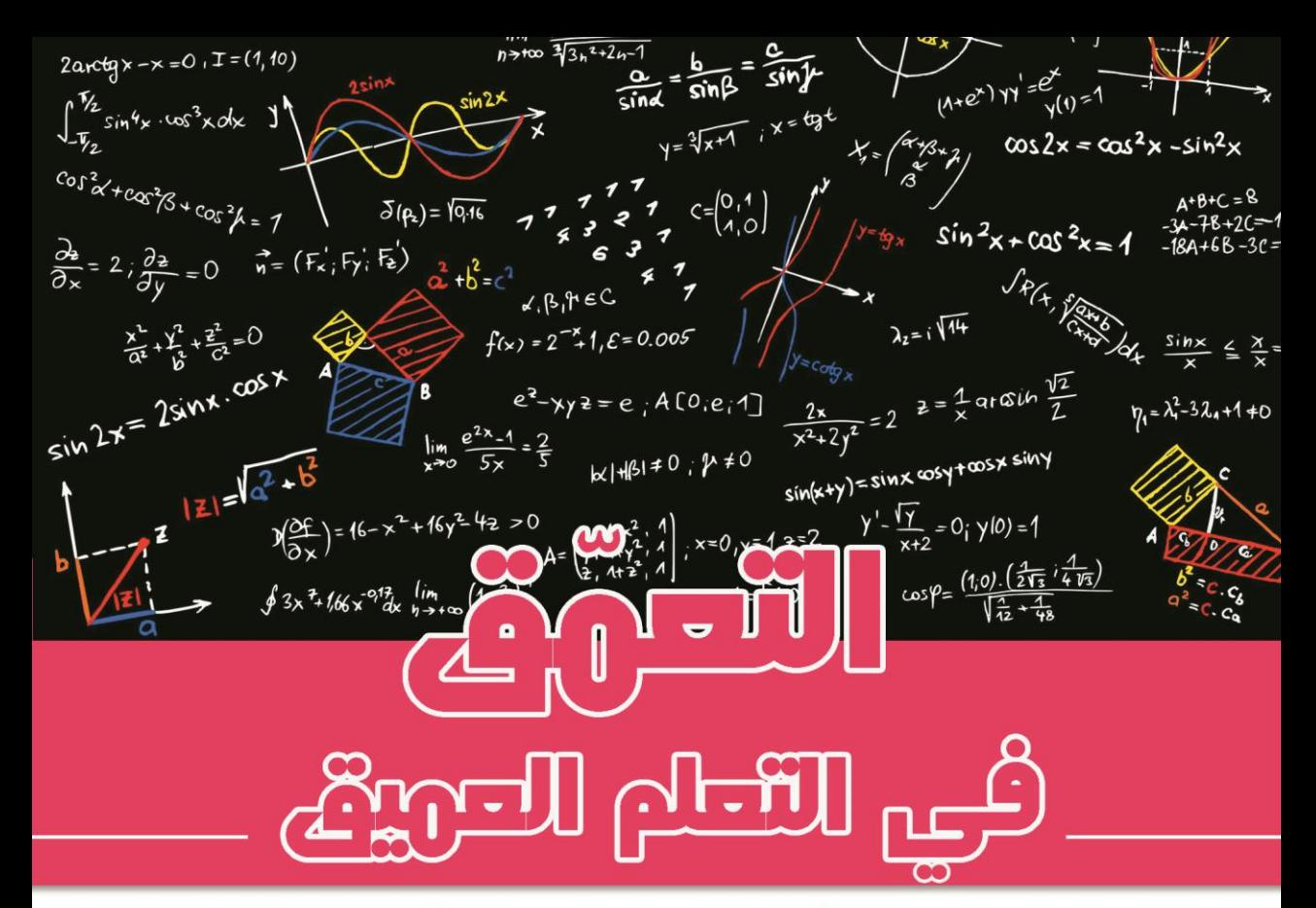

## الجز، الثاني: تقنيات التعلم العهيق الحديثة

## تاليف: أــتون زانـغ وآخرون

## ترجمة : د. علاء طعيهة

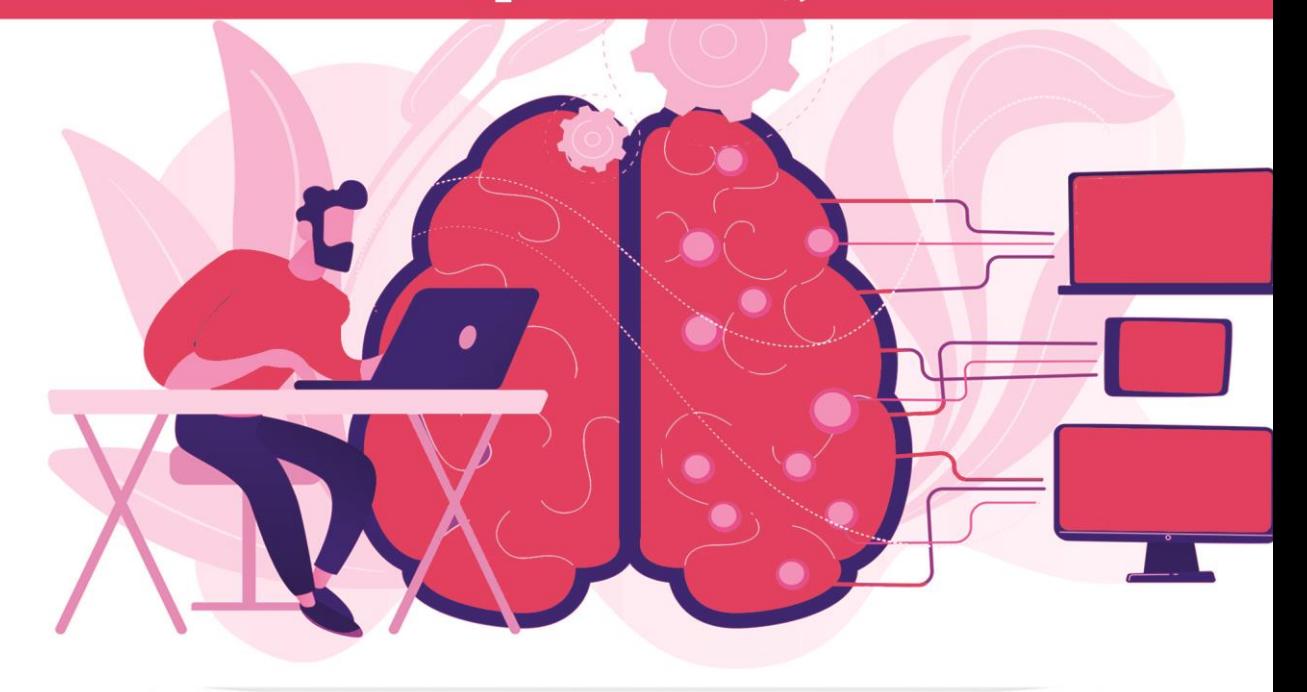

بسمه تعالى

# التعوق في التعام العويق

## الجز ، الثاني تقنيات التعلم العهيق الحديثة

## تأليف: آ ستون زانغ وآخرون

ترجمة: د. عالء طعيمة

## مقدمة المترجم

على مدى السنوات القليلة الماضية، طور فريق من علماء أمازون كتاباً " Dive into Deep Learning "يكتسب شعبية بين الطالب والمطورين الذين ينجذبون إلى مجال التعلم العميق المزدهر، وهو مجموعة فرعية من التعلم اآللي تركز على الشبكات العصبية االصطناعية واسعة النطاق.

عند انتهائي من قراءه هذا الكتاب، احببت ان اترجم هذا الكتاب وأشارككم هذه الترجمة الن هناك عدد من األشياء الرائعة حول هذا الكتاب وأكثر ما يعجبني هو أنه يغطي كل مجاالت التعلم العميق تقريبًا مثلاً للمبتدئين هناك فصول مثل الشبكات العصبية والبيرسيبترون متعدد الطبقات والانحدار والتصنيف بالإضافة الى المفاهيم الأساسية من الجبر الخطي، وحساب التفاضل والتكامل، واالحتمال الى فصول متقدمة مثل الشبكات العصبية االلتفافية CNN، تم تضمين الشبكات العصبية المتكررة RNN والرؤية الحاسوبية CV ومعالجة اللغات الطبيعية NLP أيضًا.

هذا كتاب تفاعلي مفتوح المصدر مقدميف شكل فريد يدمج النص والرياضيات والكود، ويدعم اآلن أطر برمجة TensorFlow وPyTorch وMXNet Apache، والتي تمت صياغتها بالكامل من خالل Notebook Jupyter.

يمكن تقسيم الكتاب إلى ثلاثة أجزاء تقريبًا، لقد قمنافي الوقت الحالي بترجمة الجزء الأول والذي يشمل الأساسيات والمقدمات والجزء الثاني والذي يشمل التقنيات الحديثة للتعلم العميق وان شاء اللهيف المستقبل القريب سنقوم بترجمة الجزء الثالث والذي يشمل مواضيع مثل الرؤية الحاسوبية ومعالجة اللغات الطبيعية.

لقد اخترت كتاب "Dive into Deep Learning" لما رأيته من جودة هذا الكتاب، وللمنهجية التي اتبعها المؤلفونفي ترتيبه وبساطة شرحه. لقد حاولت قدر المستطاع ان اخرج بترجمة ذات جودة عالية، ومع هذا يبقى عمالً بشرياً يحتمل النقص، فاذا كان لديك أي مالحظات حول هذا الكتاب، فلا تتردد بمراسلتنا عبر بريدنا الالكتروني alaa taima@qu.edu.iq

نأمل ان يساعد هذا الكتاب كل من يريد ان يدخليف مجال التعلم العميق ومساعدة القارئ العربي على تعلم هذا المجال. اسأل الله التوفيقيف هذا العمل ألثراء المحتوى العربي الذي يفتقر أشد الافتقار إلى محتوى جيد ورصين؋في مجال الذكاء الاصطناعي وتعلم الالة والتعلم العميق. ونرجو لك االستمتاع مع التعلم العميق وال تنسونا من صالح الدعاء .

د. علاء طعيمة/كلية علوم الحاسوب وتكنولوجيا المعلومات/حامعة القادسية/العراق

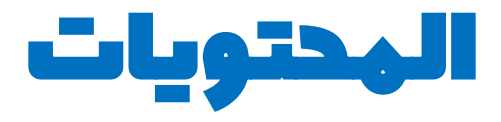

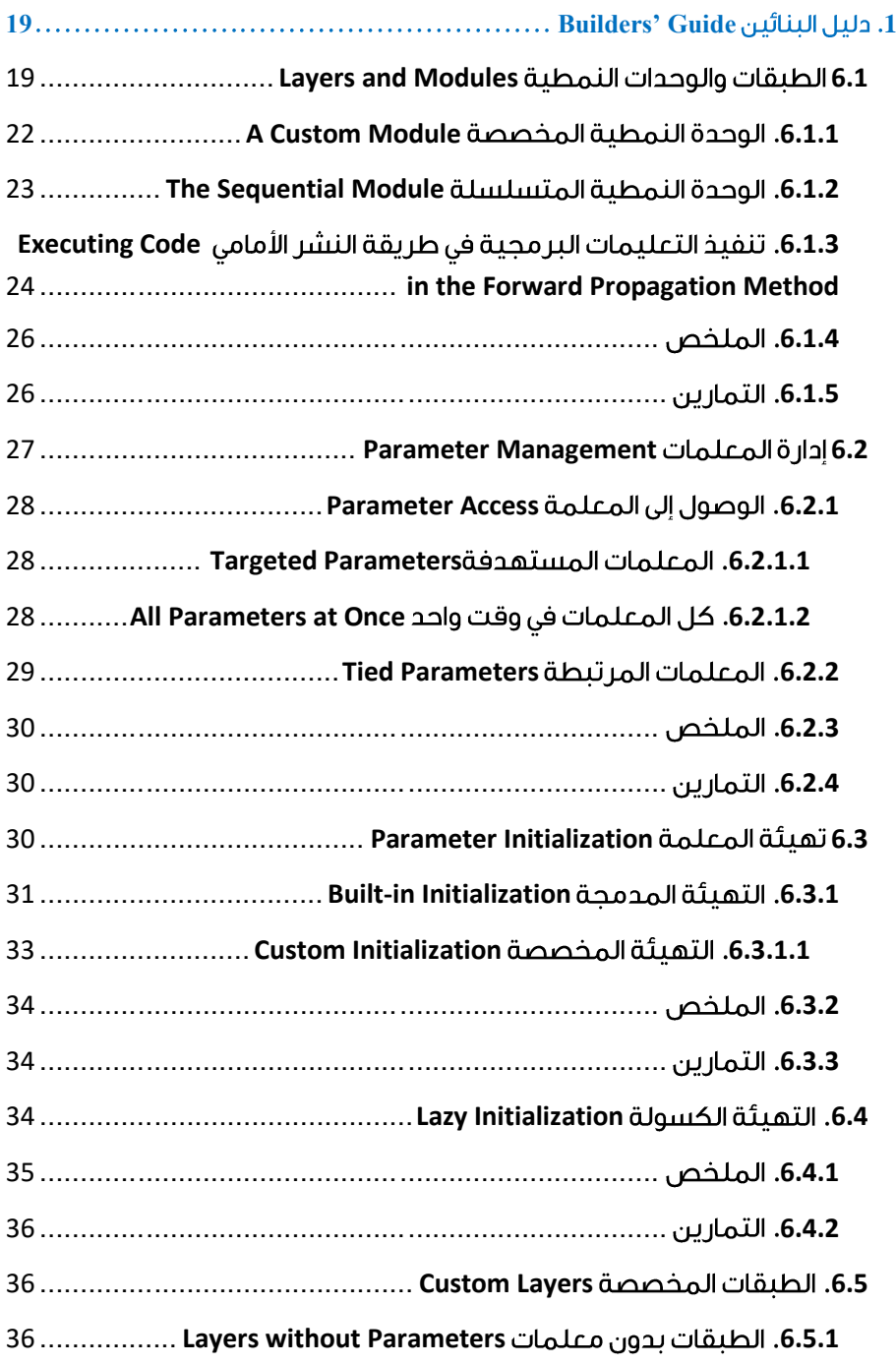

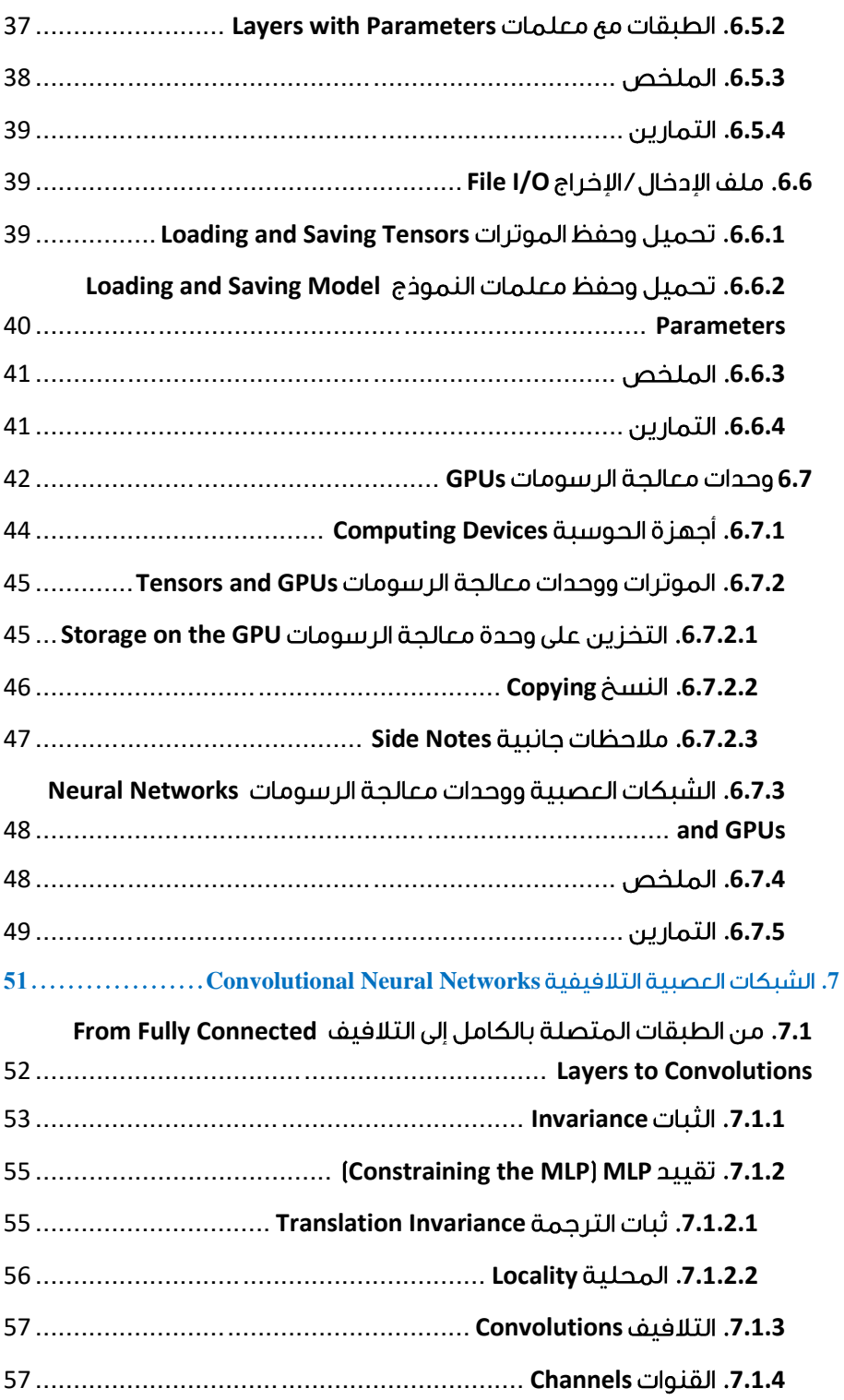

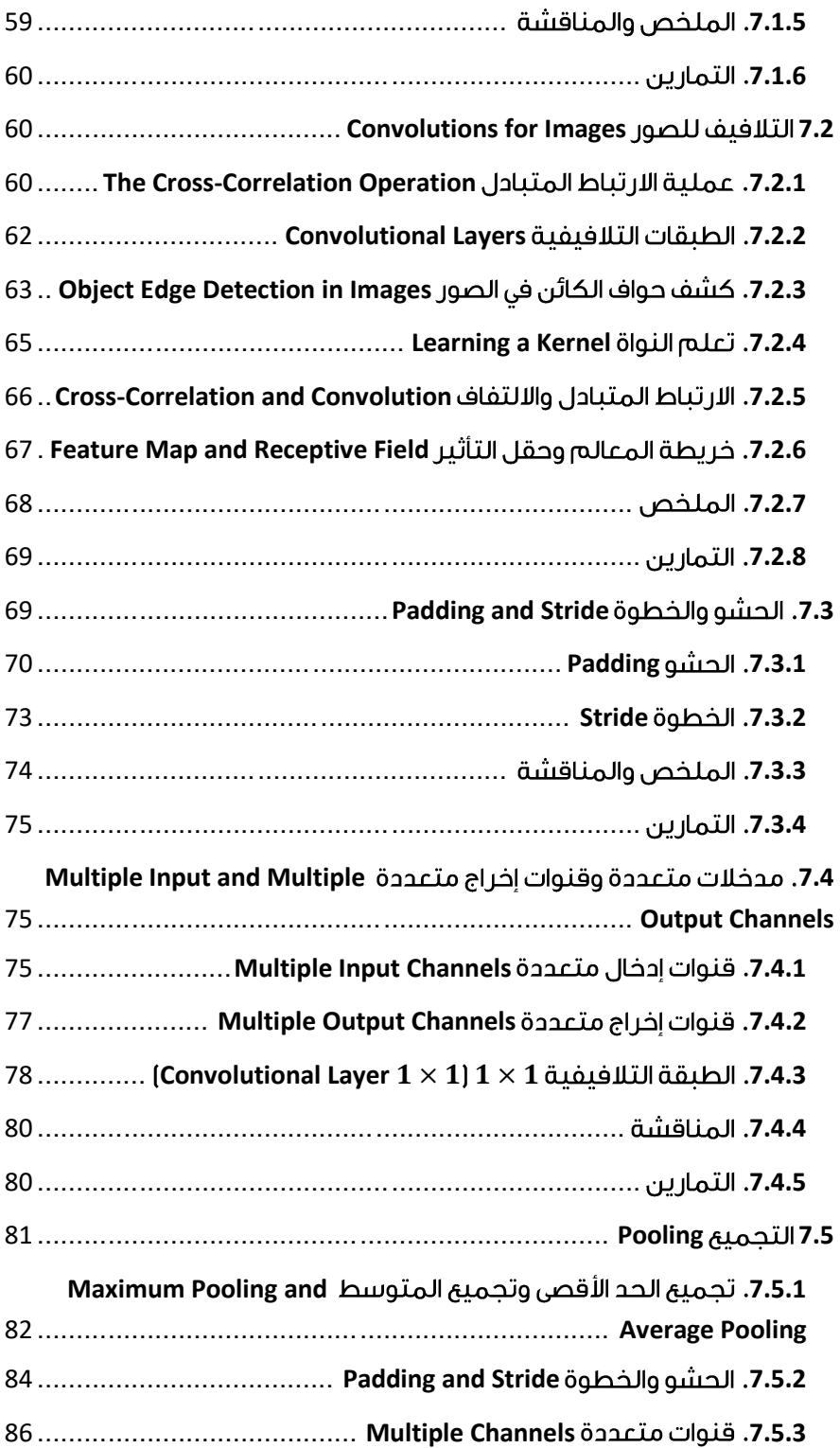

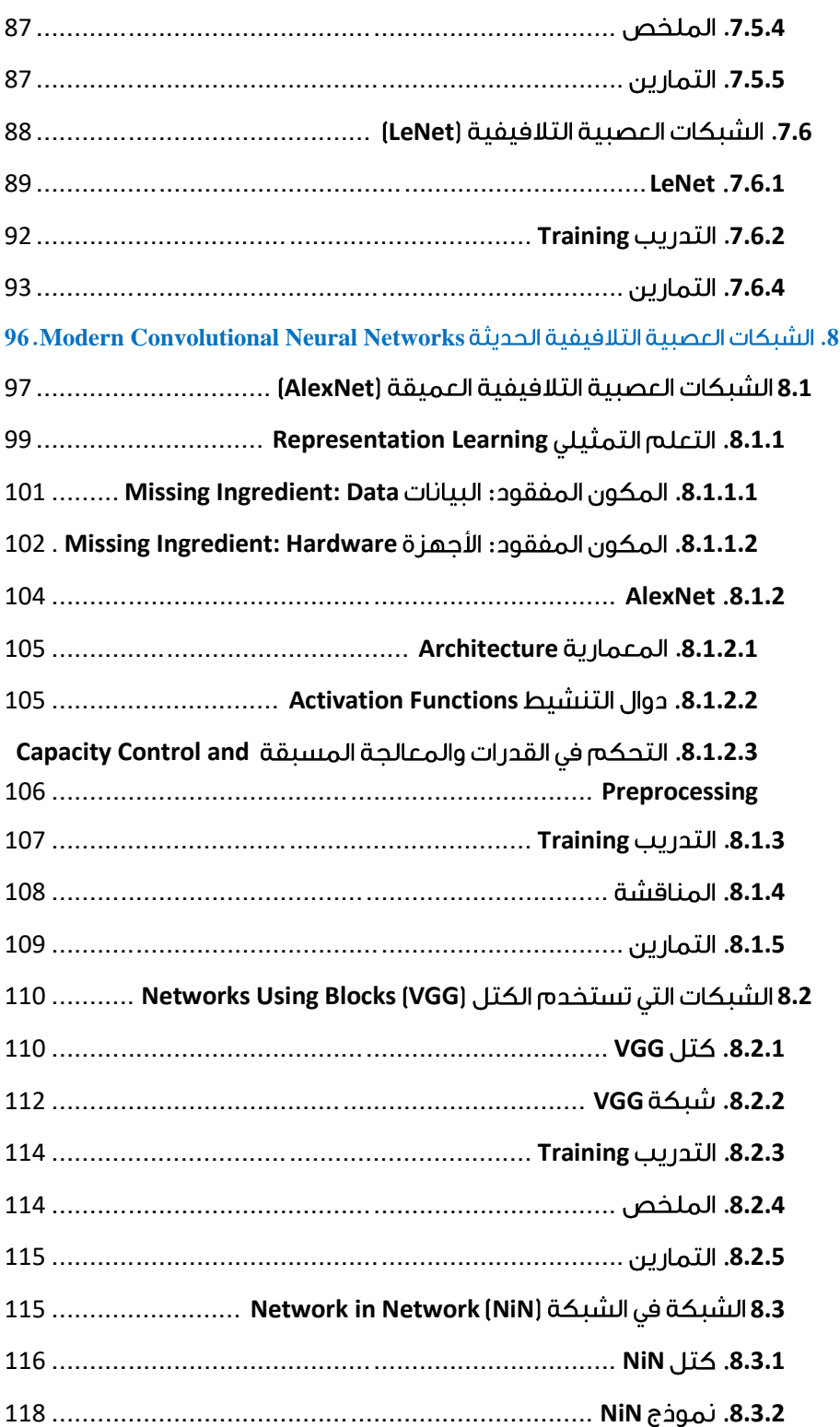

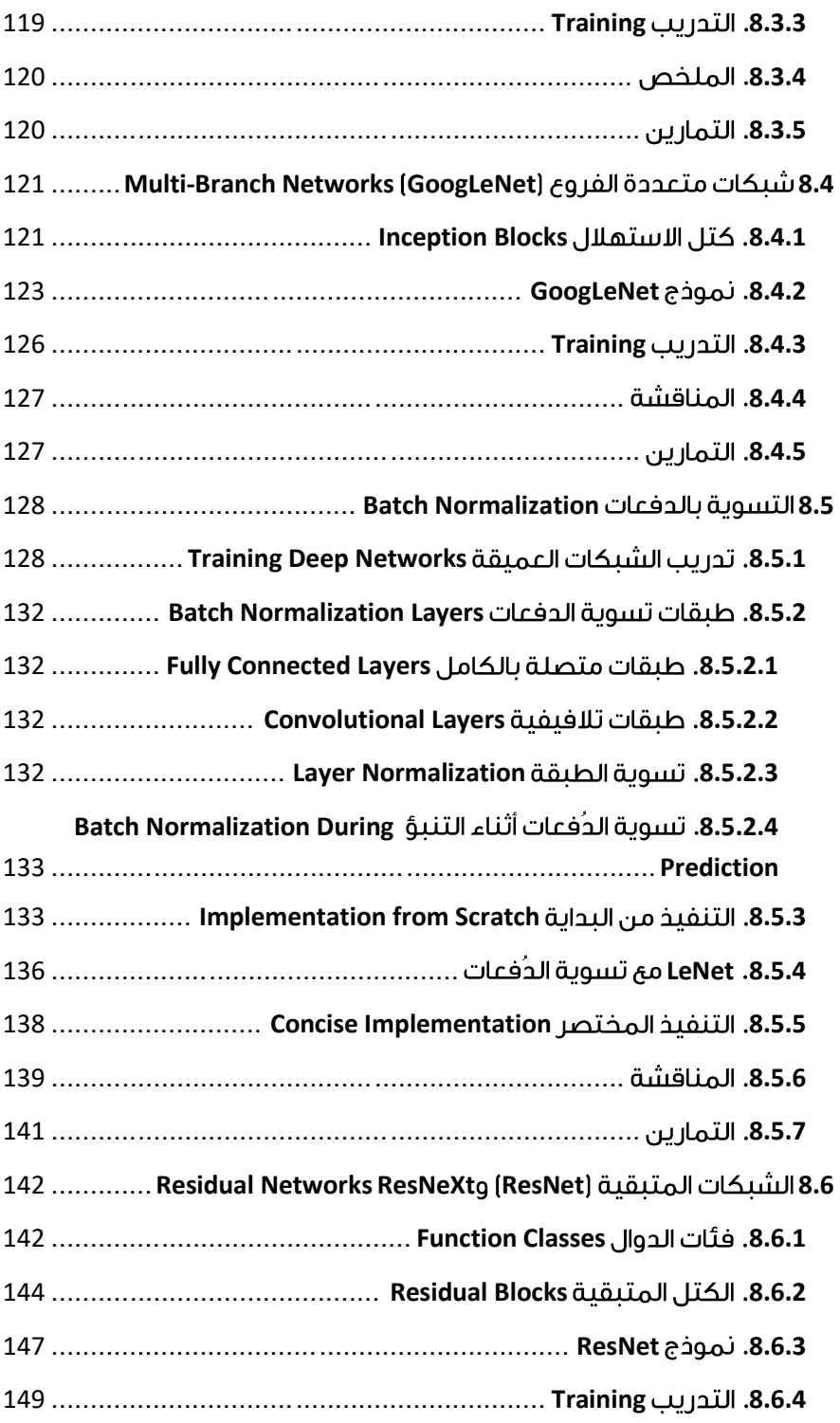

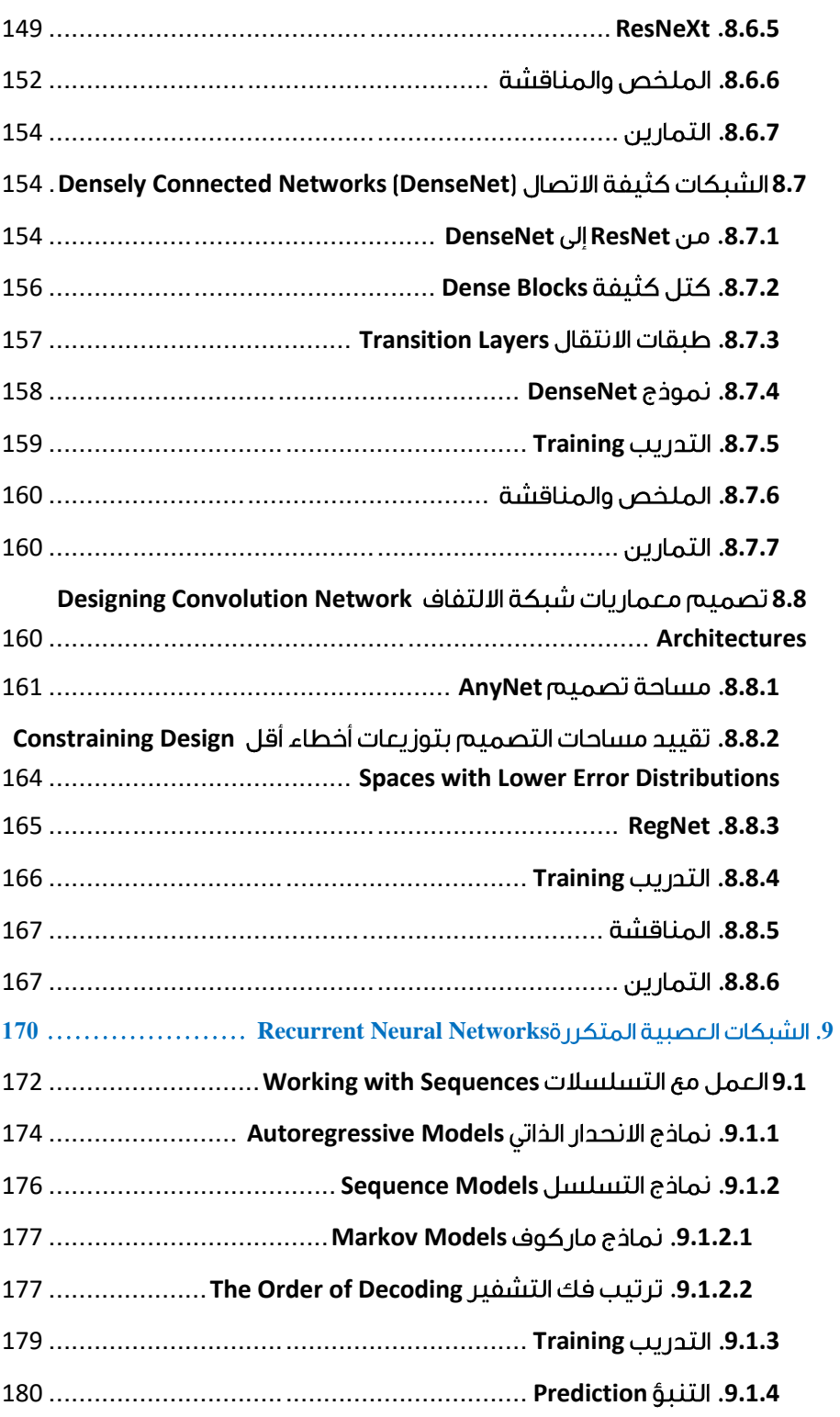

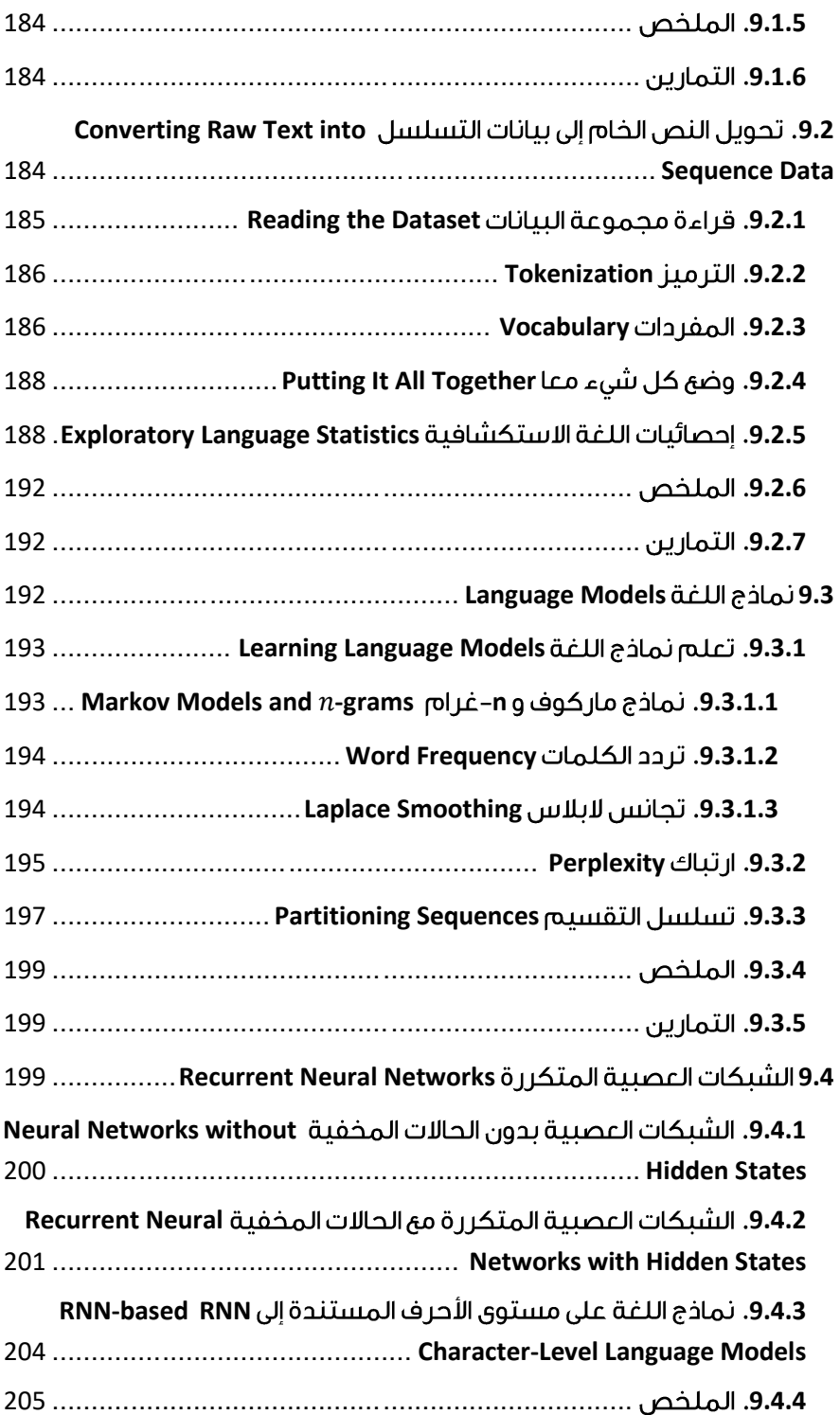

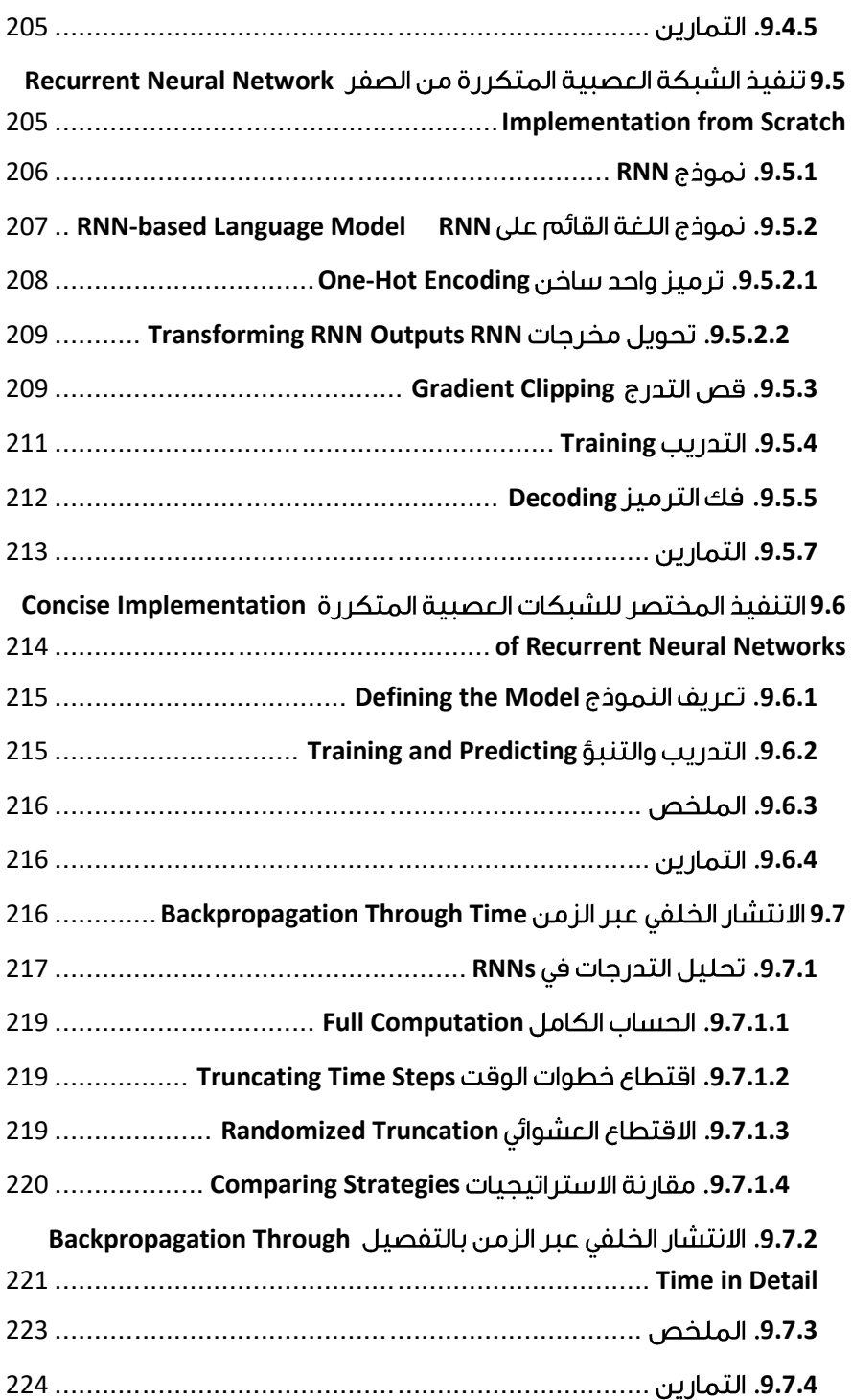

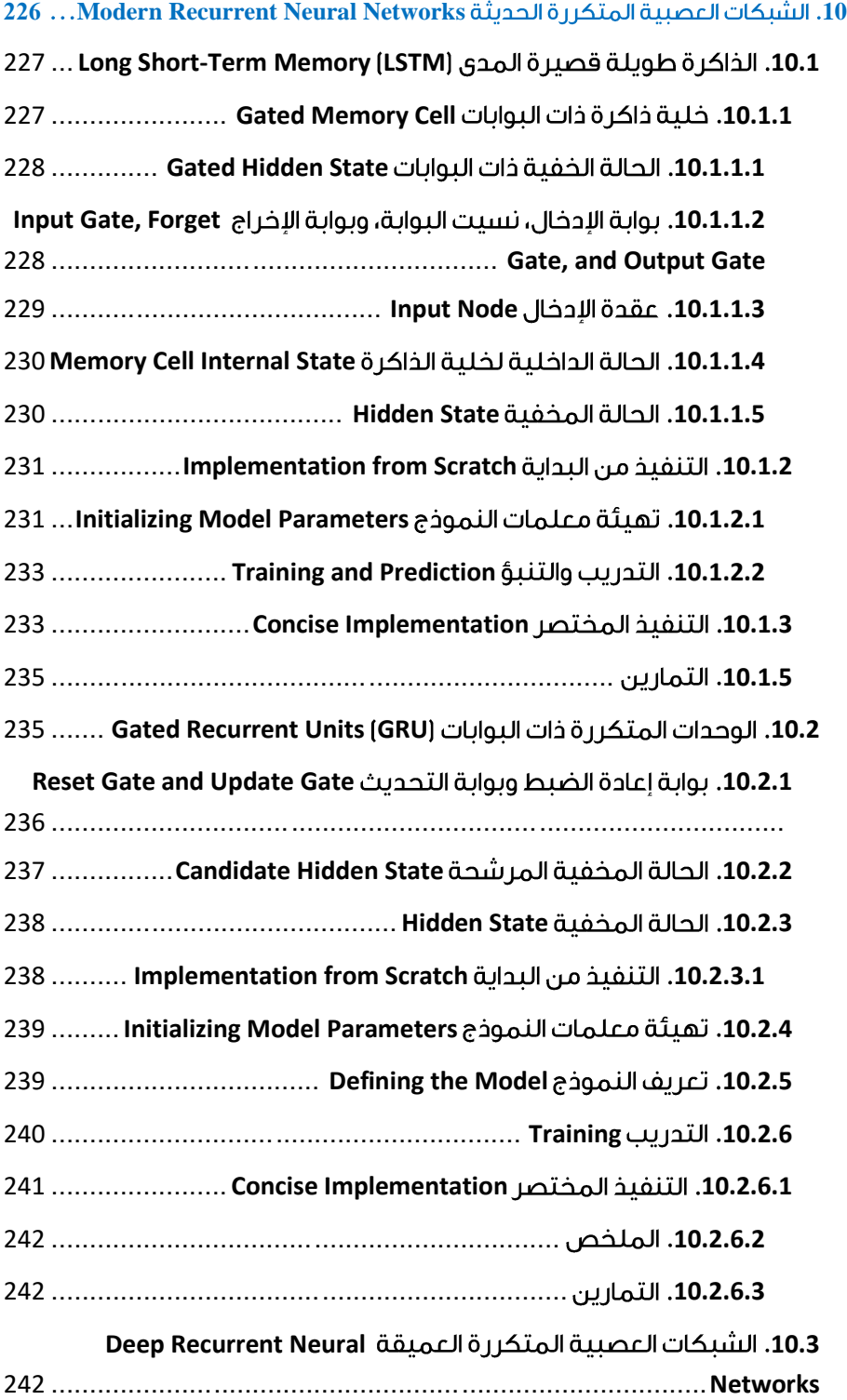

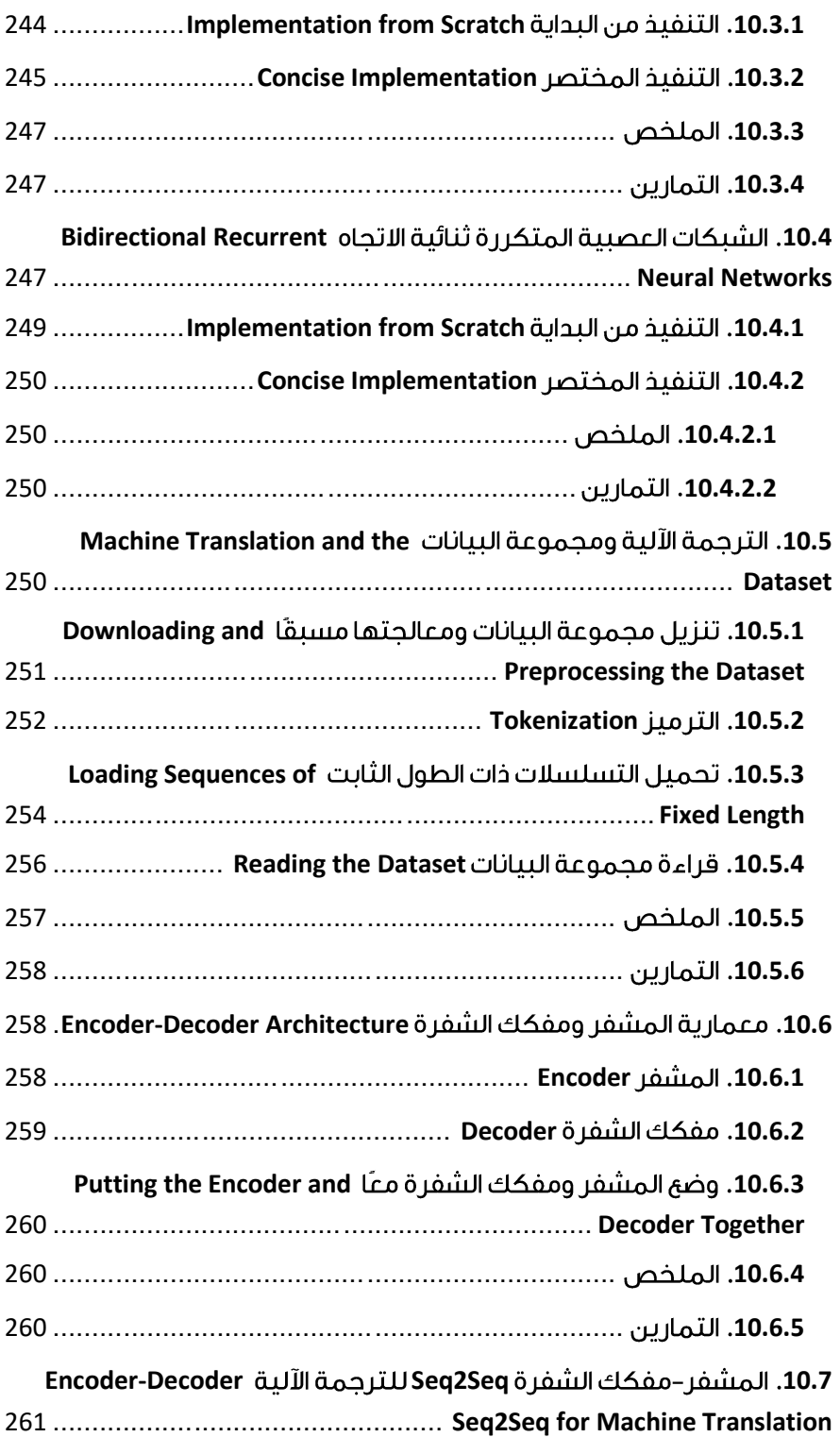

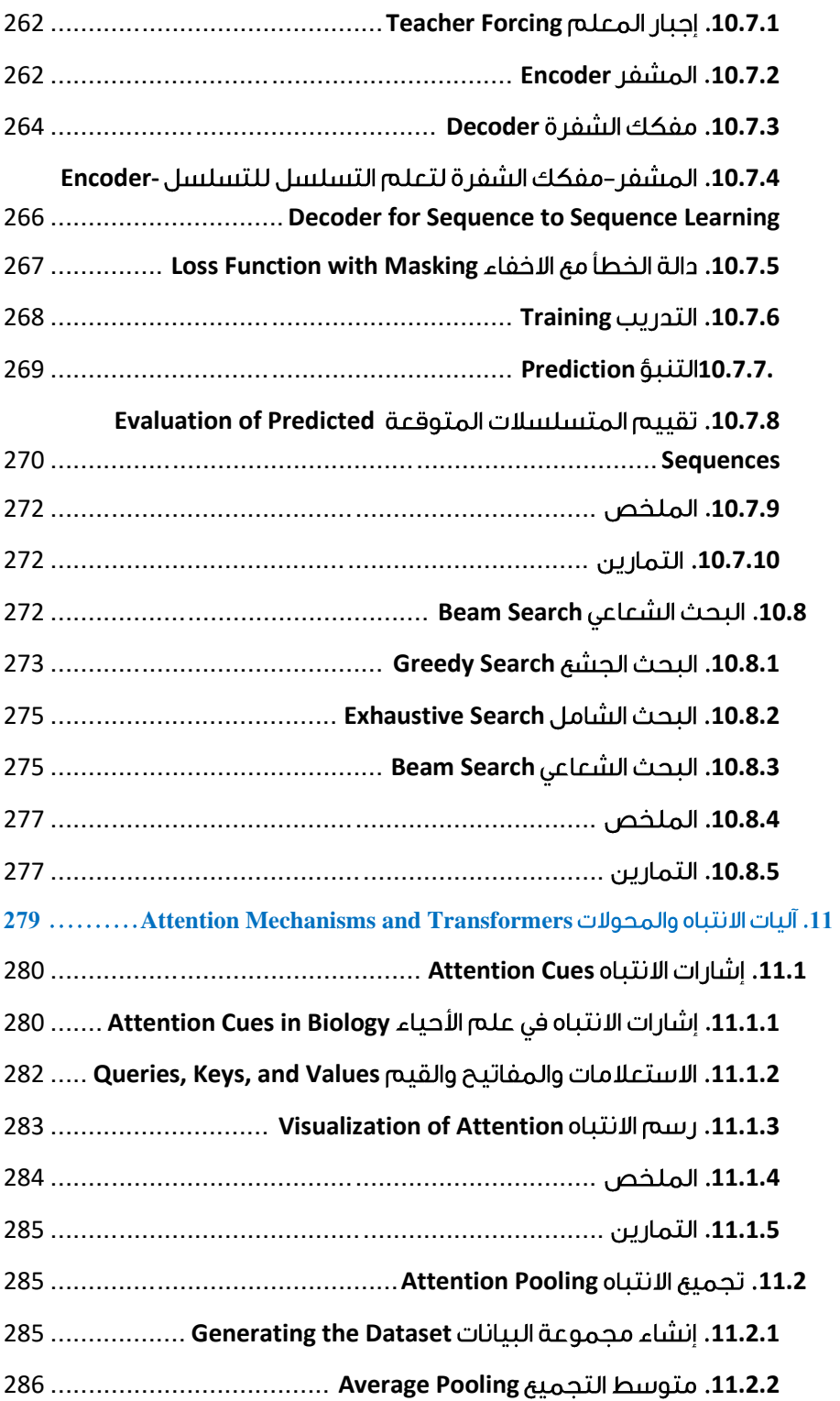

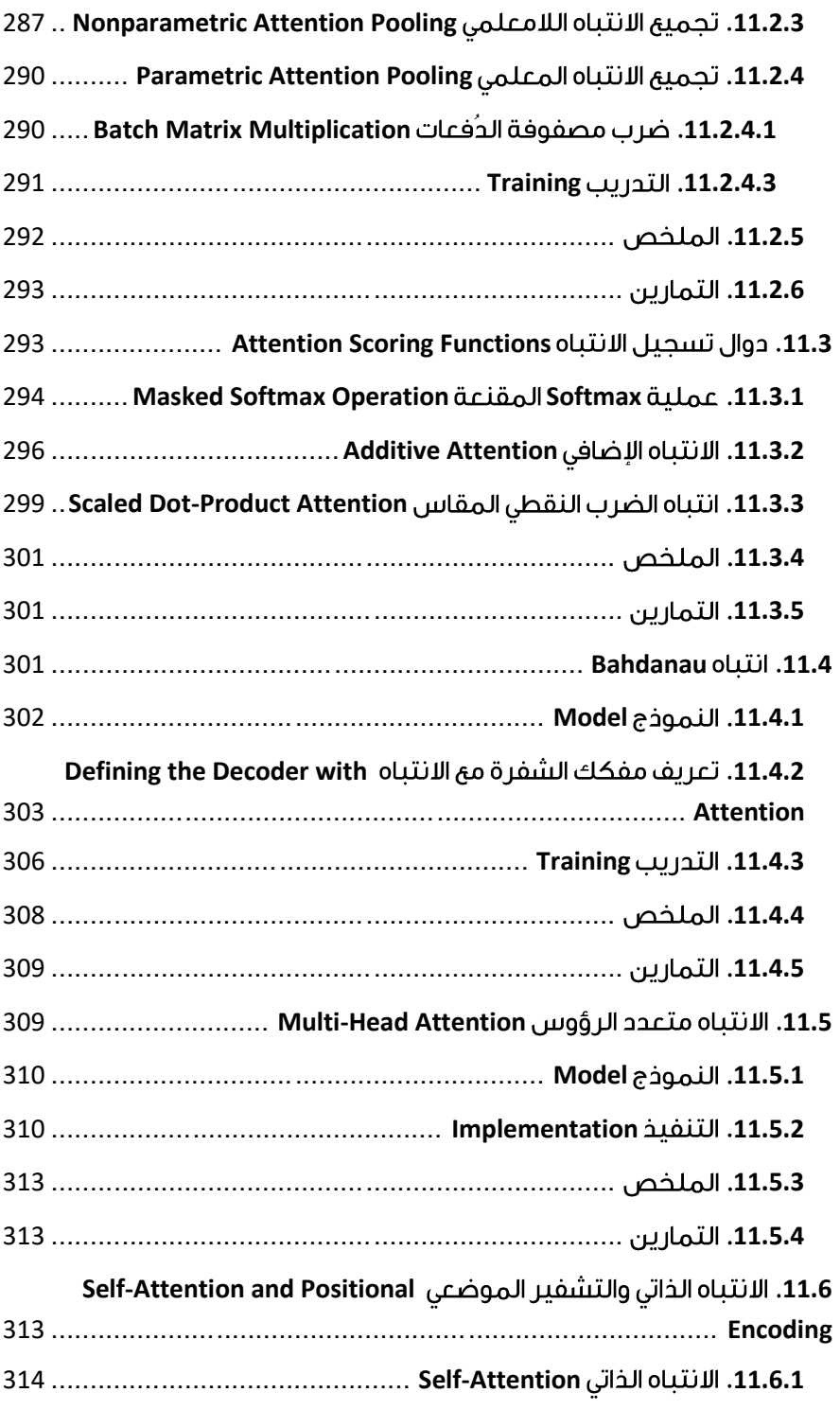

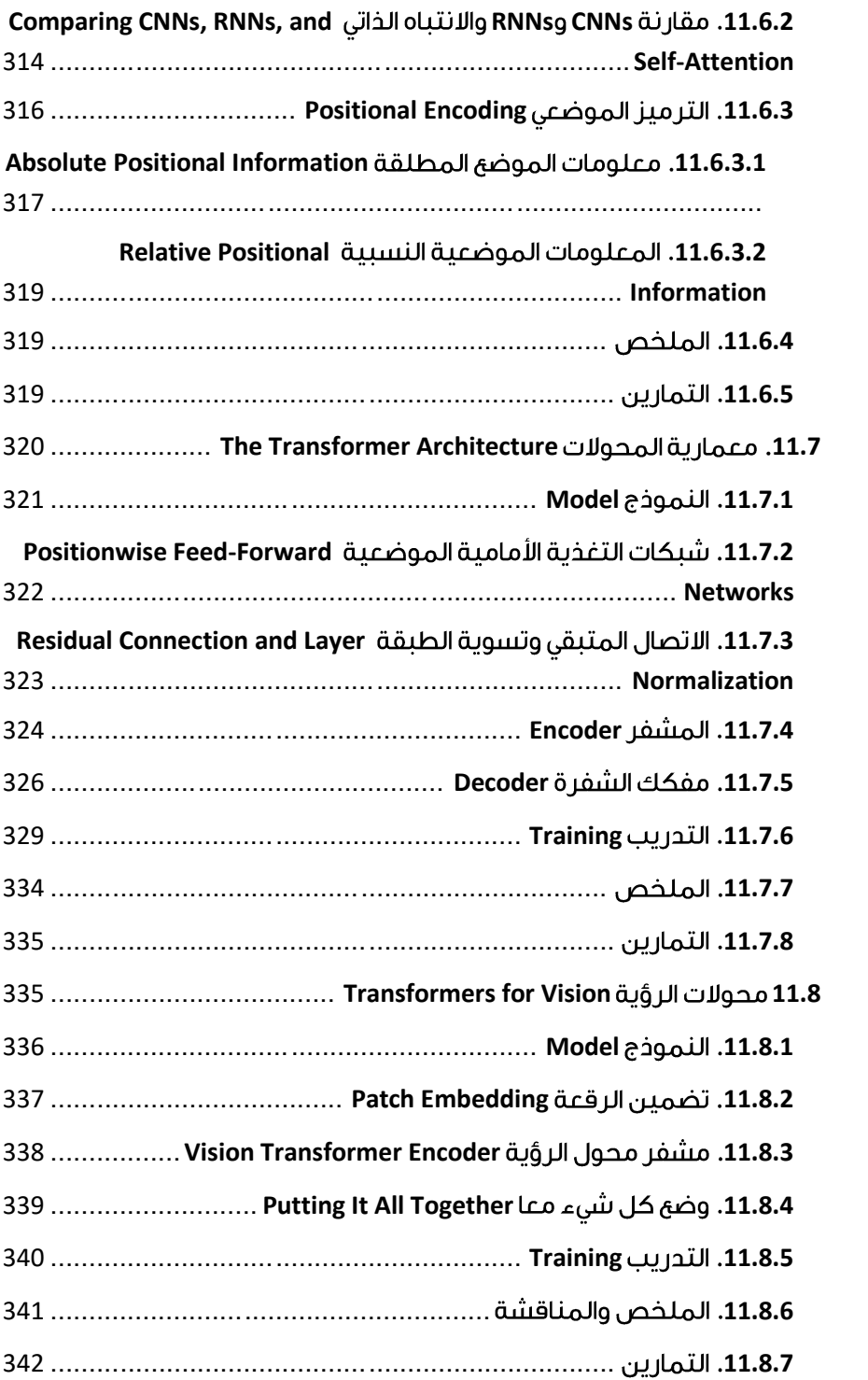

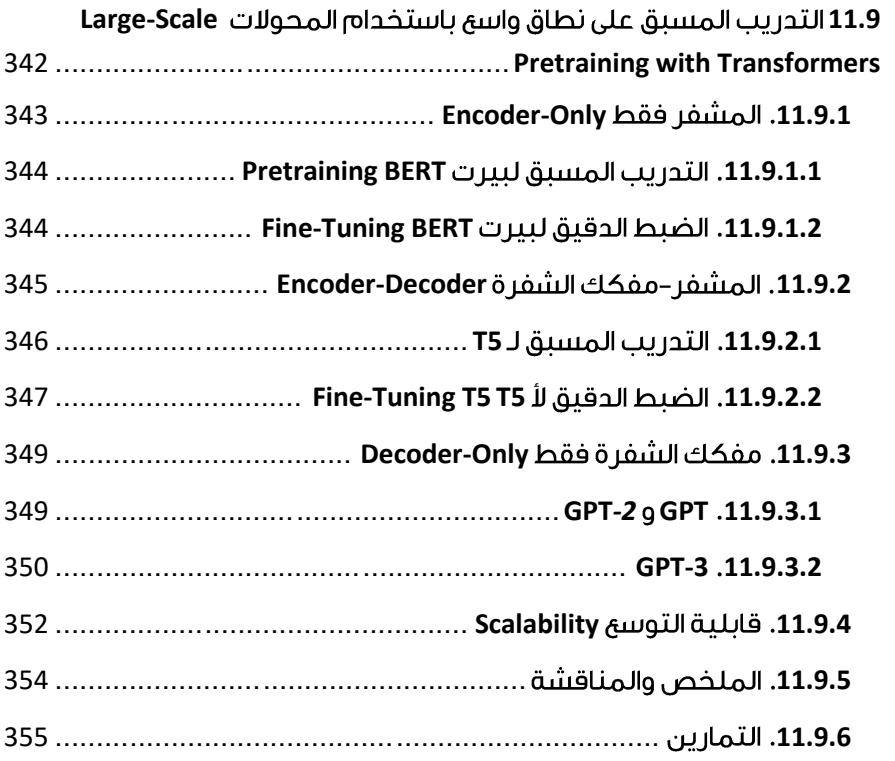

## دليل البنائين

**6**

#### <span id="page-18-0"></span>Builders' Guide 1

 إلى جانب مجموعات البيانات العمالقة واألجهزة القوية، لعبت أدوات البرامج الرائعة دورًا ال غنى عنهيف التقدم السريع للتعلم العميق. بدءًا من مكتبة Theano الرائدة التي تم إصدارهايف عام 2007، مكنت الأدوات مفتوحة المصدر المرنة الباحثين من وضع نماذج أولية للنماذج بسرعة، وتجنب العمل المتكرر عند إعادة تدوير المكونات القياسية مع الحفاظ على القدرة على إجراء تعديالت منخفضة المستوى. بمرور الوقت، تطورت مكتبات التعلم العميق لتقديم تجريدات خشنة بشكل متزايد. تمامًا كما انتقل مصممو أشباه الموصالت من تحديد الترانزستورات إلى الدوائر المنطقية إلى كتابة التعليمات البرمجية، انتقل باحثو الشبكات العصبية من التفكيريف سلوك الخاليا العصبية االصطناعية الفردية إلى تصور الشبكات من حيث الطبقات الكاملة، واآلن غالبًا ما يصممون البنى مع وضع الكتل الخشنة blocks coarserيف االعتبار.

حتى الآن، قدمنا بعض مفاهيم التعلم الآلي الأساسية، لتكثيف نماذج التعلم العميق كاملة الوظائف.يف الفصل األخير، قمنا بتنفيذ كل مكون من مكونات MLP من البداية وحتى أوضحنا كيفية االستفادة من واجهات برمجة التطبيقات API عالية المستوى لطرح نفس النماذج دون عناء. للوصول إلى هذا الحد بهذه السرعة، استدعينا المكتبات، لكننا تخطينا المزيد من التفاصيل المتقدمة حول كيفية عملها.في هذا الفصل، سنقوم بكشف الستارة، والبحث بشكل أعمقوفي المكونات الرئيسية لحساب التعلم العميق، وهي بناء النموذج construction model، والوصول إلى المعلمات وتهيئتها، وتصميم الطبقات والكتل المخصصة، وقراءة النماذج وكتابتها على القرص، والاستفادة من وحدات معالجة الرسومات GPU لتحقيق التعجيل الدراماتيكي. ستنقلك هذه الأفكار من مستخدم نهائي end user إلى مستخدم قوي power user، مما يمنحك الأدوات اللازمة لجني فوائد مكتبة التعلم العميق الناضجة مع الاحتفاظ بالمرونةفي تنفيذ نماذج أكثر تعقيدًا، بمايف ذلك النماذج التي تخترعها بنفسك!يف حين أن هذا الفصل ال يقدم أي نماذج أو مجموعات بيانات جديدة، فإن فصول النمذجة المتقدمة التي تليها تعتمد بشكل كبير على هذه التقنيات.

#### <span id="page-18-1"></span>لطبقات والوحدات النمطية Layers and Modules

عندما قدمنا الشبكات العصبية ألول مرة، ركزنا على النماذج الخطية بإخراج واحد. هنا، يتكون النموذج بأكمله من خلية عصبية واحدة فقط. لاحظ أن خلية عصبية واحدة (1) تأخذ مجموعة من المدخلات؛ (2) يولد مخرجات قياسية متطابقة. و (3) لديه مجموعة من المعلمات المرتبطة التي يمكن تحديثها لتحسين بعض الدوال الموضوعية ذات األهمية. بعد ذلك، بمجرد أن بدأنا التفكيريف الشبكات ذات المخرجات المتعددة، استفدنا من الحساب المتجهي vectorized arithmetic لتوصيف طبقة كاملة من الخاليا العصبية. تمامًا مثل الخاليا العصبية الفردية، فإن الطبقات (1) تأخذ مجموعة من المدخلات، (2) تولد مخرجات مقابلة، و (3) موصوفة بمجموعة من المعلمات القابلة للضبط parameters tunable. عندما عملنا من خالل انحدار softmax، كانت طبقة واحدة هي نفسها النموذج. ومع ذلك، حتى عندما قدمنا الحقًا MLPs، ال يزال بإمكاننا التفكيريف النموذج على أنه يحتفظ بنفس البُنية األساسية.

ومن المثير لالهتمام، بالنسبة لـ MLPs، أن كل من النموذج بأكمله والطبقات المكونة له تشتركيفي هذا الهيكل. يأخذ النموذج بأكمله المدخلات الأولية (الميزات)، ويولد المخرجات (التنبؤات)، ويمتلك المعلمات (المعلمات المدمجة من جميع الطبقات المكونة). وبالمثل، فإن كل طبقة فردية تستوعب المدخلات (التي توفرها الطبقة السابقة) تولد النواتج (المدخلات إلى الطبقة اللاحقة)، وتمتلك مجموعة من المعلمات القابلة للضبط التي يتم تحديثها وفقًا للإشارة التي تتدفق للخلف من الطبقة الالحقة.

بينما قد تعتقد أن الخاليا العصبية والطبقات والنماذج تعطينا أفكارًا تجريدية كافية لمواصلة أعمالنا، فقد اتضح أننا غالبًا ما نجد أنه من المناسب التحدث عن مكونات أكبر من طبقة فردية ولكنها أصغر من النموذج بأكمله. على سبيل المثال، تمتلك بنية -152ResNet، التي تحظى بشعبية كبيرةيف الرؤية الحاسوبية ، مئات الطبقات. تتكون هذه الطبقات من أنماط متكررة لمجموعات من الطبقات. يمكن أن يصبح تنفيذ مثل هذه الشبكة طبقة واحدةيف كل مرة ممال.ً هذا القلق ليس مجرد افتراض - أنماط التصميم هذه شائعةيف الممارسة. فازت بُنية ResNet المذكورة أعالهيف مسابقات ال رؤية الحاسوبية لعام 2015 ImageNet وCOCO لكل من التعرف والكشف (.He et al ، 2016) ولا تزال بنية الانتقال للعديد من مهام الرؤية. إن البنى المماثلة التي يتم فيها ترتيب الطبقاتفي أنماط متكررة مختلفة موجودة الآنفي كل مكانفي مجاالت أخرى، بمايف ذلك معالجة اللغة الطبيعية والكالم.

لتنفيذ هذه الشبكات المعقدة، نقدم مفهوم وحدة النمطية للشبكة العصبية module. يمكن أن تصف الوحدة النمطية طبقة واحدة، أو مكونًا يتكون من طبقات متعددة، أو النموذج بأكمله! تتمثل إحدى فوائد العمل مع تجريد الوحدة النمطية abstraction moduleيف أنه يمكن دمجها في قطع أثرية أكبر، غالبًا بشكل متكرر. وهذا موضحيف الشكل .6.1.1 من خالل تحديد الكود إلنشاء وحدات ذات تعقيد افتراضي عند الطلب، يمكننا كتابة كود مضغوط بشكل مدهش مع الاستمرارفي تنفيذ الشبكات العصبية المعقدة.

من وجهة نظر البرمجة، يتم تمثيل الوحدة النمطية بواسطة فئة class. يجب أن تحدد أي فئة فرعية منه طريقة انتشار أمامية تحول مدخالتها إلى مخرجات ويجب أن تخزن أي معلمات ضرورية. الحظ أن بعض الوحدات ال تتطلب أي معلمات على اإلطالق. أخيرًا، يجب أن تمتلك وحدة نمطية طريقة االنتشار الخلفي backpropagation، ألغراض حساب التدرجات gradients. لحسن الحظ، نظرًا لبعض سحر ما وراء الكواليس الذي يوفره التفاضل التلقائي auto differentiation (المقدمفي القسم 2.5) عند تحديد الوحدة النمطية الخاصة بنا، نحتاج فقط إلى القلق بشأن المعلمات وطريقة الانتشار الأمامية forward propagation.

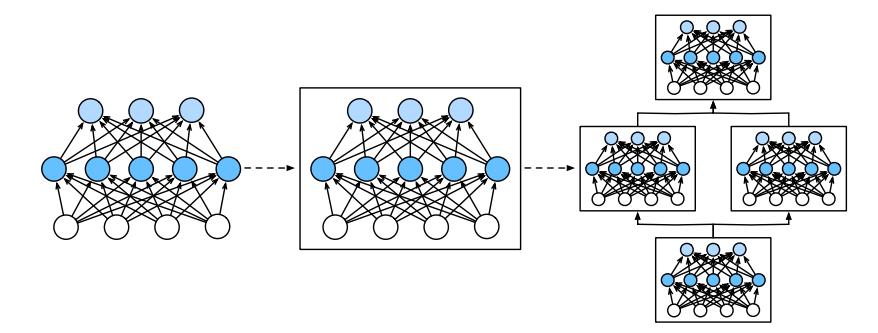

الشكل 6.1.1 يتم دمج الطبقات المتعددةفي وحدات مكونة أنماطًا متكررة لنماذج أكبر. للبدء، نعيد النظريف الكود الذي استخدمناه لتنفيذ MLPs( القسم 5.1(. يُنشئ الكود التالي شبكة ذات طبقة مخفية واحدة متصلة بالكامل مع 256 وحدة وتنشيط ReLU، متبوعة بطبقة إخراج متصلة بالكامل مع 10 وحدات )بدون دالة تنشيط(.

#### **import tensorflow as tf**

```
net = tf.keras.models.Sequential([
     tf.keras.layers.Dense(256, activation=tf.nn.relu),
     tf.keras.layers.Dense(10),
])
```

```
X = tf.random.uniform((2, 20))net(X).shape
TensorShape([2, 10])
```
في هذا المثال، قمنا ببناء نموذجنا عن طريق إنشاء مثيل لـ Sequential.models.keras، مع طبقات بالترتيب الذي يجب أن يتم تنفيذه بها كوسيطات arguments. باختصار، يحدد Sequential نوعًا خاصًا من Model.keras، وهو الكالس )الفئة( الذي يقدم وحدةيف Keras. يحتفظ بقائمة مرتبة من النماذج المكونة Models constituent. الحظ أن كل طبقة من الطبقتين المتصلتين بالكامل هي مثيل لكالس Dense التي تعديف حد ذاتها فئة فرعية من النموذج. كما أن طريقة االنتشار االمامي )االستدعاء call )بسيطة بشكل ملحوظ: فهي تربط كل وحدةيف القائمة معًا، وتمرير ناتج كل منها كمدخل إلى التالي. لاحظ أنه حتى الآن، كنا نستدعى نماذجنا عبر البناء (x) net

للحصول على مخرجاتها. هذافي الواقع مجرد اختصار لـ (net.call(X) ، خدعة بايثون الرائعة التي تم تحقيقها عبر طريقة \_\_call \_\_لكالس الوحدة النمطية.

<span id="page-21-0"></span>A Custom Module 6.1.1

ربما تكون أسهل طريقة لتطوير الحدس حول كيفية عمل الوحدة النمطية هي أن ننفذها بأنفسنا. قبل أن ننفذ الوحدة النمطية المخصصة module custom الخاصة بنا، نلخص بإيجاز الوظائف األساسية التي يجب أن توفرها كل وحدة:

- .1 استوعب بيانات اإلدخال كوسيطات arguments لطريقة االنتشار األمامي forward .propagation
- .2 قم بتوليد مخرجات بجعل طريقة االنتشار األمامي ترجع قيمة. الحظ أن اإلخراج قد يكون له شكل مختلف عن المدخالت. على سبيل المثال ، تستوعب أول طبقة متصلة بالكامل layer connected fully في نموذجنا أعاله مدخالت ذات بُعد افتراضي ولكنها تُرجع ناتجًا من البعد .256
- 3. احسب التدرج gradient لمخرجاته فيما يتعلق بمدخلاته، والتي يمكن الوصول إليها عبر أسلوب االنتشار االمامي backpropagation الخاص به. عادةً ما يحدث هذا تلقائيًا.
- .4 قم بتخزين وتوفير الوصول إلى تلك المعلمات الالزمة لتنفيذ حساب االنتشار األمامي. .5 قم بتهيئة معلمات النموذج حسب الحاجة.

في المقتطف التالي، نقوم ببرمجة وحدة نمطية من البداية تتوافق مع MLP بطبقة مخفية واحدة تحتوي على 256 وحدة مخفية وطبقة إخراج 10 أبعاد. الحظ أن فئة MLP أدناه ترث الفئة التي تمثل وحدة نمطية. سوف نعتمد بشكل كبير على طرق الفئة األصلية class parent، ونزود المُنشئ الخاص بنا فقط (طريقة \_\_init\_\_قى بايثون) وطريقة الانتشار الأمامي.

**class MLP**(tf.keras.Model): **def** \_\_init\_\_(self): *# Call the constructor of the parent class tf.keras.Model to perform # the necessary initialization*  $super()$ . init  $()$  self.hidden = tf.keras.layers.Dense(units=256, activation=tf.nn.relu) self.out = tf.keras.layers.Dense(units=10)

 *# Define the forward propagation of the model, that is, how to return the*

 *# required model output based on the input X* **def** call(self, X): **return** self.out(self.hidden((X))) دعنا نركز أولاً على طريقة الانتشار الأمامي. لاحظ أنه يأخذ X كمدخل، ويحسب التمثيل المخفي مع تطبيق دالة التنشيط، ويخرج سجالته logits.يف تطبيق MLP هذا، تعد كلتا الطبقتين متغيرات حالة. لمعرفة سبب كون ذلك معقوال،ً تخيل إنشاء مثيل لـ MLPs، 1net و 2net، وتدريبهما على بيانات مختلفة. بطبيعة الحال، نتوقع منهم أن يمثلوا نموذجين متعلمين مختلفين. نقوم بإنشاء مثيل لطبقات MLPيف المُنشئ ومن ثم استدعاء هذه الطبقاتيف كل استدعاء لطريقة الانتشار الأمامي. لاحظ بعض التفاصيل الأساسية. أولاً، تستدعي طريقة \_\_init \_\_ المخصصة لدينا طريقة \_\_init \_\_الخاصة بالفئة األصلية عبر ()super.\_\_() init \_\_ يجنبنا ألم إعادة صياغة الكود المعياري المطبق على معظم الوحدات. ثم نقوم بإنشاء مثيل للطبقتين المتصلتين تمامًا، ونقوم بتعيينهما إلى self.out و self.out. لاحظ أنه ما لم ننفذ طبقة جديدة، فال داعي للقلق بشأن طريقة backpropagation أو تهيئة المعلمة. سيقوم النظام بإنشاء هذه الطرق تلقائيًا. دعونا نجرب هذا.

 $net = MLP()$ net(X).shape TensorShape([2, 10])

من المزايا الرئيسية لتجريد الوحدة تعدد استخداماتها versatility. يمكننا تصنيف وحدة نمطية فرعية لإنشاء طبقات (مثل فئة الطبقة المتصلة بالكامل)، أو نماذج كاملة (مثل فئة MLP أعلاه)، أو مكونات مختلفة من التعقيد الوسيط. نستغل هذا التنوعيف الفصول التالية، على سبيل المثال عند معالجة الشبكات العصبية التالفيفية networks neural convolutional.

#### <span id="page-22-0"></span>The Sequential Module 6.1.2

يمكننا اآلن إلقاء نظرة فاحصة على كيفية عمل الكالس التسلسلي class Sequential. تذكر أن Sequential تم تصميمه لربط الوحدات األخرى معًا بطريقة سلسلة ديزي -daisy chain. لبناء MySequential المبسطة الخاصة بنا، نحتاج فقط إلى تحديد طريقتين رئيسيتين: 1 . طريقة لإلحاق الوحدات واحدة تلو الأخرى بالقائمة. 2. طريقة انتشار أمامية لتمرير مُدخل من خالل سلسلة الوحدات النمطية، بنفس الترتيب الذي تم إلحاقه به.

يوفر كالس MySequential التالي الوظيفة نفسها للكالس Sequential االفتراضي.

```
class MySequential(tf.keras.Model):
     def __init__(self, *args):
        super(). init ()
         self.modules = args
```

```
 def call(self, X):
            for module in self.modules:
                X = module(X) return X
عندما يتم استدعاء طريقة االنتشار األمامي الخاصة بـ MySequential، يتم تنفيذ كل وحدة 
نمطية مضافة بالترتيب الذي تمت إضافتها به. يمكننا اآلن إعادة تطبيق MLP باستخدام كالس 
                                                          MySequential.
```

```
net = MySequential(
     tf.keras.layers.Dense(units=256, 
activation=tf.nn.relu),
     tf.keras.layers.Dense(10))
net(X).shape
TensorShape([2, 10])
```
الحظ أن استخدام MySequential مطابق للرمز الذي كتبناه سابقًا لكالس Sequential( كما هو موضحيف القسم 5.1(.

#### <span id="page-23-0"></span>6.1.3. تنفيذ التعليمات البرمجية في طريقة النشر الأمامي Executing Code in the Forward Propagation Method

تجعل الفئة (الكلاس) Sequential إنشاء النموذج أمرًا سهالً، مما يسمح لنا بتجميع بُنى جديدة دون الحاجة إلى تحديد فئتنا الخاصة. ومع ذلك، ليست كل األبنية عبارة عن سالسل أقحوان بسيطة. عندما يتطلب الأمر مزيدًا من المرونة، سنرغب في تحديد الكتل الخاصة بنا. على سبيل المثال، قد نرغبيف تنفيذ تدفق التحكم flow control يف بايثون داخل طريقة االنتشار األمامي. عالوة على ذلك، قد نرغبيف إجراء عمليات حسابية عشوائية، وليس مجرد االعتماد على طبقات الشبكة العصبية المحددة مسبقًا.

ربما الحظت أنه حتى اآلن، عملت جميع العملياتيف شبكاتنا على عمليات تنشيط شبكتنا ومعلماتها. ومع ذلك،يف بعض األحيان، قد نرغبيف دمج المصطلحات التي ليست نتيجة الطبقات السابقة وال المعلمات القابلة للتحديث. نسمي هذه المعلمات الثابتة constant ، parameters. لنفترض على سبيل المثال أننا نريد طبقة تحسب الدالة  $r \mathbf{x}$  + (x, w) = c  $\cdot$  w حيث x الإدخال، وw هي المعلمة الخاصة بنا، وc هي ثابتة محددة لم يتم تحديثها أثناء التحسين. لذلك قمنا بتطبيق فئة FixedHiddenMLP على النحو التالي.

```
class FixedHiddenMLP(tf.keras.Model):
     def __init__(self):
        super(). init ()
```

```
 self.flatten = tf.keras.layers.Flatten()
           # Random weight parameters created with 
`tf.constant` are not updated
           # during training (i.e., constant parameters)
          self.random weight =
tf.constant(tf.random.uniform((20, 20)))
           self.dense = tf.keras.layers.Dense(20, 
activation=tf.nn.relu)
      def call(self, inputs):
           X = self.flatten(inputs)
           # Use the created constant parameters, as well 
as the `relu` and
          # `matmul` functions
          X = tf.nn.relu(tf.matmul(X, self.random weight) +1)
           # Reuse the fully connected layer. This is 
equivalent to sharing
           # parameters with two fully connected layers
          X = self.dense(X) # Control flow
          while tf. reduce sum(tf.math.abs(X)) > 1:
               X / = 2 return tf.reduce_sum(X)
في نموذج FixedHiddenMLP هذا، نقوم بتنفيذ طبقة مخفية يتم تهيئة أوزانها 
)weight_rand.self )بشكل عشوائي عند إنشاء مثيل لها ثم تصبح ثابتة بعد ذلك. هذا 
الوزن ليس معلمة نموذجية وبالتالي ال يتم تحديثه أبدًا عن طريق backpropagation. تقوم 
               الشبكة بعد ذلك بتمرير ناتج هذه الطبقة "الثابتة" عبر طبقة متصلة بالكامل. 
الحظ أنه قبل إعادة اإلخراج، فعل نموذجنا شيئًا غير عادي. قمنا بتشغيل حلقة while، واختبارنا 
على الشرط أن معيارها \ell_1 أكبر من 1 ، وقسمنا متجه الإخراج على 2 حتى يستوفي الشرط.
أخيرًا، قمنا بإرجاع مجموع اإلدخاالتيف X. على حد علمنا، ال توجد شبكة عصبية قياسية تقوم 
بهذه العملية. الحظ أن هذه العملية المحددة قد ال تكون مفيدةيف أي مهمةيف العالم الحقيقي. 
هدفنا هو فقط أن نوضح لك كيفية دمج رمز تعسفي code arbitrary يف تدفق حسابات الشبكة 
                                                      العصبية الخاصة بك.
net = FixedHiddenMLP()
net(X)
```
<tf.Tensor: shape=(), dtype=float32, numpy=0.81634015>

26 **|** التعمق في التعلم العميق: تقنيات التعلم العميق الحديثة

يمكننا المزج والتوفيق بين الطرق المختلفة لتجميع assembling الوحدات النمطية معًا.يف المثال التالي، نقوم بدمج الوحدات النمطية ببعض الطرق اإلبداعية. **class NestMLP**(tf.keras.Model): **def** \_\_init\_\_(self):  $super()$ . init  $()$  self.net = tf.keras.Sequential() self.net.add(tf.keras.layers.Dense(64, activation=tf.nn.relu)) self.net.add(tf.keras.layers.Dense(32, activation=tf.nn.relu)) self.dense = tf.keras.layers.Dense(16, activation=tf.nn.relu) **def** call(self, inputs): **return** self.dense(self.net(inputs)) chimera = tf.keras.Sequential() chimera.add(NestMLP()) chimera.add(tf.keras.layers.Dense(20)) chimera.add(FixedHiddenMLP()) chimera(X) <tf.Tensor: shape=(), dtype=float32, numpy=0.63493085>

#### <span id="page-25-0"></span>6.1.4. الملخص

- الطبقات Layers عبارة عن وحدات نمطية modules.
- يمكن أن تشتمل العديد من الطبقات على وحدة نمطية.
- يمكن أن تشتمل العديد من الوحدات على وحدة نمطية.
	- يمكن أن تحتوي الوحدة النمطية على كود.
- تقوم الوحدات النمطية بالكثير المهام، بمايف ذلك تهيئة المعلمات parameter initialization واالنتشار الخلفي backpropagation.
- يتم التعامل مع التسلسل المتسلسل concatenations Sequential للطبقات والوحدات النمطية بواسطة الوحدة النمطية التسلسلية Sequential.

#### <span id="page-25-1"></span>6.1.5

.1 ما أنواع المشاكل التي ستحدث إذا قمت بتغيير MySequential لتخزين الوحداتيف قائمة بايثون؟

- .2 قم بتنفيذ وحدة نمطية تأخذ وحدتين كوسيطة، على سبيل المثال 1net و 2net وإرجاع الإخراج المتسلسل لكلتا الشبكتينفي الانتشار الأمامي. وهذا ما يسمى أيضًا بالوحدة المتوازية module parallel.
- 3. افترض أنك تريد ربط مثيلات متعددة multiple instances من نفس الشبكة. قم بتنفيذ دالة المصنع function factory التي تنشئ مثيالت متعددة لنفس الوحدة وتبني منها شبكة أكبر.

#### <span id="page-26-0"></span>Parameter Management 6.2

بمجرد اختيار البنية architecture وتعيين المعلمات الفائقة hyperparameters الخاصة بنا، ننتقل إلى حلقة التدريب training loop، حيث يتمثل هدفنافي العثور على قيم المعلمات التي تقلل من دالة الخسارة (الخطأ) لدينا. بعد التدريب، سنحتاج إلى هذه المعلمات لعمل تنبؤات مستقبلية. بالإضافة إلى ذلك، نرغب في بعض الأحيان في استخراج المعلمات إما لإعادة استخدامها في سياق آخر، أو لحفظ نموذجنا على القرص بحيث يمكن تنفيذهيف برامج أخرى، أو للفحص على أمل اكتساب الفهم العلمي.

في معظم األوقات، سنكون قادرين على تجاهل التفاصيل الدقيقة لكيفية اإلعالن عن المعلمات والتالعب بها، باالعتماد على أطر التعلم العميق للقيام بالرفع الثقيل. ومع ذلك، عندما نبتعد عن البنى المكدسة بطبقات قياسية، سنحتاج أحيانًا إلى الدخوليف أعشاب إعالن المعلمات ومعالجتها.يف هذا القسم، نغطي ما يلي:

- الوصول إلى معلمات التصحيح debugging والتشخيصات diagnostics والتصورات visualizations.
	- مشاركة المعلمات parameters Sharing عبر مكونات النموذج المختلفة.

نبدأ بالتركيز على MLP بطبقة واحدة مخفية.

#### **import tensorflow as tf**

```
net = tf.keras.models.Sequential([
     tf.keras.layers.Flatten(),
     tf.keras.layers.Dense(4, activation=tf.nn.relu),
     tf.keras.layers.Dense(1),
])
X = tf.random.uniform((2, 4))net(X).shape
TensorShape([2, 1])
```
<span id="page-27-0"></span>Parameter Access 6.2.1

لنبدأ بكيفية الوصول إلى المعلمات من النماذج التي تعرفها بالفعل. عندما يتم تعريف نموذج عبر الفئة Sequential، يمكننا أوالً الوصول إلى أي طبقة عن طريق فهرستهايف النموذج كما لو كانت قائمة list. يتم وضع معلمات كل طبقة بشكل مالئميف جدولها. يمكننا فحص معلمات الطبقة الثانية المتصلة بالكامل على النحو التالي.

```
net.layers[2].weights
[<tf.Variable 'dense_1/kernel:0' shape=(4, 1)
dtype=float32, numpy=
 array([[ 0.2706747],
          [ 0.7514136],
          [-0.7881366],
          [-0.1292265]], dtype=float32)>,
 <tf.Variable 'dense_1/bias:0' shape=(1,) dtype=float32,
numpy=array([0.], dtype=float32)>]
يمكننا أن نرى أن هذه الطبقة المتصلة بالكامل تحتوي على معلمتين، تقابل أوزان weights تلك 
                                      الطبقة وانحيازاتها biases، على التوالي.
```
<span id="page-27-1"></span>Targeted Parameters المعلمات المستهدفة.6.2.1.1 الحظ أنه يتم تمثيل كل معلمة كمثيل instance لفئة )كالس( المعلمة parameter. للقيام بأي شيء مفيد مع المعلمات، نحتاج أوالً إلى الوصول إلى القيم العددية األساسية. هناك عدة طرق للقيام بذلك. بعضها أبسط بينما البعض اآلخر أكثر عمومية. يستخرج الكود التالي التحيز من طبقة الشبكة العصبية الثانية، والتي تعرض مثيل فئة المعلمة، وتصل إلى قيمة هذه المعلمة بشكل أكبر.

type(net.layers[2].weights[1]), tf.convert\_to\_tensor(net.layers[2].weights[1]) (tensorflow.python.ops.resource\_variable\_ops.ResourceVar iable, <tf.Tensor: shape=(1,), dtype=float32, numpy=array([0.], dtype=float32)>)

<span id="page-27-2"></span> All Parameters at Once 6.2.1.2 عندما نحتاج إلى إجراء عمليات على جميع المعلمات، فإن الوصول إليها واحدًا تلو اآلخر يمكن أن يصبح ممال.ً يمكن أن يصبح الموقف صعبًا بشكل خاص عندما نعمل مع وحدات أكثر تعقيدًا )على سبيل المثال، الوحدات المتداخلة modules nested)، نظرًا ألننا سنحتاج إلى التكرار من خالل الشجرة بأكملها الستخراج معلمات كل وحدة فرعية. أدناه نوضح الوصول إلى معلمات جميع الطبقات.

```
net.get_weights()
[array([[-0.25718492, -0.02684402, 0.38722616, -
0.21718812],
         [ 0.8491538 , 0.2304619 , 0.37694377, 
0.5665582 ],
         [-0.4560371 , 0.7668019 , -0.52032065, 
0.6611255 ],
         [ 0.04601806, 0.5825514 , 0.7364692 , 
0.70636266]],
        dtype=float32),
 array([0., 0., 0., 0.], dtype=float32),
 array([[ 0.2706747],
         [ 0.7514136],
         [-0.7881366],
         [-0.1292265]], dtype=float32),
array([0.], dtype=float32)]
```
<span id="page-28-0"></span>Tied Parameters 6.2.2

في كثير من األحيان، نريد مشاركة المعلمات عبر طبقات متعددة. دعونا نرى كيف نفعل ذلك بأناقة. فيما يلي نخصص طبقة متصلة بالكامل ثم نستخدم معلماتها على وجه التحديد لتعيين تلك الخاصة بطبقة أخرى. نحتاج هنا إلى تشغيل الانتشار الأمامية (X)netفبل الوصول إلى المعلمات.

```
# tf.keras behaves a bit differently. It removes the 
duplicate layer
# automatically
shared = tf.keras.layers.Dense(4, activation=tf.nn.relu)
net = tf.keras.models.Sequential([
     tf.keras.layers.Flatten(),
     shared,
     shared,
     tf.keras.layers.Dense(1),
])
net(X)
# Check whether the parameters are different
print(len(net.layers) == 3)
True
```
يوضح هذا المثال أن معلمات الطبقة الثانية والثالثة مرتبطة. إنهما ليسا متساويين فقط، بل يتم تمثيلهما بنفس الموتر الدقيق tensor exact. وبالتالي، إذا قمنا بتغيير أحد المعلمات، يتغير اآلخر أيضًا. قد تتساءل، عندما يتم ربط المعلمات، ماذا يحدث للتدرجات gradients؟ نظرًا ألن معلمات النموذج تحتوي على تدرجات، يتم إضافة تدرجات الطبقة المخفية الثانية والطبقة المخفية الثالثة معًا أثناء النشر الخلفي backpropagation.

<span id="page-29-0"></span>6.2.3. الملخص

لدينا عدة طرق للوصول إلى معلمات النموذج وربطها.

#### <span id="page-29-1"></span>6.2.4. التمارين

- .1 استخدم نموذج NestMLP المحدديف القسم 6.1 وقم بالوصول إلى معلمات الطبقات المختلفة.
- .2 أنشئ MLP يحتوي على طبقة معلمة مشتركة وقم بتدريبها. أثناء عملية التدريب، الحظ معلمات النموذج والتدرجات لكل طبقة.
	- .3 لماذا تعتبر مشاركة المعلمات فكرة جيدة؟

#### <span id="page-29-2"></span>Parameter Initialization 6.3

اآلن بعد أن عرفنا كيفية الوصول إلى المعلمات، دعنا نلقي نظرة على كيفية تهيئتها initialize بشكل صحيح. ناقشنا الحاجة إلى التهيئة المناسبة proper initialization في القسم 5.4. يوفر إطار عمل التعلم العميق عمليات تهيئة عشوائية initializations random افتراضية لطبقاته. ومع ذلك، فإننا غالبًا ما نرغبيف تهيئة أوزاننا وفقًا لبروتوكوالت أخرى مختلفة. يوفر إطار العمل البروتوكولات الأكثر استخدامًا، ويسمح أيضًا بإنشاء مُهيئ مخصص custom initializer.

بشكل افتراضي، يقوم Keras بتهيئة مصفوفات الوزن matrices weight بشكل موحد من خلال الرسم من نطاق يتم حسابه وفقًا لأبعاد الإدخال والإخراج، ويتم تعيين جميع معلمات التحيز على الصفر. يوفر TensorFlow مجموعة متنوعة من طرق التهيئةيف كل من الوحدة النمطية الجذر root ووحدة initializers.keras.

#### **import tensorflow as tf**

```
net = tf.keras.models.Sequential([
     tf.keras.layers.Flatten(),
     tf.keras.layers.Dense(4, activation=tf.nn.relu),
     tf.keras.layers.Dense(1),
])
X = tf.random.uniform((2, 4))net(X).shape
TensorShape([2, 1])
```
<span id="page-30-0"></span>Built-in Initialization 6.3.1

لنبدأ بالاتصال بالمهيئات المدمجين built-in initializers. يقوم الكود أدناه بتهيئة جميع معلمات الوزن كمتغيرات عشوائية غاوسية بانحراف معياري 0.01، بينما تم مسح معلمات التحيز إلى الصفر.

```
net = tf.keras.models.Sequential([
     tf.keras.layers.Flatten(),
     tf.keras.layers.Dense(
         4, activation=tf.nn.relu,
kernel initializer=tf.random normal initializer(mean=0,
stddev=0.01),
         bias_initializer=tf.zeros_initializer()),
     tf.keras.layers.Dense(1)])
net(X)
net.weights[0], net.weights[1]
(<tf.Variable 'dense_2/kernel:0' shape=(4, 4)
dtype=float32, numpy=
array([[-4.3637343e-03, 1.4685265e-02, 1.1814130e-02, 
1.0973577e-02],
         [ 4.1117594e-03, -1.4918787e-02, -2.7245909e-03, 
2.2734334e-03],
         [-2.3910873e-02, -2.1292072e-02, -1.7594380e-02, 
2.9788772e-03],
         [-2.9245612e-05, 1.7144383e-03, 2.0546305e-03, 
1.0586854e-03]],
        dtype=float32)>,
 <tf.Variable 'dense_2/bias:0' shape=(4,) dtype=float32,
numpy=array([0., 0., 0., 0.], dtype=float32)>)
          يمكننا أيضًا تهيئة جميع المعلمات إلى قيمة ثابتة معينة (على سبيل المثال، 1).
net = tf.keras.models.Sequential([
     tf.keras.layers.Flatten(),
     tf.keras.layers.Dense(
         4, activation=tf.nn.relu,
kernel_initializer=tf.keras.initializers.Constant(1),
         bias_initializer=tf.zeros_initializer()),
     tf.keras.layers.Dense(1),
])
```

```
net(X)
net.weights[0], net.weights[1]
(<tf.Variable 'dense_4/kernel:0' shape=(4, 4)
dtype=float32, numpy=
 array([[1., 1., 1., 1.], [1., 1., 1., 1.],
          [1., 1., 1., 1.],
         [1., 1., 1., 1.], dtype=float32)>,
 <tf.Variable 'dense_4/bias:0' shape=(4,) dtype=float32,
|numpy=array([0., 0., 0., 0.], dtype=float32)يمكننا أيضًا تطبيق مُهيِّئات مختلفة لكتل معينة blocks certain. على سبيل المثال، نقوم أدناه 
   بتهيئة الطبقة األولى باستخدام مُهيئ Xavier وتهيئة الطبقة الثانية إلى قيمة ثابتة تبلغ .42 
net = tf.keras.models.Sequential([
     tf.keras.layers.Flatten(),
     tf.keras.layers.Dense(
          4,
          activation=tf.nn.relu,
kernel initializer=tf.keras.initializers.GlorotUniform()
),
     tf.keras.layers.Dense(
          1,
kernel initializer=tf.keras.initializers.Constant(42)),
])
net(X)
print(net.layers[1].weights[0])
print(net.layers[2].weights[0])
<tf.Variable 'dense_6/kernel:0' shape=(4, 4)
dtype=float32, numpy=
array([[ 0.62105197, 0.0110271 , 0.77947575, 
0.42430252],
         [ 0.7728824 , -0.06041008, 0.7212722 , 
0.3408653 ],
         [-0.23351735, -0.16163725, 0.8497241 , -
0.29418987],
        [-0.52923286, -0.5558266, -0.1514526, -0.152923286, -0.152923286]0.73771775]],
       dtype=float32)>
<tf.Variable 'dense_7/kernel:0' shape=(4, 1)
dtype=float32, numpy=
```

```
array([142.1, [42.],
         [42.],
        [42.]], dtype=float32)>
                       Custom Initialization 6.3.1.1
في بعض الأحيان، لا يتم توفير طرق التهيئة التي نحتاجها بواسطة إطار عمل التعلم العميق.في
            المثال أدناه، نحدد مُهيئًا ألي معلمة  وزن باستخدام التوزيع الغريب التالي: 
              w \sim \{ 0 with probability
                     U(5,10) with probability
                                              1
                                              4
                                              1
                                              2
                   U(-10, -5) with probability
                                              1
                                              4
هنا نحدد فئة فرعية subclass من Initializerوننفذ دالة __call __التي تُرجع الموتر 
                                 المطلوب بالنظر إلى الشكل ونوع البيانات.
class MyInit(tf.keras.initializers.Initializer):
     def __call__(self, shape, dtype=None):
          data=tf.random.uniform(shape, -10, 10,
dtype=dtype)
        factor=(tf.abs(data) > = 5) factor=tf.cast(factor, tf.float32)
          return data * factor
net = tf.keras.models.Sequential([
     tf.keras.layers.Flatten(),
     tf.keras.layers.Dense(
          4,
          activation=tf.nn.relu,
         kernel initializer=MyInit()),
     tf.keras.layers.Dense(1),
])
net(X)
print(net.layers[1].weights[0])
<tf.Variable 'dense_8/kernel:0' shape=(4, 4)
dtype=float32, numpy=
array([ 6.262211 , 0. 9. 9. 7.670639 ],[ 8.288603, 8.044296, 6.477192, -0. ][-0. , 0. , -0. , -0. ],
```

```
[-0. 9. 9. 7.4122763, -5.566807]], dtype=float32)>
                           الحظ أنه لدينا دائمًا خيار تعيين المعلمات مباشرة.ً
```

```
net.layers[1].weights[0][:].assign(net.layers[1].weights
[0] + 1)net.layers[1].weights[0][0, 0].assign(42)
net.layers[1].weights[0]
<tf.Variable 'dense_8/kernel:0' shape=(4, 4)
dtype=float32, numpy=
array([[42. , 1. , 1. , 8.670639 ],
[9.288603, 9.044296, 7.477192, 1. [ 1. , 1. , 1. , 1. ],
      [ 1. , 1. , -6.4122763, -4.566807
]], dtype=float32)>
```
#### <span id="page-33-0"></span>6.3.2

يمكننا تهيئة المعلمات باستخدام مُهيِّئات مضمنة (مدمجة) built-in ومخصصة custom.

#### <span id="page-33-1"></span>6.3.3

ابحث عن الوثائق عبر اإلنترنت للحصول على المزيد من المهيئات المدمجة in-built .initializers

#### <span id="page-33-2"></span>Lazy Initialization 6.4

حتى اآلن، قد يبدو أننا أفلتنا من الوقوعيف اإلهماليف إنشاء شبكاتنا. على وجه التحديد، قمنا باألشياء التالية غير البديهية، والتي قد ال يبدو أنها يجب أن تعمل:

- حددنا معماريات الشبكة دون تحديد أبعاد اإلدخال.
- أضفنا طبقات دون تحديد أبعاد اإلخراج للطبقة السابقة.
- حتى أننا "قمنا بتهيئة" هذه المعلمات قبل تقديم معلومات كافية لتحديد عدد المعلمات التي يجب أن تحتويها نماذجنا.

قد تتفاجأ من أن الكود الخاص بنا يعمل على اإلطالق. بعد كل شيء، ال توجد طريقة يمكن إلطار التعلم العميق أن يخبرنا بها عن أبعاد إدخال الشبكة. الحيلة هنا هي أن إطار العمل يؤجل defer التهيئة initialization، يف انتظار أول مرة نقوم فيها بتمرير البيانات عبر النموذج، الستنتاج أحجام كل طبقة أثناء الطيران.

في وقت الحق، عند العمل مع الشبكات العصبية التالفيفية CNN، ستصبح هذه التقنية أكثر ملاءمة لأن أبعاد الإدخال (أي دقة الصورة) ستؤثر على أبعاد كل طبقة لاحقة. ومن ثم، فإن القدرة على تعيين المعلمات دون الحاجة إلى معرفة،يف وقت كتابة الكود، ما هي األبعاد يمكن أن يبسط إلى حد كبير مهمة تحديد النماذج وتعديلها الحقًا. بعد ذلك، نتعمقيف آليات التهيئة. للبدء، دعنا ننشئ مثيلًا لـ MLP.

#### **import tensorflow as tf**

net = tf.keras.models.Sequential([ tf.keras.layers.Dense(256, activation=tf.nn.relu), tf.keras.layers.Dense(10), ]) في هذه المرحلة، لا يمكن للشبكة معرفة أبعاد أوزان طبقة الإدخال input layer's weights

ألن بُعد اإلدخال يظل غير معروف. وبالتالي، لم يقم إطار العمل بعد بتهيئة أي معلمات. نؤكد بمحاولة الوصول إلى المعلمات أدناه

```
[net.layers[i].get_weights() for i in
range(len(net.layers))]
```
 $|$ [[], []]

الحظ أن كل كائنات طبقة موجودة ولكن األوزان فارغة. قد يؤدي استخدام ()weights\_get.net إلى حدوث خطأ ألن األوزان لم تتم تهيئتها بعد.

بعد ذلك، دعنا نمرر البيانات عبر الشبكة لجعل إطار العمل يهيئ المعلمات أخيرًا.

 $X = tf.random.uniform((2, 20))$ net(X) [w.shape **for** w **in** net.get\_weights()]  $[(20, 256), (256,), (256, 10), (10,)]$ بمجرد أن نعرف أبعاد الإدخال، 20، يمكن لإطار العمل تحديد شكل مصفوفة وزن الطبقة الأولى عن طريق توصيل القيمة 20. بعد التعرف على شكل الطبقة الأولى، ينتقل الإطار إلى الطبقة الثانية، وهكذا من خلال الرسم البياني الحسابي حتى تعرف كل الأشكال. لاحظ أنهفي هذه الحالة، تتطلب الطبقة األولى فقط تهيئة كسولة initialization lazy، ولكن يتم تهيئة إطار العمل بالتسلسل sequentially. بمجرد معرفة جميع أشكال المعلمات، يمكن لإلطار أخيرًا تهيئة المعلمات.

#### <span id="page-34-0"></span>6.4.1

- يمكن أن تكون التهيئة الكسولة مريحة، مما يسمح إلطار العمل باستنتاج أشكال المعلمات تلقائيًا، مما يجعل من السهل تعديل البُنى والقضاء على مصدر واحد شائع لألخطاء.
	- يمكننا تمرير البيانات عبر النموذج لجعل اإلطار يهيئ المعلمات أخيرًا.

#### <span id="page-35-0"></span>6.4.2. التمارين

- 1. ماذا يحدث إذا قمت بتحديد أبعاد الإدخال للطبقة الأولى وليس للطبقات اللاحقة؟ هل تحصل على تهيئة فورية initialization immediate؟
	- .2 ماذا يحدث إذا قمت بتحديد أبعاد غير متطابقة dimensions mismatching؟
- .3 ماذا يجب أن تفعل إذا كان لديك مدخالت ذات أبعاد متفاوتة varying dimensionality؟ تلميح: انظر إلى ربط المعلمة parameter tying.

#### <span id="page-35-1"></span>6.5. الطبقات المخصصة Custom Layers

أحد العوامل الكامنة وراء نجاح التعلم العميق هو توافر مجموعة واسعة من الطبقات التي يمكن تكوينها بطرق إبداعية لتصميم بنى مناسبة لمجموعة متنوعة من المهام. على سبيل المثال، ابتكر الباحثون طبقات خصيصًا للتعامل مع الصور والنص والتكرار عبر البيانات المتسلسلة وأداء البرمجة الديناميكية. عاجالً أم آجال،ً ستواجه أو تخترع طبقة غير موجودة بعديف إطار التعلم العميق.في هذه الحالات، يجب عليك إنشاء طبقة مخصصة custom layer.في هذا القسم، نوضح لك كيف.

<span id="page-35-2"></span>Layers without Parameters 6.5.1

للبدء، نقوم ببناء طبقة مخصصة ال تحتوي على أي معلمات خاصة بها. يجب أن يبدو هذا مألوفًا إذا كنت تتذكر مقدمتنا للوحدةيف القسم .6.1 فئة CenteredLayer التالية تطرح ببساطة المتوسط من مدخالتها. إلنشائه، نحتاج ببساطة إلى الوراثة من فئة الطبقة األساسية وتنفيذ دالة الانتشار الأمامي.

```
import tensorflow as tf
from d2l import tensorflow as d2l
```

```
class CenteredLayer(tf.keras.Model):
    def __init__(self):
        super(). init ()
```

```
 def call(self, inputs):
          return inputs - tf.reduce_mean(inputs)
دعنا نتحقق من أن طبقتنا تعمل على النحو المنشود عن طريق تغذية بعض البيانات من خاللها.
layer = CenteredLayer()
layer(tf.constant([1.0, 2, 3, 4, 5]))
<tf.Tensor: shape=(5,), dtype=float32, numpy=array([-2.,
-1., 0., 1., 2.], dtype=float32)>
```
يمكننا اآلن دمج incorporate طبقتنا كمكونيف بناء نماذج أكثر تعقيدًا.

net = tf.keras.Sequential([tf.keras.layers.Dense(128), CenteredLayer()])

كتحقق إضافي من الصحة، يمكننا إرسال بيانات عشوائية عبر الشبكة والتحقق من أن المتوسط هويف الواقع .0 نظرًا ألننا نتعامل مع أرقام الفاصلة العائمة numbers point floating، فقد ال نزال نرى عددًا صغيرًا جدًا غير صفري بسبب التكميم quantization.

 $Y = net(tf.random.uniform((4, 8)))$ tf.reduce\_mean(Y)

<tf.Tensor: shape=(), dtype=float32, numpy=-4.656613e-10>

Layers with Parameters . الطبقات مع معلمات

اآلن بعد أن عرفنا كيفية تحديد الطبقات البسيطة، دعنا ننتقل إلى تحديد الطبقات باستخدام المعلمات التي يمكن تعديلها من خالل التدريب. يمكننا استخدام دوال مدمجة إلنشاء معلمات توفر بعض الدوال األساسية. على وجه الخصوص، تحكم الوصول والتهيئة والمشاركة والحفظ وتحميل معلمات النموذج. بهذه الطريقة، من بين الفوائد األخرى، لن نحتاج إلى كتابة إجراءات تسلسل مخصصة لكل طبقة مخصصة.

اآلن دعونا ننفذ نسختنا الخاصة من الطبقة المتصلة بالكامل layer connected fully. تذكر أن هذه الطبقة تتطلب معلمتين، أحدهما يمثل الوزن واآلخر يمثل التحيز.يف هذا التنفيذ، نختار دالة تنشيط ReLU كإعداد افتراضي. تتطلب هذه الطبقة وسيطتي إدخال: in\_units وunits، والتي تشير إلى عدد المدخالت والمخرجات، على التوالي.

```
class MyDense(tf.keras.Model):
     def __init__(self, units):
        super(). init ()
         self.units = units
     def build(self, X_shape):
         self.weight = self.add_weight(name='weight',
             shape=[X_shape[-1], self.units],
             initializer=tf.random_normal_initializer())
         self.bias = self.add_weight(
             name='bias', shape=[self.units],
            initializer=tf.zeros initializer())
     def call(self, X):
         linear = tf.matmul(X, self.weight) + self.bias
```

```
 return tf.nn.relu(linear)
    بعد ذلك، نقوم بإنشاء مثيل لفئة MyDenseوالوصول إلى معلمات النموذج الخاصة بها.
dense = MyDense(3)dense(tf.random.uniform((2, 5)))
dense.get_weights()
[array([[-0.02223266, -0.04409523, 0.01749811],
          [ 0.04932142, -0.07135182, 0.08249469],
          [ 0.05460888, 0.01363679, 0.0342483 ],
         [-0.02898769, -0.03092524, -0.02166725],
          [-0.05692595, -0.03148399, 0.05532912]],
dtype=float32),
array([0., 0., 0.], dtype=float32)]
يمكننا إجراء حسابات االنتشار األمامي propagation forward مباشرة باستخدام طبقات
```

```
 .custom layers مخصصة
```
dense(tf.random.uniform((2, 5))) <tf.Tensor: shape=(2, 3), dtype=float32, numpy= array([[0.01219213, 0. , 0.12613392],  $\begin{bmatrix} \emptyset. & \hspace{1cm} , \hspace{1cm} \emptyset. & \hspace{1cm} , \hspace{1cm} \emptyset. \hspace{1cm} \emptyset. \end{bmatrix}$ dtype=float32)> يمكننا أيضًا إنشاء نماذج باستخدام طبقات مخصصة. بمجرد أن نحصل على ذلك، يمكننا استخدامه تمامًا مثل الطبقة المضمنة المتصلة بالكامل.

```
net = tf.keras.models.Sequential([MyDense(8),
MyDense(1)])
net(tf.random.uniform((2, 64)))
\mathsf{t}: Tensor: shape=(2, 1), dtype=float32, numpy=
array([[0.00192496],
        [0. ]], dtype=float32)>
```
6.5.3. الملخص

- يمكننا تصميم طبقات مخصصة عبر فئة الطبقة األساسية. يتيح لنا ذلك تحديد طبقات جديدة مرنة تتصرف بشكل مختلف عن أي طبقات موجودةيف المكتبة.
	- بمجرد تحديدها، يمكن استدعاء الطبقات المخصصةيف سياقات وبنيات عشوائية.
- يمكن أن تحتوي الطبقات على معلمات محلية parameters local، والتي يمكن إنشاؤها من خالل الدوال المضمنة functions in-built.

### 6.5.4. التمارين

- .1 صمم طبقة تأخذ مدخالً وتحسب تقليل الموتر reduction tensor، أي أنها ترجع  $y_k = \sum_{i,j} W_{ijk} x_i x_j$
- .2 صمم طبقة تُرجع النصف المتصدر half leading من معامالت فورييه Fourier coefficients للبيانات.

## 6.6. ملف الادخال /الاخر اج File I/O

ناقشنا حتى اآلن كيفية معالجة البيانات وكيفية بناء نماذج التعلم العميق وتدريبها واختبارها. ومع ذلك،يف مرحلة ما، نأمل أن نكون سعداء بدرجة كافية بالنماذج التي تم تعلمها والتي سنرغبيف حفظ النتائج لاستخدامها لاحقًافي سياقات مختلفة (ربما حتى لعمل تنبؤات(ف النشر). بالإضافة إلى ذلك، عند إجراء عملية تدريب طويلة، فإن أفضل الممارسات هي حفظ النتائج الوسيطة بشكل دوري )checkpointing )للتأكد من أننا ال نفقد عدة أيام من العمليات الحسابية إذا كنا نتحرك عبر سلك الطاقة الخاص بخادمنا. وبالتالي فقد حان الوقت لمعرفة كيفية تحميل وتخزين متجهات الوزن الفردية والنماذج بأكملها. هذا القسم يعالج كال المسألتين.

Loading and Saving Tensors تحميل وحفظ الموترات بالنسبة إلى الموترات الفردية tensors individual، يمكننا مباشرة استدعاء دوال التحميل loadوالحفظ save لقراءتها وكتابتها على التوالي. تتطلب كلتا الدالتين توفير اسم، ويتطلب الحفظ حفظ المتغير كمدخل.

#### **import numpy as np import tensorflow as tf**

```
x = tf.random(4)np.save('x-file.npy', x)
                    يمكننا اآلن قراءة البيانات من الملف المخزن مرة أخرىيف الذاكرة.
x2 = np.load('x-file.npy', allow_pickle=True)
x2
array([0, 1, 2, 3], dtype=int32)يمكننا تخزين قائمة الموترات وقراءتها مرة أخرىيف الذاكرة. 
y = tf{\text{.}zeros}(4)np.save('xy-files.npy', [x, y])
x2, y2 = np.load('xy-files.npy', allow_pickle=True)
(x2, y2)
(array([0., 1., 2., 3.]), array([0., 0., 0., 0.]))
```
يمكننا حتى كتابة وقراءة قاموس يقوم بالتخطيط من السالسل strings إلى الموترات tensors. هذا مناسب عندما نريد قراءة أو كتابة جميع الأوزانفي النموذج.

```
mydict = {'x': x, 'y': y}
np.save('mydict.npy', mydict)
mydict2 = np.load('mydict.npy', allow_pickle=True)
mydict2
array(f'x': ctf.Tensor: shape=(4,), dtype=int32,numpy=array([0, 1, 2, 3], dtype=int32)>, 'y':
\mathsf{ctr}.\mathsf{Tensor:}\ \mathsf{shape}=(4,),\ \mathsf{dtype}=\mathsf{float32},\ \mathsf{numpy}=\mathsf{array}(\lceil\theta, \mathsf{1},\mathsf{1}\rceil)0., 0., 0.], dtype=float32)>},
```
Loading and Saving Model 6.6.2 **Parameters** 

يعد حفظ متجهات الوزن الفردية (أو الموترات الأخرى) أمرًا مفيدًا، ولكنه يصبح ممالًا للغاية إذا أردنا حفظ (وتحميل لاحقًا) نموذجًا كاملاً. بعد كل شيء، قد يكون لدينا مئات من مجموعات المعلمات متناثرةيف جميع األنحاء. لهذا السبب، يوفر إطار عمل التعلم العميق دوال مدمجة لتحميل وحفظ الشبكات بأكملها. من التفاصيل المهمة التي يجب مالحظتها أن هذا يحفظ معلمات النموذج وليس النموذج بأكمله. على سبيل المثال، إذا كان لدينا MLP ثالثي الطبقات، فنحن بحاجة إلى تحديد البنية بشكل منفصل. والسببيف ذلك هو أن النماذج نفسها يمكن أن تحتوي على رمز تعسفي code arbitrary، وبالتالي ال يمكن إجراء تسلسل لها بشكل طبيعي. وبالتالي، من أجل إعادة النموذج إلى وضعه السابق، نحتاج إلى إنشاء البُنيةيف التعليمات البرمجية ثم تحميل المعلمات من القرص. لنبدأ بـ MLP المألوف لدينا.

```
class MLP(tf.keras.Model):
     def __init__(self):
        super(). init () self.flatten = tf.keras.layers.Flatten()
         self.hidden = tf.keras.layers.Dense(units=256,
activation=tf.nn.relu)
         self.out = tf.keras.layers.Dense(units=10)
     def call(self, inputs):
         x = self.flatten(inputs)
        x = self.hidden(x) return self.out(x)
net = MLP()X = tf.random.uniform((2, 20))
```
Y = net(X) بعد ذلك، نقوم بتخزين معلمات النموذج كملف باسم "params.mlp " net.save\_weights('mlp.params') الستعادة النموذج، نقوم بإنشاء نسخة طبق األصل من نموذج MLP األصلي. بدالً من التهيئة العشوائية لمعلمات النموذج، نقرأ المعلمات المخزنةيف الملف مباشرة.ً clone = MLP() clone.load\_weights('mlp.params') <tensorflow.python.training.tracking.util.CheckpointLoad Status at 0x7fe7e6f9fdc0> نظرًا ألن كال المثالين لهما نفس معلمات النموذج، يجب أن تكون النتيجة الحسابية لنفس اإلدخال X هي نفسها. دعونا نتحقق من هذا. Y\_clone = clone(X) Y\_clone == Y <tf.Tensor: shape=(2, 10), dtype=bool, numpy= array([[ **True**, **True**, **True**, **True**, **True**, **True**, **True**, **True**, **True**, **True**], [ **True**, **True**, **True**, **True**, **True**, **True**, **True**, **True**, **True**, **True**]])>

## 6.6.3. الملخص

- يمكن استخدام دوال الحفظ save والتحميل load لتنفيذ إدخال / إخراج الملف .الموتر لكائنات ile I/O
- يمكننا حفظ وتحميل مجموعات كاملة من المعلمات لشبكة عبر قاموس المعلمات .parameter dictionary
	- يجب أن يتم حفظ البنيةيف الكود وليسيف المعلمات.

## 6.6.4. التمارين

- .1 حتى لو لم تكن هناك حاجة لنشر نماذج مدربة على جهاز مختلف، فما هي الفوائد العملية لتخزين معلمات النموذج؟
- .2 افترض أننا نريد إعادة استخدام أجزاء فقط من الشبكة ليتم دمجهايف شبكة ذات بنية مختلفة. كيف يمكنك استخدام، لنقل أول طبقتين من شبكة سابقةيف شبكة جديدة؟
- 3. كيف ستشرعفي حفظ بُنية الشبكة والمعلمات؟ ما هي القيود التي ستفرضها على المعمارية؟

### 6.7 وحدات معالجة الربسومات GPUs

في القسم 1.5، ناقشنا النمو السريع للحسابات على مدى العقدين الماضيين. باختصار، زاد أداء وحدة معالجة الرسومات GPU بمعدل 1000 عامل كل عقد منذ عام .2000 وهذا يوفر فرصًا رائعة ولكنه يشير أيضًا إلى الحاجة الملحة لتوفير مثل هذا الأداء.

في هذا القسم، نبدأيف مناقشة كيفية تسخير هذا األداء الحسابي لبحثك. أوالً باستخدام وحدات معالجة رسومات واحدة وفي وقت الحق، كيفية استخدام وحدات معالجة رسومات متعددة وخوادم متعددة )مع وحدات معالجة رسومات متعددة GPUs multiple).

على وجه التحديد، سنناقش كيفية استخدام وحدة معالجة رسومات NVIDIA واحدة إلجراء العمليات الحسابية. أوال،ً تأكد من تثبيت GPU NVIDIA واحد على األقل. بعد ذلك، قم بتنزيل برنامج تعريف NVIDIA وCUDA واتبع التعليمات لتعيين المسار المناسب. بمجرد اكتمال هذه الاستعدادات، يمكن استخدام الأمر nvidia-smi لعرض معلومات بطاقة الرسومات.

!nvidia-smi

Mon Aug 29 23:47:02 2022 +------------------------------------------------------- ----------------------+ | NVIDIA-SMI 460.106.00 Driver Version: 460.106.00 CUDA Version: 11.2 | |-------------------------------+---------------------- +----------------------+ | GPU Name Persistence-M| Bus-Id Disp.A | Volatile Uncorr. ECC | | Fan Temp Perf Pwr:Usage/Cap| Memory-Usage | GPU-Util Compute M. | | | | MIG M. | |===============================+======================+ ======================| | 0 Tesla V100-SXM2... Off | 00000000:00:1B.0 Off | 0 | | N/A 48C P0 52W / 300W | 1760MiB / 16160MiB | 0% Default | | | |  $N/A$ +-------------------------------+---------------------- +----------------------+

#### الفصل السادس: دليل البنائين Builders' Guide الفصل السادس: 43

| 1 Tesla V100-SXM2... Off | 00000000:00:1C.0 Off | 0 | | N/A 58C P0 66W / 300W | 3MiB / 16160MiB | 0% Default | | | |  $N/A$ +-------------------------------+---------------------- +----------------------+ | 2 Tesla V100-SXM2... Off | 00000000:00:1D.0 Off | 0 | | N/A 39C P0 37W / 300W | 3MiB / 16160MiB | 0% Default | | | |  $N/A$ +-------------------------------+---------------------- +----------------------+ | 3 Tesla V100-SXM2... Off | 00000000:00:1E.0 Off | 0 | | N/A 37C P0 38W / 300W | 3MiB / 16160MiB | 0% Default | | | |  $N/A$ +-------------------------------+---------------------- +----------------------+ +------------------------------------------------------- ----------------------+ | Processes: | | GPU GI CI PID Type Process name GPU Memory | | ID ID Usage | |======================================================= ======================| +------------------------------------------------------- ----------------------+ لتشغيل البرامج الموجودةيف هذا القسم، تحتاج إلى وحدتي GPU على األقل. الحظ أن هذا قد يكون باهظًا بالنسبة لمعظم أجهزة الكمبيوتر المكتبية ولكنه متاح بسهولةيف السحابة cloud، على سبيل المثال، باستخدام مثيالت 2EC AWS متعددة وحدات معالجة الرسومات. ال تتطلب

التعمق في التعلم العميق: تقنيات التعلم العميق الحديثة  $44\,$ 

جميع األقسام األخرى تقريبًا وحدات معالجة رسومات متعددة GPUs multiple. بدالً من ذلك، هذا لتوضيح كيفية تدفق البيانات بين الأجهزة المختلفة.

Computing Devices 6.7.1

يمكننا تحديد األجهزة، مثل وحدات المعالجة المركزية CPU ووحدات معالجة الرسومات GPU، للتخزين storage والحساب calculation. بشكل افتراضي، يتم إنشاء الموتراتيف الذاكرة الرئيسية ثم استخدام وحدة المعالجة المركزية لحسابها.

```
import tensorflow as tf
from d2l import tensorflow as d2l
```

```
def cpu(): #@save
     return tf.device('/CPU:0')
```

```
def gpu(i=0): #@save
     return tf.device(f'/GPU:{i}')
```

```
cpu(), gpu(), gpu(1)
```
**return** cpu()

```
(<tensorflow.python.eager.context._EagerDeviceContext at
0x7f5138482040>,
 <tensorflow.python.eager.context._EagerDeviceContext at
0x7f5138559b00>,
 <tensorflow.python.eager.context._EagerDeviceContext at
0x7f5139bdd540>)
```
يمكننا االستعالم عن عدد وحدات معالجة الرسومات المتاحة.

```
def num_gpus(): #@save
     return
len(tf.config.experimental.list_physical_devices('GPU'))
```

```
num_gpus()
2
اآلن نحدد دالتي مالئمة functions convenient تسمحان لنا بتشغيل التعليمات البرمجية 
                        حتى لو لم تكن وحدات معالجة الرسومات المطلوبة موجودة. 
def try_gpu(i=0): #@save
      """Return gpu(i) if exists, otherwise return 
cpu()."""
     if num_gpus() >= i + 1:
          return gpu(i)
```

```
def try_all_gpus(): #@save
     """Return all available GPUs, or [cpu(),] if no GPU 
exists."""
```
**return** [gpu(i) **for** i **in** range(num\_gpus())]

try\_gpu(), try\_gpu(10), try\_all\_gpus()

(<tensorflow.python.eager.context.\_EagerDeviceContext at 0x7f5138500240>,

<tensorflow.python.eager.context.\_EagerDeviceContext at 0x7f51381f92c0>,

[<tensorflow.python.eager.context.\_EagerDeviceContext at 0x7f51381f9180>,

 <tensorflow.python.eager.context.\_EagerDeviceContext at 0x7f51381f93c0>])

 $T$ ensors and GPUs الموترات ووحدات معالحة الرسومات. 6.7.2 بشكل افتراضي، يتم إنشاء الموترات على وحدة المعالجة المركزية CPU. يمكننا االستعالم عن الجهاز الذي يوجد فيه الموتر.

 $x = tf.count([1, 2, 3])$ x.device '/job:localhost/replica:0/task:0/device:GPU:0' من المهم مالحظة أنه كلما أردنا العمل بشروط متعددة، يجب أن يكونوا على نفس الجهاز. على سبيل المثال، إذا جمعنا اثنين من الموترات، فسنحتاج إلى التأكد من أن كال الوسيطتين تعيشان على نفس الجهاز - وإال فلن يعرف إطار العمل مكان تخزين النتيجة أو حتى كيفية تحديد مكان إجراء الحساب.

Storage on the GPU التخزين على وحدة معالجة الرسومات.  $6.7.2.1$ 

هناك عدة طرق لتخزين موتر على وحدة معالجة الرسومات GPU. على سبيل المثال، يمكننا تحديد جهاز تخزين عند إنشاء موتر. بعد ذلك، نقوم بإنشاء متغير موتر Xيف وحدة معالجة الرسومات الأولى. يستهلك الموتر الذي تم إنشاؤه على وحدة معالجة الرسومات ذاكرة وحدة معالجة الرسومات هذه فقط. يمكننا استخدام الأمر nvidia-smi لعرض استخدام ذاكرة وحدة معالجة الرسومات. بشكل عام، نحتاج إلى التأكد من عدم إنشاء بيانات تتجاوز حد ذاكرة وحدة معالجة الرسومات.

```
with try_gpu():
    X = tf.ones((2, 3))X
<tf.Tensor: shape=(2, 3), dtype=float32, numpy=
\text{array}([1., 1., 1.],
```
 [1., 1., 1.]], dtype=float32)> بافتراض أن لديك وحدتي GPU على األقل، فإن الكود التالي سينشئ موترًا عشوائيًا على وحدة معالجة الرسومات الثانية.

**with** try\_gpu(1):  $Y = tf.random.uniform((2, 3))$ Y  $\overline{\text{ctf}}$ .Tensor: shape= $(2, 3)$ , dtype=float32, numpy= array([[0.87347054, 0.4167322 , 0.06983936], [0.37522686, 0.3176515 , 0.2823031 ]], dtype=float32)>

#### Copying 6.7.2.2

إذا أردنا حساب Y + X، فنحن بحاجة إلى تحديد مكان إجراء هذه العملية. على سبيل المثال، كما هو موضح في الشكل 6.7.1، يمكننا نقل X إلى وحدة معالجة الرسومات الثانية وإجراء العملية هناك. ال تضف X وY ببساطة، ألن هذا سيؤدي إلى استثناء. لن يعرف محرك وقت التشغيل ما يجب فعله: ال يمكنه العثور على البيانات على نفس الجهاز ويفشل. نظرًا ألن Y تعيش على وحدة معالجة الرسومات الثانية، فنحن بحاجة إلى نقل X إلى هناك قبل أن نتمكن من إضافة االثنين.

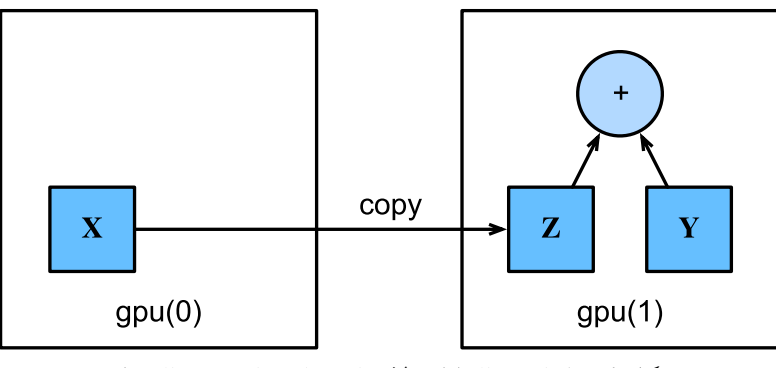

شكل 6.7.1 انسخ البيانات إلجراء عملية على نفس الجهاز.

```
with try_gpu(1):
    Z = Xprint(X)
print(Z)
tf.Tensor(
[[1. 1. 1.]
[1. 1. 1. ], shape=(2, 3), dtype=float32)
tf.Tensor(
[[1. 1. 1.]
```
 $[1. 1. 1.]$ , shape= $(2, 3)$ , dtype=float32) اآلن بعد أن أصبحت البيانات على نفس GPU( كالهما Z و Y)، يمكننا جمعها.

 $Y + Z$ 

```
\overline{\text{ctf}}.Tensor: shape=(2, 3), dtype=float32, numpy=
array([[1.8734705, 1.4167322, 1.0698394],
         [1.3752269, 1.3176515, 1.2823031]],
dtype=float32)>
```
تخيل أن المتغير Z الخاص بك موجود بالفعليف وحدة معالجة الرسومات الثانية. ماذا يحدث إذا استمرينايف االتصال بـ Z = 2Z ضمن نطاق الجهاز نفسه؟ سيعود Z بدالً من عمل نسخة وتخصيص ذاكرة جديدة.

**with** try\_gpu(1):  $Z2 = Z$ Z2 **is** Z **True**

Side Notes 6.7.2.3

يستخدم الناس وحدات معالجة الرسومات للقيام بالتعلم اآللي ألنهم يتوقعون أن تكون سريعة. لكن نقل المتغيرات بين الأجهزة بطيء. لذلك نريدك أن تكون متأكدًا بنسبة 100٪ أنك تريد أن تفعل شيئًا بطيئًا قبل أن نسمح لك بفعله. إذا قام إطار عمل التعلم العميق بالنسخ تلقائيًا دون تعطل، فقد ال تدرك أنك كتبت بعض التعليمات البرمجية البطيئة.

أيضًا، يعد نقل البيانات بين الأجهزة (وحدة المعالجة المركزية ووحدات معالجة الرسومات والأجهزة الأخرى) شيئًا أبطأ بكثير من الحساب. كما أنه يجعل الموازاة أكثر صعوبة، حيث يتعين علينا انتظار إرسال البيانات (أو بالأحرى استلامها) قبل أن نتمكن من متابعة المزيد من العمليات. هذا هو السببيف ضرورة توخي الحذر الشديديف عمليات النسخ. كقاعدة عامة، العديد من العمليات الصغيرة أسوأ بكثير من عملية واحدة كبيرة. عالوة على ذلك، فإن العديد من العمليات في وقت واحد أفضل بكثير من العديد من العمليات الفردية التي تتخللها التعليمات البرمجية إال إذا كنت تعرف ما تفعله. هذا هو الحال ألن مثل هذه العمليات يمكن أن تمنع إذا كان على أحد األجهزة انتظار اآلخر قبل أن يتمكن من القيام بشيء آخر. إنه يشبه إلى حد ما طلب قهوتكيف قائمة انتظار بدالً من طلبها مسبقًا عبر الهاتف واكتشاف أنها جاهزة عندما تكون جاهزًا.

أخيرًا، عندما نطبع الموترات أو نحول الموترات إلى تنسيق NumPy، إذا لم تكن البياناتيف الذاكرة الرئيسية، فسيقوم اإلطار بنسخها إلى الذاكرة الرئيسية أوال،ً مما يؤدي إلى زيادة نقل البيانات. واألسوأ من ذلك، أنه يخضع اآلن لقفل المفسر العالمي interpreter global المخيف الذي يجعل كل شيء ينتظر بايثون حتى يكتمل.

## 6.7.3. الشبكات العصبية ووحدات معالجة الرسومات Neural Networks and GPUs

وبالمثل، يمكن لنموذج الشبكة العصبية تحديد األجهزة. الكود التالي يضع معلمات النموذج على .GPU

```
strategy = tf.distribute.MirroredStrategy()
with strategy.scope():
     net = tf.keras.models.Sequential([
         tf.keras.layers.Dense(1)])
INFO:tensorflow:Using MirroredStrategy with devices
```
('/job:localhost/replica:0/task:0/device:GPU:0', '/job:localhost/replica:0/task:0/device:GPU:1')

سنرى العديد من األمثلة حول كيفية تشغيل النماذج على وحدات معالجة الرسوماتيف الفصول التالية، وذلك ألنها ستصبح إلى حد ما أكثر كثافة من الناحية الحسابية.

عندما يكون اإلدخال موترًا على وحدة معالجة الرسومات، فإن النموذج سيحسب النتيجة على نفس وحدة معالجة الرسومات.

net(X) <tf.Tensor: shape=(2, 1), dtype=float32, numpy= array([[0.59118944], [0.59118944]], dtype=float32)> دعنا نؤكد أن معلمات النموذج مخزنة على نفس وحدة معالجة الرسومات.

net.layers[0].weights[0].device, net.layers[0].weights[1].device

```
('/job:localhost/replica:0/task:0/device:GPU:0',
'/job:localhost/replica:0/task:0/device:GPU:0')
```
دع المدرب trainer يدعم GPU.

باختصار، طالما أن جميع البيانات والمعلمات موجودة على نفس الجهاز، يمكننا تعلم النماذج بكفاءة. سنرىيف الفصول التالية عدة أمثلة من هذا القبيل.

### 6.7.4. الملخص

- يمكننا تحديد أجهزة للتخزين والحساب، مثل وحدة المعالجة المركزية أو وحدة معالجة الرسومات. بشكل افتراضي، يتم إنشاء البياناتيف الذاكرة الرئيسية ثم تستخدم وحدة المعالجة المركزية إلجراء العمليات الحسابية.
- يتطلب إطار عمل التعلم العميق أن تكون جميع بيانات اإلدخال للحساب على نفس الجهاز، سواء كانت وحدة المعالجة المركزية أو نفس وحدة معالجة الرسومات.

• يمكنك أن تفقد أداءً ملحوظًا عن طريق نقل البيانات دون عناية. الخطأ المعتاد هو كما يلي: حساب الخسارة (الخطأ) لكل دفعة صغيرة minibatch على وحدة معالجة الرسومات وإبلاغ المستخدم بها على سطر الأوامر (أو تسجيلهافي ndarray NumPy )سيؤدي إلى تشغيل قفل مترجم عام interpreter global lock يوقف جميع وحدات معالجة الرسومات. من األفضل بكثير تخصيص ذاكرة للتسجيل داخل وحدة معالجة الرسومات ونقل السجالت الكبيرة فقط.

## 6.7.5

- .1 جرب مهمة حسابية أكبر، مثل ضرب المصفوفات الكبيرة، والحظ الفرقيف السرعة بين وحدة المعالجة المركزية ووحدة معالجة الرسومات. ماذا عن مهمة بكمية صغيرة من الحسابات؟
	- .2 كيف يجب أن نقرأ ونكتب معلمات النموذج على وحدة معالجة الرسومات؟
- .3 قم بقياس الوقت المستغرق لحساب 1000 مصفوفة من ضرب المصفوفات 100 × 100 وتسجيل معيار Frobenius لمصفوفة اإلخراج نتيجة واحدةيف كل مرة مقابل الاحتفاظ بسجليف وحدة معالجة الرسومات ونقل النتيجة النهائية فقط.
- .4 قم بقياس الوقت المستغرق إلجراء ضرب المصفوفة-المصفوفة على وحدتي GPU في نفس الوقت مقابل التسلسل على وحدة معالجة رسومات واحدة. تلميح: يجب أن ترى تحجيمًا خطيًا linear scaling تقريبًا.

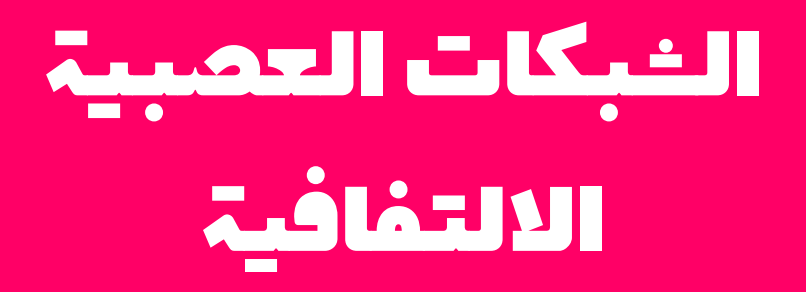

**7**

# Convolutional Neural 7 **Networks**

يتم تمثيل بيانات الصورة كشبكة ثنائية األبعاد من البكسل، سواء كانت أحادية اللون أو ملونة. وفقًا لذلك، يتوافق كل بكسل مع قيمة عددية واحدة أو عدة قيم رقمية على التوالي. حتى اآلن تجاهلنا هذه البُنية الغنية وعاملناها كمتجهات لألرقام من خالل تسطيح flattening الصور، بغض النظر عن العالقة المكانية بين وحدات البكسل. كان هذا النهج غير المرضي للغاية ضروريًا لتغذية المتجهات أحادية البعد الناتجة من خالل MLP متصلة بالكامل.

نظرًا ألن هذه الشبكات ثابتةيف ترتيب الميزات، يمكننا الحصول على نتائج مماثلة بغض النظر عما إذا كنا نحتفظ بترتيب يتوافق مع البُنية المكانية للبكسل أو إذا قمنا بتغيير أعمدة مصفوفة التصميم الخاصة بنا قبل مالءمة fitting معلمات MLP. على نحو مفضل، سنستفيد من معرفتنا السابقة بأن وحدات البكسل القريبة ترتبط عادةً ببعضها البعض، لبناء نماذج فعالة للتعلم من بيانات الصورة.

يقدم هذا الفصل الشبكات العصبية التالفيفية (CNN(،( .al et LeCun، 1995)، وهي عائلة قوية من الشبكات العصبية المصممة لهذا الغرض تحديدًا. أصبحت البُنى القائمة على CNN موجودةيف كل مكان اآلنيف مجال الرؤية الحاسوبية. على سبيل المثال،يف مجموعة Imagnet، )al et Deng،. 2009)، كان استخدام الشبكات العصبية التالفيفية، باختصار Convnets هو الذي وفر تحسينات كبيرةفي الأداء (.Krizhevsky et al،). 2012).

شبكات CNN الحديثة،كما يطلق عليها بالعامية، تدين بتصميمها إلى اإللهام من علم األحياء biology، ونظرية المجموعة theory group، وجرعة صحية من الترقيع التجريبي tinkering experimental. باإلضافة إلى كفاءة العينة efficiency sampleيف تحقيق نماذج دقيقة models accurate achieving، تميل شبكات CNN إلى أن تكون فعالة من الناحية الحسابية، وذلك لأنها تتطلب معلمات أقل من البُنى المتصلة تمامًا ولأن الالتفافات convolutions سهلة الموازاة عبر نوى وحدة معالجة الرسومات (.Chetlur et al.). 2014). وبالتالي، غالبًا ما يطبق الممارسون شبكات CNN كلما أمكن ذلك، وقد برزوا بشكل متزايد كمنافسين موثوق بهم حتىفي المهام ذات الهيكل التسلسلي أحادي البعد، مثل الصوت وتحليل ،(2014 ،Kalchbrenner et al)، النص (Xalchbrenner et al)، وتحليل استخدام يتم حيث ،(1995 ،LeCun et al.( time series analysis الزمنية السالسل الشبكات العصبية المتكررة (RNN) recurrent neural networks بشكل تقليدي. كما أن بعض التعديالت الذكية لشبكات CNN قد جعلتها تؤثر على البيانات المهيكلة بالرسوم البيانية

التوصية أنظمة وفي( 2016 ،Kipf and Welling( graph-structured data .recommender systems

أوال،ً سوف نتعمق أكثريف دوافع الشبكات العصبية التالفيفية. ويلي ذلك جولةيف العمليات األساسية التي تشكل العمود الفقري لجميع الشبكات التالفيفية. وتشمل هذه الطبقات التالفيفية نفسها layers convolutional، والتفاصيل الدقيقة بمايف ذلك الحشو padding والخطوة stride، وطبقات التجميع layers pooling المستخدمة لتجميع المعلومات عبر المناطق المكانية المجاورة، واستخدام قنوات متعددةفي كل طبقة، ومناقشة دقيقة لهيكل البُنى الحديثة. سنختتم الفصل بمثال عملي كامل لـ LeNet، أول شبكة تالفيفية تم نشرها بنجاح، قبل وقت طويل من ظهور التعلم العميق الحديث.يف الفصل التالي، سوف نتعمقيف التطبيقات الكاملة لبعض أبنية CNN الشائعة والحديثة نسبيًا والتي تمثل تصميماتها معظم التقنيات المستخدمة بشكل شائع من قبل الممارسين المعاصرين.

# 7.1. من الطبقات المتصلة بالكامل إلى التلافيف From Fully Connected Layers to Convolutions

حتى يومنا هذا، تظل النماذج التي ناقشناها حتى اآلن خيارات مناسبة عندما نتعامل مع البيانات المجدولة tabular data. نعني بالجدول أن البيانات تتكون من صفوف تتوافق مع الأمثلة والأعمدة المقابلة للميزات. باستخدام البيانات المجدولة، قد نتوقع أن الأنماط التي نسعى إليها قد تتضمن تفاعالت بين الميزات، لكننا ال نفترض أي بُنية مسبقًا تتعلق بكيفية تفاعل الميزات.

في بعض الأحيان، نفتقر حقًا إلى المعرفة لتوجيه بناء البُنى الحِرَفية.في هذه الحالات، قد يكون MLP هو أفضل ما يمكننا القيام به. ومع ذلك، بالنسبة للبيانات اإلدراكية عالية األبعاد -high dimensional perceptual data، يمكن أن تنمو هذه الشبكات التي تفتقر إلى البُنية بشكل غير عملي.

على سبيل المثال، دعنا نعود إلى مثالنا الجاري للتمييز بين القطط والكالب. لنفترض أننا نقوم بعمل شامليف جمع البيانات، حيث نجمع مجموعة بيانات مشروحة من صور فوتوغرافية بدقة واحدة ميغا بكسل. هذا يعني أن كل مدخليف الشبكة له مليون بعد. حتى التخفيض الشديد إلى ألف بُعد مخفى سيتطلب طبقة متصلة بالكامل تتميز بالمعلمات 10º × 10 × 100. ما لم يكن لدينا الكثير من وحدات معالجة الرسومات GPU، وموهبة التحسين الموزع، وقدر غير عادي من الصبر، فقد يصبح تعلم معلمات هذه الشبكة غير ممكن.

قد يعترض القارئ الحريص على هذه الحجة على أساس أن دقة واحدة ميغا بكسل قد ال تكون ضرورية. ومع ذلك،يف حين أننا قد نكون قادرين على التخلص من مائة ألف بكسل، فإن الطبقة المخفية التي يبلغ حجمها 1000 بكسل تقلل بشكل كبير من عدد الوحدات المخفية التي يتطلبها تعلم التمثيل الجيد للصور، لذلك سيظل النظام العملي يتطلب مليارات من المعلمات. عالوة على ذلك، قد يتطلب تعلم المصنف من خالل مالءمة العديد من المعلمات تجميع مجموعة بيانات هائلة. ومع ذلك، أصبح بإمكان كل من البشر وأجهزة الكمبيوتر اليوم التمييز بين القطط والكالب جيدًا، األمر الذي يتعارض على ما يبدو مع هذه البديهيات. وذلك ألن الصور تظهر بُنية غنية يمكن أن يستغلها البشر ونماذج التعلم اآللي على حد سواء. الشبكات العصبية التالفيفية )CNN )هي إحدى الطرق اإلبداعية التي تبناها التعلم اآللي الستغالل بعض الهياكل المعروفة في الصور الطبيعية.

قد يعترض القارئ الحريص على هذه الحجة على أساس أن دقة واحدة ميغا بكسل قد ال تكون ضرورية. ومع ذلك،يف حين أننا قد نكون قادرين على التخلص من مائة ألف بكسل، فإن الطبقة المخفية التي يبلغ حجمها 1000 بكسل تقلل بشكل كبير من عدد الوحدات المخفية التي يتطلبها تعلم التمثيل الجيد للصور، لذلك سيظل النظام العملي يتطلب مليارات من المعلمات. عالوة على ذلك، قد يتطلب تعلم المصنف من خالل مالءمة العديد من المعلمات تجميع مجموعة بيانات هائلة. ومع ذلك، أصبح بإمكان كل من البشر وأجهزة الكمبيوتر اليوم التمييز بين القطط والكالب جيدًا، األمر الذي يتعارض على ما يبدو مع هذه البديهيات. وذلك ألن الصور تظهر بُنية غنية يمكن أن يستغلها البشر ونماذج التعلم اآللي على حد سواء. الشبكات العصبية التالفيفية )CNN )هي إحدى الطرق اإلبداعية التي تبناها التعلم اآللي الستغالل بعض الهياكل المعروفة في الصور الطبيعية.

### Invariance 7.1.1

تخيل أننا نريد اكتشاف كائنيف صورة ما. يبدو من المعقول أنه أيا كانت الطريقة التي نستخدمها للتعرف على األشياء ال ينبغي أن تهتم بشكل مفرط بالموقع الدقيق للكائنيف الصورة. من الناحية المثالية، يجب أن يستغل نظامنا هذه المعرفة. وعادة ال تطير الخنازير وال تسبح الطائرات عادة. ومع ذلك، ال يزال يتعين علينا التعرف على الخنزير الذي ظهريف أعلى الصورة. يمكننا استلهام بعض الإلهام هنا من لعبة الأطفال "أين والدو Where's Waldo" (الموضحةفي الشكل 7.1.1). تتكون اللعبة من عدد من المشاهد الفوضوية المليئة بالأنشطة. يظهر والدوفي مكان مافي كل منهما، وعادة ما يتربصيف مكان غير متوقع. هدف القارئ هو تحديد مكانه. على الرغم من مظهره المميز، قد يكون هذا صعبًا بشكل كبير، بسبب العدد الكبير من المشتتات. ومع ذلك، ال يعتمد شكل والدو على مكان وجود والدو. يمكننا مسح الصورة باستخدام كاشف والدو Waldo detector الذي يمكنه تعيين درجة لكل رقعة patch، مما يشير إلى احتمالية احتواء التصحيح على والدو.يف الواقع، تعتمد العديد من خوارزميات اكتشاف الكائنات وتجزئتها على هذا النهج

spatial invariance الشبكات CNN فكرة الثبات المكاني spatial invariance . هذه، وتستغلها لتعلم تمثيالت representations مفيدة بمعلمات أقل.

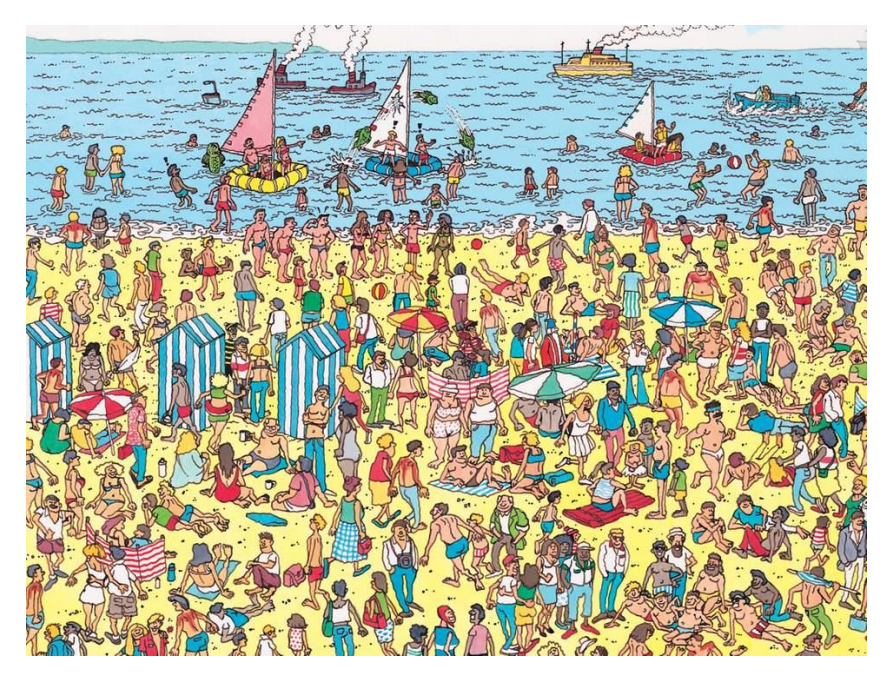

الشكل 7.1.1 صورة للعبة "Where's Waldo".

يمكننا اآلن جعل هذه البديهيات أكثر واقعية من خالل تعداد بعض الرغبات لتوجيه تصميمنا لبُنية شبكة عصبية مناسبة للرؤية الحاسوبية vision computer:

- .1 في الطبقات األولى، يجب أن تستجيب شبكتنا بشكل مشابه لنفس الرقعة ، بغض النظر عن مكان ظهوره في الصورة. يسمى هذا المبدأ بثبات الترجمة translation invariance( أو تساوي الترجمة equivariance translation).
- .2 يجب أن تركز الطبقات األولى للشبكة على المناطق المحلية regions local، دون اعتبار لمحتويات الصورة في المناطق البعيدة. هذا هو مبدأ المكان. في النهاية ، يمكن تجميع هذه التمثيالت المحلية representations local لعمل تنبؤات على مستوى الصورة بأكملها.
- 3. أثناء تقدمنا، يجب أن تكون الطبقات الأعمق قادرة على التقاط ميزات أطول مدى longer-range featuresللصورة ، بطريقة مشابهة للرؤية ذات المستوى الأعلى في الطبيعة.

دعونا نرى كيف يترجم هذا إلى رياضيات.

Constraining the MLP) MLP تقييد.

للبدء، يمكننا اعتبار MLP مع صور ثنائية األبعاد كمدخالت وتمثيالتها المخفية الفورية ممثلة بشكل مشابه كمصفوفات (هما موترات ثنائية الأبعادفي الكود)، حيث X و H لهما نفس الشكل. نحن الآن نتصور ليس فقط المدخلات ولكن أيضًا التمثيلات الخفية على أنها تمتلك بنية مكانية structure spatial.

input image أليكن  $\left[\mathbf{x}\right]_{i,j}$  و $\left[\mathbf{x}\right]_{i,j}$  يدلان على البكسل $\mathbf{x}$  الموقع  $\left(i,j\right)$  في صورة الإدخال والتمثيل المخفي hidden representation، على التوالي. وبالتالي، لكي تتلقى كل وحدة من الوحدات المخفية مدخالت من كل بكسل من وحدات البكسل المدخلة، سننتقل من استخدام مصفوفات الوزن matrices weight( كما فعلنا سابقًايف MLPs )لتمثيل معلماتنا كموترات للوزن من الدرجة الرابعة W. لنفترض أن U يحتوي على تحيزات، فيمكننا التعبير رسميًا عن الطبقة المتصلة بالكامل كـ

$$
\begin{aligned} [\mathbf{H}]_{i,j} &= [\mathbf{U}]_{i,j} + \sum_{k} \sum_{l} [\mathbf{W}]_{i,j,k,l} [\mathbf{X}]_{k,l} \\ &= [\mathbf{U}]_{i,j} + \sum_{a} \sum_{b} [\mathbf{V}]_{i,j,a,b} [\mathbf{X}]_{i+a,j+b} .\end{aligned}
$$

يعتبر التبديل من إلى تجميليًا تمامًايف الوقت الحالي نظرًا لوجود تطابق واحد إلى واحد بين المعامالتيف كال الموترات من الدرجة الرابعة. نحن ببساطة نعيد فهرسة الرموز المنخفضة ( ,)  $\mathcal{N}|_{i.i.a.b} = |W|_{i.i.i+a.j+b}$  ، بعبارة أخرى، وضعنا  $l = j + b$  ,  $k = i + a$ . المؤشرات a وb تتخطى كل من الإزاحات offsets الإيجابية والسلبية، وتغطى الصورة بأكملها. بالنسبة إلى أي موقع (i، j)في التمثيل المخفي  $\mathrm{[H]}_{l,j}$  ، نحسب قيمته عن طريق جمع أكثر من بكسل في x ، وتوسيطها (i,j) ، واخذ الاوزان لها بواسطة [ $V|_{i,i,a,b}$ . قبل أن نواصل العمل، دعنا نفكريف العدد اإلجمالي للمعلمات المطلوبة لطبقة واحدة layer singleيف هذه المعلمات: يتم تعيين صورة 1000 × 1000 )1 ميغا بكسل( إلى تمثيل مخفي 1000 × .1000 يتطلب هذا معلمات 10<sup>12</sup> ، تتجاوز بكثير ما يمكن لأجهزة الكمبيوتر التعامل معه حاليًا.

## Translation Invariance ثبات الترجمة.

الآن دعونا نستدعي المبدأ الأول الذي تم وضعه أعلاه: ثبات الترجمة (Zhang and others، 1988(. هذا يعني أن التحوليف المدخالت يجب أن يؤدي ببساطة إلى تحوليف التمثيل الخفي . هذا ممكن فقط إذا V و U لا تعتمدان على (i,j) بالفعل. على هذا النحو، لدينا $\mathbf{u} = [V]_{i,j,a,b} = \mathbf{H}$ : H ولا هو ثابت، على سبيل المثال  $u$ . نتيجة لذلك، يمكننا تبسيط تعريف  $\mathbf{U}_{{a,b}}$ 

 $[\mathbf{H}]_{i,i} = u + \sum_{a} \sum_{b} [\mathbf{V}]_{a,b} [\mathbf{X}]_{i+a,i+b}$  (7.1.2)

هذا هو الالتواء convolution! نحن نأخذ الاوزان بشكل فعال وحدات البكسليفي + i + d) للحصول على القيمة  $[\mathbf{H}]_{i,j}$  . القرب من الموقع  $(i,j)$  باستخدام المعاملات  $[\mathbf{V}]_{a,b}$  للحظ  $b$ أن محتاج إلى عدد أقل من المعاملات من  $[V]_{i,j,a,b}$  لأنه لم يعد يعتمد على الموقع داخل  $[\mathbf{V}]_{a,b}$ الصورة. وبالتالي، لم يعد عدد المعلمات المطلوبة 10<sup>12</sup>ولكن أكثر معقولية هو 10<sup>12</sup>: لا يزال لدينا االعتماد على (−1000,1000) ∋ ,. باختصار، لقد أحرزنا تقدمًا كبيرًا. الشبكات العصبية ذات التأخير الزمني (TDNNs (networks neural delay-Time هي بعض الأمثلة الأولى لاستغلال هذه الفكرة (.Waibel et al ، 1989).

## Locality 7.1.2.2

اآلن دعونا نستدعي المبدأ الثاني: المحلية Locality. كما تم تحفيزنا أعاله، نعتقد أنه ال ينبغي علينا أن ننظر بعيدًا جدًا عن الموقع (,) من أجل جمع المعلومات ذات الصلة لتقييم ما يجري  $[{{\bf{V}}}]_{a,b}=$  في  $[{{\bf{H}}}]_{i,j}$ . هذا يعني أنه خارج نطاق ما  $\Delta \mid$  ، أو  $\Delta >|b|>$  يجب علينا ضبط بالتساوي، يمكننا إعادة كتابة  $[{\bf H}]_{l,j}$  ك $0$ 

 $[H]_{i,j} = u + \sum_{a=-\Delta}^{\Delta} \sum_{b=-\Delta}^{\Delta} [V]_{a,b}[X]_{i+a,j+b}.$  (7.1.3)

يؤدي هذا إلى تقليل عدد المعلمات من 10<sup>6</sup> 1 إلى 4∆4 ، حيث يكون عادةً أصغر من 10. على هذا النحو، قمنا بتقليل عدد المعلمات بمقدار 4 أوامر أخرى من حيث الحجم. الحظ أن )7.1.3(، باختصار، هي ما يسمى بالطبقة التالفيفية layer convolutional. الشبكات العصبية التالفيفية )CNN )هي عائلة خاصة من الشبكات العصبية التي تحتوي على طبقات تالفيفية.يف مجتمع أبحاث التعلم العميق، يُشار إلى نواة االلتفاف kernel convolution, أو عامل التصفية filter، أو ببساطة أوزان الطبقة weights s'layer التي تُعد معلمات قابلة للتعلم.

بينمايف السابق، ربما كنا قد طلبنا باليين من المعلمات لتمثيل طبقة واحدة فقطيف شبكة معالجة الصور، فنحن نحتاج اآلن عادةً إلى بضع مئات فقط، دون تغيير أبعاد المدخالت أو التمثيالت المخفية. الثمن المدفوع لهذا التخفيض الكبيريف المعلمات هو أن ميزاتنا أصبحت اآلن ترجمة ثابتة invariant translation وأن طبقتنا يمكنها فقط دمج المعلومات المحلية، عند تحديد قيمة كل تنشيط مخفي. كل التعلم يعتمد على فرض التحيز الاستقرائي inductive bias. عندما يتفق هذا التحيز مع الواقع، نحصل على نماذج ذات كفاءةفي العينة تُعمم جيدًا على البيانات غير المرئية. لكن بالطبع، إذا كانت هذه التحيزات ال تتفق مع الواقع، على سبيل المثال، إذا تبين أن الصور ليست ثابتةفي الترجمة، فقد تكافح نماذجنا حتى لتلائم بيانات التدريب الخاصة بنا.

يقودنا هذا االنخفاض الدراماتيكي reduction dramaticيف المعلمات إلى آخر رغباتنا، أي أن الطبقات العميقة يجب أن تمثل جوانب أكبر وأكثر تعقيدًا للصورة. يمكن تحقيق ذلك عن طريق ادخال interleaving الطبقات الالخطية والطبقات التالفيفية بشكل متكرر.

#### Convolutions 7.1.3

دعونا نراجع بإيجاز سبب تسمية (7.1.3) بالالتفاف convolution.في الرياضيات، يتم تعريف الالتفاف بين دالتين (Rudin، 1973)، على سبيل المثال  $f, g \colon \mathbb{R}^d \to \mathbb{R}$  كالاتي:

$$
(f * g)(\mathbf{x}) = \int f(\mathbf{z})g(\mathbf{x} - \mathbf{z})d\mathbf{z}.
$$
 (7.1.4)

وهذا يعني أننا نقيس التداخل overlap بين  $f$  و $g$  متى يتم "قلب flipped" إحدى الدوال وإزاحتها "shifted " بواسطة . عندما يكون لدينا كائنات منفصلة objects discrete، يتحول التكامل إلى مجموع. على سبيل المثال، بالنسبة إلى المتجهات من مجموعة متجهات األبعاد الالنهائية التي يمكن جمعها مربعة مع مؤشر يعمل فوق ℤ، نحصل على التعريف التالي:

$$
(f * g)(i) = \sum_{a} f(a)g(i - a).
$$
 (7.1.5)

 $(i - a, j - f$  بالنسبة إلى الموترات ثنائية الأبعاد، لدينا مجموع مقابل مع مؤشرات  $(f \cup (a, b))$  $(g \cup g)$ ، على التوالي:

$$
(f * g)(i, j) = \sum_{a} \sum_{b} f(a, b)g(i - a, j - b).
$$
 (7.1.6)

 $\lambda_i(i+a,j+b)$  يبدو هذا مشابهًا لـ (7.1.3)، مع اختلاف رئيسي واحد. بدلاً من استخدام ( نستخدم االختالف difference بدالً من ذلك. الحظ، مع ذلك، أن هذا التمييز distinction هوفي الغالب تجميلي حيث يمكننا دائمًا مطابقة التدوين بين (7.1.3) و (7.1.6). يصف تعريفنا األصلييف )7.1.3( بشكل أكثر مالءمة االرتباط المتبادل correlation-cross. سنعود إلى هذا في القسم التالي.

#### Channels 7.1.4

بالعودة إلى كاشف والدو detector Waldo، دعونا نرى كيف يبدو هذا. تلتقط الطبقة التالفيفية نوافذ ذات حجم معين وتزن شدة وفقًا للفلتر V ، كما هو موضحڨي الشكل 7.1.2. قد نهدف إلى تعلم نموذج بحيث حيثما تكون "waldoness" هي الأعلى، يجب أن نجد ذروةفي تمثيلات الطبقة المخفية.

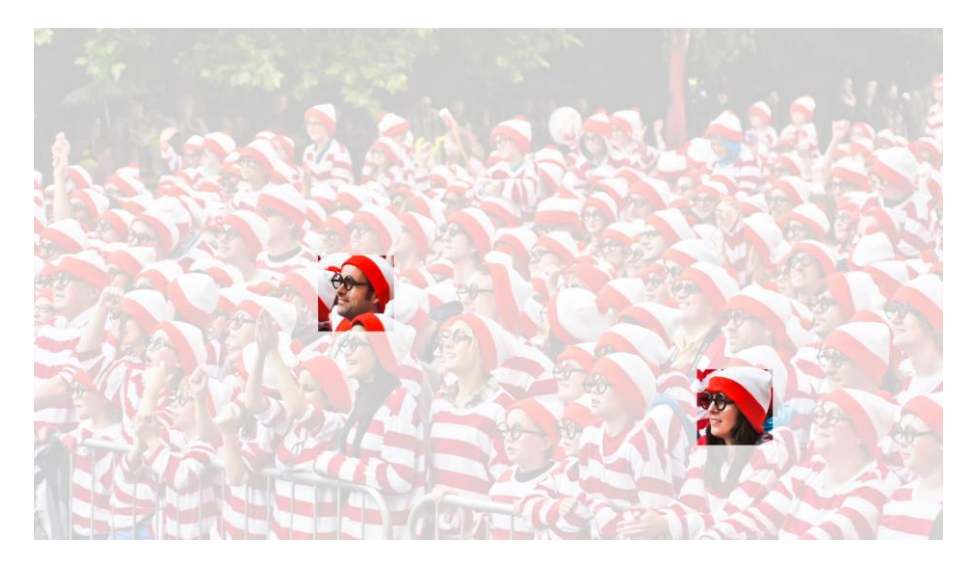

الشكل 7.1.2 كشف والدو.

هناك مشكلة واحدة فقطيف هذا النهج. حتى اآلن، تجاهلنا بسعادة أن الصور تتكون من 3 قنوات: الأحمر والأخضر والأزرق. باختصار، الصور ليست كائنات ثنائية الأبعاد بل هي موترات من الدرجة الثالثة، تتميز باالرتفاع والعرض والقناة، على سبيل المثال، مع شكل × 1024 × 1024 3 بكسل.يف حين أن أول محورين يتعلقان بالعالقات المكانية relationships spatial، يمكن اعتبار الثالث على أنه تعيين تمثيل متعدد األبعاد لكل موقع بكسل. وبالتالي نقوم بفهرسة كـ بعب أن يتكيف الفلتر التلافيفي convolutional filter وفقًا لذلك. بدلا من [X] . لدينا الآن  $\llbracket \mathsf{V} \rrbracket_{a,b}$ . لدينا الآن

عالوة على ذلك، كما أن مدخالتنا تتكون من موتر من الدرجة الثالثة، فقد تبين أنها فكرة جيدة لصياغة تمثيلاتنا المخفية بالمثل كموترات من الدرجة الثالثة H. بعبارة أخرى، بدلاً من مجرد وجود تمثيل مخفي واحد يتوافق مع كل موقع مكاني، نريد متجهًا كامالً للتمثيالت المخفية المقابلة لكل موقع مكاني. يمكننا التفكيريف التمثيالت المخفية على أنها تتألف من عدد من الشبكات ثنائية األبعاد المكدسة فوق بعضها البعض. كما هو الحاليف المدخالت، تسمى هذه أحيانًا القنوات channels. يطلق عليها أيضًا أحيانًا خرائط المعالم maps feature، حيث يوفر كل منها مجموعة مكانية من المعالم المكتسبة للطبقة التالية. بشكل بديهي، قد تتخيل أنهفي الطبقات السفلية الأقرب إلى المدخلات، يمكن أن تصبح بعض القنوات متخصصة للتعرف على الحواف edges بينما يمكن لآلخرين التعرف على األنسجة textures.

لدعم قنوات متعددةفي كل من المدخلات (X) والتمثيلات المخفية (H)، يمكننا إضافة إحداثي رابع إلى V: رابع إلى VI). نجمع كل شيء معًا لدينا:

$$
[\mathsf{H}]_{i,j,d} = \sum_{a=-\Delta}^{\Delta} \sum_{b=-\Delta}^{\Delta} \sum_{c} [\mathsf{V}]_{a,b,c,d} [\mathsf{X}]_{i+a,j+b,c}, \tag{7.1.6}
$$

حيث d فهرسة قنوات الإخراجفي التمثيلات المخفية H. ستستمر الطبقة التلافيفية اللاحقةفي أخذ موتر من الدرجة الثالثة H، كمدخل. لكونها أكثر عمومية، (7.1.7) هو تعريف الطبقة التالفيفية لقنوات متعددة، حيث تكون النواة kernel أو فلتر الطبقة.

ال يزال هناك العديد من العمليات التي نحتاج إلى معالجتها. على سبيل المثال، نحتاج إلى معرفة كيفية دمج جميع التمثيالت المخفيةيف ناتج واحد، على سبيل المثال، ما إذا كان هناك والدو Waldo يف أي مكانيف الصورة. نحتاج أيضًا إلى تحديد كيفية حساب األشياء بكفاءة، وكيفية الجمع بين طبقات متعددة، ودوال التنشيط المناسبة، وكيفية اتخاذ خيارات تصميم معقولة لإنتاج شبكات فعالةفي الممارسة. ننتقل إلى هذه القضايافي بقية الفصل.

## 7.1.5. الملخص والمناقشة

في هذا القسم اشتقنا بُنية الشبكات العصبية التالفيفية من المبادئ األولى.يف حين أنه من غير الواضح ما إذا كان هذا هو ما أدى إلى اختراع شبكات CNN، فمن المرضي معرفة أنها الخيار الصحيح عند تطبيق مبادئ معقولة لكيفية عمل معالجة الصور وخوارزميات الرؤية الحاسوبية، على الأقل عند المستويات الأدنى. على وجه الخصوص، يشير ثبات الترجمة translation invarianceيف الصور إلى أنه سيتم التعامل مع جميع بقع الصورة بنفس الطريقة. تعني المنطقة المحلية Locality أنه سيتم استخدام جوار صغير فقط من وحدات البكسل لحساب التمثيالت المخفية المقابلة. بعض اإلشارات المبكرة لشبكات CNN هييف شكل Neocognitron .)1982 ،Fukushima(

المبدأ الثاني الذي واجهناهفي تفكيرنا هو كيفية تقليل عدد المعلمات في فئة دالة دون الحد من قوتها التعبيرية، على الأقل، عندما تصمد افتراضات معينةفي النموذج. لقد رأينا انخفاضًا كبيرًافي التعقيد نتيجة لهذا التقييد، وتحويل المشكالت غير القابلة للتنفيذ من الناحية الحسابية واإلحصائية إلى نماذج يمكن تتبعها.

سمحت لنا إضافة القنوات channels بإعادة بعض التعقيد الذي فقد بسبب القيود المفروضة على النواة التالفيفية kernel convolutional من خالل المحلية وثبات الترجمة. الحظ أن القنوات هي إضافة طبيعية إلى حد ما تتجاوز الأحمر والأخضر والأزرق. العديد من صور الأقمار الصناعية، خاصة للزراعة واألرصاد الجوية، لديها عشرات إلى مئات القنوات، وتولد صورًا فائقة الطيف بدالً من ذلك. يقدمون بيانات حول العديد من األطوال الموجية المختلفة. فيما يلي سوف نرى كيفية استخدام التلافيف بشكل فعال لمعالجة أبعاد الصور التي تعمل عليها، وكيفية الانتقال

من التمثيل القائم على الموقع based-location إلى التمثيل القائم على القناة -channel based وكيفية التعامل مع عدد كبير من الفئات بكفاءة.

## 7.1.6. التمارين

- .1 افترض أن حجم نواة االلتفاف kernel convolution هو 0 = Δ. أظهر أنه في هذه الحالة ، تنفذ نواة االلتفاف MLP بشكل مستقل لكل مجموعة من القنوات. هذا يؤدي إلى الشبكة في معماريات الشبكة (لين وآخرون ، 2013).
- .2 غالبًا ما يتم تمثيل البيانات الصوتية على أنها تسلسل أحادي البعد -one .dimensional sequence
- 1. متى قد ترغب في فرض المحلية وثبات الترجمة translation /locality invariance على الصوت؟
	- .2 اشتق عمليات االلتفاف للصوت.
- .3 هل يمكنك معالجة الصوت باستخدام نفس أدوات الرؤية الحاسوبية؟ تلميح: استخدم المخطط الطيفي spectrogram.
	- 3. لماذا قد لا يكون ثبات الترجمة فكرة جيدة بعد كل شيء؟ اعط مثالا.
- .4 هل تعتقد أن الطبقات التالفيفية قد تكون قابلة للتطبيق أيضًا على البيانات النصية؟ ما هي المشاكل التي قد تواجهها مع اللغة؟
	- .5 ماذا يحدث مع التالفيف عندما يكون الكائن في حدود الصورة.
	- .f \*  $g = g * f$  أي symmetric أي .6
- $f*g = \mathcal{F}^{-1}[\mathcal{F}[f] \cdot \;$ أي  $\cdot$  convolution theorem . أي  $\cdot$ . هل يمكنك استخدامه لتسريع التلافيف؟  $\mathcal{F}[g]]$

## Convolutions for Images 7.2

اآلن بعد أن فهمنا كيفية عمل الطبقات التالفيفية layers convolutional من الناحية النظرية، نحن مستعدون لنرى كيف تعمليف الممارسة العملية. بناءً على دافعنا للشبكات العصبية التالفيفية CNNباعتبارها بنيات فعالة الستكشاف البُنيةيف بيانات الصورة، فإننا نتمسك بالصور كمثال قيد التشغيل.

## The Cross-Correlation Operation المتبادل The Cross-Correlation Operation

تذكر أن الطبقات التالفيفية layers convolutional هي تسمية خاطئة بالمعنى الدقيق للكلمة، ألن العمليات التي تعبر عنها توصف بدقة أكبر على أنها ارتباطات متبادلة correlations-cross. بناءً على أوصافنا للطبقات التلافيفيةفي القسم 7.1،في مثل هذه الطبقة، يتم دمج موتر الإدخال tensor input وموتّر النواة tensor kernel إلنتاج موتر ناتج tensor output من خالل عملية االرتباط المتبادل correlation-cross.

دعنا نتجاهل القنوات channels يف الوقت الحالي ونرى كيف يعمل ذلك مع البيانات ثنائية الأبعاد والتمثيلات المخفية.في الشكل 7.2.1، المدخلات عبارة عن موتر ثنائي الأبعاد بارتفاع 3 وعرض .3 ونضع عالمة على شكل موتر كالتالي 3 × 3 أو )3،3(. ارتفاع وعرض النواة كالهما .2 شكل نافذة النواة window kernel( أو نافذة االلتفاف convolution window) يُعطى بارتفاع وعرض النواة (هنا 2 × 2).

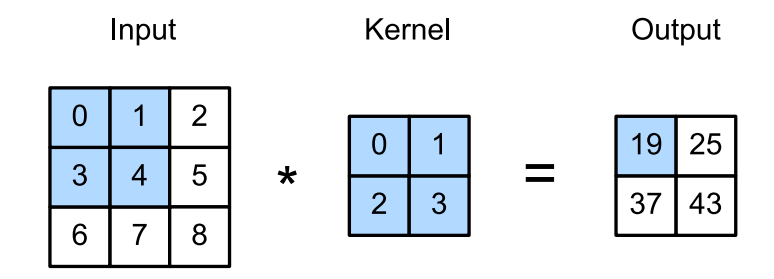

الشكل 7.2.1 عملية االرتباط المتبادل ثنائية األبعاد -cross dimensional-Two correlation operation. الأجزاء المظللة هي أول عنصر إخراج بالإضافة إلى عناصر موتر  $1.0 \times 0 + 1 \times 1 + 3 \times 2 + 4 \times 3 = 19$ الإدخال والنواة المستخدمة لحساب الإخراج

في عملية الارتباط المتبادل ثنائية الأبعاد، نبدأ مع نافذة الالتفاف الموضوعةفي الزاوية اليسرى العليا من موتر اإلدخال ونزلقها عبر موتر اإلدخال، من اليسار إلى اليمين ومن أعلى إلى أسفل. عندما تنزلق نافذة الالتفاف إلى موضع معين، يتم ضرب مستشعر الإدخال الفرعي الموجودفي تلك النافذة وموتّر النواة بطريقة عنصرية elementwise ويتم تلخيص الموتر الناتج إلنتاج قيمة عددية واحدة. تعطي هذه النتيجة قيمة موتر الإخراجفي الموقع المقابل. هنا، موتر الإخراج له ارتفاع 2 وعرض 2 ويتم اشتقاق العناصر الأربعة من عملية الارتباط المتبادل ثنائية الأبعاد:

> $0 \times 0 + 1 \times 1 + 3 \times 2 + 4 \times 3 = 19$ ,  $1 \times 0 + 2 \times 1 + 4 \times 2 + 5 \times 3 = 25$  $3 \times 0 + 4 \times 1 + 6 \times 2 + 7 \times 3 = 37$ ,  $4 \times 0 + 5 \times 1 + 7 \times 2 + 8 \times 3 = 43.$

لاحظ أنه على طول كل محور، يكون حجم الإخراج أصغر قليلاً من حجم الإدخال. نظرًا لأن النواة تحتوي على عرض وارتفاع أكبر من واحد، يمكننا فقط حساب االرتباط المتبادل للمواقع التي تتالءم فيها النواة بالكامل مع الصورة، ويعطى حجم اإلخراج من خالل حجم اإلدخال مطروحًا منه حجم نواة الالتفاف  $k_h \times k_w$  عبر  $n_h \times n_w$ 

```
(n_h - k_h + 1) \times (n_w - k_w + 1).
```
هذا هو الحال ألننا نحتاج إلى مساحة كافية "لنقل shift "نواة االلتفاف kernel convolution عبر الصورة. سنرى الحقًا كيفية الحفاظ على الحجم دون تغيير عن طريق حشو padding الصورة بأصفار حول حدودها بحيث يكون هناك مساحة كافية إلزاحة النواة. بعد ذلك، نقوم بتنفيذ هذه العمليةيف دالة d2corr، التي تقبل موتر اإلدخال X وموتّر النواة K وتعيد موتر اإلخراج Y.

```
import tensorflow as tf
from d2l import tensorflow as d2l
```

```
def corr2d(X, K): #@save
      """Compute 2D cross-correlation."""
    h, w = K.\text{shape}Y = tf.Variable(tf.zeros((X.shape[0] - h + 1,X.\,shape[1] - w + 1)) for i in range(Y.shape[0]):
          for j in range(Y.shape[1]):
              Y[i, j].assign(tf.reduce_sum(
                  X[i: i + h, j: j + w] * K) return Y
يمكننا إنشاء موتر اإلدخال X وموتر النواة K من الشكل 7.2.1 للتحقق من صحة إخراج التنفيذ 
                                  أعلاه لعملية الارتباط المتبادل ثنائية الأبعاد.
X = tf constant([0.0, 1.0, 2.0], [3.0, 4.0, 5.0], [6.0,7.0, 8.0]])
K = tf constant([0.0, 1.0], [2.0, 3.0]])corr2d(X, K)<tf.Variable 'Variable:0' shape=(2, 2) dtype=float32, 
numpy=
array([[19., 25.],
         [37., 43.]], dtype=float32)>
```
Convolutional Layers 7.2.2

تربط الطبقة التالفيفية Layer Convolutional بين المدخالت والنواة وتضيف تحيزًا قياسيًا إلنتاج مخرجات. المعلمتان للطبقة التالفيفية هما النواة kernel والتحيز القياسي bias scalar. عند تدريب النماذج على أساس الطبقات التالفيفية، نقوم عادةً بتهيئة النواة بشكل عشوائي، تمامًا كما نفعل مع طبقة متصلة بالكامل layer connected fully.

```
نحن الآن جاهزون لتنفيذ طبقة تلافيفية ثنائية الأبعاد بناءً على دالة corr2dالمحددة أعلاه.في
طريقة المُنشئ __init__، نعلن الوزن weight والتحيز bias كمعاملين للنموذج. تستدعي 
                              دالة الانتشار الأمامي الدالة corr2dوتضيف التحيز.
class Conv2D(tf.keras.layers.Layer):
      def __init__(self):
          super().__init_()
      def build(self, kernel_size):
          initializer = tf.random normal initializer()
          self.weight = self.add_weight(name='w',
shape=kernel_size,
initializer=initializer)
          self.bias = self.add_weight(name='b', shape=(1,),
initializer=initializer)
      def call(self, inputs):
           return corr2d(inputs, self.weight) + self.bias
في الالتفاف h\times w أو نواة الالتفاف h\times w، يكون ارتفاع وعرض نواة الالتفاف h و u، على
التوالي. نشير أيضًا إلى الطبقة التلافيفية ذات النواة الالتفافية h\times u باعتبارها طبقة تلافيفية
                                                                h \times wObject Edge Detection in Images حشف حواف الكاثن في الصور
دعنا نتوقف لحظة لتحليل تطبيق بسيط لطبقة تالفيفية: اكتشاف حافة كائنيف صورة من خالل
```
إيجاد موقع تغيير البكسل. أولاً، نقوم ببناء "صورة" لـ 8 × 6 بكسل. الأعمدة الأربعة الوسطى سوداء (0) والباقي بيضاء (1).

```
X = tf.Variable(tf.ones((6, 8)))X[:, 2:6].assign(tf.zeros(X[:, 2:6].shape))
X
<tf.Variable 'Variable:0' shape=(6, 8) dtype=float32, 
numpy=
array([[1., 1., 0., 0., 0., 0., 1., 1.],
        [1., 1., 0., 0., 0., 0., 1., 1.],
        [1., 1., 0., 0., 0., 0., 1., 1.],
        [1., 1., 0., 0., 0., 0., 1., 1.],
```

```
 [1., 1., 0., 0., 0., 0., 1., 1.],
       [1., 1., 0., 0., 0., 0., 1., 1.dtype=float32)>
```
بعد ذلك، نقوم ببناء K kernel بارتفاع 1 وعرض .2 عندما نجري عملية االرتباط التبادلي مع اإلدخال، إذا كانت العناصر المتجاورة elements adjacent أفقيًا هي نفسها، يكون الناتج .0 خالف ذلك، يكون الناتج غير صفري. الحظ أن هذه النواة هي حالة خاصة لمشغل الفروق المحدودة.في الموقع  $\chi_{(i,1),j}$ ، يحسب  $\chi_{(i+1),j}-\chi_{(i+1),j}$ ، أي أنه يحسب الفرق بين قيم وحدات البكسل المتجاورة أفقيًا. هذا تقريب متقطع للمشتق الأول\في الاتجاه الأفقي. بعد كل شيء، من  $-\partial_{i} f(i,j) = \lim_{\epsilon \to 0} \frac{f(i,j) - f(i+\epsilon,j)}{\epsilon}$  أجل دالة  $f(i,j)$ دعونا نرى كيف يعمل هذافي  $-\partial_{i}f(i,j)=\lim\limits_{\epsilon \to 0}\frac{f(i,j)}{\epsilon}$ الممارسة.

K = tf.constant([[1.0, -1.0]]) نحن على استعداد إلجراء عملية االرتباط المتبادل مع الوسيطات X( المدخالت الخاصة بنا( وK( النواة الخاصة بنا(. كما ترى، نكتشف 1 للحافة من األبيض إلى األسود و -1 للحافة من األسود إلى األبيض. جميع النواتج األخرى تأخذ القيمة .0

```
Y = \text{corr2d}(X, K)Y
```

```
<tf.Variable 'Variable:0' shape=(6, 7) dtype=float32, 
numpy=
array([[ 0., 1., 0., 0., 0., -1., 0.],
       [ 0., 1., 0., 0., 0., -1., 0.],
      [0., 1., 0., 0., 0., -1., 0.],[0., 1., 0., 0., 0., -1., 0.],[0., 1., 0., 0., 0., -1., 0.], [ 0., 1., 0., 0., 0., -1., 0.]], 
dtype=float32)>
```

```
يمكننا اآلن تطبيق النواة على الصورة المنقولة image transposed. كما هو متوقع، فإنه يتالشى. 
                                  يكتشف النواة K الحواف الرأسية edges vertical فقط.
```

```
corr2d(tf.transpose(X), K)
```

```
<tf.Variable 'Variable:0' shape=(8, 5) dtype=float32, 
numpy=
array([[0., 0., 0., 0., 0.],
        [0., 0., 0., 0., 0.],
        [0., 0., 0., 0., 0.],
        [0., 0., 0., 0., 0.],
        [0., 0., 0., 0., 0.],
```

```
 [0., 0., 0., 0., 0.],
 [0., 0., 0., 0., 0.],
 [0., 0., 0., 0., 0.]], dtype=float32)>
```
Learning a Kernel 7.2.4

يُعد تصميم كاشف الحواف بالاختلافات المحدودة [1- م1] أمرًا رائعًا إذا علمنا أن هذا هو بالضبط ما نبحث عنه. ومع ذلك، عندما ننظر إلى نوى أكبر، ونأخذيف االعتبار طبقات التالفيف المتتالية، فقد يكون من المستحيل التحديد الدقيق لما يجب أن يفعله كل فلتر يدويًا.

اآلن دعونا نرى ما إذا كان بإمكاننا تعلم النواة التي ولدت Y من X من خالل النظر إلى أزواج اإلدخال واإلخراج فقط. نقوم أوالً ببناء طبقة تالفيفية وتهيئة نواتها كموتّر عشوائي. بعد ذلك، يف كل تكرار، سنستخدم الخطأ التربيعي لمقارنة Y بإخراج الطبقة التالفيفية. يمكننا بعد ذلك حساب التدرج لتحديث النواة. من أجل البساطة، فيما يلي نستخدم الكالس المدمج للطبقات التلافيفية ثنائية الأبعاد ونتجاهل التحيز.

*# Construct a two-dimensional convolutional layer with 1 output channel and a # kernel of shape (1, 2). For the sake of simplicity, we ignore the bias here* conv2d =  $tf.$ keras.layers.Conv2D $(1, (1, 2),$ use\_bias=**False**)

```
# The two-dimensional convolutional layer uses four-
dimensional input and
# output in the format of (example, height, width, 
channel), where the batch
# size (number of examples in the batch) and the number 
of channels are both 1
X = tf.reshape(X, (1, 6, 8, 1))Y = tf.reshape(Y, (1, 6, 7, 1))lr = 3e-2 # Learning rate
Y hat = conv2d(X)for i in range(10):
     with tf.GradientTape(watch_accessed_variables=False) 
as g:
         g.watch(conv2d.weights[0])
        Y hat = conv2d(X)1 = (abs(Y_hat - Y)) ** 2 # Update the kernel
```

```
update = tf.multiply(1r, g.gradient(1,conv2d.weights[0]))
         weights = conv2d.get_weights()
        weights[0] = conv2d.web[0] - update conv2d.set_weights(weights)
        if (i + 1) % 2 == 0:
             print(f'epoch {i + 1}, loss 
{tf.reduce_sum(l):.3f}')
epoch 2, loss 1.306
epoch 4, loss 0.400
epoch 6, loss 0.141
epoch 8, loss 0.054
epoch 10, loss 0.022
```
الحظ أن الخطأ قد انخفض إلى قيمة صغيرة بعد 10 تكرارات. اآلن سوف نلقي نظرة على موتر النواة الذي تعلمناه.

tf.reshape(conv2d.get\_weights()[0], (1, 2)) <tf.Tensor: shape=(1, 2), dtype=float32, numpy=array([[ 1.0111188 , -0.98112327]], dtype=float32)>

في الواقع، موتر النواة المكتسبة قريب بشكل ملحوظ من موتر النواة K الذي حددناه سابقًا.

## 7.2.5. الارتباط المتبادل والالتفاف Cross–Correlation and Convolution

تذكر مالحظتنا من القسم 7.1 من المراسالت بين االرتباط المتبادل correlation-cross وعمليات االلتفاف operations convolution. دعنا هنا نواصل النظريف الطبقات التالفيفية ثنائية األبعاد. ماذا لو قامت هذه الطبقات بإجراء عمليات التفاف صارمة convolution strict operation كما هو محدديف )7.1.6( بدالً من االرتباطات المتقاطعة؟ من أجل الحصول على ناتج عملية االلتفاف الصارمة، نحتاج فقط إلى قلب موتر النواة ثنائي األبعاد أفقيًا وعموديًا، ثم إجراء عملية االرتباط المتبادل مع موتر اإلدخال.

من الجدير بالذكر أنه نظرًا ألن النوى يتم تعلمها من البياناتيف التعلم العميق، فإن مخرجات الطبقات التالفيفية تظل غير متأثرة بغض النظر عن أن هذه الطبقات تؤدي إما عمليات االلتفاف الصارمة أو عمليات االرتباط المتبادل.

لتوضيح ذلك، افترض أن الطبقة التالفيفية تقوم بعمل ارتباط متبادل وتتعرف على النواةيف الشكل ،7.2.1 والتي يشار إليها هنا بالمصفوفة . بافتراض أن الشروط األخرى تظل دون تغيير، عندما تقوم هذه الطبقة بإجراء التفاف صارم convolution strict بدالً من ذلك، فإن النواة المتعلمة learned kernel ′ ستكون كما بعد قلبها أفقيًا وعموديًا. وهذا يعني أنه عندما تقوم الطبقة التالفيفية بإجراء التفاف صارم للمدخالتيف الشكل ،7.2.1 وسيتم الحصول على نفس الخرج في الشكل 7.2.1 (الارتباط المتبادل للمدخل و K).  $\bf{K}$ 

## 7.2.6. خريطة المعالم وحقل التأثير Feature Map and Receptive Field

كما هو موضحفي القسم 7.1.4، يُطلق أحيانًا على ناتج الطبقة التلافيفيةفي الشكل 7.2.1 اسم خريطة المعالم map feature، حيث يمكن اعتبارها التمثيالت المتعلمة learned representations (السمات)في الأبعاد المكانية spatial dimensions (مثل العرض والارتفاع) إلى الطبقة اللاحقة.في شبكات CNN، بالنسبة لأي عنصرفي طبقة ما، يشير مجالها التأثيري receptive field إلى جميع العناصر (من جميع الطبقات السابقة) التي قد تؤثر على حساب x أثناء الانتشار الأمامي. لاحظ أن حقل التأثير قد يكون أكبر من الحجم الفعلي للإدخال. دعونا نواصل استخدام الشكل 7.2.1 لشرح مجال التأثير. بالنظر إلى نواة االلتفاف 2 × ،2 فإن مجال التأثير لعنصر الإخراج المظلل (للقيمة 19) هو العناصر الأربعةفي الجزء المظلل من المدخلات. دعنا الآن نشير إلى المخرجات 2 × 2 على Y وهي أعمق CNN مع طبقة تلافيفية إضافية 2 × 2 تأخذ كمدخالتها، وتخرج عنصرًا واحدًا .يف هذه الحالة، يشتمل حقل التأثير لـ z على Y لجميع العناصر الأربعة لـ Y، بينما يشتمل حقل التأثير على الإدخال على جميع عناصر الإدخال التسعة. وبالتالي، عندما يحتاج أي عنصرفي خريطة المعالم إلى مجال تأثير أكبر الكتشاف ميزات اإلدخال عبر منطقة أوسع، يمكننا بناء شبكة أعمق.

تستمد حقول التأثير اسمها من الفسيولوجيا العصبية neurophysiology.يف سلسلة من Hubel and ،1962 ،Hubel and Wiesel ،1959 ،Hubel and Wiesel( التجارب Wiesel، 1968 )على مجموعة من الحيوانات والمحفزات stimuli المختلفة، استكشف Wiesel and Hubel استجابة ما يسمى القشرة البصرية cortex visual على المحفزات المذكورة. بشكل عام، وجدوا أن المستويات الأدنى تستجيب للحواف والأشكال ذات الصلة.في وقت لاحق، أوضح فيلد (1987) هذا التأثير على الصور الطبيعية مع ما لا يمكن تسميته إلا النوى التالفيفية kernels convolutional. نعيد طبع رقم رئيسييف الشكل 7.2.2 لتوضيح أوجه التشابه المذهلة.

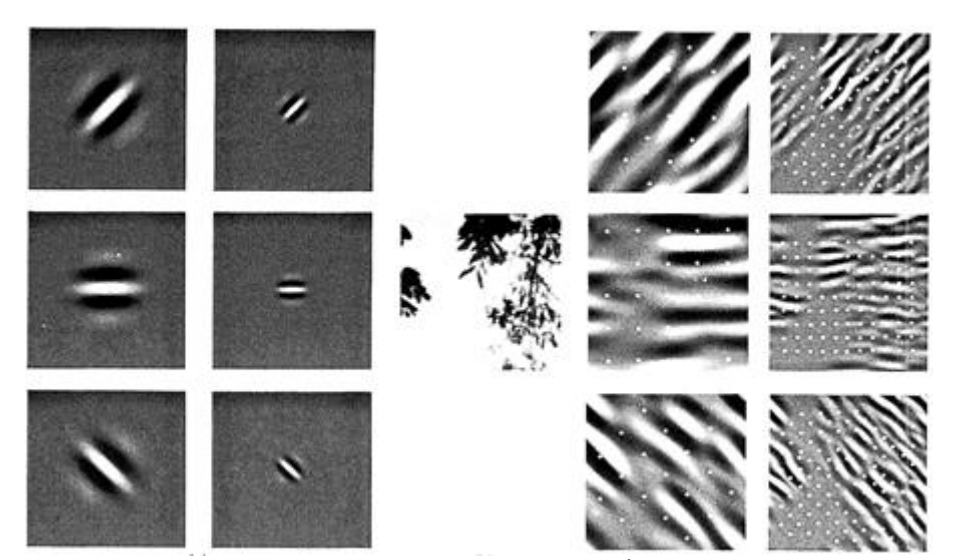

الشكل 7.2.2 الشكل والتعليق مأخوذ من Field( 1987): مثال على الترميز بست قنوات مختلفة. (يسار) أمثلة على ستة أنواع من أجهزة الاستشعار المرتبطة بكل قناة. (يمين) التفاف للصورةفي (الأوسط) مع ستة أجهزة استشعار موضحةفي (يسار). يتم تحديد استجابة أجهزة االستشعار الفردية عن طريق أخذ عينات من هذه الصور التي تمت تصفيتها على مسافة تتناسب مع حجم المستشعر (موضح بالنقاط). يوضح هذا الرسم البياني استجابة المستشعرات المتماثلة فقط.

كما اتضح، فإن هذه العالقة تنطبق حتى على الميزات المحسوبة بواسطة طبقات أعمق من الشبكات المدربة على مهام تصنيف الصور، كما هو موضح على سبيل المثال،يف Kuzovkin et al. (2018). يكفي القول، لقد أثبتت التلافيف أنها أداة قوية بشكل لا يصدق للرؤية الحاسوبية، سواءفي علم الأحياء أوفي الكود. على هذا النحو، ليس من المستغرب (بعد فوات الأوان) أنهم بشروا بالنجاح الأخيرفي التعلم العميق.

## 7.2.7

الحساب األساسي المطلوب للطبقة التالفيفية هو عملية االرتباط المتبادل -cross correlation. لقد رأينا أن حلقة loop-for البسيطة المتداخلة هي كل ما هو مطلوب لحساب قيمتها. إذا كان لدينا مدخالت متعددة وقنوات إخراج متعددة، فإننا نقوم بإجراء عملية مصفوفة- مصفوفة بين القنوات. كما يمكن أن نرى، فإن الحساب مباشر، واألهم من ذلك أنه محلي للغاية. يوفر هذا تحسينًا كبيرًا لألجهزة والعديد من النتائج الحديثةيف الرؤية الحاسوبية ممكنة فقط بسبب ذلك. بعد كل شيء، هذا يعني أن مصممي الشرائح يمكنهم الاستثمارفي الحساب السريع بدلاً

من الذاكرة، عندما يتعلق الأمر بتحسين التلافيف.في حين أن هذا قد لا يؤدي إلى تصميمات مثالية للتطبيقات الأخرى، إلا أنه يفتح الباب أمام الرؤية الحاسوبيةفي كل مكان وبأسعار معقولة. من حيث التالفيف نفسها، يمكن استخدامها ألغراض عديدة مثل اكتشاف الحواف والخطوط، أو تعتيم الصور images blur، أو شحذها sharpen. واألهم من ذلك، ليس من الضروري أن يخترع الإحصائي (أو المهندس) الفلاتر المناسبة. بدلاً من ذلك، يمكننا ببساطة تعلمها من البيانات. يحل هذا محل االستدالل الهندسي المميز باإلحصاءات القائمة على األدلة. أخيرًا، ومن دواعي سرورنا أن هذه المرشحات ليست مفيدة فقط لبناء شبكات عميقة ولكنها تتوافق أيضًا مع الحقول المستقبلة وخرائط الميزاتيف الدماغ. وهذا يمنحنا الثقة بأننا نسير على الطريق الصحيح.

## 7.2.8. التمارين

.1 أنشئ صورة X ذات حواف قطرية edges diagonal. .1 ماذا يحدث إذا قمت بتطبيق النواة K في هذا القسم عليها؟ .2 ماذا يحدث إذا غيرت موضع X؟ .3 ماذا يحدث إذا قمت بتغيير موضع K؟ .2 صمم بعض النوى kernels يدويًا .

.1 بالنظر إلى متجه اتجاهي (2 <sup>1</sup>,) = ، قم باشتقاق نواة الكتشاف الحواف والتي تكتشف الحواف المتعامدة إلى ، أي ، الحواف في االتجاه (1− <sup>2</sup>,).

- .2 اشتق عامل الفروقات المحدودة operator difference finite للمشتق الثاني. ما هو الحد األدنى لحجم النواة التالفيفية المرتبطة بها؟ ما هي الهياكليف الصور التي تستجيب لها بشدة؟
- 3. كيف تصمم نواة ضبابية(معتمة) blur kernel؟ لماذا قد ترغبيفي استخدام مثل هذه النواة؟
	- .4 ما هو الحد الأدنى لحجم النواة للحصول على مشتق من الرتبة  $d$ ؟
- .3 عندما تحاول العثور تلقائيًا على التدرج gradient لكالس D2Convالتي أنشأناها، ما نوع رسالة الخطأ التي تراها؟
- .4 كيف تمثل عملية االرتباط المتبادل كضرب مصفوفة عن طريق تغيير موترات اإلدخال والنواة؟

## 7.3. الحشو والخطوة Padding and Stride

استدعي مثال االلتفاف يف الشكل .7.2.1 كان لكل من المدخالت ارتفاع وعرض 3 وكان ارتفاع وعرض نواة الالتفاف 2، مما أدى إلى تمثيل إخراج بأبعاد 2 × 2. بافتراض أن شكل الإدخال  $(n_h - k_h + \epsilon h)^2$ هو  $n_h \times n_h$ وشكل نواة الالتفاف  $k_h \times k_w$ ، سيكون شكل الإخراج

#### 70 **| التعمق في التعلم العميق:** تقنيات التعلم العميق الحديثة |

(1 +  $(n_w - k_w + 1) \times (1$ : يمكننا فقط تحويل  $\sin$ shift نواة الالتفاف حتى الآن حتى نفاد وحدات البكسل لتطبيق االلتفاف عليها.

فيما يلي سوف نستكشف عددًا من التقنيات، بمايف ذلك الحشو والتالفيف المتدرجة strided convolutions، التي توفر مزيدًا من التحكميف حجم اإلخراج. كدافع، الحظ أنه نظرًا ألن النوى عمومًا لها عرض وارتفاع أكبر من 1، بعد تطبيق العديد من التلافيف المتتالية، فإننا نميل إلى الوصول إلى مخرجات أصغر بكثير من مدخالتنا. إذا بدأنا بصورة بكسل 240 × ،240 فإن 10طبقات 5 × 5تالفيفية تقلل الصورة إلى بكسل 200 × ،200 وتقطع 30% من الصورة وتزيل أي معلومات مثيرة لالهتمام حول حدود الصورة األصلية. الحشو Padding هو األداة الأكثر شيوعًا للتعامل مع هذه المشكلة.في حالات أخرى، قد نرغب في تقليل الأبعاد بشكل كبير، على سبيل المثال، إذا وجدنا أن دقة اإلدخال األصلية غير عملية. التالفيف المتوترة Strided convolutions هي تقنية شائعة يمكن أن تساعديف هذه الحاالت.

## Padding 7.3.1

كما هو موضح أعاله، فإن إحدى المشكالت الصعبة عند تطبيق الطبقات التالفيفية هي أننا نميل إلى فقد وحدات البكسليف محيط صورتنا. ضعيف اعتبارك الشكل 7.3.1 الذي يصور استخدام البكسل كدالة لحجم نواة االلتفاف والموضع داخل الصورة. نادرًا ما يتم استخدام البكسليف الزوايا على الإطلاق.

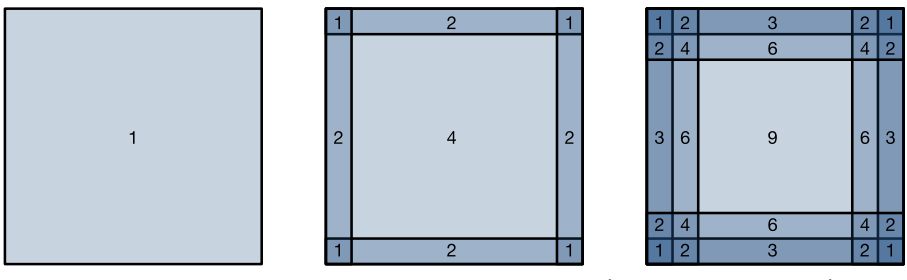

الشكل 7.3.1 استخدام البكسل لتلافيف ذات الحجم 1 × 1، و3 × 3 على التوالي.

نظرًا لأننا عادةً ما نستخدم نوى صغيرة small kernels، لأي التفاف معين، فقد نفقد عددًا قليلاً فقط من وحدات البكسل، لكن هذا يمكن أن يضيف ألننا نطبق العديد من الطبقات التالفيفية المتعاقبة. يتمثل أحد الحلول المباشرة لهذه المشكلةفي إضافة وحدات بكسل إضافية من الحشو حول حدود صورة اإلدخال لدينا، وبالتالي زيادة الحجم الفعال للصورة. عادة، نقوم بتعيين قيم وحدات البكسل الإضافية على صفر.في الشكل 7.3.2، نقوم بتعبئة (حشو) أحد المدخلات 3 × 3، وزيادة حجمه إلى 5 × 5. ثم يزيد الناتج المقابل إلى مصفوفة 4 × 4. الأجزاء المظللة هي أول عنصر إخراج باإلضافة إلى عناصر موتر اإلدخال والنواة المستخدمة لحساب اإلخراج:  $.0 \times 0 + 0 \times 1 + 0 \times 2 + 0 \times 3 = 0$ 

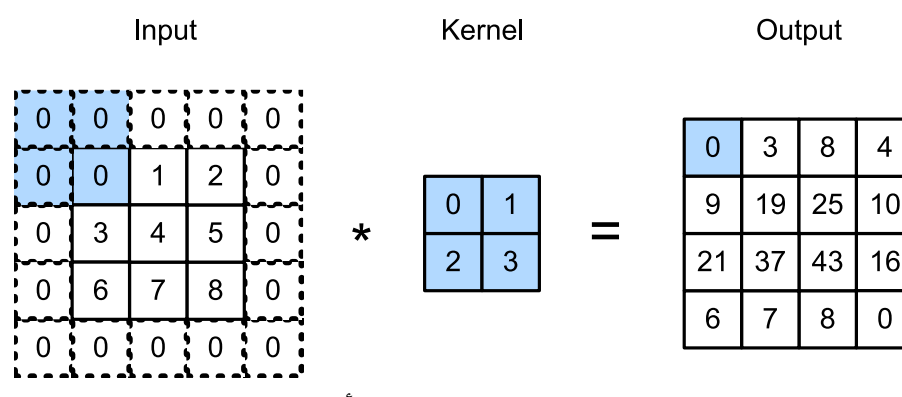

الشكل 7.3.2 االرتباط المتبادل ثنائي األبعاد مع الحشو.

بشكل عام، إذا أضفنا إجمالي صفوف الحشو  $p_h$  (نصفها تقريبًافي الأعلى ونصففي الأسفل) ومجموعًا من أعمدة الحشو  $p_{w}$  (نصفها تقريبًا على اليسار ونصفها على اليمين)، فسيكون شكل اإلخراج

> $(n_h - k_h + p_h + 1) \times (n_w - k_w + p_w + 1).$ هذا يعني أن ارتفاع الناتج وعرضه سيزدادان بمقدار  $p_h$  و $p_w$  على التوالي.

في كثير من الحالات، نريد أن نضبط 1 −  $p_h = k_h - 1$  و1  $p_w = k_w - p_w = k_w$  نعطي المدخلات والمخرجات بنفس االرتفاع والعرض. سيسهل هذا التنبؤ بشكل اإلخراج لكل طبقة عند إنشاء  $k_h$  الشبكة. بافتراض أن  $k_h$  فردي هنا، سنعبئ الصفوف  $p_h/2$  على جانبي الارتفاع. إذا كان زوجي، فإن أحد الاحتمالات هو حشو الصفوف [p $_h$ /2]في الجزء العلوي من الإدخال والصفوف إلى الأسفل. سنبطئ جانبي العرض بنفس الطريقة. [1]

تستخدم شبكات CNN نواة التفاف ذات قيم عرض وعرض فردية، مثل 1 أو 3 أو 5 أو .7 اختيار أحجام نواة فردية له فائدة أنه يمكننا الحفاظ على الأبعاد أثناء الحشو بنفس عدد الصفوف في الأعلى والأسفل، ونفس عدد الأعمدة على اليسار واليمين.

علاوة على ذلك، فإن هذه الممارسة المتمثلةفي استخدام نوى فردية وحشو للحفاظ على الأبعاد بدقة تقدم فائدة كتابية. بالنسبة ألي موتر ثنائي األبعاد X ، عندما يكون حجم النواة فرديًا ويكون عدد صفوف وأعمدة الحشو متماثلًايف جميع الجوانب، مما ينتج عنه مخرجات بنفس ارتفاع وعرض المدخالت ، فنحن نعلم أن الناتج [j ,i[Y يتم حسابه من خالل االرتباط المتبادل بين المدخلات ونواة الالتفاف مع النافذة المتمركزة على [j , j]. في المثال التالي، قمنا بإنشاء طبقة تلافيفية ثنائية الأبعاد بارتفاع وعرض 3 ونطبق 1 بكسل من الحشو على جميع الجوانب. بإدخال ارتفاع وعرض ،8 نجد أن ارتفاع وعرض المخرج يساوي 8 أيضًا.

#### **import tensorflow as tf**

```
# We define a helper function to calculate convolutions. 
It initializes
# the convolutional layer weights and performs 
corresponding dimensionality
# elevations and reductions on the input and output.
def comp_conv2d(conv2d, X):
     # (1, 1) indicates that batch size and the number of 
channels are both 1
    X = tf.reshape(X, (1, ) + X.shape + (1, )Y = \text{conv2d}(X) # Strip the first two dimensions: examples and 
channels
     return tf.reshape(Y, Y.shape[1:3])
# 1 row and column is padded on either side, so a total 
of 2 rows or columns are added
conv2d = tf.keras.layers.Conv2D(1, kernel size=3,
padding='same')
X = tf.random.uniform(shape=(8, 8))comp_conv2d(conv2d, X).shape
TensorShape([8, 8])
عندما يختلف ارتفاع وعرض نواة االلتفاف، يمكننا أن نجعل الناتج والمدخل لهما نفس االرتفاع
```

```
والعرض عن طريق تعيين أرقام حشو مختلفة لالرتفاع والعرض.
```

```
# We use a convolution kernel with height 5 and width 3. 
The padding on
# either side of the height and width are 2 and 1, 
respectively.
conv2d = tf.keras.lavers.Conv2D(1, kernel size=(5, 3),
padding='same')
comp_conv2d(conv2d, X).shape
```
TensorShape([8, 8])
## Stride 7.3.2

عند حساب الارتباط التبادلي cross-correlation، نبدأ بنافذة الالتفافيف الزاوية العلوية اليسرى من موتر اإلدخال، ثم نمرره على جميع المواقع ألسفل وإلى اليمين.يف األمثلة السابقة، تخلفنا عن تحريك عنصر واحديف كل مرة. ومع ذلك،يف بعض األحيان، إما من أجل الكفاءة الحسابية أو ألننا نرغبيف االختزال downsample، فإننا ننقل نافذتنا أكثر من عنصر واحديف كل مرة، متخطين المواقع الوسيطة. هذا مفيد بشكل خاص إذا كانت نواة االلتفاف كبيرة ألنها تلتقط مساحة كبيرة من الصورة األساسية.

نشير إلى عدد الصفوف واألعمدة التي يتم اجتيازهايف كل شريحة كخطوة stride. حتى اآلن، استخدمنا عدد الخطوات 1، لكل من الطول والعرض.في بعض الأحيان، قد نرغب في اتخاذ خطوة أكبر. يوضح الشكل 7.3.3 عملية االرتباط المتبادل ثنائية األبعاد بخطوة 3 عموديًا و2 أفقيًا. األجزاء المظللة هي عناصر اإلخراج باإلضافة إلى عناصر موتر المدخالت والنواة المستخدمة

 $0 \times 0 + 6 \times 1 + 0 \times 0 \times 0 + 0 \times 1 + 1 \times 2 + 2 \times 3 = 8$  لحساب الإخراج: 6 = 3 × 0 + 2. يمكننا أن نرى أنه عند إنشاء العنصر الثاني من العمود الأول، تنزلق نافذة  $3=6$ االلتفاف إلى أسفل ثالثة صفوف. تنقل نافذة االلتفاف عمودين إلى اليمين عند إنشاء العنصر الثاني من الصف الأول. عندما تستمر نافذة الالتفاف في تحريك عمودين إلى اليمين على الإدخال، لا يوجد إخراج لأن عنصر الإدخال لا يمكن أن يملأ النافذة (إلا إذا أضفنا عمودًا آخر من الحشو).

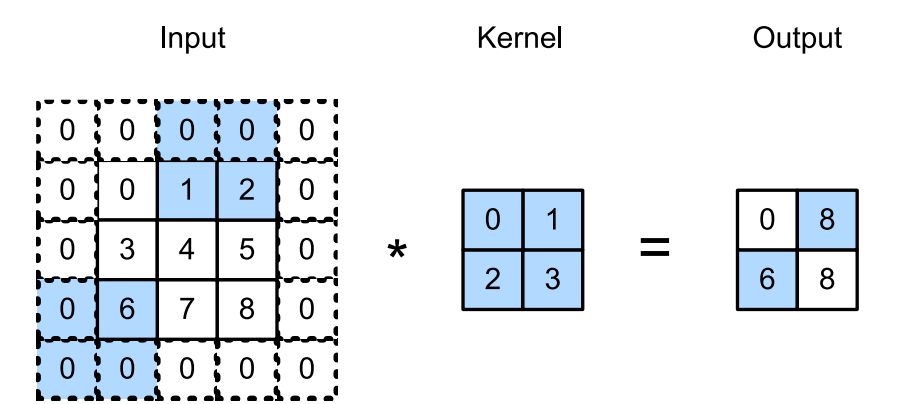

الشكل 7.3.3 االرتباط المتبادل مع خطوات 3 و2 لالرتفاع والعرض، على التوالي. بشكل عام، عندما تكون خطوة الارتفاع  $s_h$  وخطوة العرض  $s_w$ ، يكون شكل الإخراج  $|(n_h - k_h + p_h + s_h)/s_h| \times |(n_w - k_w + p_w + s_w)/s_w|.$ 

 $[(n_h + j_k)$ إذا قمنا بتعيين 1 $k_h - p_h = k_w - k_w = k_w - 1$  ثم 1 $p_h = k_h - 1$ للمضي قدمًا، إذا كان ارتفاع الإدخال وعرضه. $s_h-1)/s_h \rfloor \times \lfloor (n_w+s_w-1)/s_w \rfloor$  $(n_h/s_h) \times (n_w/\tau)$ قابلين للقسمة على خطوات الارتفاع والعرض، فسيكون شكل الإخراج  $S_W$ )

أدناه، قمنا بتعيين الخطوات على كل من الارتفاع والعرض على 2، وبالتالي خفض ارتفاع المدخالت وعرضها إلى النصف.

conv2d = tf.keras.layers.Conv2D(1, kernel\_size=3, padding='same', strides=2) comp\_conv2d(conv2d, X).shape TensorShape([4, 4])

لنلق نظرة على مثال أكثر تعقيدًا بعض الشيء.

conv2d =  $tf.$ keras.layers.Conv2D $(1,$  kernel\_size= $(3,5)$ , padding='valid',

 $strides=(3, 4)$ 

comp\_conv2d(conv2d, X).shape TensorShape([2, 1])

#### 7.3.3. الملخص والمناقشة

يمكن أن يؤدي الحشو Padding إلى زيادة ارتفاع وعرض اإلخراج. غالبًا ما يستخدم هذا إلعطاء اإلخراج نفس االرتفاع والعرض مثل المدخالت لتجنب االنكماش shrinkage غير المرغوب فيه لإلخراج. عالوة على ذلك، فإنه يضمن استخدام جميع وحدات البكسل بشكل متكرر. عادةً ما نختار حشوة متماثلة padding symmetric على جانبي ارتفاع المدخالت وعرضها.يف هذه الحالة نشير إلى الحشو  $(p_h,p_w)$ . الأكثر شيوعًا التي نضعها  $p_h=p_w$  ، وفي هذه الحالة نذكر ببساطة أننا نختار الحشو .

اتفاقية مماثلة تنطبق على الخطوات. عندما تتطابق الخطوة الأفقية  $s_h$  والخطوة العمودية ، $s_w$ نتحدث ببساطة عن الخطوة s. يمكن أن تقلل الخطوة من دقة الإخراج، على سبيل المثال تقليل ارتفاع وعرض الإخراج إلى 1/n من ارتفاع وعرض المدخلات لـ 1 < n. بشكل افتراضي، تكون المساحة المتروكة 0 والخطوة .1

حتى الآن كل الحشو الذي ناقشناه ببساطة الصور الممتدة مع الأصفار. هذا له فائدة حسابية كبيرة ألنه من السهل تحقيقه. عالوة على ذلك، يمكن تصميم المشغلين لالستفادة من هذه الحشوة ضمنيًا دون الحاجة إلى تخصيص ذاكرة إضافية.يف الوقت نفسه، يسمح لشبكات CNN بتشفير معلومات الموقع الضمنية داخل الصورة، وذلك ببساطة عن طريق التعرف على مكان وجود

"المسافة البيضاء whitespace". هناك العديد من البدائل alternatives للحشو الصفري. ).al et Alsallakh، 2020 )يقدم نظرة عامة شاملة للبدائل )وإن لم يكن هناك حالة واضحة لاستخدام حشوات غير صفرية ما لم تحدث القطع الأثرية unless artifacts occur).

### 7.3.4. التمارين

- 1. بالنظر إلى مثال الكود الأخير في هذا القسم مع حجم النواة والحشو والخطوة ، احسب شكل اإلخراج للتحقق مما إذا كان متوافقًا مع النتيجة التجريبية.
	- .2 بالنسبة لإلشارات الصوتية signals audio، ما الذي يتوافق مع الخطوة 2؟
- .3 قم بتنفيذ حشوة متطابقة padding mirror، أي الحشو حيث يتم عكس قيم الحدود ببساطة لتوسيع الموترات.
	- .4 ما هي الفوائد الحسابية benefits computational لخطوة أكبر من 1؟
		- .5 ما الفوائد اإلحصائية benefits statistical لخطوة أكبر من 1؟
		- $\frac{1}{2}$ كيف ستنفذ خطوة من  $6$ 2 ؟ مع ماذا يتوافق؟ متى يكون هذا مفيدا؟

## 7.4. مدخلات متعددة وقنوات إخراج متعددة Multiple Input and Multiple Output Channels

بينما وصفنا القنوات المتعددة multiple channels التي تتكون منها كل صورة (على سبيل المثال، تحتوي الصور الملونة على قنوات RGB القياسية لإلشارة إلى مقدار األحمر واألخضر والأزرق) والطبقات التلافيفية لقنوات متعددةفي القسم 7.1.4، حتى الآن، قمنا بتبسيط كل أمثلتنا العددية من خالل العمل بمدخل واحد فقط وقناة إخراج واحدة. سمح لنا هذا بالتفكيريف مدخلاتنا، ونواة الالتفاف، والمخرجات على أنها موترات ثنائية الأبعاد.

عندما نضيف قنوات إلى المزيج، تصبح كل من مدخالتنا والتمثيالت المخفية موترات ثالثية األبعاد. على سبيل المثال، كل صورة إدخال RGB لها شكل × ℎ × .3 نشير إلى هذا المحور، بحجم ،3 كبعد القناة. إن فكرة القنوات قديمة قدم شبكات CNN نفسها. على سبيل المثال، يستخدمها 5.LeNet،(al et LeCun 1995,.).يف هذا القسم، سوف نلقي نظرة أعمق على نواة االلتفاف ذات المدخالت المتعددة وقنوات اإلخراج المتعددة.

## Multiple Input Channels 7.4.1

عندما تحتوي بيانات اإلدخال على قنوات متعددة channels multiple، نحتاج إلى إنشاء نواة التفاف بنفس عدد قنوات اإلدخال مثل بيانات اإلدخال، بحيث يمكنها إجراء ارتباط متبادل مع بيانات اإلدخال. بافتراض أن عدد القنوات لبيانات اإلدخال هو ، يجب أيضًا أن يكون عدد 76 <mark>.</mark> التعمق في التعلم العميق: تقنيات التعلم العميق الحديثة

قنوات الإدخال لنواة الالتفاف  $c_i$ . إذاكان شكل نافذة نواة الالتفاف لدينا هو  $k_W$ ، عندما  $k_h\times k_W$ ، عندما . $k_h \times k_w$  ، يمكننا التفكيرفي نواة الالتواء على أنها مجرد موتر ثنائي الأبعاد للشكل K $_h \times k_w$ .

ومع ذلك، عندما 1 $c_i > c_i > c_i$  نحتاج إلى نواة تحتوي على موتر الشكل  $k_h \times k_w$  لكل قناة إدخال. يؤدي ربط هذه الموترات معًا إلى إنتاج نواة التفاف للشكل  $k_w \times k_h \times k_h$ . نظرًا لأن لكل من نواة الإدخال والالتفاف لديها  $c_i$  قنوات، يمكننا إجراء عملية الارتباط المتبادل على موتر ثنائي الأبعاد للإدخال والموتر ثنائي الأبعاد لنواة الالتفاف لكل قناة، مع إضافة نتائج ci معًا (التجميع عبر القنوات) لإنتاج موتر ثنائي الأبعاد. هذا هو نتيجة الارتباط المتبادل ثنائي الأبعاد بين إدخال متعدد القنوات ونواة التفاف متعددة المدخالت.

يقدم الشكل 7.4.1 مثاالً على الترابط الثنائي األبعاد مع قناتي االدخال. األجزاء المظللة هي أول عنصر إخراج باإلضافة إلى عناصر موتر اإلدخال والنواة المستخدمة لحساب اإلخراج+: 1 × 1)  $.2 \times 2 + 4 \times 3 + 5 \times 4 + (0 \times 0 + 1 \times 1 + 3 \times 2 + 4 \times 3) = 56$ 

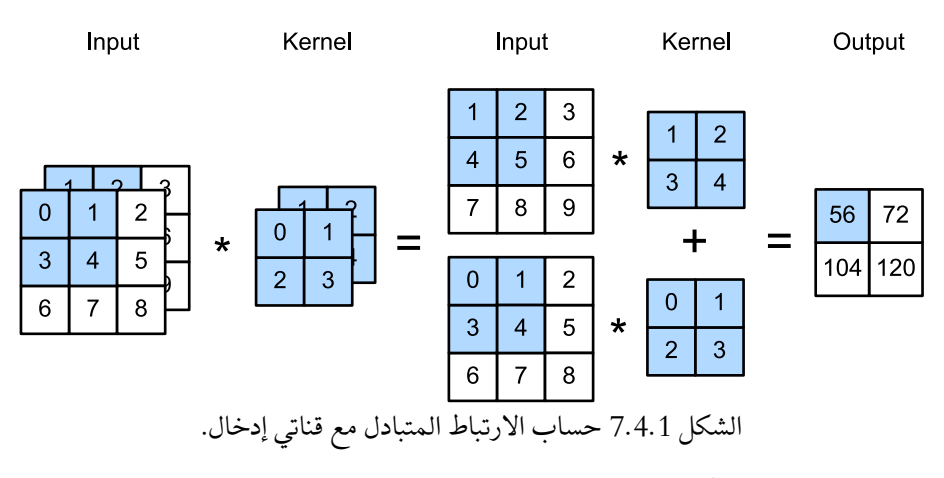

للتأكد من أننا نفهم حقًا ما يجري هنا، يمكننا تنفيذ عمليات االرتباط المتبادل مع قنوات اإلدخال المتعددة بأنفسنا. الحظ أن كل ما نقوم به هو إجراء عملية االرتباط المتبادل لكل قناة ثم جمع النتائج.

**import tensorflow as tf from d2l import** tensorflow **as** d2l

**def** corr2d\_multi\_in(X, K): *# Iterate through the 0th dimension (channel) of K first, then add them up*

 **return** tf.reduce\_sum([d2l.corr2d(x, k) **for** x, k **in**  $zip(X, K)], axis=0)$ يمكننا إنشاء موتر اإلدخال X وموتر النواة K المطابق للقيم الواردةيف الشكل 7.4.1 للتحقق من صحة خرج عملية االرتباط المتبادل.

 $X = tf constant([[0.0, 1.0, 2.0], [3.0, 4.0, 5.0],$ [6.0, 7.0, 8.0]],  $[1.0, 2.0, 3.0], [4.0, 5.0, 6.0], [7.0,$ 8.0, 9.0]]])  $K = tf constant([[0.0, 1.0], [2.0, 3.0]], [[1.0, 2.0],$ [3.0, 4.0]]])

corr2d\_multi\_in(X, K)  $<$ tf.Tensor: shape= $(2, 2)$ , dtype=float32, numpy= array([[ 56., 72.], [104., 120.]], dtype=float32)>

 Multiple Output Channels 7.4.2 بغض النظر عن عدد قنوات اإلدخال، فقد انتهى بنا المطاف دائمًا بقناة إخراج واحدة. ومع ذلك، كما ناقشنافي القسم 7.1.4، فقد تبين أنه من الضروري وجود قنوات متعددةفي كل طبقة.في أكثر هياكل الشبكات العصبية شيوعًا، نقوم بالفعل بزيادة بُعد القناة أثناء تعمقنافي الشبكة العصبية، وعادةً ما يتم االختزال لموازنة الدقة المكانية للحصول على عمق أكبر للقناة. حدسيًا، يمكنك التفكيريف كل قناة على أنها تستجيب لمجموعة مختلفة من الميزات. الواقع أكثر تعقيدًا من هذا بقليل. قد يشير التفسير الساذج إلى أن التمثيالت يتم تعلمها بشكل مستقل لكل بكسل أو لكل قناة. بدالً من ذلك، يتم تحسين القنوات لتكون مفيدة بشكل مشترك. هذا يعني أنه بدالً من تعيين قناة واحدة لكاشف الحافة، فقد يعني ذلك ببساطة أن بعض االتجاهيف مساحة القناة يتوافق مع اكتشاف الحواف.

قم بالإشارة إلى ¿c و c عدد قنوات الإدخال والإخراج، على التوالي، وليكن  $k_h$  و  $k_w$  ارتفاع النواة وعرضها. للحصول على مخرجات مع قنوات متعددة، يمكننا إنشاء موتر نواة للشكل لكل قناة إخراج. نجمعها على بُعد قناة اإلخراج، بحيث يكون شكل نواة االلتفاف في عمليات الارتباط المتبادل، يتم حساب النتيجة على كل قناة إخراج من. $c_o \times c_l \times k_h \times k_w$ نواة االلتفاف المقابلة لقناة اإلخراج هذه وتأخذ المدخالت من جميع القنواتيف موتر اإلدخال.

نقوم بتنفيذ دالة االرتباط المتبادل function correlation-cross لحساب ناتج قنوات متعددة كما هو موضح أدناه.

**def** corr2d\_multi\_in\_out(X, K):

```
 # Iterate through the 0th dimension of `K`, and each 
time, perform
      # cross-correlation operations with input `X`. All 
of the results are
      # stacked together
      return tf.stack([corr2d_multi_in(X, k) for k in K], 
0)
نقوم ببناء نواة التفاف عادية مع 3 قنوات إخراج من خالل تسلسل موتر النواة لـ K مع +1K 
                                                                  و+2K. 
K = tf.\text{stack}((K, K + 1, K + 2), 0)K.shape
TensorShape([3, 2, 2, 2])
أدناه، نقوم بإجراء عمليات االرتباط المتبادل على موتر اإلدخال X مع موتر النواة K. اآلن يحتوي 
اإلخراج على 3 قنوات. تتوافق نتيجة القناة األولى مع نتيجة موتر اإلدخال السابق X والقناة 
                                    متعددة المدخالت، نواة قناة اإلخراج األحادي.
corr2d_multi_in_out(X, K)
<tf.Tensor: shape=(3, 2, 2), dtype=float32, numpy=
array([[[ 56., 72.],
           [104., 120.]],
          [[ 76., 100.],
          [148., 172.]],
          [[ 96., 128.],
          [192., 224.]]], dtype=float32)>
          \Gammaالطبقة التلافيفية 1 × 1 1 × 1 Eonvolutional Layer 1 × 1.
في البداية، لا يبدو أن الالتفاف 1 × 1 ، أي 1 = k_k = k_w = k_W = 1، له معنى كبير. بعد كل شيء،
االلتفاف يربط بين وحدات البكسل المجاورة. من الواضح أن االلتفاف 1 × 1 ال يفعل ذلك. 
ومع ذلك، فهي عمليات شائعة يتم تضمينها أحيانًافي تصميمات الشبكات العميقة المعقدة ( Lin
```
.et al . ،2013 . et al .كا2017 ) دعنا نرى بشيء من التفصيل ما تفعله بالفعل.

نظرًا الستخدام الحد األدنى من النافذة، يفقد االلتفاف 1 × 1 قدرة الطبقات التالفيفية األكبر على التعرف على الأنماط المكونة من تفاعلات بين العناصر المجاورةفي أبعاد الارتفاع والعرض. الحساب الوحيد لاللتفاف 1 × 1 يحدث على بُعد القناة dimension channel. يوضح الشكل 7.4.2 حساب االرتباط المتبادل باستخدام نواة االلتفاف 1 × 1 مع 3 قنوات إدخال وقناتين إخراج. الحظ أن المدخالت والمخرجات لها نفس االرتفاع والعرض. يتم اشتقاق كل عنصرفي الإخراج من مجموعة خطية من العناصرفي نفس الموضعفي صورة الإدخال. يمكنك التفكيريف الطبقة التالفيفية 1 × 1 على أنها تشكل طبقة متصلة بالكامل مطبقةيف كل موقع بكسل فردي لتحويل قيم الإدخال المقابلة  $c_i$  إلى قيم إخراج  $c_o$ . نظرًا لأن هذه لا تزال طبقة تلافيفية، يتم ربط األوزان عبر موقع البكسل. وبالتالي فإن الطبقة التالفيفية 1 × 1 تتطلب أوزانًا )باإلضافة إلى التحيز). لاحظ أيضًا أن الطبقات التلافيفية تتبعها عادةً اللاخطية. هذا يضمن أن التلافيف 1 × 1 ال يمكن ببساطة طيهايف تالفيف أخرى.

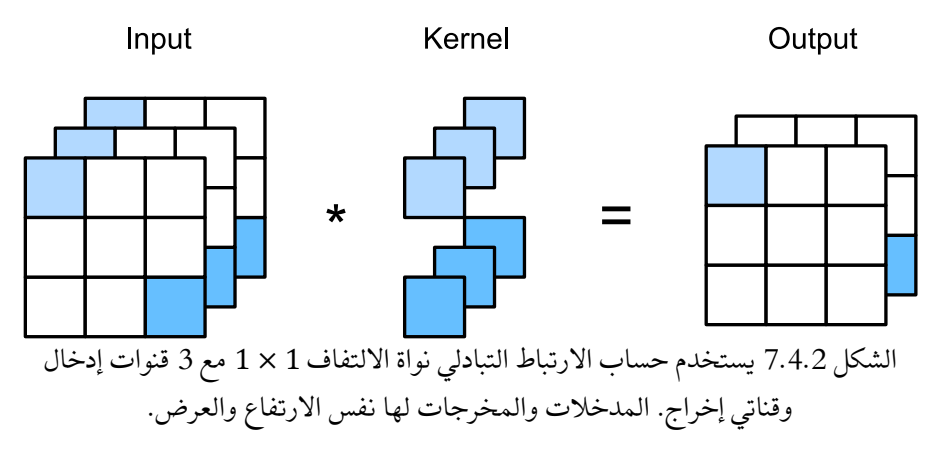

دعنا نتحقق مما إذا كان هذا يعمليف الممارسة العملية: نقوم بتنفيذ التفاف 1 × 1 باستخدام طبقة متصلة بالكامل. الشيء الوحيد هو أننا نحتاج إلى إجراء بعض التعديالت على شكل البيانات قبل وبعد عملية ضرب المصفوفة.

```
def corr2d_multi_in_out_1x1(X, K):
    c_i, h, w = X. shape
    c_0 = K.\text{shape}[0]X = tf.reshape(X, (c_i, h * w))K = tf.reshape(K, (c_0, c_i)) # Matrix multiplication in the fully connected layer
    Y = tf.matmul(K, X) return tf.reshape(Y, (c_o, h, w))
عند إجراء عمليات التلافيف 1 × 1، تكون الدالة المذكورة أعلاه مكافئة لدالة الارتباط المتبادل
التي تم تنفيذها مسبقًا out_in_multi_d2corr. دعنا نتحقق من ذلك ببعض نماذج 
                                                             البيانات.
```
 $X = tf.random.normal((3, 3, 3), 0, 1)$ 

 $K = tf.random.normal((2, 3, 1, 1), 0, 1)$ 

 $Y1 = corr2d_multi_in_out_1x1(X, K)$  $Y2 = corr2d$  multi\_in\_out(X, K) **assert** float(tf.reduce\_sum(tf.abs(Y1 - Y2))) < 1e-6 7.4.4. المناقشة

تسمح لنا القنوات بدمج أفضل مايف كال العالمين: MLPs التي تسمح بالتالفيفات غير الخطية والتالفيفات التي تسمح بالتحليل المحلي analysis localized للميزات. على وجه الخصوص، تسمح القنوات لشبكة CNN بالتفكير باستخدام ميزات متعددة، مثل أجهزة الكشف عن الحواف والشكليف نفس الوقت. كما أنها توفر مفاضلة عملية بين التخفيض الكبير للمعامل الناشئ عن ثبات الترجمة والمحلية، والحاجة إلى نماذج معبرة ومتنوعةفي الرؤية الحاسوبية.

لاحظ، مع ذلك، أن هذه المرونة لها ثمن. بالنظر إلى صورة مع حجم $(h\times w)$ ، فإن تكلفة ـ حساب الالتفاف k × k هي  $c_l$  هي  $c_h \cdot \mathcal{O}(h \cdot w \cdot k^2)$ . بالنسبة  $c_o \cdot c_i$  قنوات الإدخال والإخراج على التوالي، يزداد هذا إلى  $c_i\cdot c_i\cdot c_i\cdot\mathcal{O}(h\cdot w\cdot k^2\cdot c_i\cdot c_o)$ . بالنسبة لصورة 256 × 256 بكسل التي تحتوي على نواة 5 × 5 و 128 قنوات إدخال وإخراج على التوالي، فإن هذا يصل إلى أكثر من 53مليار عملية (نحسب المضاعفات والإضافات بشكل منفصل).في وقت لاحق سنواجه استراتيجيات فعالة لخفض التكلفة، على سبيل المثال، من خالل اشتراط أن تكون العمليات على مستوى القناة قطرية، مما يؤدي إلى هياكل مثل ResNeXt، Xie et al).ResNeXt، (2017).

## 7.4.5. التمارين

- . افترض أن لدينا نواة التفاف بالحجم  $k_2$ ، وعلى التوالي (مع عدم وجود نواة غير  $1$ خطية بينهما).
- .1 إثبت أنه يمكن التعبير عن نتيجة العملية من خالل التفاف واحد single .convolution
	- .2 ما هي أبعاد االلتفاف الواحد المكافئ؟
- 3. هل العكس صحيح ، أي هل يمكنك دائمًا تحليل الالتفاف إلى قسمين أصغر؟
- $c_0 \times c_i \times k_h \times k_w$ . افترض مدخلاً للشكل  $c_i \times h \times w$  ونواة التفاف من الشكل .2  $\left( S_h , S_w \right)$ والخطوة (  $\left( p_h , p_w \right)$  والخطوة ( ,
- 1. ما هي التكلفة الحسابية computational cost (الضرب والجمع) للانتشار الأمامي؟
	- .2 ما هي بصمة الذاكرة footprint memory؟

.3 ما هي بصمة الذاكرة للحساب العكسي computation backward؟

.4 ما هي التكلفة الحسابية لالنتشار الخلفي backpropagation؟

- . بأي عامل يزداد عدد الحسابات إذا ضاعفنا عدد قنوات الإدخال  $c_i$  وعدد قنوات . الإخراج  $c_o$ ؟ ماذا يحدث إذا ضاعفنا الحشو؟
	- .4 هل المتغيرين 1Y و 2Y في المثال األخير من هذا القسم متطابقان تمامًا؟ لماذا؟
		- .5 عبر عن التالفيف كضرب مصفوفة ، حتى عندما ال تكون نافذة االلتفاف 1 × 1؟
- . مهمتك هي تنفيذ التلافيف السريعة باستخدام النواة  $k\times k$ . أحد الخوارزمية المرشحة . هو المسح أفقيًا عبر المصدر، وقراءة k\_خطوة عريضة وحساب 1\_خطوة عريضة من اإلخراج على نطاق واسع بقيمة واحدة في كل مرة. البديل هو قراءة Δ + خطوة عريضة وحساب Δ خطوة عريضة من اإلخراج. لماذا هذا األخير هو األفضل؟ هل هناك حد لمدى الحجم الذي يجب أن تختار Δ ؟
- . $c \times c$  افترض أن لدينا مصفوفة  $c \times c$ . .1 ما مقدار سرعة الضرب بمصفوفة كتلة قطرية إذا تم تقسيم المصفوفة إلى كتل  $\iota$
- 2. ما هو الجانب السلبي من وجود الكتل B؟ كيف يمكنك إصلاحه جزئيًا على الأقل؟

## Pooling 7.5

في كثير من الحاالت، تطرح مهمتنا النهائية بعض األسئلة العالمية حول الصورة، على سبيل المثال، هل تحتوي على قطة؟ وبالتالي، يجب أن تكون وحدات الطبقة النهائية حساسة للمدخالت بالكامل. من خالل تجميع المعلومات تدريجيًا، وإنتاج خرائط خشن ة وأكثر خشونة، نحقق هذا الهدف المتمثليف تعلم تمثيل عالمييف النهاية، مع االحتفاظ بجميع مزايا الطبقات التلافيفيةفي الطبقات الوسيطة للمعالجة. كلما تعمقنافي الشبكة، زاد المجال التأثيري receptive field (بالنسبة إلى المدخلات) الذي تكون كل عقدة مخفية حساسة له. يؤدي تقليل الدقة المكانية إلى تسريع هذه العملية، حيث تغطي نواة االلتفاف مساحة فعالة أكبر.

علاوة على ذلك، عند اكتشاف ميزات المستوى الأدنى، مثل الحواف (كما تمت مناقشتهفي القسم 7.2)، غالبًا ما نريد أن تكون تمثيلاتنا ثابتة إلى حد ما للترجمة. على سبيل المثال، إذا أخذنا الصورة X بتحديد حاد بين األسود واألبيض وقمنا بتحويل الصورة بأكملها بمقدار بكسل واحد إلى اليمين، أي  $\mathtt{X[i, j] = X[i, j] = \mathtt{Z}$  ، فإن الناتج للصورة الجديدة Z قد يكون مختلفًا تمامًا. سيتم إزاحة الحافة بمقدار بكسل واحد.في الواقع، نادرًا ما تحدث الأشياءفي نفس المكان تمامًا.يف الواقع، حتى مع وجود حامل ثالثي القوائم وجسم ثابت، فإن اهتزاز الكاميرا بسبب حركة مصراع الكاميرا قد يغير كل شيء بمقدار بكسل أو نحو ذلك )يتم تحميل الكاميرات المتطورة بميزات خاصة لمعالجة هذه المشكلة).

يقدم هذا القسم طبقات التجميع layers pooling، التي تخدم األغراض المزدوجة للتخفيف من حساسية الطبقات التالفيفية تجاه الموقع وتمثيالت االختزال المكاني spatially .downsampling representations

## 7.5.1. تجميع الحد الأقصى وتجميع المتوسط Maximum Pooling and Average Pooling

مثل الطبقات التالفيفية، تتكون عوامل التجميع operators pooling من نافذة ذات شكل ثابت تنزلق فوق جميع المناطقيف اإلدخال وفقًا لخطواتها stride، وتحسب ناتجًا واحدًا لكل موقع يتم اجتيازه بواسطة نافذة الشكل الثابت window shape-fixed( تُعرف أحيانًا باسم نافذة التجميع window pooling). ومع ذلك، على عكس حساب االرتباط المتبادل للمدخلات والنواةفي الطبقة التلافيفية، لا تحتوي طبقة التجميع على معلمات (لا توجد نواة). بدالً من ذلك، تكون عوامل التجميع قطعية deterministic، وتحسب عادةً إما الحد األقصى maximum أو متوسط average قيمة العناصريف نافذة التجميع. تسمى هذه العمليات التجميع average الأقصى max-pooling) maximum pooling للاختصار) وتجميع المتوسط pooling، على التوالي.

تجميع المتوسط pooling Average قديم قدم شبكات CNN. الفكرة تشبه اختزال downsampling الصورة. بدلاً من مجرد أخذ قيمة كل ثانية (أو ثالثة) بكسل للصورة ذات الدقة األقل، يمكننا أن نحصل على متوسط أعلى من البكسالت المجاورة للحصول على صورة ذات نسبة إشارة إلى ضوضاء أفضل نظرًا ألننا نجمع المعلومات من عدة وحدات بكسل متجاورة. تم تقديم تجميع الحد الاقصى Max-poolingوMax-pooling (1999 ، Riesenhuber and Poggio في سياق علم األعصاب اإلدراكي neuroscience cognitive لوصف كيفية تجميع المعلومات بشكل هرمي لغرض التعرف على الأشياء object recognition، وإصدار سابقيفي التعرف على الكالم recognition speech( .al et Yamaguchi، 1990).يف جميع الحاالت تقريبًا، يُفضل استخدام pooling-max، كما يُشار إليه أيضًا.

في كلتا الحالتين، كما هو الحال مع عامل االرتباط المتبادل، يمكننا التفكيريف نافذة التجميع window pooling على أنها تبدأ من أعلى يسار موتر اإلدخال وتنزلق عبر موتر اإلدخال من اليسار إلى اليمين ومن أعلى إلى أسفل.يف كل موقع تصل إليه نافذة التجميع، فإنها تحسب الحد الأقصى أو المتوسط لقيمة المستشعر الفرعي للإدخال في النافذة، اعتمادًا على ما إذا كان التجميع األقصى max أو المتوسط average مستخدمًا.

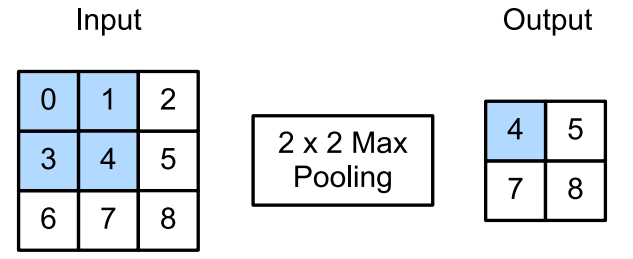

7.5.1 تجميع الحد الأقصى Max-pooling مع شكل نافذة تجمع 2 × 2. الأجزاء المظللة هي أول عنصر إخراج باإلضافة إلى عناصر موتر اإلدخال المستخدمة لحساب اإلخراج:  $max(0,1,3,4) = 4$ 

يبلغ ارتفاع موتر الاخراجِفي الشكل 7.5.1 2 وعرضه 2. وتُشتق العناصر الأربعة من القيمة القصوىيف كل نافذة تجميع:

> $max(0,1,3,4) = 4$ ,  $max(1,2,4,5) = 5$ ,  $max(3,4,6,7) = 7$ ,  $max(4,5,7,8) = 8.$

بشكل عام، يمكننا تحديد طبقة تجميع  $\rho\times q$  عن طريق التجميع فوق منطقة بالحجم المذكور. بالعودة إلى مشكلة اكتشاف الحواف، نستخدم ناتج الطبقة التالفيفية كمدخل لتجميع الحد األقصى 2 × .2 تشير بواسطة X إلى مدخالت الطبقة التالفيفية وY ناتج طبقة التجميع. بغض و X[i, j],X[i, j + 1],X[i+1, j] قيم النظر عما إذا كانت قيم [1 + j +1,i[X مختلفة ، طبقة التجميع دائمًا لها المخرجات 1 = [j ,i[Y. أي باستخدام طبقة الحد األقصى من التجميع 2 × 2 ، ال يزال بإمكاننا اكتشاف ما إذا كان النمط الذي تم التعرف عليه بواسطة الطبقة االلتفافية ال يتحرك أكثر من عنصر واحديف االرتفاع أو العرض.

في الكود أدناه، نقوم بتنفيذ الانتشار الأمامي لطبقة التجميعفي دالة .pool2d هذه الدالة مشابهة للدالة corr2d في القسم 7.2. ومع ذلك، ليست هناك حاجة إلى نواة، حيث يتم حساب المخرجات على أنها الحد الأقصى أو المتوسط لكل منطقةفي الإدخال.

**import tensorflow as tf**

**def** pool2d(X, pool\_size, mode='max'):  $p_h$ ,  $p_w$  =  $pool_size$ 

```
Y = tf.Variable(tf.zeros((X.shape[0] - p_h + 1,X. shape[1] - p_w +1)) for i in range(Y.shape[0]):
          for j in range(Y.shape[1]):
              if mode == 'max':
                  Y[i, j].assign(tf.reduce_max(X[i: i + 
p_h, j: j + p_w]) elif mode =='avg':
                  Y[i, j].assign(tf.reduce_mean(X[i: i + 
p_h, j: j + p_w]) return Y
يمكننا إنشاء موتر اإلدخال Xيف الشكل 7.5.1 للتحقق من صحة خرج طبقة التجميع الحد 
                .two-dimensional max-pooling layer األبعاد ثنائية االقصى
X = tf constant([0.0, 1.0, 2.0], [3.0, 4.0, 5.0], [6.0,7.0, 8.0]])
pool2d(X, (2, 2))
<tf.Variable 'Variable:0' shape=(2, 2) dtype=float32, 
numpy=
array([14, 5.] [7., 8.]], dtype=float32)>
                   أيضًا، نجرب طبقة تجميع المتوسط layer pooling average. 
pool2d(X, (2, 2), 'avg')
<tf.Variable 'Variable:0' shape=(2, 2) dtype=float32, 
numpy=
```
 $array([2., 3.]$ 

[5., 6.]], dtype=float32)>

#### Padding and Stride تصشو والخطوة.7.5.2

كما هو الحال مع الطبقات التالفيفية، تغير طبقات التجميع شكل اإلخراج. وكمايف السابق، يمكننا ضبط العملية لتحقيق الشكل المطلوب لإلخراج عن طريق حشو Padding المدخالت وضبط الخطوة Stride. يمكننا إثبات استخدام الحشو والخطواتيف طبقات التجميع عبر طبقة تجميع الحد الاقصى ثنائية الأبعاد المضمنة من إطار عمل التعلم العميق. نقوم أولاً ببناء موتر اإلدخال X الذي يحتوي شكله على أربعة أبعاد، حيث يكون عدد األمثلة )حجم الدُفعة batch size) وعدد القنوات 1.

الحظ أنه بخالف األطر األخرى، يفضل TensorFlow ويتم تحسينه لمدخل آخر القنوات .channels-last input

```
X = tf.reshape(tf.randomge(16, dtype=tf.float32), (1, 4, 4,1))
X
\mathsf{ctr}.\mathsf{Tensor:}\ \mathsf{shape}=(1,\ 4,\ 4,\ 1),\ \mathsf{dtype}=\mathsf{float32},\ \mathsf{numpy}=\mathsf{true}array([[] 0.], [ 1.],
             \lceil 2.],
              [ 3.]],
            \lceil 4.],
              [ 5.],
              [ 6.],
              [ 7.]],
            \begin{bmatrix} 8. \end{bmatrix}[9.] [10.],
              [11.]],
            [12.] [13.],
              [14.],
              [15.]]]], dtype=float32)>
نظرًا ألن التجميع يجمع المعلومات من منطقة ما، فإن أطر التعلم العميق تتطابق مع أحجام نوافذ 
التجميع والخطوات. على سبيل المثال، إذا استخدمنا نافذة تجميع للشكل )،3 3( نحصل على 
                                                         شكل خطوة )،3 3( افتراضيًا.
```

```
pool2d = tf.keras.layers.MaxPool2D(pool_size=[3, 3])
# Pooling has no model parameters, hence it needs no 
initialization
```
pool2d(X)

 $\zeta$ tf.Tensor: shape= $(1, 1, 1, 1)$ , dtype=float32, numpy=array([[[[10.]]]], dtype=float32)>

كما هو متوقع، يمكن تحديد الخطوة والحشو يدويًا لتجاوز الإعدادات الافتراضية لإطار العمل إذا لزم الأمر.

```
padding = tf.contrib() = (t, 0), [1, 0], [1, 0], [0, 0])
X padded = tf.pad(X, paddings, "CONSTANT")
pool2d = tf.keras.layers.MaxPool2D(pool_size=[3, 3], 
padding='valid',
```

```
 strides=2)
pool2d(X_padded)
\overline{\text{ctf}}.Tensor: shape=(1, 2, 2, 1), dtype=float32, numpy=
array([[[[ 5.],
            [ 7.]],
          [13.] [15.]]]], dtype=float32)>
بالطبع، يمكننا تحديد نافذة تجميع عشوائية مستطيلة ذات ارتفاع وعرض تعسفيين على التوالي، 
                                                     كما يوضح المثال أدناه. 
paddings = tf.contrib(S, 0], [0, 0], [1, 1], [0, 0]])X_padded = tf.pad(X, paddings, "CONSTANT")
pool2d = tf.keras.layers.MaxPool2D(pool_size=[2, 3], 
padding='valid',
                                            strides=(2, 3)pool2d(X_padded)
\mathsf{ctr}.\mathsf{Tensor:}\ \mathsf{shape}=(1,\ 2,\ 2,\ 1),\ \mathsf{dtype}=\mathsf{float32},\ \mathsf{numpy}=\mathsf{1}array([[[[ 5.],
            [ 7.]],
           [[13.],
            [15.]]]], dtype=float32)>
```
Multiple Channels 7.5.3

عند معالجة بيانات اإلدخال متعددة القنوات data input channel-multi، تقوم طبقة التجميع بتجميع كل قناة إدخال على حدة، بدالً من جمع المدخالت عبر القنوات كما هو الحال في الطبقة التالفيفية. هذا يعني أن عدد قنوات اإلخراج لطبقة التجميع هو نفسه عدد قنوات اإلدخال. أدناه، سنقوم بتجميع الموترات X و 1 + X على بُعد القناة إلنشاء إدخال بقناتين.

الحظ أن هذا سيتطلب تسلسالً على طول البعد األخير لـ TensorFlow بسبب بناء جملة القنوات الأخير .

 $X = tf.concat([X, X + 1], 3)$  # Concatenate along *`dim=3` due to channels-last syntax* كما نرى، لا يزال عدد قنوات الإخراج 2 بعد التجميع.

 $padding = tf.contrib()$  [0, 0], [1,0], [1,0], [0,0]])  $X$  padded =  $tf$ .pad $(X,$  paddings, "CONSTANT")

strides=2)

```
pool2d = tf.keras.layers.MaxPool2D(pool_size=[3, 3], 
padding='valid',
```

```
pool2d(X_padded)
\mathsf{ctr}.\mathsf{Tensor:}\ \mathsf{shape}=(1,\ 2,\ 2,\ 2),\ \mathsf{dtype}=\mathsf{float32},\ \mathsf{numpy}=\mathsf{max}array([[[[ 5., 6.],
              [ 7., 8.]],
             [[13., 14.],
            [15., 16.]]]], dtype=float32)>
الحظ أن ناتج تجميع TensorFlow يبدو للوهلة األولى مختلفًا، ولكن يتم عرض نفس النتائج 
عدديًا على أنها MXNet و PyTorch. يكمن االختالفيف األبعاد، وتؤدي قراءة اإلخراج 
                                       عموديًا إلى نفس الإخراج مثل التطبيقات الأخرى.
```
## 7.5.4. الملخص

التجميع Pooling هو عملية بسيطة للغاية. إنه يفعل بالضبط ما يشير إليه اسمه، النتائج اإلجمالية عبر نافذة من القيم. كل دالالت االلتفاف semantics convolution، مثل الخطوات strides والحشو padding، تنطبق بنفس الطريقة كما فعلت سابقًا. الحظ أن التجميع غير مكترث بالقنوات، أي أنه يترك عدد القنوات دون تغيير وينطبق على كل قناة على حدة. أخيرًا، من بين خياري التجميع الشائعين، يُفضل تجميع الحد األقصى pooling-max على تجميع المتوسط pooling average ، ألنه يمنح درجة معينة من الثبات لإلخراج. االختيار الشائع هو اختيار حجم نافذة التجميع 2 × 2 إلى ربع الدقة المكانية لإلخراج.

الحظ أن هناك العديد من الطرق لتقليل الدقة بعد التجميع. على سبيل المثال،يف التجميع العشوائي Zeiler and Fergus) stochastic pooling والتجميع الأقصى الكسري aggregation التجميع بين الجمع يتم( 2014 ،Graham ( fractional max-pooling والعشوائية randomization. يمكن أن يؤدي ذلك إلى تحسين الدقة قليالًيف بعض الحاالت. أخيرًا، كما سنرى الحقًا مع آلية االنتباه mechanism attention، هناك طرق أكثر دقة لتجميع المخرجات outputs over aggregating، على سبيل المثال، باستخدام المحاذاة بين متجهي .representation vectors والتمثيل query االستعالم

#### 7.5.5

- .1 نفذ تجميع المتوسط pooling average من خالل االلتفاف.
- .2 إثبت أن تجميع الحد األقصى pooling-max ال يمكن تنفيذه من خالل االلتفاف وحده.

.3 يمكن تحقيق تجميع الحد األقصى باستخدام عمليات ReLU ، أي. .1 عبر عن ( ,) باستخدام عمليات ReLU فقط. .2 استخدم هذا لتنفيذ تجميع الحد األقصى عن طريق التالفيف وطبقات ReLU. .3 كم عدد القنوات والطبقات التي تحتاجها لاللتفاف 2 × 2 ؟ كم العدد لاللتفاف .3 × 3

- 4. ما هي التكلفة الحسابية لطبقة التجميع؟ افترض أن المدخلات إلى طبقة التجميع ذات  $(p_h, p_w)$  حجم  $c \times h \times w$  ، وأن نافذة التجميع لها شكل  $p_h \times p_w$  مع حشوة  $(S_h, S_w)$  وخطوة ( ,
	- 5. لماذا تتوقع أن يعمل تجميع الحد الأقصى وتجميع المتوسط بشكل مختلف؟
	- .6 هل نحتاج إلى طبقة تجميع صغيرة منفصلة؟ هل يمكنك استبدالها بعملية أخرى؟
		- .7 يمكننا استخدام عملية softmax للتجميع. لماذا قد ال تحظى بشعبية كبيرة؟

### 7.6. الشبكات العصبية التلافيفية (LeNet)

لدينا اآلن جميع المكونات المطلوبة لتجميع شبكة CNN كاملة الوظائف.يف مواجهتنا السابقة لبيانات الصورة، طبقنا نموذجًا خطيًا مع انحدار softmax( القسم 4.4( وMLP( القسم 5.2( على صور المالبسيف مجموعة بيانات MNIST-Fashion. لجعل هذه البيانات قابلة للتمكين، قمنا أوالً بتسطيح flattenedكل صورة من مصفوفة 28 × 28 إلى متجه 784 أبعاد ثابت الطول، وبعد ذلك قمنا بمعالجتهافي طبقات متصلة بالكامل. الآن بعد أن أصبح لدينا التعامل مع الطبقات التلافيفية، يمكننا الاحتفاظ بالبنية المكانيةفي صورنا. كميزة إضافية لاستبدال الطبقات المتصلة بالكامل بطبقات تالفيفية، سنستمتع بنماذج شحيحة تتطلب معلمات أقل بكثير.

في هذا القسم، سنقدم LeNet، من بين أولى شبكات CNN المنشورة لجذب اهتمام واسع لأدائهافي مهام الرؤية الحاسوبية. تم تقديم النموذج بواسطة (وسمي بإسم) Yann LeCun، ثم باحث: باحث AT&T Bell Labs، بغرض التعرف على الأرقام المكتوبة بخط اليدفي الصور ).al et LeCun، 1998). يمثل هذا العمل تتويجا لعقد من البحث لتطوير التكنولوجيا.يف عام ،1989 نشر فريق LeCun أول دراسة لتدريب شبكات CNN بنجاح من خالل االنتشار .)1989 ،LeCun et al.( backpropagation الخلفي

في ذلك الوقت، حققت LeNet نتائج رائعة مطابقة ألداء آالت المتجهات الداعمة support vector machines، ثم نهجًا مهيمنًافي التعلم الخاضع للإشراف، حيث حقق معدل خطأ أقل من 1٪ لكل رقم. تم تكييف LeNetفي النهاية للتعرف على الأرقام لمعالجة الودائعهفي أجهزة

الصراف اآللي. حتى يومنا هذا، ال تزال بعض أجهزة الصراف اآللي تشغل الكود الذي كتبه يان ليكون وزميله ليون بوتويف التسعينيات!

## LeNet .7.6.1

على مستوى عال،ٍ تتكون (-5LeNet (LeNet من جزأين: )1( مشفر تالفيفي encoder convolutional يتكون من طبقتين تالفيفيتين؛ و )2( كتلة كثيفة block dense تتكون من ثالث طبقات متصلة بالكامل؛ تم تلخيص المعماريةيف الشكل .7.6.1

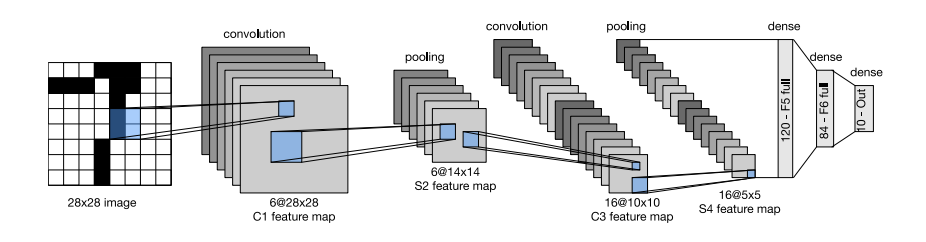

الشكل 7.6.1 تدفق البياناتيف LeNet. اإلدخال عبارة عن رقم مكتوب بخط اليد، والمخرج هو احتمال أكثر من 10 نتائج محتملة.

الوحدات الأساسيةفي كل كتلة تلافيفية convolutional block هي طبقة تلافيفية layer convolutional، ودالة تنشيط sigmoid، وعملية تجميع المتوسط average pooling الحقة. الحظ أنه بينما تعمل ReLUs وpooling-max بشكل أفضل، لم يتم إجراء هذه االكتشافاتيف ذلك الوقت. تستخدم كل طبقة تالفيفية نواة ودالة تنشيط sigmoid. تطابق هذه الطبقات مدخالت مرتبة مكانيًا إلى عدد من خرائط المعالم ثنائية األبعاد، مما يؤدي عادةً إلى زيادة عدد القنوات. تحتوي الطبقة التالفيفية األولى على 6 قنوات إخراج، بينما تحتوي الثانية على 16 كل عملية تجميع (خطوة 2) تقلل الأبعاد بعامل من خلال الاختزال المكاني spatial downsampling. تبعث الكتلة التالفيفية ناتجًا بالشكل المعطى بواسطة )حجم الدُفعة، عدد القنوات، الارتفاع، العرض).

من أجل تمرير اإلخراج من الكتلة التالفيفية block convolutional إلى الكتلة الكثيفة dense block، يجب علينا تسطيح كل مثاليف الدفعات الصغيرة minibatch. بمعنى آخر، نأخذ هذا اإلدخال رباعي األبعاد ونحوله إلى مدخالت ثنائية األبعاد تتوقعها طبقات متصلة تمامًا: كتذكير، يستخدم التمثيل ثنائي الأبعاد الذي نرغب فيه البعد الأول لفهرسة الأمثلةفي minibatch والثانية إلعطاء تمثيل متجه مسطح flat لكل مثال. تحتوي كتلة LeNet الكثيفة على ثالث طبقات

90 من التعمق في التعلم العميق: تقنيات التعلم العميق الحديثة  $90\,$ 

```
متصلة بالكامل، مع مخرجات 120 و84 و10 على التوالي. نظرًا ألننا ما زلنا نقوم بالتصنيف، 
                 فإن طبقة اإلخراج ذات 10 أبعاد تتوافق مع عدد فئات اإلخراج الممكنة. 
أثناء الوصول إلى النقطة التي تفهم فيها حقًا ما يجري داخل LeNet، ربما تكون قد اتخذت 
القليل من العمل، نأمل أن يقنعك مقتطف الشفرة التالي بأن تنفيذ مثل هذه النماذج باستخدام 
أطر عمل التعلم العميق الحديثة أمر بسيط بشكل ملحوظ. نحتاج فقط إلى إنشاء كتلة 
Sequential وتربط معًا للطبقات المناسبة ، باستخدام تهيئة Xavier كما هو مقد ميف القسم 
                                                               .5.4.2.2
import tensorflow as tf
from d2l import tensorflow as d2l
class LeNet(d2l.Classifier):
     def __init (self, lr=0.1, num classes=10):
          super().__init_()
          self.save_hyperparameters()
           self.net = tf.keras.models.Sequential([
                tf.keras.layers.Conv2D(filters=6,
kernel_size=5,
                                            activation='sigmoid',
padding='same'),
                tf.keras.layers.AvgPool2D(pool_size=2,
strides=2),
                tf.keras.layers.Conv2D(filters=16,
kernel_size=5,
activation='sigmoid'),
               tf.keras.layers.AvgPool2D(pool_size=2,
strides=2),
                tf.keras.layers.Flatten(),
                tf.keras.layers.Dense(120,
activation='sigmoid'),
                tf.keras.layers.Dense(84,
activation='sigmoid'),
               tf.keras.layers.Dense(num_classes)])
نأخذ بعض الحريةيف إعادة إنتاج LeNet بقدر ما نستبدل طبقة التنشيط الغاوسية بطبقة 
softmax. هذا يبسط التنفيذ إلى حد كبير، ليس أقلها بسبب حقيقة أن مفكك شفرة Gaussian 
نادراً ما يستخدميف الوقت الحاضر. بخالف ذلك، تتطابق هذه الشبكة مع بنية -5LeNet 
                                                               الأصلية.
```
دعونا نرى ما يحدث داخل الشبكة. من خلال تمرير صورة أحادية القناة 28 × 28 (بالأبيض والأسود) عبر الشبكة وطباعة شكل الإخراجفي كل طبقة، يمكننا فحص النموذج للتأكد من أن عملياته تتماشى مع ما نتوقعه من الشكل .7.6.2

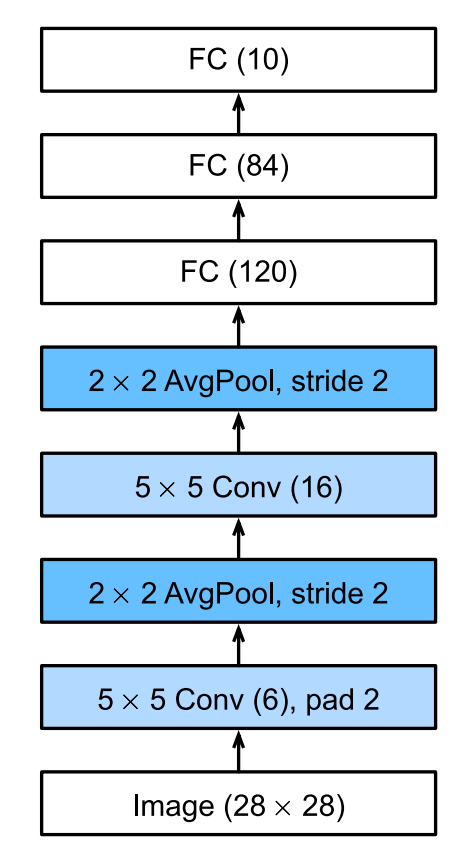

الشكل 7.6.2 التدوين المضغوط Compressed notation لـ LeNet-5.

```
@d2l.add_to_class(d2l.Classifier) #@save
def layer_summary(self, X_shape):
   X = tf.random.normal(X_shape) for layer in self.net.layers:
       X = \text{layer}(X)print(layer. class . name . 'output
shape:\t', X.shape)
model = LeNet()model.layer_summary((1, 28, 28, 1))Conv2D output shape: (1, 28, 28, 6)
AveragePooling2D output shape: (1, 14, 14, 6)
```
Conv2D output shape:  $(1, 10, 10, 16)$ <br>AveragePooling2D output shape:  $(1, 5, 5, 16)$ AveragePooling2D output shape: Flatten output shape: (1, 400) Dense output shape: (1, 120) Dense output shape:  $(1, 84)$ Dense output shape:  $(1, 10)$ 

الحظ أنه يتم تقليل ارتفاع وعرض التمثيليف كل طبقة عبر الكتلة التالفيفية )مقارنة بالطبقة السابقة). تستخدم الطبقة التلافيفية الأولى 2 بكسل من الحشو للتعويض عن الانخفاضيفي االرتفاع والعرض الذي قد ينتج عن استخدام النواة 5 × .5 باإلضافة إلى ذلك، فإن حجم صورة 28 × 28 بكسليف مجموعة بيانات OCR MNIST األصلية هو نتيجة القتطاع صفوف 2 بكسل )وأعمدة( من عمليات المسح األصلية التي تم قياس 32 × 32 بكسل. تم القيام بذلك بشكل أساسي لتوفير مساحة (تخفيض بنسبة 30٪)في وقت كانت فيه الميجابايت مهمة.

في المقابل، تتجاهل الطبقة التالفيفية الثانية الحشو، وبالتالي يتم تقليل االرتفاع والعرض بمقدار 4 بكسل. مع صعود كومة الطبقات، يزيد عدد القنوات طبقة الطبقة العلوية من 1في الإدخال إلى 6 بعد الطبقة التالفيفية األولى و16 بعد الطبقة التالفيفية الثانية. ومع ذلك، فإن كل طبقة تجميع تقسم االرتفاع والعرض إلى النصف. أخيرًا، تقلل كل طبقة متصلة بالكامل من األبعاد، وتصدر أخيرًا ناتجًا يتطابق بعده مع عدد الفئات.

## Training 7.6.2

اآلن بعد أن قمنا بتنفيذ النموذج، دعنا نجري تجربة لنرى كيف يعمل نموذج -5LeNet على .Fashion-MNIST

بينما تحتوي شبكات CNN على عدد أقل من المعلمات، إال أنه ال يزال من الممكن حسابها أكثر تكلفة من MLPs العميقة المماثلة ألن كل معلمة تشاركيف العديد من عمليات الضرب. إذا كان لديك وصول إلى وحدة معالجة الرسومات GPU، فقد يكون هذا هو الوقت المناسب لوضعها موضع التنفيذ لتسريع التدريب. الحظ أن فئة Trainer.l2d تهتم بكل التفاصيل. بشكل افتراضي، يقوم بتهيئة معلمات النموذج على األجهزة المتاحة. تمامًا كما هو الحال مع MLPs، فإن دالة الخطأ لدينا هي إنتروبيا متقاطعة entropy-cross، ونقوم بتقليلها عن طريق التدرج االشتقاقي العشوائي المصغر descent gradient stochastic minibatch.

```
trainer = d2l.Trainer(max_epochs=10)
data = d2l.FashionMNIST(batch_size=128)
with d2l.try_gpu():
    model = LeNet(1r=0.1) trainer.fit(model, data)
```
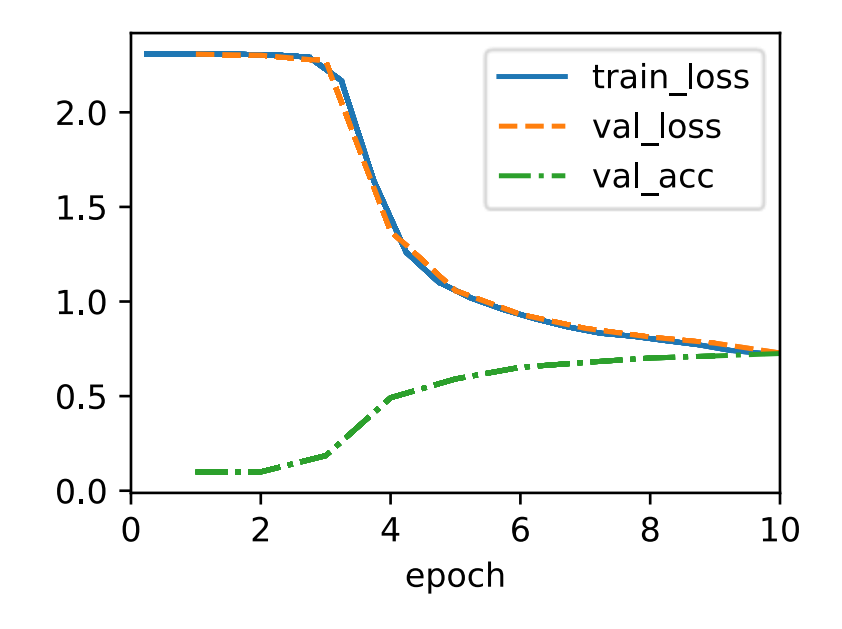

#### 7.6.3

في هذا الفصل أحرزنا تقدمًا كبيرًا. انتقلنا من MLPs في الثمانينيات إلى شبكات CNN في التسعينيات وأوائل العقد األول من القرن الحادي والعشرين. تظل البُنى المقترحة، على سبيل المثال،يف شكل -5LeNet ذات مغزى، حتى يومنا هذا. يجدر مقارنة معدالت الخطأيف MNIST-Fashionالتي يمكن تحقيقها مع -5LeNet بأفضل ما يمكن باستخدام MLPs )القسم 5.2( وتلك ذات البنى األكثر تقدمًا مثل ResNet( القسم 8.6(. يشبه LeNet األخير أكثر من السابق. أحد الاختلافات الأساسية، كما سنرى، هو أن الكميات الأكبر من الحسابات أتاحت بنى معمارية أكثر تعقيدًا بشكل ملحوظ.

االختالف الثاني هو السهولة النسبية التي تمكنا بها من تنفيذ LeNet. ما كان يمثل تحديًا هندسيًا يستحق شهورًا من C ++ وكود التجميع code assembly، والهندسة لتحسين SN، وأداة التعلم العميق القائمة على Lisp،( Cun Le and Bottou 1988,)، وأخيراً يمكن اآلن إجراء التجارب مع النماذجفي دقائق. هذه الزيادة الهائلةفي الإنتاجية هي التي أدت إلى إضفاء الطابع الديمقراطي على تطوير نموذج التعلم العميق بشكل هائل.في الفصل التالي سوف نتبع هذا الأرنب لنرى أين يأخذنا.

## 7.6.4. التمارين

.1 دعونا نحدث LeNet. نفِّذ واختبر التغييرات التالية:

#### التعمق في التعلم العميق: تقنيات التعلم العميق الحديثة  $94\,$

- .1 استبدل تجميع المتوسط pooling average بتجميع الحد االقصى -max .pooling
	- .2 استبدل طبقة softmax بـ ReLU.
- .2 حاول تغيير حجم شبكة نمط LeNet لتحسين دقتها باإلضافة إلى pooling-max و ReLU.
	- .1 اضبط حجم نافذة االلتفاف.
	- .2 اضبط عدد قنوات اإلخراج.
	- .3 اضبط عدد طبقات االلتفاف.
	- .4 اضبط عدد الطبقات المتصلة بالكامل.
- 5. اضبط معدلات التعلم وتفاصيل التدريب الأخرى (على سبيل المثال ، التهيئة وعدد الفترات.(
	- 3. جرب الشبكة المحسنة على مجموعة بيانات MNIST الأصلية.
- 4. اعرض تنشيط الطبقة الأولى والثانية من LeNet لمدخلات مختلفة (على سبيل المثال، السترات والمعاطف sweaters and coats).
- .5 ماذا يحدث لعمليات التنشيط عندما تقوم بإدخال صور مختلفة بشكل كبيريف الشبكة (على سبيل المثال، القطط أو السيارات أو حتى الضوضاء العشوائية)؟

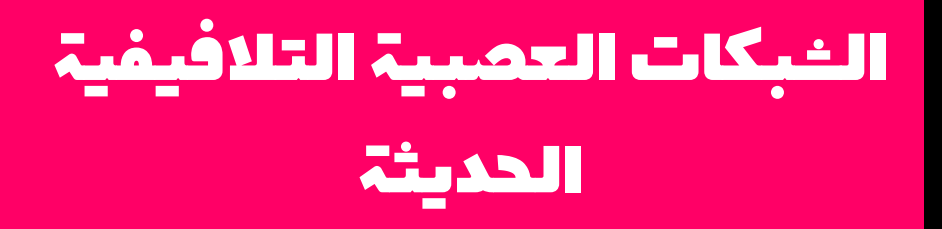

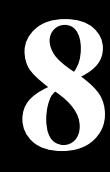

# 8. الشبكات العصبية التلافيفية الحديثة Modern Convolutional Neural Networks

اآلن بعد أن فهمنا أساسيات توصيل شبكات CNN معًا، فلنقم بجولةيف هياكل CNN الحديثة. هذه الجولة، بالضرورة، غير مكتملة، وذلك بفضل العدد الكبير من التصاميم الجديدة المثيرة التي تمت إضافتها. تنبع أهميتها من حقيقة أنه ال يمكن استخدامها مباشرة لمهام الرؤية فحسب، بل إنها تعمل أيضًا كمولدات ميزات أساسية للمهام األكثر تقدمًا مثل التتبع tracking ( Zhang object )، والتقطيع segmentation (2015 ،Long et al.) segmentation والتقطيع ،(2021 style transformation او تغيير النمط style transformation ) ، أو تغيير النمط ).al et Gatys، 2016).يف هذا الفصل، تتوافق معظم األقسام مع بُنية CNN الهامة التي كانت في مرحلة ما (أو حاليًا) النموذج الأساسي الذي تم بناء العديد من مشاريع البحث والأنظمة المنشورة عليه. كانت كل من هذه الشبكات لفترة وجيزة معمارية مهيمنة وكان العديد منهم فائزين أو وصيفينيف مسابقة ImageNet التي كانت بمثابة مقياس للتقدميف التعلم الخاضع لإلشراف في الرؤية الحاسوبية منذ عام .2010 وفي اآلونة األخيرة فقط بدأت المحوالت transformers في استبدال شبكات CNN، بدءًا من Dosovitskiy et al. (2021) ويليه محولswin، )al et Liu،. 2021). سنغطي هذا التطور الحقًايف الفصل الخاص بآليات االنتباه والم حوالت .Attention Mechanisms and Transformers

في حين أن فكرة الشبكات العصبية العميقة بسيطة للغاية (تكديس مجموعة من الطبقات معًا)، يمكن أن يختلف األداء بشكل كبير عبر خيارات البُنى والمعلمات الفائقة. الشبكات العصبية الموصوفةيف هذا الفصل هي نتاج الحدس intuition، وبعض األفكار الرياضية، والكثير من التجربة والخطأ trial and error. نقدم هذه النماذج بترتيب زمني، جزئيًا لنقل إحساس بالتاريخ بحيث يمكنك تكوين حدسك الخاص حول المكان الذي يتجه إليه المجال وربما تطوير البُنى الخاصة بك. على سبيل المثال، قدّم التسوية بالدُفعات normalization batch والتوصيالت المتبقية الموصوفة connections residual يف هذا الفصل فكرتين شائعتين للتدريب وتصميم النماذج العميقة، وكالهما تم تطبيقهما منذ ذلك الحين على البُنى التي تتجاوز الرؤية الحاسوبية أيضًا.

نبدأ جولتنافي شبكات CNN الحديثة مع AlexNet،(2012،. Krizhevsky et al،). وهي أول شبكة واسعة النطاق تم نشرها للتغلب على أساليب الرؤية الحاسوبية التقليديةفي تحدي الرؤية واسع النطاق ؛ شبكة VGG،(Zisserman and Simonyan، 2014 )، والتي تستخدم عددًا من الكتل المتكررة للعناصر ؛ الشبكةفي الشبكة (NiN) التي تجمع الشبكات العصبية بالكامل عبر المدخالت ) .al et Lin، 2013 )؛ GoogLeNet التي تستخدم شبكات ذات تالفيف

متعددة الفروع convolutions branch-multi ( Szegedy وآخرون ، 2015( ؛ الشبكة المتبقية network residual) ResNet(،(al et He،. 2016 )، والتي ال تزال من أشهر البُنى الجاهزة architectures shelf-the-offيف الرؤية الحاسوبية ؛ كتل ResNeXt( Xie وآخرون ، 2017) للاتصالات المتفرقة sparser connections: و Huang).DenseNet al et2017,. )لتعميم العمارة المتبقية. بمرور الوقت، تم تطوير العديد من التحسينات الخاصة للشبكات الفعالة، مثل تحويالت اإلحداثيات shifts coordinate) ShiftNet(، ( et Wu al،. 2018). بلغ هذا ذروتهيف البحث التلقائي عن بنيات فعالة مثل 3v MobileNet ،)al et Howard2019..). ويشمل أيضًا استكشاف التصميم شبه التلقائي -semi إلى أدت التي( 2020 ).Radosavovic et al لـ automatic design exploration Y / RegNetX والتي سنناقشها الحقًايف هذا الفصل. العمل مفيد بقدر ما يوفر مسارًا لتزاوج حساب القوة العمياء ببراعة المجربيف البحث عن مساحات تصميم فعالة. وتجدر اإلشارة أيضًا إلى عمل al et Liu.( 2022 )كما يوضح أن تقنيات التدريب )مثل، المحسنون optimizers، وزيادة البيانات augmentation data، والتنظيم regularization )تلعب دورًا محوريًايف تحسين الدقة. كما يوضح أيضًا أن االفتراضات القديمة، مثل حجم نافذة االلتفاف، قد تحتاج إلى إعادة النظر، نظرًا للزيادةفي الحساب والبيانات. سنغطى هذا والعديد من الأسئلة الأخرىفي الوقت المناسب خالل هذا الفصل.

## 8.1 الشبكات العصبية التلافيفية العميقة (AlexNet)

على الرغم من أن شبكات CNN كانت معروفة جيدًايف مجتمعات الرؤية الحاسوبية والتعلم اآللي بعد تقديم LeNet،( al et LeCun1995,.)، إال أنها لم تهيمن على هذا المجال على الفور. على الرغم من أن LeNet حققت نتائج جيدةفي مجموعات البيانات الصغيرة المبكرة، إلا أنه لم يتم بعد إنشاء أداء وجدوى تدريب شبكات CNN على مجموعات بيانات أكبر وأكثر واقعية.يف الواقع، خالل معظم الوقت الفاصل بين أوائل التسعينيات ونتائج مستجمعات المياه results watershed لعام 2012 ).al et Krizhevsky، 2012)، غالبًا ما تم تجاوز الشبكات العصبية بواسطة طرق التعلم الآلي الأخرى، مثل طرق النواة Schölkopf and ) ، kernel المهيكل والتقدير ،(1996 ،.Freund et al( ensemble الجماعية الطرق ،(2002,Smola .(2004 ، Taskar et al.) structured estimation

بالنسبة للرؤية الحاسوبية، ربما ال تكون هذه المقارنة دقيقة تمامًا. أي، على الرغم من أن مدخالت الشبكات التالفيفية CNN تتكون من قيم بكسل خام أو معالجة بخفة processed-lightly )على سبيل المثال، عن طريق التوسيط centering)، فإن الممارسين لن يقوموا أبدًا بتغذية وحدات البكسل الخاميف النماذج التقليدية. بدالً من ذلك، تتكون خطوط أنابيب الرؤية الحاسوبية

النموذجية من خطوط أنابيب استخراج الميزات الهندسية يدويًا، مثل SIFT،( Lowe2004,)، Sivic ( bags of visual words المرئية الكلمات وأكياس ،(2006,Bay et al.( ،SURF Zisserman and، 2003). بدالً من تعلم الميزات features the learning، تم تصميم الميزات crafted were features. جاء معظم التقدم من وجود أفكار أكثر ذكاءً الستخراج الميزات من ناحية ونظرة عميقةفي الهندسة Bartley and Zisserman) geometry ، 2000 ) من ناحية أخرى. غالبًا ما كانت خوارزمية التعلم تعتبر فكرة متأخرة.

على الرغم من توفر بعض مسرعات الشبكة العصبيةيف التسعينيات، إال أنها لم تكن قوية بما يكفي إلنشاء شبكات CNN عميقة متعددة القنوات ومتعددة الطبقات مع عدد كبير من المعلمات. على سبيل المثال، تمكنت 256 GeForce من NVIDIA من عام 1999 من معالجة 480 مليون عمليةيف الثانية على األكثر ) MFLOPs)، دون أي إطار عمل برمجة مفيد للعمليات خارج الألعاب. تستطيع مسرعات اليوم أداء ما يزيد عن 300 TFLOPs لكل جهاز ( NVIDIA's 100A Ampere). الحظ أن FLOPs هي عمليات الفاصلة العائمة مثل عمليات الضرب واإلضافات. عالوة على ذلك، كانت مجموعات البيانات datasets ال تزال صغيرة نسبيًا: كان التعرف الضوئي على الحروف على 60.000 صورة بكسل منخفضة الدقة مهمة صعبة للغاية. يضاف إلى هذه العقبات، الحيل الرئيسية لتدريب الشبكات العصبية بمايف ذلك توجيهات تهيئة المعلمات )Bengio and Glorot، 2010)، االنواع الذكية من التدرج االشتقاقي العشوائي non-squashing activation ادوال التنشيط غير السحق non-squashing activation (2014 ،Kingma and Ba) effective الفعالة التنظيم وتقنيات ،(2010 ،Nair and Hinton( functions تزال مفقودة. 2014 ،.Srivastava et al) regularization techniques

وبالتالي، بدالً من تدريب أنظمة من طرف إلى طرف end-to-end( بكسل إلى تصنيف pixel classification to)، بدت خطوط األنابيب الكالسيكية pipelines classical أكثر مثل هذا:

- .1 احصل على مجموعة بيانات مثيرة لالهتمام.يف األيام األولى، كانت مجموعات البيانات هذه تتطلب أجهزة استشعار باهظة الثمن. على سبيل المثال، تتميز Apple 100 QuickTake لعام 1994 بدقة هائلة تبلغ 0.3 ميجابكسل )VGA)، قادرة على تخزين ما يصل إلى 8 صور، وكل ذلك بسعر 1000 دوالر.
- .2 قم بإجراء معالجة مسبقة لمجموعة البيانات باستخدام ميزات مصنوعة يدويًا استنادًا إلى بعض المعرفة بالبصريات والهندسة وأدوات التحليل األخرى، وأحيانًا على االكتشافات المصادفة لطالب الدراسات العليا المحظوظين.
- .3 قم بتغذية البيانات من خالل مجموعة قياسية من مستخلصات الميزات مثل SIFT )تحويل ميزة مقياس ثابت transform feature invariant-scale)،

 )speeded up robust features مسرعة قوية ميزات )SURF ،)2004,Lowe( ).al et Bay، 2006)، أو أي عدد من ناحية أخرى - خطوط األنابيب المضبوطة. ال يزال OpenCV يوفر مستخلصات SIFT حتى يومنا هذا!

.4 تخلص من التمثيالت representations الناتجةيف المصنف المفضل لديك، من المحتمل أن يكون نموذجًا خطيًا أو طريقة kernel، لتدريب المصنف.

إذا تحدثت إلى باحثي التعلم الآلي، فإنهم يعتقدون أن التعلم الآلي مهم وجميل في نفس الوقت. أثبتت النظريات الأنيقة خصائص المصنفات المختلفة ( Boucheron et al. 2005، 2005) وأصبح )2004 ،Boyd and Vandenberghe( convex optimization المحدب التحسين الدعامة األساسية للحصول عليها. كان مجال التعلم اآللي مزدهرًا وصارمًا ومفيدًا بشكل كبير. ومع ذلك، إذا تحدثت إلى باحثيف الرؤية الحاسوبية، فستسمع قصة مختلفة تمامًا. سيقولون لك إن الحقيقة القذرة للتعرف على الصور هي أن الميزات features والهندسة الرياضية geometry والهندسة ،(2009 ،Hartley and Kahl ،2000 ،Hartley and Zisserman( engineering، بدالً من خوارزميات التعلم الجديدة، هي التي أدت إلى التقدم. يعتقد الباحثون في الرؤية الحاسوبية بشكل مبرر أن مجموعة بيانات أكبر أو أنظف قليالً أو خط أنابيب محسّن قليالً الستخراج الميزات أهم بكثير بالنسبة للدقة النهائية أكثر من أي خوارزمية تعلم.

## Representation Learning 8.1.1

هناك طريقة أخرى لتصوير الوضع وهي أن أهم جزء من خط األنابيب كان التمثيل representation. وحتى عام 2012، تم حساب التمثيل في الغالب ميكانيكيًا.في الواقع، كانت هندسة مجموعة جديدة من دوال الميزات، وتحسين النتائج، وكتابة الطريقة نوعًا بارزًا من الرسوم )HOG ، )2006 ,.Bay et al( ،SURF ، )2004,Lowe( ،SIFT .المقاالت ،Dalal and Triggs ( )histograms of oriented gradient الموجه للتدرج البيانية 2005) ، وأكياس الكلمات المرئية Sivic and Zisserman ) bags of visual words 2003( ، وما شابه ذلك من مستخلصات الميزة السائدة.

مجموعة أخرى من الباحثين، بمايف ذلك LeCun Yann و Hinton Geoff و Yoshua لديهم ،Juergen Schmidhuber و Shun-ichi Amari و Andrew Ng و Bengio خطط مختلفة. لقد اعتقدوا أنه يجب تعلم الميزات نفسها. عالوة على ذلك، اعتقدوا أنه لكي تكون معقدة بشكل معقول، يجب أن تتكون الميزات بشكل هرمي hierarchically من طبقات متعددة تم تعلمها بشكل مشترك، ولكل منها معلمات قابلة للتعلم.يف حالة الصورة، قد تكتشف الطبقات الدنيا الحواف واأللوان والنسيج textures، على غرار الطريقة التي يعالج بها النظام المرئييف الحيوانات مدخالته. على وجه الخصوص، ظل التصميم التلقائي للميزات المرئية مثل

#### 100 التعمق في التعلم العميق: تقنيات التعلم العميق الحديثة

تلك التي تم الحصول عليها عن طريق التشفير المتناثر Olshausen and ) sparse coding Field، 1996 )يمثل تحديًا مفتوحًا حتى ظهور شبكات CNN الحديثة. لم يكن األمر كذلك حتى (2012) .al et Dean، Le( 2013 )أن فكرة إنشاء ميزات من بيانات الصورة اكتسبت تلقائيًا جذباً كبيرًا.

أول شبكة CNN حديثة (.Krizhevsky et al، 2012)، التي سميت AlexNet على اسم أحد مخترعيها، Krizhevsky Alex، هي إلى حد كبير تحسين تطوري على LeNet. لقد حققت أداءً ممتازًايف تحدي ImageNet لعام .2012

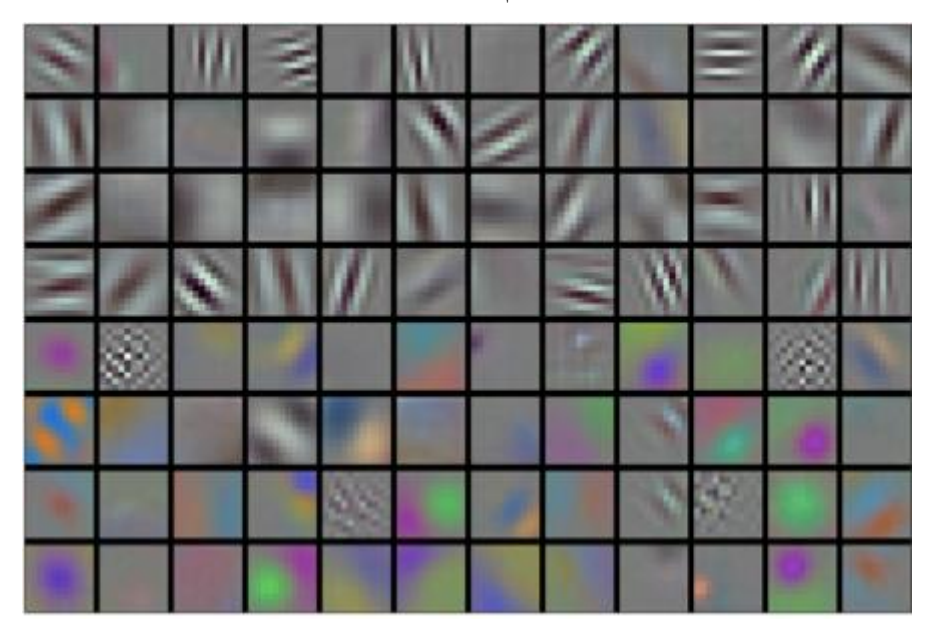

الشكل 8.1.1 تم التعرف على فالتر الصور بواسطة الطبقة األولى من AlexNet. إعادة التوليد .)2012( .Krizhevsky et al من مجاملة Reproduction

ومن المثير لالهتماميف الطبقات السفلية للشبكة، أن النموذج تعلم مستخلصات الميزات feature extractors التي تشبه بعض المرشحات التقليدية traditional filters. يوضح الشكل 8.1.1 واصفات الصورة ذات المستوى األدنى. قد تبني الطبقات العليايف الشبكة على هذه التمثيالت لتمثيل هياكل أكبر، مثل العيون واألنوف وشفرات العشب وما إلى ذلك. قد تمثل الطبقات العليا كائنات كاملة مثل الأشخاص أو الطائرات أو الكلاب أو الأطباق الطائرة.في النهاية، تتعلم الحالة المخفية النهائية تمثيلًا مضغوطًا للصورة يلخص محتوياتها بحيث يمكن فصل البيانات التي تنتمي إلى فئات مختلفة بسهولة.

تشترك AlexNet( 2012 )وسابقتها LeNet( 1995)يف العديد من العناصر المعمارية. هذا يطرح السؤال: لماذا استغرق الأمر كل هذا الوقت؟ يتمثل أحد الاختلافات الرئيسيةفي أنه خلال العقدين الماضيين، زادت كمية البيانات وقوة الحوسبة المتاحة بشكل كبير. على هذا النحو، كان AlexNet أكبر بكثير: فقد تم تدريبه على المزيد من البيانات، وعلى وحدات معالجة رسومات GPU أسرع بكثير، مقارنة بوحدات المعالجة المركزية CPU المتوفرةيف عام .1995

#### Missing Ingredient: Data 8.1.1.1

تتطلب النماذج العميقة ذات الطبقات المتعددة كميات كبيرة من البيانات من أجل الدخول إلى النظام حيث تتفوق بشكل كبير على الأساليب التقليدية القائمة على التحسينات المحدبة convex optimizations (على سبيل المثال، الأساليب الخطية والنواة). ومع ذلك، نظرًا لقدرة التخزين المحدودة لأجهزة الكمبيوتر، والتكلفة النسبية لأجهزة الاستشعار (التصويرية)، وميزانيات البحث الأكثر تشددًا نسبيًافي التسعينيات، اعتمدت معظم الأبحاث على مجموعات بيانات صغيرة. اعتمدت العديد من األوراق البحثية على مجموعة قواعد البيانات الخاصة بـ UCI ، والتي احتوى الكثير منها على مئات أو (بضعة آلاف) من الصور الملتقطة بدقة منخفضة وغالبًا بخلفية نظيفة بشكل مصطنع.

في عام 2009، تم إصدار مجموعة بيانات ImageNet، ( .2009,Deng et al )، مما يشكل تحديا للباحثين لتعلم نماذج من مليون مثال، 1000 لكل منها من 1000 فئة مميزة من الكائنات. كانت الفئات نفسها مبنية على أكثر عُقد الأسماء شيوعًافي WordNet، (1995,Miller). استخدم فريق ImageNet بحث الصور من Google للترشيح المسبق لمجموعات كبيرة من المرشحين لكل فئة واستخدم خط أنابيب التعهيد الجماعي Turk Mechanical Amazon لتأكيد ما إذا كانت تنتمي إلى الفئة المرتبطة بكل صورة. كان هذا المقياس غير مسبوق، متجاوزًا اآلخرين بأكثر من ترتيب من حيث الحجم )على سبيل المثال، يحتوي -100CIFAR على 60000 صورة). كان الجانب الآخر هو أن الصور كانت بدقة عالية نسبيًا 224 × 224 بكسل، على عكس مجموعة بيانات TinyImages بحجم 80 مليون ) .al et Torralba، 2008)، والتي تتكون من صور مصغرة 32 × 32 بكسل. سمح هذا بتشكيل ميزات ذات مستوى أعلى. دفعت المنافسة المصاحبة، والتي أطلق عليها اسم تحدي التعرف البصري على نطاق واسع على ImageNet Large Scale Visual Recognition Challenge،ImageNet ).al et Russakovsky2015, )، الرؤية الحاسوبية وأبحاث التعلم اآللي إلى األمام، مما أدى إلى تحدي الباحثين لتحديد النماذج الأفضل أداءً على نطاق أكبر مما كان الأكاديميون يعتبرونه سابقًا. تحتوي أكبر مجموعات بيانات الرؤية، مثل B-5LAION، ( et Schuhmann .al2022, )على مليارات الصور مع بيانات وصفية إضافية.

8.1.1.2. المكون المفقود: الأجهزة Missing Ingredient: Hardware نماذج التعلم العميق هي مستهلكين شرهين لدورات الحوسبة cycles compute. يمكن أن يستغرق التدريب مئات الفترات epochs، ويتطلب كل تكرار تمرير البيانات عبر طبقات عديدة من عمليات الجبر الخطي المكلفة حسابيًا. هذا هو أحد األسباب الرئيسية وراء تفضيل الخوارزميات البسيطةفي التسعينيات وأوائل العقد الأول من القرن الحادي والعشرين، بناءً على األهداف المحدبة المحسّنة objectives convex optimized بشكل أكثر كفاءة.

أثبتت وحدات المعالجة الرسومية )GPUs )أنها غيرت قواعد اللعبةيف جعل التعلم العميق ممكنًا. تم تطوير هذه الرقائق منذ فترة طويلة لتسريع معالجة الرسومات إلفادة ألعاب الكمبيوتر. على وجه الخصوص، تم تحسينها لضرب المصفوفة-المتجه عالية 4 × ،4 والتي تعد مطلوبة للعديد من مهام رسومات الكمبيوتر. لحسن الحظ، الرياضيات مشابهة بشكل الفت للنظر لتلك المطلوبة لحساب الطبقات التالفيفية.يف ذلك الوقت تقريبًا، بدأت NVIDIA وATIيف تحسين وحدات معالجة الرسومات لعمليات الحوسبة العامة (Fernando، 2004)، ووصلت إلى حد تسويقها على أنها وحدات معالجة رسومات لألغراض العامة GPUs purpose-general  $(GPGPUs)$ 

لتوفير بعض الحدس، ضعيف اعتبارك أنوية المعالج الدقيق الحديث )CPU). كل من النوى قوي إلى حد ما يعمل بتردد ساعة عالٍ وذاكرة تخزين مؤقت كبيرة )تصل إلى عدة ميغا بايت من 3L). كل نواة مناسبة تمامًا لتنفيذ مجموعة واسعة من التعليمات instructions، مع تنبؤات الفروع predictors branch، وخط أنابيب عميق pipeline deep، ووحدات تنفيذ متخصصة، وتنفيذ تخميني speculative execution، والعديد من الأجراس والصفارات الأخرى التي تمكنه من تشغيل مجموعة كبيرة ومتنوعة من البرامج مع تدفق تحكم متطور sophisticated control flow. ومع ذلك، فإن هذه القوة الواضحة تكمن أيضًافي كعب أخيل: فلبناء الأغراض العامة مكلف للغاية. إنها تتفوق في كود الأغراض العامة مع الكثير من التحكمفي التدفق. هذا يتطلب الكثير من مساحة الرقاقة area chip، ليس فقط لوحدة الحساب والمنطق arithmetic ALU) logical unit) حيث يحدث الحساب، ولكن أيضًا لجميع الأجراس والصفارات المذكورة أعاله، باإلضافة إلى واجهات الذاكرة interfaces memory، ومنطق التخزين المؤقت high-speed السرعة caching logic between cores ، والوصلات عالية السرعة interconnects، وما إلى ذلك. تعد وحدات المعالجة المركزية سيئة نسبيًايف أي مهمة واحدة عند مقارنتها باألجهزة المخصصة. تحتوي أجهزة الكمبيوتر المحمولة الحديثة على 8-4 نوى cores، ونادرًا ما تتجاوز الخوادم المتطورة 64 نواة لكل مقبس socket، وذلك ببساطة ألنها ليست فعالة من حيث التكلفة. وبالمقارنة، يمكن أن تتكون وحدات معالجة الرسومات من آالف عناصر المعالجة الصغيرة )تحتوي أحدث رقائق Ampere من NIVIDA على ما يصل إلى 6912 نواة CUDA)، وغالبًا ما يتم تجميعهافي مجموعات أكبر (تسميها NVIDIA الاعوجاج warps). تختلف التفاصيل إلى حد ما بين NVIDIA وAMD وARM وبائعي الرقائق اآلخرين.يف حين أن كل نواة ضعيفة نسبيًا، تعمل بتردد ساعة 1 جيجاهرتز، فإن العدد اإلجمالي لهذه النوى هو الذي يجعل أوامر وحدات معالجة الرسومات من حيث الحجم أسرع من وحدات المعالجة المركزية. على سبيل المثال، توفر وحدة معالجة الرسومات 100A Ampere الحديثة من NVIDIA أكثر من 300 TFLOPs لكل شريحة من أجل ضرب المصفوفة-المصفوفة متخصصة 16 بت )16BFLOAT)، وما يصل إلى 20 TFLOPs لعمليات النقطة العائمة ذات األغراض العامة )32FP).يف الوقت نفسه، نادراً ما يتجاوز أداء النقطة العائمة لوحدات المعالجة المركزية 1 TFLOPs. على سبيل المثال، يصل 3 Graviton من Amazon إلى 2 TFLOPs لعمليات دقيقة 16 بت، وهو رقم مشابه ألداء GPU لمعالج 1M Apple.

هناك العديد من األسباب التي تجعل وحدات معالجة الرسومات GPU أسرع بكثير من وحدات المعالجة المركزية من حيث FLOPs. أوال،ً يميل استهالك الطاقة إلى النمو بشكل تربيعي مع تردد الساعة. وبالتالي، بالنسبة لميزانية الطاقة لنواة وحدة المعالجة المركزية التي تعمل 4 مرات أسرع (رقم نموذجي)، يمكنك استخدام 16نواة لوحدة معالجة الرسومات في 1 السرعة التي تنتج  $16 \times \frac{1}{4}$ 4  $\frac{1}{4} = \frac{1}{4} \times 16$ مرات من الأداء. ثانيًا، تعد نوى GPU أبسط بكثير (في الواقع، لم تكن قادرة حتى على تنفيذ التعليمات البرمجية للأغراض العامة لفترة طويلة)، مما يجعلها أكثر كفاءةفي استخدام الطاقة. على سبيل المثال، (1) تميل إلى عدم دعم التقييم التخميني speculative evaluation،( 2 )عادةً ما يكون من غير الممكن برمجة كل عنصر معالجة على حدة، و)3( ذاكرة التخزين المؤقت caches لكل نواة تميل إلى أن تكون أصغر بكثير. أخيرًا، تتطلب العديد من العملياتيف التعلم العميق نطاقًا تردديًا عاليًا للذاكرة. مرة أخرى، تتألق وحدات معالجة الرسومات هنا مع المسارات buses التي يبلغ عرضها على األقل 10 أضعاف عدد وحدات المعالجة المركزية.

بالعودة إلى عام .2012 حدث تقدم كبير عندما نفذ Krizhevsky Alex وSutskever Ilya شبكة CNN عميقة يمكن تشغيلها على وحدات معالجة الرسومات. لقد أدركوا أن االختناقات الحسابية bottlenecks computationalيف شبكات CNN، والتالفيف ومضاعفات المصفوفات، كلها عمليات يمكن أن تكون متوازيةيف األجهزة. باستخدام اثنين من NVIDIA s580 GTX مع 3 جيجابايت من الذاكرة، أي منهما كان قادرًا على 1.5 TFLOPs( ال يزال يمثل تحديًا لمعظم وحدات المعالجة المركزية بعد عقد من الزمان)، قاموا بتنفيذ التفافات سريعة. كان كود convnet-cuda جيدًا بما يكفي ألنه لعدة سنوات كان معيارًا صناعيًا وعمل على تشغيل أول عامين من طفرة التعلم العميق.

#### AlexNet .8.1.2

AlexNet ، التي استخدمت شبكة CNN ذات 8 طبقات ، فازتيف مسابقة ImageNet Russakovsky ( كبير بهامش Large Scale Visual Recognition Challenge 2012 .et al، 2013). أظهرت هذه الشبكة، لأول مرة، أن الميزات التي تم الحصول عليها من خلال التعلم يمكن أن تتجاوز الميزات المصممة يدويًا، مما يكسر النموذج السابقيف الرؤية الحاسوبية.

إن معماريات AlexNet وLeNet متشابهة بشكل الفت للنظر، كما يوضح الشكل .8.1.2 الحظ أننا نقدم نسخة مبسطة قليالً من AlexNet إلزالة بعض المراوغات التصميمية design quirks التي كانت مطلوبةيف عام 2012 لجعل النموذج مناسبًا لوحدتي GPU صغيرتين.

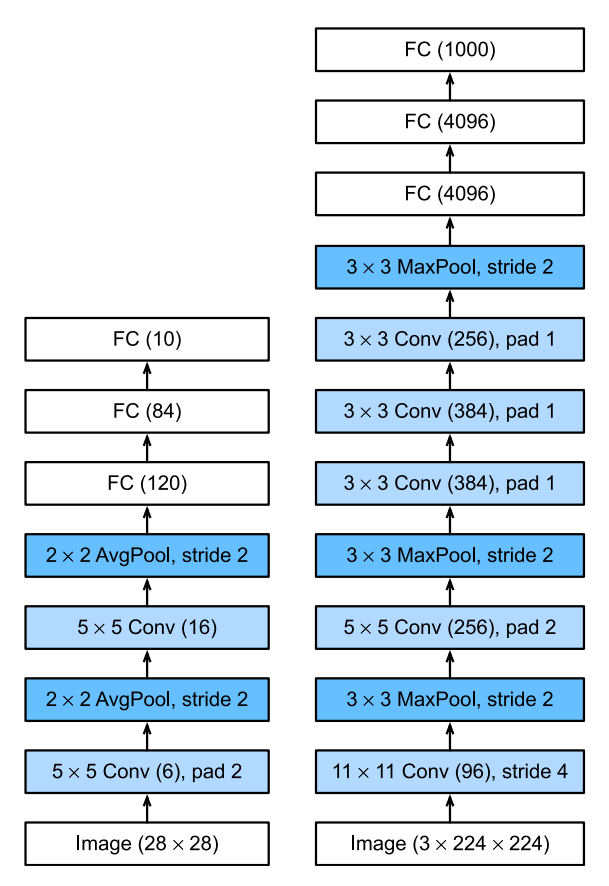

الشكل 8.1.2 من LeNet( يسار( إلى) AlexNet) يمين (.

هناك أيضًا اختالفات كبيرة بين AlexNet وLeNet. أوال،ً AlexNet أعمق بكثير من 5LeNet الصغير نسبيًا. تتكون AlexNet من ثماني طبقات: خمس طبقات تالفيفية، وطبقتان مخفيتان متصلتان بالكامل، وطبقة إخراج متصلة بالكامل. ثانيًا، AlexNetتستخدم ReLU بدالً من sigmoid كدالة التنشيط. دعنا نتعمقيف التفاصيل أدناه.

#### Architecture 8.1.2.1

في الطبقة األولى لـ AlexNet، يكون شكل نافذة االلتفاف window convolution هو 11 × .11 نظرًا ألن الصوريف ImageNet أعلى بثماني مرات وأعرض من صور MNIST، تميل الكائنات الموجودةيف بيانات ImageNet إلى احتالل المزيد من وحدات البكسل بتفاصيل مرئية أكثر. وبالتالي، هناك حاجة إلى نافذة التفاف أكبر اللتقاط الكائن. يتم تقليل شكل نافذة االلتفافيف الطبقة الثانية إلى 5 × ،5 متبوعًا بـ 3 × .3 باإلضافة إلى ذلك، بعد الطبقات التالفيفية األولى والثانية والخامسة، تضيف الشبكة طبقات تجميع حد اقصى مع شكل نافذة 3 × 3 وخطوة .2 عالوة على ذلك، تمتلك AlexNet قنوات التفاف أكثر بعشر مرات من .LeNet

بعد آخر طبقة تالفيفية، توجد طبقتان كبيرتان متصلتان بالكامل مع 4096 ناتجًا. تتطلب هذه الطبقات معلمات نموذج 1 جيجابايت تقريبًا. نظرًا للذاكرة المحدودةيف وحدات معالجة الرسومات المبكرة، استخدم AlexNet األصلي تصميمًا مزدوجًا لدفق البيانات، بحيث يمكن أن تكون كل واحدة من وحدتي GPU مسؤولة عن تخزين وحساب نصف النموذج فقط. لحسن الحظ، أصبحت ذاكرة GPU وفيرة نسبيًا اآلن، لذلك نادرًا ما نحتاج إلى تفكيك النماذج عبر وحدات معالجة الرسومات هذه الأيام (إصدارنا من طراز AlexNet ينحرف عن الورقة الأصلية في هذا الجانب(.

#### Activation Functions 8.1.2.2

إلى جانب ذلك، قامت AlexNet بتغيير دالة التنشيط sigmoid إلى دالة تنشيط ReLU أبسط. من ناحية أخرى، يعد حساب دالة تنشيط ReLU أبسط. على سبيل المثال، ال يحتوي على عملية االُس الموجودةيف دالة التنشيط sigmoid. من ناحية أخرى، تجعل دالة التنشيط ReLU تدريب النموذج أسهل عند استخدام طرق تهيئة مختلفة للمعلمات. هذا ألنه، عندما يكون ناتج دالة التنشيط sigmoid قريبًا جدًا من 0 أو 1، يكون التدرج gradient لهذه المناطق تقريبًا 0، لذلك لا يمكن أن يستمر الانتشار الخلفي backpropagationي تحديث بعض معلمات النموذج.يف المقابل، يكون التدرج لدالة تنشيط ReLUيف الفاصل الزمني الموجب positive interval دائمًا 1 )القسم 5.1.2(. لذلك، إذا لم تتم تهيئة معلمات النموذج بشكل صحيح، فقد تحصل الدالة sigmoid على تدرج يبلغ 0 تقريبًايف الفاصل الزمني الموجب، بحيث ال يمكن تدريب النموذج بشكل فعال.

## 8.1.2.3. التحكم في القدرات والمعالجة المسبقة Capacity Control and Preprocessing

تتحكم AlexNetيف تعقيد نموذج الطبقة المتصلة بالكامل عن طريق التسرب )الحذف العشوائي( dropout( القسم 5.6(، بينما ال تستخدم LeNet سوى انحالل الوزن weight decay. لزيادة augment البيانات بشكل أكبر، أضافت حلقة التدريب الخاصة بـ AlexNet قدرًا كبيرًا من تكبير الصورة، مثل التقليب flipping والقص clipping وتغيير اللون color changes. هذا يجعل النموذج أكثر قوة ويقلل حجم العينة األكبر بشكل فعال من الضبط الزائد overfitting. سنناقش زيادة البيانات augmentation data بمزيد من التفصيليف القسم .14.1 انظر أيضًا ).al et Buslaev، 2020 )للحصول على مراجعة متعمقة لخطوات المعالجة المسبقة preprocessing هذه.

```
import tensorflow as tf
from d2l import tensorflow as d2l
class AlexNet(d2l.Classifier):
     def __init__(self, lr=0.1, num_classes=10):
        super() . _init ()self.save_hyperparameters()
         self.net = tf.keras.models.Sequential([
             tf.keras.layers.Conv2D(filters=96, 
kernel_size=11, strides=4,
                                     activation='relu'),
             tf.keras.layers.MaxPool2D(pool_size=3, 
strides=2),
             tf.keras.layers.Conv2D(filters=256, 
kernel_size=5, padding='same',
                                     activation='relu'),
             tf.keras.layers.MaxPool2D(pool_size=3, 
strides=2),
             tf.keras.layers.Conv2D(filters=384, 
kernel_size=3, padding='same',
                                     activation='relu'),
             tf.keras.layers.Conv2D(filters=384, 
kernel_size=3, padding='same',
                                     activation='relu'),
```

```
 tf.keras.layers.Conv2D(filters=256, 
kernel size=3, padding='same',
                                      activation='relu'),
             tf.keras.layers.MaxPool2D(pool_size=3, 
strides=2),
             tf.keras.layers.Flatten(),
             tf.keras.layers.Dense(4096, 
activation='relu'),
             tf.keras.layers.Dropout(0.5),
             tf.keras.layers.Dense(4096, 
activation='relu'),
             tf.keras.layers.Dropout(0.5),
             tf.keras.layers.Dense(num_classes)])
نقوم ببناء مثال بيانات أحادية القناة data channel-single بارتفاع وعرض 224 لمالحظة 
            شكل اإلخراج لكل طبقة. إنها تتطابق مع بنية AlexNetيف الشكل .8.1.2 
AlexNet().layer summary((1, 224, 224, 1))
Conv2D output shape: (1, 54, 54, 96)<br>MaxPooling2D output shape: (1, 26, 26, 96)
MaxPooling2D output shape:
Conv2D output shape: (1, 26, 26, 256)
MaxPooling2D output shape: (1, 12, 12, 256)
Conv2D output shape: (1, 12, 12, 384)
Conv2D output shape: (1, 12, 12, 384)
Conv2D output shape: (1, 12, 12, 256)
MaxPooling2D output shape: (1, 5, 5, 256)
Flatten output shape: (1, 6400)
Dense output shape: (1, 4096)
Dropout output shape: (1, 4096)
Dense output shape: (1, 4096)
Dropout output shape: (1, 4096)
Dense output shape: (1, 10)
```
## $Training$ التدرب. 8.1.3

على الرغم من تدريب AlexNet على ImageNetيف ).al et Krizhevsky، 2012)، فإننا نستخدم MNIST-Fashion هنا نظرًا ألن تدريب نموذج ImageNet على التقارب convergence قد يستغرق ساعات أو أيام حتى على وحدة معالجة الرسومات الحديثة. تتمثل إحدى مشكالت تطبيق AlexNet مباشرة على MNIST-Fashionيف أن صورها ذات دقة أقل )28 × 28 بكسل( من صور ImageNet. لجعل األشياء تعمل، نقوم بتجميعها الى 224 × .224 هذه ليست ممارسة ذكية بشكل عام، ألنها ببساطة تزيد من التعقيد الحسابي دون إضافة معلومات. ومع ذلك، فإننا نفعل ذلك هنا لنكون مخلصين لمعمارية AlexNet. نقوم

بإجراء تغيير الحجم resizeهذا باستخدام وسيطة تغيير الحجميف مُنشئ .d2l.FashionMNIST

اآلن، يمكننا البدءيف تدريب AlexNet. بالمقارنة مع LeNetيف القسم ،7.6 فإن التغيير الرئيسي هنا هو استخدام معدل تعليمي أصغر وتدريب أبطأ بكثير بسبب الشبكة الأعمق والأوسع، ودقة الصورة الأعلى، والتلافيف الأكثر تكلفة.

```
trainer = d2l.Trainer(max_epochs=10)
data = d2l.FashionMNIST(batch_size=128, resize=(224, 
224))
with d2l.try_gpu():
    model = AlexNet(1r=0.01) trainer.fit(model, data)
```
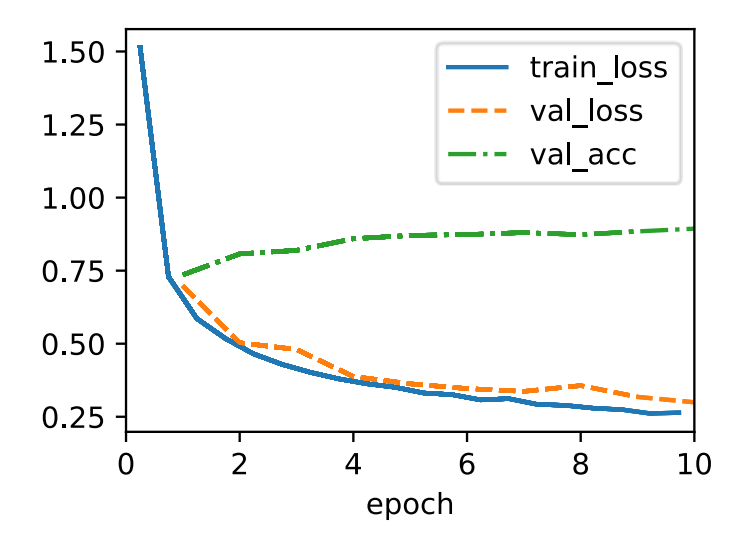

## 8.1.4. المناقشة

يحمل هيكل AlexNet تشابهًا مذهالً مع LeNet، مع عدد من التحسينات المهمة، من حيث الدقة )dropout )وسهولة التدريب )ReLU). األمر المذهل بنفس القدر هو مقدار التقدم الذي تم إحرازه فيما يتعلق بأدوات التعلم العميق. ما كان لعدة أشهر من العمليف عام 2012 يمكن الآن إنجازهفي عشرات الأسطر من التعليمات البرمجية باستخدام أي إطار عمل حديث.

بمراجعة المعمارية، نرى أن AlexNet لديها كعب أخيل عندما يتعلق األمر بالكفاءة: تتطلب آخر طبقتين مخفيتين مصفوفات من الحجم 4096 × 6400 و4096 × 4096 على التوالي. هذا يتوافق مع ذاكرة 164 ميجابايت و81 MFLOPs من الحسابات، وكالهما نفقات غير
بديهية، خاصة على األجهزة األصغر، مثل الهواتف المحمولة. هذا هو أحد أسباب تجاوز AlexNet لهياكل أكثر فاعلية سنغطيهايف األقسام التالية. ومع ذلك، فهي خطوة أساسية من الشبكات الضحلة إلى الشبكات العميقة المستخدمةفي الوقت الحاضر. لاحظ أنه على الرغم من أن عدد المعلمات يتجاوز إلى حد بعيد كمية بيانات التدريبيف تجاربنا )تحتوي الطبقتان األخيرتان على أكثر من 40 مليون معلمة، تم تدريبهما على مجموعات بيانات من 60 ألف صورة)، لا يكاد يوجد أي ضبط زائد overfitting: خطأ التدريب والتحقق من الصحة متطابقة تقريبًا خالل التدريب. ويرجع ذلك إلى التنظيم المحسن، مثل dropout المتأصليف تصميمات الشبكات العميقة الحديثة.

على الرغم من أنه يبدو أن هناك عددًا قليالً فقط من الخطوطيف تطبيق AlexNet مقارنةً بتطبيق LeNet، فقد استغرق المجتمع األكاديمي سنوات عديدة الحتضان هذا التغيير المفاهيمي واالستفادة من نتائجه التجريبية الممتازة. كان هذا أيضًا بسبب عدم وجود أدوات حسابية فعالة. )2014,Jia et al.( ،Caffe وال( 2012,Dean et al.( ،DistBelief يكن لم ،الوقت ذلك في موجودًا، وال يزال Theano،( .al et Bergstra2010, )يفتقر إلى العديد من الميزات المميزة. إن توفر TensorFlow، ( .2016,Abadi et al صو الوحيد الذي غير هذا الوضع بشكل كبير.

### 8.1.5. التمارين

- .1 لمتابعة المناقشة أعاله، قم بتحليل الخصائص الحسابية لـ AlexNet.
- .1 احسب بصمة الذاكرة للتالفيف والطبقات المتصلة بالكامل، على التوالي. أي واحد يهيمن؟
	- .2 احسب التكلفة الحسابية لاللتفافات والطبقات المتصلة بالكامل.
- 3. كيف تؤثر الذاكرة (عرض النطاق الترددي bandwidth للقراءة والكتابة ووقت التاخير latency والحجم) على الحساب؟ وهل هناك فرقيفي تأثيره على التدريب واالستدالل؟
- .2 أنت مصمم شريحة designer chip وتحتاج إلى موازنة الحساب وعرض النطاق الترددي للذاكرة. على سبيل المثال، تتطلب الشريحة األسرع طاقة أكبر وربما مساحة شريحة أكبر. يتطلب المزيد من عرض النطاق الترددي للذاكرة المزيد من pins ومنطق التحكم logic control، وبالتالي مساحة أكبر أيضًا. كيف تقوم بالتحسين؟
	- .3 لماذا لم يعد المهندسون يقدمون تقارير عن معايير األداء على AlexNet؟
- .4 حاول زيادة عدد الفترات عند تدريب AlexNet. مقارنة مع LeNet،كيف تختلف النتائج؟ لماذا؟
- .5 قد تكون AlexNet معقدة للغاية بالنسبة لمجموعة بيانات MNIST-Fashion، خاصة بسبب الدقة المنخفضة للصور األولية.
- .1 حاول تبسيط النموذج لجعل التدريب أسرع، مع ضمان عدم انخفاض الدقة بشكل ملحوظ.
- .2 قم بتعديل حجم الدُفعة size batch، والحظ التغييراتيف اإلنتاجية throughput( الصور/الثانية( والدقة وذاكرة وحدة معالجة الرسومات.
- .6 طبق التسرب dropout وReLU على -5LeNet. هل تتحسن؟ هل يمكنك تحسين األمور أكثر من خالل المعالجة المسبقة لالستفادة من الثوابت invariances الكامنةيف الصور؟
- .7 هل يمكنك جعل AlexNet تعاني من الضبط الزائد overfitting؟ ما الميزة التي تحتاج إلى إزالتها أو تغييرها لكسر التدريب؟

8.2 الشبكات التي تستخدم الكتل Networks Using Blocks (VGG) بينما قدمت AlexNet دليلًا تجريبيًا على أن شبكات CNN العميقة يمكنها تحقيق نتائج جيدة، إال أنها لم تقدم نموذجًا عامًا لتوجيه الباحثين الالحقينيف تصميم شبكات جديدة.يف األقسام التالية، سوف نقدم عدة مفاهيم إرشادية concepts heuristic شائعة االستخدام لتصميم شبكات عميقة.

يعكس التقدميف هذا المجال تقدم VLSI( تكامل واسع النطاق جدًا scale large very integration)يف تصميم الرقائق حيث انتقل المهندسون من وضع الترانزستورات إلى العناصر المنطقية elements logical إلى الكتل المنطقية blocks logic( Mead، 1980). وبالمثل، فإن تصميم معماريات الشبكات العصبية قد أصبح أكثر تجريدًا بشكل تدريجي، مع انتقال الباحثين من التفكير من حيث الخاليا العصبية الفردية إلى طبقات كاملة، واآلن إلى الكتل blocks، وتكرار أنماط الطبقات. بعد عقد من الزمان، تقدم هذا اآلن للباحثين الذين يستخدمون نماذج مدربة بالكامل إلعادة توظيفهم لمهام مختلفة، وإن كانت مرتبطة. عادة ما تسمى هذه النماذج الكبيرة التي تم اختبارها مسبقًا بنماذج األساس models foundation .)2021 ،Bommasani et al.(

العودة إلى تصميم الشبكة. ظهرت فكرة استخدام الكتل ألول مرة من مجموعة الهندسة المرئية Group Geometry Visual ( VGG)يف جامعة أكسفورد، يف شبكة VGG التي تحمل االسم نفسه )Zisserman and Simonyan، 2014). من السهل تنفيذ هذه الهياكل المتكررةيف الكود مع أي إطار عمل تعلم عميق حديث باستخدام الحلقات والروتينات الفرعية.

## $VGG$ , كتا $.8.2.1$

كتلة البناء الأساسية لشبكات CNN هي سلسلة مما يلي: (1) طبقة تلافيفية مع حشوة للحفاظ على الدقة، )2( غير خطية مثل ReLU،( 3 )طبقة تجميع مثل pooling-max لتقليل الدقة. تتمثل إحدى مشكالت هذا النهجيف أن الدقة المكانية تتناقص بسرعة كبيرة. على وجه الخصوص، يفرض هذا حدًا صارمًا للطبقات التلافيفية  $\log_2~d$  على الشبكة قبل استخدام جميع الأبعاد )(. على سبيل المثال،يف حالة ImageNet، سيكون من المستحيل وجود أكثر من 8 طبقات تالفيفية بهذه الطريقة.

كانت الفكرة الرئيسية لـ Simonyan وZisserman( 2014 )هي استخدام تالفيف متعددة بين االختزال downsampling عبر تجميع الحد األقصى pooling-maxيف شكل كتلة. كانوا مهتمين في المقام الأول بما إذا كانت الشبكات العميقة أو الواسعة تعمل بشكل أفضل. على سبيل المثال، يالمس التطبيق المتتابع لتالفيفين 3 × 3 نفس وحدات البكسل 5 × 5 كما يفعل التفاف واحد.في نفس الوقت، يستخدم الأخير تقريبًا العديد من المعلمات (25 · 25) كما تفعل ثلاثة تلافيف (2∙ 9 ∙ 3).في تحليل مفصل إلى حد ما، أظهروا أن الشبكات العميقة والضيقة تتفوق بشكل كبير على نظيراتها الضحلة. وضع هذا التعلم العميقيف البحث عن شبكات أعمق من أي وقت مضى مع أكثر من 100 طبقة للتطبيقات النموذجية. أصبح تراص التالفيف 3 × 3 معيارًا ذهبيًافي الشبكات العميقة اللاحقة (قرار تصميم تمت إعادة النظر فيه مؤخرًا بواسطة ( Liu .al 2022,et ). وبالتالي، أصبحت عمليات التنفيذ السريعة للتلافيف الصغيرة عنصرًا أساسيًافي وحدات معالجة الرسومات )Gray and Lavin، 2016).

العودة إلى VGG: تتكون كتلة VGG من سلسلة من التالفيف convolutions of sequence مع 3 × 3 قنوات مع حشوة من 1 (الحفاظ على الارتفاع والعرض) متبوعة بطبقة تجميع حد أقصى بخطوة 2 (نصف ارتفاع وعرض بعد كل كتلة).في الكود أدناه، نحدد دالة تسمى block\_vgg لتنفيذ كتلة VGG واحدة.

```
تأخذ الدالة أدناه وسيطتين arguments، تقابالن عدد الطبقات التالفيفية convs_num وعدد 
                                              قنوات الإخراج num_channels.
```

```
import tensorflow as tf
from d2l import tensorflow as d2l
def vgg_block(num_convs, num_channels):
     blk = tf.keras.models.Sequential()
     for _ in range(num_convs):
         blk.add(
             tf.keras.layers.Conv2D(num_channels,
kernel_size=3,
                                     padding='same',
activation='relu'))
```
 blk.add(tf.keras.layers.MaxPool2D(pool\_size=2, strides=2)) **return** blk

### $VGG$ شىكة. $8.2.2$

مثل AlexNet وLeNet، يمكن تقسيم شبكة VGG إلى جزأين: األول يتكونيف الغالب من طبقات تالفيفية convolutional وتجميعية pooling والثاني يتكون من طبقات متصلة بالكامل مماثلة لتلك الموجودةيف AlexNet. يتمثل االختالف الرئيسييف أن الطبقات التالفيفية يتم تجميعهايف تحويالت غير خطية تترك األبعاد دون تغيير، متبوعة بخطوة تقليل الدقة resolution-reduction step، كما هو موضحفي الشكل 8.2.1.

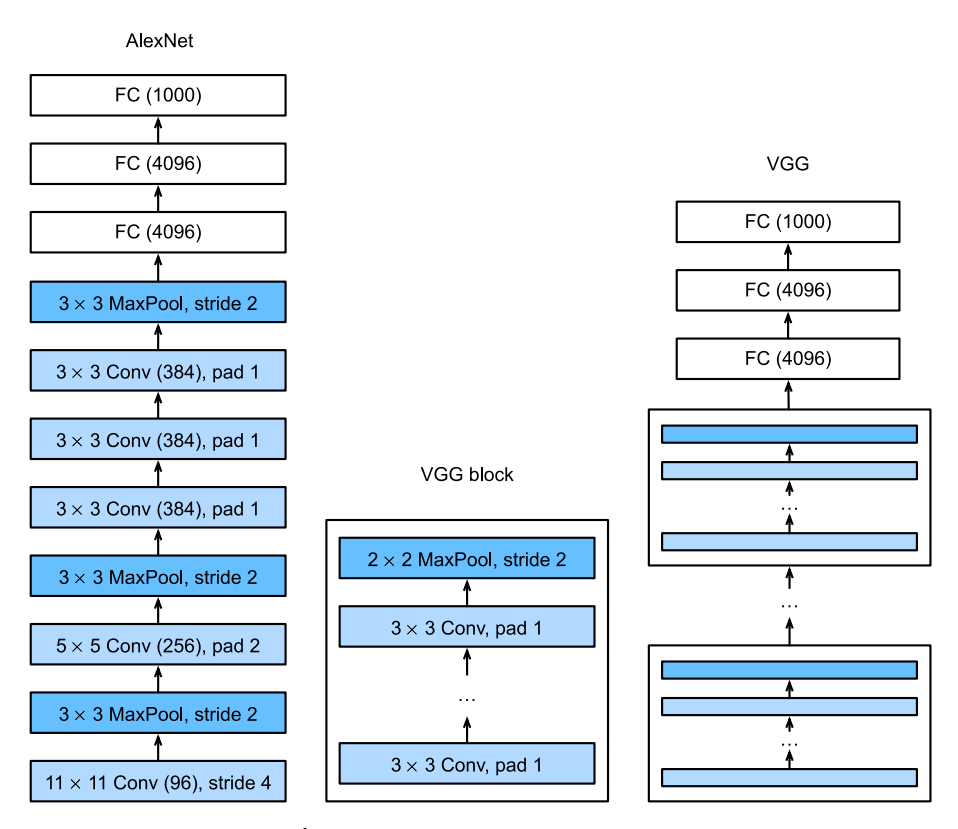

الشكل. 8.2.1 من AlexNet إلى VGG. الفرق الرئيسي هو أن VGG يتكون من كتل من الطبقات،يف حين أن طبقات AlexNet مصممة بشكل فردي.

يربط الجزء التالفيفي من الشبكة عدة كتل VGG من الشكل 8.2.1 )كما هو محدديف دالة block\_vgg )على التوالي. هذا التجمع من االلتفافات هو نمط ظل دون تغيير تقريبًا خالل العقد الماضي، على الرغم من أن االختيار المحدد للعمليات قد خضع لتعديالت كبيرة. يتكون المتغير arch\_conv من قائمة من المجموعات )واحدة لكل كتلة(، حيث تحتوي كل منها على قيمتين: عدد الطبقات التالفيفية وعدد قنوات المخرجات، وهما على وجه التحديد الوسيطات المطلوبة الستدعاء دالة block\_vgg. على هذا النحو، تحدد VGG عائلة من الشبكات وليس مجرد مظهر محدد. لبناء شبكة محددة، نقوم ببساطة بالتكرار عبر القوس arch لتكوين الكتل.

```
class VGG(d2l.Classifier):
     def __init (self, arch, lr=0.1, num classes=10):
         super(). init ()self.save hyperparameters()
          self.net = tf.keras.models.Sequential()
          for (num_convs, num_channels) in arch:
              self.net.add(vgg_block(num_convs,
num channels))
          self.net.add(
               tf.keras.models.Sequential([
               tf.keras.layers.Flatten(),
               tf.keras.layers.Dense(4096,
activation='relu'),
               tf.keras.layers.Dropout(0.5),
               tf.keras.layers.Dense(4096,
activation='relu'),
               tf.keras.layers.Dropout(0.5),
               tf.keras.layers.Dense(num_classes)]))
تحتوي شبكة VGG األصلية على 5 كتل تالفيفية، من بينها الكتل التالفيفية األولى والثانية 
تحتوي على طبقة تالفيفية واحدة لكل منها، وتحتوي الثالثة األخيرة على طبقتين تالفيفيتين لكل 
منهما. تحتوي الكتلة األولى على 64 قناة إخراج وتضاعف كل كتلة الحقة عدد قنوات اإلخراج، 
حتى يصل هذا الرقم إلى 512. نظرًا لأن هذه الشبكة تستخدم 8 طبقات تلافيفية و3 طبقات
                                متصلة بالكامل، فإنها غالبًا ما تسمى -11VGG.
```

```
VGG(arch=((1, 64), (1, 128), (2, 256), (2, 512), (2,
512))).layer_summary(
    (1, 224, 224, 1)
```
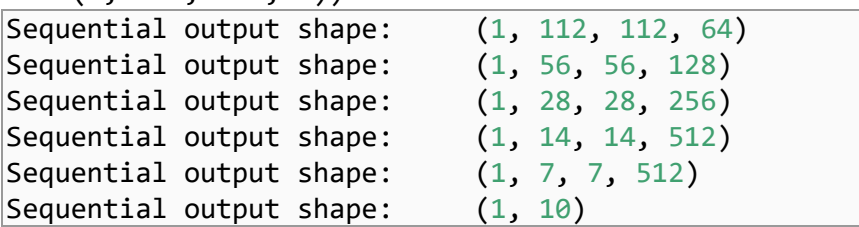

كما ترون، نقوم بتخفيض االرتفاع والعرض إلى النصفيف كل كتلة، ونصل أخيرًا إلى ارتفاع وعرض 7 قبل تسطيح التمثيالت للمعالجة بواسطة الجزء المتصل بالكامل من الشبكة. وصف Simonyan وZisserman( 2014 )العديد من المتغيرات األخرى لـ VGG.يف الواقع، أصبح من المعتاد اقتراح مجموعات شبكات ذات موازنات سرعة ودقة مختلفة عند تقديم بُنية جديدة.

# $T$ raining التدريب.

نظرًا ألن -11VGG أكثر تطلبًا من الناحية الحسابية من AlexNet، فإننا نبني شبكة مع عدد أقل من القنوات. هذا أكثر من كافٍ للتدريب على MNIST-Fashion. عملية التدريب النموذجية مماثلة لتلك الخاصة بـ AlexNetيف القسم .8.1 الحظ مرة أخرى التطابق الوثيق بين خطأ التحقق من الصحة وخطأ التدريب، مما يشير إلى كمية صغيرة فقط من الضبط الزائد.

```
trainer = d2l.Trainer(max_epochs=10)
data = d2l.FashionMNIST(batch_size=128, resize=(224,
224))
with d2l.try_gpu():
    model = VGG(\text{arch}=((1, 16), (1, 32), (2, 64), (2,128), (2, 128)), lr=0.01)
     trainer.fit(model, data)
```
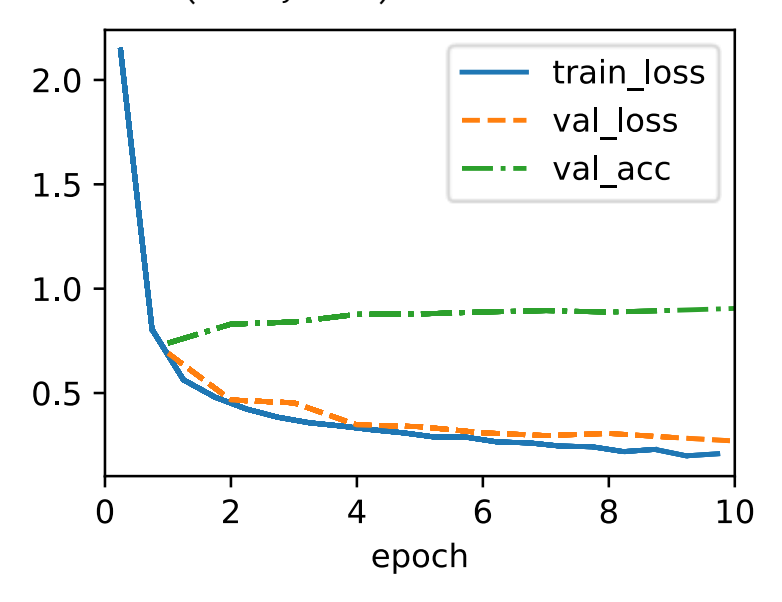

#### 8.2.4. الملخص

قد يجادل المرء بأن VGG هي أول شبكة عصبية تالفيفية حديثة حقًا. بينما قدمت AlexNet العديد من المكونات التي تجعل التعلم العميق فعالًا على نطاق واسع، يمكن القول إن VGG هي التي قدمت الخصائص الرئيسية مثل كتل التالفيف المتعددة وتفضيل الشبكات العميقة

والضيقة. إنها أيضًا الشبكة الأولى التي هي في الواقع عائلة كاملة من النماذج ذات المعلمات المتشابهة، مما يمنح الممارس موازنة كبيرة بين التعقيد والسرعة. هذا أيضًا هو المكان الذي تتألق فيه أطر التعلم العميق الحديثة. لم يعد من الضروري إنشاء ملفات تكوين XML لتحديد الشبكة، ولكن بدالً من ذلك، لتجميع الشبكات المذكورة من خالل كود بايثون البسيط.

أظهر ParNet مؤخرًا (Goyal et al.)، 2021، 2021) أنه من الممكن تحقيق أداء تنافسي باستخدام بُنية ضحلة أكثر من خالل عدد كبير من الحسابات المتوازية. هذا تطور مثير وهناك أمليف أن يؤثر على تصاميم المعماريةفي المستقبل. ومع ذلك، بالنسبة لبقية الفصل، سنتبع مسار التقدم العلمي على مدى العقد الماضي.

# 8.2.5. التمارين

- .1 مقارنةً بـ AlexNet، يُعد VGG أبطأ بكثير من حيث الحساب، كما أنه يحتاج إلى المزيد من ذاكرة GPU.
	- .1 قارن عدد المعلمات المطلوبة لـ AlexNet وVGG.
- 2. قارن عدد عمليات الفاصلة العائمة المستخدمةفي الطبقات التلافيفية والطبقات المتصلة بالكامل.
- .3 كيف يمكنك تقليل التكلفة الحسابية التي أنشأتها الطبقات المتصلة بالكامل؟
- .4 عند عرض األبعاد المرتبطة بالطبقات المختلفة للشبكة، ال نرى سوى المعلومات المرتبطة بـ 8 كتل (بالإضافة إلى بعض التحويلات المساعدة)، على الرغم من أن الشبكة بها 11 طبقة. أين ذهبت الطبقات الثالث المتبقية؟
- 5. استخدم الجدول 1في مقالة VGG، (2014,Simonyan and Zisserman) إلنشاء نماذج شائعة أخرى ، مثل -16VGG أو -19VGG.
- .6 يعد اختزال Upsampling الدقةيف MNIST-Fashion بعامل من 8 إلى 28 × 28 أبعاد مضيعة للغاية. حاول تعديل بُنية الشبكة وتحويل الدقة، على سبيل المثال، إلى 56 أو 84 بعدًا إلدخالها بدالً من ذلك. هل يمكنك القيام بذلك دون التقليل من دقة الشبكة؟ ضعيف اعتبارك ورقة VGG، (2014,Simonyan and Zisserman) للحصول على أفكار حول إضافة المزيد من العناصر الالخطية قبل االختزال .downsampling

### 8.3 الشبكة في الشبكة (NiN) Network in Network (NiN

تشترك LeNet وAlexNet وVGG جميعًايف نمط تصميم مشترك: استخراج الميزات extract features التي تستغل البُنية المكانية spatial structure عبر سلسلة من التلافيف وطبقات التجميع ومعالجة التمثيالت بعد ذلك عبر طبقات متصلة بالكامل. تكمن التحسينات

التي أدخلت على LeNet بواسطة AlexNet وVGG بشكل أساسييف كيفية توسيع هذه الشبكات الالحقة وتعميق هاتين الوحدتين.

يطرح هذا التصميم تحديين رئيسيين. أوال،ً تستهلك الطبقات المتصلة بالكامليف نهاية الهيكل عددًا هائالً من المعلمات. على سبيل المثال، حتى نموذج بسيط مثل -11VGG يتطلب مصفوفة ضخمة 4096 × ،25088 تشغل ما يقرب من 400 ميجابايت من ذاكرة الوصول العشوائي بدقة واحدة )32FP). هذا عائق كبير أمام الحساب، ال سيما على األجهزة المحمولة والمضمنة. بعد كل شيء، حتى الهواتف المحمولة المتطورة ال تحتوي على أكثر من 8 جيجابايت من ذاكرة الوصول العشوائي.يف الوقت الذي تم فيه اختراع VGG، كان هذا ترتيبًا أقل من حيث الحجم (كان لدى ايفون 4S 512 ميجا بايت). على هذا النحو، كان من الصعب تبرير إنفاق غالبية الذاكرة على مصنف الصور.

ثانيًا، من المستحيل أيضًا إضافة طبقات متصلة بالكامليف وقت سابقيف الشبكة لزيادة درجة الالخطية: سيؤدي القيام بذلك إلى تدمير البنية المكانية وقد يتطلب المزيد من الذاكرة.

تقدم كتل الشبكة (NiN) network in network)، (2013,Lin et al.) بديلاً قادرًا على حل كلتا المشكلتينيف إستراتيجية واحدة بسيطة. تم اقتراحها بناءً على نظرة ثاقبة بسيطة للغاية: )1( استخدام التالفيف 1 × 1 إلضافة عناصر غير خطية محلية عبر عمليات تنشيط القناة و)2( استخدام متوسط التجميع العالمي pooling average global للتكامل عبر جميع المواقعفي طبقة التمثيل الأخيرة. لاحظ أن متوسط التجميع العالمي لن يكون فعالاً، لولا اللاخطية المضافة. دعونا نتعمقيف هذا بالتفصيل.

### 8.3.1. كتل NiN

راجع القسم 7.4.3. الذي ناقشنا فيه أن مدخلات ومخرجات الطبقات التلافيفية تتكون من موتر رباعي األبعاد مع محاور مقابلة للمثال والقناة واالرتفاع والعرض. تذكر أيضًا أن مدخالت ومخرجات الطبقات المتصلة بالكامل تكون عادةً موترات ثنائية الأبعاد تتوافق مع المثال والميزة. الفكرة وراء NiN هي تطبيق طبقة متصلة بالكامليف كل موقع بكسل )لكل ارتفاع وعرض(. يمكن اعتبار االلتفاف الناتج على أنه طبقة متصلة بالكامل تعمل بشكل مستقل على كل موقع بكسل.

يوضح الشكل 8.3.1 االختالفات الهيكلية الرئيسية بين VGG وNiN وكتلهما. الحظ كالً من االختالفيف كتل NiN( االلتفاف األولي يتبعه التالفيف 1 × ،1 بينما يحتفظ VGG بالتالفيف 3 × 3( وفي النهاية حيث لم نعد بحاجة إلى طبقة عمالقة متصلة بالكامل.

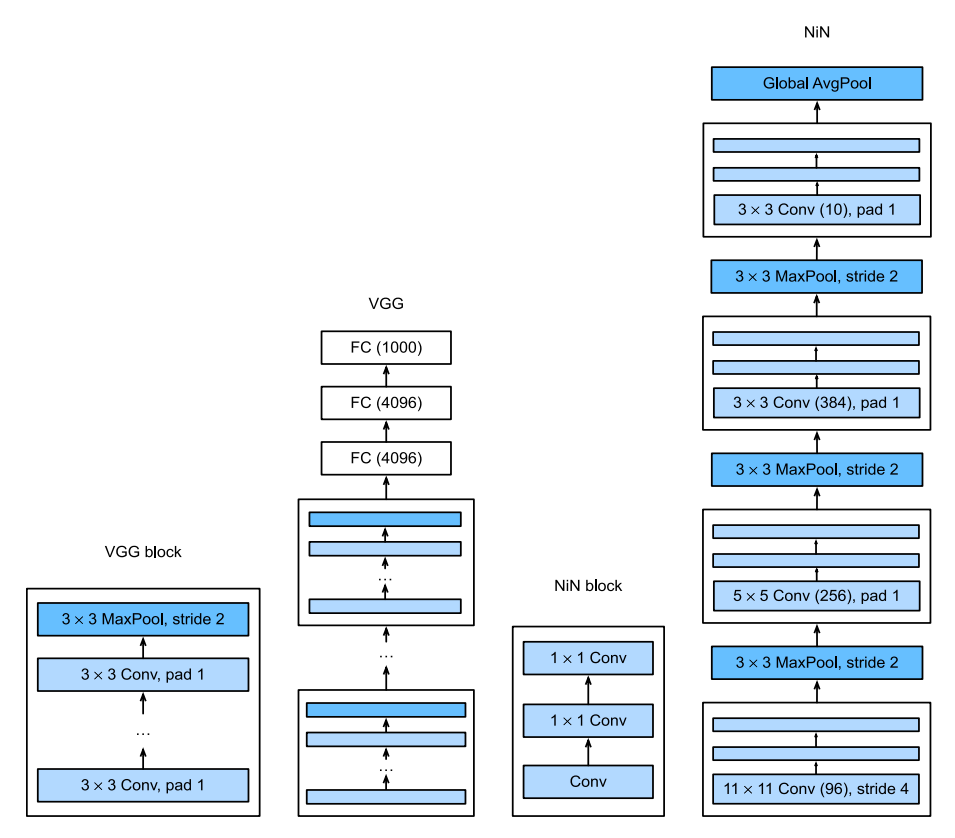

الشكل 8.3.1 مقارنة معماريات VGG وNiN وكتلها.

**import tensorflow as tf**

**from d2l import** tensorflow **as** d2l

```
def nin_block(out_channels, kernel_size, strides,
padding):
     return tf.keras.models.Sequential([
     tf.keras.layers.Conv2D(out_channels, kernel_size,
strides=strides,
                            padding=padding),
     tf.keras.layers.Activation('relu'),
     tf.keras.layers.Conv2D(out_channels, 1),
     tf.keras.layers.Activation('relu'),
    tf.keras.layers.Conv2D(out_channels, 1),
     tf.keras.layers.Activation('relu')])
```
# $NiN$  $\rho$  $\rho$ نهوذج $.3.2$ يستخدم NiN نفس أحجام االلتفاف األولية مثل AlexNet( تم اقتراحه بعد ذلك بوقت قصير). أحجام النواة هي 11 × 5،11 × 5 و 3 × 3، على التوالي، وعدد قنوات الإخراج يتطابق مع تلك الموجودةيف AlexNet. يتبع كل كتلة NiN طبقة تجم يع حد أقصى بخطوة 2 وشكل نافذة 3 × .3

يتمثل االختالف المهم الثاني بين NiN وAlexNet وVGGيف أن NiN يتجنب الطبقات المتصلة تمامًا معا.ً بدالً من ذلك، يستخدم NiN كتلة NiN مع عدد من قنوات اإلخراج مساوٍ لعدد فئات التسميات label classes، متبوعة بطبقة تجميع متوسط عالمي، مما ينتج عنه متجه من السجلات vector of logits. يقلل هذا التصميم بشكل كبير من عدد معلمات النموذج المطلوبة، وإن كان ذلك على حساب زيادة محتملةيف وقت التدريب.

**class NiN**(d2l.Classifier): **def** \_\_init\_\_(self, lr=0.1, num\_classes=10):  $super()$ .  $init$  () self.save\_hyperparameters() self.net = tf.keras.models.Sequential([ nin\_block(96, kernel\_size=11, strides=4, padding='valid'), tf.keras.layers.MaxPool2D(pool\_size=3, strides=2), nin\_block(256, kernel\_size=5, strides=1, padding='same'), tf.keras.layers.MaxPool2D(pool\_size=3, strides=2), nin\_block(384, kernel\_size=3, strides=1, padding='same'), tf.keras.layers.MaxPool2D(pool\_size=3, strides=2), tf.keras.layers.Dropout(0.5), nin\_block(num\_classes, kernel\_size=3, strides=1, padding='same'), tf.keras.layers.GlobalAvgPool2D(), tf.keras.layers.Flatten()]) نقوم بإنشاء مثال بيانات لمعرفة شكل اإلخراج لكل كتلة.  $model = Nil()$  $X = tf.random.normal((1, 224, 224, 1))$ **for** layer **in** model.net.layers:  $X = \text{layer}(X)$ 

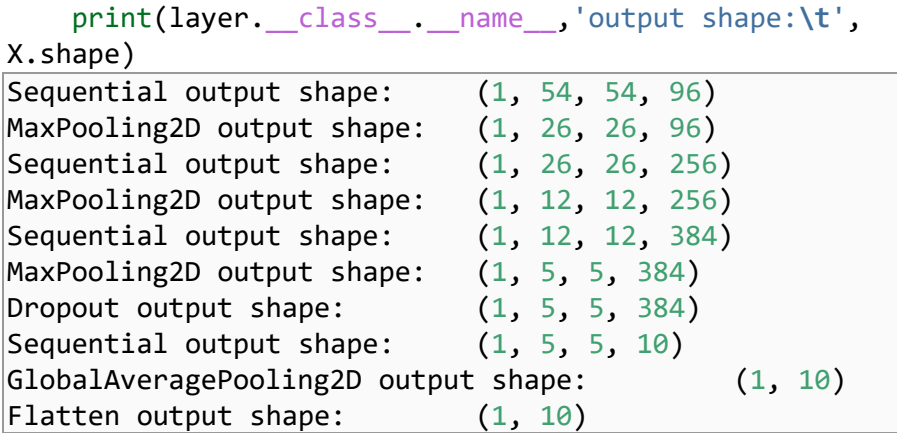

Training 8.3.3

كما كان من قبل، نستخدم MNIST-Fashion لتدريب النموذج باستخدام نفس المُحسِّن الذي استخدمناه لـ AlexNet وVGG.

trainer =  $d2l.Trainer(max epochs=10)$ data = d2l.FashionMNIST(batch\_size=128, resize=(224, 224)) **with** d2l.try\_gpu():  $model = NIN(1r=0.05)$ trainer.fit(model, data)

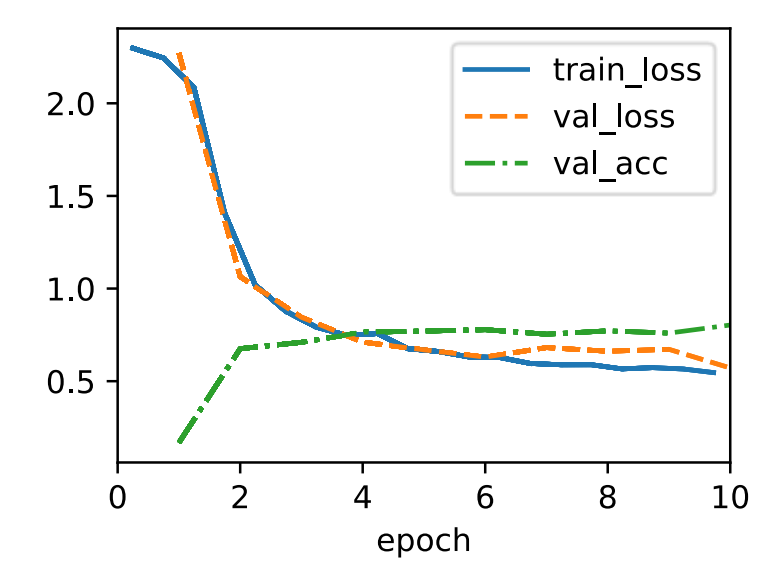

### 8.3.4. الملخص

يحتوي NiN على معلمات أقل بشكل كبير من AlexNet وVGG. ينبع هذايف المقام األول من حقيقة أنه ال يحتاج إلى طبقات عمالقة متصلة بالكامل. بدالً من ذلك، يستخدم متوسط التجميع العالمي للتجميع عبر جميع مواقع الصور بعد المرحلة األخيرة من جسم الشبكة. هذا يغني عن الحاجة إلى عمليات تخفيض مكلفة (مكتسبة) ويستبدلها بمتوسط بسيط. ما كان مفاجئًافي ذلك الوقت هو حقيقة أن هذه العملية المتوسطة لم تضر بالدقة. لاحظ أن المتوسط عبر تمثيل منخفض الدقة (مع العديد من القنوات) يضيف أيضًا إلى مقدار ثبات الترجمة الذي يمكن للشبكة التعامل معه.

يساعد اختيار عدد أقل من التالفيفات ذات قنوات العريضة واستبدالها بالتالفيف 1 × 1 يف البحث عن عدد أقل من المعلمات. إنه يوفر قدرًا كبيرًا من الالخطية عبر القنوات داخل أي موقع معين. أثر كل من التالفيف 1 × 1 والتجميع العالمي بشكل كبير على تصميمات CNN الالحقة.

### 8.3.5. التمارين

- .1 لماذا توجد طبقتان تالفيفيتان لكل كتلة NiN؟ زد عددهم إلى ثالثة. قلل عددهم إلى واحد. ما هي التغييرات؟
	- .2 ما الذي يتغير إذا استبدلت التالفيف 1 × 1 بالتالفيف 3 × 3؟
- 3. ماذا يحدث إذا استبدلت متوسط التجميع العالمي بطبقة متصلة بالكامل (السرعة، الدقة، عدد المعلمات)؟
	- .4 احسب استخدام الموارد من أجل NiN. .1 ما هو عدد المعلمات؟ .2 ما هو مقدار الحساب؟ .3 ما هو مقدار الذاكرة المطلوبة أثناء التدريب؟
		- .4 ما هو مقدار الذاكرة المطلوبة أثناء التنبؤ؟
- .5 ما هي المشاكل المحتملة مع تقليص التمثيل 5 × 5 × 384 إلى التمثيل 5 × 5 × 10 يف خطوة واحدة؟
- .6 استخدم قرارات التصميم الهيكلييف VGG التي أدت إلى -11VGG و-16VGG و-19VGG لتصميم عائلة من الشبكات الشبيهة بـ NiN.

# Multi–Branch (GoogLeNet) شبكات متعددة الفروع Multi–Branch **Networks**

 ،)2015,Szegedy et al. ( ،ImageNet بتحدي GoogLeNet فازت ،2014 عام في باستخدام هيكل يجمع بين نقاط القوةفي NiN، ( .al et al ( 2013,Lin et al )، والكتل المتكررة قنوات (2014 ،Simonyan and Zisserman) repeated blocks االلتفاف. يمكن القول أيضًا إنها أول شبكة تظهر تمييزًا واضحًا بين الجذع stem( استيعاب البيانات data ingest) والجسم body (معالجة البيانات) والرأس head (التنبؤ)في شبكة CNN. استمر نمط التصميم هذا منذ ذلك الحينيف تصميم الشبكات العميقة: يتم إعطاء الجذع من خالل التالفيف 3-2 األولى التي تعمل على الصورة. يستخرجون ميزات منخفضة المستوى من الصور الأساسية. يتبع ذلك مجموعة من الكتل التلافيفية. أخيرًا، يقوم الرأس بتعيين الميزات التي تم الحصول عليها حتى الآن حسب مشكلة التصنيف أو التجزئة أو الكشف أو التتبع المطلوبة.

كانت المساهمة الرئيسيةيف GoogLeNet هي تصميم هيكل الشبكة. لقد حلت مشكلة اختيار نواة االلتفاف بطريقة بارعة. بينما حاولت أعمال أخرى تحديد االلتفاف األفضل، بدءًا من 1 × 1 إلى 11 × 11، إلا أنها قامت ببساطة بجمع التلافيف متعددة الفروع المتسلسلة. فيما يلي نقدم نسخة مبسطة قليالً من GoogLeNet: تضمن التصميم األصلي عددًا من الحيل لتحقيق االستقراريف التدريب من خالل دوال الخسارة المتوسطة، المطبقة على طبقات متعددة من الشبكة. لم تعد ضرورية بسبب توفر خوارزميات تدريب محسّنة.

### Inception Blocks 8.4.1

تسمى الكتلة التالفيفية األساسيةيف GoogLeNet بكتل االستهالل Blocks Inception، وتنبع من الميم "نحن بحاجة إلى التعمق أكثر we need to go deeper"في فيلم Inception.

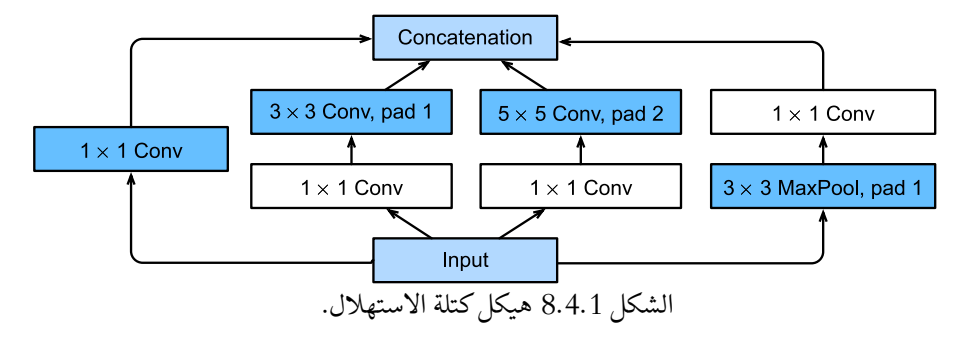

كما هو موضحفي الشكل 8.4.1، تتكون كتلة الاستهلال inception block من أربعة فروع متوازية. تستخدم الفروع الثلاثة الأولى طبقات تلافيفية ذات أحجام نافذة 1 × 1، و5 × 5 الستخراج المعلومات من األحجام المكانية المختلفة. يضيف الفرعان األوسطان أيضًا التفافًا للمدخالت لتقليل عدد القنوات، مما يقلل من تعقيد النموذج. يستخدم الفرع الرابع طبقة تجميع الحد الاقصى، متبوعة بطبقة تلافيفية لتغيير عدد القنوات. تستخدم الفروع الأربعة حشوة مناسبة إلعطاء اإلدخال واإلخراج نفس االرتفاع والعرض. أخيرًا، يتم ربط النواتج الموجودة على طول كل فرع على طول بُعد القناة وتشكل ناتج الكتلة. المعلمات الفائقة المضبوطة بشكل شائع لكتلة البداية هي عدد قنوات اإلخراج لكل طبقة، أي كيفية تخصيص السعة بين التالفيف ذات الحجم المختلف.

**import tensorflow as tf from d2l import** tensorflow **as** d2l

```
class Inception(tf.keras.Model):
    # `c1`--`c4` are the number of output channels for 
each branch
     def __init__(self, c1, c2, c3, c4):
        super(). init ()
        self.b1 1 = tf.keras.layers.Conv2D(c1, 1,
activation='relu')
        self.b2 1 = tf.keras.layers.Conv2D(c2[0], 1,
activation='relu')
        self.b2 2 = tf.keras.layers.Conv2D(c2[1], 3,padding='same',
activation='relu')
        self.b3 1 = tf.keras.layers.Conv2D(c3[0], 1,
activation='relu')
        self.b3 2 = tf.keras.layers.Conv2D(c3[1], 5,padding='same',
activation='relu')
        self.b4 1 = tf.keras.layers.MaxPool2D(3, 1,
padding='same')
        self.b4 2 = tf.keras.layers.Conv2D(c4, 1,
activation='relu')
     def call(self, x):
        b1 = self.b1 1(x)b2 = self.b2 2(self.b2 1(x))b3 = self.b3 2(self.b3 1(x))
```
 $b4 = self.b4 2(self.b4 1(x))$  **return** tf.keras.layers.Concatenate()([b1, b2, b3, b4]) للحصول على بعض الحدس عن سبب عمل هذه الشبكة بشكل جيد، ضعيف اعتبارك مجموعة الفالتر. يستكشفون الصورةيف مجموعة متنوعة من أحجام الفالتر. هذا يعني أنه يمكن التعرف على التفاصيل ذات النطاقات المختلفة بكفاءة بواسطة فالتر ذات أحجام مختلفة.يف الوقت نفسه، يمكننا تخصيص كميات مختلفة من المعلمات لفالتر مختلفة.

# GoogLeNet 8.4.2

كما هو مبينيف الشكل ،8.4.2 تستخدم GoogLeNet مكدس stack من إجمالي 9 كتل استهالل، مرتبةيف 3 مجموعات مع أقصى تجميع بينهما، ومتوسط التجميع العالمييف رأسها لتوليد تقديراتها. تجميع الحد الأقصى بين كتل البداية يقلل من الأبعاد.في جذعها، تشبه الوحدة النمطية األولى AlexNet وLeNet.

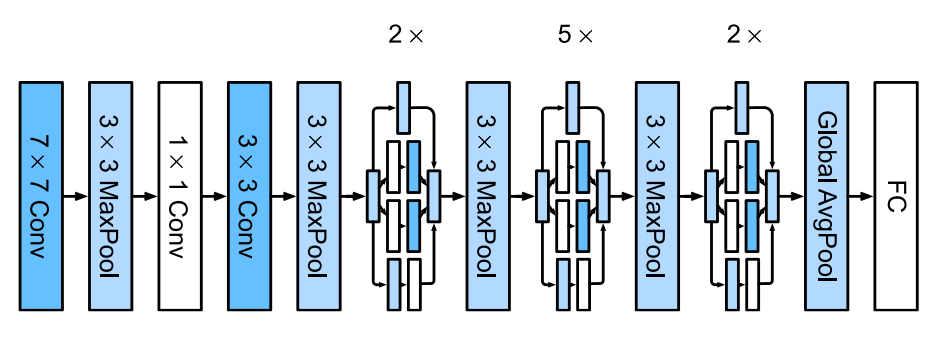

الشكل 8.4.2 بُنية GoogLeNet.

يمكننا اآلن تنفيذ GoogLeNet قطعة قطعة. لنبدأ بالجذع. تستخدم الوحدة األولى طبقة تالفيفية 7 × 7 ذات 64 قناة.

**class GoogleNet**(d2l.Classifier): **def** b1(self): **return** tf.keras.models.Sequential([ tf.keras.layers.Conv2D(64, 7, strides=2, padding='same', activation='relu'), tf.keras.layers.MaxPool2D(pool\_size=3, strides=2, padding='same')]) تستخدم الوحدة الثانية طبقتين تالفيفيتين: األولى، طبقة تالفيفية 1 × 1 ذات 64 قناة، تليها طبقة تالفيفية 3 × 3 تضاعف عدد القنوات ثالث مرات. هذا يتوافق مع الفرع الثانييف كتلة االستهالل ويختتم تصميم الجسم.يف هذه المرحلة لدينا 192قناة.

```
@d2l.add_to_class(GoogleNet)
def b2(self):
      return tf.keras.Sequential([
           tf.keras.layers.Conv2D(64, 1,
activation='relu'),
           tf.keras.layers.Conv2D(192, 3, padding='same',
activation='relu'),
           tf.keras.layers.MaxPool2D(pool_size=3,
strides=2, padding='same')])
تقوم الوحدة الثالثة بتوصيل كتلتين كاملتين من كتل االستهالل على التوالي. عدد قنوات اإلخراج 
للكتلة األولى هو 256 = 32 + 32 + 128 + .64 هذا يرقى إلى نسبة عدد قنوات اإلخراج 
بين الفروع الأربعة لـ 1 : 1 : 4: 2: لتحقيق ذلك، نقوم أولاً بتقليل أبعاد الإدخال بمقدار\frac{1}{2}وبواسطة
                                                                        1
12
 يف الفرعين الثاني والثالث على التوالي للوصول إلى القنوات 192/12 = 16 والقنوات 
                                                  192/12 = 16 على التوالي.
```

```
يتم زيادة عدد قنوات اإلخراج لكتلة االستهالل الثانية إلى 480 = 64 + 96 + 192 + 128 
محققاً نسبة 2 :3 :6 : 4 = 36: 192: 128 .128 .كما كان من قبل، نحتاج إلى تقليل عدد الأبعاد
                                               \frac{1}{8}الوسيطةفي القناة الثانية والثالثة. مقياس \frac{1}{2} و
8
 على التوالي يكفي، والعائد القنوات 128 و 32 
       على التوالي. يتم التقاط هذا من خالل وسيطات المنشئ block Inception التالية.
```

```
@d2l.add_to_class(GoogleNet)
def b3(self):
      return tf.keras.models.Sequential([
           Inception(64, (96, 128), (16, 32), 32),
           Inception(128, (128, 192), (32, 96), 64),
           tf.keras.layers.MaxPool2D(pool_size=3,
strides=2, padding='same')])
الوحدة الرابعة أكثر تعقيدًا. يربط خمس كتل بدايةيف سلسلة، ولديهم + 48 + 208 + 192
128 + 256 + 64 + 64 = 512. 160 + 224 + 64 + 64 = 512. 64 = 512528 = 64 + 64 + 288 + 832112 = 128 + 128 + 320 + 256 قنوات اإلخراج، 
على التوالي. عدد القنوات المخصصة لهذه الفروع مماثل لتلك الموجودةفي الوحدة الثالثة: الفرع
الثاني مع الطبقة التالفيفية 3 × 3 يخرج أكبر عدد من القنوات، يليه الفرع األول مع الطبقة 
التالفيفية 1 × 1 فقط، والفرع الثالث مع الطبقة التالفيفية 5 × 5 ، والفرع الرابع مع طبقة
```
التجميع القصوى 3 × .3 سيقلل الفرعان الثاني والثالث أوالً عدد القنوات وفقًا للنسبة. تختلف هذه النسب اختالفًا طفيفًايف كتل التأسيس المختلفة.

```
@d2l.add_to_class(GoogleNet)
def b4(self):
      return tf.keras.Sequential([
          Inception(192, (96, 208), (16, 48), 64),
          Inception(160, (112, 224), (24, 64), 64),
          Inception(128, (128, 256), (24, 64), 64),
          Inception(112, (144, 288), (32, 64), 64),
          Inception(256, (160, 320), (32, 128), 128),
          tf.keras.layers.MaxPool2D(pool_size=3,
strides=2, padding='same')])
تحتوي الوحدة الخامسة على كتلتين ابتدائيتين مع 832 = 128 + 128 + 320 + 256 و 
1024 = 128 + 128 + 384 + 384 قنوات إخراج. عدد القنوات المخصصة لكل فرع هو 
نفسه الموجوديف الوحدتين الثالثة والرابعة، ولكنه يختلفيف القيم المحددة. وتجدر اإلشارة إلى 
أن الكتلة الخامسة تتبعها طبقة اإلخراج. تستخدم هذه الكتلة طبقة تجميع المتوسط العالمية لتغيير 
ارتفاع وعرض كل قناة إلى 1، تمامًا كما هو الحاليف NiN. أخيرًا، نقوم بتحويل الإخراج إلى
مصفوفة ثنائية األبعاد متبوعة بطبقة متصلة بالكامل يكون عدد مخرجاتها هو عدد فئات التسمية. 
@d2l.add_to_class(GoogleNet)
def b5(self):
      return tf.keras.Sequential([
          Inception(256, (160, 320), (32, 128), 128),
          Inception(384, (192, 384), (48, 128), 128),
          tf.keras.layers.GlobalAvgPool2D(),
          tf.keras.layers.Flatten()])
اآلن بعد أن حددنا جميع الكتل من 1b إلى 5b، فإن األمر يتعلق فقط بتجميعهم جميعًايف شبكة 
                                                               كاملة. 
@d2l.add_to_class(GoogleNet)
def __init__(self, lr=0.1, num_classes=10):
     super(GoogleNet, self). init ()
     self.save_hyperparameters()
      self.net = tf.keras.Sequential([
           self.b1(), self.b2(), self.b3(), self.b4(),
self.b5(),
```

```
 tf.keras.layers.Dense(num_classes)])
```
يعتبر نموذج GoogLeNet معقدًا من الناحية الحسابية. الحظ العدد الكبير من المعلمات الفائقة التعسفية نسبيًا من حيث عدد القنوات المختارة، وعدد الكتل قبل تقليل األبعاد، والتقسيم النسبي للسعة عبر القنوات، وما إلى ذلك. لم تكن األدوات اآللية لتعريف الشبكة أو استكشاف التصميم متاحة بعد. على سبيل المثال، نحن اآلن نعتبر أنه من المسلم به أن إطار عمل التعلم العميق المختص قادر على استنتاج أبعاد موترات الإدخال تلقائيًا.في ذلك الوقت، كان يتعين على المجرب تحديد العديد من هذه التكوينات صراحة، مما يؤدييف كثير من األحيان إلى إبطاء التجريب النشط. عالوة على ذلك، كانت األدوات الالزمة لالستكشاف التلقائي ال تزاليف حالة تغير مستمر، وكانت التجارب األولية تصل إلى حد كبير إلى استكشاف القوة العمياء brute ،genetic algorithms الجينية والخوارزميات ،المكلفة force exploration واالستراتيجيات المماثلة.

في الوقت الحالي، التعديل الوحيد الذي سنقوم به هو تقليل ارتفاع المدخالت وعرضها من 224 إلى 96 للحصول على وقت تدريب معقول على MNIST-Fashion. هذا يبسط الحساب. دعونا نلقي نظرة على التغييراتيف شكل اإلخراج بين الوحدات المختلفة.

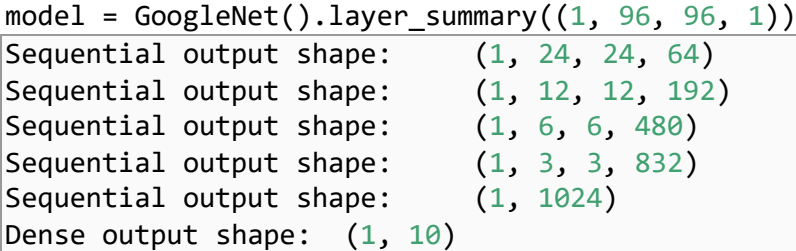

#### $T$ raining التدريب. Training

كمايف السابق، نقوم بتدريب نموذجنا باستخدام مجموعة بيانات MNIST-Fashion. نقوم بتحويله إلى دقة 96 × 96 بكسل قبل استدعاء إجراء التدريب.

```
trainer = d2l.Trainer(max epochs=10)data = d2l.FashionMNIST(batch_size=128, resize=(96, 96))
with d2l.try_gpu():
    model = GoogleNet(1r=0.01) trainer.fit(model, data)
```
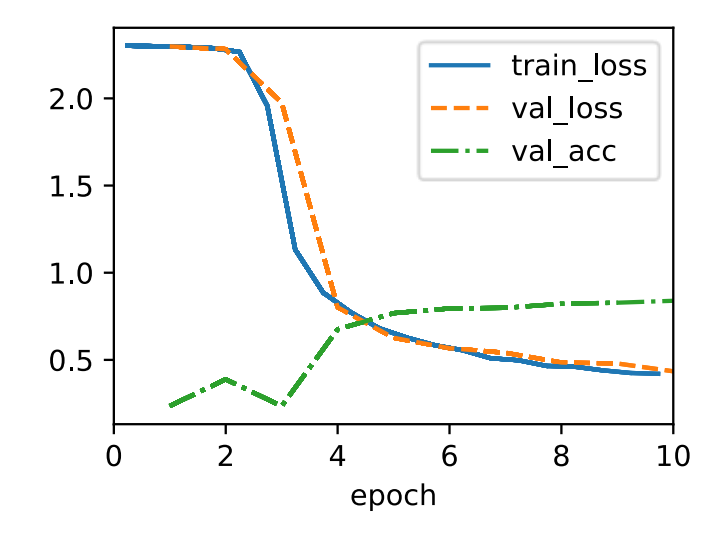

### 8.4.4. المناقشة

الميزة الرئيسية لـ GoogLeNet هي أنها أرخصيف الواقع للحوسبة من سابقاتها مع توفير دقة محسنةفي نفس الوقت. يمثل هذا بداية تصميم شبكة مدروس بشكل أكبر والذي يتم فيه استبدال تكلفة تقييم الشبكة مع تقليل األخطاء. كما يمثل بداية التجريب على مستوى الكتلة باستخدام معلمات فائقة لتصميم الشبكة، على الرغم من أنها كانت يدوية بالكامل في ذلك الوقت. سنعيد النظريف هذا الموضوعيف القسم 8.8 عند مناقشة استراتيجيات استكشاف بُنية الشبكة.

خلال الأقسام التالية، سنواجه عددًا من خيارات التصميم (على سبيل المثال، تسوية الدُفعات normalization batch، واالتصاالت المتبقية connections residual، وتجميع القنوات grouping channel )التي تسمح لنا بتحسين الشبكات بشكل كبير.يف الوقت الحالي، يمكنك أن تفخر بتنفيذ ما يمكن القول إنه أول شبكة CNN حديثة حقًا.

# 8.4.5. التمارين

- .1 كانت GoogLeNet ناجحة للغاية لدرجة أنها مرت بعدد من التكرارات. هناك العديد من التكرارات لـ GoogLeNet التي تعمل على تحسين السرعة والدقة بشكل تدريجي. حاول تنفيذ وتشغيل بعضها. وهي تشمل ما يلي:
- 2. أضف طبقة تسوية دفعية (Ioffe and Szegedy)، كما هو موضح لاحقًافي القسم .8.5
- 3. قم بإجراء تعديلات على كتلة الاستهلال (العرض والاختيار وترتيب التلافيف)، كما .)2016 ،Szegedy et al.( موضحيف هو
- 4. استخدم تجانس التسمية label smoothing لتسوية النموذج، كما هو موضحفي .(2016 ،Szegedy et al.)
- .5 قم بإجراء مزيد من التعديالت على مجموعة Inception عن طريق إضافة اتصال متبقي connection residual( .al et Szegedy، 2017)، كما هو موضح الحقًا في القسم .8.6.40
	- .6 ما هو الحد األدنى لحجم الصورة لكي يعمل GoogLeNet؟
- .7 هل يمكنك تصميم متغير من GoogLeNet يعمل على دقة 28 × 28 بكسل األصلية لـ MNIST-Fashion؟ كيف ستحتاج إلى تغيير الجذع والجسم ورأس الشبكة، إذا كان هناك أي شيء على اإلطالق؟
- .8 قارن أحجام معلمات النموذج لـ AlexNet وVGG وNiN وGoogLeNet. كيف تقلل معماريتا الشبكة الأخيرتان بشكل كبير من حجم معلمة النموذج؟
- .9 قارن مقدار الحساب المطلوبيف GoogLeNet وAlexNet. كيف يؤثر ذلك على تصميم شريحة التسريع chip accelerator، على سبيل المثال، من حيث حجم الذاكرة وعرض النطاق الترددي للذاكرة bandwidth memory وحجم ذاكرة التخزين size cache المؤقت ومقدار الحساب وفائدة العمليات المتخصصة؟

# Batch Normalization التسوية بالدفعات

تدريب الشبكات العصبية العميقة أمر صعب. قد يكون جعلهم يتقاربونيف فترة زمنية معقولة أمرًا صعبًا.يف هذا القسم، نصف التسوية بالدفعات Normalization Batch، وهي تقنية شائعة وفعالة تعمل باستمرار على تسريع تقارب الشبكات العميقة (Ioffe and Szegedy، 2015). جنبًا إلى جنب مع الكتل المتبقية - التي تمت تغطيتها الحقًايف القسم 8.6 - أتاح التسوية بالدفعات للممارسين تدريب الشبكات بشكل روتيني مع أكثر من 100 طبقة. تكمن فائدة ثانوية (مصادفة) للتسوية بالدُفعاتفي تنظيمها المتأصل.

# 8.5.1. تدريب الشبكات العميقة Training Deep Networks

عند التعامل مع البيانات، فإننا غالبًا ما نعالجها مسبقًا قبل التدريب. غالبًا ما تُحدث الخيارات المتعلقة بالمعالجة المسبقة للبيانات فرقًا كبيرًايف النتائج النهائية. تذكر تطبيقنا لـ MLPs للتنبؤ بأسعار المنازل )القسم 5.7(. كانت خطوتنا األولى عند العمل مع البيانات الحقيقية هي توحيد  $\Sigma=1$  ميزات الإدخال لدينا بحيث يكون لها متوسط صفر  $\mu=0$  وتباين واحد  $t=1$ عبر العديد من المشاهدات observations( Friedman، 1987). كحد أدنى، كثيرًا ما يقوم المرء بإعادة قياسه بحيث يكون القطر هو الوحدة unity، أي Σ $_{ii} = 1$ . هناك إستراتيجية أخرى تتمثليف إعادة قياس المتجهات إلى طول الوحدة length unit، وربما صفر متوسط لكل

مالحظة. يمكن أن يعمل هذا بشكل جيد، على سبيل المثال، لبيانات المستشعر المكاني. تعد تقنيات المعالجة المسبقة هذه وغيرها الكثير مفيدة للحفاظ على التحكميف مشكلة التقدير بشكل جيد. انظر على سبيل المثال، المقالات التي كتبها Guyon et al. (2008) لمراجعة اختيار الميزات وتقنيات االستخراج. توحيد المتجهات vectors Standardizing له أيضًا تأثير جانبي لطيف يتمثليف تقييد دالة التعقيد للدوال التي تعمل على أساسها. على سبيل المثال، الحد المشهور بهامش الشعاع bound margin-radius( Vapnik، 1995)يف آالت ناقالت الدعم ،Perceptron Convergence Theoremو support vector machines )Novikoff1962, )يعتمدان على مدخالت ذات معيار محدود norm bounded.

حدسيًا، يلعب هذا التوحيد standardization بشكل جيد مع مُحسِّنينا optimizers our ألنه يضع المعلمات مسبقًا على نطاق مماثل. على هذا النحو، من الطبيعي أن نتساءل عما إذا كانت خطوة التسوية normalization المقابلة داخل شبكة عميقة قد ال تكون مفيدة.يف حين أن هذا ليس السبب تمامًا الذي أدى إلى اختراع التسوية بالدُفعات (Ioffe and Szegedy، إلا أنه طريقة مفيدة لفهمه وتسوية الطبقات layer normalization (.Ba et al و2016)في إطار موحد.

ثانيًا، بالنسبة إلى MLP أو CNN النموذجي، أثناء تدريبنا، قد تأخذ المتغيراتيف الطبقات المتوسطة )على سبيل المثال، مخرجات التحويل األفينييف MLP )قيمًا بأحجام متفاوتة على نطاق واسع: كالهما على طول الطبقات من اإلدخال إلى اإلخراج، عبر الوحداتيف نفس الطبقة، وبمرور الوقت بسبب تحديثاتنا لمعلمات النموذج. افترض مخترعو التسوية بالدفعات بشكل غير رسمي أن هذا الانجراف driftفي توزيع مثل هذه المتغيرات يمكن أن يعيق تقارب الشبكة. حدسيًا، قد نخمن أنه إذا كانت إحدى الطبقات بها عمليات تنشيط متغيرة تزيد 100 مرة عن تلك الموجودةيف طبقة أخرى، فقد يتطلب ذلك تعديالت تعويضيةيف معدالت التعلم. تهدف ،Adam أو( 2011,Duchi et al.( ،AdaGradمثل Adaptive solvers التكيفية المحلالت Distributed أو( 2018,Zaheer et al.( ،Yogi أو( 2014,Kingma and Ba( Shampoo،( .al et Anil2020, )إلى معالجة هذا األمر من وجهة نظر التحسين، على سبيل المثال، عن طريق إضافة جوانب من أساليب الدرجة الثانية. البديل هو منع حدوث المشكلة، ببساطة عن طريق التسوية التكيفية normalization adaptive.

ثالثًا، الشبكات األعمق معقدة وتميل إلى أن تكون أكثر قدرة على الضبط الزائد overfitting بسهولة. هذا يعني أن التنظيم regularization يصبح أكثر أهمية. تقنية شائعة للتنظيم هي حقن الضوضاء injection noise. كان هذا معروفًا لفترة طويلة، على سبيل المثال، فيما يتعلق بحقن الضوضاء للمدخالت )Bishop، 1995). كما أنه يشكل أساس التسرب dropoutيف القسم

5.6. كما اتضح، مصادفة تمامًا، فإن تسوية الدُفعات ينقل جميع الفوائد الثلاثة: المعالجة المسبقة preprocessing، واالستقرار العددي stability numerical، والتنظيم .regularization

يتم تطبيق تسوية الدُفعات على الطبقات الفردية، أو اختياريًا، لكل منها:يف كل تكرار تدريبي، نقوم أولاً بتسوية المدخلات (تسوية الدُفعة) بطرح متوسطها والقسمة على انحرافها المعياري، حيث يتم تقدير كالهما بناءً على اإلحصائيات من الدفعات الصغيرة الحالي. بعد ذلك، نطبق معامل مقياس scale coefficient وتعويض لاستعادة درجات الحرية المفقودة. يرجع هذا تحديدًا إلى هذا التسوية استنادًا إلى إحصائيات الدُفعات، حيث تشتق تسوية الدُفعة اسمها.

الحظ أنه إذا حاولنا تطبيق تسوية الدُفعات باستخدام دفعات صغيرة من الحجم ،1 فلن نتمكن من تعلم أي شيء. هذا لأنه بعد طرح المتوسط، ستأخذ كل وحدة مخفية القيمة 0. كما قد تتخيل، نظرًا ألننا نخصص قسمًا كامالً لتسوية الدُفعات، مع وجود عدد كافٍ من الدُفعات الصغيرة، فإن الطريقة تثبت فعاليتها وثباتها. أحد الوجبات الجاهزة هنا هو أنه عند تطبيق تسوية الدُفعات، يكون اختيار حجم الدُفعة أكثر أهمية من عدم تسوية الدُفعات، أو على األقل، هناك حاجة إلى معايرة مناسبة حيث يمكننا تعديلها.

قم باإلشارة بواسطة الدفعات الصغيرة ℬ وليكن ℬ ∈ تكون مدخالً لتسوية الدُفعات )BN). في هذه الحالة، يتم تحديد تسوية الدُفعة على النحو التالي:

$$
BN(\mathbf{x}) = \gamma \bigodot \frac{\mathbf{x} - \mu_{\mathcal{B}}}{\sigma_{\mathcal{B}}} + \beta. \tag{8.5.1}
$$

في (8.5.1)،  $\stackrel{ \iint}{\mu_{B}}$  هو متوسط العينة و $\stackrel{ \iint}{\sigma_{B}}$  هو الانحراف المعياري للعينة من الدفعات الصغيرة. بعد تطبيق التوحيد القياسي standardization، فإن الدفعات الصغيرة الناتج له متوسط صفري وتباين الوحدة. يعد اختيار تباين الوحدة (مقابل بعض الأرقام السحرية الأخرى) اختيارًا عشوائيًا. نستعيد درجة الحرية هذه بتضمين معلمة مقياس عنصري )elementwise )ومعلمة تحول لها نفس الشكل مثل x. كلاهما معلمات يجب تعلمها كجزء من تدريب  $\beta$  (shift parameter) النموذج.

ال يمكن لألحجام المتغيرة للطبقات المتوسطة أن تتباعد أثناء التدريب ألن تسوية الدُفعات يتركز بنشاط ويعيد قياسها مرة أخرى إلى متوسط وحجم معينين (عبر  $\stackrel{\wedge}{\mu}_B$  و  $\stackrel{\wedge}{\sigma}_B$ ). تؤكد التجربة العملية أنه، كما أشير إليه عند مناقشة إعادة قياس الميزات rescaling feature، يبدو أن تسوية الدُفعات يسمح بمعدلات تعلم أكثر قوة. نحسب  $\stackrel{\,\,{}_\circ}{\boldsymbol{\mu}}_{B}$  في (8.5.1) كالتالي:

$$
\hat{\boldsymbol{\mu}}_{\mathcal{B}} = \frac{1}{|\mathcal{B}|} \sum_{\mathbf{x} \in \mathcal{B}} \mathbf{x} \text{ and } \hat{\boldsymbol{\sigma}}_{\mathcal{B}}^2 = \frac{1}{|\mathcal{B}|} \sum_{\mathbf{x} \in \mathcal{B}} (\mathbf{x} - \hat{\boldsymbol{\mu}}_{\mathcal{B}})^2 + \epsilon.
$$

الحظ أننا نضيف ثابتًا صغيرًا لتقدير التباين لضمان عدم محاولة القسمة على الصفر أبدًا، حتى في الحاالت التي قد يكون فيها تقدير التباين التجريبي صغيرًا جدًا أو حتى يتالشى. التقديرات و  $\hat{\bm{\sigma}}_{\mathcal{B}}$  مواجهة مشكلة القياس باستخدام تقديرات صاخبة noisy estimates للمتوسط  $\stackrel{\wedge}{\bm{\mu}}_{\mathcal{B}}$ والتباين. قد تعتقد أن هذه الضوضاء يجب أن تكون مشكلة. على العكس تمامًا، هذا مفيد بالفعل.

تبين أن هذا موضوع متكرريف التعلم العميق. ألسباب لم يتم وصفها جيدًا من الناحية النظرية، غالبًا ما تؤدي المصادر المختلفة للضوضاءيف التحسين إلى تدريب أسرع وضبط زائد أقل: يبدو أن هذا الاختلاف يعمل كشكل من أشكال التنظيم. (.Luo et al و (.Luo et al و 2018( يربطان خصائص تسوية الدُفعات بـ priors Bayesian والعقوبات على التوالي. على وجه الخصوص، يلقي هذا بعض الضوء على اللغز لماذا يعمل تسوية الدُفعات بشكل أفضل مع األحجام الصغيرة المتوسطةيف النطاق 100 ∽ .50 يبدو أن هذا الحجم المعين من الدفعات الصغيرة minibatch يضخ "المقدار المناسب amount right "من الضوضاء لكل طبقة، سواء larger من حيث الحجم عبر  $\hat{\bm{ \sigma}}$ ، ومن حيث التعويض عن عبر  $\hat{\bm{ \mu}}$ : الدفعة الصغيرة الأكبر minibatch يتم تنظيمها بشكل أقل بسبب التقديرات األكثر ثباتًا،يف حين أن الدفعات الصغيرة الاصغر tiny minibatches تدمر الإشارة المفيدة بسبب التباين العالي. استكشاف هذا الاتجاه بشكل أكبر، والنظرفي الأنواع البديلة للمعالجة المسبقة والتصفية قد يؤدي إلى أنواع فعالة أخرى من التنظيم.

عند إصالح نموذج مدرب، قد تعتقد أننا نفضل استخدام مجموعة البيانات dataset بأكملها لتقدير المتوسط والتباين. بمجرد اكتمال التدريب، لماذا نرغبيف تصنيف نفس الصورة بشكل مختلف، اعتمادًا على المجموعة التي تتواجد فيها؟ أثناء التدريب، مثل هذا الحساب الدقيق غير ممكن ألن المتغيرات الوسيطة لجميع أمثلة البيانات تتغيريف كل مرة نقوم فيها بتحديث نموذجنا. ومع ذلك، بمجرد تدريب النموذج، يمكننا حساب متوسطات ومتغيرات كل طبقة بناءً على مجموعة البيانات بأكملها.يف الواقع، هذه ممارسة قياسية للنماذج التي تستخدم تسوية الدُفعات، وبالتالي تعمل طبقات تسوية الدفعات بشكل مختلفيف وضع التدريب mode training )التسوية عن طريق إحصائيات الدُفعة المصغرة( وفي وضع التنبؤ mode prediction( التسوية بواسطة إحصاءات مجموعة البيانات(.يف هذا النموذج، تشبه إلى حد كبير سلوك تنظيم التسرب regularization dropout من القسم ،5.6 حيث يتم حقن الضوضاء فقط أثناء التدريب.

Batch Normalization Layers طبقات تسوية الدفعات Satch تختلف تطبيقات تسوية الدفعات للطبقات المتصلة تمامًا والطبقات التالفيفية قليال.ً يتمثل أحد الاختلافات الرئيسية بين تسوية الدُفعات والطبقات الأخرىفي أنه نظرًا لأن تسوية الدُفعات يعمل على الدفعات الصغيرة minibatch كامليف كل مرة، ال يمكننا تجاهل بُعد الدُفعة batch dimension كما فعلنا من قبل عند تقديم طبقات أخرى.

### $Fully$  Connected Layers طبقات متصلة بالكامل. $8.5.2.1$

عند تطبيق تسوية الدُفعات على طبقات متصلة بالكامل Layers Connected Fully، يتم إدخال تسوية الدُفعة للمقالة االصلية بعد التحويل األفيني وقبل دالة التنشيط غير الخطي. جربت التطبيقات الالحقة إدخال تسوية الدُفعات مباشرة بعد دوال التنشيط )Szegedy and Ioffe، 2015(. باإلشارة إلى المدخالت إلى الطبقة المتصلة بالكامل عن طريق التحويل األفيني ن معلمة الوزن W ومعلمة التحيز (b)، ودالة التنشيط من خلال  $\phi$ ، يمكننا التعبير () (، ومعلمة الوزن  $\mathbf{w} \mathbf{x}+\mathbf{b}$ عن حساب الممكّن لتسوية الدفعات وإخراج الطبقة المتصل بالكامل على النحو التالي:

 $h = \phi(BN(Wx + b)).$ 

تذكر أن المتوسط والتباين يتم حسابهما على نفس الدفعة الصغيرة minibatch الذي يتم تطبيق التحويل عليه.

# Convolutional Layers 8.5.2.2

وبالمثل، مع الطبقات التالفيفية Layers Convolutional، يمكننا تطبيق تسوية الدُفعات بعد االلتفاف وقبل دالة التنشيط الالخطي. يتمثل االختالف الرئيسي عن تسوية الدُفعاتيف الطبقات المتصلة بالكامليف أننا نطبق العملية على أساس كل قناة عبر جميع المواقع. يتوافق هذا مع افتراضنا لثبات الترجمة الذي أدى إلى تالفيف: لقد افترضنا أن الموقع المحدد لنمط داخل الصورة لم يكن حاسمًا لغرض الفهم.

 $\,p\,$  افترض أن الدفعات الصغيرة لدينا تحتوي على  $m$  أمثلة وأن ناتج الالتفاف لكل قناة له ارتفاع وعرض q. بالنسبة للطبقات التلافيفية، نقوم بتنفيذ تسوية كل دفعة على العناصر m · p · q لكل قناة إخراجيف وقت واحد. وبالتالي، فإننا نجمع القيم عبر جميع المواقع المكانية عند حساب المتوسط والتباين، وبالتالي نطبق نفس المتوسط والتباين داخل قناة معينة لتسوية القيمةفي كل موقع مكاني. كل قناة لها مقياسها ومعلمات التحول الخاصة بها، وكالهما قيمة قياسية scalar.

# Layer Normalization 8.5.2.3

لاحظ أنهفي سياق التلافيف، يتم تحديد تسوية الدُفعات جيدًا حتى بالنسبة للدفعات الصغيرة ذات الحجم 1: بعد كل شيء، لدينا جميع المواقع عبر الصورة إلى المتوسط. وبالتالي، يتم تحديد المتوسط والتباين جيدًا، حتى لو كان ذلك ضمن ملاحظة واحدة فقط. قاد هذا الاعتبار Ba et al.( 2016 )إلدخال مفهوم تسوية الطبقة normalization layer. إنه يعمل تمامًا مثل معيار الدُفعة batch norm، فقط أنه يتم تطبيقه على ملاحظة واحدةفي كل مرة. وبالتالي فإن كلاً من الإزاحة والقيمة القياسية scalars. بالنظر إلى متجه x ذي الأبعاد n ، يتم إعطاء معايير norms الطبقة بواسطة

$$
\mathbf{x} \to \mathrm{LN}(\mathbf{x}) = \frac{\mathbf{x} - \hat{\boldsymbol{\mu}}}{\hat{\sigma}},
$$

حيث يتم تطبيق المقياس scaling واإلزاحة offset من حيث المعامل ويتم تقديمهما بواسطة

$$
\hat{\mu} = \frac{1}{n} \sum_{i=1}^{n} x_i
$$
 and  $\hat{\sigma}^2 = \frac{1}{n} \sum_{i=1}^{n} (x_i - \hat{\mu})^2 + \epsilon$ .

كما كان من قبل، نضيف ازاحة صغيرًة 0 $\epsilon > 0$  لمنع القسمة على الصفر. تتمثل إحدى الفوائد الرئيسية الستخدام تسوية الطبقةيف أنه يمنع التباعد divergence. بعد كل شيء، تجاهل ، ناتج تسوية الطبقة مستقل عن المقياس. هذا هو، لدينا LN(x) ≈ LN(ax) لأي خيار 0  $\alpha\neq0$ . تصبح هذه مساواة لـ ∞ → || (المساواة التقريبية ترجع إلى الازاحة ع لتعويض التباين).

ميزة أخرى لتسوية الطبقة هي أنها ال تعتمد على حجم الدفعات الصغيرة. كما أنها مستقلة عما إذا كنايف تدريب أو نظام اختبار. بمعنى آخر، إنه ببساطة تحول حتمي يوحد التنشيطات إلى مقياس معين. يمكن أن يكون هذا مفيدًا جدًايف منع التباعديف التحسين. نتخطى المزيد من التفاصيل ونوصي القارئ المهتم بالرجوع إلى المقالة األصلية.

 Batch Normalization During Prediction 8.5.2.4 كما ذكرنا سابقًا، عادةً ما يتصرف تسوية الدُفعات بشكل مختلفيف وضع التدريب ووضع التنبؤ. أوال،ً لم يعد الضجيجيف متوسط العينة وتباين العينة الناتج عن تقدير كل منها على الدفعات الصغيرة مرغوبًا بعد أن نقوم بتدريب النموذج. ثانيًا، قد ال نتمتع برفاهية حساب إحصائيات التسوية لكل دفعة. على سبيل المثال، قد نحتاج إلى تطبيق نموذجنا لعمل تنبؤ واحديف كل مرة.

عادة،ً بعد التدريب، نستخدم مجموعة البيانات بأكملها لحساب التقديرات الثابتة لإلحصاءات المتغيرة ثم إصالحهايف وقت التنبؤ. وبالتالي، فإن تسوية الدُفعات يتصرف بشكل مختلف أثناء التدريب وفي وقت االختبار. تذكر أن التسرب يعرض أيضًا هذه الخاصية.

> Implementation from Scratch 8.5.3 لمعرفة كيفية عمل تسوية الدُفعات عمليًا، نطبق واحدًا من البداية أدناه.

```
import tensorflow as tf
from d2l import tensorflow as d2l
def batch_norm(X, gamma, beta, moving_mean, moving_var, 
eps):
      # Compute reciprocal of square root of the moving 
variance elementwise
      inv = tf.cast(tf.math.rsqrt(moving_var + eps), 
X.dtype)
      # Scale and shift
     inv * = gamma
     Y = X * inv + (beta - moving mean * inv) return Y
يمكننا اآلن إنشاء طبقة BatchNorm مناسبة. ستحتفظ طبقتنا بالمعلمات المناسبة لمقياس 
gamma وتحويل beta، وسيتم تحديث كالهما أثناء التدريب. باإلضافة إلى ذلك، ستحافظ 
طبقتنا على المتوسطات واالنحرافات المعيارية المتحركة لالستخدام الالحق أثناء تنبؤ النموذج. 
بوضع تفاصيل الخوارزمية جانبًا، الحظ نمط التصميم الذي يقوم عليه تنفيذنا للطبقة. عادة،ً 
نحدد الرياضياتيف دالة منفصلة، على سبيل المثال norm_batch. نقوم بعد ذلك بدمج هذه 
الدالةفي طبقة مخصصة custom layer، والتي يعالج كودهافي الغالب مسائل مسك الدفاتر
bookkeeping، مثل نقل البيانات إلى سياق الجهاز الصحيح، وتخصيص أي متغيرات مطلوبة 
وتهيئتها، وتتبع المتوسطات المتحركة (هنا للمتوسط والتباين)، وما إلى ذلك. يتيح هذا النمط
فصلًا نظيفًا للرياضيات عن الكود المعياري. الحظ أيضًا أنه من أجل السهولة، لم نقلق بشأن 
االستنتاج التلقائي لشكل اإلدخال هنا، وبالتالي نحتاج إلى تحديد عدد الميزات طوال الوقت.يف 
الوقت الحالي، توفر جميع أطر التعلم العميق الحديثة اكتشافًا تلقائيًا للحجم والشكليف واجهات 
برمجة تطبيقات API تسوية الدُفعات عالية المستوى (في الواقع، سنستخدم هذا بدلاً من ذلك).
class BatchNorm(tf.keras.layers.Layer):
      def __init__(self, **kwargs):
          super(BatchNorm, self). init (**kwargs)
      def build(self, input_shape):
          weight_shape = \lceilinput_shape\lceil -1 \rceil, \rceil # The scale parameter and the shift parameter 
(model parameters) are
           # initialized to 1 and 0, respectively
           self.gamma = self.add_weight(name='gamma', 
shape=weight_shape,
```

```
 initializer=tf.initializers.ones, 
trainable=True)
         self.beta = self.add_weight(name='beta', 
shape=weight_shape,
             initializer=tf.initializers.zeros, 
trainable=True)
         # The variables that are not model parameters 
are initialized to 0
        self.moving mean =self.add_weight(name='moving_mean',
             shape=weight_shape, 
initializer=tf.initializers.zeros,
             trainable=False)
        self.moving variance =
self.add weight(name='moving variance',
             shape=weight_shape, 
initializer=tf.initializers.ones,
             trainable=False)
         super(BatchNorm, self).build(input_shape)
    def assign moving average(self, variable, value):
        momentum = 0.1delta = (1.0 - \text{momentum}) * \text{variable} + \text{momentum} *value
         return variable.assign(delta)
     @tf.function
     def call(self, inputs, training):
         if training:
            axes = list(range(len(inputs.shape) - 1)) batch_mean = tf.reduce_mean(inputs, axes, 
keepdims=True)
            batch variance =tf.reduce_mean(tf.math.squared_difference(
                 inputs, tf.stop_gradient(batch mean)),
axes, keepdims=True)
            batch mean = tf.\text{squeeze}(\text{batch mean}, \text{axes}) batch_variance = tf.squeeze(batch_variance, 
axes)
            mean\_update = self.assign\_moving\_average(self.moving mean, batch mean)
```

```
variance update =self.assign_moving_average(
                    self.moving_variance, batch_variance)
               self.add_update(mean_update)
               self.add_update(variance_update)
               mean, variance = batch_mean, batch_variance
          else:
              mean, variance = self.moving mean,
self.moving_variance
          output = batch_norm(inputs, moving_mean=mean, 
moving_var=variance,
               beta=self.beta, gamma=self.gamma, eps=1e-5)
          return output
استخدمنا الزخم momentum للتحكميف التجميع على تقديرات المتوسط والتباين السابقة. هذه 
تسمية خاطئة misnomer إلى حد ما حيث ال عالقة لها على اإلطالق بمصطلح الزخم 
momentum termفي التحسين في القسم 12.6. ومع ذلك، فهو الاسم المعتمد بشكل شائع
لهذا المصطلح، وإحترامًا التفاقية تسمية API، نستخدم نفس اسم المتغيريف التعليمات البرمجية 
                                                       الخاصة بنا أيضًا.
```
# LeNet 8.5.4

لمعرفة كيفية تطبيق BatchNormفي السياق، نطبقه أدناه على نموذج LeNet التقليدي )القسم 7.6(. تذكر أنه يتم تطبيق تسوية الدفعات بعد الطبقات التالفيفية أو الطبقات المتصلة بالكامل ولكن قبل دوال التنشيط المقابلة.

```
class BNLeNetScratch(d2l.Classifier):
     def __init__(self, lr=0.1, num_classes=10):
        super(). init ()
        self.save hyperparameters()
         self.net = tf.keras.models.Sequential([
             tf.keras.layers.Conv2D(filters=6, 
kernel_size=5,
                                      input_shape=(28, 28, 
1)),
             BatchNorm(), 
tf.keras.layers.Activation('sigmoid'),
             tf.keras.layers.AvgPool2D(pool_size=2, 
strides=2),
             tf.keras.layers.Conv2D(filters=16, 
kernel_size=5),
```

```
 BatchNorm(), 
tf.keras.layers.Activation('sigmoid'),
              tf.keras.layers.AvgPool2D(pool_size=2, 
strides=2),
              tf.keras.layers.Flatten(), 
tf.keras.layers.Dense(120),
              BatchNorm(), 
tf.keras.layers.Activation('sigmoid'),
              tf.keras.layers.Dense(84), BatchNorm(),
              tf.keras.layers.Activation('sigmoid'),
              tf.keras.layers.Dense(num_classes)])
كمايف السابق، سنقوم بتدريب شبكتنا على مجموعة بيانات MNIST-Fashion. هذا الكود 
                        مطابق تقريبًا لذلك عندما قمنا بتدريب LeNet ألول مرة.
trainer = d21.Trainer(max epochs=10)
```

```
data = d2l.FashionMNIST(batch size=128)
with d2l.try_gpu():
     model = BNLeNetScratch(lr=0.5)
     trainer.fit(model, data)
```
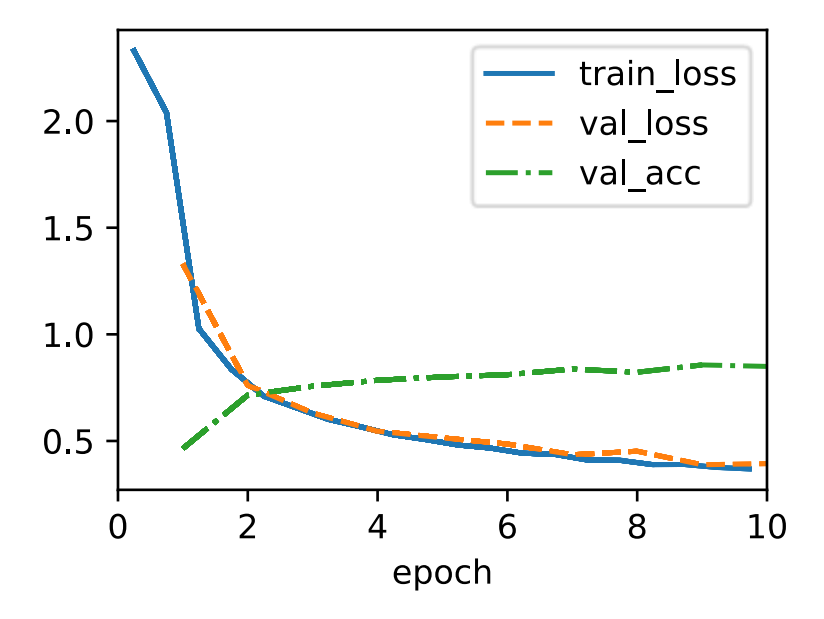

دعونا نلقى نظرة على معلمة المقياس (sale parameter ) shift ومعامل التحويل ( shift beta (parameter الذي تم تعلمه من طبقة تسوية الدفعة الأولى.

```
tf.reshape(model.net.layers[1].gamma, (-1,)), 
tf.reshape(
     model.net.layers[1].beta, (-1,))
(<tf.Tensor: shape=(6,), dtype=float32, numpy=
 array([4.5314302, 2.9945924, 2.1465805, 2.1390676, 
3.5647843, 2.0847673],
         dtype=float32)>,
 <tf.Tensor: shape=(6,), dtype=float32, numpy=
 array([ 0.21811652, -0.152415 , -1.0798329 , -
1.2022917 , -0.03723535,
          -0.7957938 ], dtype=float32)>)
                   8.5.5. التنفيذ المختصر Concise Implementation
بالمقارنة مع كالس BatchNorm، التي حددناها بأنفسنا للتو، يمكننا استخدام كالس 
BatchNormالمحددةيف واجهات برمجة التطبيقات عالية المستوى من إطار عمل التعلم 
العميق مباشرة. يبدو الرمز مطابقًا تقريبًا لتطبيقنا أعاله، باستثناء أننا لم نعد بحاجة إلى تقديم 
                            وسيطات إضافية له للحصول على الأبعاد الصحيحة.
class BNLeNet(d2l.Classifier):
     def __init__(self, lr=0.1, num_classes=10):
         super().__init__()self.save hyperparameters()
          self.net = tf.keras.models.Sequential([
              tf.keras.layers.Conv2D(filters=6, 
kernel_size=5,
                                        input_shape=(28, 28, 
1)),
              tf.keras.layers.BatchNormalization(),
              tf.keras.layers.Activation('sigmoid'),
              tf.keras.layers.AvgPool2D(pool_size=2, 
strides=2),
              tf.keras.layers.Conv2D(filters=16, 
kernel_size=5),
              tf.keras.layers.BatchNormalization(),
              tf.keras.layers.Activation('sigmoid'),
              tf.keras.layers.AvgPool2D(pool_size=2, 
strides=2),
              tf.keras.layers.Flatten(), 
tf.keras.layers.Dense(120),
              tf.keras.layers.BatchNormalization(),
              tf.keras.layers.Activation('sigmoid'),
```

```
 tf.keras.layers.Dense(84),
                tf.keras.layers.BatchNormalization(),
                tf.keras.layers.Activation('sigmoid'),
                tf.keras.layers.Dense(num_classes)])
أدناه، نستخدم نفس المعلمات الفائقة لتدريب نموذجنا. الحظ أنه كالعادة، يعمل متغير واجهة 
برمجة التطبيقات عالي المستوى بشكل أسرع نظرًا ألن كوده قد تم تجميعه إلى ++C أو 
                       CUDA بينما يجب تفسير تطبيقنا المخصص بواسطة بايثون.
```

```
trainer = d2l.Trainer(max epochs=10)data = d21.FashionMNIST(batch size=128)
with d2l.try_gpu():
    model = BNLeNet(1r=0.5) trainer.fit(model, data)
```
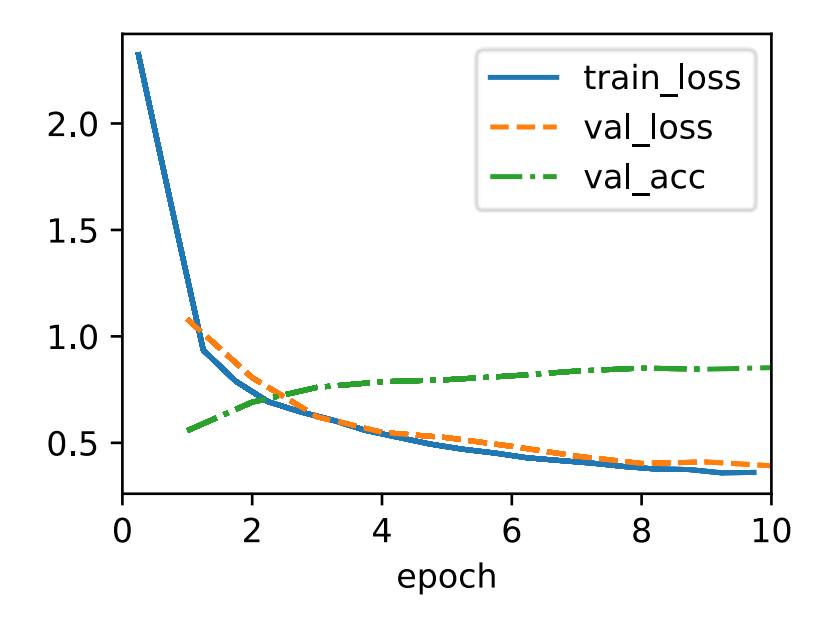

### 8.5.6. المناقشة

بشكل بديهي، يُعتقد أن تسوية الدُفعات normalization batch تجعل مشهد التحسين أكثر سالسة. ومع ذلك، يجب أن نكون حريصين على التمييز بين الحدس التأملي والتفسيرات الحقيقية للظواهر التي نالحظها عند تدريب النماذج العميقة. تذكر أننا ال نعرف حتى لماذا تعمم الشبكات العصبية العميقة الأبسط (MLPs وCNN التقليدية) جيدًافي المقام الأول. حتى مع التسرب dropout وتناقص الوزن decay weight، فإنها تظل مرنة للغاية لدرجة أن قدرتها على التعميم على البيانات غير المرئية تحتاج على األرجح إلى ضمانات تعلم نظرية أكثر دقة.

في المقالة الأصلية التي اقترحت تسوية الدُفعات ( Ioffe and Szegedy ) ، بالإضافة إلى تقديم أداة قوية ومفيدة، قدمت شرحًا لسبب نجاحها: عن طريق تقليل التحول المتغير الداخلي shift covariate internal. من المفترض أن المؤلفين قصدوا عن طريق التحول الداخلي المتغير شيئًا مثل الحدس المعبر عنه أعاله - فكرة أن توزيع القيم المتغيرة يتغير على مدار التدريب. ومع ذلك، كانت هناك مشكلتانفي هذا التفسير: 1) هذا الانجراف drift مختلف تمامًا عن التحول المتغير، مما يجعل االسم تسمية خاطئة misnomer. إذا كان هناك أي شيء، فهو أقرب إلى مفهوم االنجراف. 2( يقدم التفسير حدسًا غير محدد ولكنه يترك السؤال عن سبب نجاح هذه التقنية تحديدًايف سؤال مفتوح يحتاج إلى تفسير دقيق.يف هذا الكتاب، نهدف إلى نقل الحدس الذي يستخدمه الممارسون لتوجيه تطورهم للشبكات العصبية العميقة. ومع ذلك، نعتقد أنه من المهم فصل هذه البديهيات التوجيهية عن الحقائق العلمية الراسخة.يف النهاية، عندما تتقن هذه المادة وتبدأفي كتابة أوراقك البحثية الخاصة، سترغب؋ي أن تكون واضحًافي التحديد بين االدعاءات التقنية والحدس.

بعد نجاح تسوية الدفعات، ظهر تفسيره من حيث التحول الداخلي المتغير مرارًا وتكرارًافي المناقشات في الأدبيات الفنية والخطاب الأوسع حول كيفية تقديم أبحاث التعلم الآلي.في خطاب ال يُنسى ألقاه أثناء قبوله جائزة اختبار الوقت Award Time of Testيف مؤتمر NeurIPS ،2017 استخدم علي رحيمي التحول الداخلي المشترك shift covariate internal كنقطة محوريةفي حجة تشبه الممارسة الحديثة للتعلم العميق بالكيمياء. بعد ذلك، تمت إعادة النظرفي المثال بالتفصيل في ورقة موقف تحدد الاتجاهات المثيرة للقلق في التعلم الآلي (ليبتون وشتاينهاردت، 2018(. اقترح مؤلفون آخرون تفسيرات بديلة لنجاح تسوية الدُفعات، حيث زعم البعض أن نجاح التسوية على دفعات يأتي على الرغم من إظهار سلوك يتعارض من بعض النواحي مع تلك التي زُعمتفي المقالة الأصلية (.Santurkar et al).

نالحظ أن التحول المتغير الداخلي ال يستحق النقد أكثر من أي من آالف االدعاءات الغامضة المماثلة التي يتم تقديمها كل عامفي أدبيات التعلم الآلي التقنية. على الأرجح، فإن صدى هذه النقاشات كنقطة محوريةيف هذه المناقشات يرجع إلى التعرف الواسع على الجمهور المستهدف. أثبت تسوية الدُفعات أنه أسلوب لا غنى عنه، تم تطبيقهفي جميع مصنفات الصور المنشورة تقريبًا، مما أكسب المقالة التي قدمت التقنية عشرات اآلالف من االستشهادات. ومع ذلك، فإننا نخمّن أن المبادئ التوجيهية للتنظيم من خالل حقن الضوضاء والتسريع من خالل إعادة القياس والمعالجة المسبقة أخيرًا قد تؤدي إلى المزيد من االختراعات للطبقات والتقنياتيف المستقبل.

في مالحظة أكثر عملية، هناك عدد من الجوانب aspects التي تستحق التذكر حول تسوية الدُفعات:

- أثناء تدريب النموذج، يضبط تسوية الدُفعات باستمرار اإلخراج الوسيط للشبكة من خالل استخدام المتوسط واالنحراف المعياري للدفعات الصغيرة، بحيث تكون قيم المخرجات الوسيطةيف كل طبقة عبر الشبكة العصبية أكثر استقرارًا.
- تختلف تسوية الدُفعات للطبقات المتصلة تمامًا والطبقات التالفيفية قليال.ًيف الواقع، بالنسبة للطبقات التالفيفية، يمكن أحيانًا استخدام تسوية الطبقة كبديل.
- مثل طبقة التسرب layer dropout، فإن طبقات تسوية الدفعات لها سلوكيات مختلفةفي وضع التدريب ووضع التنبؤ.
- يعد تسوية الدُفعات مفيدًا للتنظيم وتحسين التقاربيف التحسين. من ناحية أخرى، يبدو أن الدافع األصلي لتقليل التحول المتغير الداخلي ليس تفسيرًا صالحًا.

## 8.5.7. التمارين

- .1 هل يجب إزالة معلمة التحيز من الطبقة المتصلة بالكامل أو الطبقة التالفيفية قبل تسوية الدُفعة؟ لماذا؟
	- .2 قارن معدالت التعلم لـ LeNet مع أو بدون تسوية الدفعات. 1. ارسم الزيادةفي دقة التحقق من الصحة validation accuracy.
- .2 ما الحجم الذي يمكنك جعل معدل التعلم قبل فشل التحسينيف كلتا الحالتين؟
	- 3. هل نحتاج إلى تسوية الدفعات في كل طبقة؟ جربها؟
- .4 قم بتنفيذ إصدار "خفيف lite "من تسوية الدُفعات الذي يزيل فقط المتوسط ، أو بدالً من ذلك يزيل التباين فقط. كيف تتصرف؟
	- .5 إصلح معلمات beta و gamma. راقب وحلل النتائج.
	- 6. هل يمكنك استبدال التسرب dropout بتسوية الدفعات؟ كيف يتغير السلوك؟
		- .7 أفكار البحث: فكريف تحوالت التسوية األخرى التي يمكنك تطبيقها:
- 1. هل يمكنك تطبيق التحويل المتكامل الاحتمالي probability integral transform؟
- .2 هل يمكنك استخدام تقدير التغاير estimate covariance الكامل للرتبة؟ لماذا ربما ال تفعل ذلك؟
- 3. هل يمكنك استخدام متغيرات مصفوفة مضغوطة compact matrix variants أخرى )كتلة قطرية diagonal-block، رتبة إزاحة منخفضة ؟(إلخ ،Monarch مونارك ،low-displacement rank
- 4. هل يعمل ضغط التناثر sparsification compression regularizer؟

.5 هل هناك توقعات أخرى )على سبيل المثال، مخروط محدب convex cone، وتحويالت خاصة بمجموعة تناظر specific-group symmetry transforms )يمكنك استخدامها؟

8.6 الشبكات المتبقية Residual Networks ResNeXtg (ResNet) الشبكات المتبقية نظرًا ألننا نصمم شبكات أعمق بشكل متزايد، يصبح من الضروري فهم كيف يمكن أن تؤدي إضافة الطبقات إلى زيادة تعقيد الشبكة وتعبيرها. واألهم من ذلك هو القدرة على تصميم الشبكات حيث تؤدي إضافة الطبقات إلى جعل الشبكات أكثر تعبيرًا بشكل صارم بدالً من االختالف فقط. إلحراز بعض التقدم نحتاج إلى القليل من الرياضيات.

# **Function Classes** فتات الدوال

ضعيف اعتبارك ℱ فئة الدوال Classes Function التي يمكن أن تصل إليها بُنية شبكة معينة  $f\in f$ جنبًا إلى جنب مع معدلات التعلم وإعدادات المعلمات الفائقة الأخرى). وهذا يعني لكل أنه توجد مجموعة من المعلمات (على سبيل المثال، الأوزان والتحيزات) التي يمكن الحصول  ${\mathcal F}$ ∗ عليها من خالل التدريب على مجموعة بيانات مناسبة. لنفترض أن هذه هي دالة "الحقيقة truth "التي نود حقًا العثور عليها. إذا كانيف ℱ ، فنحنيف حالة جيدة ولكنيف العادة لن نكون محظوظين جداً. بدلاً من ذلك، سنحاول العثور على بعض  $f_{\mathcal{F}}$  وهو أفضل رهانفي F. على سبيل المثال، نظرًا لمجموعة بيانات تحتوي على ميزات X وتسميات y، فقد نحاول العثور عليها من خالل حل مشكلة التحسين التالية:

$$
f_{\mathcal{F}}^* \stackrel{\text{def}}{=} \underset{f}{\text{argmin}} L(\mathbf{X}, \mathbf{y}, f) \text{ subject to } f \in \mathcal{F}.
$$

 ،Tikhonov and Arsenin ،1984 ،Morozov( regularization التنظيم أن نعلم نحن قد يتحكمفي تعقيد F ويحقق الاتساق consistency، لذا فإن الحجم الأكبر لبيانات (consistency ∗ التدريب يؤدي عمومًا إلى تحسين ℱ . من المعقول فقط أن نفترض أنه إذا صممنا بُنية مختلفة وأكثر قوة ´F. يجب أن نصل إلى نتيجة أفضل. بعبارة أخرى، نتوقع ' $f_{\mathcal{F}}^*$  أفضل من  $f^*$ . ومع ذلك، إذا ً  $\mathcal{F}\nsubseteq\mathcal{F}$  لم يكن هناك ما يضمن حدوث ذلك.في الواقع،  $f_{\mathcal{F}}^*$  قد يكون أسوأ. كما هو موضحيف الشكل ،8.6.1 بالنسبة لفئات الدوال غير المتداخلة، ال تقترب فئة الدالة األكبر دائمًا من دالة "الحقيقة" \*f. على سبيل المثال، على يسار الشكل 8.6.1، على الرغم من أن  $\mathcal{F}_3$  أقرب إلى \* 1 من 1 $\mathcal{F}_1$ ، فإنه يتحرك بعيدًا وليس هناك ما يضمن أن زيادة التعقيد يمكن أن تقلل المسافة من \* $f$ . مع فئات الدوال المتداخلة حيث 6 $\mathcal{F}_1 \subseteq \cdots \subseteq \mathcal{F}_6$  على يمين الشكل 8.6.1، يمكننا تجنب المشكلة المذكورة أعاله من فئات الدوال غير المتداخلة.

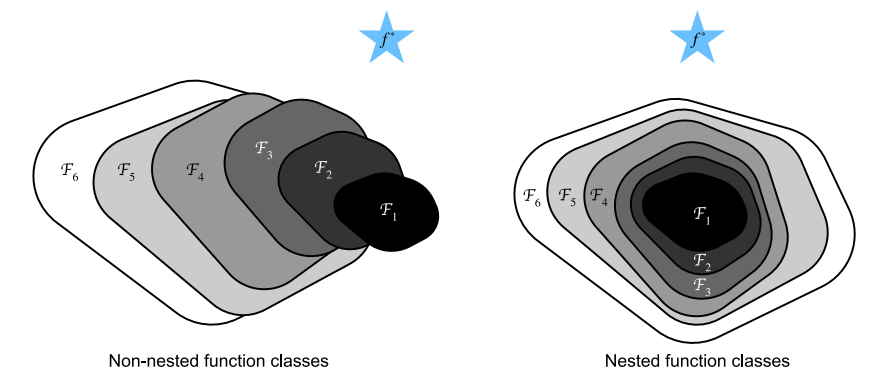

الشكل 8.6.1 بالنسبة لفئات الدوال غير المتداخلة، لا تضمن فئة الدالة الأكبر (المشار إليها بالمنطقة) الاقتراب من دالة "الحقيقة" (\*f). هذا لا يحدثفي فئات الدوال المتداخلة.

وبالتالي، فقط إذا كانت فئات الدوال الأكبر تحتوي على الفئات الأصغر، فإننا نضمن أن زيادتها يزيد بشكل صارم من القوة التعبيرية للشبكة. بالنسبة للشبكات العصبية العميقة، إذا تمكنا من تدريب الطبقة المضافة حديثًا على دالة هوية f(x) = x.identity function, فسيكون النموذج الجديد فعالًا مثل النموذج األصلي. نظرًا ألن النموذج الجديد قد يحصل على حل أفضل يناسب مجموعة بيانات التدريب، فقد تسهل الطبقة المضافة تقليل أخطاء التدريب.

هذا هو السؤال الذي أخذفي الاعتبار ( He et al ،) 2016) عند العمل على نماذج رؤية حاسوبية عميقة جدًا.يف قلب شبكتهم المتبقية المقترحة )ResNet )هي فكرة أن كل طبقة إضافية يجب أن تحتوي بسهولة أكبر على دالة الهوية كأحد عناصرها. هذه االعتبارات عميقة إلى حد ما لكنها أدت إلى حل بسيط بشكل مدهش، وهو الكتلة المتبقية block residual. مع ذلك، فازت شبكة ResNet بتحدي التعرف البصري على نطاق واسع على ImageNetيف عام .2015 كان للتصميم تأثير عميق على كيفية بناء شبكات عصبية عميقة. على سبيل المثال، تمت إضافة الكتل .)2016 ،Prakash et al. ،2017 ،Kim et al.( RNN المتكررة الشبكات إلى المتبقية وبالمثل، فإن المحولات transformers ( .Vaswani et al صلحولات transformers) تستخدمها لتكديس طبقات عديدة من الشبكات بكفاءة. يتم استخدامه أيضًايف الشبكات العصبية للرسم البياني ركمفهوم أساسي، فقد تم (2016 ،Kipf and Welling) graph neural networks استخدامه على نطاق واسع في الرؤية الحاسوبية (Ren et ،2018 ، Redmon and Farhadi ) .al، 2015). لاحظ أن الشبكات المتبقية سبقتها شبكات الطرق السريعة highway networks ).al et Srivastava، 2015 )التي تشتركيف بعض الدوافع، وإن كان ذلك بدون تحديد معلمات أنيقة حول دالة الهوية.

#### Residual Blocks الكتل المتبقية Residual Blocks

دعونا نركز على جزء محلي من الشبكة العصبية، كما هو موضحيف الشكل .8.6.2 داللة على المدخلات x. نفترض أن التعيين الأساسي المطلوب الذي نريد الحصول عليه من خلال التعلم هو (f(x، لاستخدامه كمدخل لدالة التنشيطفي الأعلى. على اليسار، يجب أن يتعرف الجزء الموجود داخل المربع ذي الخطوط المنقطة على المطابقة (التعيين) (f(x) مباشرةً. على اليمين، يحتاج الجزء الموجود داخل المربع ذي الخطوط المنقطة إلى معرفة التعيين المتبقي = () ب، وهو كيفية اشتقاق الكتلة المتبقية اسمها. إذا كان تعيين الهوية  $f(\mathbf{x}) = \mathbf{x}$  هو  $f(\mathbf{x}) - \mathbf{x}$ التعيين الأساسي المرغوب فيه، فإن التعيين المتبقي يصل إلى 0 =  $g(\mathbf{x}) = g(\mathbf{x})$ نحتاج فقط إلى دفع الأوزان والتحيزات الخاصة بطبقة الوزن الأعلى (على سبيل المثال، الطبقة المتصلة بالكامل والطبقة التلافيفية) داخل المنطقة المنقطة مربع خط إلى الصفر. يوضح الشكل األيمن الكتلة المتبقية لـ ResNet، حيث يُطلق على الخط الصلب الذي يحمل إدخال الطبقة إلى عامل اإلضافة اتصال متبقي connection residual( أو اتصال اختصار shortcut connection). مع الكتل المتبقية blocks residual، يمكن للمدخالت أن تنتشر بشكل أسرع من خلال الاتصالات المتبقية عبر الطبقات.في الواقع، يمكن اعتبار الكتلة المتبقية كحالة خاصة لكتلة التأسيس متعددة الفروع block Inception branch-multi: لها فرعين أحدهما هو تعيين الهوية mapping identity.

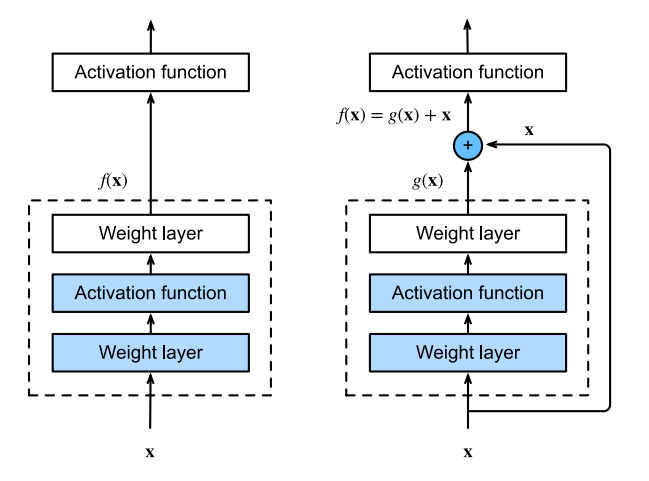

الشكل 8.6.2في الكتلة العادية (على اليسار)، يجب أن يتعلم الجزء الموجود داخل المربع ذي الخطوط المنقطة تعيين  $f(\mathbf{x})$  مباشرةً.في الكتلة المتبقية (على اليمين)، يحتاج الجزء الموجود داخل المربع ذي الخطوط المنقطة إلى معرفة التعيين المتبقى g(x) = ƒ(x) - x، مما يسهل  $f(\mathbf{x}) = \mathbf{x}$ تعلم تعيين الهوية
تتبع ResNet تصميم الطبقة التالفيفية 3 × 3 الكامل لـ VGG. تحتوي الكتلة المتبقية على طبقتين تالفيفيتين 3 × 3 بنفس عدد قنوات اإلخراج. تتبع كل طبقة تالفيفية طبقة تسوية دفعية ودالة تنشيط ReLU. بعد ذلك، نتخطى عمليتي االلتفاف هاتين ونضيف اإلدخال مباشرةً قبل دالة تنشيط ReLU النهائية. يتطلب هذا النوع من التصميم أن يكون ناتج الطبقتين التالفيفيتين من نفس شكل المدخالت، بحيث يمكن إضافتهما معًا. إذا أردنا تغيير عدد القنوات، فنحن بحاجة إلى إدخال طبقة تالفيفية 1 × 1 إضافية لتحويل المدخالت إلى الشكل المطلوب لعملية اإلضافة. دعونا نلقي نظرة على الكود أدناه.

**import tensorflow as tf from d2l import** tensorflow **as** d2l

```
class Residual(tf.keras.Model): #@save
     """The Residual block of ResNet."""
     def __init__(self, num_channels, use_1x1conv=False, 
strides=1):
        super(). init () self.conv1 = 
tf.keras.layers.Conv2D(num_channels, padding='same',
kernel_size=3, strides=strides)
         self.conv2 = 
tf.keras.layers.Conv2D(num_channels, kernel_size=3,
padding='same')
         self.conv3 = None
         if use_1x1conv:
             self.conv3 = 
tf.keras.layers.Conv2D(num_channels, kernel_size=1,
strides=strides)
         self.bn1 = tf.keras.layers.BatchNormalization()
         self.bn2 = tf.keras.layers.BatchNormalization()
     def call(self, X):
        V =tf.keras.activations.relu(self.bn1(self.conv1(X)))
        Y = self,bn2(self.comv2(Y)) if self.conv3 is not None:
            X = self.conv3(X)
```
 $Y + = X$  **return** tf.keras.activations.relu(Y) يولد هذا الرمز نوعين من الشبكات: أحدهما حيث نضيف المدخالت إلى المخرجات قبل تطبيق دالة ReLU الالخطيةكلما False=conv1x1\_use، واآلخر حيث نعدل القنوات والدقة عن طريق متوسطات االلتفاف 1 × 1 قبل اإلضافة. يوضح الشكل 8.6.3 هذا.

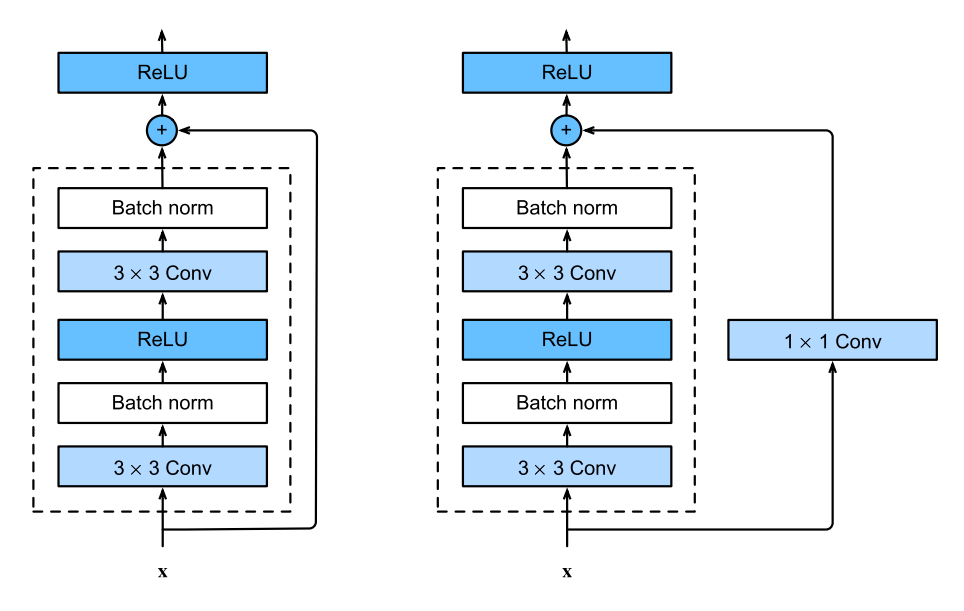

الشكل 8.6.3 فدرة ResNet مع االلتفاف 1 × 1 وبدونه، والذي يحول اإلدخال إلى الشكل المطلوب لعملية اإلضافة.

 $blk = Residual(3)$  $X = tf.random.normal((4, 6, 6, 3))$  $Y = blk(X)$ Y.shape TensorShape([4, 6, 6, 3])

لدينا أيضًا خيار خفض ارتفاع وعرض الإخراج إلى النصف مع زيادة عدد قنوات الإخراج.في هذه الحالة، نستخدم التلافيف 1 × 1 عبر use\_1x1conv=True. يكون هذا مفيدًافي بداية كل كتلة ResNet لتقليل الأبعاد المكانية spatial dimensionality عبر الخطوات = 2.

```
blk = Residual(6, use_1x1conv=True, strides=2)
blk(X).shape
TensorShape([4, 3, 3, 6])
```
أول طبقتين من ResNet هما نفس طبقات GoogLeNet التي وصفناها من قبل: الطبقة التالفيفية 7 × 7 مع 64 قناة إخراج وخطوة 2 متبوعة بطبقة تجميع الحد األقصى 3 × 3 بخطوة .2 والفرق هو تسوية الدُفعات تمت إضافة طبقة بعد كل طبقة تالفيفيةيف ResNet.

**class ResNet**(d2l.Classifier): **def** b1(self): **return** tf.keras.models.Sequential([ tf.keras.layers.Conv2D(64, kernel\_size=7, strides=2, padding='same'), tf.keras.layers.BatchNormalization(), tf.keras.layers.Activation('relu'), tf.keras.layers.MaxPool2D(pool\_size=3, strides=2, padding='same')]) تستخدم GoogLeNet أربع وحدات مكونة من كتل االستهالل Inception. ومع ذلك، تستخدم شبكة ResNet أربع وحدات مكونة من الكتل المتبقية، يستخدم كل منها عدة كتل متبقية مع نفس العدد من قنوات اإلخراج. عدد القنواتيف الوحدة األولى هو نفس عدد قنوات الإدخال. نظرًا لأنه تم بالفعل استخدام طبقة تجميع بحد أقصى بخطوة 2، فليس من الضروري تقليل االرتفاع والعرض.يف أول كتلة متبقية لكل من الوحدات الالحقة، يتم مضاعفة عدد القنوات مقارنةً بالوحدة السابقة، ويتم تقليل االرتفاع والعرض إلى النصف. **@d2l**.add\_to\_class(ResNet) **def** block(self, num\_residuals, num\_channels, first\_block=**False**): blk = tf.keras.models.Sequential() **for** i **in** range(num\_residuals): **if** i == 0 **and not** first\_block: blk.add(Residual(num\_channels,

use\_1x1conv=**True**, strides=2))

**else**:

blk.add(Residual(num\_channels))

**return** blk

ثم نضيف جميع الوحدات إلى ResNet. هنا، يتم استخدام كتلتين متبقيتين لكل وحدة. أخيرًا، تمامًا مثل GoogLeNet، نضيف طبقة تجميع المتوسط العالمية، متبوعة بإخراج الطبقة المتصلة بالكامل.

**@d2l**.add\_to\_class(ResNet)

**def** \_\_init\_\_(self, arch, lr=0.1, num\_classes=10): super(ResNet, self). init () self.save\_hyperparameters() self.net = tf.keras.models.Sequential(self.b1()) **for** i, b **in** enumerate(arch): self.net.add(self.block(\*b, first\_block=(i==0))) self.net.add(tf.keras.models.Sequential([ tf.keras.layers.GlobalAvgPool2D(), tf.keras.layers.Dense(units=num\_classes)])) هناك 4 طبقات تلافيفيةفي كل وحدة (باستثناء الطبقة التلافيفية 1 × 1). جنبا إلى جنب مع الطبقة التلافيفية الأولى والطبقة النهائية المتصلة بالكامل، هناك 18 طبقةفي المجموع. لذلك، يُعرف هذا النموذج باسم -18ResNet. من خالل تكوين أعداد مختلفة من القنوات والكتل المتبقيةيف الوحدة النمطية module، يمكننا إنشاء نماذج مختلفة من ResNet، مثل أعمق 152طبقة -152ResNet. على الرغم من أن البنية الرئيسية لـ ResNet تشبه بنية GoogLeNet، إال أن بنية ResNet أبسط وأسهليف التعديل. أدت كل هذه العوامل إلى االستخدام السريع والواسع النطاق لشبكة ResNet. الشكل 8.6.4 يصور كامل -ResNet .18

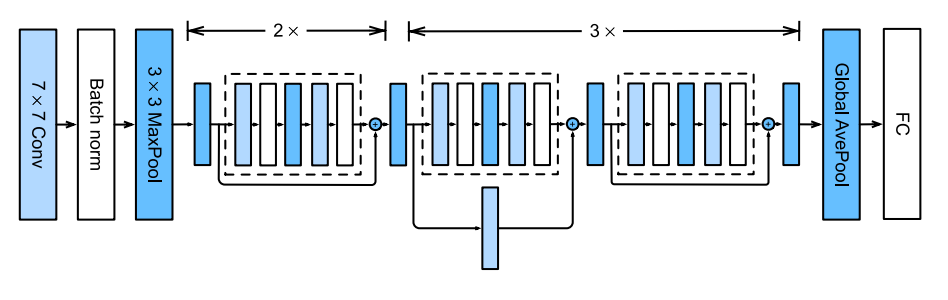

 $-18$  بُنية 18–ResNet.

قبل تدريب ResNet، دعنا نالحظ كيف يتغير شكل اإلدخال عبر وحدات مختلفةيف ResNet. كما هو الحال في جميع البنى السابقة، تنخفض الدقة بينما يزداد عدد القنوات لأعلى حتى النقطة التي تجمع فيها طبقة تجميع المتوسط العالمي كل المعالم.

**class ResNet18**(ResNet): **def** \_\_init\_\_(self, lr=0.1, num\_classes=10): super().\_\_init\_(((2, 64), (2, 128), (2, 256),  $(2, 512)$ , lr, num\_classes)

ResNet18().layer\_summary((1, 96, 96, 1))

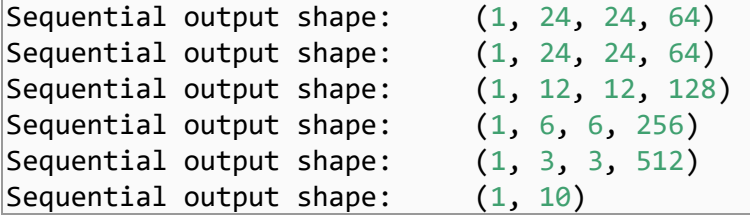

# Training 8.6.4

نقوم بتدريب ResNet على مجموعة بيانات MNIST-Fashion، تمامًا كما كان من قبل. ResNet هي بُنية قوية ومرنة. يوضح التدريب على التقاط الرسم وخطأ التحقق من الصحة وجود فجوة كبيرة بين كال الرسمين البيانيين، حيث يكون خطأ التدريب أقل بكثير. للحصول على شبكة من هذه المرونة، فإن المزيد من بيانات التدريب ستوفر فائدة كبيرةيف سد الفجوة وتحسين الدقة.

```
trainer = d2l.Trainer(max_epochs=10)
data = d2l.FashionMNIST(batch_size=128, resize=(96, 96))
with d2l.try_gpu():
    model = ResNet18(1r=0.01) trainer.fit(model, data)
```
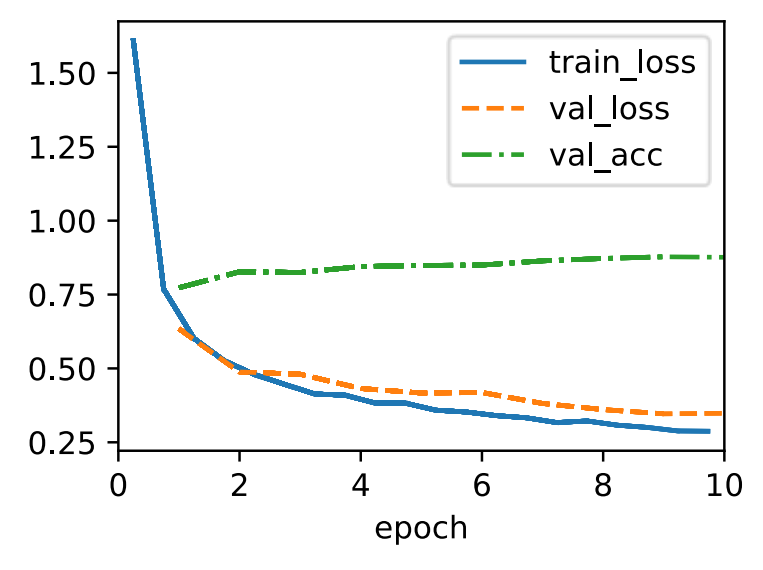

### ResNeXt .8.6.5

أحد التحديات التي يواجهها المرءفي تصميم ResNetهو الموازنة trade-off بين اللاخطية واألبعاد داخل كتلة معينة. بمعنى، يمكننا إضافة المزيد من الالخطية عن طريق زيادة عدد الطبقات، أو عن طريق زيادة عرض التلافيف. تتمثل الإستراتيجية البديلةفي زيادة عدد القنوات التي يمكنها نقل المعلومات بين الكتل. لسوء الحظ، يأتي هذا األخير مع عقوبة تربيعية  ${\cal O} (c_i \cdot {\cal E} )$ لأن التكلفة الحسابية لاستيعاب القنوات وقنوات البث تتناسب مع  $\cdot$  quadratic penalty انظر مناقشتنافي القسم 7.4).

يمكننا أخذ بعض اإللهام من كتلة االستهالل block Inceptionيف الشكل 8.4.1 الذي يحتوي على معلومات تتدفق عبر الكتلةيف مجموعات منفصلة. أدى تطبيق فكرة المجموعات المستقلة المتعددة على مجموعة ResNetيف الشكل 8.6.3 إلى تصميم ResNeXt ( al et Xie،. 2017(. يختلف ResNeXt عن مجموعة التحوالت transformationيف البداية، حيث يتبنى نفس التحوليف جميع الفروع، مما يقلل من الحاجة إلى الضبط اليدوي لكل فرع.

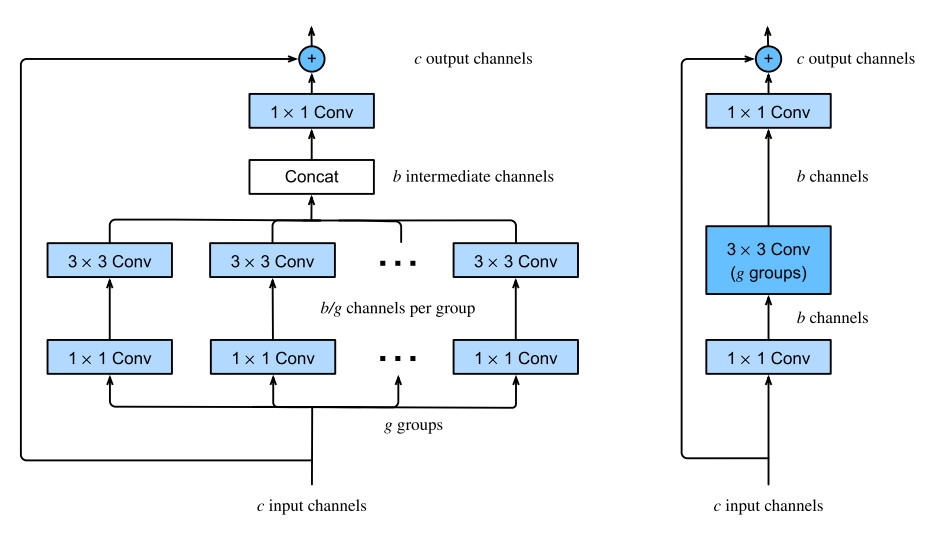

Simplified diagram

الشكل 8.6.5 كتلة ResNeXt. استخدام الالتفاف المجمّع مع المجموعات  $g$  أسرع  $g$  مرة من االلتفاف الكثيف convolution dense. إنها كتلة بقايا عنق الزجاجة عندما يكون عدد  $c$ القنوات الوسيطة  $b$  أقل من  $c$ .

يُطلق على تقسيم الالتفاف من القنوات  $c_i$  إلى  $c_o$  مجموعة من مجموعات الحجم  $c_i/g$  التي grouped تولد مخرجات الحجم  $c_o/g$ ، بشكل مناسب تمامًا، الالتفاف المجمّع grouped  ${\cal O}(g\cdot (c_i/g)\cdot$ يتم تقليل التكلفة الحسابية (بالتناسب) من  ${\cal O}(c_i\cdot c_o)$  إلى  $\cdot$   $\rm convolution$ ان. والأفضل من ذلك، يتم أيضًا تقليل عدد g أي أنها أسرع  $g$  مرات. والأفضل من ذلك، يتم أيضًا تقليل عدد $({c}_o/g)) = {\cal O}({c}_i \cdot {c}_o/g)$ المعلمات اللازمة لتوليد الإخراج من مصفوفة  $c_i \times c_o$  إلى مصفوفات أصغر حجمًا

 $c_o$  ) ×  $(c_i/g)$ )، ومرة أخرى يتم تقليلها  $g$  مرة أخرى. فيما يلي نفترض أن كلا  $c_i$  و  $\zeta_o/g$ يقبل القسمة على .

التحدي الوحيدفي هذا التصميم هو عدم تبادل أي معلومات بين المجموعات g. تعدل كتلة ResNeXtيف الشكل 8.6.5 هذا بطريقتين: االلتفاف المجمع مع النواة 3 × 3 يقع بين التفافين 1 × .1 الثانية تخدم واجب مزدوجيف تغيير عدد القنوات مرة أخرى. وتتمثل الفائدةيف أننا ندفع تكلفة نواة 1 × 1 فقط ويمكن أن نتعامل مع تكلفة  $\mathcal{O}(b^2/g)$  للنواة 3 × 3. على  $\mathcal{O}(c \cdot b)$ غرار تنفيذ الكتلة المتبقيةفي القسم 8.6.2، يتم استبدال الاتصال المتبقى (وبالتالي معممة  $1 \times 1$ بواسطة الالتفاف 1  $\times$  1.

يوفر الشكل الصحيحيف الشكل 8.6.5 ملخصًا أكثر إيجازًا عن فدرة الشبكة الناتجة. ستلعب أيضًا دورًا رئيسيًافي تصميم شبكات CNN الحديثة العامةفي القسم 8.8. لاحظ أن فكرة التلافيف المجمعة تعود إلى تطبيق AlexNet،( .al et Krizhevsky2012,). عند توزيع الشبكة عبر وحدتي GPU بذاكرة محدودة، تعامل التطبيق مع كل وحدة معالجة رسومات كقناة خاصة بها دون أي آثار سيئة.

يأخذ التنفيذ التالي لفئة ResNeXtBlock مدخالت المجموعات ) ( ، مع قنوات وسيطة (b (channels\_bot( عنق الزجاجة(. أخيرًا، عندما نحتاج إلى تقليل ارتفاع العرض وعرضه، فإننا نضيف خطوة 2 من خلال تعيين strides=2 ،use\_1x1conv=True.

```
class ResNeXtBlock(tf.keras.Model): #@save
     """The ResNeXt block."""
     def __init__(self, num_channels, groups, bot_mul, 
use_1x1conv=False,
                  strides=1):
        super(). init ()
        bot_channels = int(round(num_channels *bot mul))
         self.conv1 = 
tf.keras.layers.Conv2D(bot_channels, 1, strides=1)
         self.conv2 = 
tf.keras.layers.Conv2D(bot_channels, 3, strides=strides,
padding="same",
groups=bot_channels//groups)
         self.conv3 = 
tf.keras.layers.Conv2D(num_channels, 1, strides=1)
```

```
 self.bn1 = tf.keras.layers.BatchNormalization()
          self.bn2 = tf.keras.layers.BatchNormalization()
          self.bn3 = tf.keras.layers.BatchNormalization()
          if use_1x1conv:
              self.conv4 = 
tf.keras.layers.Conv2D(num_channels, 1,
strides=strides)
             self.bn4 =
tf.keras.layers.BatchNormalization()
          else:
              self.conv4 = None
     def call(self, X):
         Y =tf.keras.activations.relu(self.bn1(self.conv1(X)))
        Y =tf.keras.activations.relu(self.bn2(self.conv2(Y)))
        Y = self,bn3(self.com03(Y)) if self.conv4:
             X = self,bn4(self.com4(X)) return tf.keras.activations.relu(Y + X)
استخدامه مشابه تمامًا الستخدام ResNetBlock الذي تمت مناقشته سابقًا. على سبيل 
المثال، عند استخدام )False=conv1x1_use، 1=strides)، يكون المدخالت 
والمخرجات من نفس الشكل. وبدلاً من ذلك، فإن إعداد use_1x1conv=True،
                        2=strides ينقص ارتفاع الناتج وعرضه إلى النصف. 
blk = ResNeXtBlock(32, 16, 1)X = tf.random.normal((4, 96, 96, 32))Y = blk(X)Y.shape
```
TensorShape([4, 96, 96, 32])

### 8.6.6. الملخص والمناقشة

تعتبر فئات الدوال المتداخلة classes function Nested مرغوبة ألنها تسمح لنا بالحصول على فئات دوال أكثر قوة بدالً من فئات دوال مختلفة بمهارة عند إضافة سعة. تتمثل إحدى طرق تحقيق ذلكيف السماح لطبقات إضافية بالمرور عبر المدخالت إلى المخرجات. تسمح الوصالت المتبقية بذلك. نتيجة لذلك، يغير هذا التحيز االستقرائي من كون الدوال البسيطة من الشكل  $f(\mathbf{x}) = \mathbf{x}$  إلى دوال بسيطة تبدو وكأنها  $f(\mathbf{x}) = 0$ . يمكن أن يتعلم التعيين المتبقي mapping residual دالة الهوية function identity بسهولة أكبر، مثل دفع المعلماتيف طبقة الوزن إلى الصفر. يمكننا تدريب شبكة عصبية عميقة فعالة من خالل وجود الكتل المتبقية blocks residual. يمكن أن تنتشر المدخالت بشكل أسرع من خالل الوصالت المتبقية عبر الطبقات layers across connections residual. نتيجة لذلك، يمكننا بالتالي تدريب شبكات أعمق بكثير. على سبيل المثال، سمحت ورقة ResNet األصلية ).al et He، 2016 )بما يصل إلى 152 طبقة. فائدة أخرى للشبكات المتبقية هي أنها تسمح لنا بإضافة طبقات، تمت تهيئتها كدالة هوية، أثناء عملية التدريب. بعد كل شيء، السلوك االفتراضي للطبقة هو السماح للبيانات بالمرور دون تغيير. يمكن أن يؤدي ذلك إلى تسريع تدريب الشبكات الكبيرة جدًايف بعض الحاالت.

قبل التوصيالت المتبقية connections residual، تم إدخال تجاوز المسارات bypassing paths بوحدات بوابات لتدريب شبكات الطرق السريعة بشكل فعال مع أكثر من 100 طبقة )al et Srivastava،. 2015). باستخدام دوال الهوية كتجاوز المسارات، كان أداء شبكة ResNet جيدًا بشكل ملحوظيف مهام الرؤية الحاسوبية المتعددة. كان للوصالت المتبقية تأثير كبير على تصميم الشبكات العصبية العميقة الالحقة، لكل من الطبيعة التالفيفية والمتسلسلة. كما سنقدم لاحقًا، تتبنى بنية المحولات (.Vaswani et al ، 2017) اتصالات متبقية (جنبًا إلى جنب مع خيارات التصميم الأخرى) وهي منتشرةفي مجالات متنوعة مثل اللغة والرؤية والكلام والتعلم المعزز.

يعد ResNeXt مثاالً على كيفية تطور تصميم الشبكات العصبية التالفيفية بمرور الوقت: من خلال كونه أكثر اقتصادافي الحساب وتداوله مع حجم عمليات التنشيط (عدد القنوات)، فإنه يسمح بشبكات أسرع وأكثر دقة بتكلفة أقل. طريقة بديلة لعرض التالفيف المجمعة grouped convolutions هي التفكيريف مصفوفة كتلة قطرية matrix diagonal-block لألوزان التالفيفية. الحظ أن هناك عددًا قليالً جدًا من هذه "الحيل" التي تؤدي إلى شبكات أكثر كفاءة. على سبيل المثال، يحاكي ShiftNet، 2018, Wu et al و2018, تأثيرات الالتفاف ، ببساطة عن طريق إضافة عمليات تنشيط متغيرة activations shifted إلى القنوات، مما يوفر تعقيدًا متزايدًا للدوال، هذه المرة دون أي تكلفة حسابية.

من السمات الشائعة للتصميمات التي ناقشناها حتى اآلن أن تصميم الشبكة يدوي إلى حد ما، ويعتمد بشكل أساسي على براعة المصمميف العثور على المعلمات الفائقة للشبكة "الصحيحة". في حين أنه من الواضح أنه مجدي، إال أنه مكلف للغاية من حيث الوقت البشري وليس هناك ما يضمن أن النتيجة مثالية بأي شكل من الأشكال. سنناقش في القسم 8.8 عددًا من الاستراتيجيات للحصول على شبكات عالية الجودة بطريقة أكثر آلية. على وجه الخصوص، سنراجع فكرة

مساحات تصميم الشبكة spaces design network التي أدت إلى نماذج Y / RegNetX، . (2020, Radosavovic et al.)

### 8.6.7. التمارين

- 1. ما هي الاختلافات الرئيسية بين كتلة الاستهلال Inception block في الشكل 8.4.1 والكتلة المتبقية block residual؟ كيف يقارنون من حيث الحساب والدقة وفئات الدوال التي يمكنهم وصفها؟
- .2 ارجع إلى الجدول1يف مقالة ResNet،( .al et He2016, )لتنفيذ انواع مختلفة .للشبكة different variants
- 3. بالنسبة للشبكات الأعمق، تقدم شبكة ResNet بُنية "عنق الزجاجة bottleneck" لتقليل تعقيد النموذج. حاول تنفيذه.
- .4 في اإلصدارات الالحقة من ResNet، قام المؤلفون بتغيير بنية "االلتفاف، وتسوية الدفعات، والتفعيل" إلى بُنية "تسوية الدُفعات، والتنشيط، وااللتفاف". قم بإجراء هذا التحسين بنفسك. انظر الشكل1يف al et He.( 2016 )لمزيد من التفاصيل.
- .5 لماذا ال يمكننا فقط زيادة تعقيد الدوال دون قيود، حتى لو كانت فئات الدوال متداخلة؟

# 1.8 الشيكات كثيفة الاتصال Densely Connected (DenseNet) **Networks**

غيّرت ResNet بشكل كبير طريقة عرض كيفية تحديد الدواليف الشبكات العميقة. DenseNet (شبكة تلافيفية كثيفة) هي إلى حد ما الامتداد المنطقي لهذا ( .Huang et al ، 2017(. تتميز DenseNet بكل من نمط االتصال حيث تتصل كل طبقة بجميع الطبقات السابقة وعملية التسلسل operation concatenation( بدالً من عامل اإلضافةيف ResNet ) للحفاظ على الميزات من الطبقات السابقة وإعادة استخدامها. لفهم كيفية الوصول إليها، دعنا نأخذ منعطفًا بسيطًايف الرياضيات.

# 8.7.1. من ResNet الى DenseNet

استدعى توسعة تايلور Taylor expansion للدوال. بالنسبة لهذه النقطة 0 $x=0$  يمكن كتابتها كـ

$$
f(x) = f(0) + x \cdot [f'(0) + x \cdot [\frac{f''(0)}{2!} + x \cdot [\frac{f'''(0)}{3!} + \cdots]]].
$$

النقطة األساسية هي أنها تحلل الدالة إلى مصطلحات ذات ترتيب أعلى بشكل متزايد. على نفس المنوال، تحلل ResNet الدوال إلى:  $f(\mathbf{x}) = \mathbf{x} + g(\mathbf{x}).$ 

وهذا يعني أن ResNet تتحلل f إلى مصطلح خطى بسيط ومصطلح غير خطى أكثر تعقيدًا. ماذا لو أردنا التقاط (وليس بالضرورة إضافة) المعلومات التي تتجاوز المصطلحين؟ أحد هذه .)2017,Huang et al.( ،DenseNet هو الحلول

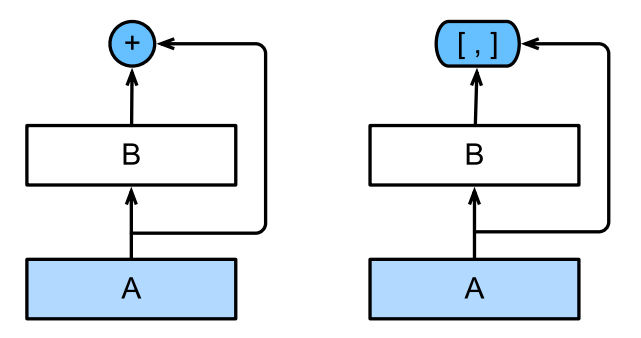

الشكل 8.7.1 الفرق الرئيسي بين ResNet( يسار( وDenseNet( يمين(يف التوصيالت عبر الطبقات: استخدام إالضافة addition واستخدام التسلسل concatenation.

كما هو مبينيف الشكل ،8.7.1 فإن االختالف الرئيسي بين ResNet وDenseNet هو أنهيف الحالة الأخيرة تكون المخرجات متسلسلة (يُشار إليها بـ [,]) بدلاً من إضافتها. نتيجة لذلك، نقوم بإجراء تعيين من الى قيمها بعد تطبيق تسلسل معقد بشكل متزايد من الدوال:

 $\mathbf{x} \to [\mathbf{x}, f_1(\mathbf{x}), f_2([\mathbf{x}, f_1(\mathbf{x})]), f_3([\mathbf{x}, f_1(\mathbf{x}), f_2([\mathbf{x}, f_1(\mathbf{x}))]]), \dots].$ 

في النهاية، يتم دمج كل هذه الدواليف MLP لتقليل عدد الميزات مرة أخرى. من حيث التنفيذ، هذا بسيط للغاية: بدالً من إضافة المصطلحات، نقوم بتجميعها. نشأ اسم DenseNet من حقيقة أن الرسم البياني للتبعية بين المتغيرات يصبح كثيفًا جدًا. ترتبط الطبقة األخيرة من هذه السلسلة بكثافة بجميع الطبقات السابقة. الوصالت الكثيفة connections dense موضحةيف الشكل .8.7.2

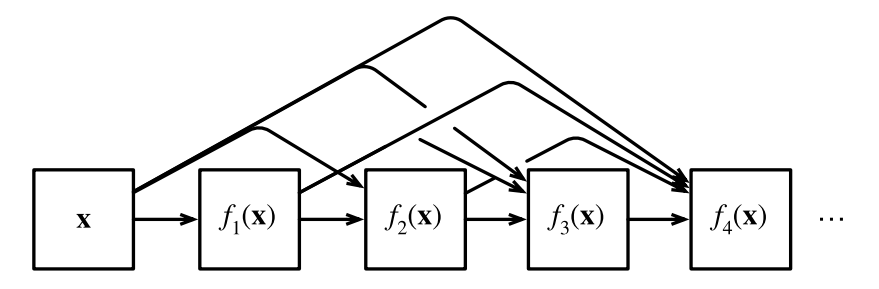

الشكل 8.7.2 اتصاالت كثيفةيف DenseNet. الحظ كيف تزداد األبعاد مع العمق.

المكونات الرئيسية التي تتكون منها شبكة DenseNet هي كتل كثيفة blocks dense وطبقات انتقالية layers transition. يحدد األول كيفية تسلسل المدخالت والمخرجات، بينما يتحكم األخيريف عدد القنوات بحيث ال يكون كبيرًا جدًا، نظرًا ألن التوسع → يمكن أن يكون عالي الأبعاد.  $[{\bf x}, f_1({\bf x}), f_2([{\bf x}, f_1({\bf x})]), ...]$ 

## Dense Blocks 8.7.2

تستخدم DenseNet بُنية "تسوية الدُفعات، التنشيط، والتفاف" المعدلة لـ ResNet( راجع التمرينيف القسم 8.6(. أوال،ً نقوم بتنفيذ هيكل كتلة االلتفاف.

```
import tensorflow as tf
from d2l import tensorflow as d2l
```

```
class ConvBlock(tf.keras.layers.Layer):
    def __init (self, num channels):
         super(ConvBlock, self). _init ()
          self.bn = tf.keras.layers.BatchNormalization()
          self.relu = tf.keras.layers.ReLU()
          self.conv = tf.keras.layers.Conv2D(
              filters=num channels, kernel size=(3, 3),
padding='same')
          self.listLayers = [self.bn, self.relu, 
self.conv]
     def call(self, x):
         y = x for layer in self.listLayers.layers:
              y = \text{layer}(y)y = tf.keras.layers.concatenate([x, y], axis=-1)
          return y
تتكون الكتلة الكثيفة من كتل التفاف متعددة،كل منها يستخدم نفس عدد قنوات اإلخراج. ومع 
ذلك،في الانتشار الأمامي، نقوم بربط المدخلات والمخرجات لكل كتلة التفاف على بُعد القناة.
                  يسمح لنا التقييم الكسول evaluation Lazy بضبط األبعاد تلقائيًا.
```

```
class DenseBlock(tf.keras.layers.Layer):
     def __init__(self, num_convs, num_channels):
         super(DenseBlock, self).__init__()
         self.listLayers = []
         for _ in range(num_convs):
```
self.listLayers.append(ConvBlock(num\_channels))

```
 def call(self, x):
     for layer in self.listLayers.layers:
         x = \text{layer}(x) return x
```
في المثال التالي، نحدد مثيل DenseBlock مع كتلتين التفاف من 10 قنوات إخراج. عند استخدام إدخال بثالث قنوات، سنحصل على إخراج مع قنوات 23 = 10 + 10 + .3 يتحكم عدد قنوات كتلة الالتفافي النموفي عدد قنوات الإخراج بالنسبة إلى عدد قنوات الإدخال. يشار إلى هذا أيضًا بمعدل النمو growth rate.

blk = DenseBlock(2, 10)  $X = tf.random.uniform((4, 8, 8, 3))$  $Y = blk(X)$ Y.shape TensorShape([4, 8, 8, 23])

# 1.3. طبقات الانتقال Transition Layers

```
نظرًا ألن كل كتلة كثيفة ستزيد من عدد القنوات، فإن إضافة الكثير منها سيؤدي إلى نموذج معقد 
للغاية. يتم استخدام طبقة انتقالية layer transition للتحكميف مدى تعقيد النموذج. يقلل من 
عدد القنوات باستخدام الالتفاف. علاوة على ذلك، فإنه يخفض الارتفاع والعرض إلى النصف
                                       عبر تجميع متوسط pooling average بخطوة .2
```

```
class TransitionBlock(tf.keras.layers.Layer):
     def __init__(self, num_channels, **kwargs):
         super(TransitionBlock, self).__init__(**kwargs)
        self.batch norm =
tf.keras.layers.BatchNormalization()
         self.relu = tf.keras.layers.ReLU()
         self.conv = tf.keras.layers.Conv2D(num_channels, 
kernel_size=1)
         self.avg_pool = 
tf.keras.layers.AvgPool2D(pool_size=2, strides=2)
     def call(self, x):
        x = self.batch_norm(x)x = self.relu(x)x = self.com(x)return self.avg pool(x)
```
158 **التعمق في التعلم العميق:** تقنيات التعلم العميق الحديثة  $\blacksquare$ 

قم بتطبيق طبقة انتقالية بها 10 قنوات على إخراج الكتلة الكثيفةيف المثال السابق. هذا يقلل من عدد قنوات الإخراج إلى 10، ويقلل الارتفاع والعرض إلى النصف.

blk = TransitionBlock(10) blk(Y).shape TensorShape([4, 4, 4, 10])

### DenseNet 8.7.4

بعد ذلك، سنقوم ببناء نموذج DenseNet. تستخدم DenseNet أوالً نفس الطبقة التالفيفية الفردية وطبقة تجميع الحد االقصى كمايف ResNet.

```
class DenseNet(d2l.Classifier):
      def b1(self):
           return tf.keras.models.Sequential([
                tf.keras.layers.Conv2D(
                     64, kernel_size=7, strides=2, 
padding='same'),
                tf.keras.layers.BatchNormalization(),
                tf.keras.layers.ReLU(),
                tf.keras.layers.MaxPool2D(
                     pool_size=3, strides=2, 
padding='same')])
بعد ذلك، على غرار الوحدات األربع المكونة من الكتل المتبقية التي تستخدمها ResNet، 
تستخدم DenseNet أربع كتل كثيفة. على غرار ResNet، يمكننا تعيين عدد الطبقات 
التلافيفية المستخدمةفي كل كتلة كثيفة. هنا، قمنا بتعيينه على 4، بما يتوافق مع نموذج
-18ResNetيف القسم .8.6 عالوة على ذلك، قمنا بتعيين عدد القنوات )أي معدل النمو( 
   للطبقات التلافيفيةفي الكتلة الكثيفة إلى 32، لذلك ستتم إضافة 128 قناة إلى كل كتلة كثيفة.
في ResNet، يتم تقليل االرتفاع والعرض بين كل وحدة بواسطة كتلة متبقية بخطوة .2 هنا، 
نستخدم طبقة االنتقال لخفض االرتفاع والعرض إلى النصف وخفض عدد القنوات إلى النصف. 
على غرار ResNet، يتم توصيل طبقة تجميع عالمية وطبقة متصلة بالكامل؋ي النهاية لإنتاج
                                                                   الناتج. 
@d2l.add_to_class(DenseNet)
def __init__(self, num_channels=64, growth_rate=32, 
arch=(4, 4, 4, 4),
```

```
 lr=0.1, num_classes=10):
super(DenseNet, self). __init_()
 self.save_hyperparameters()
```

```
 self.net = tf.keras.models.Sequential(self.b1())
     for i, num_convs in enumerate(arch):
        self.net.add(DenseBlock(num_convs, growth_rate))
         # The number of output channels in the previous 
dense block
        num channels += num convs * growth rate
         # A transition layer that halves the number of 
channels is added
         # between the dense blocks
         if i != len(arch) - 1:
             num channels //= 2self.net.add(TransitionBlock(num_channels))
     self.net.add(tf.keras.models.Sequential([
         tf.keras.layers.BatchNormalization(),
         tf.keras.layers.ReLU(),
         tf.keras.layers.GlobalAvgPool2D(),
         tf.keras.layers.Flatten(),
         tf.keras.layers.Dense(num_classes)]))
                                         Training 8.7.5
نظرًا لأننا نستخدم شبكة أعمق هنا،في هذا القسم، سنقوم بتقليل ارتفاع الإدخال وعرضه من 224
                                            إلى 96 لتبسيط الحساب.
```

```
trainer = d2l.Trainer(max epochs=10)data = d21.FashionMNIST(batch size=128, resize=(96, 96))
with d2l.try_gpu():
    model = DenseNet(1r=0.01)
```

```
 trainer.fit(model, data)
```
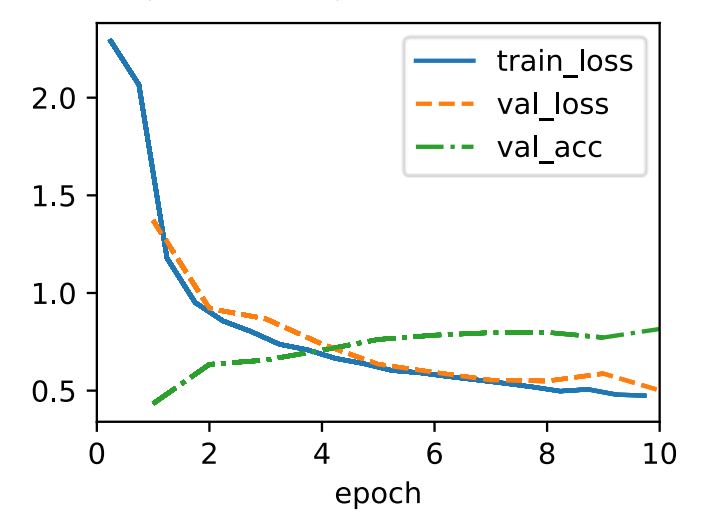

### 8.7.6. الملخص والمناقشة

المكونات الرئيسية التي تتكون منها DenseNet هي كتل كثيفة blocks dense وطبقات انتقالية transition layers. بالنسبة للأخير، نحتاج إلى إبقاء الأبعاد تحت السيطرة عند تكوين الشبكة عن طريق إضافة طبقات انتقالية تقلص عدد القنوات مرة أخرى. فيما يتعلق باالتصاالت عبر الطبقات connections layer-cross، على عكس شبكة ResNet، حيث يتم إضافة المدخالت والمخرجات معًا، تقوم DenseNet بتجميع المدخالت والمخرجات على بُعد القناة. على الرغم من أن عمليات التسلسل هذه تعيد استخدام الميزات لتحقيق كفاءة حسابية، إال أنها لألسف تؤدي إلى استهالك كبير لذاكرة وحدة معالجة الرسومات GPU. نتيجة لذلك، قد يتطلب تطبيق DenseNet تطبيقات أكثر كفاءةيف استخدام الذاكرة والتي قد تزيد من وقت  $.2017$  ،Pleiss et al.) التدريب

# 8.7.7. التمارين

- .1 لماذا نستخدم تجميع المتوسط pooling average بدالً من تجميع الحد األقصى pooling-maxيف الطبقة االنتقالية؟
- .2 إحدى المزايا المذكورةيف مقالة DenseNet هي أن معلمات نموذجها أصغر من تلك الخاصة بـ ResNet. لماذا هذا هو الحال؟
- .3 إحدى المشكالت التي تم انتقاد DenseNet بسببها هي استهالكها العالي للذاكرة.
- .1 هل هذا هو الحال فعال؟ حاول تغيير شكل اإلدخال الى 224 × 224 لرؤية االستهالك الفعلي لذاكرة وحدة معالجة الرسومات بشكل تجريبي.
- .2 هل يمكنك التفكيريف وسيلة بديلة لتقليل استهالك الذاكرة؟ كيف تريد تغيير أطار العمل؟
- .4 نفذ إصدارات DenseNet المختلفة الواردةيف الجدول 1 من مقالة DenseNet،  $(2017, Huang et al.)$
- .3 صمم نموذجًا قائمًا على MLP من خالل تطبيق فكرة DenseNet. قم بتطبيقه على مهمة التنبؤ بسعر السكنيف القسم .5.7

# Designing Convolution الله الالتفاف Designing Convolution Network Architectures

شهد العقد األول من القرن الحادي والعشرين تحولًا من هندسة الميزات feature engineering إلى هندسة الشبكات engineering networkيف الرؤية الحاسوبية. نظرًا ألن AlexNet( القسم 8.1( تغلب على نماذج الرؤية الحاسوبية التقليدية على ImageNet، فقد تم نشر شبكات عميقة جدًا عن طريق تكديس نفس الكتل، وخاصة التالفيف 3 × ،3 بواسطة

شبكات VGG (القسم 8.2). تضيف الشبكةفي الشبكة (القسم 8.3) العناصر غير الخطية المحلية عبر التالفيف 1 × 1 وتستخدم متوسط التجميع العالمي لتجميع المعلومات عبر جميع المواقع . GoogLeNet( القسم 8.4( عبارة عن شبكة متعددة الفروع تجمع مزايا شبكة VGG والشبكة الموجودةفي الشبكة، حيث تتبنى كتلة الاستهلال Inception block استراتيجية التحويالت المتوازية المتسلسلة. تقوم ResNets( القسم 8.6( بتكديس الكتل المتبقية، وهي عبارة عن شبكات فرعية ثنائية الفروع تستخدم تعيين الهوية mapping identityيف فرع واحد. تعمم DenseNets( القسم 8.7( البنى المتبقية. تشمل البنى األخرى البارزة MobileNets التي تستخدم التعلم الشبكي learning network لتحقيق دقة عاليةيف اإلعدادات محدودة Squeeze-and-Excitation Networks وشبكات ،(2019 ،Howard et al.( الموارد (SENets) التي تسمح بنقل المعلومات بكفاءة بين القنوات (.Hu et al و2018) وEfficientNets، وEfficientNets، و2019, Tan and Le التي تعمل على توسيع نطاق الشبكات عبر البحث عن العمارة العصبية search architecture neural.

على وجه التحديد، البحث عن العمارة العصبية (NAS)، (2018,Liu et al.)، ( Zoph and Le2016, )هو عملية أتمتة بنى الشبكات العصبية. نظرًا لمساحة البحث الثابتة، تستخدم NAS إستراتيجية بحث لتحديد بُنية ضمن مساحة البحث تلقائيًا بناءً على تقدير األداء الذي تم إرجاعه. نتيجة NAS هي مثيل شبكة واحد.

بدالً من التركيز على تصميم مثل هذه الحاالت الفردية، يتمثل النهج البديليف تصميم مساحات تصميم الشبكة spaces design network التي تميز مجموعات الشبكات ) Radosavovic .al et، 2020). تجمع هذه الطريقة بين قوة التصميم اليدوي وNAS. من خالل اإلجراءات شبه اآللية )كما هو الحاليف NAS)، يستكشف تصميم مساحات تصميم الشبكة الجانب الهيكلي لتصميم الشبكة من مساحة تصميم AnyNet الأولية. ثم يشرعفي اكتشاف مبادئ التصميم (كما هو الحاليفي التصميم اليدوي) التي تؤدي إلى شبكات بسيطة ومنتظمة: RegNets. قبل إلقاء الضوء على مبادئ التصميم هذه، دعنا نبدأ بمساحة التصميم األولية.

### $AnyNet$ مساحة تصميم. $8.8.1$

تسمى مساحة التصميم األولية AnyNet، وهي مساحة تصميم غير مقيدة نسبيًا، حيث يمكننا التركيز على استكشاف بُنية الشبكة بافتراض الكتل القياسية الثابتة مثل ResNeXt( القسم 8.6.5). على وجه التحديد، تتضمن بُنية الشبكة عناصر مثل عدد الكتلSaumber of blocks وعدد قنوات الإخراجِفي كل مرحلة، وعدد المجموعات number of groups (عرض المجموعة) ونسبة الاختناق bottleneck ratio داخل كل كتلة ResNeXt.

### 162 **|** التعمق في التعلم العميق: تقنيات التعلم العميق الحديثة

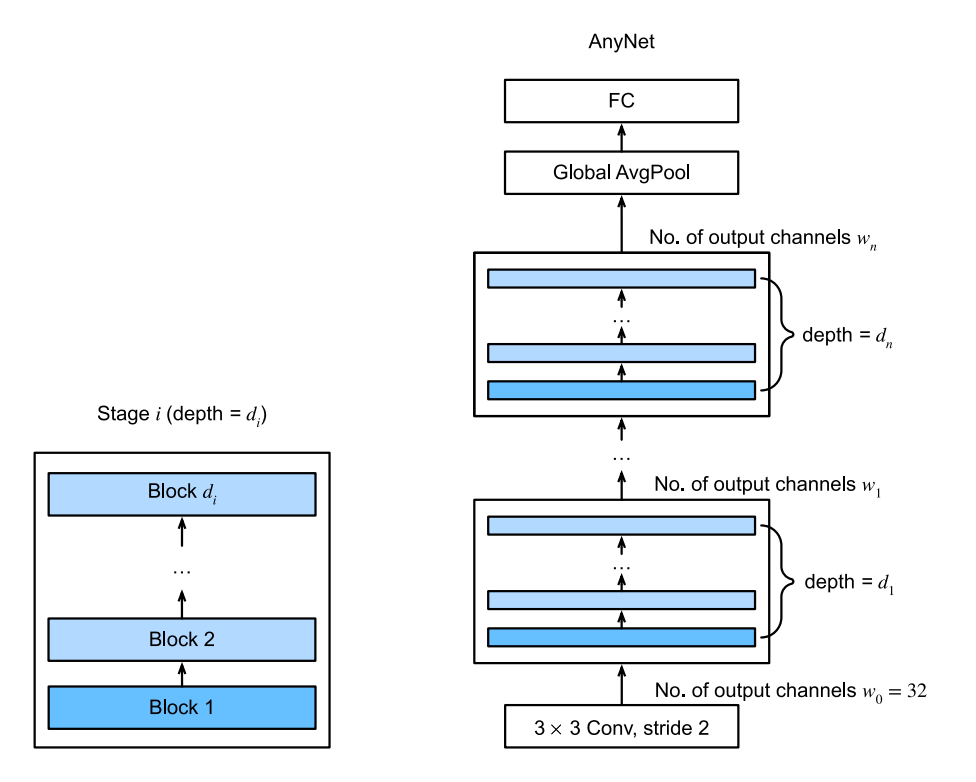

الشكل 8.8.1 مساحة تصميم AnyNet. إلى جانب عدد المجموعات ونسبة االختناق داخل كل كتلة، تشمل خيارات التصميم: العمق di وعدد قنوات الإخراج  $w_i$  لأي مرحلة i.

تظهر مساحة تصميم AnyNetيف الشكل .8.8.1 تبدأ هذه الشبكة بجذع stem، يتبعها جسم نهائي. بشكل ملموس، فإن جذع الشبكة عبارة عن head نهائي. بشكل ملموس، فإن جذع الشبكة عبارة عن  $\rm body$ التفاف 3 × 3 مع الخطوة 2 التي تقسم ارتفاع وعرض صورة اإلدخال إلى النصف. رأس الشبكة عبارة عن تجميع متوسط عالمي يتبعه طبقة متصلة بالكامل للتنبؤ بفئة الإخراج. لاحظ أن جذع الشبكة ورأسها يظالن ثابتًا وبسيطًا، بحيث يركز التصميم على هيكل الشبكة الذي يعد مركزيًا للأداء. على وجه التحديد، يتكون جسم الشبكة من مراحل التحويل n (n هو معطى)، حيث تتكون المرحلة i من كتل  $d_i \ {\rm ResNeX}$  مع قنوات الإخراج  $u_i$  ، وتنخفض بشكل تدريجي الارتفاع والعرض إلى النصف عبر الكتلة الأولى (إعداد use\_1x1conv=True، 2=strides يف ResNeXtBlock.l2d يف القسم 8.6.5(. دعنا نشير كذلك إلى نسبة و الاختناق وعدد المجموعات (عرض المجموعة) داخل كل كتلة ResNeXt للمرحلة  $i$  كـ  $b_i$  و  $d_i$ ، على التوالي. بشكل عام، على الرغم من هيكل الشبكة المباشر، تنوع  $g_i, b_i$  وب $g_i$  ،  $g_i$ ينتج عنه عدد كبير من الشبكات الممكنةيف مساحة تصميم AnyNet.

```
لتنفيذ AnyNet، نحدد أوالً جذع شبكتها.
import tensorflow as tf
from d2l import tensorflow as d2l
class AnyNet(d2l.Classifier):
     def stem(self, num_channels):
         return tf.keras.models.Sequential([
              tf.keras.layers.Conv2D(num_channels,
kernel_size=3, strides=2,
                                       padding='same'),
              tf.keras.layers.BatchNormalization(),
              tf.keras.layers.Activation('relu')])
تتكون كل مرحلة من العمق لكتل ResNeXt، حيث يحدد channels_num عرض الكتلة. 
               الحظ أن الكتلة األولى تقسم ارتفاع وعرض صور اإلدخال إلى النصف.
@d2l.add_to_class(AnyNet)
def stage(self, depth, num_channels, groups, bot_mul):
     net = tf.keras.models.Sequential()
     for i in range(depth):
         if i == 0:
              net.add(d2l.ResNeXtBlock(num_channels,
groups, bot_mul,
                  use_1x1conv=True, strides=2))
         else:
              net.add(d2l.ResNeXtBlock(num_channels,
groups, bot_mul))
     return net
            من خالل وضع جذع الشبكة والجسم والرأس معًا، نكمل تنفيذ AnyNet. 
@d2l.add_to_class(AnyNet)
def __init__(self, arch, stem_channels, lr=0.1,
num classes=10):
    super(AnyNet, self). init ()
    self.save hyperparameters()
     self.net =
tf.keras.models.Sequential(self.stem(stem_channels))
     for i, s in enumerate(arch):
          self.net.add(self.stage(*s))
     self.net.add(tf.keras.models.Sequential([
         tf.keras.layers.GlobalAvgPool2D(),
```
 tf.keras.layers.Dense(units=num\_classes)])) 8.8.2. تقييد مساحات التصميم بتوزيعات أخطاء أقل Constraining Design Spaces with Lower Error Distributions

بالنسبة لأي مرحلة من مراحل AnyNet، تكون خيارات التصميم هي نسبة الاختناق  $b_i$  وعدد المجموعات  $g_i$  داخل كل كتلة وعرض الكتلة  $w_i$  والعمق  $d_i$ . تبدأ عملية تصميم مساحات AnyNet ) الشبكة من بُنية شبكة غير مقيدة نسبيًا تتميز بـ  $y_i \cdot w_i \cdot d_i \cdot b_i$ ) في مساحة تصميم األولية. ثم تقوم هذه العملية باختبار نماذج تدريجية من مساحة تصميم المدخالت لتقييم توزيع الخطأ ).al et Radosavovic، 2019 )كمؤشر للجودة indicator quality إلخراج مساحة تصميم أكثر تقييدًا مع نماذج أبسط قد يكون لها جودة أفضل.

دعونا نوضح بالتفصيل مؤشر الجودة هذا لمساحات التصميم. بالنظر إلى النماذج المأخوذة من بعض مساحات التصميم، تقيس دالة التوزيع التجريبية للخطأ empirical error : $e$  ، جزء النماذج التي بها أخطاء  $e_i$  أقل من،  $F(e)$  ، distribution function

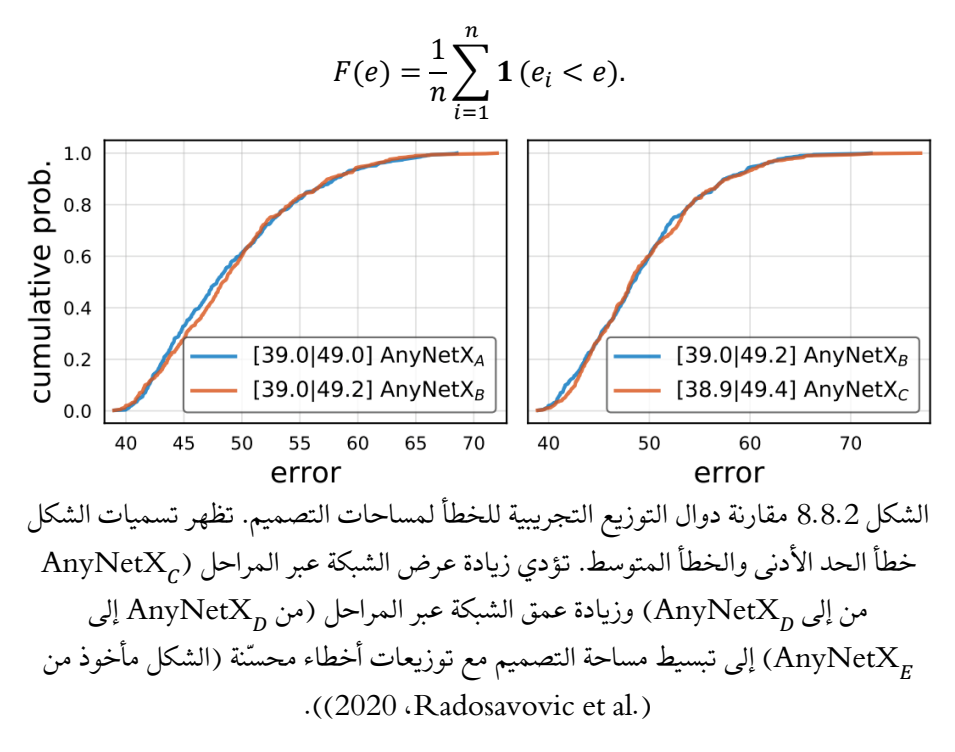

بدءًا من مساحة تصميم AnyNet الأولية غير المقيدةفي (.Radosavovic et al، 2020)، تؤدي مشاركة نسبة شبكة الاختناق  $b_{i}=b$  لجميع المراحل i إلى مساحة تصميم أكثر تقييدًا. بعلى تماذج أخذ العينات والتدريب 500 $n=500\;$  من كلٍ Any $\mathrm{NetX}_A$  و Any $\mathrm{NetX}_B$  , على يسار الشكل 8.8.2 أن كال مساحات التصميم لهما نفس الجودة. نظرًا ألن األبسط هو األفضل، فإننا نواصل البحث من خلال مشاركة عدد المجموعات  $g_{i}=g$  بشكل إضافي. وهذا يؤدي إلى مزيد من مساحة التصميم المبسطة مع عدم وجود تغيير فعلييف توزيعات الخطأ )يمين الشكل  $. (8.8.2)$ 

يشير التحقيقي النماذج الجيدة والسيئة من ان  ${\rm AnyNetX}_c$  قد يكون من المفيد زيادة العرض عبر المراحل (.Radosavovic et al، 2020). تجريبيًا، تبسيط $\text{AnyNetX}_\mathcal{C}$ و بع  $w_i \leq w_{i+1} \leq w_i$  لتحسين جودة مساحات التصميم (يسار الشكل 8.8.3). وبالمثل، فإن إضافة المزيد من القيود  $d_i \leq d_{i+1}$  لزيادة عمق الشبكة عبر المراحل يعطي أفضل )يمين الشكل 8.8.3(.

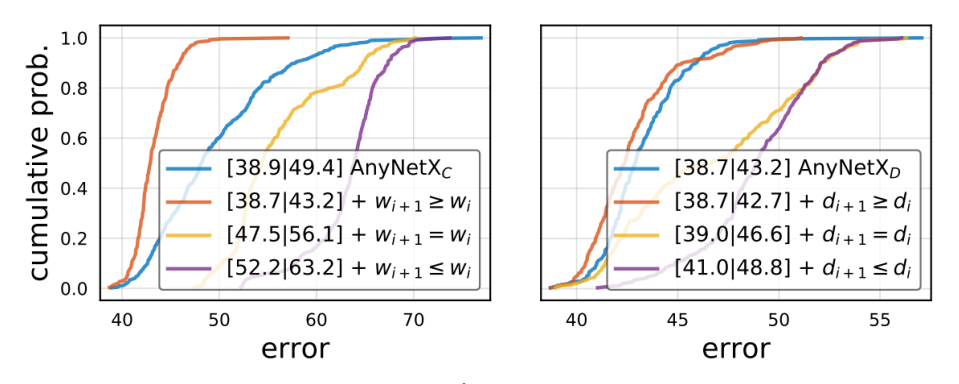

الشكل 8.8.3 مقارنة دوال التوزيع التجريبية للخطأ لمساحات التصميم. تظهر تسميات الشكل خطأ الحد الأدنى والخطأ المتوسط. تؤدي زيادة عرض الشبكة عبر المراحل (من إلى Any $\mathrm{NetX}_p$  إلى Any $\mathrm{NetX}_p$ ) وزيادة عمق الشبكة عبر المراحل (من Any $\mathrm{NetX}_p$ الى تبسيط مساحة التصميم مع توزيعات اخطاء محسّنة (الشكل ماخوذ من ) $\mathrm{AnyNetX}_E$ .))2020 ،Radosavovic et al.(

# RegNet .8.8.3

تتكون مساحة التصميم Any ${\rm NetX}_E$  الناتجة من شبكات بسيطة تتبع مبادئ التصميم سهلة التفسير:

$$
:i\;\;b_i=b\;\;b_i=b
$$

$$
:i\;\;{\rm{bad}}\;{\rm{and}}\;g_i=g\;{\rm{and}}\;{\rm{and}}\;
$$

- $w_i \leq w_{i+1}$  زيادة عرض الشبكة عبر المراحل
	- $d_i \leq d_{i+1}$  : زيادة عمق الشبكة عبر المراحل

باتباع مبادئ التصميم هذه، اقترح (.Radosavovic et al )3020 ) قيود خطية كمية لـلزيادة و نام ، مما يؤدي إلى RegNetX باستخدام كتل ResNeXt وRegNetY التي تستخدم RegNetY أيضًا مشغلين من SENets، ( .al et Hu2018,). على سبيل المثال، قمنا بتنفيذ متغير RegNetX المكون من 32 طبقة والذي يتميز بـ

- $b_i = 1;$
- $g_i = 16$ ;
- $w_1 = 32, w_2 = 80;$
- $d_1 = 4, d_2 = 6.$

```
class RegNet32(AnyNet):
```

```
 def __init__(self, lr=0.1, num_classes=10):
        stem_channels, groups, bot_mul = 32, 16, 1
        depths, channels = (4, 6), (32, 80)super(). init (
              ((depths[0], channels[0], groups, bot_mul),
               (depths[1], channels[1], groups, bot_mul)),
              stem_channels, lr, num_classes)
يمكننا أن نرى أن كل مرحلة من مراحل RegNet تقلل بشكل تدريجي الدقة وتزيد من قنوات 
                                                        الإخراج.
```
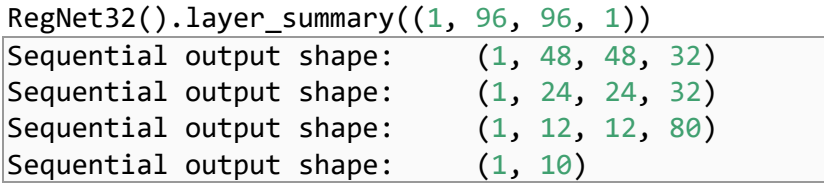

# $T$ raining التدريب. Training

إن تدريب RegNet المكون من 32 طبقة على مجموعة بيانات MNIST-Fashion هو مثل ما كان عليه من قبل.

```
trainer = d2l.Trainer(max_epochs=10)
data = d2l.FashionMNIST(batch_size=128, resize=(96, 96))
with d2l.try_gpu():
    model = RegNet32(1r=0.01) trainer.fit(model, data)
```
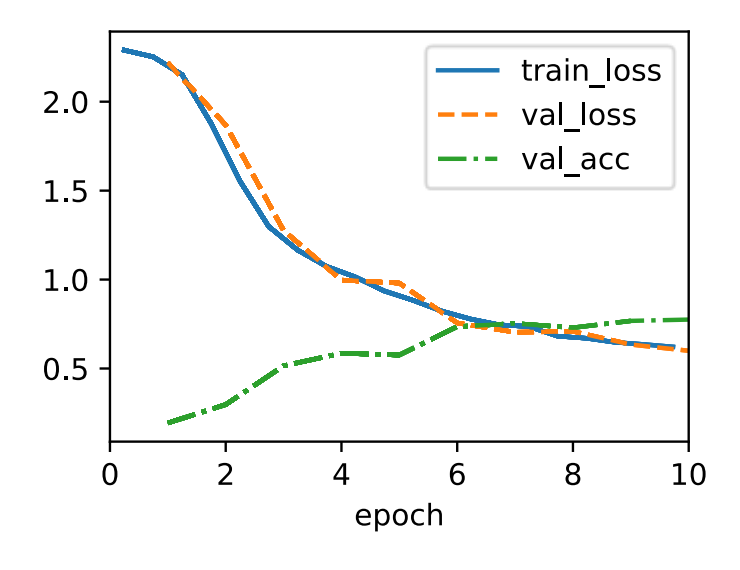

#### 8.8.5

مع الخصائص المرغوبة مثل المحلية locality وثبات الترجمة invariance translation )القسم 7.1( للرؤية، كانت شبكات CNN هي البُنى المهيمنةيف هذا المجال.يف اآلونة األخيرة، (2021 ،Touvron et al. ،2021 ،Dosovitskiy et al.) (11.7 القسم) (2021 ،Touvron et al. ،2021 و MLPs،( .al et Tolstikhin2021, )أيضًا بحثًا يتجاوز بُنى CNN الراسخة للرؤية. على وجه التحديد، على الرغم من عدم وجود التحيزات االستقرائية biases inductive المذكورة أعلاه الملازمة لشبكات CNN، فقد حققت محولات الرؤية (القسم 11.8) أداءً متطورًافي تصنيف الصور على نطاق واسعفي أوائل عام 2020، مما يدل على أن قابلية التوسع تتفوق على التحيزات الاستقرائية (.Dosovitskiy et al ،Dد21). بمعنى آخر، غالبًا ما يكون من الممكن تدريب محوالت كبيرة transformers large لتتفوق على شبكات CNN الكبيرةيف مجموعات البيانات الكبيرة. مستوحاة من سلوك التحجيم الفائق behavior scaling superior للمحوالت )القسم 11.9( مع االهتمام الذاتي متعدد الرؤوس attention-self head-multi( القسم 11.5(، تؤدي عملية التحسين التدريجي من بُنية ResNet القياسية نحو تصميم محول الرؤية transformer vision إلى عائلة من شبكات CNN تسمى ConvNeXt النماذج التي تتنافس بشكل إيجابي مع المحولات من أجل الرؤية (.Liu et al ،2022). نحيل القراء المهتمين إلى مناقشات تصميم CNNي مقالة ConvNeXt، ( 2022,Liu et al.).

### 8.8.6. التمارين

.1 قم بزيادة عدد المراحل إلى .4 هل يمكنك تصميم RegNet أعمق يعمل بشكل أفضل؟

# 168 التعمق في التعلم العميق: تقنيات التعلم العميق الحديثة

- .2 استبدل كتلة ResNeXt بكتلة ResNet. كيف يعمل نموذجك الجديد؟
- .3 نفذ مثيالت متعددة لعائلة "VioNet "من خالل انتهاك violating مبادئ تصميم جيف يؤدون؟ أي من  $d_i\!\cdot\! y_i\!\cdot\! g_i\!\cdot\! b_i)$  هو العامل الأكثر أهمية. RegNet

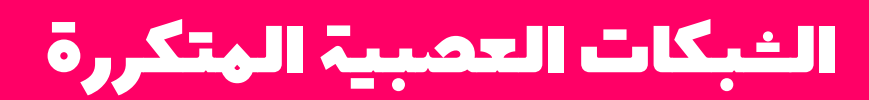

**9**

# Recurrent Neural 9 **Networks**

حتى اآلن، ركزنا بشكل أساسي على البيانات ذات الطول الثابت data length-fixed. عند تقديم الانحدار الخطي واللوجستي في القسم 3 والقسم 4 والبيرسيبترون متعددة الطبقات في القسم ،5كان من دواعي سرورنا أن نفترض أنكل متجه للميزات يتكون من عدد ثابت من المكونات حيث تتوافق كل ميزة رقمية مع سمة معينة. يطلق على مجموعات البيانات هذه أحيانًا اسم جدولي tabular، ألنه يمكن ترتيبهايف جداول، حيث يحصل كل مثال على صف خاص به، وكل سمة تحصل على عمودها الخاص. بشكل حاسم، مع البيانات المجدولة data tabular، نادرًا ما نفترض أي بُنية معينة فوق األعمدة.

بعد ذلك،في القسم 7، انتقلنا إلى بيانات الصورة، حيث تتكون المدخلات من قيم البكسل الأولية فيكل إحداثي يف الصورة. ال تكاد بيانات الصورة تتناسب مع فاتورة مجموعة البيانات الجدولية النموذجية. هناك، احتجنا إلى استدعاء الشبكات العصبية التالفيفية ) CNN )للتعامل مع الهيكل الهرمي والثوابت. ومع ذلك، كانت بياناتنا ال تزال ذات طول ثابت. يتم تمثيل كل صورة من صور Fashion-MNIST كشبكة من قيم البكسل 28 × 28. علاوة على ذلك، كان هدفنا تطوير نموذج ينظر إلى صورة واحدة فقط ثم ينتج تنبوًا واحدًا. ولكن ما الذي يجب أن نفعله عندما نواجه سلسلة من الصور، كما هو الحاليف مقطع فيديو، أو عند تكليفنا بإنتاج تنبؤ منظم بشكل تسلسلي، كمافي حالة التسميات التوضيحية للصور image captioning؟

تتطلب مهام التعلم التي ال تعد وال تحصى التعامل مع البيانات المتسلسلة data sequential. يتطلب شرح الصور وتوليف الكالم وتوليد الموسيقى أن تنتج النماذج مخرجات تتكون من تسلسلات.في المجالات الأخرى، مثل توقع السلاسل الزمنية time series prediction وتحليل الفيديو analysis video واسترجاع المعلومات الموسيقية information musical retrieval، يجب أن يتعلم النموذج من المدخالت المتسلسلة. غالبًا ما تنشأ هذه المطالب يف وقت واحد: مهام مثل ترجمة مقاطع نصية من لغة طبيعية إلى أخرى، أو االنخراطيف حوار، أو التحكميف روبوت، تتطلب نماذج استيعاب وإخراج بيانات منظمة بالتسلسل.

الشبكات العصبية المتكررة )RNNs )هي نماذج التعلم العميق التي تلتقط ديناميكيات التسلسالت عبر االتصاالت المتكررة connections recurrent، والتي يمكن اعتبارها دورات في شبكة العقد. قد يبدو هذا غير منطقييف البداية. بعد كل شيء، فإن الطبيعة المغذية nature feedforward للشبكات العصبية هي التي تجعل ترتيب الحساب واضحًا. ومع ذلك، يتم تحديد الحواف المتكررة بطريقة دقيقة تضمن عدم حدوث مثل هذا الغموض. يتم إلغاء التحكميف الشبكات العصبية المتكررة عبر الخطوات الزمنية steps time( أو خطوات التسلسل sequence steps)، مع تطبيق نفس المعلمات الأساسيةفي كل خطوة. بينما يتم تطبيق الاتصالات القياسية بشكل متزامن لنشر عمليات تنشيط كل طبقة إلى الطبقة اللاحقةفي نفس الخطوة الزمنية، تكون االتصاالت المتكررة ديناميكية، وتمرير المعلومات عبر خطوات الوقت المجاورة. كما يكشف العرض غير المطوي view unfoldedيف الشكل ،9.1 يمكن اعتبار شبكات RNN بمثابة شبكات عصبية تلقائية networks neural feedforward حيث تتم مشاركة معلمات كل طبقة (التقليدية والمتكررة conventional and recurrent) عبر خطوات زمنية.

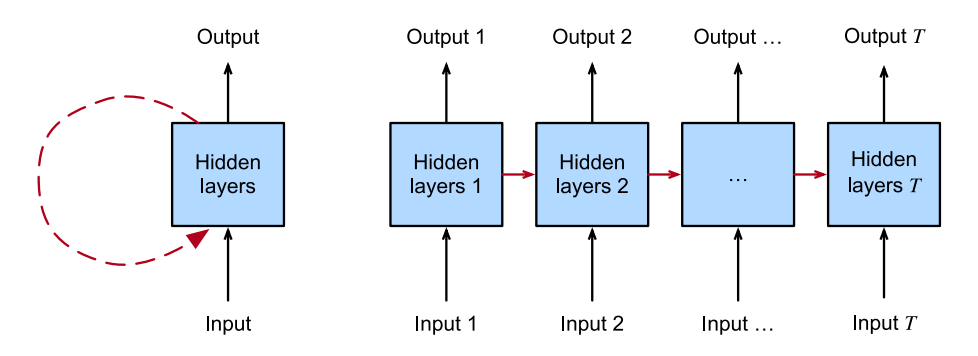

الشكل 9.1 على اليسار يتم تصوير الوصالت المتكررة connections recurrent عبر حواف دورية edges cyclic. على اليمين، نكشف عن RNN بمرور الوقت. هنا، تمتد الحواف المتكررة على خطوات زمنية متجاورة steps time adjacent، بينما يتم حساب االتصاالت التقليدية connections conventional بشكل متزامن.

مثل الشبكات العصبية على نطاق أوسع، تتمتع شبكات RNN بتاريخ طويل يمتد من االنضباط، حيث نشأت كنماذج للدماغ شاعها علماء اإلدراك وتم تبنيها الحقًا كأدوات نمذجة عملية يستخدمها مجتمع التعلم اآللي. كما هو الحال مع التعلم العميق على نطاق أوسع، يتبنى هذا الكتاب منظور التعلم اآللي، مع التركيز على RNNs كأدوات عملية ارتفعت إلى الشعبيةيف 2010 بسبب النتائج المذهلةفي مهام متنوعة مثل التعرف على خط اليد handwriting recognition ،.Sutskever et al( machine translation اآللية الترجمة ،(2008 ،Graves et al.( 2014)، والتعرف على التشخيصات الطبية Lipton ) recognizing medical diagnosis al et،. 2016). نوجه القارئ المهتم بمزيد من المواد األساسية إلى مراجعة شاملة متاحة للجمهور (Lipton et al.). نلاحظ أيضًا أن التسلسل ليس فريدًا بالنسبة لـ RNNs. على سبيل المثال، يمكن تكييف شبكات CNN التي قدمناها بالفعل للتعامل مع البيانات ذات الطول المتفاوت length varying، على سبيل المثال، الصور ذات الدقة المتفاوتة varying resolution. عالوة على ذلك، تنازلت RNNs مؤخرًا عن حصة كبيرة من السوق لنماذج المحولات transformer models، والتي سيتم تغطيتهافي القسم 11. ومع ذلك، ارتفعت RNNs إلى الصدارة كنماذج افتراضية للتعامل مع البنية المتسلسلة المعقدةيف التعلم العميق، وال تزال نماذج أساسية للنمذجة المتسلسلة modeling sequential حتى يومنا هذا. ترتبط قصص RNNs ونمذجة التسلسل ارتباطًا وثيقًا، وهذا فصل عن أبجديات مشاكل نمذجة التسلسل كما هو فصل حول RNNs.

مهدت إحدى الأفكار الرئيسية الطريق لثورةفي نمذجة التسلسل.في حين أن المدخلات والأهداف للعديد من المهام الأساسيةفي التعلم الآلي لا يمكن بسهولة تمثيلها كمتجهات ذات طول ثابت fixed length vectors، إلا أنه يمكن تمثيلهافي كثير من الأحيان على أنها متواليات متغيرة الطول لمتجهات الطول الثابت. على سبيل المثال، يمكن تمثيل المستندات كتسلسل من الكلمات. غالبًا ما يمكن تمثيل السجالت الطبيةكتسلسل لألحداث )لقاءات، أدوية، إجراءات، اختبارات معملية، تشخيصات). يمكن تمثيل مقاطع الفيديو كتسلسلات متفاوتة الطول للصور الثابتة.

بينما ظهرت نماذج التسلسل في مجالات تطبيق لا حصر لها، فإن البحث الأساسي في المنطقة كان مدفوعًافي الغالب بالتقدمفي المهام الأساسيةفي معالجة اللغة الطبيعية natural language processing. وبالتالي، خالل هذا الفصل، سنركز عرضنا وأمثلة على البيانات النصية text data. إذا فهمت هذه الأمثلة، فإن تطبيق هذه النماذج على أساليب البيانات الأخرى يجب أن يكون بسيطًا نسبيًا.في الأقسام القليلة التالية، نقدم تدوينًا أساسيًا للتسلسلات وبعض مقاييس التقييم لتقييم جودة مخرجات النموذج المنظم بشكل تسلسلي. بعد ذلك، نناقش المفاهيم األساسية لنموذج اللغة ونستخدم هذه المناقشة لتحفيز نماذج RNN األولى لدينا. أخيرًا، نصف طريقة حساب التدرجات عند االنتشار الخلفي من خالل شبكات RNN واستكشاف بعض التحديات التي غالبًا ما تتم مواجهتها عند تدريب مثل هذه الشبكات، وتحفيز بُنى RNN الحديثة التي ستتبع في القسم 10 .

# Working with Sequences 9.1

حتى الآن، ركزنا على النماذج التي تتكون مدخلاتها من متجه ميزة feature vector واحد R € . يتمثل التغيير الرئيسي للمنظور عند تطوير النماذج القادرة على معالجة التسلسلاتفي أننا نركز الآن على المدخلات التي تتكون من قائمة مرتبة من متجهات الميزات  $x_1, ..., x_T$ ، حيث . $\mathbb{R}^d$  يقع كل متجه ميزة  $\mathbf{x}_t$  مفهرسة بخطوة زمنية  $t \in \mathbb{Z}^+$  ي

تتكون بعض مجموعات البيانات من تسلسل ضخم واحد. ضعيف اعتبارك، على سبيل المثال، التدفقات الطويلة للغاية لقراءات أجهزة االستشعار التي قد تكون متاحة لعلماء المناخ.يف مثل هذه الحاالت، قد نقوم بإنشاء مجموعات بيانات تدريبية عن طريق أخذ عينات عشوائية الحقة من بعض الطول المحدد مسبقًا.في كثير من الأحيان، تصل بياناتنا كمجموعة من التسلسلات sequences. خذ بعين الاعتبار الأمثلة التالية: (1) مجموعة من الوثائق،كل منها يمثل على أنه تسلسل كلمات خاص به، ولكل منها طوله الخاص  $T_{l}$ ؛ (2) التمثيل المتسلسل للمريض الذي يبقىيف المستشفى، حيث تتكون كل إقامة من عدد من األحداث ويعتمد طول التسلسل تقريبًا على طول مدة اإلقامة.

في السابق، عند التعامل مع المدخالت الفردية، افترضنا أنه تم أخذ عينات منها بشكل مستقل عن نفس التوزيع الأساسي P(X). بينما لا نزال نفترض أن التسلسلات بأكملها (على سبيل المثال، المستندات الكاملة أو مسارات المريض) يتم أخذ عينات منها بشكل مستقل، لا يمكننا افتراض أن البيانات التي تصليف كل خطوة زمنية مستقلة عن بعضها البعض. على سبيل المثال، تعتمد الكلمات التي من المحتمل أن تظهر الحقًايف المستند بشكل كبير على الكلمات التي وردت سابقًافي المستند. يعتمد الدواء الذي من المحتمل أن يتلقاها المريضيفي اليوم العاشر من زيارة المستشفى بشكل كبير على ما حدثيف األيام التسعة السابقة.

وهذا ينبغي أن يكون مفاجئا. إذا لم نكن نعتقد أن العناصريف التسلسل كانت مرتبطة ببعضنا البعض، فلن نتكبد عناء تصميمها كسلسلةفي المقام الأول. ضعرفي اعتبارك فائدة ميزات الملء التلقائي fill-auto الشائعةيف أدوات البحث وعمالء البريد اإللكتروني الحديث. إنها مفيدة على وجه التحديد لأنه غالبًا ما يكون من الممكن التنبؤ (بشكل ناقص، ولكن أفضل من التخمين العشوائي) ما قد تكون الاستمرارية المحتملة للتسلسل، مع إعطاء بعض البادئة الأولية. بالنسبة لمعظم نماذج التسلسل، ال نطلب االستقالل، أو حتى الثبات، لتسلسالتنا. بدالً من ذلك، نطلب فقط أن يتم أخذ عينات من التسلسالت نفسها من بعض التوزيع األساسي الثابت على التسلسالت بأكملها.

يسمح هذا النهج المرن بظواهر مثل (1) المستندات التي تبدو مختلفة بشكل كبيرفي البداية عما كانت عليهفي النهاية، أو (2) تطور حالة المريض إما نحو الشفاء أو نحو الوفاة خلال فترة الإقامة في المستشفى؛ و )3( تطور ذوق العميل بطرق يمكن التنبؤ بها على مدار التفاعل المستمر مع نظام التوصية system recommender.

نرغب أحيانًافي توقع هدف ثابت y بالنظر إلى إدخال منظم بشكل تسلسلي (على سبيل المثال، تصنيف المشاعر sentiment classification بناءً على مراجعة فيلم).في أوقات أخرى، نرغب في توقع هدف منظم بشكل تسلسلي (  $y_1,...,y_T$  مع الأخذفي الاعتبار إدخال ثابت (على سبيل المثال، تسمية توضيحية للصورة captioning image). ال يزال هدفنايف أوقات أخرى هو التنبؤ باألهداف المنظمة بشكل تسلسلي بناءً على المدخالت المنظمة بالتسلسل )على سبيل المثال،

الترجمة اآللية أو التسميات التوضيحية للفيديو captioning video). تأخذ مهام التسلسل إلى التسلسل شكلين: )1( محاذاة aligned: حيث تتم محاذاة اإلدخاليف كل خطوة زمنية مع هدف مطابق (على سبيل المثال، جزء من علامات الكلام)؛ (2) غير محاذي unaligned: حيث لا يُظهر المدخل والهدف بالضرورة استجابات خطوة بخطوة (على سبيل المثال، الترجمة الآلية).

قبل أن نقلق بشأن التعامل مع الأهداف من أي نوع، يمكننا معالجة المشكلة الأكثر وضوحًا: نمذجة الكثافة غير الخاضعة لإلشراف modeling density unsupervised( وتسمى أيضًا نمذجة التسلسل modeling sequence). هنا، بالنظر إلى مجموعة من المتسلسالت sequences، هدفنا هو تقدير دالة الكتلة االحتمالية function mass probability التي تخبرنا  $p(\mathbf{x}_1, ..., \mathbf{x}_T)$  بمدى احتمالية رؤية أي تسلسل معين، أي

## Autoregressive Models 9.1.1

قبل تقديم الشبكات العصبية المتخصصة المصممة للتعامل مع البيانات المنظمة بشكل تسلسلي، دعنا نلقي نظرة على بعض بيانات التسلسل الفعلى وبناء بعض الحدس الأساسى والأدوات اإلحصائية. على وجه الخصوص، سوف نركز على بيانات أسعار األسهم من مؤشر 100 FTSE ، نالحظ سعر المؤشريف ذلك الوقت، يُرمز إليه بـ <sup>+</sup> )الشكل 9.1.1(.يف كل خطوة زمنية ℤ ∈  $\cdot x_t$ 

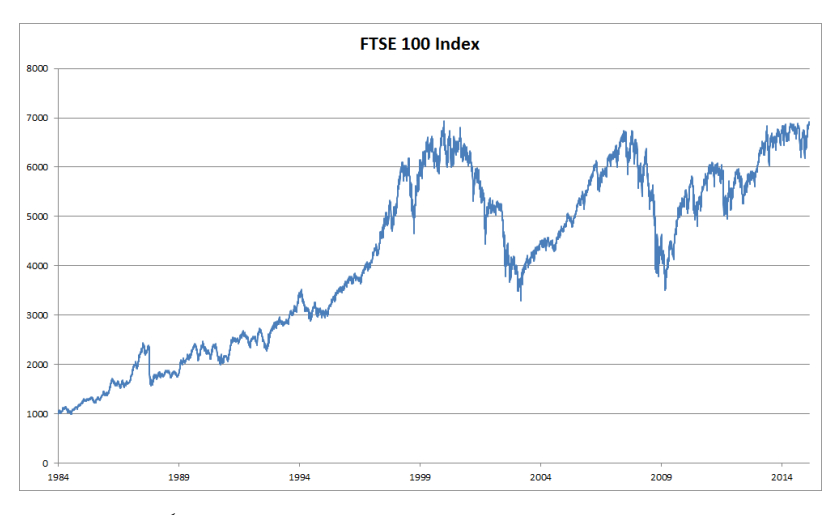

الشكل 9.1.1 مؤشر 100 FTSE على مدار حوالي 30 عامًا.

افترض اآلن أن المتداول يرغبيف إجراء صفقات قصيرة األجل، والدخول بشكل استراتيجي إلى المؤشر أو الخروج منه، اعتمادًا على ما إذا كان يعتقد أنه سيرتفع أو ينخفضيف الخطوة الزمنية اللاحقة.في غياب أي ميزات أخرى (أخبار، بيانات التقارير المالية، إلخ)، فإن الإشارة الوحيدة المتاحة للتنبؤ بالقيمة اللاحقة هي تاريخ الأسعار حتى الآن. وبالتالي فإن المتداول مهتم بمعرفة توزيع االحتماالت

 $P(x_t | x_{t-1}, ..., x_1)$ 

على الأسعار التي قد يتخذها المؤشرفي الخطوة الزمنية اللاحقة. بينما قد يكون تقدير التوزيع بالكامل على متغير عشوائي ذي قيمة مستمرة أمرًا صعبًا، سيكون من دواعي سرور المتداول التركيز على بعض اإلحصائيات الرئيسية للتوزيع، ال سيما القيمة المتوقعة والتباين. استراتيجية واحدة بسيطة لتقدير التوقع المشروط

 $\mathbb{E}[(x_t | x_{t-1},...,x_1)],$ 

سيكون تطبيق نموذج الانحدار الخطي linear regression (راجع القسم 3.1). مثل هذه النماذج التي تتراجع عن قيمة الإشارة على القيم السابقة لتلك الإشارة نفسها تسمى بشكل طبيعي نماذج االنحدار الذاتي models autoregressive. هناك مشكلة رئيسية واحدة فقط: يختلف عدد المدخلات  $x_1, ..., x_{t-1}, ..., x_{t-1}$  حسب  $t$ . أي أن عدد المدخلات يزداد مع كمية البيانات التي نواجهها. وبالتالي، إذا أردنا التعامل مع بياناتنا التاريخية كمجموعة تدريب، فإننا نواجه مشكلة أن كل مثال يحتوي على عدد مختلف من الميزات. سوف يدور الكثير مما يلييف هذا الفصل حول تقنيات التغلب على هذه التحديات عند االنخراطيف مشاكل نمذجة االنحدار الذاتي حيث يكون .موضوع الاهتمام هو  $\chi_{t-1},...$  ,  $\chi_{t-1}$  التوزيع  $P(\chi_t \mid \chi_{t-1},...,\chi_1)$ و بعض الإحصائيات الخاصة بهذا التوزيع

تتكرر بعض االستراتيجيات بشكل متكرر. أوال،ً قد نعتقد أنه على الرغم من توفر التسلسالت الطويلة  $x_{t-1},...,x_1$ ، فقد لا يكون من الضروري الرجوع إلى الوراء حتى الآنفي التاريخ عند التنبؤ بالمستقبل القريب.يف هذه الحالة، قد نكتفي بشرط بعض النوافذ الطويلة واستخدام الملاحظات  $\chi_{t-1},...,\chi_{t-1}$  فقط. الفائدة المباشرة هي أن عدد المدخلات الآن هو نفسه دائمًا، على الأقل بالنسبة لـ  $\tau$  < . هذا يسمح لنا بتدريب أي نموذج خطي أو شبكة عميقة تتطلب متجهات ذات طول ثابت كمدخالت. ثانيًا، قد نقوم بتطوير نماذج تحافظ على بعض الملخصات للمشاهدات السابقة (انظر الشكل 9.1.2) وفي نفس الوقت يتم تحديث  $h_t$  بالإضافة إلى  $h_t$ التنبؤ  $\hat{\chi}_t$ . هذا يؤدي إلى النماذج التي تقدر مع  $P(\chi_t \mid h_t)$  بالإضافة إلى تحديثات النموذج ( $g(h_{t-1},\chi_{t-1})$ . نظرًا لعدم ملاحظة  $h_t$  مطلقًا، فإن هذه النماذج تسمى أيضًا نماذج االنحدار الذاتي الكامنة models autoregressive latent.

إلنشاء بيانات التدريب من البيانات التاريخية، يقوم المرء عادة بإنشاء أمثلة عن طريق أخذ العينات بشكل عشوائي. بشكل عام، ال نتوقع وقتًا للوقوف بال حراك. ومع ذلك، فإننا نفترض غالبًا أنهفي حين أن القيم المحددة لـ  $\chi_t$  قد تتغير، فإن الديناميكيات التي يتم وفقًا لها إنشاء كل ملاحظة لاحقة بالنظر إلى الملاحظات السابقة لا تتغير. يسمى الإحصائيون الديناميكيات التي لا تتغير بالثبات stationary.

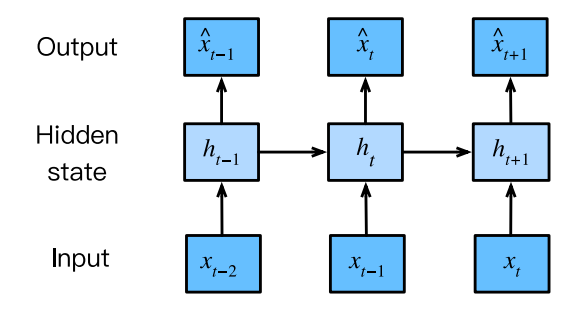

الشكل 9.1.2 نموذج الانحدار الذاتي الكامن latent autoregressive model.

# Sequence Models 9.1.2

في بعض الأحيان، خاصة عند العمل مع اللغة، نرغب في تقدير الاحتمال المشترك لتسلسل كامل. هذه مهمة شائعة عند العمل مع التسلسالت المكونة من رموز منفصلة tokens discrete، مثل الكلمات. بشكل عام، تسمى هذه الدوال المقدرة نماذج التسلسل models sequence وبالنسبة لبيانات اللغة الطبيعية، يطلق عليها نماذج اللغة models language. لقد كان مجال نمذجة التسلسل مدفوعًا إلى حد كبير بمعالجة اللغة الطبيعية، لدرجة أننا غالبًا ما نصف نماذج التسلسل بأنها "نماذج لغة"، حتى عند التعامل مع البيانات غير اللغوية. أثبتت النماذج اللغوية أنها مفيدة لجميع أنواع الأسباب.في بعض الأحيان نريد تقييم احتمالية الجمل. على سبيل المثال، قد نرغب في مقارنة الطبيعة الطبيعية لمخرجين مرشحين تم إنشاؤهما بواسطة نظام الترجمة اآللية أو عن طريق نظام التعرف على الكالم. لكن نمذجة اللغة ال تمنحنا فقط القدرة على تقييم االحتمالية، ولكن أيضًا القدرة على أخذ عينات من التسلسلات، وحتى تحسين التسلسلات الأكثر احتمالية.

في حين أن نمذجة اللغة قد ال تبدو، للوهلة األولى، كمشكلة االنحدار الذاتي، يمكننا تقليل  $p(\mathit{x}_t \mid \mathit{t})$  النمذجة اللغوية إلى التنبؤ الانحدار الذاتي عن طريق تحليل كثافة مفصل تسلسل لى ضرب كثافات شرطية بطريقة من اليسار إلى اليمين عن طريق تطبيق قاعدة  $x_1,...,x_T$ السلسلة لالحتمالية:

$$
P(x_1, ..., x_T) = P(x_1) \prod_{t=2}^{T} P(x_t | x_{t-1}, ..., x_1).
$$

الحظ أنه إذا كنا نعمل مع إشارات منفصلة مثل الكلمات، فيجب أن يكون نموذج االنحدار الذاتي مصنفًا احتماليًا، مما ينتج عنه توزيع احتمالي كامل على المفردات الخاصة بالكلمات التي ستأتي بعد ذلك، بالنظر إلى السياق األيسر.

### $Markov Models$ . نماذج ماركوف  $9.1.2.1$

لنفترض الآن أننا نرغب|في استخدام الاستراتيجية المذكورة أعلاه، حيث نشترط فقط على 1.1.1 الخطوات الزمنية السابقة 7، أي  $\chi_{t-1},...,\chi_{t-1},...,\chi_{t-1}$ ، بدلاً من سجل التسلسل  $\chi_{1}$ , ... . كلما استطعنا التخلص من التاريخ بعيدًا عن الخطوات الثمينة دون أي خسارةيف القدرة التنبؤية، نقول إن التسلسل يلبي شرط ماركوف condition Markov، أي أن المستقبل مستقل مشروطًا عن الماضي، بالنظر إلى التاريخ الحديث. عندما 1 = نقول إن البيانات تتميز بنموذج ماركوف من الدرجة الأولى، و $\tau = k$  عندما نقول إن البيانات تتميز بنموذج ماركوف من الدرجة  $k$ . عندما يكون شرط ماركوف من الدرجة الأولى (1 = 7)، يصبح عامل احتمالنا المشترك نتاجًا  $\tau = k$ الحتماالت كل كلمة بالنظر إلى الكلمة السابقة:

$$
P(x_1,...,x_T) = P(x_1) \prod_{t=2}^{T} P(x_t | x_{t-1}).
$$

غالبًا ما نجد أنه من المفيد العمل مع النماذج التي تستمر كما لو أن شرط ماركوف قد تم استيفائه، حتى عندما نعلم أن هذا صحيح تقريبًا. مع المستندات النصية الحقيقية، نستمريف الحصول على المعلومات حيث نقوم بتضمين المزيد والمزيد من سياق اليسار. لكن هذه المكاسب تتضاءل بسرعة. وبالتالي، فإننايف بعض األحيان نتنازل عن الصعوبات الحسابية واإلحصائية ونتجنبها من خالل نماذج التدريب التي تعتمد صالحيتها على شرط ماركوف من الدرجة . حتى النماذج اللغوية الضخمة القائمة على RNN والتي تعتمد على المحوالتيف الوقت الحاضر نادرًا ما تتضمن أكثر من آالف كلمات السياق.

باستخدام البيانات المنفصلة data discrete، يحسب نموذج ماركوف الحقيقي ببساطة عدد  $P(\mathsf{x}_t \mid \mathsf{J})$ المرات التي حدثت فيها كل كلمةفي كل سياق، مما ينتج عنه تقدير التردد النسبي لـ (−1. عندما تفترض البيانات قيمًا منفصلة فقط )كمايف اللغة (، يمكن حساب التسلسل األكثر احتماالً للكلمات بكفاءة باستخدام البرمجة الديناميكية programming dynamic.

# The Order of Decoding 9.1.2.2

قد تتساءل، لماذا يتعين علينا تمثيل تحليل تسلسل نصي  $\Gamma(\chi_1,...,\chi_T)$  إلى عوامل كسلسلة من االحتماالت الشرطية من اليسار إلى اليمين. لماذا ال يكون ترتيبًا من اليمين إلى اليسار أو ترتيبًا عشوائيًا آخر على ما يبدو؟ من حيث المبدأ، لا حرجفي ظهور ( P( $\chi_1,...,\chi_T$  بترتيب عكسي. النتيجة هي التفكيك الى العوامل صالح factorization valid:

$$
P(x_1, ..., x_T) = \prod_{t=T}^{1} \quad P(x_t \mid x_{t+1}, ..., x_T).
$$

ومع ذلك، هناك العديد من األسباب التي تجعل تحليل النص إلى عوامليف نفس االتجاهات التي نقرأها (من اليسار إلى اليمين لمعظم اللغات، ولكن من اليمين إلى اليسار للعربية والعبرية) مفضلًا لمهمة نمذجة اللغة. أوال،ً هذا مجرد اتجاه طبيعي أكثر بالنسبة لنا للتفكير فيه. بعد كل شيء نقرأ النص كل يوم، وتسترشد هذه العملية بقدرتنا على توقع الكلمات والعبارات التي من المحتمل أن تأتي بعد ذلك. فكر فقطيف عدد المرات التي أكملت فيها جملة شخص آخر. وبالتالي، حتى لو لم يكن لدينا سبب آخر لتفضيل مثل هذه فك التشفير بالترتيب، فإنها ستكون مفيدة فقط إذا كان لدينا حدس أفضل لما يجب أن يكون مرجحًا عند التنبؤ بهذا الترتيب.

ثانيًا، من خالل التحليل بالترتيب order in factorizing، يمكننا تعيين احتماالت للتسلسالت الطويلة بشكل تعسفي باستخدام نفس نموذج اللغة. لتحويل االحتمالية عبر الخطوات 1 من خالل إلى احتمال يمتد إلى كلمة 1 + ، فإننا ببساطة نضربيف االحتمال الشرطي للرمز token  $P(x_{t+1},...,x_1)=P(x_t,...,x_1)\cdot\;\;$ المعطى الإضافي بالنظر إلى الاحتمالية السابقة:  $P(x_t, ..., x_1)=0$  $P(x_{t+1} | x_t, ..., x_1)$ 

ثالثًا، لدينا نماذج تنبؤية أقوى للتنبؤ بالكلمات المجاورة مقابل الكلمات الموجودةيف مواقع أخرى عشوائية.يف حين أن جميع أوامر التحليل إلى العوامل صحيحة، فإنها ال تمثل بالضرورة جميعًا مشاكل النمذجة التنبؤية السهلة على حد سواء. ال ينطبق هذا على اللغة فحسب، بل ينطبق أيضًا على أنواع البيانات الأخرى، على سبيل المثال، عندما تكون البيانات منظمة سببيًا. نعتقد أن الأحداث المستقبلية لا يمكن أن تؤثر على الماضي. ومن ثم، إذا غيرنا  $\chi_t$ ، فقد نتمكن من التأثير على ما يحدث لـ  $\chi_{t+1}$  للمضي قدمًا ولكن ليس العكس. أي، إذا غيرنا  $\chi_t$ ، فإن التوزيع على  $P(x_{t+1} | x_t)$  الأحداث الماضية لن يتغير.في بعض السياقات، يجعل هذا من السهل التنبؤ بـ  $x_{t+1} = x_{t+1}$  بدلاً من التنبؤ بـ  $P(x_t | x_{t+1})$ . على سبيل المثال،في بعض الحالات، يمكننا أن نجد . لبعض الضوضاء المضافة  $\epsilon$ ، بينما العكس ليس صحيحًا (.Hoyer et al و 2009). هذه أخبار رائعة، نظرًا ألنه عادةً ما يكون االتجاه األمامي هو الذي نهتم بتقديره. كتاب بيترز وآخرون (Peters et al). (2017) أوضح المزيد حول هذا الموضوع. نحن بالكاد نخدش سطحه.

# $Training$ التدريب. Training

قبل أن نركز اهتمامنا على البيانات النصية، دعنا نجرب ذلك أوالً باستخدام بعض البيانات التركيبية ذات القيمة المستمرة data synthetic valued-continuous.

%matplotlib inline **import tensorflow as tf from d2l import** tensorflow **as** d2l هنا، ستتبع 1000 بيانات تركيبية دالة المثلثية sin، مطبقة على 0.01 مرة من الخطوة الزمنية. لجعل المشكلة أكثر إثارة لالهتمام، قمنا بإفساد كل عينة بضوضاء مضافة. من هذا التسلسل نستخرج أمثلة تدريبية، كل منها يتكون من ميزات وتسمية.

```
class Data(d2l.DataModule):
     def __init__(self, batch_size=16, T=1000,
num_train=600, tau=4):
        self.save hyperparameters()
        self.time = tf.random(1, T + 1, dtype=tf.float32)self.x = tf.sin(0.01 * self.time) +tf.random.normal([T]) * 0.2
```

```
data = Data()d2l.plot(data.time, data.x, 'time', 'x', xlim=[1, 1000],
figsize=(6, 3))
```
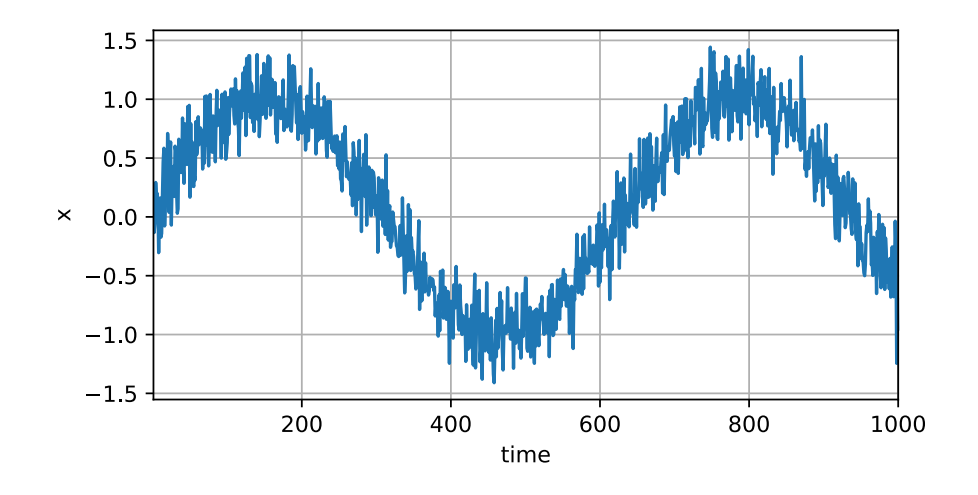

للبدء، نجرب نموذجًا يعمل كما لو أن البيانات استوفت شرط ماركوف ذات الرتبة ، وبالتالي  $y =$ يتنبأ باستخدام الملاحظات السابقة  $\tau$  فقط. وبالتالي لكل خطوة زمنية لدينا مثال مع التسمية والميزات [ $\chi_{t-1}$ , ... ,  $\chi_{t-1} = \chi_t = \mathbf{x}_t$ . قد يكون القارئ الذكي قد لاحظ أن هذه النتائجفي أمثلة

لأننا نفتقر إلى التاريخ الكافي  $y_1,...,y_\tau$  لها. بينما يمكننا وضع المتتاليات الأولى  $\tau$ بالأصفار، لإبقاء الأمور بسيطة، نقوم بإسقاطهافي الوقت الحالي. تحتوي مجموعة البيانات الناتجة على أمثلة − ، حيث يكون لكل إدخاليف النموذج طول تسلسل . نقوم بإنشاء مكرر بياناتيف أول 600 مثال، يغطي فترة دالة sin.

```
@d2l.add_to_class(Data)
def get_dataloader(self, train):
     features = [self.x[i : self.T-self.tau+i] for i in
range(self.tau)]
    self.features = tf.stack(features, 1)
    self.labels = tf.reshape(self.x[self.tau:], (-1, 1)) i = slice(0, self.num_train) if train else
slice(self.num_train, None)
    return self.get tensorloader([self.features,
self.labels], train, i)
                           في هذا المثال سيكون نموذجنا انحدارًا خطيًا قياسيًا.
```

```
model = d21.LinearRegression(1r=0.01)trainer = d2l.Trainer(max_epochs=5)
trainer.fit(model, data)
```
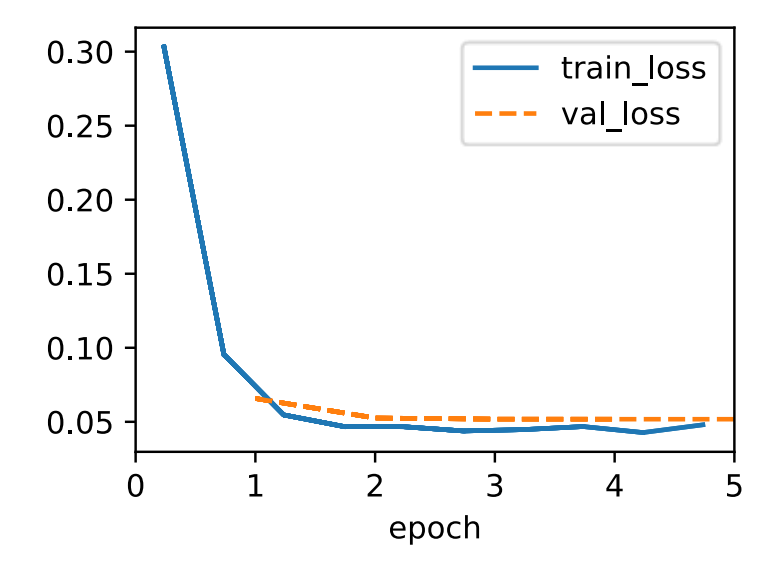

## Prediction 9.1.4

لتقييم نموذجنا، نتحقق أوالً من مدى جودة أداء نموذجنا عند التنبؤ بخطوة واحدة لألمام -one .step-ahead prediction
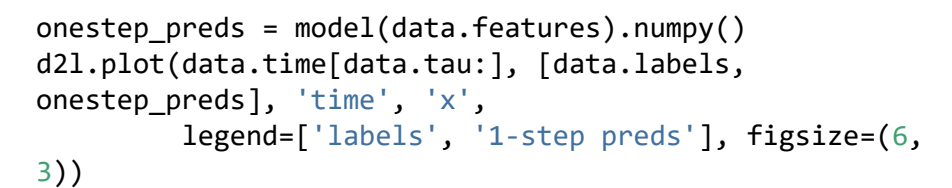

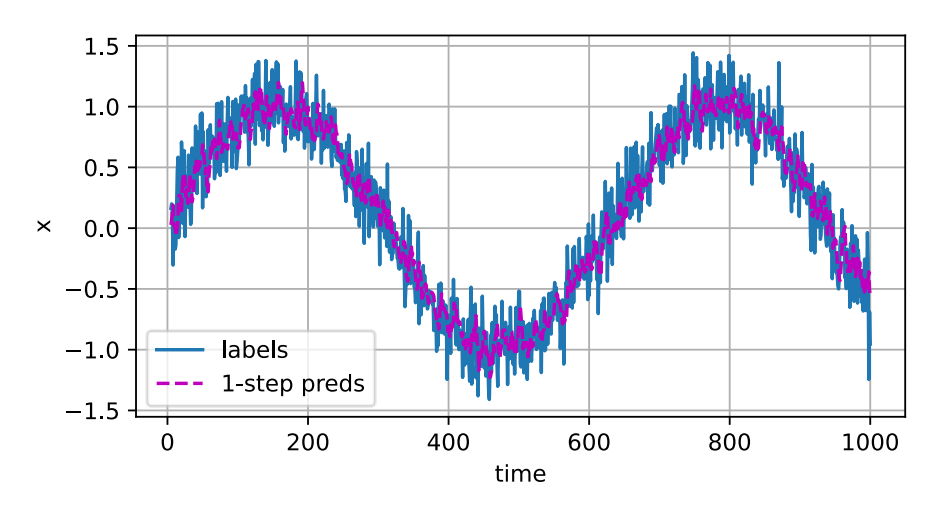

 $t=1000$  تبدو التوقعات بخطوة واحدة جيدة، حتى قرب النهاية 1000

فكر اآلن، ماذا لو الحظنا فقط بيانات التسلسل حتى الخطوة الزمنية 604 )tau + train\_n )ولكننا نرغبيف عمل تنبؤات عدة خطواتيف المستقبل. لسوء الحظ، ال يمكننا حساب التنبؤ بخطوة واحدة للخطوة الزمنية 609 مباشرة، ألننا ال نعرف المدخالت المقابلة، بعد أن رأينا فقط حتى  $\chi_{604}$ . يمكننا معالجة هذه المشكلة عن طريق إدخال توقعاتنا السابقة كمدخلات لنموذجنا لعمل تنبؤات لاحقة، والتوقع للأمام، خطوة واحدةفي كل مرة، حتى الوصول إلى الخطوة الزمنية المطلوبة:

> $\hat{x}_{605} = f(x_{601}, x_{602}, x_{603}, x_{604}),$  $\hat{x}_{606} = f(x_{602}, x_{603}, x_{604}, x_{605}),$  $\hat{x}_{607} = f(x_{603}, x_{604}, \hat{x}_{605}, \hat{x}_{606}),$  $\hat{x}_{608} = f(x_{604}, \hat{x}_{605}, \hat{x}_{606}, \hat{x}_{607}),$  $\hat{x}_{609} = f(\hat{x}_{605}, \hat{x}_{606}, \hat{x}_{607}, \hat{x}_{608}),$ …

 $t+\alpha$ بشكل عام، بالنسبة للتسلسل المرصود  $x_1, ..., x_t$ ، خرجه المتوقع  $\stackrel{\frown}{x}_{t+k}$ في الخطوة الزمنية يسمى بالتنبؤ بـ k خطوة إلى الأمام k-step-ahead prediction. منذ أن لاحظنا حتى 604،

```
التنبؤ بخطوة k للأمام هو \stackrel{\wedge}{x}_{604+k} . بمعنى آخر، سيتعين علينا الاستمرارفي استخدام تنبؤاتنا
            الخاصة لعمل تنبؤات متعددة الخطوات. دعونا نرى كيف تسير األمور على ما يرام.
```

```
multiplet multistep preds = tf.Variable(tf.zeros(data.T))
multistep_preds[:].assign(data.x)
for i in range(data.num_train + data.tau, data.T):
     multistep_preds[i].assign(tf.reshape(model(
         tf.reshape(multistep_preds[i-data.tau : i], (1,
-1))), ()))
```

```
d2l.plot([data.time[data.tau:],
data.time[data.num train+data.tau:]],
          [onestep_preds,
multistep preds[data.num train+data.tau:]], 'time',
          'x', legend=['1-step preds', 'multistep 
preds'], figsize=(6, 3))
```
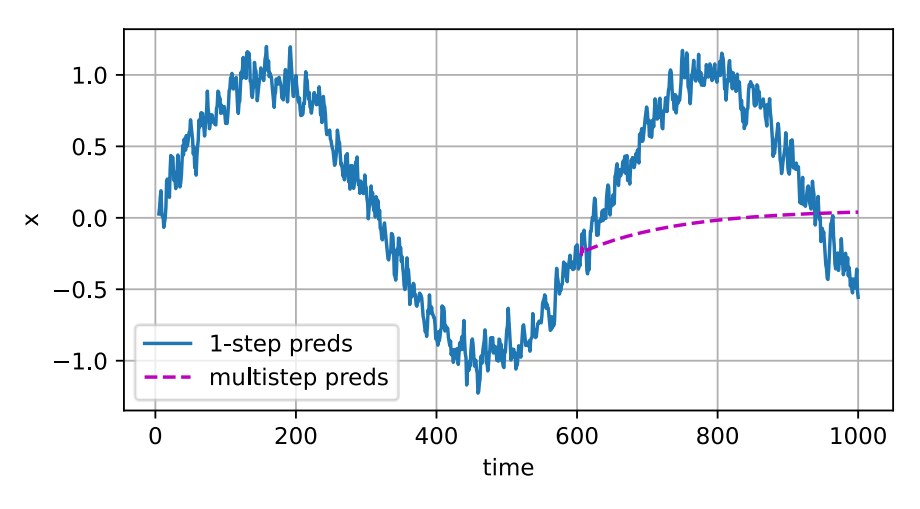

لسوء الحظ،يف هذه الحالة نفشل بشكل مذهل. تتحلل التنبؤات إلى ثابت بسرعة كبيرة بعد بضع خطوات تنبؤ. لماذا كان أداء الخوارزمية أسوأ بكثير عند توقع المزيديف المستقبل؟يف النهاية، يرجع هذا إلى حقيقة أن الأخطاء تتراكم. لنفترض أنه بعد الخطوة 1 لدينا بعض الخطأ  $\overline{\epsilon} = \epsilon_1 = \epsilon_2$  . الآن  $\epsilon_1 = \overline{\epsilon} + \epsilon_2 = \overline{\epsilon}$  مضطربة بواسطة  $\epsilon_1$ ، وبالتالي نعاني من بعض الخطأفي ترتيب + $\overline{\epsilon}$  = 2 لبعض الثابت  $c$ ، وما إلى ذلك. يمكن أن تتباعد التنبؤات بسرعة عن الملاحظات الحقيقية.  $c \epsilon_1$ قد تكون بالفعل على دراية بهذه الظاهرة الشائعة. على سبيل المثال، تنبؤات الطقس خالل الـ 24 ساعة القادمة تميل إلى أن تكون دقيقة جدًا ولكن بعد ذلك، تنخفض الدقة بسرعة. سنناقش طرق تحسين هذا خالل هذا الفصل وما بعده.

```
دعونا نلقي نظرة فاحصة على الصعوبات في بالتنبؤات بـ k خطوة إلى الأمام عن طريق حساب
                             k = 1,4,16,64 التنبؤات على التسلسل الكامل لـ
def k_step_pred(k):
    features = [] for i in range(data.tau):
          features.append(data.x[i : i+data.T-data.tau-
k+1])
     # The (i+tau)-th element stores the (i+1)-step-ahead 
predictions
     for i in range(k):
          preds = model(tf.stack(features[i : i+data.tau],
1))
          features.append(tf.reshape(preds, -1))
     return features[data.tau:]
steps = (1, 4, 16, 64)preds = k step pred(steps[-1])
d2l.plot(data.time[data.tau+steps[-1]-1:],
           [preds[k - 1].numpy() for k in steps], 'time',
'x',
           legend=[f'{k}-step preds' for k in steps],
figsize=(6, 3))
    1.00.50.0\times
```
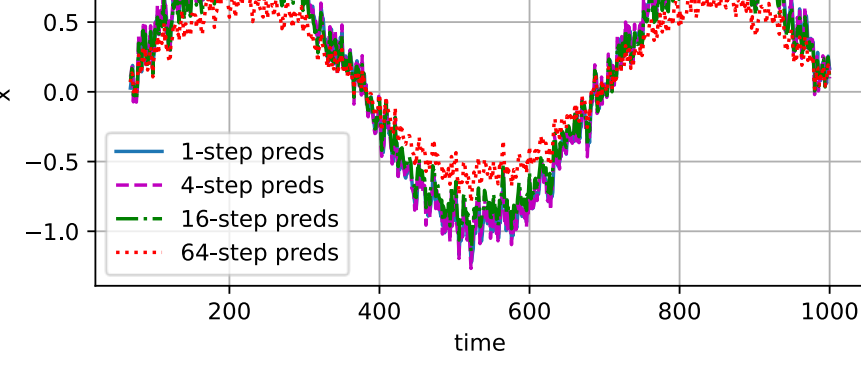

يوضح هذا بوضوح كيف تتغير جودة التنبؤ بينما نحاول التنبؤ أكثريف المستقبل.يف حين أن التنبؤات ذات األربع خطوات predictions ahead-step4- ال تزال تبدو جيدة، فإن أي شيء يتجاوز ذلك يكون عديم الفائدة تقريبًا.

#### 9.1.5. الملخص

هناك اختلاف كبيرفي الصعوبة بين الاستيفاء interpolationوالاستقراء interpolation. وبالتالي، إذا كان لديك تسلسل sequence، فاحترم دائمًا الترتيب الزمني للبيانات عند التدريب، أي ال تتدرب أبدًا على البيانات المستقبلية. بالنظر إلى هذا النوع من البيانات، تتطلب نماذج التسلسل أدوات إحصائية متخصصة للتقدير. هناك خياران شائعان هما نماذج االنحدار الذاتي latent-variable ونماذج الانحدار التلقائي المتغيرة الكامنة latent-variable models autoregressive. بالنسبة للنماذج السببية models causal( على سبيل المثال، الوقت في المضي قدمًا time going forward)، يكون تقدير الاتجاه الأمامي أسهل كثيرًا من االتجاه العكسي. بالنسبة للتسلسل المرصود حتى الخطوة الزمنية، فإن ناتجها المتوقعيف الخطوة الزمنية هو التنبؤ بالخطوة إلى الأمام. كلما توقعنا مزيدًا من الوقت من خلال الزيادة، تتراكم األخطاء وتتدهور جودة التنبؤ، غالبًا بشكل كبير.

### 9.1.6. التمارين

- .1 قم بتحسين النموذج في تجربة هذا القسم.
- .1 هل تدمج أكثر من المشاهدات observations األربع الماضية؟ كم تحتاج حقا؟
- .2 كم عدد المشاهدات السابقة التي ستحتاجها إذا لم يكن هناك ضوضاء؟ تلميح: يمكنك الكتابة كمعادلة تفاضلية cos.
- 3. هل يمكنك دمج المشاهدات القديمة مع الحفاظ على العدد الإجمالي للسمات ثابتًا؟ هل هذا يحسن الدقة؟ لماذا؟
- 4. قم بتغيير بُنية الشبكة العصبية وتقييم الأداء. يمكنك تدريب النموذج الجديد بمزيد من الفترات epochs. ماذا تالحظ؟
- .2 يرغب المستثمر في العثور على ورقة مالية جيدة للشراء. ينظر إلى العوائد السابقة ليقرر أيها من المرجح أن يكون جيدًا. ما الذي يمكن أن يحدث خطأ في هذه االستراتيجية؟
	- .3 هل السببية causality تنطبق أيضا على النص؟ إلى أي مدى؟
- .4 أعط مثاالً عندما قد تكون هناك حاجة إلى نموذج االنحدار التلقائي الكامن اللتقاط ديناميكية البيانات.

## 9.2. تحويل النص الخام إلى بيانات التسلسل Converting Raw Text into Sequence Data

خالل هذا الكتاب، سنعمل غالبًا مع بيانات نصية ممثلةيف شكل تسلسالت من الكلمات أو الأحرف أو مقاطع الكلمات. للبدء، سنحتاج إلى بعض الأدوات الأساسية لتحويل النص الخام text raw إلى تسلسالت sequences بالشكل المناسب. تنفذ خطوط األنابيب النموذجية المعالجة المسبقة pipelines preprocessing Typical الخطوات التالية:

- .1 تحميل النص كسالسل strings في الذاكرة.
- 2. قسّم السلاسل إلى رموز tokens (مثل الكلمات أو الأحرف).
- .3 قم ببناء قاموس مفردات لربط كل عنصر من عناصر المفردات بفهرس رقمي.
	- .4 تحويل النص إلى متسلسالت sequences من المؤشرات الرقمية.
- 5. **import collections**
- 6. **import random**
- 7. **import re**
- 8. **import tensorflow as tf**
- 9. **from d2l import** tensorflow **as** d2l

Reading the Dataset 9.2.1

هنا ، سنعمل مع كتاب Machine Time The لـ Wells G.H، وهو كتاب يحتوي على ما يزيد قليالً عن 30000 كلمة. في حين أن التطبيقات الحقيقية ستشمل عادةً مجموعات بيانات أكبر بكثير، فإن هذا يكفي إلثبات خط أنابيب المعالجة المسبقة. تقرأ طريقة download \_ التالية النص الخام في سلسلة نصية.

```
class TimeMachine(d2l.DataModule): #@save
     def _download(self):
        fname = d21.download(d21.DATA URL +'timemachine.txt', self.root,
```

```
'090b5e7e70c295757f55df93cb0a180b9691891a')
```
 **with** open(fname) **as** f: **return** f.read()

```
data = TimeMachine()
raw text = data. download()
raw text[:60]
'The Time Machine, by H. G. Wells 
[1898]nnnnnInnnThe Time Tra'
للتبسيط ، نتجاهل عالمات الترقيم والكتابة باألحرف الكبيرة عند المعالجة المسبقة للنص الخام 
                                                            .raw text
```

```
@d2l.add_to_class(TimeMachine) #@save
def _preprocess(self, text):
     return re.sub('[^A-Za-z]+', ' ', text).lower()
```

```
text = data. preprocess(raw text)
text[:60]
'the time machine by h g wells i the time traveller for 
so it'
```
#### P.2.2. الترميز Tokenization

الرموز Tokens هي الوحدات الذرية (غير القابلة للتجزئة) للنص. تتوافق كل خطوة زمنية مع رمز Token واحد، ولكن ما يشكل رمزًا على وجه التحديد هو اختيار التصميم. على سبيل المثال ، يمكننا تمثيل الجملة "shoes of pair new a needs Baby " على شكل سلسلة من 7 كلمات ، حيث تشتمل مجموعة كل الكلمات على مفردات كبيرة (عادةً عشرات أو مئات الآلاف من الكلمات). أو قد نمثل نفس الجملة كتسلسل أطول بكثير من 30 حرفًا ، باستخدام مفردات أصغر بكثير) ال يوجد سوى 256 حرف ASCII مميز .(أدناه ، نقوم بترميز نصنا المعالج مسبقًا إلى سلسلة من األحرف.

```
@d2l.add_to_class(TimeMachine) #@save
def _tokenize(self, text):
     return list(text)
```
tokens = data.\_tokenize(text) ','.join(tokens[:30]) 't,h,e, ,t,i,m,e, ,m,a,c,h,i,n,e, ,b,y, ,h, ,g,  $\vert$ ,w,e, $1,1$ ,s, $\vert$ 

#### Vocabulary 9.2.3

هذه الرموز tokens ال تزال سالسل strings. ومع ذلك ، يجب أن تتكون مدخالت نماذجنا في النهاية من مدخالت رقمية. بعد ذلك ، نقدم فئة إلنشاء المفردات vocabularies، أي الكائنات التي تربط كل قيمة رمزية مميزة بفهرس فريد index unique. أوال،ً نحدد مجموعة الرموز الفريدة في مجموعة التدريب الخاصة بنا. ثم نقوم بتعيين فهرس رقمي لكل رمز فريد unique token. غالبًا ما يتم حذف عناصر المفردات النادرة للراحة. عندما نواجه رمزًا مميزًا في وقت التدريب أو االختبار لم يسبق رؤيته أو تم إسقاطه من المفردات، فإننا نقوم بتمثيله برمز "<unk"<، مما يدل على أن هذه قيمة غير معروفة value unknown.

```
class Vocab: #@save
     """Vocabulary for text."""
   def __init (self, tokens=[], min_freq=0,
reserved tokens=[]):
         # Flatten a 2D list if needed
         if tokens and isinstance(tokens[0], list):
```

```
 tokens = [token for line in tokens for token
in line]
          # Count token frequencies
          counter = collections.Counter(tokens)
          self.token_freqs = sorted(counter.items(),
key=lambda x: x[1],
                                       reverse=True)
          # The list of unique tokens
         self.idx to token = list(sorted(set(['\langle unk \rangle'] +reserved_tokens + [
              token for token, freq in self.token_freqs if
freq >= min freq])))
          self.token_to_idx = {token: idx
                                 for idx, token in
enumerate(self.idx to token)}
    def len (self):
          return len(self.idx_to_token)
     def __getitem__(self, tokens):
          if not isinstance(tokens, (list, tuple)):
              return self.token_to_idx.get(tokens,
self.unk)
          return [self.__getitem__(token) for token in
tokens]
     def to_tokens(self, indices):
          if hasattr(indices, '__len__') and len(indices)
> 1:
              return [self.idx_to_token[int(index)] for
index in indices]
          return self.idx_to_token[indices]
     @property
     def unk(self): # Index for the unknown token
          return self.token_to_idx['<unk>']
نقوم اآلن ببناء مفردات لمجموعة البيانات الخاصة بنا ، وتحويل تسلسل السالسل إلى قائمة من 
المؤشرات الرقمية indices numerical. الحظ أننا لم نفقد أي معلومات ويمكننا بسهولة 
             تحويل مجموعة البيانات الخاصة بنا إلى تمثيلها الأصلي (سلسلة string).
vocab = Vocab(tokens)
```

```
indices = vocab[tokens[:10]print('indices:', indices)
print('words:', vocab.to_tokens(indices))
indices: [21, 9, 6, 0, 21, 10, 14, 6, 0, 14]
words: ['t', 'h', 'e', ' ', 't', 'i', 'm', 'e', ' ',
'm']
```
 Putting It All Together 9.2.4 باستخدام الفئات والطرق المذكورة أعاله ، نقوم بتجميع كل شيء في طريقة اإلنشاء التالية لفئة TimeMachine ، والتي تُرجع المجموعة corpus ، وقائمة من المؤشرات المرمزة token indices ، والمفردات vocab ، وهي مفردات مجموعة Machine Time The. التعديالت التي أجريناها هنا هي: (1) نقوم بترميز النص إلى أحرف ، وليس كلمات ، لتبسيط التدريب في أقسام لاحقة ؛ (2) المجموعة عبارة عن قائمة واحدة، وليست قائمة بقوائم الرموز ، نظرًا لأن كل سطر نص في مجموعة بيانات Machine Time The ليس بالضرورة جملة أو فقرة.

```
@d2l.add_to_class(TimeMachine) #@save
def build(self, raw_text, vocab=None):
    tokens = self. tokenize(self. preprocess(raw text))
     if vocab is None: vocab = Vocab(tokens)
     corpus = [vocab[token] for token in tokens]
     return corpus, vocab
```

```
corpus, vocab = data.build(raw_text)
len(corpus), len(vocab)
(173428, 28)
```
 Exploratory Language Statistics 9.2.5 باستخدام المجموعة الحقيقية وكالس Vocab المحدد عبر الكلمات، يمكننا فحص الإحصائيات الأساسية المتعلقة باستخدام الكلمات في مجموعتنا. أدناه ، نبني مفردات من الكلمات المستخدمة في Machine Time The ونطبع أكثر 10كلمات تكرارا.

```
words = text.split()vocab = Vocab(words)
vocab.token_freqs[:10]
```

```
[('the', 2261),
('i', 1267),
 ('and', 1245),
 ('of', 1155),
 ('a', 816),
('to', 695),
```

```
('was', 552),
('in', 541),
('that', 443),
('my', 440)]
```
الحظ أن الكلمات العشر األكثر شيوعًا ليست كلها وصفية descriptive. قد تتخيل أننا قد نرى قائمة مشابهة جدًا إذا اخترنا أي كتاب عشوائيًا. مقاالت مثل "the "و "a "، ضمائر مثل "i "و "my "، وحروف الجر مثل "of "و "to "و "in "تحدث غالبًا ألنها تخدم أدوارًا نحوية مشتركة. غالبًا ما تسمى هذه الكلمات الشائعة في آن واحد ولكنها وصفية بشكل خاص كلمات التوقف stop words ، وفي الأجيال السابقة من مصنفات النص التي تستند إلى تمثيلات كيس من الكلمات words-of-bag ، غالبًا ما يتم تصفيتها. ومع ذلك ، فهي تحمل معنى وليس من الضروري تصفيتها عند العمل مع النماذج العصبية الحديثة القائمة على RNN والمحول. إذا نظرت إلى أسفل القائمة، ستالحظ أن تردد الكلمات يتالشى بسرعة. الكلمة العاشرة األكثر شيوعًا هي أقل من 1/5 مثل الكلمة األكثر شيوعًا. يميل تردد الكلمات إلى اتباع توزيع قانون السلطة distribution law power( تحديدًا Zipfian )أثناء نزولنا في المراتب ranks. للحصول على فكرة أفضل، نرسم رقم تكرار الكلمة frequency word.

freqs = [freq **for** token, freq **in** vocab.token\_freqs] d2l.plot(freqs, xlabel='token: x', ylabel='frequency:  $n(x)$ ,

```
 xscale='log', yscale='log')
```
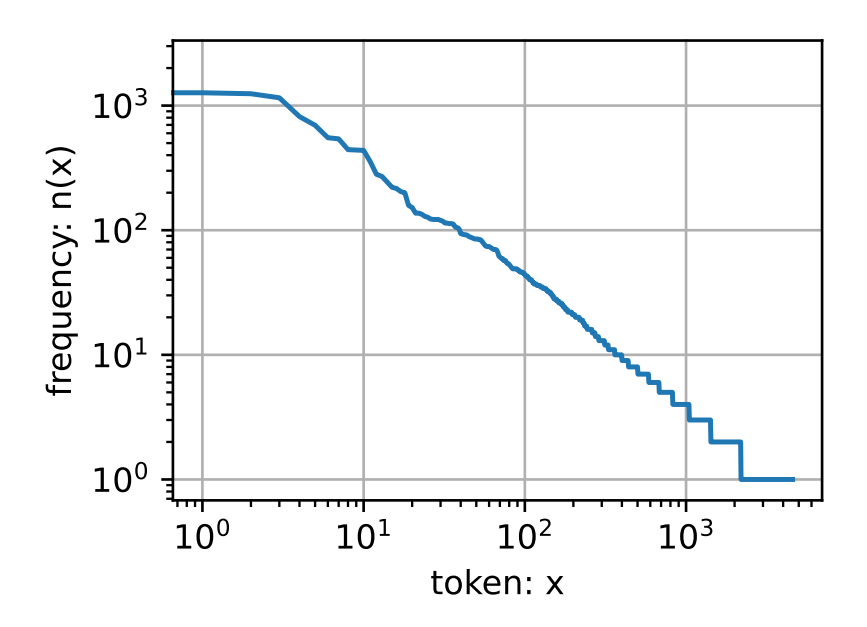

بعد التعامل مع الكلمات القليلة األولى كاستثناءات، تتبع جميع الكلمات المتبقية تقريبًا خطًا  $n_i$  مستقيمًا في رسم log-log. يلتقط قانون $\operatorname{Zipf}$  هذه الظاهرة ، والذي ينص على أن تكرار الكلمة الأكثر شيوعًا هو:

$$
n_i \propto \frac{1}{i^{\alpha'}}
$$

وهو ما يعادل:

 $\log n_i = -\alpha \log i + c$ ,

حيث a هو الأس الذي يميز التوزيع وهو ثابت. يجب أن يمنحنا هذا بالفعل وقفة إذا أردنا نمذجة الكلمات عن طريق حساب اإلحصائيات. بعد كل شيء، سنبالغ في تقدير تكرار الذيل، والمعروف أيضًا باسم الكلمات النادرة infrequent words. ولكن ماذا عن تركيبات الكلمات الأخرى ، مثل كلمتين متتاليتين (bigrams) ، وثلاث كلمات متتالية (trigrams) ، وما بعدها؟ دعونا نرى ما إذا كان تردد bigram يتصرف بنفس طريقة تكرار الكلمة المفردة )unigram).

```
bigram_tokens = ['--'.join(pair) for pair in
zip(words[:-1], words[1:])bigram_vocab = Vocab(bigram_tokens)
bigram_vocab.token_freqs[:10]
```

```
[('of--the', 309),
 ('in--the', 169),
 ('i--had', 130),
 ('i--was', 112),
 ('and--the', 109),
 ('the--time', 102),
 ('it--was', 99),
 ('to--the', 85),
 ('as--i', 78),
('of--a', 73)]
```
شيء واحد ملحوظ هنا. من بين أزواج الكلمات العشرة األكثر شيوعًا ، تتكون تسعة من كلتا كلمات التوقف وواحدة فقط ذات صلة بالكتاب الفعلي - "the time ". علاوة على ذلك ، دعنا نرى ما إذا كان تردد الشكل الثالثي trigram يتصرف بنفس الطريقة.

```
trigram_tokens = ['--'.join(triple) for triple in zip(
    words[-2], words[1:-1], words[2:])trigram vocab = d2l.Vocab(trigram tokens)
trigram_vocab.token_freqs[:10]
[('the--time--traveller', 59),
```
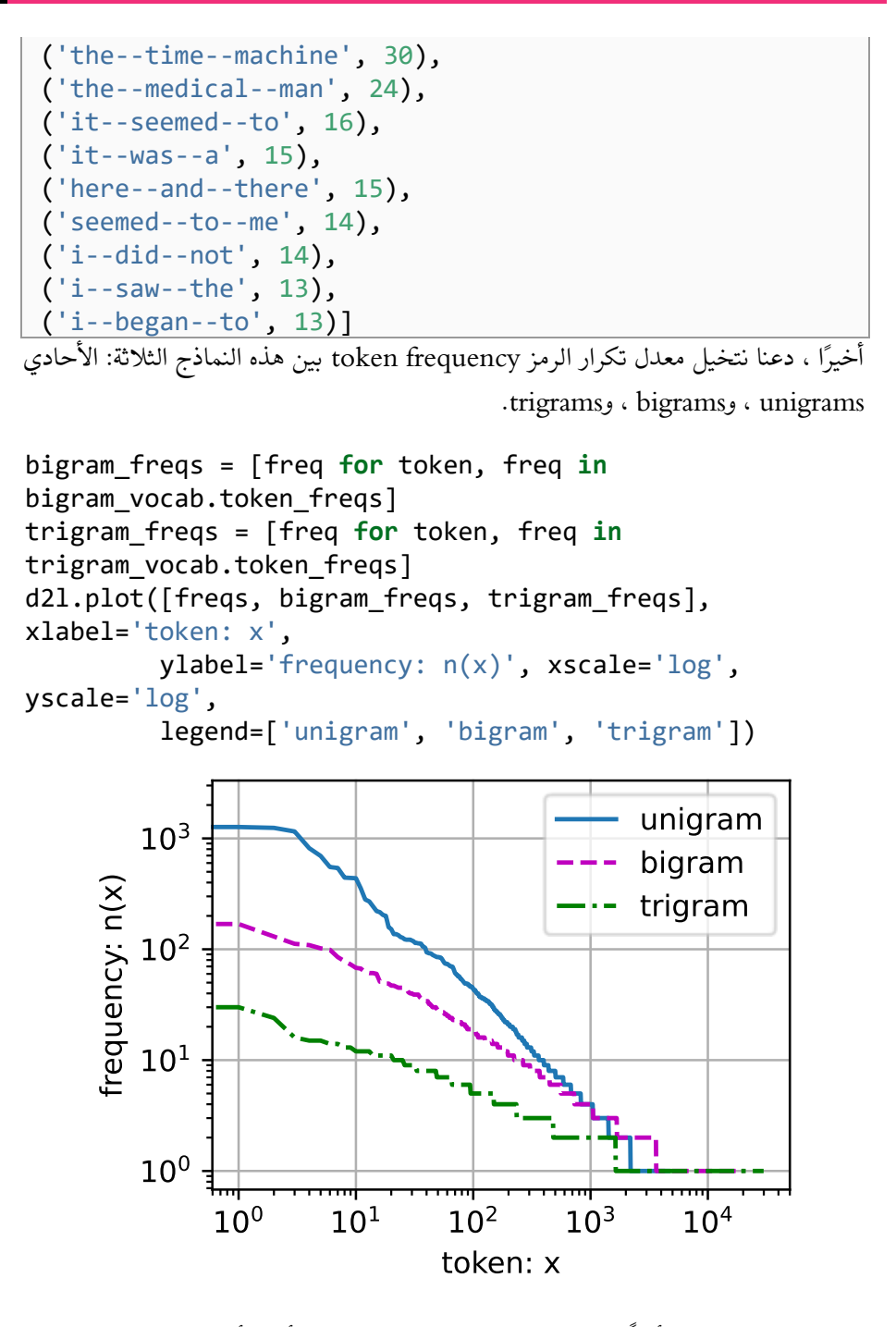

هذا الرقم مثير للغاية. أوالً ، بخالف كلمات unigram ، يبدو أيضًا أن تسلسل الكلمات يتبع  ${\rm n}$ قانون Zipf ، وإن كان بأس أصغر  $\alpha$  في (9.2.1) ، اعتمادًا على طول التسلسل. ثانيًا ، عدد -n grams المميزة ليس بهذه الضخامة. هذا يعطينا األمل في أن هناك قدرًا كبيرًا من البُنية في اللغة.

#### 192 <mark>-</mark> التعمق في التعلم العميق: تقنيات التعلم العميق الحديثة

ثالثًا ، نادرًا ما تحدث العديد من grams-n. هذا يجعل بعض األساليب غير مناسبة لنمذجة اللغة ويحفز استخدام نماذج التعلم العميق. سنناقش هذا في القسم التالي.

#### 9.2.6. الملخص

يعتبر النص من أكثر أشكال بيانات التسلسل شيوعًايف التعلم العميق. الخيارات الشائعة لما يشكل رمزًا token هي الأحرف والكلمات وقطع الكلمات. لمعالجة النص، نقوم عادةً (1) بتقسيم النص إلى رموز tokens؛ (2) بناء مفردات لتعيين سلاسل الرموز token strings إلى مؤشرات رقمية numerical indices؛ و (3) تحويل البيانات النصية إلى مؤشرات رمزية token indices للنماذج للتالعب بها. من الناحية العملية، فإن تكرار الكلمات يميل إلى اتباع قانون Zipf. هذا صحيح ليس فقط للكلمات الفردية )unigrams)، ولكن أيضًا بالنسبة إلى -n .grams

#### 9.2.7. التمارين

- .1 في تجربة هذا القسم، قم بترميز tokenize النص إلى كلمات وقم بتغيير قيمة وسيطة freq\_min لمثيل Vocab. صف نوعياً كيف تؤثر التغييراتيف freq\_min على حجم المفردات الناتجة.
- .2 قدر اُس توزيع Zipfian لـ unigrams وbigrams وtrigramsيف هذه المجموعة .corpus
- 3. ابحث عن بعض مصادر البيانات الأخرى (قم بتنزيل مجموعة بيانات قياسية للتعلم الآلي، واختر كتابًا آخرفي مجال عام اخر، واكتشف موقعًا إلكترونيًا، وما إلى ذلك). لكل منها، قم بترميز البيانات على مستوى الكلمة والحرف. كيف تقارن أحجام المفردات مع مجموعة Machine Time The بقيم مكافئة لـ freq\_min. قدر األس لتوزيع Zipfian المقابل لتوزيعات unigram وbigram لهذه المجموعات. كيف تتم مقارنتها بالقيم التي الحظتها لمجموعة Machine Time The؟

## 9.3 نماذج اللغة Language Models

في القسم ،9.2 رأيناكيفية تعيين تسلسالت نصية sequences text إلى رموز tokens، حيث يمكن عرض هذه الرموز على أنها سلسلة من المشاهدات المنفصلة، مثل الكلمات أو األحرف. افترض أن الرموزفي تسلسل نصبي للطول T هي بدورها  $x_1, x_2, ..., x_T$ . الهدف من النماذج اللغوية هو تقدير االحتمال المشترك للتسلسل بأكمله:

> $P(x_1, x_2, ..., x_T)$ , حيث يمكن تطبيق الأدوات الإحصائية في القسم 9.1.

النماذج اللغوية models Language مفيدة بشكل ال يصدق. على سبيل المثال ، سيكون نموذج اللغة المثالي قادرًا على إنشاء نص طبيعي بمفرده ، وذلك ببساطة عن طريق رسم رمز واحد في كل مرة (1, ... , x1, x + على عكس القرد الذي يستخدم ألة كاتبة ، فإن كل النص الخارج من هذا النموذج سيمر كلغة طبيعية ، على سبيل المثال ، نص إنجليزي. عالوة على ذلك، سيكون كافيًا إلنشاء حوار هادف ، ببساطة عن طريق تكييف النص على أجزاء الحوار السابقة. من الواضح أننا ما زلنا بعيدين جدًا عن تصميم مثل هذا النظام ، ألنه سيحتاج إلى فهم النص بدالً من مجرد إنشاء محتوى معقول نحويًا.

ومع ذلك ، فإن النماذج اللغوية تقدم خدمة رائعة حتى في شكلها المحدود. على سبيل المثال ، يمكن .اًجد متشابهة تبدو" to wreck a nice beach" و" to recognize speech" الجملتان أن يتسبب هذا في الغموض في التعرف على الكالم ، والذي يمكن حله بسهولة من خالل نموذج لغوي يرفض الترجمة الثانية باعتبارها غريبة. وبالمثل ، في خوارزمية تلخيص المستندات document summarization، من المفيد معرفة أن "dog bites man" أكثر تكرارًا من "dog bites man "، أو أن عبارة "grandma eat to want I "هي عبارة مزعجة إلى حد ما ، .اًاعتدال أكثر"I want to eat, grandma" بينما

Learning Language Models 9.3.1

السؤال الواضح هو كيف يجب أن نمثل مستندًا ، أو حتى سلسلة من الرموز tokens. افترض أننا نقوم بترميز tokenize البيانات النصية على مستوى الكلمة. لنبدأ بتطبيق قواعد االحتمال األساسية:

$$
P(x_1, x_2, ..., x_T) = \prod_{t=1}^T \quad P(x_t \mid x_1, ..., x_{t-1}).
$$

على سبيل المثال ، يمكن إعطاء احتمال وجود تسلسل نصي يحتوي على أربع كلمات على النحو التالي:

 $P$ (deep,learning,is,fun) =  $P$ (deep) $P$ (learning | deep) $P$ (is | deep,learning) $P$ (fun | deep,learning,is).

Markov Models and  $n$ -grams  $p$ بام -n 9.3.1.1.9.3.1.1 من بين تحليل نموذج التسلسليف القسم ،9.1 دعنا نطبق نماذج ماركوف على نمذجة اللغة.  $P({\chi}_{t+1} \mid {\chi}_t, \dots, {\chi}_1) = {\rm i}$ التوزيع على التسلسلات يلبي خاصية ماركوف من الدرجة الأولى إذا $\chi_t$ ر تتوافق الطلبات الأعلى مع التبعيات الأطول longer dependencies. يؤدي.  $P(\chi_{t+1} \mid \chi_t)$ هذا إلى عدد من التقديرات التقريبية التي يمكن أن نطبقها لنمذجة تسلسل:

 $P(x_1, x_2, x_3, x_4) = P(x_1)P(x_2)P(x_3)P(x_4),$  $P(x_1, x_2, x_3, x_4) = P(x_1)P(x_2 | x_1)P(x_3 | x_2)P(x_4 | x_3),$  $P(x_1, x_2, x_3, x_4) = P(x_1)P(x_2 | x_1)P(x_3 | x_1, x_2)P(x_4 | x_2, x_3).$ 

يُشار عادةً إلى صيغ االحتمال التي تتضمن متغير واحد، ومتغيرين، وثالثة متغيرات على أنها نماذج unigram، وbigram، وtrigram، على التوالي. من أجل حساب نموذج اللغة، نحتاج إلى حساب احتمال الكلمات واالحتمال الشرطي للكلمة بالنظر إلى الكلمات القليلة السابقة. الحظ أن هذه االحتماالت هي معلمات نموذج اللغة parameters model language.

#### Word Frequency تردد الكلمات.

هنا، نفترض أن مجموعة بيانات التدريب عبارة عن مجموعة نصية كبيرة، مثل جميع إدخاالت Wikipedia و Gutenberg Project وجميع النصوص المنشورة على الويب. يمكن حساب احتمال الكلمات من تكرار الكلمات النسبي frequency word relative لكلمة معينةيف مجموعة بيانات التدريب. على سبيل المثال، التقدير (P(deepعلى أيهكن حسابه على أنه احتمال أي جملة تبدأ بكلمة "deep". قد يكون النهج األقل دقة هو حساب جميع تكرارات كلمة "deep " وتقسيمها على العدد اإلجمالي للكلماتيف المجموعة. هذا يعمل بشكل جيد إلى حد ما، خاصة مع الكلمات المتكررة. للمضي قدمًا، يمكننا محاولة التقدير:

> $\rho$ <sup>^</sup>(learning ∣ deep) = (deep, learning)  $\frac{b}{n(\text{deep})}$

حيث  $n(x,x')$  و( $n(x,x')$  عدد تكرارات المفردات وأزواج الكلمات المتتالية، على التوالي. لسوء الحظ، يعد تقدير احتمال وجود زوج من الكلمات أكثر صعوبة إلى حد ما ، نظرًا ألن حدوث "learning deep "أقل تكرارًا. على وجه الخصوص ، بالنسبة لبعض تركيبات الكلمات غير المعتادة ، قد يكون من الصعب العثور على تكرارات كافية للحصول على تقديرات دقيقة. كما هو مقترح من النتائج التجريبية في القسم 9.2.5 ، تأخذ األمور منعطفًا نحو األسوأ بالنسبة لتركيبات مكونة من ثالث كلمات وما بعدها. سيكون هناك العديد من التركيبات المعقولة المكونة من ثلاث كلمات والتي من المحتمل ألا نراها في مجموعة البيانات الخاصة بنا. ما لم نقدم بعض الحلول لتعيين مثل هذه المجموعات من الكلمات عددًا غير صفري ، فلن نتمكن من استخدامها في نموذج اللغة. إذا كانت مجموعة البيانات صغيرة أو كانت الكلمات نادرة جدًا ، فقد ال نعثر حتى على واحدة منها.

#### Laplace Smoothing 9.3.1.3

تتمثل اإلستراتيجية الشائعة في إجراء بعض أشكال تجانس البالس Smoothing Laplace. الحل هو إضافة ثابت صغير لجميع األعداد. قم باإلشارة إلى كعدد إجمالي للكلمات في مجموعة التدريب وعدد الكلمات الفريدة. يساعد هذا الحل مع  $n$ الفردي ، على سبيل المثال ، عبر

$$
\hat{P}(x) = \frac{n(x) + \epsilon_1/m}{n + \epsilon_1},
$$
\n
$$
\hat{P}(x' \mid x) = \frac{n(x, x') + \epsilon_2 \hat{P}(x')}{n(x) + \epsilon_2},
$$
\n
$$
\hat{P}(x'' \mid x, x') = \frac{n(x, x', x'') + \epsilon_3 \hat{P}(x'')}{n(x, x') + \epsilon_3}.
$$

no هنا  $\epsilon_1,\epsilon_2$ ، وج المعلمات الفائقة. خذ  $\epsilon_1$  كمثال: عندما  $\epsilon_1=$  لا يتم تطبيق أي تجانس no يقترب من اللاعبانية الموجبة،  $\stackrel{\wedge}{P}(x)$  يقترب من الاحتمال الموحد smoothing Wood ). ما ورد أعلاه هو البديل البدائي إلى حد ما لما يمكن أن تحققه التقنيات الأخرى ( Wood .)2011 ،et al.

لسوء الحظ، تصبح مثل هذه النماذج غير عملية إلى حد ما بسرعة لألسباب التالية. أوال،ً كما تمت مناقشتهفي القسم 9.2.5، نادرًا ما تحدث العديد من القواعد اللغوية، مما يجعل تجانس البالس غير مناسب إلى حد ما لنمذجة اللغة. ثانيًا، نحتاج إلى تخزين كل التواتر counts. ثالثًا، هذا يتجاهل تمامًا معنى الكلمات. على سبيل المثال، يجب أن تحدث "القط cat "و" القطط feline"يف السياقات ذات الصلة. من الصعب للغاية تعديل مثل هذه النماذج لسياقات إضافية، في حين أن نماذج اللغة القائمة على التعلم العميق مناسبة تمامًا ألخذ ذلكيف االعتبار. يكاد يكون من المؤكد أن تكون تسلسالت الكلمات الطويلة األخيرة جديدة، ومن ثم فإن النموذج الذي يحسب ببساطة تواتر تسلسالت الكلمات التي شوهدت سابقًا ال بد أن يؤدي أداءً ضعيفًا هناك. لذلك، فإننا نركز على استخدام الشبكات العصبية لنمذجة اللغةيف بقية الفصل.

## Perplexity 9.3.2

بعد ذلك، دعنا نناقش كيفية قياس جودة نموذج اللغة، والتي سيتم استخدامها لتقييم نماذجنايف الأقسام التالية. إحدى الطرق هي التحقق من مدى دهشة النص surprising the text. نموذج اللغة الجيد قادر على التنبؤ برموز عالية الدقة بما سنراه بعد ذلك. تأمل االستمرارية التالية لعبارة "إنها تمطر raining is It"، على النحو الذي اقترحته نماذج لغوية مختلفة:

- 1. "It is raining outside "
- 2. "It is raining banana tree"
- 3. "It is raining piouw; kcj pwepoiut"

من حيث الجودة، من الواضح أن المثال 1 هو الأفضل. الكلمات منطقية ومتماسكة منطقيًا.في حين أنه قد ال يعكس بدقة الكلمة التي تليها معنوية )كان من الممكن أن تكون " San in Francisco "و "winter in "امتدادات معقولة تمامًا(، إال أن النموذج قادر على التقاط أي نوع من الكلمات التالية. المثال 2 أسوأ بكثير من خالل إنتاج امتداد غير منطقي. ومع ذلك، فقد تعلم النموذج على الأقل كيفية تهجئة الكلمات ودرجة معينة من الارتباط بين الكلمات. أخيرًا، يشير المثال 3 إلى نموذج سيئ التدريب ال يناسب البيانات بشكل صحيح.

قد نقيس جودة النموذج عن طريق حساب احتمالية التسلسل likelihood of the sequence. لسوء الحظ، هذا رقم يصعب فهمه ويصعب مقارنته. بعد كل شيء، من المرجح أن تحدث التسلسلات الأقصر بكثير من التسلسلات الأطول، وبالتالي فإن تقييم النموذج على ماغنوم أوبس تولستوي الحرب والسلام سينتج حتمًا احتمالية أقل بكثير من، على سبيل المثال،في رواية الأمير الصغير لسانت إكزوبيري. ما ينقص هو ما يعادل المتوسط.

نظرية المعلومات theory Information تأتييف متناول اليد هنا. لقد حددنا االنتروبيا entropy، والمفاجأة surprisal، واالنتروبيا المتقاطعة entropy-cross عندما قدمنا انحدار softmax( القسم 4.1.3(. إذا أردنا ضغط النص، فيمكننا أن نسأل عن توقع الرمز token التالي في ضوء المجموعة الحالية من الرموز. يجب أن يسمح لنا نموذج اللغة األفضل بالتنبؤ بالرمز التالي بشكل أكثر دقة. وبالتالي، يجب أن يسمح لنا بإنفاق عدد أقل من البتاتيف ضغط التسلسل. لذلك يمكننا قياسه من خالل متوسط خسارة االنتروبيا على جميع الرموز للتسلسل:

> 1  $\frac{1}{n}\sum_{t=1}^{n}$  – log  $P(x_t | x_{t-1},...,x_1)$ , (9.3.7)

حيث يتم تقديمه بواسطة نموذج اللغة وهو الرمز الفعلي الذي يتم مالحظتهيف الخطوة الزمنية من التسلسل. هذا يجعل األداءيف المستندات ذات األطوال المختلفة قابالً للمقارنة. ألسباب تاريخية، يفضل العلماءيف معالجة اللغة الطبيعية استخدام كمية تسمى االرتباك perplexity. باختصار، هو اُس لـ )9.3.7(:

$$
\exp(-\frac{1}{n}\sum_{t=1}^{n} \log P(x_t | x_{t-1},...,x_1)).
$$

يمكن فهم االرتباك Perplexity بشكل أفضل على أنها المتوسط الهندسي لعدد الخيارات الحقيقية التي لدينا عند تحديد الرمز token الذي نختاره بعد ذلك. دعونا نلقي نظرة على عدد من الحاالت:

- في أفضل سيناريو، يقوم النموذج دائمًا بتقدير احتمالية الرمز المستهدف تمامًا مثل .1 في هذه الحالة، يكون ارتباك النموذج هو .1
- في أسوأ السيناريوهات، يتنبأ النموذج دائمًا باحتمالية الرمز على أنه .0يف هذه الحالة، يكون الارتباك هو اللانهاية الموجبة positive infinity.
- في األساس، يتنبأ النموذج بتوزيع موحد على جميع الرموز المتاحة للمفردات.يف هذه الحالة، االرتباك تساوي عدد الرموز الفريدة tokens unique للمفردات.يف الواقع، إذا قمنا بتخزين التسلسل دون أي ضغط، فسيكون هذا أفضل ما يمكننا فعله لتشفيره. ومن ثم، فإن هذا يوفر حدًا أعلى غير بديهي يجب أن يتغلب عليه أي نموذج مفيد.
	- **import tensorflow as tf**
	- **from d2l import** tensorflow **as** d2l

## Partitioning Sequences p. تسلسل التقسيم

سنصمم نماذج لغوية باستخدام الشبكات العصبية ونستخدم االرتباك perplexity لتقييم مدى جودة النموذجيف توقع الرمز التالي بالنظر إلى المجموعة الحالية من الرموزيف التسلسالت النصية. قبل تقديم النموذج، لنفترض أنه يعالج دفعة صغيرة من التسلسلات بطول محدد مسبقًافي كل مرة. السؤال اآلن هو كيف تقرأ الدفعات الصغيرة من تسلسالت اإلدخال والتسلسالت المستهدفة بشكل عشوائي.

افترض أن مجموعة البيانات dataset تتخذ شكل سلسلة من مؤشرات الرمز يف corpus. سنقوم بتقسيمها إلى تكرارات الحقة، حيث يكون لكل منها رموز (خطوات زمنية). لتكرار (تقريبًا) جميع الرموز لمجموعة البيانات بأكملها لكل فترة  $n$ epoch والحصول على جميع الأطوال $n$  الممكنة، يمكننا تقديم العشوائية randomness. بشكل أكثر تحديدًا،في بداية كل فترة، تجاهل الرموز الأولى d ( 0,n) حيث ( 0,n يتم أخذ عينات بشكل موحد عشوائيًا. ثم يتم تقسيم بقية التسلسل إلى تسلسلات لاحقة  $m = \lfloor (T-d)/n \rfloor$ . يف [−1+ , ... , ك طول للتسلسالت التي تبدأ من الرمز ] = قم باإلشارة إلى الخطوة الزمنية t. النتائج m اللاحقة المقسمة الناتجة هي . ${\bf x}_{d+n(m-1)}$  , ... , ${\bf x}_{d+n}$ كل نتيجة لاحقة سيتم استخدامها كتسلسل إدخاليف نموذج اللغة.

the time machine by h g wells Input sequences: the time machine by h g wells Target sequences:

الشكل 9.3.1 الحصول على 5 أزواج من متواليات اإلدخال والتسلسالت المستهدفة من الطول المقسم - 5 المتتاليات الالحقة.

```
بالنسبة لنمذجة اللغة، يتمثل الهدففي التنبؤ بالرمز التالي بناءً على الرموز التي رأيناها حتى الآن،
ومن ثم فإن الأهداف (التسميات) هي التسلسل الأصلي، والتي تم إزاحتها بواسطة رمز واحد.
                      \bm{x}_t التسلسل المستهدف لأى تسلسل \mathbf{x}_t إدخال يكون \mathbf{x}_{t+1} بطول
يوضح الشكل 9.3.1 مثاالً للحصول على 5 أزواج من متواليات اإلدخال والتسلسالت المستهدفة 
                                                    d = 2 مع 5 = n = 5.
@d2l.add_to_class(d2l.TimeMachine) #@save
def __init__(self, batch_size, num_steps, 
num_train=10000, num_val=5000):
     super(d21.TimeMachine, self). init ()
      self.save_hyperparameters()
     corpus, self.vocab = self.build(self. <i>download()</i>)array = tf.concurrent([corpus[i:ii+num_steps+1]) for i in range(0, len(corpus)-
num steps-1)])
     self.X, self.Y = array[:,: -1], array[:, 1]لتدريب نماذج اللغة، سنقوم بأخذ عينات عشوائية من أزواج من تسلسالت اإلدخال والتسلسالت 
المستهدفةيف الدفعات الصغيرة. يُنشئ مُحمل البيانات loader data التالي بشكل عشوائي دفعة 
صغيرة من مجموعة البياناتيف كل مرة. تحدد الوسيطة size_batch عدد األمثلة الالحقة 
  )b.self)يف كل الدفعة الصغيرة و steps_num هو الطول التالييف الرموز ) n.self). 
@d2l.add_to_class(d2l.TimeMachine) #@save
def get_dataloader(self, train):
      idx = slice(0, self.num_train) if train else slice(
          self.num train, self.num train + self.num val)
      return self.get_tensorloader([self.X, self.Y], 
train, idx)
كما نرىيف ما يلي ، يمكن الحصول على دفعة صغيرة من التسلسالت المستهدفة عن طريق 
                                    تحويل تسلسالت اإلدخال بواسطة رمز واحد. 
data = d2l.TimeMachine(batch_size=2, num_steps=10)
for X, Y in data.train_dataloader():
      print('X:', X, '\nY:', Y)
     break
X: tf.Tensor(
[[26 0 2 5 14 10 19 6 5 0]
[14 \ 0 \ 21 \ 9 \ 6 \ 0 \ 4 \ 19 \ 2 \ 5], shape=(2, 10),
dtype=int32)
Y: tf.Tensor(
```
[[ 0 2 5 14 10 19 6 5 0 9] [ 0 21 9 6 0 4 19 2 5 13]], shape=(2, 10), dtype=int32)

#### 9.3.4. الملخص

نماذج اللغة تقدر االحتمال المشترك لتسلسل نصي. بالنسبة للتسلسالت الطويلة، توفر gram-n نموذجًا مناسبًا عن طريق اقتطاع التبعية. ومع ذلك، هناك الكثير من المعمارية ولكن ليس هناك تردد كافٍ للتعامل مع مجموعات الكلمات النادرة بكفاءة عبر تجانس البالس. وبالتالي، سوف نركز على نمذجة اللغة العصبيةفي الأقسام اللاحقة. لتدريب نماذج اللغة، يمكننا عشوائيًا أخذ عينات من أزواج من تسلسلات الإدخال والتسلسلات المستهدفةفي الدفعات الصغيرة. بعد التدريب، سوف نستخدم االرتباك perplexity لقياس جودة النموذج اللغوي.

### 9.3.5. التمارين

- .1 افترض أن هناك 100,000 كلمات في مجموعة بيانات التدريب. ما مقدار تكرار الكلمات والتكرار المجاور متعدد الكلمات التي يحتاجها أربعة غرام للتخزين؟
	- .2 كيف يمكنك أن تكون نموذجا للحوار dialogue؟
- .3 ما الطرق األخرى التي يمكنك التفكير بها لقراءة بيانات التسلسل الطويل long ؟sequence data
- .4 ضع في اعتبارك طريقتنا للتخلص من عدد عشوائي منتظم من الرموز tokens القليلة األولى في بداية كل فترة.
- .1 هل يؤدي حقًا إلى توزيع منتظم distribution uniform تمامًا على التسلسالت الموجودة في المستند؟
	- .2 ما الذي يجب عليك فعله لجعل األشياء أكثر انتظاماً uniform؟
- .5 إذا أردنا أن يكون المثال المتسلسل جملة كاملة، فما نوع المشكلة التي يقدمها هذا في أخذ الدفعات الصغيرة؟ كيف يمكننا حل المشكلة؟

#### Recurrent Neural Networks 9.4

وصفنافي القسم 9.3 نماذج ماركوف و n\_غرام لنمذجة اللغة، حيث يعتمد الاحتمال الشرطي للرمز  $\chi_t$ في الخطوة الزمنية t فقط على الرموز السابقة 1  $n-1$  إذا أردنا دمج التأثير المحتمل للرموزيف وقت أبكر من الوقت (1 − ) − ، فنحن بحاجة إلى زيادة . ومع ذلك، فإن عدد معلمات النموذج سيزداد أيضًا بشكل كبير معه، حيث نحتاج إلى تخزين || أرقام لمجموعة مفردات V. وبالتالي، بدلاً من نمذجة ( $\chi_{t-1}, ..., \chi_{t-n+1}$ ، من الأفضل استخدام نموذج متغير كامن model variable latent:

$$
P(x_t | x_{t-1}, ..., x_1) \approx P(x_t | h_{t-1}), \tag{9.4.1}
$$

 $t-1$  حيث  $h_{t-1}$  هي حالة مخفية hidden state تخزن معلومات التسلسل حتى خطوة زمنية 1 $h_{t-1}$ بشكل عام، يمكن حساب الحالة المخفيةفي أي خطوة زمنية t بناءً على كل من الإدخال الحالي  $h_{t-1}$  والحالة المخفية السابقة  $x_t$ 

$$
h_t = f(x_t, h_{t-1}).
$$
\n(9.4.2)

بالنسبة لدالة قوية بدرجة كافيةفي (9.4.2)، فإن نموذج المتغير الكامن ليس تقريبيًا. بعد كل هذا، يمكن  $h_t$  ببساطة تخزين جميع البيانات التي لاحظتها حتى الآن. ومع ذلك، فمن المحتمل أن يجعل كالً من الحساب والتخزين باهظ التكلفة.

تذكر أننا ناقشنا الطبقات المخفية مع الوحدات المخفيةفي القسم 5. ومن الجدير بالذكر أن الطبقات المخفية والحاالت المخفية تشير إلى مفهومين مختلفين تمامًا. الطبقات المخفية، كما هو موضح، هي طبقات مخفية عن العرض على المسار من اإلدخال إلى اإلخراج. الحاالت المخفية هي مدخالت تحدث تقنيًا لكل ما نقوم بهيف خطوة معينة، وال يمكن حسابها إال من خالل النظر إلى البياناتيف خطوات زمنية سابقة.

الشبكات العصبية المتكررة (RNNs (هي شبكات عصبية ذات حاالت مخفية. قبل تقديم نم وذجRNN ، نعيد أوالً زيارة نموذج MLP المقدميف القسم .5.1

## 9.4.1. الشبكات العصبية بدون الحالات المخفية Neural Networks without Hidden States

دعونا نلقي نظرة على MLP بطبقة واحدة مخفية. دع دالة تنشيط الطبقة المخفية تكون  $\phi$ . × بالنظر إلى دفعة صغيرة من األمثلة ℝ ∈ مع حجم الدُفعة والمدخالت ، يتم حساب ناتج الطبقة المخفية كـ

$$
\mathbf{H} = \phi(\mathbf{X}\mathbf{W}_{xh} + \mathbf{b}_h). \tag{9.4.3}
$$

 $\mathbf{b}_h \in \mathbb{R}^{1 \times h}$  في (9.4.3) لدينا معامل الوزن  $\mathbf{W}_{xh} \in \mathbb{R}^{d \times h}$  وعدد الوحدات المخفية ℎ للطبقة المخفية. وبالتالي، يتم تطبيق البث broadcasting( انظر القسم 2.1.4( أثناء عملية الجمع summation. بعد ذلك، يتم استخدام إخراج الطبقة المخفية كمدخل لطبقة اإلخراج. يتم إعطاء طبقة اإلخراج بواسطة

$$
\mathbf{O} = \mathbf{H}\mathbf{W}_{hq} + \mathbf{b}_q,
$$

هو  $\mathbf{b}_q \in \mathbb{R}^{1 \times q}$  هو متغير الإخراج، $\mathbf{W}_{hq} \in \mathbb{R}^{h \times q}$  هو الإخراج، هو الإخراج، هو الله عهو الإخراج،  $\mathbf{0} \in \mathbb{R}^{n \times q}$ معلمة التحيز لطبقة الإخراج. إذاكانت مشكلة تصنيف، فيمكننا استخدام (@softmax لحساب التوزيع االحتمالي لفئات المخرجات.

هذا مشابه تمامًا لمشكلة االنحدار التي حللناها سابقًايف القسم ،9.1 ومن ثم قمنا بحذف التفاصيل. يكفي أن نقول إنه يمكننا اختيار أزواج تسمية الميزات عشوائيًا وتعلم معلمات شبكتنا عبر التمايز التلقائي differentiation automatic والتدرج االشتقاقي العشوائي SGD.

## 9.4.2. الشبكات العصبية المتكررة مع الحالات المخفية Recurrent Neural Networks with Hidden States

تختلف الأمور تمامًا عندما تكون لدينا حالات مخفية. دعونا نلقي نظرة على الهيكل ببعض التفاصيل.

افترض أن لدينا دفعة صغيرة من المدخلات  $\mathbf{x}_t \in \mathbb{R}^{n \times d}$ في الخطوة الزمنية  $t$ . بمعنى آخر، بالنسبة لدفعة صغيرة من أمثلة التسلسل  $\,n\,$  ، يتوافق كل صف مع مثال واحدفي خطوة زمنية  $\,t$  من . $t$  التسلسل. بعد ذلك، قم بالإشارة إلى  $\mathbf{H}_t \in \mathbb{R}^{n \times h}$  كإخراج الطبقة المخفية للخطوة الزمنية  $t$ على عكس MLP، نحفظ هنا إخراج الطبقة المخفية من الخطوة الزمنية السابقة ونقدم معلمة وزن جديدة  $\mathbf{W}_{hh} \in \mathbb{R}^{h \times h}$  لوصف كيفية استخدام إخراج الطبقة المخفية لخطوة الوقت السابقة في الخطوة الزمنية الحالية. على وجه التحديد، يتم تحديد حساب ناتج الطبقة المخفية لخطوة الوقت الحالية من خالل إدخال خطوة الوقت الحالي مع إخراج الطبقة المخفية لخطوة الوقت السابقة:

#### $H_t = \phi(X_t W_{xh} + H_{t-1} W_{hh} + b_h).$  (9.5.4)

بالمقارنة مع (9.4.3)، يضيف (9.4.5) مصطلحًا آخر H<sub>t−1</sub>W<sub>hh</sub>، وبالتالي يُنشئ (9.4.2). من العلاقة بين مخرجات الطبقة المخفية  $\mathbf{H}_{t-1}$  للخطوات الزمنية المجاورة، نعلم أن هذه المتغيرات تلتقط وتحتفظ بالمعلومات التاريخية للتسلسل حتى الخطوة الزمنية الحالية، تمامًا مثل حالة أو ذاكرة الخطوة الزمنية الحالية للشبكة العصبية. لذلك، يُطلق على إخراج الطبقة المخفية هذا الحالة المخفية state hidden. نظرًا ألن الحالة المخفية تستخدم نفس تعريف الخطوة الزمنية السابقةفي الخطوة الزمنية الحالية، فإن حساب (9.4.5) متكرر recurrent. ومن ثم، كما قلنا، الشبكات العصبية ذات الحالات المخفية القائمة على الحساب المتكرر computation recurrent تسمى الشبكات العصبية المتكررة neural recurrent networks. تسمى الطبقات التي تقوم بحساب )9.4.5(يف RNNs الطبقات المتكررة .recurrent layers هناك العديد من الطرق المختلفة لبناء RNNs .RNNs ذات الحالة المخفية المحددة بواسطة (9.4.5) شائعة جدًا. بالنسبة للخطوة الزمنية t، يكون إخراج طبقة الإخراج مشابهًا للحساب في :MLP

 $\mathbf{O}_t = \mathbf{H}_t \mathbf{W}_{ha} + \mathbf{b}_a.$ 

 $\mathbf{b}_h \in \mathbb{R}^{1 \times h}$ وانحياز  $\mathbf{W}_{xh} \in \mathbb{R}^{d \times h}$ ,  $\mathbf{W}_{hh} \in \mathbb{R}^{h \times h}$  تتضمن معلمات  $\text{RNN}$ الطبقة المخفية، جنبًا إلى جنب مع الأوزان W $_{hq} \in \mathbb{R}^{h \times q}$  وانحياز  $\mathbf{b}_{q} \in \mathbb{R}^{1 \times q}$  طبقة الإخراج. من الجدير بالذكر أنه حتىيف الخطوات الزمنية المختلفة، تستخدم RNN دائمًا معلمات النموذج هذه. لذلك، ال تنمو تكلفة المعلمات لـ RNN مع زيادة عدد الخطوات الزمنية.

يوضح الشكل 9.4.1 المنطق الحسابي logic computational لشبكة RNNيف ثالث خطوات زمنية متجاورة.في أي خطوة زمنية t، يمكن التعامل مع حساب الحالة المخفية  $\rm H_{t-1}$ على النحو التالي: (1) ربط الإدخال  $\mathbf{X}_t$ في الخطوة الزمنية الحالية t والحالة المخفية  $\mathbf{H}_{t-1}$ في الخطوة الزمنية السابقة 1 − ؛ )2( تغذية نتيجة التسلسليف طبقة متصلة بالكامل بدالة التنشيط لخطوة الوقت الحالية  $t$  في هذه الطبقة المتصلة بالكامل هو الحالة المخفية  $\mathbf{H}_t$  لخطوة الوقت الحالية  $t$ في هذه . الحالة، معلمات النموذج هي تسلسل  $\mathbf{W}_{xh}$  و  $\mathbf{W}_{hh}$  ، وانحياز  $\mathbf{b}_h$  ، الكل من (9.4.5). ستشارك الحالة المخفية  $\mathbf{H}_t$  للخطوة الزمنية الحالية  $t$ في حساب الحالة المخفية  $\mathbf{H}_{t+1}$  للخطوة الزمنية التالية t + 1. علاوة على ذلك، $\boldsymbol{\mathrm{H}}_t$  سيتم إدخالها أيضًافي طبقة الإخراج المتصلة بالكامل لحساب  $\boldsymbol{t}$  الخطوة الزمنية الحالية  $\boldsymbol{0}_t$ 

لقد ذكرنا للتو أن حساب  $\mathbf{W}_{xh}+\mathbf{H}_{t-1}$  للحالة المخفية يعادل ضرب المصفوفة نتسلسل  $\mathbf{X}_t$  وتسلسل  $\mathbf{W}_{xh}$  و $\mathbf{W}_{xh}$ . على الرغم من أنه يمكن إثبات ذلكي الرياضيات، لتسلسل إال أننا فيما يلي نستخدم مقتطفًا بسيطًا من التعليمات البرمجية إلظهار ذلك. بادئ ذي بدء، نحدد المصفوفات X و xh\_W و H و hh\_W ، والتي تكون أشكالها (1 3,)، (4 1,) ، (4 3,) ، 4,) (4 على التوالي. بضرب X يف xh\_W ، و H يف hh\_W ، على التوالي ، ثم إضافة هذين المضاعفين، نحصل على مصفوفة الشكل (4 3,).

ال فصل التاسع: الشبكات العصبية المتكررة 203

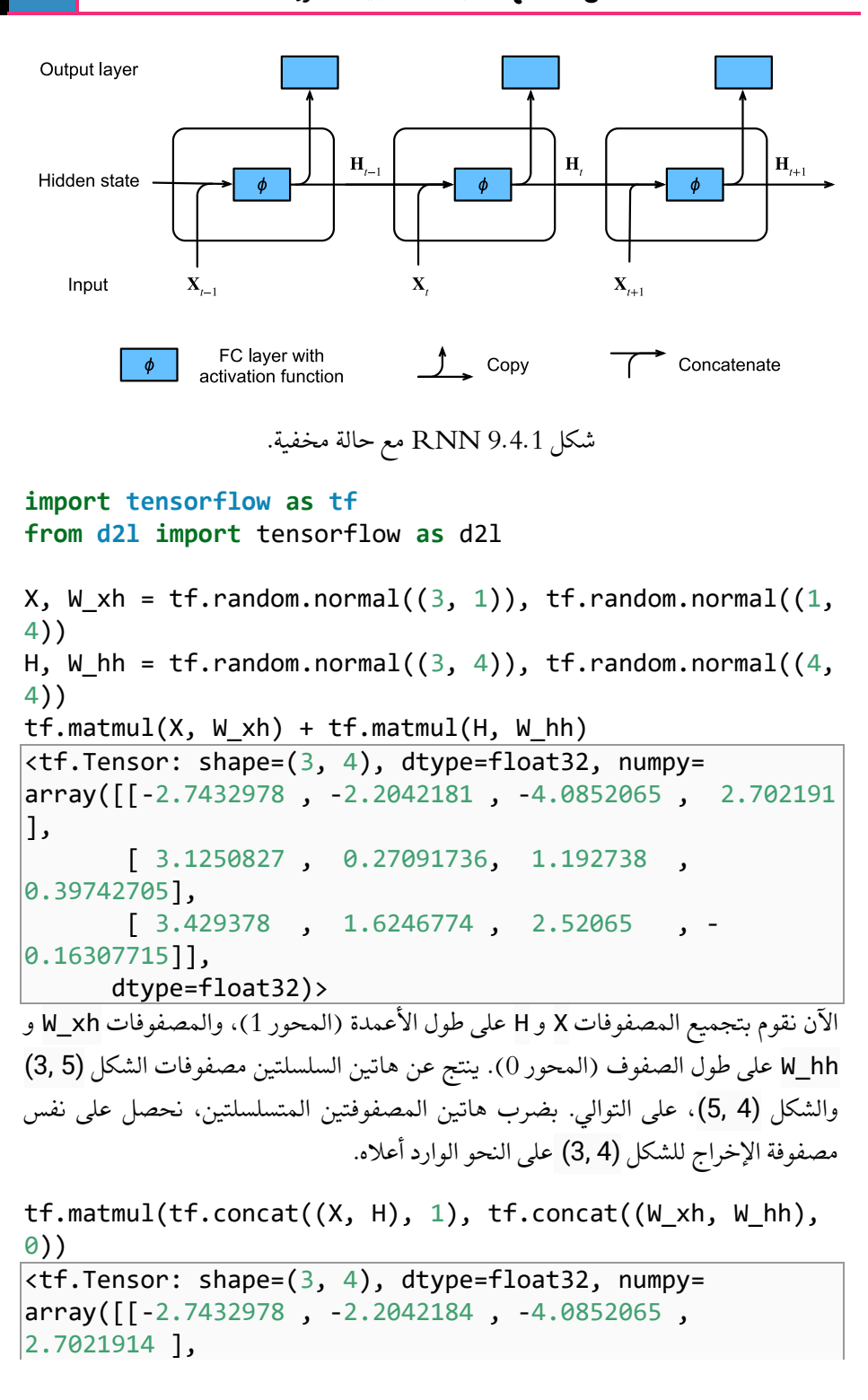

```
[3.1250825, 0.27091733, 1.192738]0.39742705],
      [3.429378, 1.6246774, 2.52065]0.16307715]],
      dtype=float32)>
```
9.4.3. نماذج اللغة على مستوى الأحر ف المستندة إلى RNN–based RNN

## Character-Level Language Models

تذكر أنه بالنسبة لنمذجة اللغةفي القسم 9.3، فإننا نهدف إلى التنبؤ بالرمز التالي بناءً على الرموز الحالية والسابقة، وبالتالي نقوم بتحويل التسلسل الأصلي برمز واحد كأهداف (تسميات). بنجيو وآخرون. اقترح أولاً استخدام شبكة عصبية لنمذجة اللغة (Bengio et al.). فيما يلي نوضح كيف يمكن استخدام RNNs لبناء نموذج لغوي. دع حجم الدفعات الصغيرة يكون واحدًا، وتسلسل النص يكون "machine". لتبسيط التدريبيف األقسام الالحقة، نقوم بترميز tokenize النص إلى أحرف بدالً من الكلمات والنظريف نموذج لغة على مستوى الحرف. يوضح الشكل 9.4.2 كيفية التنبؤ بالحرف التالي بناءً على األحرف الحالية والسابقة عبر RNN لنمذجة .RNN for character-level language modeling الحرف مستوى على اللغة

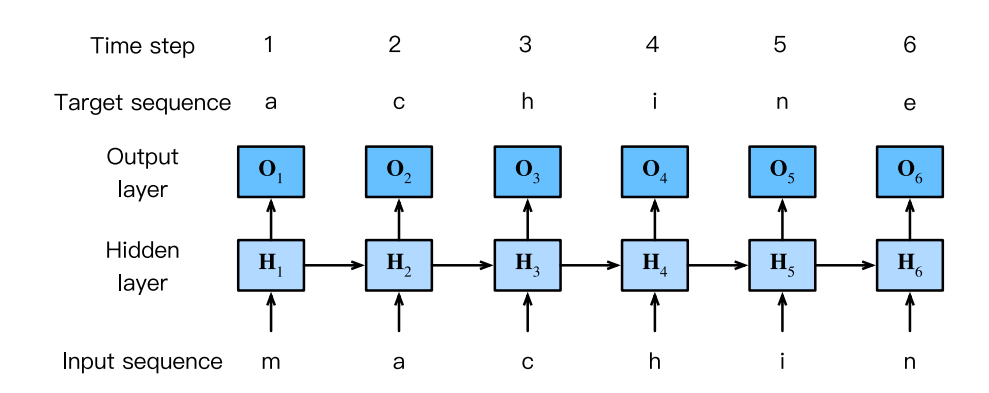

الشكل 9.4.2 نموذج لغة على مستوى الحرف يعتمد على RNN. تسلسل المدخالت والهدف هما "machin "و "achine"، على التوالي.

أثناء عملية التدريب، نقوم بتشغيل عملية softmax على اإلخراج من طبقة اإلخراج لكل خطوة زمنية، ثم نستخدم خطأ االنتروبيا المتقاطعة لحساب الخطأ بين إخراج النموذج والهدف. بسبب الحساب المتكرر للحالة المخفيةفي الطبقة المخفية، يتم تحديد ناتج الخطوة الزمنية 3في الشكل ،9.4.2 من خالل تسلسل النص "m "و "a "و "c". نظرًا ألن الحرف التالي للتسلسليف بيانات التدريب هو " h"، فإن خطأ الوقت الخطوة 3 ستعتمد على توزيع االحتمالية للحرف التالي الذي تم إنشاؤه بناءً على تسلسل الميزات "m "و "a "و "c "والهدف "h "لهذه الخطوة الزمنية.

في الممارسة العملية، يتم تمثيل كل رمز من خلال متجه ذو الأبعاد d، ونستخدم حجم الدُفعة يف الخطوة الزمنية  $t$  عبارة عن مصفوفة  $n\times d$  مطابقة  $\mathbf{x}_t$  مطابقة  $\mathbf{x}_t$  مطابقة . $n>1$ لما ناقشناهفي القسم 9.4.2.

في األقسام التالية، سنقوم بتنفيذ RNNs لنماذج اللغة على مستوى األحرف.

## 9.4.4. الملخص

تسمى الشبكة العصبية التي تستخدم الحساب المتكرر computation recurrent للحاالت المخفية states hidden الشبكة العصبية المتكررة )RNN). يمكن للحالة المخفية لـ RNN التقاط المعلومات التاريخية للتسلسل حتى الخطوة الزمنية الحالية. مع الحساب المتكرر، ال يزداد عدد معلمات نموذج RNN مع زيادة عدد الخطوات الزمنية. بالنسبة للتطبيقات، يمكن استخدام RNN إلنشاء نماذج لغة على مستوى األحرف language level-character .models

#### 9.4.5. التمارين

- .1 إذا استخدمنا RNN للتنبؤ بالحرف التالييف تسلسل نصي، فما هو البُعد المطلوب ألي إخراج؟
- .2 لماذا يمكن لـ RNN التعبير عن االحتمال الشرطي لرمزيف خطوة زمنية معينة بناءً على جميع الرموز السابقةفي تسلسل النص؟
- .3 ماذا يحدث للتدرج gradient إذا قمت بالنشر الخلفي من خالل تسلسل طويل long sequence؟
	- .4 ما هي بعض المشاكل المرتبطة بنموذج اللغة الموصوفيف هذا القسم؟

# 9.5 تنفيذ الشبكة العصبية المتكررة من الصفر Recurrent Neural Network Implementation from Scratch

نحن اآلن جاهزون لتنفيذ RNN من البداية. على وجه الخصوص، سنقوم بتدريب RNN هذا للعمل كنموذج لغة على مستوى الأحرف (انظر القسم 9.4) وتدريبه على مجموعة تتكون من النص الكامل لـ ""Machine Time The "'لـ Wells G.H، باتباع خطوات معالجة البيانات الموضحةيف القسم .9.2 نبدأ بتحميل مجموعة البيانات.

%matplotlib inline **import math import tensorflow as tf from d2l import** tensorflow **as** d2l

#### $RNN$ نموذج RNN

نبدأ بتحديد فئة لتنفيذ نموذج RNN( القسم 9.4.2(. الحظ أن عدد الوحدات المخفية hiddens\_num عبارة عن معلمة فائقة قابلة للضبط hyperparameter tunable.

```
class RNNScratch(d2l.Module): #@save
     def __init__(self, num_inputs, num_hiddens, 
sigma=0.01):
         super() . _init () self.save_hyperparameters()
         self.W xh = tf.Variable(tf.random.normal(
               (num_inputs, num_hiddens)) * sigma)
         self.W hh = tf.Variable(tf.random.normal(
              (num hiddens, num hiddens)) * sigma)
          self.b_h = tf.Variable(tf.zeros(num_hiddens))
تحدد طريقة forward أدناه كيفية حساب المخرجات والحالة المخفيةيف أي خطوة زمنية، 
بالنظر إلى اإلدخال الحالي وحالة النموذجيف الخطوة الزمنية السابقة. الحظ أن نموذج RNN 
يمر عبر البُعد الخارجي للمدخالت inputs، محدثًا الحالة المخفية خطوة واحدةيف كل مرة. 
                       النموذج هنا يستخدم دالة التنشيط tanh( القسم 5.1.2.3(. 
@d2l.add_to_class(RNNScratch) #@save
def forward(self, inputs, state=None):
     if state is not None:
          state, = state
         state = tf.reshape(state, (-1),
self.W_hh.shape[0]))
    outputs = [] for X in inputs: # Shape of inputs: (num_steps, 
batch_size, num_inputs)
         state = tf.tanh(tf.matmul(X, self.Wxh) + ( tf.matmul(state, self.W_hh) if state is not
None else 0)
                             + self.b_h)
          outputs.append(state)
     return outputs, state
يمكننا تغذية الدفعة الصغيرة minibatch من تسلسل اإلدخاليف نموذج RNN على النحو 
                                                           التالي. 
batch size, num inputs, num hiddens, num steps = 2, 16,
32, 100
rnn = RNNScratch(num_inputs, num_hiddens)
```

```
X = tf.ones((num steps, batch size, num inputs))outputs, state = rnn(X)دعنا نتحقق مما إذا كان نموذج RNN ينتج نتائج األشكال الصحيحة للتأكد من بقاء أبعاد 
                                             الحالة المخفية دون تغيير. 
def check_len(a, n): #@save
     assert len(a) == n, f'list\'s len {len(a)} != 
expected length {n}'
def check_shape(a, shape): #@save
    assert a.shape == shape, \setminus f'tensor\'s shape {a.shape} != expected 
shape {shape}'
d2l.check_len(outputs, num_steps)
d2l.check shape(outputs[0], (batch size, num hiddens))
d2l.check_shape(state, (batch_size, num_hiddens))
 RNN-based Language Model RNN 9.5.2
تحدد فئة RNNLMScratch التالية نموذج لغة قائم على RNN ، حيث نمرريف RNN عبر 
الوسيطة rnn للطريقة __init__. عند تدريب النماذج اللغوية، تكون المدخالت 
والمخرجات من نفس المفردات. ومن ثم، فإنهما لهما نفس البعد، والذي يساوي حجم 
المفردات size vocabulary. الحظ أننا نستخدم االرتباك perplexity لتقييم النموذج. كما 
 تمت مناقشتهفي القسم 9.3.2، يضمن هذا إمكانية مقارنة التسلسلات ذات الأطوال المختلفة.
class RNNLMScratch(d2l.Classifier): #@save
     def __init__(self, rnn, vocab_size, lr=0.01):
         super(). init ()
          self.save_hyperparameters()
         self.init params()
     def init_params(self):
         self.W hq = tf.Variable(tf.random.normal(
              (self.rnn.num_hiddens, self.vocab_size)) * 
self.rnn.sigma)
         self.b q =tf.Variable(tf.zeros(self.vocab_size))
     def training_step(self, batch):
         l = self.loss(self(*batch[-1]), batch[-1]) self.plot('ppl', tf.exp(l), train=True)
```

```
 return l
```

```
 def validation_step(self, batch):
     l = self.\text{loss}(\text{self}(*\text{batch}[:-1]), \text{ batch}[-1]) self.plot('ppl', tf.exp(l), train=False)
```
One-Hot Encoding 9.5.2.1

تذكر أن كل رمز يتم تمثيله بمؤشر رقمي يشير إلى الموضعيف مفردات الكلمة / الحرف / قطعة الكلمة المقابلة. قد تميل إلى بناء شبكة عصبية مع عقدة إدخال واحدة (في كل خطوة زمنية)، حيث يمكن تغذية الفهرس كقيمة عددية. يعمل هذا عندما نتعامل مع مدخالت عددية مثل السعر أو درجة الحرارة، حيث يجب التعامل مع أي قيمتين قريبتين بشكل كافٍ من بعضهما البعض بالمثل. لكن هذا ليس منطقيًا تمامًا. تصادف أن تكون الكلمات 45<sup>th</sup> والكلمات 46<sup>th</sup>في مفرداتنا "their " و "said" ، والتي ال تتشابه معانيها عن بُعد.

عند التعامل مع مثل هذه البيانات الفئوية data categorical، فإن اإلستراتيجية األكثر شيوعًا هي تمثيل كل عنصر بترميز واحد ساخن ne-hot encoding (استدعاء من القسم 4.1.1). ترميز واحد ساخن هو متجه يتم تحديد طوله من خلال حجم المفردات N ، حيث يتم تعيين جميع اإلدخاالت على 0 ، باستثناء اإلدخال المقابل للرمز المميز الخاص بنا، والذي تم تعيينه على .1 على سبيل المثال، إذا كانت المفردات تحتوي على 5 عناصر، فإن المتجهات الساخنة الواحدة المقابلة للمؤشرات 0 و 2 ستكون على النحو التالي.

```
tf.one_hot(tf.constant([0, 2]), 5)
<tf.Tensor: shape=(2, 5), dtype=float32, numpy=
array([[1., 0., 0., 0., 0.],
```
 [0., 0., 1., 0., 0.]], dtype=float32)> سوف تأخذ الدفعات الصغيرة التي نختبرهافي كل تكرار الشكل (حجم الدفعة batch size، عدد الخطوات الزمنية steps time of number). بمجرد تمثيل كل إدخال على أنه متجه واحد ساخن، يمكننا التفكيرفي كل دفعة صغيرة على أنه موتر ثلاثي الأبعاد، حيث يتم إعطاء الطول على طول المحور الثالث من خالل حجم المفردات )(vocab(len). غالبًا ما نحول المدخالت حتى نحصل على ناتج من الشكل )عدد الخطوات الزمنية، حجم الدفعة، حجم المفردات size vocabulary). سيتيح لنا ذلك إجراء حلقة أكثر مالءمة عبر البعد الخارجي لتحديث الحالات المخفية للدفعة الصغيرة، والوقت خطوة بخطوة (على سبيل المثال،في طريقة forward أعاله(.

**@d2l**.add\_to\_class(RNNLMScratch) *#@save* **def** one\_hot(self, X): *# Output shape: (num\_steps, batch\_size, vocab\_size)* return tf.one\_hot(tf.transpose(X), self.vocab size) Transforming RNN Outputs RNN 9.5.2.2

يستخدم نموذج اللغة طبقة إخراج متصلة بالكامل لتحويل مخرجات RNN إلى تنبؤات رمزية token predictionsفي كل خطوة زمنية.

```
@d2l.add_to_class(RNNLMScratch) #@save
def output_layer(self, rnn_outputs):
     outputs = [tf.matmul(H, self.W_hq) + self.b_q for H 
in rnn_outputs]
     return tf.stack(outputs, 1)
@d2l.add_to_class(RNNLMScratch) #@save
```

```
def forward(self, X, state=None):
    embs = self.onehot(X) rnn_outputs, _ = self.rnn(embs, state)
     return self.output_layer(rnn_outputs)
دعنا نتحقق مما إذا كان الحساب الأمامي forward computation ينتج مخرجات بالشكل
```
الصحيح.

```
model = RNNLMScratch(rnn, num_inputs)
outputs = model(tf.ones((batch_size, num_steps), 
dtype=tf.int64))
d2l.check_shape(outputs, (batch_size, num_steps, 
num_inputs))
```
Gradient Clipping 9.5.3

بينما كنت معتادًا بالفعل على التفكيريف الشبكات العصبية على أنها "عميقة" بمعنى أن العديد من الطبقات تفصل بين المدخالت والمخرجات حتىيف غضون خطوة زمنية واحدة، فإن طول التسلسل يقدم مفهومًا جديدًا للعمق. باإلضافة إلى المرور عبر الشبكةيف اتجاه اإلدخال إلى الإخراج، يجب أن تمر المدخلات في الخطوة الأولى عبر سلسلة من الطبقات T على طول الخطوات الزمنية للتأثير على إخراج النموذجيف الخطوة الزمنية النهائية. بأخذ وجهة النظر العكسية،يف كل تكرار، نقوم بإعادة نشر التدرجات عبر الزمن، مما ينتج عنه سلسلة من ضرب المصفوفة ذات الطول (C). كما هو مذكورفي القسم 5.4، يمكن أن يؤدي هذا إلى عدم االستقرار العددي، مما يتسببيف انفجار التدرجات أو اختفائها اعتمادًا على خصائص مصفوفات الوزن.

يعد التعامل مع التدرجات المتالشية والمتفجرة مشكلة أساسية عند تصميم شبكات RNN وقد ألهمت بعضًا من أكبر التطوراتيف هياكل الشبكات العصبية الحديثة.يف الفصل التالي، سنتحدث عن البُنى المتخصصة التي تم تصميمها على أمل التخفيف من مشكلة التدرج المتالشي gradient vanishing. ومع ذلك، حتى RNNs الحديثة ال تزال تعانييف كثير من األحيان من انفجار التدرجات gradients exploding. أحد الحلول غير األنيقة ولكنه موجود في كل مكان هو قص التدرجات Clipping Gradients ببساطة إلجبار التدرجات "المقطوعة clipped " الناتجة على أخذ قيم أصغر.

بشكل عام، عند تحسين بعض األهداف عن طريق التدرج االشتقاقي descent gradient، نقوم بتحديث متكرر للمعامل موضع الاهتمام، على سبيل المثال متجه x ، ولكن ندفعهفي اتجاه التدرج السلبي g (في التدرج الاشتقاقي العشوائي SGD، نحسب هذا التدرج على عينة عشوائية من الدفعات الصغيرة). على سبيل المثال، مع معدل التعلم 0 <  $\eta$  ، يأخذ كل تحديث النموذج الشكل − ← . لنفترض كذلك أن الدالة الموضوعية سلسة بدرجة كافية. رسميًا، نقول إن الهدف هو Lipschitz مستمر مع ثابت L ، وهذا يعني أنه بالنسبة لأي x و y ، لدينا

 $|f(\mathbf{x}) - f(\mathbf{y})| \le L ||\mathbf{x} - \mathbf{y}||.$ 

كما ترى، عندما نقوم بتحديث متجه المعلمة عن طريق طرح ng ، فإن التغييرفي قيمة الهدف يعتمد على معدل التعلم ومعيار التدرج و على النحو التالي:

 $|f(\mathbf{x}) - f(\mathbf{x} - \eta \mathbf{g})| \le L\eta \|\mathbf{g}\|.$ 

بمعنى آخر، ال يمكن أن يتغير الهدف بأكثر من ‖‖. قد يُنظر إلى وجود قيمة صغيرة لهذا الحد األعلى على أنه أمر جيد أو سيء. على الجانب السلبي، نحن نحد من السرعة التي يمكننا بها تقليل قيمة الهدف. على الجانب المشرق، يحد هذا من مقدار الخطأ الذي يمكن أن نخطئ فيهيف أي خطوة من خطوات االنحدار.

عندما نقول إن التدرجات تنفجر، فإننا نعني أن ‖‖ يصبح كبيرًا للغاية.يف هذه الحالة األسوأ، قد نحدث الكثير من الضرريف خطوة متدرجة واحدة بحيث يمكننا التراجع عن كل التقدم الذي تم إحرازه على مدار آالف التكرارات التدريبية. عندما يمكن أن تكون التدرجات كبيرة جدًا، غالبًا ما يتباعد تدريب الشبكة العصبية، ويفشل في تقليل قيمة الهدف.في أوقات أخرى، يتقارب التدريب في النهاية ولكنه غير مستقر بسبب االرتفاع الهائليف الخطأ.

تتمثل إحدى طرق الحد من حجم ا $L\eta\|\mathbf{g}\|$ في تقليص معدل التعلم  $\eta$  إلى قيم صغيرة. تتمثل إحدى الميزات هنافي أننا لا نحيز التحديثات. لكن ماذا لو نادرًا ما نحصل على تدرجات كبيرة؟ هذه الخطوة الجذرية تبطئ تقدمنايف جميع الخطوات، فقط للتعامل مع أحداث التدرج المتفجر النادرة. البديل الشائع هو تبني قص التدرج الإرشادي gradient clipping heuristic لإسقاط التدرجات g على كرة من نصف قطر  $\theta$  معين على النحو التالي:

$$
\mathbf{g} \leftarrow min(1, \frac{\theta}{\|\mathbf{g}\|})\mathbf{g}.
$$

هذا يضمن ان معيار التدرج لا يتجاوز  $\theta$  أبدًا وأن التدرج المحدث يتماشى تمامًا مع الاتجاه الأصلي لـ g. كما أن لها أيضًا تأثير جانبي مرغوب فيه للحد من التأثير الذي يمكن أن تمارسه أي دفعة صغيرة (وداخله أي عينة معينة) على متجه المعلمة. هذا يمنح درجة معينة من المتانة للنموذج. لنكون واضحين، إنه اختراق. يعني قص التدرج clipping Gradient أننا ال نتبع دائمًا التدرج الحقيقي ومن الصعب التفكير بشكل تحليلييف اآلثار الجانبية المحتملة. ومع ذلك، فهو اختراق مفيد للغاية، ويتم اعتماده على نطاق واسعيف تطبيقات RNNيف معظم أطر التعلم العميق.

```
نحدد أدناه طريقة لقص التدرجات، والتي يتم استدعاؤها بواسطة طريقة epoch_fit لفئة 
Trainer.l2d( انظر القسم 3.4(. الحظ أنه عند حساب معيار التدرج norm gradient، 
       فإننا نجمع جميع معلمات النموذج، ونتعامل معها على أنها متجه معلمة عمالق واحد.
```

```
@d2l.add_to_class(d2l.Trainer) #@save
def clip_gradients(self, grad_clip_val, grads):
     grad_clip_val = tf.constant(grad_clip_val, 
dtype=tf.float32)
     new_grads = [tf.convert_to_tensor(grad) if
isinstance(
         grad, tf.IndexedSlices) else grad for grad in
grads]
    norm = tf.math.sqrt(sum((tf.reduce_sum(grad ** 2))
for grad in new_grads))
     if tf.greater(norm, grad_clip_val):
         for i, grad in enumerate(new_grads):
            new grads[i] = grad * grad clip_val / norm
         return new_grads
     return grads
```
## Training 9.5.4

باستخدام مجموعة بيانات )بيانات( Machine Time The، نقوم بتدريب نموذج لغة على مستوى األحرف )model )بناءً على (rnn (RNN المنفذ من البداية. الحظ أننا نحسب التدرجات أولاً، ثم نقصها (نقطعها)، ونقومفي النهاية بتحديث معلمات النموذج باستخدام التدرجات المقطوعة gradients clipped.

```
data = d21.TimeMachine(batch size=1024, num steps=32)
with d2l.try_gpu():
```

```
 rnn = RNNScratch(num_inputs=len(data.vocab), 
num hiddens=32)
     model = RNNLMScratch(rnn, 
vocab_size=len(data.vocab), lr=1)
trainer = d2l.Trainer(max_epochs=100, 
gradient_clip_val=1)
trainer.fit(model, data)
```
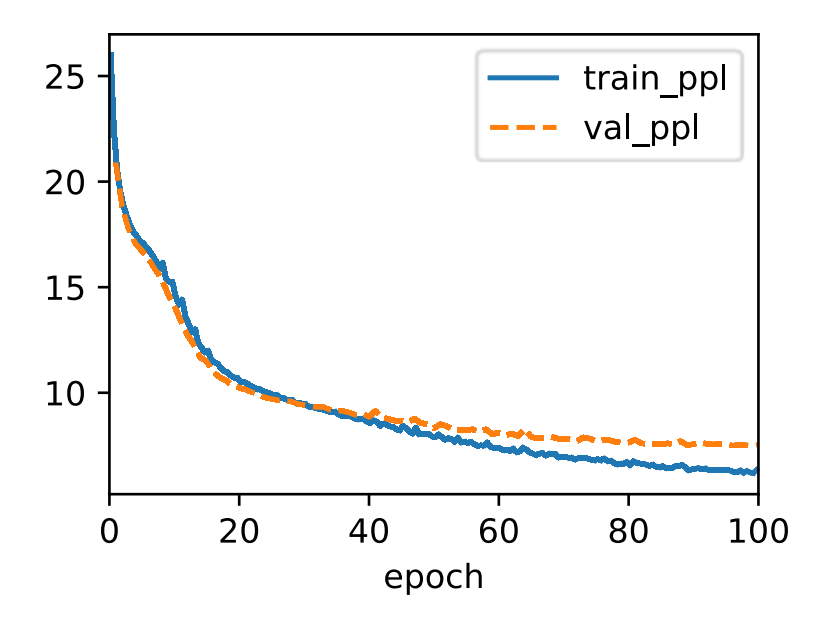

## Decoding 9.5.5

بمجرد تعلم نموذج اللغة، يمكننا استخدامه ليس فقط للتنبؤ بالرمز التالي ولكن لمواصلة التنبؤ بكل رمز لاحق، والتعامل مع الرمز المتوقع مسبقًا كما لو كان الرمز التالي في الإدخال.في بعض األحيان نرغب فقطيف إنشاء نص كما لو كنا نبدأيف بداية المستند. ومع ذلك، غالبًا ما يكون من المفيد شرط نموذج اللغة على بادئة يوفرها المستخدم. على سبيل المثال، إذا كنا نطور ميزة اإلكمال التلقائي لمحرك البحث أو لمساعدة المستخدمينيف كتابة رسائل البريد اإللكتروني، فنحن نرغب في تغذية ماكتبوه حتى الآن (البادئة the prefix)، ثم إنشاء استمرار محتمل.

تولد دالة التنبؤ predict التالية استمرارًا ، حرفًا واحدًايف كل مرة ، بعد إدخال بادئة prefix مقدمة من المستخدم ، عند المرور عبر الأحرف الموجودةفي البادئة prefix، نستمرفي تمرير الحالة المخفية إلى الخطوة التالية ولكن ال يتم إنشاء أي ناتج. وهذا ما يسمى بفترة اإلحماء period up-warm. بعد استيعاب البادئة، نحن اآلن على استعداد لبدء إرسال األحرف التالية، والتي سيتم إعادة إدخال كل منهايف النموذج كمدخليف الخطوة الزمنية الالحقة.

```
@d2l.add_to_class(RNNLMScratch) #@save
def predict(self, prefix, num_preds, vocab, 
device=None):
     state, outputs = None, [vocab[prefix[0]]]
     for i in range(len(prefix) + num_preds - 1):
        X = tfنconstant([foutputs[-1]]])embs = self.one-hot(X) rnn_outputs, state = self.rnn(embs, state)
         if i < len(prefix) - 1: # Warm-up period
             outputs.append(vocab[prefix[i + 1]])
         else: # Predict `num_preds` steps
             Y = self.output_layer(rnn_outputs)
             outputs.append(int(tf.reshape(tf.argmax(Y, 
axis=2), 1)) return ''.join([vocab.idx_to_token[i] for i in
outputs])
                         فيما يلي، نحدد البادئة ونجعلها تولد 20 حرفًا إضافيًا.
```
model.predict('it has', 20, data.vocab) 'it has hathe the peat he a'

في حين أن تنفيذ نموذج RNN أعاله من البداية مفيد، إال أنه ليس مناسبًا.يف القسم التالي، سنرى كيفية االستفادة من أطر التعلم العميق لتوجيه RNNs باستخدام البنى القياسية، وجني مكاسب في الأداء من خلال الاعتماد على دوال المكتبة المحسنة للغاية.

#### 9.5.6. الملخص

يمكننا تدريب نماذج اللغة المستندة إلى RNN إلنشاء نص يتبع بادئة النص المقدمة من المستخدم prefix text provided-user. يتكون نموذج لغة RNN البسيط من ترميز اإلدخال ونمذجة RNN وتوليد اإلخراج. أثناء التدريب، يمكن لقص التدرج gradient clipping أن يخفف من مشكلة انفجار التدرجات ولكنه ال يعالج مشكلة تالشي التدرجات.يف التجربة، قمنا بتنفيذ نموذج بسيط للغة RNN وقمنا بتدريبه باستخدام قص التدرج على تسلسالت نصية، تم ترميزها على مستوى الحرف. من خالل التكييف على بادئة، يمكننا استخدام نموذج اللغة إلنشاء عمليات استمرارية محتملة، والتي تثبت فائدتهايف العديد من التطبيقات، على سبيل المثال، ميزات اإلكمال التلقائي.

## 9.5.7. التمارين

.1 هل يتنبأ نموذج اللغة المطبق بالرمز التالي بناءً على جميع الرموز السابقة حتى أول رمز ؟The Time Machine في

#### 214 التعمق في التعلم العميق: تقنيات التعلم العميق الحديثة

- .2 ما هي المعلمة الفائقة التي تتحكميف طول السجل المستخدم للتنبؤ؟
- .3 أظهر أن الترميز الساخن يعادل اختيار تضمين مختلف لكل كائن.
- 4. اضبط المعلمات الفائقة (على سبيل المثال، عدد الفترات، عدد الوحدات المخفية، عدد الخطوات الزمنيةفي الدفعات الصغيرة، ومعدل التعلم) لتحسين الارتباك perplexity. إلى أي مدى يمكن أن تنخفض بينما تتمسك بهذه البُنية البسيطة؟
- 5. استبدل الترميز الواحد الساخن one-hot encoding بالتضمينات القابل للتعلم embeddings learnable. هل هذا يؤدي إلى أداء أفضل؟
- .6 قم بإجراء تجربة لتحديد مدى جودة عمل نموذج اللغة هذا الذي تم تدريبه على The Machine Time على كتب أخرى من تأليف Wells G.H، على سبيل المثال، .The War of the Worlds
- .7 قم بإجراء تجربة أخرى لتقييم مدى ارتباك هذا النموذجيف الكتب التي كتبها مؤلفون آخرون.
- .8 قم بتعديل دالة التنبؤ مثل استخدام أخذ العينات بدالً من اختيار الحرف التالي األكثر احتماال.ً
- o ماذا يحدث؟ o قم بتحيز النموذج نحو المخرجات األكثر احتمالية، على سبيل المثال، عن طريق
- $q(x_t \mid x_{t-1}, \dots, x_1) \propto P(x_t \mid x_{t-1}, \dots, x_1)^\alpha$  أخذ العينات من  $^{\alpha}$ 
	- .9 قم بتشغيل الكوديف هذا القسم دون قص التدرج. ماذا يحدث؟
- .10 استبدل دالة التنشيط المستخدمةيف هذا القسم بـ ReLU وكرر التجاربيف هذا القسم. هل ما زلنا بحاجة إلى قص التدرج؟ لماذا؟

# 9.6 التنفيذ المختصر للشبكات العصبية المتكررة Concise Implementation of Recurrent Neural Networks

مثل معظم تطبيقاتنا من البداية، تم تصميم القسم 9.5 لتوفير نظرة ثاقبة حول كيفية عمل كل مكون. ولكن عندما تستخدم RNNs كل يوم أو تكتب رمز اإلنتاج، سترغبيف االعتماد أكثر على المكتبات التي تقلل من وقت التنفيذ (من خلال توفير كود المكتبة للنماذج والدوال الشائعة) ووقت الحساب (عن طريق تحسين الخروج من تطبيقات المكتبة هذه). سيوضح لك هذا القسم كيفية تنفيذ نموذج اللغة نفسه بشكل أكثر كفاءة باستخدام واجهة برمجة التطبيقات عالية المستوى التي يوفرها إطار عمل التعلم العميق الخاص بك. نبدأ، كمايف السابق، بتحميل مجموعة .The Time Machine بيانات

**import tensorflow as tf from d2l import** tensorflow **as** d2l

## $Defining$  the Model تعريف النموذج. $9.6.1$

نحدد الفئة التالية باستخدام RNN المنفذة بواسطة واجهات برمجة التطبيقات عالية المستوى .API

```
class RNN(d2l.Module): #@save
     def __init__(self, num_inputs, num_hiddens):
         super() . _init ()self.save hyperparameters()
          self.rnn = nn.RNN(num_inputs, num_hiddens)
     def forward(self, inputs, H=None):
          return self.rnn(inputs, H)
موروثًا من فئة RNNLMScratchيف القسم ،9.5 تحدد فئة RNNLM التالية نموذجًا للغة 
       قائمًا على RNN. الحظ أننا بحاجة إلى إنشاء طبقة إخراج منفصلة متصلة بالكامل. 
class RNNLM(d2l.RNNLMScratch): #@save
     def init_params(self):
          self.linear = 
tf.keras.layers.Dense(self.vocab_size)
     def output_layer(self, hiddens):
          return tf.transpose(self.linear(hiddens), (1, 0, 
2))
                      Training and Predicting 9.6.2
قبل تدريب النموذج، دعنا نتوقع باستخدام نموذج تمت تهيئته باستخدام أوزان عشوائية. نظرًا 
                           ألننا لم ندرب الشبكة، فسوف تولد تنبؤات ال معنى لها. 
data = d21.TimeMachine(batch size=1024, num steps=32)
rnn = RNN(num hiddens=32)
```

```
model = RNNLM(rnn, vocab_size=len(data.vocab), lr=1)
model.predict('it has', 20, data.vocab)
'it hasicaj<unk>zbjqyzttxte<unk>con'
```
بعد ذلك، نقوم بتدريب نموذجنا ، واالستفادة من واجهة برمجة التطبيقات عالية المستوى API.

```
with d2l.try_gpu():
    trainer = d21. Trainer(max epochs=100,
gradient_clip_val=1)
trainer.fit(model, data)
```
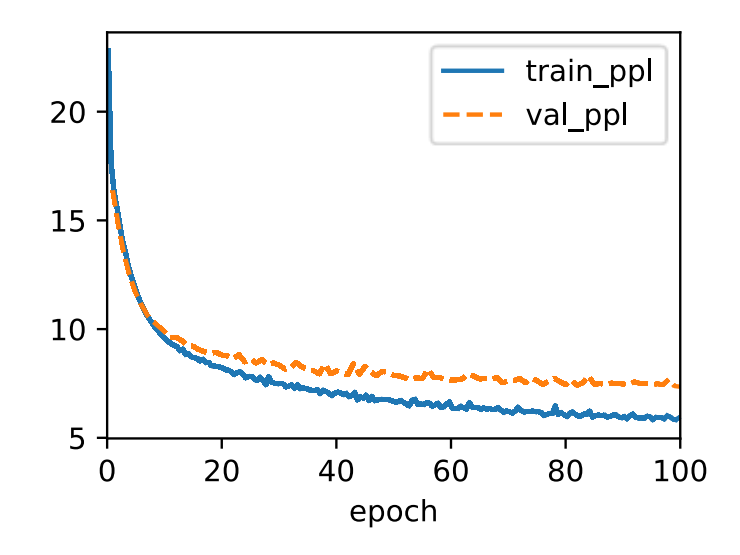

بالمقارنة مع القسم 9.5، يحقق هذا النموذج ارتباكًا مشابهًا comparable perplexity، ولكنه يعمل بشكل أسرع بسبب عمليات التنفيذ المحسّنة. كمايف السابق، يمكننا إنشاء الرموز المتوقعة tokens predicted بعد سلسلة البادئة المحددة.

model.predict('it has', 20, data.vocab) 'it has and the thice the t'

#### 9.6.3. الملخص

توفر واجهات برمجة التطبيقات عالية المستوى API في أطر التعلم العميق تطبيقات RNNs القياسية. تساعدك هذه المكتبات على تجنب إضاعة الوقتيف إعادة تنفيذ النماذج القياسية. عالوة على ذلك، غالبًا ما يتم تحسين تطبيقات إطار العمل بشكل كبير، مما يؤدي إلى مكاسب كبيرةفي الأداء (الحسابي) مقارنة بالتطبيقات من البداية.

## 9.6.4. التمارين

- .1 هل يمكنك جعل نموذج RNN يعاني من الضبط الزائد overfitting باستخدام واجهات برمجة التطبيقات عالية المستوى API؟
- .2 نفذ نموذج االنحدار الذاتي model autoregressive للقسم 9.1 باستخدام .RNN

### Backpropagation Through Time 9.7

إذا أكملت التمارين الواردة في القسم 9.5 ، فستلاحظ أن قص التدرج gradient clipping أمر حيوي لمنع التدرجات الضخمة العرضية من التدريب المزعزع لالستقرار. لقد ألمحنا إلى أن
التدرجات المتفجرة تنبع من االنتشار الخلفي عبر تسلسالت طويلة. قبل تقديم عدد كبير من بنى RNN الحديثة ، دعنا نلقي نظرة فاحصة على كيفية عمل االنتشار الخلفي backpropagation في نماذج التسلسل بتفاصيل رياضية. نأمل أن تجلب هذه المناقشة بعض الدقة لمفهوم التالشي وانفجار التدرجات. إذا كنت تتذكر مناقشتنا حول االنتشار األمامي والخلفي من خالل الرسوم البيانية الحسابية عندما قدمنا MLPs في القسم 5.3 ، فيجب أن يكون االنتشار األمامي في RNNs مباشرًا نسبيًا. يسمى تطبيق االنتشار الخلفي في RNNsاالنتشار الخلفي عبر الزمن time through backpropagation ( Werbos، 1990). يتطلب هذا اإلجراء منا توسيع expand( أو unroll )الرسم البياني الحسابي لخطوة واحدة في وقت واحد في كل مرة. إن RNN الموسعة هو أساسًا شبكة عصبية تلقائية ذات خاصية خاصة تتكرر فيها نفس المعلمات في جميع أنحاء الشبكة غير المنضبطة ، وتظهر في كل خطوة زمنية. بعد ذلك ، تمامًا كما هو الحال في أي شبكة عصبية امامية التغذية ، يمكننا تطبيق قاعدة السلسلة ، االنتشار الخلفي للتدرجات عبر net unrolled. يجب جمع التدرج gradient فيما يتعلق بكل معلمة عبر جميع األماكن التي تحدث فيها المعلمة في net unrolled. يجب أن يكون التعامل مع مثل هذا الربط بالوزن مألوفًا في فصولنا حول الشبكات العصبية التالفيفية.

تنشأ المضاعفات ألن التسلسالت يمكن أن تكون طويلة نوعًا ما. ليس من غير المعتاد العمل مع تسلسالت نصية تتكون من أكثر من ألف رمز. الحظ أن هذا يطرح مشاكل من وجهة نظر حسابية (الكثير من الذاكرة) والتحسين (عدم الاستقرار العددي). المدخلات من الخطوة الأولى تمر عبر أكثر من 1000 ضرب مصفوفة قبل الوصول إلى المخرجات ، وهناك حاجة إلى 1000 ضرب مصفوفة أخرى لحساب التدرج. نقوم اآلن بتحليل الخطأ الذي يمكن أن يحدث وكيفية معالجته في الممارسة العملية.

### $RNNs$ . تحليل التدرجات في  $9.7.1$

نبدأ بنموذج مبسط لكيفية عمل ال RNN. يتجاهل هذا النم وذج تفاصيل حول تفاصيل الحالة المخفية وكيفية تحديثها. ال يميز الترميز الرياضي هنا بشكل صريح بين القيم القياسية scalars والمتجهات vectors والمصفوفات matrices. نحن نحاول فقط تطوير بعض الحدس. في هذا النموذج المبسط ، نشير إلى الحالة المخفية  $h_t$  و $\chi_{t}$ كمدخلات و $o_t$ كمخرج في الخطوة الزمنية . تذكر مناقشاتنا في القسم 9.4.2 أن اإلدخال والحالة المخفية يمكن تسلسلهما قبل ضربهما بمتغير وزن واحد في الطبقة المخفية. وبالتالي ، فإننا نستخدم  $w_h$  و $w_o$  لنؤشر أوزان الطبقة المخفية وطبقة المخرجات ، على التوالي. نتيجة لذلك ، فإن الحاالت المخفية والمخرجات في كل مرة من الخطوات هي

$$
h_t = f(x_t, h_{t-1}, w_h),
$$
  
\n
$$
o_t = g(h_t, w_o),
$$
 (9.7.1)

حيث f وg هي تحويلات الطبقة المخفية وطبقة الإخراج ، على التوالي. ومن ثم ، لدينا سلسلة من القيم {... , $(x_{t-1},h_{t-1},h_{t-1},o_{t-1})$ ,  $(x_{t},h_{t},o_{t})$  التي تعتمد على بعضها البعض من خالل الحساب المتكرر computation recurrent. االنتشار األمامي forward مرة propagation واضح إلى حد ما. كل ما نحتاجه هو تكرار الخطوات الثلاثية  $(x_t,h_t,o_t)$  مرة  $\,$ واحدة في كل مرة. يتم بعد ذلك تقييم التناقض بين المخرجات  $o_t$  والهدف المطلوب  $y_t$  بواسطة دالة هدف T عبر جميع الخطوات الزمنية

$$
L(x_1, ..., x_T, y_1, ..., y_T, w_h, w_o) = \frac{1}{T} \sum_{t=1}^T l(y_t, o_t).
$$

بالنسبة إلى backpropagation ، تكون األمور أكثر تعقيدًا بعض الشيء ، خاصةً عندما نحسب التدرجات فيما يتعلق بمعلمات  $w_h$  الدالة الموضوعية . على وجه التحديد ، من خلال قاعدة السلسلة،

$$
\frac{\partial L}{\partial w_h} = \frac{1}{T} \sum_{t=1}^T \frac{\frac{\partial l(y_t, o_t)}{\partial w_h}}{\frac{\partial l(y_t, o_t)}{\partial o_t} \frac{\partial g(h_t, w_o)}{\partial h_t} \frac{\partial h_t}{\partial w_h}}.
$$
(9.7.3)

يسهل حساب العامل الأول والثاني للضرب في (9.7.3). العامل الثالث  $\partial h_t/\partial w_h$  هو المكان الذي تصبح فيه الأشياء خادعة ، لأننا نحتاج إلى حساب تأثير المعلمة  $u_h$  على  $h_t$  بشكل متكرر. وفقًا للحساب المتكرر في  $h_{t^{\leftarrow}}$  (9.7.1) يعتمد على كلا  $h_{t-1}$  و  $w_{h}$  ، وحيث يعتمد حساب لعلى  $w_h$  أيضًا. وبالتالي ، فإن تقييم إجمالي المشتق لــ  $h_t$  فيما يتعلق بــ  $w_h$  باستخدام  $h_{t-1}$ عوائد قاعدة السلسلة

$$
\frac{\partial h_t}{\partial w_h} = \frac{\partial f(x_t, h_{t-1}, w_h)}{\partial w_h} + \frac{\partial f(x_t, h_{t-1}, w_h)}{\partial h_{t-1}} \frac{\partial h_{t-1}}{\partial w_h}.\tag{9.7.4}
$$

 $a_{0}=0$  الشتقاق التدرج أعلاه ، افترض أن لدينا ثلاثة متواليات  $\{a_{t}\}, \{b_{t}\}, \{c_{t}\}$  تحقق و $t=t \geq 1$  من أجل ... ,1,2, من أجل 1  $t \geq 1$  من السهل أن تظهر  $a_t = b_t + c_t a_{t-1}$ 

$$
a_{t} = b_{t} + \sum_{i=1}^{t-1} (\prod_{j=i+1}^{t} c_{j}) b_{i}. \quad (9.7.5)
$$

بتعويض  $b_t$ . بتعويض به

$$
a_t = \frac{\partial h_t}{\partial w_h},
$$
  
\n
$$
b_t = \frac{\partial f(x_t, h_{t-1}, w_h)}{\partial w_h}, \quad (9.7.6)
$$
  
\n
$$
c_t = \frac{\partial f(x_t, h_{t-1}, w_h)}{\partial h_{t-1}},
$$

حساب التدرج في (9.7.4) يحقق  $c_t = b_t + c_t a_{t-1}$  وبالتالي ، في (9.7.5) ، يمكننا إزالة الحساب المتكرر في )9.7.4( مع

$$
\frac{\partial h_t}{\partial w_h} = \frac{\partial f(x_t, h_{t-1}, w_h)}{\partial w_h} + \sum_{i=1}^{t-1} (\prod_{j=i+1}^t \frac{\partial f(x_j, h_{j-1}, w_h)}{\partial h_{j-1}}) \frac{\partial f(x_i, h_{i-1}, w_h)}{\partial w_h}.
$$
(9.7.7)

بينما يمكننا استخدام قاعدة السلسلة لحساب  $\partial h_t/\partial w_h$  بشكل تكراري recursively، يمكن أن تصبح هذه السلسلة طويلة جدًا عندما تكون كبيرة. دعونا نناقش عددًا من االستراتيجيات للتعامل مع هذه المشكلة.

### Full Computation 9.7.1.1

قد تكون إحدى الأفكار هي حساب المبلغ الكامل full sum في (9.7.7). ومع ذلك ، فإن هذا بطيء جدًا ويمكن أن تتفجر التدرجات ، نظرًا ألن التغييرات الطفيفة في الظروف األولية يمكن أن تؤثر على النتيجة كثيرًا. بمعنى أنه يمكننا رؤية أشياء مشابهة لتأثير الفراشة effect butterfly، حيث تؤدي التغييرات الطفيفة في الظروف األولية إلى تغييرات غير متناسبة في النتيجة. هذا بشكل عام غير مرغوب فيه. بعد كل شيء ، نحن نبحث عن مقدرات قوية تعمم جيدًا. ومن ثم فإن هذه اإلستراتيجية ال تُستخدم أبدًا في الممارسة العملية.

**Truncating Time Steps** ضطوات الوقت Truncating Time Steps

بدلاً من ذلك ، يمكننا اقتطاع المجموع truncate the sum في (9.7.7) بعد الخطوات. هذا ما كنا نناقشه حتى اآلن. هذا يؤدي إلى تقريب التدرج الحقيقي ، ببساطة عن طريق إنهاء المجموع عند  $\partial h_{t-\tau}/\partial w_h$ . في الممارسة العملية ، هذا يعمل بشكل جيد. هذا هو ما يشار إليه عادة باسم االنتشار الخلفي المقتطع عبر الزمن time through backpropgation truncated ) Jaeger، 2002). ومن عواقب ذلك أن النموذج يركز في المقام األول على التأثير قصير المدى بدالً من العواقب طويلة المدى. هذا أمر مرغوب فيه بالفعل ، ألنه يوجه التقدير نحو نماذج أبسط وأكثر استقرارًا.

Randomized Truncation 9.7.1.3

أخيرًا ، يمكننا الاستعاضة  $\partial h_t/\partial w_h$  بمتغير عشوائي يكون صحيحًا في التوقع ولكنه يقطع التسلسل. يتم تحقيق ذلك باستخدام تسلسل  $\xi_t$  مع معرف مسبقًا 1 $\pi_t \leq t \leq 0$  ، حيث

و  $P(\xi_t = \pi_t^{-1}) = P(\xi_t = \pi_t^{-1}) = \pi_t$  لذلك 1 =  $E[\xi_t] = 1$ . نستخدم هذا لاستبدال الندرج  $\partial h_t/\partial w_h$  في (9.7.4) بـ

$$
z_t = \frac{\partial f(x_t, h_{t-1}, w_h)}{\partial w_h} + \xi_t \frac{\partial f(x_t, h_{t-1}, w_h)}{\partial h_{t-1}} \frac{\partial h_{t-1}}{\partial w_h}.
$$

يتبع من تعريف  $\xi_t$  ذلك  $\partial w_h$  =  $E[z_t]=\partial h_t/\partial w_h$ . حيث ينتهي الحساب المتكرر 0 $\xi_t=\xi_t=1$  في تلك الخطوة الزمنية t. يؤدي هذا إلى مجموع اوزان للتسلسلات ذات أطوال متفاوتة ، حيث تكون التسلسالت الطويلة نادرة ولكنها ذات وزن زائد overweighted بشكل مناسب. تم اقتراح هذه الفكرة من قبل Tallec و Ollivier( 2017).

### Omparing Strategies . مقارنة الاستراتيجيات

the time machine by h q well

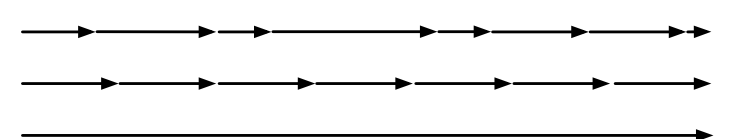

الشكل 9.7.1 مقارنة استراتيجيات حساب التدرجات في RNNs. من أعلى إلى أسفل: االقتطاع العشوائي truncation randomized واالقتطاع المنتظم truncation regular والحساب الكامل computation full.

يوضح الشكل 9.7.1 االستراتيجيات الثالث عند تحليل األحرف القليلة األولى من The Machine Time باستخدام االنتشار الخلفي عبر الزمن لـ RNNs:

- الصف األول هو االقتطاع العشوائي truncation randomized الذي يقسم النص إلى مقاطع ذات أطوال مختلفة.
- الصف الثاني هو االقتطاع المنتظم truncation regular الذي يقسم النص إلى تتابعات من نفس الطول. هذا ما كنا نفعله في تجارب RNN.
- الصف الثالث هو االنتشار الخلفي الكامل عبر الزمن الذي يؤدي إلى تعبير غير عملي حسابيًا.

لسوء الحظ، على الرغم من جاذبيته من الناحية النظرية، فإن االقتطاع العشوائي ال يعمل بشكل أفضل بكثير من الاقتطاع المنتظم، ويرجع ذلك على الأرجح إلى عدد من العوامل. أولاً، تأثير المشاهدة بعد عدد من خطوات الانتشار الخلفي في الماضي كاف تمامًا لالتقاط التبعيات في الممارسة العملية. ثانيًا، يتعارض التباين المتزايد مع حقيقة أن التدرج يكون أكثر دقة بمزيد من الخطوات. ثالثًا، نريديف الواقع نماذج لها نطاق قصير من التفاعالت. وبالتالي، فإن االنتشار الخلفي المقتطع بانتظام عبر الزمن له تأثير تنظيم طفيف يمكن أن يكون مرغوبًا فيه.

### 9.7.2. الانتشار الخلفى عبر الزمن بالتفصيل Backpropagation Through Time in Detail

بعد مناقشة المبدأ العام، دعونا نناقش االنتشار الخلفي عبر الزمن بالتفصيل. بخالف التحليل الواردفي القسم 9.7.1، سنعرض فيما يلي كيفية حساب تدرجات الدالة الموضوعية فيما يتعلق بجميع معلمات النموذج المتحللة. لتبسيط األمور، فإننا نعتبر RNN بدون معلمات التحيز، والتي تستخدم دالة التنشيط الخاصة بهايف الطبقة المخفية تعيين الهوية mapping identity ، بالنسبة للخطوة الزمنية ، دع إدخال المثال الفردي والهدف يكونان  $\mathbf{x}_t \in \mathbb{R}^d$  ( $\phi(x) = x$ لاعلى التوالي. يتم حساب الحالة المخفية  $\mathbf{h}_t \in \mathbb{R}^h$  والإخراج  $\mathbf{v}_t$  كا $y_t$ 

$$
\begin{array}{ll}\n\mathbf{h}_t &= \mathbf{W}_{hx} \mathbf{x}_t + \mathbf{W}_{hh} \mathbf{h}_{t-1}, \\
\mathbf{o}_t &= \mathbf{W}_{qh} \mathbf{h}_t,\n\end{array}
$$

تدل  $l(\mathbf{o}_t, y_t)$  حيث  $\mathbf{W}_{qh} \in \mathbb{R}^{q \times h}$  هي معلمات الوزن.  $l(\mathbf{o}_t, y_t)$  تدل W $_{hh} \in \mathbb{R}^{h \times h}$  . على الخطأفي الخطوة الزمنية t. دالتنا الموضوعية هي الخطأ بمرور الوقت T من بداية التسلسل لذلك:

$$
L = \frac{1}{T} \sum_{t=1}^{T} l(\mathbf{o}_t, y_t).
$$

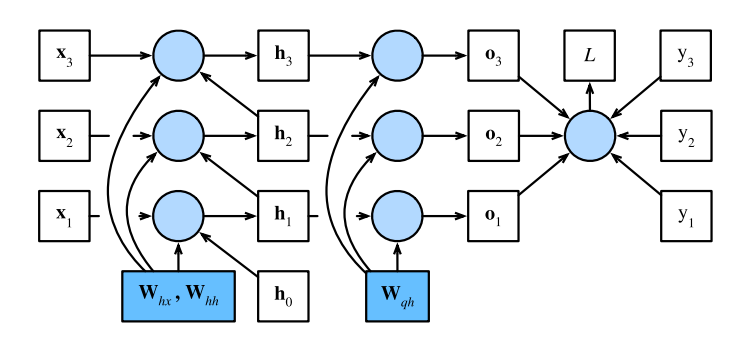

الشكل 9.7.2 رسم بياني حسابي يوضح التبعيات لنموذج RNN بثالث خطوات زمنية. تمثل المربعات متغيرات (غير مظللة) أو معلمات (مظللة) وتمثل الدوائر عوامل التشغيل.

من أجل تصور التبعيات بين متغيرات النموذج والمعلمات أثناء حساب RNN، يمكننا رسم مخطط بياني حسابي للنموذج، كما هو موضحيف الشكل .9.7.2 على سبيل المثال، يعتمد حساب ـ 222 **|** التعمق في التعلم العميق: تقنيات التعلم العميق الحديثة

الحالات المخفية للخطوة الزمنية 13, ${\bf h}_3$  على معلمات النموذج  ${\bf W}_{h x}$  و ${\bf W}_{h h y}$  الحالة المخفية  ${\bf x}_3$  لخطوة الوقت الأخيرة  ${\bf h}_2$  وإدخال الخطوة الزمنية الحالية 3.

كما ذكر للتو ، فإن معلمات النموذج في الشكل 9.7.2 هي  $\mathbf{W}_{hh}$  و  $\mathbf{W}_{qh}$  . بشكل عام ،  $\partial L/\partial \mathbf{W}_{h\boldsymbol{\chi}^\star}$ يتطلب تدريب هذا النموذج حساب التدرج فيما يتعلق بهذه المعلمات ، و $\partial L/\partial \mathbf{W}_{ah}$  و  $\partial L/\partial \mathbf{W}_{ah}$ . وفقًا للتبعيات الواردة في الشكل 9.7.2 ، يمكننا اجتياز الاتجاه المعاكس لألسهم لحساب وتخزين التدرجات بدورها. للتعبير بمرونة عن ضرب المصفوفات والمتجهات والكميات ذات األشكال المختلفة في قاعدة السلسلة ، نستمر في استخدام العامل prod كما هو موضح في القسم .5.3

بادئ ذي بدء ، يعد التفريق بين الدالة الموضوعية فيما يتعلق بإخراج النموذج في أي خطوة زمنية أمرًا بسيطًا إلى حد ما:

$$
\frac{\partial L}{\partial \mathbf{o}_t} = \frac{\partial l(\mathbf{o}_t, y_t)}{T \cdot \partial \mathbf{o}_t} \in \mathbb{R}^q.
$$

الآن، يمكننا حساب انحدار الهدف فيما يتعلق بالمعامل  $\mathbf{W}_{qh}$  في طبقة المخرجات: بواسطة  $\mathbf{W}_{qh}$  . بناءً على الشكل 9.7.2 ، يعتمد الهدف  $L$  على  $\partial L/\partial \mathbf{W}_{qh} \in \mathbb{R}^{q \times h}$ , ... , $\mathbf{o}_1$ . باستخدام قاعدة السلسلة ينتج.

$$
\frac{\partial L}{\partial \mathbf{W}_{qh}} = \sum_{t=1}^T \quad \text{prod}(\frac{\partial L}{\partial \mathbf{o}_t}, \frac{\partial \mathbf{o}_t}{\partial \mathbf{W}_{qh}}) = \sum_{t=1}^T \quad \frac{\partial L}{\partial \mathbf{o}_t} \mathbf{h}_t^{\top},
$$

حيث  $\partial L/\partial \mathbf{o}_{t}$  تعطى بواسطة (9.7.11).

.

بعد ذلك ، كما هو موضح في الشكل 9.7.2 ، في الخطوة الزمنية النهائية T، تعتمد دالة الهدف  $\partial L/\partial\mathbf{h}_T\in\mathbb{R}^h$  على الحالة المخفية  $\mathbf{h}_T$  فقط عبر  $\mathbf{p}_T$  . لذلك ، يمكننا بسهولة إيجاد التدرج باستخدام قاعدة السلسلة:

$$
\frac{\partial L}{\partial \mathbf{h}_T} = \text{prod}(\frac{\partial L}{\partial \mathbf{o}_T}, \frac{\partial \mathbf{o}_T}{\partial \mathbf{h}_T}) = \mathbf{W}_{qh}^{\mathsf{T}} \frac{\partial L}{\partial \mathbf{o}_T}
$$

 ${\bf h}_t$  يصبح الأمر أكثر تعقيدًا في أي خطوة زمنية  $t < T$ ، حيث تعتمد الدالة الموضوعية  $L$  على  $\partial L/\partial\mathbf{h}_t\in\mathbb{R}^h$  و $\mathbf{a}_t$ . وفقًا لقاعدة السلسلة ، يمكن حساب التدرج للحالة المخفية  $\mathbf{h}_{t+1}$ في أي خطوة زمنية  $t < T$  بشكل متكرر على النحو التالي:

$$
\frac{\partial L}{\partial \mathbf{h}_t} = \text{prod}(\frac{\partial L}{\partial \mathbf{h}_{t+1}}, \frac{\partial \mathbf{h}_{t+1}}{\partial \mathbf{h}_t}) + \text{prod}(\frac{\partial L}{\partial \mathbf{o}_t}, \frac{\partial \mathbf{o}_t}{\partial \mathbf{h}_t}) = \mathbf{W}_{hh}^{\top} \frac{\partial L}{\partial \mathbf{h}_{t+1}} + \mathbf{W}_{qh}^{\top} \frac{\partial L}{\partial \mathbf{o}_t}.
$$

 $1\leq t\leq T$  للتحليل ، يعطي توسيع الحساب المتكرر لأي خطوة زمنية

$$
\frac{\partial L}{\partial \mathbf{h}_t} = \sum_{i=t}^T \quad (\mathbf{W}_{hh}^\top)^{T-i} \mathbf{W}_{qh}^\top \frac{\partial L}{\partial \mathbf{0}_{T+t-i}}.
$$

يمكننا أن نرى من (9.7.15) أن هذا المثال الخطي البسيط يعرض بالفعل بعض المشكلات الرئيسية لنماذج التسلسل الطويل: إنه ينطوي على إمكانات كبيرة جدًا من  $\mathbf{W}_{hh}^{\mathsf{T}}$ . في ذلك ، تختفي القيم الذاتية eigenvalues األصغر من 1 وتتباعد القيم الذاتية األكبر من .1 هذا غير مستقر عدديًا ، والذي يتجلى في شكل تدرجات متالشية ومتفجرة. تتمثل إحدى طرق معالجة ذلك في اقتطاع الخطوات الزمنية بحجم مناسب حسابيًا كما تمت مناقشته في القسم .9.7.1 من الناحية العملية ، يمكن أيضًا إجراء هذا االقتطاع عن طريق فصل التدرج بعد عدد معين من الخطوات الزمنية. الحقًا ، سنرى كيف يمكن لنماذج التسلسل األكثر تعقيدًا مثل الذاكرة طويلة قصيرة المدى memory term-short long أن تخفف من حدة هذا األمر أكثر.

أخيرًا ، يوضح الشكل 9.7.2 أن دالة الهدف  $L$  تعتمد على معلمات النموذج  $\textbf{W}_{h}$  و $\textbf{W}_{hh}$  في الطبقة المخفية عبر الحالات المخفية  $\mathbf{h}_1,...,\mathbf{h}_T$ . لحساب التدرجات فيما يتعلق بهذه المعلمات  $\partial L/\partial {\bf W}_{hh} \in \mathbb{R}^{h\times h}$ و  $\partial L/\partial {\bf W}_{hh} \in \mathbb{R}^{h\times h}$  نطبق قاعدة السلسلة التي تعطي

$$
\frac{\partial L}{\partial \mathbf{W}_{hx}} = \sum_{t=1}^{T} \text{prod}(\frac{\partial L}{\partial \mathbf{h}_t}, \frac{\partial \mathbf{h}_t}{\partial \mathbf{W}_{hx}}) = \sum_{t=1}^{T} \frac{\partial L}{\partial \mathbf{h}_t} \mathbf{x}_t^{\mathsf{T}},
$$

$$
\frac{\partial L}{\partial \mathbf{W}_{hh}} = \sum_{t=1}^{T} \text{prod}(\frac{\partial L}{\partial \mathbf{h}_t}, \frac{\partial \mathbf{h}_t}{\partial \mathbf{W}_{hh}}) = \sum_{t=1}^{T} \frac{\partial L}{\partial \mathbf{h}_t} \mathbf{h}_{t-1}^{\mathsf{T}},
$$

حيث  $dL/\partial {\bf h}_t$  يتم حسابها بشكل متكرر بواسطة (9.7.13) و (9.7.14) هي الكمية الرئيسية التي تؤثر على االستقرار العددي.

نظرًا ألن االنتشار الخلفي عبر الزمن هو تطبيق االنتشار الخلفي في RNNs ، كما أوضحنا في القسم 5.3 ، فإن تدريب RNNs يبدل االنتشار األمامي مع االنتشار الخلفي عب ر الزمن. إلى جانب ذلك ، يحسب االنتشار الخلفي عبر الزمن ويخزن التدرجات المذكورة أعاله بدوره. على وجه التحديد ، يتم إعادة استخدام القيم الوسيطة المخزنة لتجنب تكرار العمليات الحسابية ، . مثل تخزين  $dL/\partial \mathbf{h}_t$  لاستخدامها في حساب كل من  $\partial L/\partial \mathbf{W}_{hh}$  و $\partial L/\partial \mathbf{h}_t$  .

### 9.7.3. الملخص

االنتشار الخلفي عبر الزمن هو مجرد تطبيق االنتشار الخلفي لتسلسل النماذج ذات الحالة المخفية. هناك حاجة إلى االقتطاع Truncation من أجل الراحة الحسابية واالستقرار العددي،

### 224 التعمق في التعلم العميق: تقنيات التعلم العميق الحديثة

مثل االقتطاع المنتظم truncation regular واالقتطاع العشوائي randomized truncation. يمكن أن تؤدي القوى العالية للمصفوفات إلى قيم ذاتية متباعدة أو متالشية. يتجلى هذا في شكل تدرجات متفجرة أو متالشية. للحساب الفعال ، يتم تخزين القيم الوسيطة مؤقتًا أثناء االنتشار الخلفي عبر الوقت.

### 9.7.4. التمارين

- $\lambda_i$  (eigenvalues) افترض أن لدينا مصفوفة متماثلة  $\texttt{M} \in \mathbb{R}^{n \times n}$  مع قيم ذاتية. المتجهات الذاتية المقابلة لها هي  ${\bf v}_i (i=1,...,n)$ . دون فقدان العمومية ، افترض  $|\lambda_i|\geq |\lambda_{i+1}|$ أنها مرتبة بالترتيب  $|\lambda_{i+1}|$ 
	- $\lambda_l^k$  eigenvalues لديه قيم ذاتية  $1$
- .3 إثبت أنه بالنسبة إلى المتجه العشوائي ℝ ∈ ، مع وجود احتمال كبير ، سيتم محاذاة إلى حد كبير مع المتجه الذاتي (v1(eigenvector لـ الضف طابع رسيماً , w الصحر على هذا البيان.
	- .4 ماذا تعني النتيجة أعاله للتدرجات في RNNs؟
- 5. إلى جانب قص التدرج gradient clipping ، هل يمكنك التفكير في أي طرق أخرى للتعامل مع انفجار التدرج في الشبكات العصبية المتكررة RNN؟

# الشبكات العصبية المتكررة **10** الحديثة

# 10. الشبكات العصبية المتكررة الحديثة Modern Recurrent Neural Networks

قدم الفصل السابق الأفكار الرئيسية وراء الشبكات العصبية المتكررة (RNNs). ومع ذلك، تمامًا كما هو الحال مع الشبكات العصبية التالفيفية CNN، كان هناك قدر هائل من االبتكاريف معماريات RNN، وبلغت ذروتهافي العديد من التصميمات المعقدة التي أثبتت نجاحهافي الممارسة. على وجه الخصوص، تتميز التصميمات األكثر شيوعًا بآليات للتخفيف من عدم االستقرار العددي instability numerical السيئ السمعة الذي تواجهه RNNs،كما يتجلى في اختفاء التدرجات وانفجارها. تذكر أننايف القسم 9 تعاملنا مع انفجار التدرج من خالل تطبيق استدالل قص متدرج حاد heuristic clipping gradient. على الرغم من فعالية هذا االختراق، فإنه يترك مشكلة اختفاء التدرجات مفتوحة.

في هذا الفصل، نقدم الأفكار الرئيسية وراء أنجح بُنى RNN للتسلسل، والتي تنبع من مقالتين تم نشرهمافي عام 1997. المقالة الأولى، الذاكرة طويلة قصيرة المدى Hochreiter ) LSTM Schmidhuber and، 1997 )، تقدم خلية الذاكرة ، وهي وحدة الحساب التي تحل محل العقد التقليديةيف الطبقة المخفية للشبكة. باستخدام خاليا الذاكرة هذه، تكون الشبكات قادرة على التغلب على صعوبات التدريب التي واجهتها الشبكات المتكررة السابقة. حدسيًا، تتجنب خلية الذاكرة مشكلة التدرج المتالشي عن طريق االحتفاظ بالقيميف الحالة الداخلية لكل خلية ذاكرة متتالية على طول حافة متكررة بوزن 1 عبر العديد من الخطوات الزمنية المتتالية. تساعد مجموعة من البوابات المضاعفة الشبكة على تحديد كل من المدخالت التي يجب السماح بدخولهايف حالة الذاكرة، ومتى يجب أن يؤثر محتوى حالة الذاكرة على إخراج النموذج.

المقالة الثانية، الشبكات العصبية المتكررة ثنائية االتجاه Recurrent Bidirectional Networks Neural( Paliwal and Schuster، 1997 )، تقدم بُنية يتم فيها استخدام المعلومات من كل من المستقبل (الخطوات الزمنية اللاحقة) والماضي (الخطوات الزمنية السابقة) لتحديد المخرجاتيف أي نقطةفي تسلسل. هذا على عكس الشبكات السابقة، حيث يمكن أن تؤثر المدخالت السابقة فقط على المخرجات. أصبحت RNNs ثنائية االتجاه الدعامة األساسية لمهام وضع العالمات التسلسليةيف معالجة اللغة الطبيعية، من بين مهام أخرى ال تعد وال تحصى. لحسن الحظ، ال يتعارض االبتكاران مع بعضهما البعض، وقد تم دمجهما بنجاح )2005 ،Graves and Schmidhuber ( phoneme classification الصوتيات لتصنيف .)2008 ،Graves et al. ( handwriting recognition اليد خط على والتعرف

ستشرح األقسام األولىيف هذا الفصل بُنية LSTM، وهي نسخة أخف وزنًا تسمى الوحدة المتكررة ذات البوابات unit recurrent gated( GRU)، واألفكار الرئيسية وراء شبكات RNN ثنائية االتجاه وشرح موجز لكيفية تكديس طبقات RNN معًا لتكوين شبكات RNN عميقة. بعد ذلك، سوف نستكشف تطبيق RNNsيف مهام التسلسل إلى التسلسل، وإدخال الترجمة اآللية جنبًا إلى جنب مع األفكار الرئيسية مثل معماريات المشفر -مفكك الشفرة .beam search الشعاعي والبحث encoder-decoder architectures

### Long Short-Term LSTM 10.1 **Memory**

بعد فترة وجيزة من تدريب أول RNNs على غرار Elman باستخدام االنتشار الخلفي، )Elman1990,)، أصبحت مشاكل تعلم التبعيات طويلة المدى )بسبب التالشي واالنفجار التدرجات) بارزة، حيث ناقش Bengio و Hochreiter المشكلة، ( 1994,Bengio et al.)، ).al et Hochreiter2001,). كان Hochreiter قد أوضح هذه المشكلةيف وقت مبكر من أطروحة الماجستير عام 1991، على الرغم من أن النتائج لم تكن معروفة على نطاق واسع لأن األطروحة كتبت باللغة األلمانية. بينما يساعد قص التدرجيف انفجار التدرجات، يبدو أن التعامل مع التدرجات المتالشية يتطلب حالً أكثر تفصيال.ً جاءت واحدة من أولى التقنيات وأكثرها نجاحًا لمعالجة التدرجات المتلاشيةفي شكل نموذج الذاكرة طويلة قصيرة المدى (LSTM) بسبب Schmidhuber and Hochreiter( 1997). تشبه LSTM الشبكات العصبية المتكررة القياسية ولكن هنا يتم استبدال كل عقدة متكررة عادية بخلية ذاكرة cell memory. تحتوي كل خلية ذاكرة على حالة داخلية state internal، أي عقدة ذات حافة متكررة متصلة ذاتيًا بوزن ثابت 1، مما يضمن أن التدرج يمكن أن يمر عبر العديد من الخطوات الزمنية دون أن يتالشى أو ينفجر.

يأتي مصطلح "الذاكرة طويلة قصيرة المدى" من الحدس التالي. تمتلك الشبكات العصبية المتكررة البسيطة ذاكرة طويلة المدى على شكل أوزان. تتغير األوزان ببطء أثناء التدريب، مما يؤدي إلى ترميز المعرفة العامة حول البيانات. لديهم أيضًا ذاكرة قصيرة المدىيف شكل عمليات تنشيط سريعة الزوال، والتي تنتقل من كل عقدة إلى عقد متتالية. يقدم نموذج LSTM نوعًا وسيطًا للتخزين عبر خلية الذاكرة. خلية الذاكرة هي وحدة مركبة، مبنية من عقد أبسطيف نمط اتصال محدد، مع تضمين جديد للعقد المضاعفة.

### $Gated Memory Cell$ البوابات Gated Memory Cell

تم تجهيز كل خلية ذاكرة بحالة داخلية state internal وعدد من البوابات المضاعفة multiplicative gates التي تحدد ما إذا كان (1) إدخال معين يجب أن يؤثر على الحالة الداخلية (بوابة الإدخال)، (2) يجب مسح الحالة الداخلية إلى (بوابة النسيان forget gate)، و )3( يجب السماح للحالة الداخلية للخاليا العصبية بالتأثير على ناتج الخلية )بوابة اإلخراج .)output gate

### Gated Hidden State 10.1.1.1

الفرق الرئيسي بين RNNs vanilla وLSTMs هو أن األخير يدعم الحالة المخفية ذات البوابات State Hidden Gated. هذا يعني أن لدينا آليات مخصصة لتحديد متى يجب تحديث حالة مخفية وأيضًا متى يجب إعادة تعيينها reset. يتم تعلم هذه اآلليات وهي تتناول المخاوف المذكورة أعاله. على سبيل المثال، إذا كان الرمز token األول ذا أهمية كبيرة، فسوف نتعلم عدم تحديث الحالة المخفية بعد المالحظة األولى. وبالمثل، سوف نتعلم تخطي المالحظات المؤقتة غير ذات الصلة. أخيرًا، سوف نتعلم إعادة ضبط الحالة الكامنة عند الحاجة. نناقش هذا بالتفصيل أدناه.

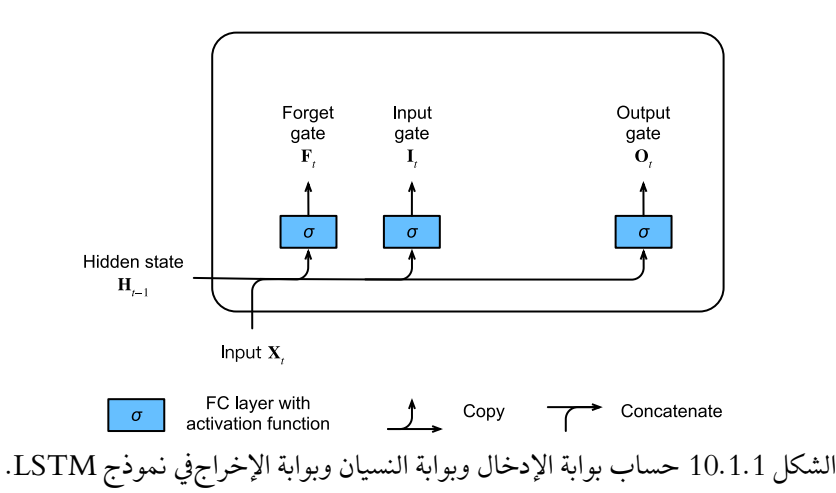

### Input Gate, Forget Gate, 10.1.1.2 and Output Gate

تغذية البيانات feeding dataيف بوابات LSTM هي المدخالتيف الخطوة الزمنية الحالية والحالة المخفية للخطوة الزمنية السابقة، كما هو موضحيف الشكل .1.1.10 ثالث طبقات متصلة بالكامل مع دوال التنشيط sigmoid تحسب قيم بوابات اإلدخال والنسيان واإلخراج. نتيجة للتنشيط sigmoid، تقع جميع قيم البوابات الثالثةيف نطاق. باإلضافة إلى ذلك، نحتاج إلى عقدة إدخال node input، يتم حسابها عادةً بدالة تنشيط tanh. حدسيًا، تحدد بوابة اإلدخال input gate مقدار قيمة عقدة اإلدخال التي يجب إضافتها إلى الحالة الداخلية لخلية الذاكرة الحالية. تحدد بوابة النسيان gate forget ما إذا كنت تريد االحتفاظ بالقيمة الحالية للذاكرة أو مسحها.

وتحدد بوابة اإلخراج gate output ما إذا كان يجب أن تؤثر خلية الذاكرة على اإلخراجيف الخطوة الزمنية الحالية.

رياضيًا، افترض أن هناك وحدات مخفية h ، وحجم الدُفعة n ، وعدد المدخلات d. وبالتالي، يكون الإدخال  $\mathbf{X}_t \in \mathbb{R}^{n \times d}$  والحالة المخفية للخطوة الزمنية السابقة هي  $\mathbf{H}_{t-1} \in \mathbb{R}^{n \times d}$ .في  $\mathbf{I}_t \in \mathbb{S}$ المقابل، يتم تعريف البوابات في الخطوة الزمنية  $t$  على النحو التالي: بوابة الإدخال هي د يتم حسابها على النحو .  $\mathbf{F}_t \in \mathbb{R}^{n \times h}$  ، وبوابة الإخراج هي  $\mathbf{D}_t \in \mathbb{R}^{n \times h}$  . يتم حسابها على النحو التالي:

> $\mathbf{I}_t = \sigma(\mathbf{X}_t \mathbf{W}_{xi} + \mathbf{H}_{t-1} \mathbf{W}_{hi} + \mathbf{b}_i),$  $F_t = \sigma (X_t W_{rf} + H_{t-1} W_{hf} + b_f),$  ${\bf 0}_t = \sigma ({\bf X}_t {\bf W}_{xo} + {\bf H}_{t-1} {\bf W}_{ho} + {\bf b}_o),$

حيث  $\mathbf{W}_{\lambda t}$ ,  $\mathbf{W}_{h t}$  و  $\mathbf{W}_{h t}$  ,  $\mathbf{W}_{h t}$  ,  $\mathbf{W}_{x}$  هي معلمات الوزن و  $\mathbf{W}_{x i}$  ,  $\mathbf{W}_{x f}$  ,  $\mathbf{W}_{x o} \in \mathbb{R}^{d \times h}$ (2.1.4 هي معلمات التحيز. لاحظ أن البث broadcasting (انظر القسم 2.1.4) a  $\mathbf{b}_i,\mathbf{b}_f,\mathbf{b}_o\in\mathbb{R}^{1\times h}$ يتم تشغيله أثناء عملية الجمع. نحن نستخدم دوال sigmoid( كما هو مقدميف القسم 5.1( لتعيين قيم الإدخال إلى الفاصل الزمني (0,1).

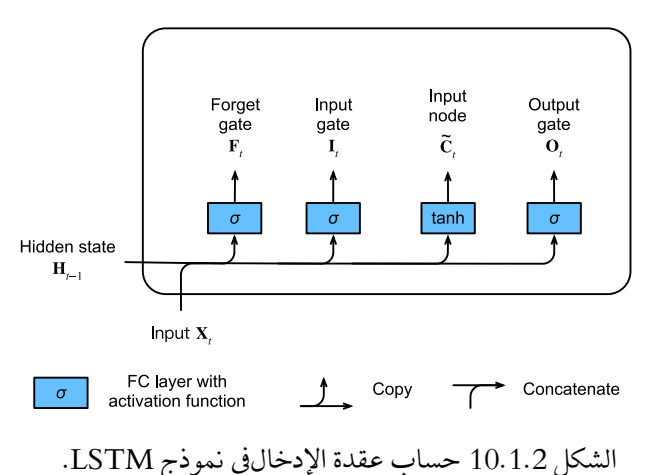

#### Input Node 10.1.1.3

بعد ذلك نقوم بتصميم خلية الذاكرة memory cell. نظرًا لأننا لم نحدد عمل البوابات المختلفة بعد، فإننا نقدم أولاً عقدة الإدخال (Input Node) Ö، يتشابه حسابها مع حساب البوابات الثالثة الموضحة أعاله، ولكن باستخدام دالة ذات قيم نطاق (−1,1) لدالة التنشيط.  $t$  هذا يؤدي إلى المعادلة التاليةفي الخطوة الزمنية

$$
\widetilde{\mathbf{C}}_t = \tanh(\mathbf{X}_t \mathbf{W}_{xc} + \mathbf{H}_{t-1} \mathbf{W}_{hc} + \mathbf{b}_c),
$$

10.1.1.4. الحالة الداخلية لخلية الذاكرة Memory Cell Internal State

في LSTMs، تتحكم بوابة الإدخال  $_{t}$ في مقدار البيانات الجديدة التي نأخذهافي الاعتبار عن لطريق  $\widetilde{\mathsf{c}}_t$ وتعالج بوابة النسيان  $\mathsf{F}_t$  مقدار الحالة الداخلية  $\mathsf{K}^{n\times h}$  للخلية القديمة التي نحتفظ بها. باستخدام عامل ضرب هادامار (elementwise (Hadamard ⊙ ،نصل إلى معادلة التحديث التالية:

$$
\mathbf{C}_t = \mathbf{F}_t \odot \mathbf{C}_{t-1} + \mathbf{I}_t \odot \widetilde{\mathbf{C}}_t.
$$

إذا كانت بوابة النسيان دائمًا 1 وكانت بوابة الإدخال دائمًا 0، فستظل الحالة الداخلية 1−C, لخلية الذاكرة ثابتة إلى الأبد، وستمر دون تغييرفي كل خطوة زمنية لاحقة. ومع ذلك، فإن بوابات الإدخال ونسيان البوابات تمنح النموذج المرونة لتعلم متى يجب الحفاظ على هذه القيمة دون تغيير ومتى تشوشها استجابةً للمدخالت الالحقة.يف الممارسة العملية، يخفف هذا التصميم من مشكلة التدرج المتالشي، مما ينتج عنه نماذج يسهل تدريبها كثيرًا، خاصةً عند مواجهة مجموعات البيانات ذات أطوال التسلسل الطويل.

وهكذا نصل إلى مخطط التدفق diagram flowيف الشكل .10.1.3

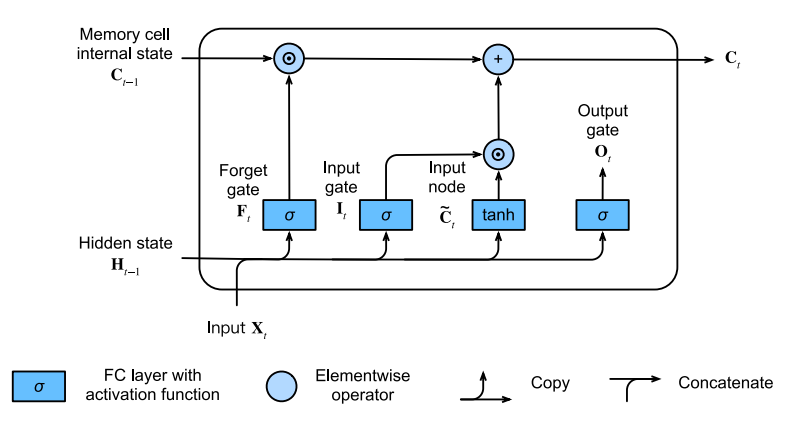

الشكل 10.1.3 حساب الحالة الداخلية لخلية الذاكرةيف نموذج LSTM.

#### Hidden State 10.1.1.5

أخيرًا، نحتاج إلى تحديد كيفية حساب إخراج خلية الذاكرة، أي الحالة المخفية ) hidden ، كما تراها الطبقات الأخرى. هذا هو المكان الذي يتم فيه تشغيل بوابة Gبالمجمع، فيه تشغيل بوابة اإلخراج. يف LSTMs، نطبق أوالً على الحالة الداخلية لخلية الذاكرة ثم نطبق ضرب نقطي أخر، هذه المرة باستخدام بوابة الإخراج. هذا يضمن أن تكون قيم  $\mathbf{H}_t$  دائمًافي الفاصل الزمني (1,1−):

 $H_t = O_t$   $\bigcirc$  tanh  $(C_t)$ .

عندما تكون بوابة الإخراج قريبة من 1، فإننا نسمح للحالة الداخلية لخلية الذاكرة بالتأثير على الطبقات اللاحقة غير المحظورة، بينما بالنسبة لقيم بوابة الإخراج القريبة من 0، فإننا نمنع الذاكرة الحالية من التأثير على الطبقات األخرى للشبكةيف الخطوة الزمنية الحالية. الحظ أن خلية الذاكرة يمكنها تجميع المعلومات عبر العديد من الخطوات الزمنية دون التأثير على بقية الشبكة )طالما أن بوابة اإلخراج تأخذ قيمًا قريبة من 0(، ثم تؤثر فجأة على الشبكةيف خطوة زمنية الحقة بمجرد بوابة الإخراج تقلب من قيم قريبة من 0 إلى قيم قريبة من 1 .

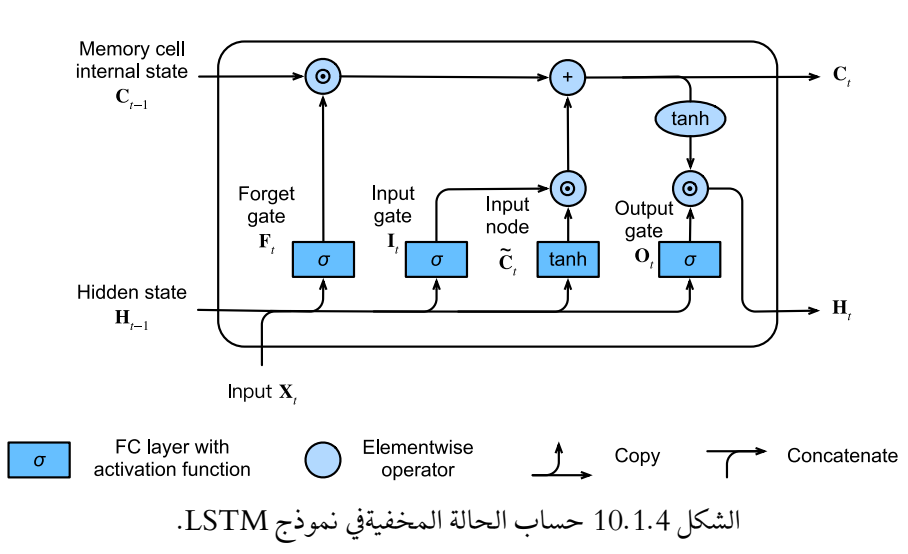

يحتوي الشكل 10.1.4 على رسم توضيحي لتدفق البيانات.

Implementation from Scratch 10.1.2 اآلن دعونا ننفذ LSTM من البداية. مثل التجاربيف القسم ،9.5 نقوم أوالً بتحميل مجموعة .The Time Machine بيانات

### **import tensorflow as tf from d2l import** tensorflow **as** d2l 10.1.2.1. تهيئة معلمات النموذج Initializing Model Parameters بعد ذلك، نحتاج إلى تحديد وتهيئة معلمات النموذج. كمايف السابق، يحدد المعامل الفائق hiddens\_num عدد الوحدات المخفية. نقوم بتهيئة األوزان بعد توزيع Gaussian مع انحراف معياري 0.01، وقمنا بتعيين التحيزات على 0.

```
class LSTMScratch(d2l.Module): #@save
    def __init (self, num_inputs, num_hiddens,
sigma=0.01):
         super(). init ()
         self.save hyperparameters()
          init_weight = lambda *shape: 
tf.Variable(tf.random.normal(shape) * sigma)
          triple = lambda: (init_weight(num_inputs, 
num_hiddens),
                            init_weight(num_hiddens,
num hiddens),
tf.Variable(tf.zeros(num_hiddens)))
          self.W_xi, self.W_hi, self.b_i = triple() # 
Input gate
          self.W_xf, self.W_hf, self.b_f = triple() # 
Forget gate
          self.W_xo, self.W_ho, self.b_o = triple() # 
Output gate
          self.W_xc, self.W_hc, self.b_c = triple() # 
Input node
يتم تعريف النموذج الفعلي كما هو موضح أعاله، ويتألف من ثالث بوابات وعقدة إدخال. الحظ 
                           أنه يتم تمرير الحالة المخفية فقط إلى طبقة اإلخراج.
@d2l.add_to_class(LSTMScratch)
def forward(self, inputs, H_C=None):
     H, C = None, None if H_C is None else H_C
    outputs = [] for X in inputs:
         I = tf.\text{sigmoid}(tf.\text{matmul}(X, \text{self.W xi}) + ( tf.matmul(H, self.W_hi) if H is not None
else 0) + self.b_i)
          if H is None:
              H, C = tf.zeros_like(I), tf.zeros_like(I)
         F = tf.sigmoid(tf.matmul(X, self.W_Xf) + tf.matmul(H, self.W_hf) + 
self.b_f)
         O = tf.sigmoid(tf.matmul(X, self.W_xo) +
                           tf.matmul(H, self.W_ho) + 
self.b_o)
```

```
C_t tilde = tf.tanh(tf.matmul(X, self.W_xc) +
                              tf.matmul(H, self.W_hc) + 
self.b_c)
        C = F * C + I * C tilde
        H = 0 * tf.tanh(C) outputs.append(H)
     return outputs, (H, C)
                      Training and Prediction 10.1.2.2
دعنا ندرب نموذج LSTM عن طريق إنشاء مثيل لفئة RNNLMScratchكما هو موضحيف 
                                                     القسم .9.5
data = d2l.TimeMachine(batch_size=1024, num_steps=32)
with d2l.try_gpu():
     lstm = LSTMScratch(num_inputs=len(data.vocab), 
num hiddens=32)
     model = d2l.RNNLMScratch(lstm, 
vocab_size=len(data.vocab), lr=4)
trainer = d2l. Trainer (max epochs=50,
gradient_clip_val=1)
trainer.fit(model, data)
```
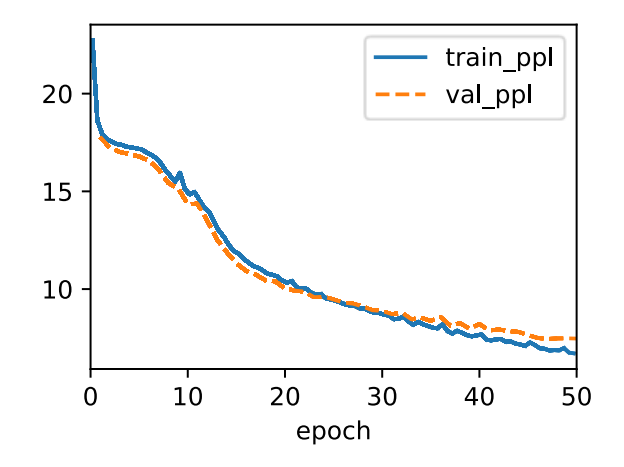

### Concise Implementation 10.1.3

باستخدام واجهات برمجة التطبيقات عالية المستوى API، يمكننا إنشاء نموذج LSTM مباشرة.ً هذا يلخص جميع تفاصيل التكوين التي أوضحناها أعاله. الكود أسرع بشكل ملحوظ ألنه يستخدم عوامل مجمعة بدالً من بايثون للعديد من التفاصيل التي أوضحناها من قبل.

**class LSTM**(d2l.RNN): **def** \_\_init\_\_(self, num\_hiddens):

```
 d2l.Module.__init__(self)
        self.save_hyperparameters()
         self.rnn = tf.keras.layers.LSTM(
                 num_hiddens, return_sequences=True,
                 return_state=True, time_major=True)
     def forward(self, inputs, H_C=None):
        outputs, *H_C = self.run(inputs, H_C) return outputs, H_C
lstm = LSTM(num_hiddens=32)
with d2l.try_gpu():
    model = d21.RNNLM(lstm, vocab_size=len(data.vocab),
lr=4)trainer.fit(model, data)
```
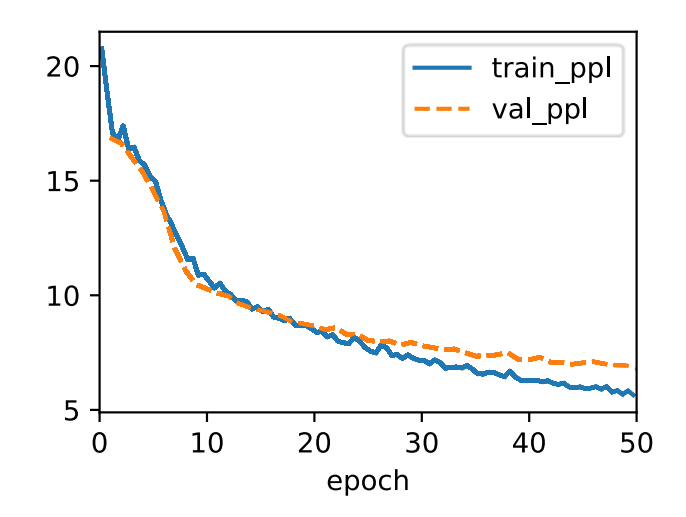

model.predict('it has', 20, data.vocab) 'it has the the the the the'

LSTM هي النموذج األولي الكامن المتغير االنحدار التلقائي مع التحكميف الحالة غير البديهية. تم اقتراح العديد من المتغيرات على مر السنين، على سبيل المثال، طبقات متعددة multiple layers، وصالت متبقية connections residual، أنواع مختلفة من التنظيم. ومع ذلك، فإن تدريب LSTMs ونماذج التسلسل األخرى )مثل GRUs )مكلف للغاية بسبب التبعية طويلة المدى dependency range long للتسلسل. الحقًا سنواجه نماذج بديلة مثل المحوالت transformers التي يمكن استخدامهايف بعض الحاالت.

#### 10.1.4. الملخص

بينما تم نشر LSTMsفي عام 1997، فقد برزت بشكل أكبر مع بعض الانتصارات في مسابقات التنبؤفي منتصف العقد الأول من القرن الحادي والعشرين، وأصبحت النماذج السائدة للتعلم المتسلسل من عام 2011 حتى وقت قريب مع ظهور نماذج المحوالت transformer models، بدءًا من عام 2017. حتى مخترعي المحولات يدينون ببعض أفكارهم الرئيسية البتكارات التصميم المعماري التي قدمتها LSTM. تحتوي LSTM على ثالثة أنواع من البوابات: بوابات اإلدخال gates input وبوابات النسيان gates forget وبوابات اإلخراج gates output التي تتحكميف تدفق المعلومات. يتضمن إخراج الطبقة المخفية لـ LSTM الحالة المخفية والحالة الداخلية لخلية الذاكرة. يتم تمرير الحالة المخفية فقط إلى طبقة اإلخراج بينما تكون الحالة الداخلية لخلية الذاكرة داخلية بالكامل. يمكن أن تخفف LSTMs من التالشي وانفجار التدرجات.

### 10.1.5

- .1 اضبط المعلمات الفائقة وحلل تأثيرها على وقت التشغيل واالرتباك وتسلسل اإلخراج.
	- .2 كيف ستحتاج إلى تغيير النموذج لتوليد كلمات مناسبة بدالً من تسلسل األحرف؟
- .3 قارن التكلفة الحسابية لـ GRUs و LSTMs و RNNs العادية لبُعد مخفي معين. قم بإيالء اهتمام خاص لتكلفة التدريب واالستدالل.
- .4 نظرًا ألن خلية الذاكرة المرشحة تضمن أن نطاق القيمة يقع بين −1 و 1 باستخدام الدالة tanh ، فلماذا تحتاج الحالة المخفية إلى استخدام الدالة مرة أخرى للتأكد من أن نطاق قيمة اإلخراج يقع بين −1 و1 ؟
	- .5 نفذ نموذج LSTM لتنبؤ السالسل الزمنية بدالً من توقع تسلسل األحرف.

### Gated Recurrent (GRU) الوحدات المتكررة ذات البوابات Units

نظرًا ألن RNNs وخاصة بنية LSTM( القسم 10.1( اكتسبت شعبية بسرعة خالل ،2010 بدأ عدد من المقالاتفي تجربة البُنى المبسطة على أمل الاحتفاظ بالفكرة الرئيسية لدمج آليات البوابة الداخلية state internal والحالة المضاعفة gating multiplicative ولكن بهدف إسراع الحساب. قدمت الوحدة المتكررة ذات البوابات The gated recurrent unit (GRU( (.al et Cho، 2014 )نسخة مبسطة من خلية ذاكرة LSTM التي تحقق غالبًا أداءً مشابهًا ولكن مع ميزة كونها أسرعفي الحساب (.Chung et al.). 2014).

 Reset Gate and Update Gate 10.2.1 هنا، يتم استبدال بوابات LSTM الثالثة بوابتين: بوابة إعادة الضبط gate reset وبوابة التحديث gate update. كما هو الحال مع LSTMs، تُعطى هذه البوابات تنشيطات sigmoid، مما يجبر قيمها على الوقوعيف الفاصل الزمني(0,1). بشكل حدسي، تتحكم بوابة إعادة الضبطيف مقدار الحالة السابقة التي قد ال نزال نريد تذكرها. وبالمثل، ستسمح لنا بوابة التحديث بالتحكميف مدى كون الحالة الجديدة مجرد نسخة من الحالة القديمة. يوضح الشكل 10.2.1 المدخالت لكل من بوابات إعادة الضبط والتحديثيف GRU، بالنظر إلى مدخالت الخطوة الزمنية الحالية والحالة المخفية للخطوة الزمنية السابقة. يتم إعطاء مخرجات بوابتين بواسطة طبقتين متصلتين بالكامل بدالة التنشيط sigmoid.

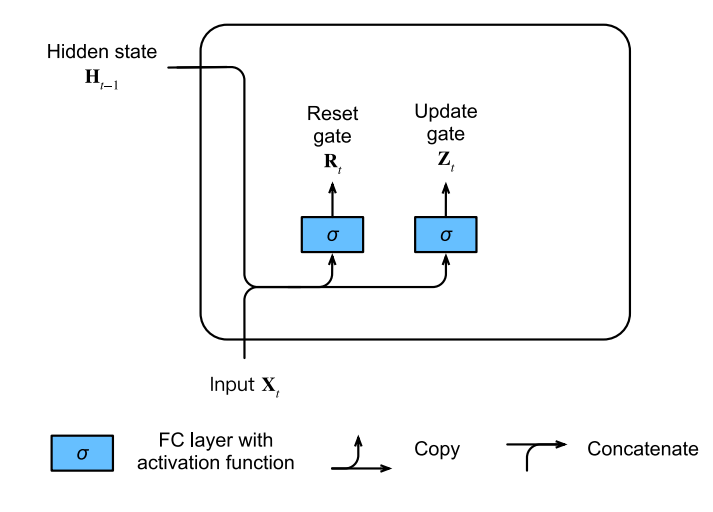

الشكل 10.2.1 حساب بوابة إعادة الضبط وبوابة التحديثيف نموذج GRU.

 $\mathbf{X}_t \in \mathbf{X}_t$  رياضيًا، لخطوة زمنية معينة  $t$  ، افترض أن الإدخال عبارة عن عدد من الدفعات الصغيرة : عدد الأمثلة: $n$  ،عدد المدخلات: $d$  ) والحالة المخفية للخطوة الزمنية السابقة هي  $\mathbb{R}^{n\times d}$  $\mathbf{R}_t\in\mathbb{R}^{n\times h}$  (عدد الوحدات المخفية: $h$  ). بعد ذلك، يتم حساب بوابة إعادة التعيين K $\mathbf{H}_{t-1}\in\mathbb{R}^{n\times h}$ زبوابة التحديث  $\mathbf{Z}_t \in \mathbb{R}^{n \times h}$  على النحو التالي M $\mathbb{R}^{n \times h}$ 

$$
\mathbf{R}_t = \sigma(\mathbf{X}_t \mathbf{W}_{xr} + \mathbf{H}_{t-1} \mathbf{W}_{hr} + \mathbf{b}_r),
$$
  

$$
\mathbf{Z}_t = \sigma(\mathbf{X}_t \mathbf{W}_{xz} + \mathbf{H}_{t-1} \mathbf{W}_{hz} + \mathbf{b}_z),
$$

 $\mathbf{b}_r,\mathbf{b}_z\in\mathbb{R}^{1\times h}$ و " $\mathbf{W}_{hr},\mathbf{W}_{hz}\in\mathbb{R}^{h\times h}$  هي معلمات الوزن و " $\mathbf{W}_{xr},\mathbf{W}_{xz}\in\mathbb{R}^{d\times h}$ هي معلمات التحيز.

 Candidate Hidden State 10.2.2  $\,$ regular updating بعد ذلك، نقوم بدمج بوابة إعادة الضبط $\, {\bf R}_t \,$  بالية التحديث المنتظمة  $\stackrel{\sim}{{\mathbf{H}}}_t \in \mathbb{R}^{n \times h}$  للمرشح mechanism)، مما يؤدي إلى الحالة المخفية  $\stackrel{\sim}{{\mathbf{H}}}_t \in \mathbb{R}^{n \times h}$  للمرشح  $t$ التالي في الخطوة الزمنية  $t$ 

$$
\mathbf{H}_t = \tanh\left(\mathbf{X}_t \mathbf{W}_{xh} + (\mathbf{R}_t \odot \mathbf{H}_{t-1}) \mathbf{W}_{hh} + \mathbf{b}_h\right), \quad (10.2.2)
$$

حيث  $\mathbf{W}_{xh}\in\mathbb{R}^{d\times h}$  و  $\mathbf{W}_{hh}\in\mathbb{R}^{h\times h}$  هي معلمات الوزن،  $\mathbf{b}_h\in\mathbb{R}^{1\times h}$  هو التحيز، والرمز ⊙ هو عامل ضرب Hadamard( بشكل عنصري elementwise). هنا نستخدم دالة تنشيط .tanh

والنتيجة مرشح candidate، ألننا ما زلنا بحاجة إلى دمج عمل بوابة التحديث. بالمقارنة مع (9.4.5). يمكن الآن تقليل تأثير الحالات السابقة مع الضرب الأولي لـR و $\mathbf{R}_{t-1}$  في vanilla ). عندما تكون الإدخالاتفي بوابة إعادة الضبط  ${\bf R}_t$  قريبة من 1، فإننا نسترد كمافي (9.4.5). بالنسبة لجميع إدخالات بوابة إعادة الضبط  ${\bf R}_t$  القريبة من (). تكون R ${\rm N}{\rm N}$ حالة المرشح المخفية نتيجة MLP مع إدخال  $\mathbf{X}_t$ . وبالتالي يتم إعادة تعيين reset أي حالة مخفية موجودة مسبقًا إلى اإلعدادات االفتراضية.

يوضح الشكل 10.2.2 التدفق الحسابي بعد تطبيق بوابة إعادة الضبط gate reset.

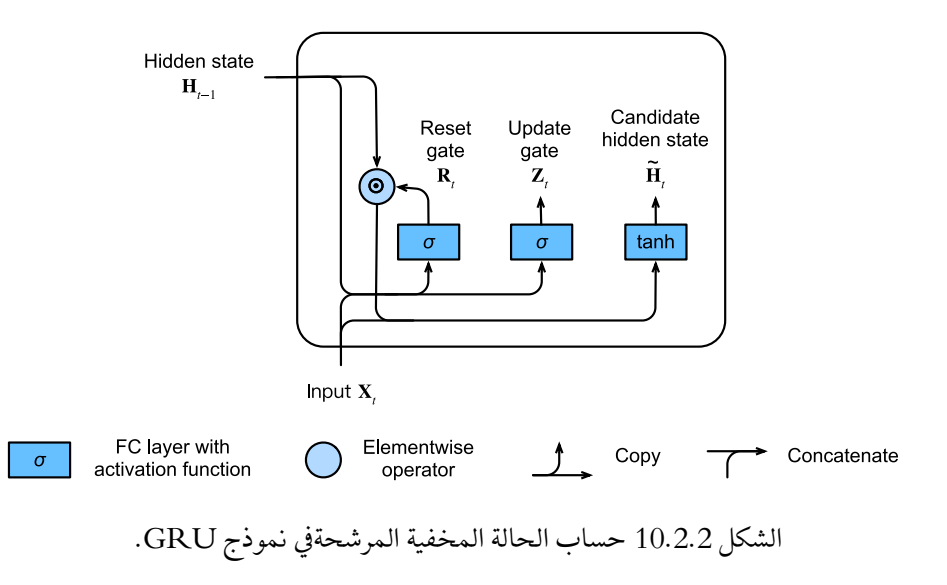

 $\sim$ 

Hidden State 10.2.3

أخيرًا، نحتاج إلى دمج تأثير بوابة التحديث  $\mathbf{Z}_t$ . يحدد هذا إلى أي مدى تتطابق الحالة المخفية −1 مقابل مدى تشابهها مع الحالة الجديدة مع الحالة القديمة ℎ×ℝ ∈ الجديدة المرشحة  $\stackrel{\sim}{\mathbf{H}}_t$ . يمكن استخدام بوابة التحديث  $\mathbf{Z}_t$  لهذا الغرض، وذلك ببساطة عن طريق أخذ  $\stackrel{\sim}{{\bf H}}_{t}$ و $\stackrel{\sim}{{\bf H}}_{t-1}$  و  $\stackrel{\sim}{{\bf H}}$ . هذا يؤدي إلى معادلة التحديث النهائية لـ GRU:

$$
\mathbf{H}_t = \mathbf{Z}_t \bigodot \mathbf{H}_{t-1} + (1 - \mathbf{Z}_t) \bigodot \widetilde{\mathbf{H}}_t.
$$

عندما تكون بوابة التحديث  $\mathbf{Z}_t$  قريبة من 1، فإننا ببساطة نحتفظ بالحالة القديمة.في هذه الحالة، يتم تجاهل المعلومات الواردة من  $\mathbf{X}_t$  ، مما يؤدي بشكل فعال إلى تخطي الخطوة الزمنية  $t$ في سلسلة التبعية.في المقابل، عندما تكون  $\mathbf{Z}_t$  قريبة من ()، تقترب الحالة الكامنة الجديدة  $\mathbf{H}_t$  من  $\stackrel{\sim}{{\bf H}}_t$  الحالة الكامنة المرشحة . يوضح الشكل 10.2.3 التدفق الحسابي بعد تشغيل بوابة التحديث.

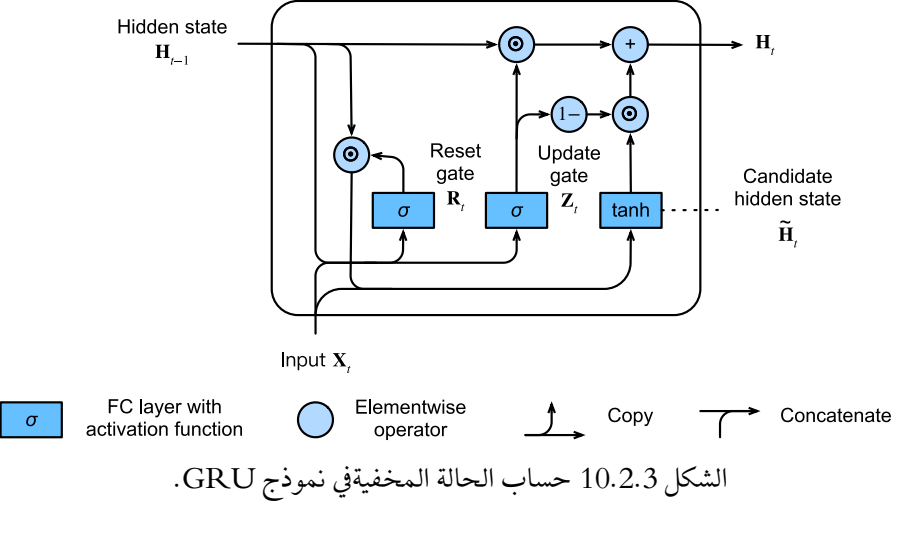

باختصار، تمتلك GRU السمتين المميزتين التاليتين:

- تساعد بوابات إعادة الضبط gates Reset تعيين البوابات في التقاط التبعيات قصيرة المدى في التسلسل.
- تساعد بوابات التحديث gates Update على التقاط التبعيات طويلة المدى في التسلسل.

### Implementation from Scratch 10.2.3.1 للحصول على فهم أفضل لنموذج GRU، دعنا نطبقه من البداية.

```
import tensorflow as tf
from d2l import tensorflow as d2l
        10.2.4. تهيئة معلمات النموذج Initializing Model Parameters
الخطوة األولى هي تهيئة معلمات النموذج. نرسم األوزان من توزيع غاوسي مع االنحراف 
المعياري ليكون sigmaونضبط التحيز على .0 يحدد المعامل الفائق hiddens_num عدد 
الوحدات المخفية. نقوم بإنشاء جميع األوزان والتحيزات المتعلقة ببوابة التحديث وبوابة إعادة 
                                         الضبط والحالة المخفية المرشحة. 
class GRUScratch(d2l.Module):
     def __init__(self, num_inputs, num_hiddens,
signa=0.01:
         super(). init ()
         self.save_hyperparameters()
          init_weight = lambda *shape:
tf.Variable(tf.random.normal(shape) * sigma)
          triple = lambda: (init_weight(num_inputs,
num_hiddens),
                               init_weight(num_hiddens,
num_hiddens),
tf.Variable(tf.zeros(num_hiddens)))
          self.W_xz, self.W_hz, self.b_z = triple() # 
Update gate
          self.W_xr, self.W_hr, self.b_r = triple() # 
Reset gate
          self.W_xh, self.W_hh, self.b_h = triple() # 
Candidate hidden state
                         Defining the Model 10.2.5
اآلن نحن جاهزون لتعريف حساب GRU األمامي. هيكلها هو نفسه هيكل خلية RNN 
                           األساسية، فيما عدا أن معادالت التحديث أكثر تعقيدًا.
@d2l.add_to_class(GRUScratch)
def forward(self, inputs, H=None):
     matmul_H = lambda A, B: tf.matmul(A, B) if H is not
None else 0
    outputs = [] for X in inputs:
         Z = tf.\text{sigmoid}(tf.\text{matmul}(X, \text{self.W.}xz) + (
```

```
 tf.matmul(H, self.W_hz) if H is not None
else 0) + self.b_z)
        if H is None: H = tf.zeros\_like(Z)R = tf.\text{sigmoid}(tf.\text{matmul}(X, self.W.x) + tf.matmul(H, self.W_hr) +
self.b r)
         H_t tilde = tf.tanh(tf.matmul(X, self.W_xh) +
                             tf.matmul(R * H, self.W hh) +
self.b_h)
        H = Z * H + (1 - Z) * H tilde
          outputs.append(H)
     return outputs, (H, )
                                        Training 10.2.6
يعمل تدريب نموذج لغوي على مجموعة بيانات Machine Time The بالطريقة نفسها تمامًا 
                                                 كمايف القسم .9.5 
data = d21.TimeMachine(batch size=1024, num steps=32)
with d2l.try_gpu():
     gru = GRUScratch(num_inputs=len(data.vocab),
num hiddens=32)
    model = d21.RNNLMScratch(gru,
vocab_size=len(data.vocab), lr=4)
trainer = d21.Trainer(max epochs=50,
gradient_clip_val=1)
trainer.fit(model, data)
```
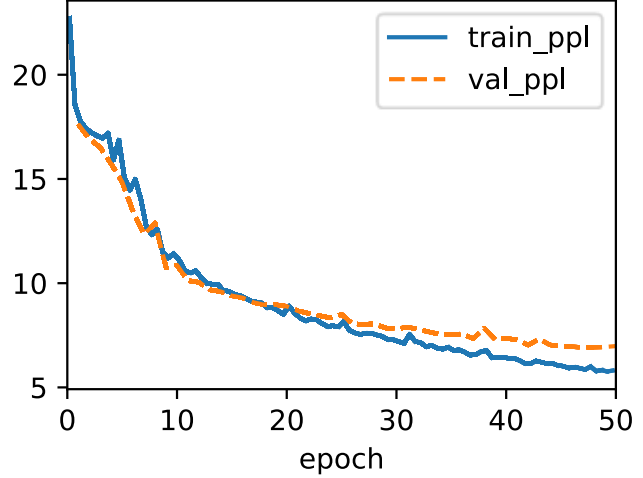

Concise Implementation 10.2.6.1

في واجهات برمجة التطبيقات عالية المستوى API، يمكننا إنشاء نموذج GPU مباشرة.ً هذا يلخص كل تفاصيل التكوين التي أوضحناها أعاله.

```
class GRU(d2l.RNN):
     def __init__(self, num_inputs, num_hiddens):
         d2l.Module.__init__(self)
         self.save_hyperparameters()
         self.rnn = tf.keras.layers.GRU(num_hiddens,
return_sequences=True,
```

```
return_state=True)
 الكود أسرعيف التدريب ألنه يستخدم عوامل مترجمة operators compiled بدالً من بايثون.
```

```
gru = GRU(num_inputs=len(data.vocab), num_hiddens=32)
with d2l.try_gpu():
```

```
model = d21.RNNLM(gru, vocab_size=len(data.vocab),
l = 4)
```

```
trainer.fit(model, data)
```
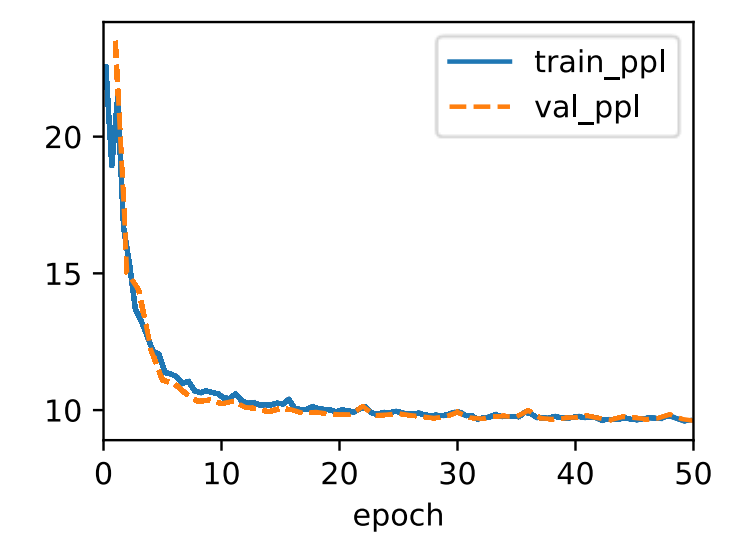

بعد التدريب، نقوم بطباعة االرتباك perplexityيف مجموعة التدريب والتسلسل المتوقع sequence predicted بعد البادئة المقدمة.

```
model.predict('it has', 20, data.vocab)
'it has the the the the the'
```
#### 10.2.6.2

مقارنةً بـ LSTMs، تحقق وحدات GRU أداءً مشابهًا ولكنها تميل إلى أن تكون أخف من الناحية الحسابية. بشكل عام، مقارنةً بـ RNNs البسيطة، يمكن لـ RNNs ذات البوابات مثل LSTMs و GRUs التقاط التبعيات بشكل أفضل للتسلسالت ذات مسافات الخطوة الزمنية الكبيرة. تحتوي وحدات GRU على RNNs األساسية كحالة قصوى عند تشغيل بوابة إعادة التعيين gate reset. يمكنهم أيضًا تخطي التكرارات الالحقة عن طريق تشغيل بوابة التحديث .update gate

### 10.2.6.3. التمارين

- 1. افترض أننا نريد فقط استخدام الإدخال في الخطوة الزمنية ً t للتنبؤ بالإخراج في الخطوة الزمنية ً t > t. ما هي أفضل القيم لبوابات إعادة التعيين والتحديث لكل خطوة زمنية؟
- .2 اضبط المعلمات الفائقة وحلل تأثيرها على وقت التشغيل واالرتباك وتسلسل اإلخراج.
- 3. قارن بين وقت التشغيل والارتباك وسلاسل الإخراج لتطبيقات rnn.RNN و GRU.rnn مع بعضها البعض.
- .4 ماذا يحدث إذا قمت بتنفيذ أجزاء فقط من GRU ، على سبيل المثال ، مع بوابة إعادة الضبط فقط أو بوابة تحديث فقط؟

### 10.3. الشبكات العصبية المتكررة العميقة Deep Recurrent Neural Networks

حتى اآلن، ركزنا على تعريف الشبكات التي تتكون من إدخال تسلسلي وطبقة RNN مخفية واحدة وطبقة إخراج. على الرغم من وجود طبقة مخفية واحدة فقط بين اإلدخاليف أي خطوة زمنية والمخرجات المقابلة، إال أن هناك إحساسًا بأن هذه الشبكات عميقة. يمكن أن تؤثر المدخالت من الخطوة األولى على المخرجاتيف الخطوة الزمنية النهائية )غالبًا 100 أو 1000 خطوة لاحقًا). تمر هذه المدخلات عبر تطبيقات الطبقة المتكررة T قبل الوصول إلى الناتج النهائي. ومع ذلك، غالبًا ما نرغب أيضًافي الاحتفاظ بالقدرة على التعبير عن العلاقات المعقدة بين المدخالتيف خطوة زمنية معينة والمخرجاتيف نفس الخطوة الزمنية. وبالتالي فإننا غالبًا ما نبني RNNs التي تكون عميقة ليس فقطيف اتجاه الوقت ولكن أيضًايف اتجاه اإلدخال إلى اإلخراج. هذا هو بالضبط مفهوم العمق الذي واجهناه بالفعليف تطويرنا لـ MLPs وCNNs العميقة.

الطريقة القياسية لبناء هذا النوع من RNN العميقة بسيطة بشكل مذهل: نحن نكدس RNNs فوق بعضنا البعض. بالنظر إلى تسلسل الطول ، ينتج RNN األول سلسلة من المخرجات،

وكذلك الطول T. هذه، بدورها، تشكل المدخلات إلى طبقة RNN التالية.في هذا القسم القصير، نوضح نمط التصميم هذا ونقدم مثالًا بسيطًا لكيفية ترميز مثل هذه RNNs المكدسة. أدناه،يف الشكل ،10.3.1 نوضح RNN عميقًا مع طبقات مخفية. تعمل كل حالة مخفية على إدخال متسلسل وتنتج مخرجات متسلسلة. عالوة على ذلك، تعتمد أي خلية RNN( المربع األبيضيف الشكل 10.3.1(يف كل خطوة زمنية على كل من قيمة الطبقة نفسهايف الخطوة الزمنية السابقة وقيمة الطبقة السابقةيف نفس الخطوة الزمنية.

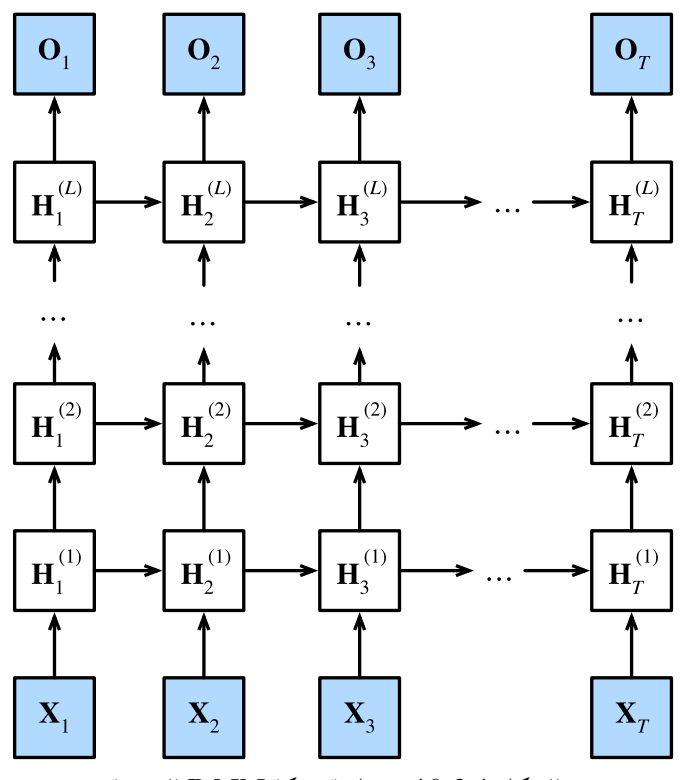

الشكل 10.3.1 معمارية شبكة RNN العميقة.

.  $n$ :بشكل رسمي، افترض أن لدينا الدفعات الصغيرة مع الادخال  $\textbf{X}_t \in \mathbb{R}^{n \times d}$  (عدد الأمثلة: عدد المدخلات في كل مثال: $d$  )في الخطوة الزمنية.في نفس الخطوة الزمنية  $t$  ، ليكن الحالة  $\textbf{H}_t^{(l)} \in \mathbb{R}^{n \times h}$  المخفية لـ  $l$  الطبقة المخفية (  $l = 1, ..., L$  تكون :عدد الوحدات المخفية)  $\mathbf{H}_t^{(l)} \in \mathbb{R}^{n \times h}$ ومتغير طبقة الإخراج يكون  $\mathbf{0}_t \in \mathbb{R}^{n \times q}$  (عدد النواتج: $q$  ). ضبط  $\mathbf{X}_t$  ، يتم حساب ( $h$ الحالة المخفية لـ  $l^{\text{th}}$  الطبقة المخفية التي تستخدم دالة التنشيط  $\phi_l$  على النحو التالي:

$$
\mathbf{H}_t^{(l)} = \phi_l(\mathbf{H}_t^{(l-1)}\mathbf{W}_{xh}^{(l)} + \mathbf{H}_{t-1}^{(l)}\mathbf{W}_{hh}^{(l)} + \mathbf{b}_h^{(l)}),
$$

$$
\mathbf{b}_{h}^{(l)} \in \mathbb{R}^{1 \times h}
$$
 و 
$$
\mathbf{W}_{hh}^{(l)} \in \mathbb{R}^{h \times h}
$$
 و 
$$
\mathbf{W}_{hh}^{(l)} \in \mathbb{R}^{h \times h}
$$
 و مطاب

النهاية، يعتمد حساب الطبقة المخرجة فقط على الحالة المخفية لـ L<sup>th</sup> الطبقة المخفية لـ المخفية المخفية المخفية النهائية:

$$
\mathbf{O}_t = \mathbf{H}_t^{(L)} \mathbf{W}_{hq} + \mathbf{b}_q,
$$

جيث الوزن  $\mathbf{W}_{hq} \in \mathbb{R}^{h \times q}$  والتحيز  $\mathbf{b}_q \in \mathbb{R}^{1 \times q}$  هما معلمات النموذج للطبقة الناتجة.

تمامًا كما هو الحال مع MLPs، فإن عدد الطبقات المخفية L وعدد الوحدات المخفية h هي ، معلمات فائقة يمكننا ضبطها. تقع عروض طبقة RNN الشائعة (h)في النطاق (64,2056) بينما تقع الأعماق الشائعة (L)في النطاق (1,8). بالإضافة إلى ذلك، يمكننا بسهولة الحصول على RNN ذي بوابات عميقة عن طريق استبدال حساب الحالة المخفيةفي (10.3.1) بحساب .GRU أو LSTM

#### **import tensorflow as tf from d2l import** tensorflow **as** d2l

```
Implementation from Scratch 10.3.1
```
لتنفيذ RNN متعدد الطبقات من البداية، يمكننا التعامل مع كل طبقة على أنها مثيل RNNScratch مع معلماتها القابلة للتعلم.

```
class StackedRNNScratch(d2l.Module):
     def __init__(self, num_inputs, num_hiddens,
num_layers, sigma=0.01):
        super(). _init_()
        self.save_hyperparameters()
         self.rnns = [d2l.RNNScratch(num_inputs if i==0
else num_hiddens,
                                        num_hiddens, sigma)
                       for i in range(num_layers)]
   يقوم الحساب الأمامي متعدد الطبقات ببساطة بإجراء حساب إلى الأمام طبقة تلو الأخرى.
@d2l.add_to_class(StackedRNNScratch)
def forward(self, inputs, Hs=None):
     outputs = inputs
     if Hs is None: Hs = [None] * len(inputs)
     for i in range(self.num_layers):
         outputs, Hs[i] = self.rnns[i](outputs, Hs[i])
     return outputs, Hs
```

```
على سبيل المثال، نقوم بتدريب نموذج GRU عميق على مجموعة بيانات Time The
       Machine (كمافي القسم 9.5). لتبسيط الأمور، قمنا بتعيين عدد الطبقات على 2.
data = d21.TimeMachine(batch size=1024, num steps=32)
with d2l.try_gpu():
     rnn_block =
StackedRNNScratch(num_inputs=len(data.vocab),
                                 num hiddens=32,
num layers=2)
    model = d21.RNNLMScratch(rnn block,
vocab_size=len(data.vocab), lr=2)
trainer = d2l.Trainer(max_epochs=100,
gradient_clip_val=1)
trainer.fit(model, data)
```
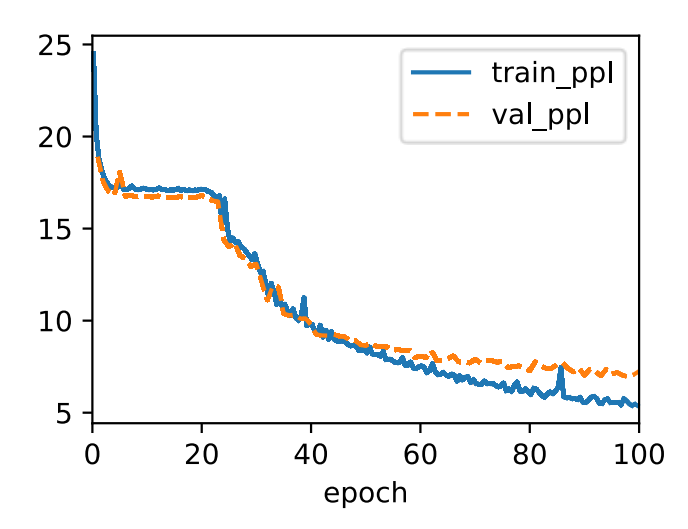

Concise Implementation 10.3.2

لحسن الحظ، فإن العديد من التفاصيل اللوجستية المطلوبة لتنفيذ طبقات متعددة من RNN متاحة بسهولةيف واجهات برمجة التطبيقات عالية المستوى API. سيستخدم تطبيقنا الموجز مثل هذه الدوال المدمجة. يعمم الكود الرمز الذي استخدمناه سابقًايف القسم ،10.2 مما يسمح بتحديد عدد الطبقات بشكل صريح بدالً من اختيار االفتراضي لطبقة واحدة.

```
class GRU(d2l.RNN): #@save
     def __init__(self, num_hiddens, num_layers,
dropout=0):
        d21.Module.__init (self)
        self.save hyperparameters()
```

```
grucells =[tf.keras.layers.GRUCell(num_hiddens, dropout=dropout)
                          for _ in range(num_layers)]
         self.rnn = tf.keras.layers.RNN(gru_cells,
return_sequences=True,
return_state=True, time_major=True)
     def forward(self, X, state=None):
          outputs, *state = self.rnn(X, state)
          return outputs, state
تشبه القرارات المعمارية مثل اختيار المعلمات الفائقة إلى حد كبير تلك الواردةفي القسم 10.2.
نختار نفس عدد المدخالت والمخرجات ألن لدينا رموز مميزة tokens distinct، أي 
حجم المفردات vocab_size. لا يزال عدد الوحدات المخفية 32. الاختلاف الوحيد هو
  أننا نختار اآلن عددًا غير أساسي من الطبقات المخفية عن طريق تحديد قيمة عدد الطبقات.
gru = GRU(num_hiddens=32, num_layers=2)
with d2l.try_gpu():
    model = d21.RNNLM(gru, vocab size=len(data.vocab),
lr=2)
trainer.fit(model, data)
                                           train ppl
```
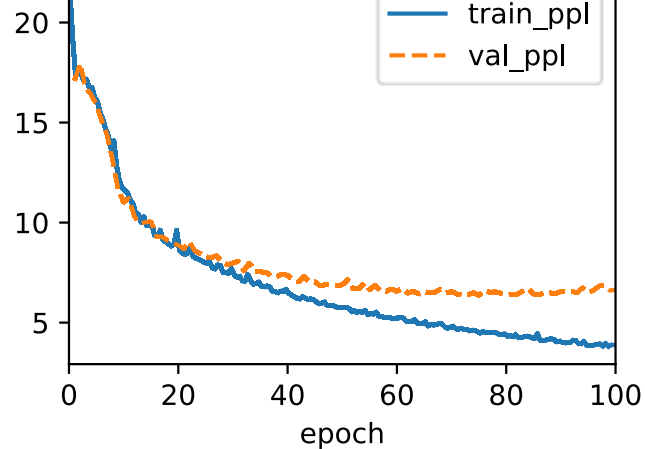

```
model.predict('it has', 20, data.vocab)
'it has i the time travelle'
```
### 10.3.3

في RNNs العميقة، يتم تمرير معلومات الحالة المخفية إلى الخطوة الزمنية التالية للطبقة الحالية والخطوة الزمنية الحالية للطبقة التالية. توجد العديد من النكهات المختلفة لـ RNNs العميقة، مثل LSTMs أو GRUs أو RNNs vanilla. بشكل مالئم، تتوفر جميع هذه النماذج كأجزاء من واجهات برمجة التطبيقات عالية المستوى لأطر التعلم العميق. يتطلب تهيئة النماذج االهتمام. بشكل عام، تتطلب شبكات RNN العميقة قدرًا كبيرًا من العمل )مثل معدل التعلم والقص clipping )لضمان التقارب المناسب.

### 10.3.4. التمارين

- .1 استبدل GRU بـ LSTM وقارن الدقة وسرعة التدريب.
- .2 قم بزيادة بيانات التدريب لتشمل كتبًا متعددة. إلى أي مدى يمكن أن تذهب على مقياس االرتباك scale perplexity ؟
- .3 هل تريد الجمع بين مصادر مؤلفين مختلفين عند نمذجة النص؟ لماذا هذه الفكرة جيدة؟ ما الخطأ الذي يمكن أن يحدث؟

## 10.4. الشبكات العصبية المتكررة ثنائية الاتجاه Bidirectional Recurrent Neural Networks

حتى اآلن، كان مثالنا العملي لمهمة التعلم المتسلسل هو نمذجة اللغة، حيث نهدف إلى توقع الرمز التالي مع الأخذفي الاعتبار جميع الرموز السابقةفي تسلسل.في هذا السيناريو، نرغب فقطفي الشرط على السياق الأيسر، وبالتالي يبدو التسلسل أحادي الاتجاه unidirectional chaining لـ RNN القياسي مناسبًا. ومع ذلك، هناك العديد من سياقات مهام التعلم المتسلسلة األخرى حيث يكون من الجيد تمامًا تكييف التنبؤفي كل خطوة زمنية على كل من السياق الأيمن والأيسر. ضعيفي اعتبارك، على سبيل المثال، جزءًا من اكتشاف الكلام part of speech detection. لماذا لا يجب أن نأخذ السياقيفي كلا الاتجاهينفي الاعتبار عند تقييم جزء الكلام المرتبط بكلمة معينة؟

مهمة أخرى شائعة - غالبًا ما تكون مفيدة كتمرين مسبق قبل ضبط نموذج على مهمة فعلية مثيرة للاهتمام ــ وهي إخفاء الرموز العشوائيةفي مستند نصى ثم تدريب نموذج تسلسل للتنبؤ بقيم الرموز المفقودة. الحظ أنه بناءً على ما يأتي بعد الفراغ، فإن القيمة المحتملة للرمز المفقود تتغير بشكل كبير:

- l am \_\_\_.
- I am bungry.

• I am  $\_\_$  hungry, and I can eat half a pig.

في الجملة األولى، يبدو أن كلمة "happy " هي المرشح المحتمل. يبدو أن الكلمتين "not "و "very "معقولتانيف الجملة الثانية، لكن "not "تبدو غير متوافقة مع الجمل الثالثة.

لحسن الحظ، هناك تقنية بسيطة تحول أي RNN أحادي االتجاه unidirectional إلى RNN ثنائي االتجاه bidrectional( Paliwal and Schuster، 1997). نحن ببساطة ننفذ طبقتين من RNN أحادي االتجاه مرتبطان ببعضهم ا البعضيف اتجاهات متعاكسة وتعمل على  $\mathbf{x}_1$  نفس المدخلات (الشكل 10.4.1). بالنسبة لطبقة RNN الأولى، يكون الإدخال الأول هو والمدخل الأخير  $\mathbf{x}_T$  ، ولكن بالنسبة لطبقة RNN الثانية، يكون الإدخال الأول  $\mathbf{x}_T$  والمدخل الأخير هو X1. لإنتاج ناتج طبقة RNN ثنائية الاتجاه هذه، نقوم ببساطة بربط المخرجات المقابلة لطبقتين RNN األساسيتين أحادي االتجاه معًا.

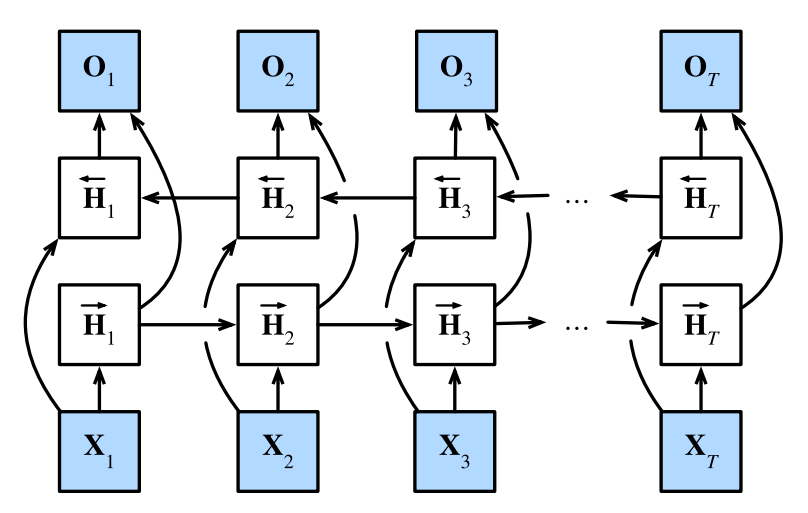

الشكل 10.4.1 معمارية RNN ثنائية االتجاه.

. . . وسميًا لأي خطوة زمنية t ، نعتبر إدخال الدفعات الصغيرة هو  $\mathbf{X}_t \in \mathbb{R}^{n \times d}$  (عدد الأمثلة : $n$ عدد المدخلات في كل مثال: ( d) ودع دالة تنشيط الطبقة المخفية تكون .في البنية ثنائية الاتجاه، نالحالات المخفية للأمام والخلف لهذه الخطوة الزمنية هي  $\mathbf{\vec{H}}_t \in \mathbb{R}^{n \times h}$  و  $\mathbf{\vec{H}}_t \in \mathbb{R}^{n \times h}$ ، على التوالي، حيث ℎ هو عدد الوحدات المخفية. تحديثات الحالة المخفية لألمام والخلف هي كما يلي:

$$
\begin{array}{lll}\n\vec{\mathbf{H}}_t &= \phi(\mathbf{X}_t \mathbf{W}_{xh}^{(f)} + \vec{\mathbf{H}}_{t-1} \mathbf{W}_{hh}^{(f)} + \mathbf{b}_h^{(f)}), \\
\vec{\mathbf{H}}_t &= \phi(\mathbf{X}_t \mathbf{W}_{xh}^{(b)} + \vec{\mathbf{H}}_{t+1} \mathbf{W}_{hh}^{(b)} + \mathbf{b}_h^{(b)}),\n\end{array}
$$

 $\mathbf{\hat{H}}_t$  بعد ذلك، نجمع بين الحالات المخفية الأمامية والخلفية  $\mathbf{\vec{H}}_t$  و للحصول على الحالة المخفية  $\mathbf{H}_t$ التي سيتم تغذيتهافي طبقة الإخراج.في شبكات RNN ثنائية الاتجاه العميقة الا $\mathbf{H}_t \in \mathbb{R}^{n \times 2h}$ ذات الطبقات المخفية المتعددة، يتم تمرير هذه المعلومات كمدخالت إلى الطبقة ثنائية االتجاه :( جدد المخرجات) (التالية. أخيرًا، طبقة الإخراج تحسب الإخراج  $\mathbf{0}_t \in \mathbb{R}^{n \times q}$  (عدد المخرجات)

```
\mathbf{O}_t = \mathbf{H}_t \mathbf{W}_{ha} + \mathbf{b}_a.
```
هنا، مصفوفة الوزن Mng ∈  $\mathbb{R}^{2h\times q}$  والتحيز R $\mathbf{b}_q\in \mathbb{R}^{1\times q}$  هما معلمات نموذج طبقة الإخراج. بينما من الناحية الفنية، يمكن أن يكون لالتجاهين أعداد مختلفة من الوحدات المخفية، إال أن اختيار التصميم هذا نادرًا ما يتم إجراؤه عمليًا. نعرض اآلن تنفيذًا بسيطًا لـ RNN ثنائي االتجاه .bidirectional RNN

### **import tensorflow as tf from d2l import** tensorflow **as** d2l

```
 Implementation from Scratch 10.4.1
```

```
لتنفيذ RNN ثنائي االتجاه من البداية، يمكننا تضمين مثيلين RNNScratch أحادي االتجاه 
                                                       مع معلمات منفصلة قابلة للتعلم.
```

```
class BiRNNScratch(d2l.Module):
     def __init__(self, num_inputs, num_hiddens,
sigma=0.01):
         super() . _init () self.save_hyperparameters()
          self.f_rnn = d2l.RNNScratch(num_inputs,
num hiddens, sigma)
         self.b rnn = d2l.RNNScratch(num_inputs,
num_hiddens, sigma)
          self.num_hiddens *= 2 # The output dimension 
will be doubled
يتم تحديث حاالت RNNs األمامية والخلفية بشكل منفصل، بينما يتم توصيل مخرجات 
                                                  هاتين RNNs.
```

```
@d2l.add_to_class(BiRNNScratch)
def forward(self, inputs, Hs=None):
     f_H, b_H = Hs if Hs is not None else (None, None)
    f outputs, f H = self.f rnn(inputs, f H)
```
b\_outputs,  $b_H = self.b_rnn(reversed(inputs), b_H)$ outputs =  $[tf.concat((f, b), -1)$  for  $f, b$  in zip(f\_outputs, b\_outputs)] **return** outputs, (f\_H, b\_H) Concise Implementation 10.4.2

باستخدام واجهات برمجة التطبيقات عالية المستوى API، يمكننا تنفيذ RNN ثنائية االتجاه بشكل أكثر إيجازًا. هنا نأخذ نموذج GRU كمثال.

### 10.4.2.1

في RNNs ثنائية االتجاه RNNs bidirectional، يتم تحديد الحالة المخفية لكل خطوة زمنيةيف وقت واحد بواسطة البيانات قبل وبعد الخطوة الزمنية الحالية. RNNs ثنائية االتجاه مفيدةيف الغالب لتشفير التسلسل وتقدير المالحظاتيف سياق ثنائي االتجاه. RNNs ثنائية االتجاه مكلفة للغاية للتدريب بسبب سالسل التدرج الطويلة chains gradient long.

### 10.4.2.2

- .1 إذا كانت االتجاهات المختلفة تستخدم عددًا مختلفًا من الوحدات المخفية، فكيف ۴ سيتغير الشكل  $\mathbf{H}_t$  ؟
	- .2 صمم RNN ثنائي االتجاه مع طبقات مخفية متعددة.
- .3 تعدد المعاني Polysemy شائعيف اللغات الطبيعية. على سبيل المثال، لكلمة "bank " i went " و " i went to the bank to deposit cash " السياقات مختلفةيف معاني to the bank to sit down ". كيف يمكننا تصميم نموذج شبكة عصبية بحيث يتم إرجاع تمثيل متجه للكلمةيف السياقيف ضوء تسلسل السياق والكلمة؟ ما نوع البنى العصبية المفضل للتعامل مع تعدد المعاني polysemy؟

### Machine Translation and البيانات Machine Translation and the Dataset

من بين اإلنجازات الرئيسية التي أدت إلى اهتمام واسع النطاق بـ RNNs الحديثة، كان هناك تقدم كبيرفي المجال التطبيقي للترجمة الآلية machine translation الإحصائية. هنا، يتم تقديم النموذج بجملة بلغة واحدة ويجب أن يتنبأ بالجمل المقابليف لغة أخرى. الحظ أن الجمل هنا قد تكون ذات أطوال مختلفة، وأن الكلمات المقابلةيف الجملتين قد ال تظهر بنفس الترتيب، بسبب الاختلافات في التركيب النحوي للغتين.

العديد من المشاكل لها طابع التعيين mapping بين اثنين من هذه التتابعات "غير المحاذاة unaligned" . تتضمن األمثلة التعيين من مطالبات الحوار إلى الردود أو من األسئلة إلى اإلجابات. بشكل عام، تسمى هذه المشكالت مشاكل التسلسل إلى التسلسل -to-sequence sequence( seq2seq )وهي محور تركيزنا لكل من الجزء المتبقي من هذا الفصل والكثير من القسم .11

في هذا القسم، نقدم مشكلة الترجمة اآللية translation machine ومثالًا لمجموعة البيانات dataset التي سنستخدمهايف األمثلة الالحقة. لعقود من الزمان، كانت الصيغ اإلحصائية للترجمة بين اللغات شائعة (.Brown et al. ،1990 ،Brown et al ، حتى قبل أن يعمل الباحثون على اتباع نهج الشبكة العصبية (غالبًا ما يتم تجميع الطرق معًا تحت مصطلح الترجمة .(neural machine translation الآلية العصبية

أولاً، سنحتاج إلى رمز جديد لمعالجة بياناتنا. على عكس نمذجة اللغة التي رأيناهافي القسم 9.3، يتكون كل مثال هنا من تسلسلين نصيين منفصلين، أحدهما بلغة المصدر والآخر (الترجمة)في اللغة الهدف. ستوضح مقتطفات التعليمات البرمجية التالية كيفية تحميل البيانات المعالجة مسبقًا إلى الدفعات الصغيرة للتدريب.

**import os import tensorflow as tf from d2l import** tensorflow **as** d2l 10.5.1. تنزيل مجموعة البيانات ومعالجتها مسبقًا Downloading and

### Preprocessing the Dataset

للبدء، نقوم بتنزيل مجموعة بيانات إنجليزية-فرنسية تتكون من أزواج جمل ثنائية اللغة pairs sentence bilingual من مشروع Tatoeba. كل سطريف مجموعة البيانات عبارة عن زوج محدد بعالمات جدولة يتكون من تسلسل نص إنجليزي وتسلسل نص فرنسي مترجم. الحظ أن كل تسلسل نصي يمكن أن يكون مجرد جملة واحدة، أو فقرة من جمل متعددة.يف مشكلة الترجمة اآللية هذه حيث تتم ترجمة اللغة اإلنجليزية إلى الفرنسية، تسمى اللغة اإلنجليزية لغة المصدر language source وتسمى الفرنسية اللغة الهدف language target.

```
class MTFraEng(d2l.DataModule): #@save
     def _download(self):
         d2l.extract(d2l.download(
             d2l.DATA_URL+'fra-eng.zip', self.root,
             '94646ad1522d915e7b0f9296181140edcf86a4f5'))
         with open(self.root + '/fra-eng/fra.txt',
encoding='utf-8') as f:
             return f.read()
```

```
data = MTFraEng()
```
252 التعمق في التعلم العميق: تقنيات التعلم العميق الحديثة

```
raw text = data. download()
print(raw_text[:75])
Go. Va !
Hi. Salut !
Run! Cours !
Run! Courez !
Who? Qui ?
Wow! Ça alors !
بعد تنزيل مجموعة البيانات dataset، ننتقل إلى العديد من خطوات المعالجة المسبقة لبيانات 
النص الخام. على سبيل المثال، نستبدل المسافات غير المنقسمة بمسافة، ونحول األحرف 
              الكبيرة إلى أحرف صغيرة، ونضع مسافة بين الكلمات وعالمات الترقيم.
@d2l.add_to_class(MTFraEng) #@save
def _preprocess(self, text):
     # Replace non-breaking space with space
     text = text.replace('\u202f', ' ').replace('\xa0', ' 
')
     # Insert space between words and punctuation marks
     no_space = lambda char, prev_char: char in ',.!?'
and prev_char != ' '
     out = [' ' + char if i > 0 and no_space(char, text[i
- 1]) else char
            for i, char in enumerate(text.lower())]
     return ''.join(out)
text = data. preprocess(raw text)
print(text[:80])
go . va !
hi . salut !
run ! cours !
run ! courez !
who ? qui ?
wow ! ça alors !
```
### Tokenization 10.5.2

على عكس الترميز على مستوى الحرف في القسم 9.3، بالنسبة للترجمة الآلية، فإننا نفضل الترميز على مستوى الكلمات هنا (تستخدم النماذج الحديثة اليوم تقنيات ترميز أكثر تعقيدًا). تقوم طريقة tokenize \_التالية بترميز أول أزواج تسلسل نصي examples\_max، حيث يكون كل رمز إما كلمة أو علامة ترقيم. نلحق الرمز المميز "<eos" بنهاية كل تسلسل للإشارة إلى نهاية التسلسل. عندما يتنبأ نموذج عن طريق إنشاء رمز تسلسلي بعد الرمز، يمكن أن يشير إنشاء
الرمز المميز "<eos" إلى اكتمال تسلسل الإخراج.في النهاية، تُرجع الطريقة أدناه قائمتين من قوائم الرموز المميزة: src و .tgt على وجه التحديد ، [i[src هي قائمة من الرموز من تسلسل النص في اللغة المصدر (الإنجليزية هنا) و [tgt[i] هو ذلك في اللغة الهدف (الفرنسية هنا).

```
@d2l.add_to_class(MTFraEng) #@save
def _tokenize(self, text, max_examples=None):
    src, tgt = [], []
     for i, line in enumerate(text.split('\n')):
          if max_examples and i > max_examples: break
          parts = line.split('\t')
          if len(parts) == 2:
              # Skip empty tokens
              src.append([t for t in f'{parts[0]}
<eos>'.split(' ') if t])
              tgt.append([t for t in f'{parts[1]}
<eos>'.split(' ') if t])
     return src, tgt
src, tgt = data. tokenize(text)
src[:6], tgt[:6]
([['go', '.', '<eos>'],
   ['hi', '.', '<eos>'],
   ['run', '!', '<eos>'],
 ['run', '!', '<eos>'],
 ['who', '?', '<eos>'],
 ['wow', '!', '<eos>']],
 [['va', '!', '<eos>'],
 ['salut', '!', '<eos>'],
 ['cours', '!', '<eos>'],
   ['courez', '!', '<eos>'],
   ['qui', '?', '<eos>'],
   ['ça', 'alors', '!', '<eos>']])
دعنا نرسم المدرج التكراري لعدد الرموز لكل تسلسل نصي.يف مجموعة البيانات اإلنجليزية 
          الفرنسية البسيطة هذه، تحتوي معظم التسلسالت النصية على أقل من 20 رمزًا. 
#@save
def show_list_len_pair_hist(legend, xlabel, ylabel,
```
*"""Plot the histogram for list length pairs."""*

xlist, ylist):

d2l.set\_figsize()

```
\_, \_, patches = d2l.plt.hist(
         [[len(l) for l in xlist], [len(l) for l in
ylist]])
     d2l.plt.xlabel(xlabel)
     d2l.plt.ylabel(ylabel)
     for patch in patches[1].patches:
         patch.set_hatch('/')
     d2l.plt.legend(legend)
show_list_len_pair_hist(['source', 'target'], '# tokens
per sequence',
                         'count', src, tgt);
         100000
                                              source
                                              target
          80000
      count
          60000 -40000
          20000
```

```
20
               40
# tokens per sequence
```
60

# 10.5.3. تحميل التسلسلات ذات الطول الثابت Loading Sequences of Fixed Length

 $\overline{0}$ 

تذكر أنهفي نمذجة اللغة لكل مثال تسلسل، سواء كان مقطعًا من جملة واحدة أو امتدادًا عبر جمل متعددة، يكون له طول ثابت. تم تحديد ذلك بواسطة الوسيطة steps\_num( عدد الخطوات الزمنية أو الرموز tokens)يف القسم .9.3يف الترجمة اآللية، يكون كل مثال زوجًا من تسلسل النص المصدر والهدف، حيث قد يكون لتسلسل النصين أطوال مختلفة.

لتحقيق الكفاءة الحسابية، ال يزال بإمكاننا معالجة مجموعة صغيرة من تسلسالت النصيف وقت واحد عن طريق االقتطاع truncation والحشو padding. افترض أن كل تسلسليف نفس الدفعات الصغيرة minibatch يجب أن يكون له نفس الطول steps\_num. إذا كان التسلسل النصي يحتوي على أقل من steps\_num للرموز، فسنستمريف إلحاق الرمز المميز ">pad "> بنهايته حتى يصل طوله إلى عدد\_الخطوات steps\_num. خالفًا لذلك، سنقوم باقتطاع تسلسل النص من خلال أخذ الرموز لعدد الخطوات الأولى num\_steps فقط والتخلص من الباقي. بهذه الطريقة، سيكون لكل تسلسل نصي نفس الطول ليتم تحميلهيف دفعات صغيرة من نفس الشكل. إلى جانب ذلك، نسجل أيضًا طول تسلسل المصدر باستثناء الرموز للحشو padding. ستحتاج بعض النماذج إلى هذه المعلومات التي سنغطيها الحقًا.

نظرًا ألن مجموعة بيانات الترجمة اآللية تتكون من أزواج من اللغات، يمكننا بناء مفردتين لكل من اللغة المصدر واللغة الهدف بشكل منفصل. باستخدام الترميز على مستوى الكلمة، سيكون حجم المفردات أكبر بكثير من ذلك باستخدام الترميز على مستوى الحرف. للتخفيف من هذا، نتعامل هنا مع الرموز غير المتكررة التي تظهر أقل من مرتين كرمز غير معروف )">unk)" >. كما سنشرح لاحقًا (الشكل 10.7.1)، عند التدريب باستخدام التسلسلات المستهدفة، يمكن أن يكون إخراج وحدة مفكك الشفرة decoder output (رموز للتسمية label tokens) هو نفس مدخلات مفكك الشفرة (رموز المستهدفة target tokens) ، والتي يتم إزاحتها بواسطة رمز واحد وسيتم استخدام الرمز لبداية التسلسل "<bos>"كأول رمز للدخل للتنبؤ بالتسلسل المستهدف )الشكل 10.7.3(.

```
@d2l.add_to_class(MTFraEng) #@save
def __init__(self, batch_size, num_steps=9,
num_train=512, num_val=128):
     super(MTFraEng, self).__init__()
     self.save_hyperparameters()
     self.arrays, self.src_vocab, self.tgt_vocab =
self._build_arrays(
        self. download())
```

```
@d2l.add_to_class(MTFraEng) #@save
def _build_arrays(self, raw_text, src_vocab=None,
tgt_vocab=None):
     def _build_array(sentences, vocab, is_tgt=False):
         pad_or_trim = lambda seq, t: (
             seq[:t] if len(seq) > t else seq + ['<pad>']
*(t - len(seq))) sentences = [pad_or_trim(s, self.num_steps) for
s in sentences]
         if is_tgt:
            sentences = [['<\text{bos}>'] + s for s in
sentences]
         if vocab is None:
             vocab = d2l.Vocab(sentences, min_freq=2)
```

```
 array = tf.constant([vocab[s] for s in
sentences])
         valid_len = tf.reduce_sum(
             tf.cast(array != vocab['<pad>'], tf.int32),
1)
         return array, vocab, valid_len
    src, tgt =self._tokenize(self._preprocess(raw_text),
                                self.num_train +
self.num_val)
     src_array, src_vocab, src_valid_len =
_build_array(src, src_vocab)
    tgt_array, tgt_vocab, = = _build_array(tgt,
tgt_vocab, True)
     return ((src_array, tgt_array[:,:-1], src_valid_len,
tgt_array[:,1:]),
            src_vocab, tgt_vocab)
                Reading the Dataset 10.5.4
       أخيرًا، نحدد طريقة dataloader_get إلرجاع مكرر البيانات iterator data. 
@d2l.add_to_class(MTFraEng) #@save
def get_dataloader(self, train):
     idx = slice(0, self.num_train) if train else
slice(self.num_train, None)
     return self.get_tensorloader(self.arrays, train,
idx)
                 دعنا نقرأ الدفعة الأولى من مجموعة البيانات الإنجليزية_الفرنسية.
data = MTFraEng(batch_size=3)
src, tgt, src_valid_len, label =
next(iter(data.train dataloader()))
print('source:', tf.cast(src, tf.int32))
print('decoder input:', tf.cast(tgt, tf.int32))
print('source len excluding pad:',
tf.cast(src_valid_len, tf.int32))
print('label:', tf.cast(label, tf.int32))
source: tf.Tensor(
[[ 79 5 0 3 4 4 4 4 4]
 [ 28 150 2 3 4 4 4 4 4]
 \begin{bmatrix} 69 & 0 & 3 & 4 & 4 & 4 & 4 & 4 & 4 \end{bmatrix}, shape=(3, 9),
dtype=int32)
decoder input: tf.Tensor(
```

```
[[ 3 49 37 6 0 4 5 5 5]
 [ 3 206 31 0 4 5 5 5 5]
 [ 3 210 6 0 4 5 5 5 5], shape=(3, 9),
dtype=int32)
source len excluding pad: tf.Tensor([4 4 3], shape=(3,),dtype=int32)
label: tf.Tensor(
[[ 49 37 6 0 4 5 5 5 5]
[206 31 0 4 5 5 5 5 5]
[210 \t 6 \t 0 \t 4 \t 5 \t 5 \t 5 \t 5 \t 5]], shape=(3, 9),
dtype=int32)
نعرض أدناه زوجًا من التسلسالت المصدر والهدف التي تتم معالجتها بواسطة طريقة 
                arrays_build _أعاله )في تنسيق السلسلة format string).
@d2l.add_to_class(MTFraEng) #@save
def build(self, src_sentences, tgt_sentences):
    raw text = '\nrightleftharpoons \int_0^{\infty} ioin([src + '\tarrow + tgt for src, tgt
in zip(
        src sentences, tgt sentences)])
    arrays, \Box = self. build arrays(
        raw text, self.src vocab, self.tgt vocab)
     return arrays
src, tgt, \Box, \Box = data.build(['hi .'], ['salut .'])
print('source:',
data.src_vocab.to_tokens(tf.cast(src[0], tf.int32)))
print('target:',
data.tgt_vocab.to_tokens(tf.cast(tgt[0], tf.int32)))
source: ['hi', '.', '<eos>', '<pad>', '<pad>', '<pad>',
'<pad>', '<pad>', '<pad>']
target: ['<bos>', 'salut', '.', '<eos>', '<pad>',
'<pad>', '<pad>', '<pad>', '<pad>']
```
#### 10.5.5

في معالجة اللغة الطبيعية، تشير الترجمة اآللية إلى مهمة التعيين التلقائي من تسلسل يمثل سلسلة نصيةيف لغة المصدر إلى سلسلة تمثل ترجمة معقولةيف لغة الهدف. باستخدام الترميز على مستوى الكلمة tokenization level-word، سيكون حجم المفردات أكبر بكثير من ذلك باستخدام الترميز على مستوى الحرف tokenization level-character، لكن أطوال التسلسل ستكون أقصر بكثير. لتقليل حجم المفردات الكبير، يمكننا التعامل مع الرموز غير المتكررة على أنها رمز مميز "غير معروف unknown". يمكننا اقتطاع truncate وحشو pad تسلسالت النص بحيث

يكون لكل منهم نفس الطول ليتم تحميله ف الدفعات الصغيرة minibatches. غالبًا ما تستخدم التطبيقات الحديثة تسلسالت بأطوال مماثلة لتجنب إهدار الحساب المفرط على الحشو.

#### 10.5.6

- .1 جرب قيمًا مختلفة للوسيطة examples\_maxيف طريقة tokenize\_. كيف يؤثر ذلك على أحجام مفردات اللغة المصدر واللغة الهدف؟
- .2 ال يحتوي النصيف بعض اللغات مثل الصينية واليابانية على مؤشرات حدود الكلمات (على سبيل المثال، المسافة). هل لا يزال الترميز على مستوى الكلمة فكرة جيدة لمثل هذه الحاالت؟ لما ولما ال؟

# 10.6. معمارية المشفر ومفكك الشفرة Encoder–Decoder Architecture

في مسائل seq2seq العامة مثل الترجمة اآللية )القسم 10.5(، تكون المدخالت والمخرجات ذات أطوال متفاوتة وغير محاذية. يتمثل النهج القياسي لمعالجة هذا النوع من البياناتيف تصميم معمارية المشفر- مفكك الشفرة architecture decoder-encoder( الشكل 10.6.1( تتكون من مكونين رئيسيين: المشفر encoder يأخذ تسلسلًا متغير الطول كمدخل، ومفكك الشفرة decoder يعمل كنموذج لغة شرطي، مع األخذيف االعتبار المدخالت المشفرة والسياق األيسر للتسلسل المستهدف والتنبؤ بالرمز التالييف التسلسل المستهدف.

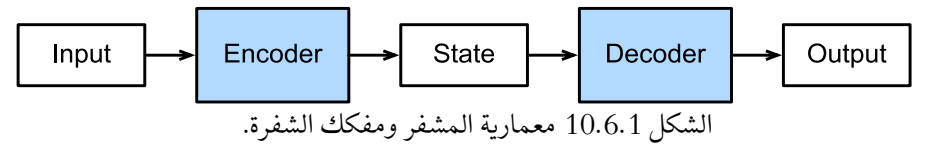

لنأخذ الترجمة اآللية من اإلنجليزية إلى الفرنسية كمثال. بالنظر إلى تسلسل اإلدخال باللغة اإلنجليزية: "They" ،" are" ،" watching" ،" ."، تقوم معمارية المشفر -مفكك الشفرة هذه أوالً بتشفير المدخالت ذات الطول المتغير إلى حالة، ثم تقوم بفك تشفير الحالة إلنشاء التسلسل المترجم، رمزاً رمزا،ً كمخرج: "Ils " ،" regardent " ،" .". نظرًا ألن معمارية المشفر- مفكك الشفرة تشكل أساسًا لنماذج seq2seq المختلفةفي الأقسام اللاحقة، فإن هذا القسم سيحول هذه المعمارية إلى واجهة سيتم تنفيذها الحقًا.

#### Encoder 10.6.1

في واجهة المشفر، نحدد فقط أن المشفر يأخذ تسلسالت متغيرة الطول كمدخل X. سيتم توفير التنفيذ بواسطة أي نموذج يرث كالس Encoder األساسية هذه.

**import tensorflow as tf**

*#@save* **class Encoder**(tf.keras.layers.Layer): *"""The base encoder interface for the encoderdecoder architecture."""* **def** \_\_init\_\_(self):  $super()$ . init  $()$ 

**from d2l import** tensorflow **as** d2l

 *# Later there can be additional arguments (e.g., length excluding padding)* **def** call(self, X, \*args): **raise** NotImplementedError

#### $D$ ecoder مفكك الشفرة. $10.6.2$

في واجهة مفكك الشفرة التالية، نضيف دالة state\_init إضافية لتحويل إخراج المشفر )outputs\_enc )إلى الحالة المشفرة state encoded. الحظ أن هذه الخطوة قد تتطلب مدخالت إضافية، مثل الطول الصالح length valid لإلدخال، والذي تم شرحهيف القسم .10.5 إلنشاء رمز تسلسل متغير الطول بواسطة الرمز token،يف كل مرة قد تقوم مفكك الشفرة بتعيين إدخال (على سبيل المثال، الرمز الذي تم إنشاؤهفي الخطوة الزمنية السابقة) والحالة المشفرةفي رمز إخراجيف الخطوة الزمنية الحالية.

```
#@save
class Decoder(tf.keras.layers.Layer):
     """The base decoder interface for the encoder-
decoder architecture."""
     def __init__(self):
        super(). init ()
```
 *# Later there can be additional arguments (e.g., length excluding padding)* **def** init\_state(self, enc\_outputs, \*args): **raise** NotImplementedError

 **def** call(self, X, state): **raise** NotImplementedError

# 10.6.3. وضع المشفر ومفكك الشفرة معًا Putting the Encoder and Decoder Together

في االنتشار األمامي propagation forward، يتم استخدام خرج المشفر إلنتاج الحالة المشفرة، وسيتم استخدام هذه الحالة أيضًا بواسطة مفكك الشفرة كأحد مدخالته.

```
#@save
class EncoderDecoder(d2l.Classifier):
     """The base class for the encoder-decoder 
architecture."""
     def __init__(self, encoder, decoder):
         super(). init ()
          self.encoder = encoder
          self.decoder = decoder
     def call(self, enc_X, dec_X, *args):
          enc_outputs = self.encoder(enc_X, *args,
training=True)
          dec_state = self.decoder.init_state(enc_outputs,
*args)
          # Return decoder output only
          return self.decoder(dec_X, dec_state,
training=True)[0]
في القسم التالي، سنرى كيفية تطبيق RNNs لتصميم نماذج seq2seq بناءً على معمارية 
                                           المشفر- مفكك الشفرة هذه.
```
#### 10.6.4. الملخص

يمكن أن تتعامل معماريات المشفر-مفكك الشفرة مع المدخالت والمخرجات التي تتكون من متواليات متغيرة الطول وبالتالي فهي مناسبة لمشاكل seq2seq مثل الترجمة اآللية. يأخذ المشفر encoder تسلسلًا متغير الطول كمدخل ويحوله إلى حالة ذات شكل ثابت. يقوم مفكك الشفرة decoder بتعيين الحالة المشفرة لشكل ثابت إلى تسلسل متغير الطول.

#### 10.6.5

- .1 لنفترض أننا نستخدم الشبكات العصبية لتنفيذ معمارية المشفر-مفكك الشفرة. هل يجب أن يكون المشفر ومفكك ال شفرة من نفس نوع الشبكة العصبية؟
- .2 إلى جانب الترجمة اآللية، هل يمكنك التفكيريف تطبيق آخر حيث يمكن تطبيق معمارية الشفرة-مفكك الشفرة؟

# 10.7. المشفر-مفكك الشفرة Seq2Seq للترجمة الآلية –Encoder Decoder Seq2Seq for Machine Translation

فيما يسمى بالمشكالت seq2seq مثل الترجمة اآللية translation machine( كما تمت مناقشتهيف القسم 10.5(، حيث تتكون كل من المدخالت والمخرجات من متواليات )تسلسالت ( متغيرة الطول غير محاذاة sequences unaligned length-variable، فإننا نعتمد عمومًا على معماريات المشفر\_مفكك الشفرة encoder-decoder architecture )القسم 10.6(.يف هذا القسم، سوف نوضح تطبيق معمارية المشفر -مفكك الشفرة، حيث يتم تنفيذ كل من المشفر ومفكك الشفرة على أنهما RNNs، لمهمة الترجمة الآلية (.Cho et al، .)2014 ،Sutskever et al. ،2014

هنا، سيأخذ المشفر RNN تسلسلًا متغير الطول كمدخل ويحوله إلى حالة مخفية ذات شكل ثابت. الحقًا، يف القسم ،11 سنقدم آليات االنتباه mechanisms attention، والتي تسمح لنا بالوصول إلى المدخالت المشفرة دون الحاجة إلى ضغط المدخالت بالكامليف تمثيل واحد ذي طول ثابت.

بعد ذلك، إلنشاء تسلسل اإلخراج، رمز واحديف كل مرة، سيتنبأ نموذج وحدة مفكك الشفرة model decoder، الذي يتكون من RNN منفصل، بكل رمز مستهدف متتالي بالنظر إلى كل من تسلسل اإلدخال والرموز السابقةيف المخرجات. أثناء التدريب، عادةً ما يكون مفكك الشفرة مشروطًا بالرموز السابقةيف التسمية الحقيقية "Truth-Ground "الرسمي. ومع ذلك،يف وقت االختبار، سنرغبيف تكييف كل إخراج من مفكك الشفرة على الرموز التي تم توقعها بالفعل. لاحظ أنه إذا تجاهلنا المشفر، فإن مفكك الشفرةفي بنية seq2seq تتصرف تمامًا مثل نموذج اللغة العادي. يوضح الشكل 10.7.1 كيفية استخدام RNNs تعلم التسلسل للتسلسليف الترجمة اآللية.

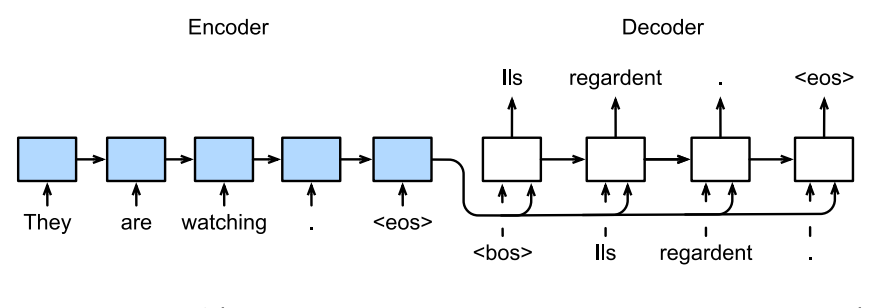

الشكل 10.7.1 تعلم التسلسل للتسلسل باستخدام مشفر RNN ومفكك شفرة RNN.

في الشكل 7.1.10، يشير الرمز "<eos" إلى نهاية التسلسل. يمكن أن يتوقف نموذجنا عن إجراء تنبؤات بمجرد إنشاء هذا الرمز.يف الخطوة الزمنية األولية لمفكك شفرة RNN، هناك قراران تصميم خاصان يجب أن تكون على دراية بهما: أوال،ً نبدأ كل إدخال برمز لبداية التسلسل "<bos>". ثانيًا، قد نقوم بتغذية الحالة المخفية النهائية للمشفرفي مفكك الشفرةفي كل خطوة زمنية لمفكك الشفرة (.Cho et al ، 2014).في بعض التصميمات الأخرى، مثل Sutskever al et.( 2014)، تُستخدم الحالة المخفية النهائية لمشفر RNN لبدء الحالة المخفية لمفكك الشفرة فقطيف خطوة مفكك الشفرة األولى.

Teacher Forcing 10.7.1

أثناء تشغيل المشفر على تسلسل اإلدخال أمر بسيط نسبيًا، فإن كيفية التعامل مع مدخالت ومخرجات مفكك الشفرة تتطلب مزيدًا من العناية. يُطلق على النهج األكثر شيوعًا أحيانًا اسم إجبار المعلم teacher forcing. هنا، يتم تغذية التسلسل الهدف الأصلي (تسميات الرمز token labels)في مفكك الشفرة كمدخل. بشكل أكثر تحديدًا، يتم تجميع رمز بداية التسلسل الخاص والتسلسل المستهدف الأصلي، باستثناء الرمز النهائي، كمدخل إلى مفكك الشفرة،في حين أن إخراج مفكك الشفرة (تسميات التدريب) هو التسلسل الهدف الأصلي، ويتم إزاحته ">eos<" ، "." ، " regardent" ، "Ils" "." ، " regardent" ، ""Ils ،bos>" <" :واحد رمز بواسطة )الشكل 10.7.1(.

تطبيقنايف القسم 10.5.3 بيانات تدريب مُعدّة إلجبار المعلم، حيث يشبه تحويل الرموز للتعلم تحت اإلشراف الذاتي تدريب النماذج اللغويةيف القسم .9.3 تتمثل الطريقة البديلةيف تغذية الرمز المتوقع من الخطوة الزمنية السابقة كمدخل حالي إلى مفكك الشفرة .

فيما يلي، نشرح التصميم الموضحيف الشكل 10.7.1 بمزيد من التفصيل. سنقوم بتدريب هذا النموذج للترجمة الآلية على مجموعة البيانات الإنجليزية\_الفرنسية كما هو مقدمفي القسم 10.5.

**import collections import math import tensorflow as tf from d2l import** tensorflow **as** d2l

#### Encoder 10.7.2

تذكر أن المشفر يحول تسلسل إدخال متغير الطول إلى متغير سياق ثابت الشكل )انظر الشكل  $.10.7.1$ 

 $x_1,...,x_T$  ضعي اعتبارك مثال تسلسل واحد (حجم الدُفعة 1). افترض أن تسلسل الإدخال هو  $x_t$  هو t $t$  الرمز.في الخطوة الزمنية  $t$  ، يقوم RNN بتحويل متجه ميزة الإدخال  $x_t$  لـ  $x_t$  والحالة المخفية  $\mathbf{h}_{t-1}$  من الخطوة الزمنية السابقة إلى الحالة المخفية الحالية  $\mathbf{h}_{t}$ . يمكننا استخدام دالة للتعبير عن تحول الطبقة المتكررة لـ RNN:

 $\mathbf{h}_t = f(\mathbf{x}_t, \mathbf{h}_{t-1}).$ 

بشكل عام، يحول المشفر الحاالت المخفيةيف جميع الخطوات الزمنية إلى متغير سياق من خالل دالة مخصصة :

 $c = q(h_1, ..., h_T)$ .

على سبيل المثال،في الشكل 10.7.1، متغير السياق هو فقط الحالة المخفية  $\mathbf{h}_T$  المقابلة لتمثيل المشفر RNN بعد معالجة الرمز النهائي لتسلسل اإلدخال.

في هذا المثال، استخدمنا RNN أحادي االتجاه unidirectional لتصميم المشفر، حيث تعتمد الحالة المخفية فقط على المدخالت الالحقةيف وقبل الخطوة الزمنية للحالة المخفية. يمكننا أيضًا إنشاء مشفرات باستخدام RNNs ثنائية االتجاه bidirectional.يف هذه الحالة، تعتمد الحالة المخفية على الخطوة اللاحقة قبل الخطوة الزمنية وبعدها (بمافي ذلك الإدخاليفي الخطوة الزمنية الحالية)، والتي تشفر معلومات التسلسل بأكمله.

فلنبدأ اآلنيف تنفيذ مشفر RNN. الحظ أننا نستخدم طبقة التضمين layer embedding للحصول على متجه المعالم لكل رمزيف تسلسل اإلدخال. وزن طبقة التضمين هو مصفوفة، حيث يتوافق عدد الصفوف مع حجم مفردات الإدخال (vocab\_size) ويتوافق عدد الأعمدة مع أبعاد متجه المعالم (embed\_size). بالنسبة لأي فهرس رمز إدخال i ، تجلب طبقة التضمين لـ th الصف (بدءًا من 0) من مصفوفة الوزن لإرجاع متجه الميزة الخاص بها. هنا نقوم بتنفيذ المشفر باستخدام GRU متعدد الطبقات.

```
class Seq2SeqEncoder(d2l.Encoder): #@save
     """The RNN encoder for sequence to sequence 
learning."""
    def __init (self, vocab size, embed size,
num_hiddens, num_layers,
                  dropout=0):
        super(). init ()
         self.embedding =
tf.keras.layers.Embedding(vocab_size, embed_size)
         self.rnn = d2l.GRU(num_hiddens, num_layers,
dropout)
```

```
 def call(self, X, *args):
```

```
 # X shape: (batch_size, num_steps)
          embs = self.embedding(tf.transpose(X))
           # embs shape: (num_steps, batch_size, 
embed_size)
          output, state = self.run(embs) # output shape: (num_steps, batch_size, 
num_hiddens)
           # state shape: (num_layers, batch_size, 
num_hiddens)
           return output, state
دعنا نستخدم مثالًا ملموسًا لتوضيح تنفيذ المشفر أعاله. أدناه، نقوم بإنشاء مثيل لـ GRU مشفر 
من طبقتين عدد وحداته المخفية هو 16. بالنظر إلى الدفعات الصغيرة minibatch لمدخلات
التسلسل X (حجم الدُفعة: 4، عدد خطوات الوقت: 9)، الحالات المخفية للطبقة الأخيرة طوال
الوقت الخطوات (المخرجات التي يتم إرجاعها بواسطة الطبقات المتكررة للمشفر) هي موتر
                  للشكل (عدد خطوات الوقت، حجم الدفعة، عدد الوحدات المخفية).
vocab size, embed size, num hiddens, num layers = 10, 8,
16, 2
batch size, num steps = 4, 9encoder = Seq2SeqEncoder(vocab size, embed size,
num hiddens, num layers)
X = tf.zeros((batch size, num steps))outputs, state = encoder(X)d2l.check shape(outputs, (num steps, batch size,
num hiddens))
نظرًا ألننا نستخدم GRU هنا، فإن شكل الحاالت المخفية متعددة الطبقاتيف الخطوة الزمنية 
             النهائية هو (عدد الطبقات المخفية، حجم الدُفعة، عدد الوحدات المخفية).
                                     Decoderقكك الشفر Decoder o
```
بالنظر إلى تسلسل الإخراج المستهدف ${\gamma}_1, {\gamma}_2, ..., {\gamma}_T$  لكل خطوة زمنية أ $t$  (نستخدم أ $t$  للتمييز عن خطوات وقت تسلسل الإدخال)، يقوم مفكك الشفرة بتعيين احتمالية متوقعة لكل رمز ممكن يحدثفي الخطوة  $y_{t^{\,\prime}+1}$  المشروطة بالرموز السابقةفي الهدف  $y_{1},...,y_{t^{\,\prime}}$  ومتغير السياق c ، أي  $P(y_{t'+1} | y_1, ..., y_{t'}, c)$  للتنبؤ بالرمز اللاحق 1 + ′tفي التسلسل المستهدف، يأخذ مفكك شفرة RNN الرمز الهدف للخطوة السابقة ⁄ ،  ${\bf y}_t$  ، وحالة RNN المخفية من الخطوة الزمنية السابقة  ${\bf s}_{t'-1}$  ، ومتغير السياق كمدخلات، ويحولهم إلى الحالة المخفية  $\mathbf{s}_t$ في الخطوة الزمنية الحالية. يمكننا استخدام دالة  $\mathbf{c}$ للتعبير عن تحول الطبقة المخفية لمفكك الشفرة:  $g$ 

$$
\mathbf{s}_{t'}=g(y_{t'-1},\mathbf{c},\mathbf{s}_{t'-1}).
$$

بعد الحصول على الحالة المخفية لمفكك الشفرة، يمكننا استخدام طبقة اإلخراج وعملية  $t' +$  على رمز الإخراج التالي $p(y_{t'+1} | y_1, ..., y_{t'}, \mathbf{c})$ لتالي +  $\text{softmax}$ .1

باتباع الشكل ،10.7.1 عند تنفيذ مفكك الشفرة على النحو التالي، فإننا نستخدم الحالة المخفية مباشرةًيف الخطوة الزمنية النهائية للمشفر لتهيئة الحالة المخفية لمفكك الشفرة. يتطلب ذلك أن يكون لمشفر RNN ومفكك شفرة RNN نفس عدد الطبقات والوحدات المخفية. لمزيد من دمج معلومات تسلسل اإلدخال المشفر، يكون متغير السياق متسلسلًا مع إدخال مفكك الشفرة في جميع خطوات الوقت. للتنبؤ بالتوزيع االحتمالي للرمز الناتج، نستخدم طبقة متصلة بالكامل لتحويل الحالة المخفيةيف الطبقة األخيرة من مفكك شفرة RNN.

```
class Seq2SeqDecoder(d2l.Decoder):
     """The RNN decoder for sequence to sequence 
learning."""
     def __init__(self, vocab_size, embed_size,
num hiddens, num layers,
                  dropout=0):
        super() . _init () self.embedding =
tf.keras.layers.Embedding(vocab_size, embed_size)
        self.rnn = d21.GRU(num_hiddens, num_layers,
dropout)
        self.dense = tf.keras.layers.Dense(vocab size)
     def init_state(self, enc_outputs, *args):
         return enc_outputs[1]
     def call(self, X, enc_state):
         # X shape: (batch_size, num_steps)
         # embs shape: (num_steps, batch_size, 
embed_size)
        embs = self.embedding(tf.transpose(X))
```

```
 # context shape: (batch_size, num_hiddens)
         context = enc state[-1] # Broadcast context to (num_steps, batch_size, 
num_hiddens)
         context = tf.title(tf.expand dims(context, \theta),
(\text{embs.shape[0], 1, 1)}) # Concat at the feature dimension
         embs_and_context = tf.concat((embs, context), -1)
          outputs, state = self.rnn(embs_and_context,
enc_state)
          outputs = tf.transpose(self.dense(outputs), (1,
0, 2))
          # outputs shape: (batch_size, num_steps, 
vocab_size)
          # state shape: (num_layers, batch_size, 
num_hiddens)
          return outputs, state
لتوضيح مفكك الشفرة المنفذ، أدناه نقوم بإنشاء مثيل لها باستخدام نفس المعلمات الفائقة من 
المشفر المذكورة أعاله. كما نرى، يصبح شكل إخراج مفكك الشفرة )حجم الدُفعة، عدد 
   الخطوات الزمنية، حجم المفردات)، حيث يخزن البعد الأخير للموتر توزيع الرمز المتوقع.
decoder = Seq2SeqDecoder(vocab_size, embed_size,
num_hiddens, num_layers)
state = decoder.init state(encoder(X))
outputs, state = decoder(X, state)
d2l.check_shape(outputs, (batch_size, num_steps,
vocab_size))
d2l.check_len(state, num_layers)
d2l.check_shape(state[0], (batch_size, num hiddens))
   للتلخيص، يوضح الشكل 10.7.2 الطبقاتيف نموذج مشفر- مفكك شفرة RNN أعاله.
10.7.4. المشفر –مفكك الشفرة لتعلم التسلسل للتسلسل –Encoder
                      Decoder for Sequence to Sequence Learning
                         ينتج عن وضع كل ذلك معًايف التعليمات البرمجية ما يلي:
```

```
class Seq2Seq(d2l.EncoderDecoder): #@save
    def __init__(self, encoder, decoder, tgt_pad, lr):
        super(). init (encoder, decoder)
        self.save_hyperparameters()
```

```
 def validation_step(self, batch):
        Y_hat = self(*batch[:-1]) self.plot('loss', self.loss(Y_hat, batch[-1]),
train=False)
```

```
 def configure_optimizers(self):
     # Adam optimizer is used here
     return
```
tf.keras.optimizers.Adam(learning\_rate=self.lr)

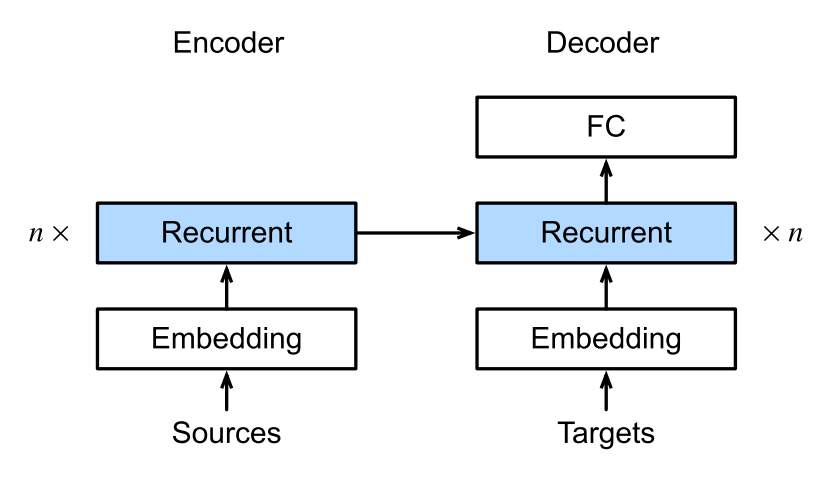

الشكل 10.7.2 طبقاتيف نموذج مشفر-مفكك شفرة RNN .

#### Loss Function with Masking 10.7.5

في كل خطوة زمنية، يتنبأ مفكك الشفرة بتوزيع احتمالي لرموز اإلخراج. كما هو الحال مع نمذجة اللغة، يمكننا تطبيق softmax للحصول على التوزيع وحساب خطأ االنتروبيا المتقاطعة من أجل التحسين. تذكر القسم 10.5 أن رموز الحشو الخاصة يتم إلحاقها بنهاية التسلسالت بحيث يمكن تحميل التسلسلات ذات الأطوال المتفاوتة بكفاءةفي دفعات صغيرة من نفس الشكل. ومع ذلك، ينبغي استبعاد التنبؤ بالرموز للحشو من حسابات الخطأ. تحقيقا لهذه الغاية، يمكننا إخفاء mask المدخالت غير ذات الصلة بقيم صفرية بحيث يكون ضرب أي تنبؤ غير ذي صلة بصفر يساوي صفرًا.

**@d2l**.add\_to\_class(Seq2Seq) **def** loss(self, Y\_hat, Y):

```
l = super(Seq2Seq, self).loss(Yhat, Y, Y)averaged=False)
    mask = tf.cast(tf.reshape(Y, -1) != self.tgt pad,tf.float32)
     return tf.reduce_sum(l * mask) / tf.reduce_sum(mask)
                                        Training 10.7.6
اآلن يمكننا إنشاء وتدريب نموذج مشفر-مفكك شفرة RNN للتعلم التسلسل-التسلسل على 
                                         مجموعة بيانات الترجمة اآللية. 
data = d2l.MTFraEng(batch_size=128)
embed size, num hiddens, num layers, dropout = 256, 256,
2, 0.2
with d2l.try_gpu():
     encoder = Seq2SeqEncoder(
         len(data.src vocab), embed size, num hiddens,
num_layers, dropout)
     decoder = Seq2SeqDecoder(
         len(data.tgt vocab), embed size, num hiddens,
num_layers, dropout)
     model = Seq2Seq(encoder, decoder,
tgt pad=data.tgt vocab['<pad>'],
                       lr=0.001)
trainer = d2l. Trainer (max epochs=50,
gradient_clip_val=1)
trainer.fit(model, data)train loss
       5
                                       val loss
       4
       3
       \overline{2}\mathbf 1
```
10

 $\overline{0}$ 

20

epoch

30

40

50

#### Prediction 10.7.7.

للتنبؤ بتسلسل الإخراجفي كل خطوة، يتم إدخال الرمز المتوقع من الخطوة الزمنية السابقةفي مفكك الشفرة كمدخل. تتمثل إحدى اإلستراتيجيات البسيطةيف أخذ عينة من أي رمز حدده مفكك الشفرة لأعلى احتمال عند التنبؤفي كل خطوة. كما هو الحاليف التدريب،في الخطوة الزمنية الأولية، يتم تغذية رمز بداية التسلسل ("<bos ("<في مفكك الشفرة. عملية التنبؤ هذه موضحةيف الشكل .10.7.3 عندما يتم توقع رمز نهاية التسلسل("<eos ("<، يكون تنبؤ تسلسل اإلخراج قد اكتمل.

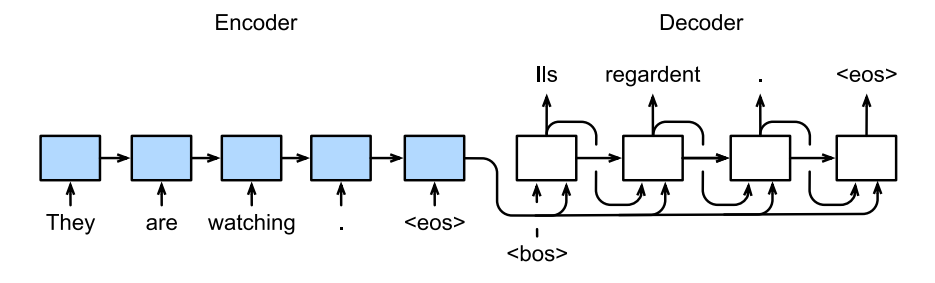

الشكل 10.7.3 توقع رمز تسلسل الخرج برمز باستخدام مشفر- مفكك شفرة RNN.

في القسم التالي، سوف نقدم استراتيجيات أكثر تعقيدًا بناءً على البحث الشعاعي beam search )القسم 10.8(.

```
@d2l.add_to_class(d2l.EncoderDecoder) #@save
def predict_step(self, batch, device, num_steps,
                  save_attention_weights=False):
    src, tgt, src_value len, = batchenc_outputs = self.encoder(src, src_valid_len,
training=False)
     dec_state = self.decoder.init_state(enc_outputs,
src_valid_len)
    outputs, attention weights =
[tf.expand_dims(tgt[:,\theta], 1), ], []
     for _ in range(num_steps):
         Y, dec_state = self.decoder(outputs[-1],
dec_state, training=False)
         outputs.append(tf.argmax(Y, 2))
         # Save attention weights (to be covered later)
        if save attention weights:
```
attention\_weights.append(self.decoder.attention\_weights) **return** tf.concat(outputs[1:], 1), attention\_weights

# 10.7.8. تقييم المتسلسلات المتوقعة Evaluation of Predicted Sequences

يمكننا تقييم تسلسل متوقع من خلال مقارنته بالتسلسل المستهدف (الحقيقة). ولكن ما هو بالضبط المقياس المناسب لمقارنة التشابه بين تسلسلين؟

BLEU( دراسة التقييم ثنائي اللغة Understudy Evaluation Bilingual )، على الرغم من اقتراحهافي الأصل لتقييم نتائج الترجمة الآلية ( .Papineni et al ، 2002 ) ، فقد تم استخدامها على نطاق واسعيف قياس جودة تسلسل المخرجات للتطبيقات المختلفة. من حيث المبدأ، بالنسبة لأي Frams\_ nفي التسلسل المتوقع، تقوم BLEU بتقييم ما إذاكانت هذه Grams\_ n تظهر  $\operatorname{Grams}$ في التسلسل المستهدف.

تدل على دقة grams\_  $n$  وهي نسبة عدد  $n$  ــ Grams المتطابقةفي التسلسل المتوقع  $p_n$  $\lambda$ والهدف إلى عدد  $r$  ـ  ${\rm grams}$ في التسلسل المتوقع. لشرح، بالنظر إلى التسلسل المستهدف  $A$ ،  $p_2 = 3/4$ ،  $p_1 = 4/5$ ،  $\mu$ ،  $B \cdot B \cdot A$ ، والتسلسل المتوقع،  $F \cdot E \cdot D \cdot C \cdot B$ ار و0 = 4 $p_4 = 1$  إلى جانب ذلك، ليكن len $_{\rm label}$  و0 = 4 . إلى جانب ذلك، ليكن و $p_3 = 1/3$ التسلسل المستهدف والتسلسل المتوقع، على التوالي. بعد ذلك، يتم تعريف BLEU على أنه

$$
\exp\left(min(0,1-\frac{\text{len}_{\text{label}}}{\text{len}_{\text{pred}}}\right))\prod_{n=1}^{k} p_n^{1/2^n},
$$

حيث  $k$  هي أطول  $n$  ــ غرام للمطابقة.

استنادًا إلى تعريف BLEUيف )10.7.4(، كلما كان التسلسل المتوقع هو نفسه التسلسل المستهدف، يكون BLEU هو 1. علاوة على ذلك، نظرًا لأن مطابقة الغرام الأطول أكثر صعوبة، ، فإن BLEU تعين وزناً أكبر لدقة الغرام الأطول. على وجه التحديد، عندما يتم إصلاح  $p_n$  ، يزداد مع نمو n (يستخدم الورق الأصلي  $p_n^{1/n}$ ). علاوة على ذلك، نظرًا لأن التنبؤ  $p_n^{1/2^n}$ بالتسلسلات الأقصر يميل إلى الحصول على قيمة  $p_n$  أعلى، فإن المعامل قبل حد الضرب $\dot{e}$ )10.7.4( يعاقب التسلسالت األقصر المتوقعة. على سبيل المثال، عندما 2 = ، بالنظر إلى التسلسل المستهدف F ، E ، D ، C، B ، A والتسلسل المتوقع  $B \cdot A$  على الرغم من أن عامل الجزاء 0.14 ≈ (6/2 − 1) exp اقل من BLEU.

نقوم بتنفيذ مقياس BLEU على النحو التالي.

**def** bleu(pred\_seq, label\_seq, k): *#@save """Compute the BLEU."""*

```
 pred_tokens, label_tokens = pred_seq.split(' '),
label_seq.split(' ')
     len_pred, len_label = len(pred_tokens),
len(label_tokens)
    score = math.exp(min(\theta, 1 - len_label / len_pred))
    for n in range(1, min(k, len pred) + 1):
        num_matches, label_subs = \theta,
collections.defaultdict(int)
        for i in range(len label - n + 1):
             label_subs[' '.join(label_tokens[i: i + n])]
+= 1for i in range(len_pred - n + 1):
             if label_subs[' '.join(pred_tokens[i: i +
n])] > \theta:
                 num matches += 1 label_subs[' '.join(pred_tokens[i: i +
n])] -= 1
        score *= math.pow(num_matches / (len_pred - n +
1), math.pow(0.5, n) return score
في النهاية، نستخدم مشفر-مفكك شفرة RNN المدربة لترجمة بعض الجمل اإلنجليزية إلى 
                                     الفرنسية وحساب BLEU للنتائج.
engs = ['go .', 'i lost .', 'he\'s calm .', 'i\'m home 
.']
fras = ['va !', 'j\'ai perdu .', 'il est calme .', 'je 
suis chez moi .']
preds, = model.predict_step(
     data.build(engs, fras), d2l.try_gpu(),
data.num_steps)
for en, fr, p in zip(engs, fras, preds):
    translation = []
     for token in data.tgt_vocab.to_tokens(p):
        if token == \text{'<eos>}:
             break
         translation.append(token)
     print(f'{en} => {translation}, bleu,'
           f'{bleu(" ".join(translation), fr, k=2):.3f}')
go . => ['<unk>', '!'], bleu,0.000
i lost . => ["j'ai", '<unk>', '.'], bleu,0.000
he's calm . => ['<unk>', 'tom', '.'], bleu,0.000
```
i'm home . => ['je', 'suis', 'suis', '<unk>', '<unk>', 'gentil', 'gentil', 'gentil', 'aille'], bleu,0.280

#### 10.7.9. الملخص

بعد تصميم معمارية المشفر- مفكك الشفرة architecture decoder-encoder، يمكننا استخدام اثنين من RNN لتصميم نموذج تعلم التسلسل للمتسلسل sequence to learning sequence.يف تدريب المشفر- مفكك الشفرة، يقوم أسلوب إجبار المعلم teacher forcing بتغذية تسلسلات الإخراج الأصلية (على عكس التنبؤات)في مفكك الشفرة. عند تنفيذ المشفر ومفكك الشفرة، يمكننا استخدام RNNs متعددة الطبقات. يمكننا استخدام األقنعة masks لتصفية الحسابات غير ذات الصلة، كما هو الحال عند حساب الخطأ. بالنسبة لتقييم تسلسل المخرجات، فإن BLEU هو مقياس شائع عن طريق مطابقة  $n$  ـجرام بين التسلسل المتوقع والتسلسل المستهدف.

#### 10.7.10. التمارين

- .1 هل يمكنك ضبط المعلمات الفائقة لتحسين نتائج الترجمة؟
- 2. أعد تشغيل التجربة بدون استخدام الأقنعةفي حساب الخطأ. ما هي النتائج التي تالحظها؟ لماذا؟
- 3. إذا اختلف المشفر encoder ومفكك الشفرة decoderفي عدد الطبقات أو عدد الوحدات المخفية، فكيف يمكننا تهيئة الحالة المخفية لمفكك الشفرة؟
- 4. في التدريب، استبدل إجبار المعلم بتغذية التنبؤفي الخطوة الزمنية السابقةفي مفكك الشفرة. كيف يؤثر هذا على األداء؟
	- .5 أعد تشغيل التجربة عن طريق استبدال GRU بـ LSTM.
	- .6 هل هناك أي طرق أخرى لتصميم طبقة اإلخراج لمفكك الشفرة؟

#### Beam Search البحث الشعاعي 10.8.

في القسم 10.7، قدمنا معمارية المشفر\_مفكك الشفرة، والتقنيات القياسية لتدريبهم من طرف إلى طرف. ومع ذلك، عندما يتعلق الأمر بالتنبؤ بوقت الاختبار، فقد ذكرنا فقط استراتيجية الجشع strategy greedy، حيث نختاريف كل خطوة الرمز نظرًا ألعلى احتمالية متوقعة للظهور التالي، حتى،في وقت ما، نجد أننا توقعنا رمز مميز لنهاية التسلسل "<eos".في هذا القسم، سنبدأ بإضفاء الطابع الرسمي على استراتيجية البحث الجشع Search Greedy هذه وتحديد بعض المشكالت التي يميل الممارسون إلى مواجهتها. بعد ذلك، قمنا بمقارنة هذه اإلستراتيجية مع بديلين: بحث شامل exhaustive search (توضيحي ولكن ليس عمليًا) وبحث شعاعي beam search (الطريقة القياسيةفي الممارسة). لنبدأ بإعداد التدوين الرياضي notation mathematical، واستعارة االصطالحات من القسم 10.7.في أي خطوة زمنية ً r ، يُخرج مفكك الشفرة تنبؤات تمثل احتمالية كل رمزفي المفردات القادمةفي التسلسل (القيمة المحتملة لـ  $y_{t'+1}$  ، المشروطة بالرموز السابقة  $y_{1},...,y_{t}^{\prime}$  ومتغير السياق c ، التي ينتجها المشفر لتمثيل تسلسل الإدخال. تحديد التكلفة الحسابية، يتم الإشارة إليها بواسطة Y مفردات الإخراج (بمافي ذلك الرمز الخاص بنهاية التسلسل "<eos)"). دعنا أيضًا نحدد الحد الأقصى لعدد الرموز لتسلسل المخرجات كما هو  $T$ . هدفنا هو البحث عن مخرجات مثالية من جميع ( $\mathcal{O}(|\mathcal{Y}|^{T'})$  تسلسلات الإخراج الممكنة. لاحظ أن هذا يبالغ قليلاًفي تقدير عدد المخرجات المميزة لأنه لا توجد رموز لاحقة بعد حدوث المميز "<eos>". ومع ذلك، لأغراضنا، يلتقط هذا الرقم حجم مساحة البحث تقريبًا.

#### Greedy Search 10.8.1

ضعيف اعتبارك استراتيجية البحث الجشع Search Greedy البسيطة من القسم .10.7 هنا،يف أي خطوة زمنية ً r ، نختار ببساطة الرمز بأعلى احتمالية شرطية من Y ، على سبيل المثال،  $y_{t'} = \argmax$  $\text{sgmax} P(y \mid y_1, \dots, y_{t'-1}, \mathbf{c}).$ y $\in$ y

بمجرد أن يخرج نموذجنا "<eos>" (أو نصل إلى الحد الأقصى للطول ´T)، يكتمل تسلسل الإخراج.

قد تبدو هذه اإلستراتيجية معقولة، وهييف الحقيقة ليست سيئة للغاية! بالنظر إلى مدى تساهله من الناحية الحسابية، ستتعرض لضغوط شديدة للحصول على المزيد من الفوائد مقابل أموالك. ومع ذلك، إذا وضعنا الكفاءة جانباً لمدة دقيقة، فقد يبدو من المعقول أكثر البحث عن التسلسل الأكثر احتمالاً، وليس تسلسل الرموز (المختارة بطمع) على الأرجح. اتضح أن هذين الكائنين يمكن أن يكونا مختلفين تمامًا. التسلسل األكثر احتماال هو الذي يقوم بتكبير التعبير  $\prod_{t'}^{T'}$ في مثال الترجمة الألية لدينا، إذا استعاد مفكك الشفرة. $\prod_{t'=1}^{I} P(y_{t'} \mid y_1, ..., y_{t'-1}, \mathbf{c})$ حقًا احتمالات العملية التوليدية الأساسية، فإن هذا سيعطينا الترجمة الأكثر احتمالية. لسوء الحظ، ليس هناك ما يضمن أن البحث الجشع سوف يعطينا هذا التسلسل.

دعونا نوضح ذلك بمثال. افترض أن هناك أربعة رموز مميزة "A "و "B "و "C "و ">eos">يف قاموس الإخراج.في الشكل 10.8.1، تمثل الأرقام الأربعة تحت كل خطوة زمنية الاحتمالات الشرطية لتوليد "A "و "B "و "C "و ">eos">يف تلك الخطوة الزمنية، على التوالي. 274 التعمق في التعلم العميق: تقنيات التعلم العميق الحديثة

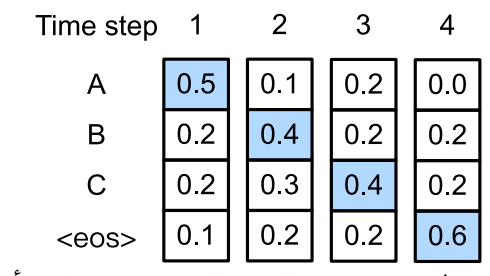

الشكل 10.8.1يف كل خطوة زمنية، يقوم البحث الجشع بتحديد الرمز أعلى احتمالية شرطية.

في كل خطوة زمنية، يقوم البحث الجشع بتحديد الرمز بأعلى احتمالية شرطية. لذلك، سيتم توقع تسلسل الخرج "A "و "B "و "C "و ">eos( ">الشكل 10.8.1(. االحتمال الشرطي لتسلسل  $0.5 \times 0.4 \times 0.4 \times 0.6 = 0.048$  الإخراج هذا هو

بعد ذلك، دعونا نلقي نظرة على مثال آخريف الشكل .10.8.2 على عكس الشكل ،10.8.1يف الخطوة الزمنية 2 نختار الرمز المميز "C"يف الشكل ،10.8.2 والذي له ثاني أعلى احتمال شرطي.

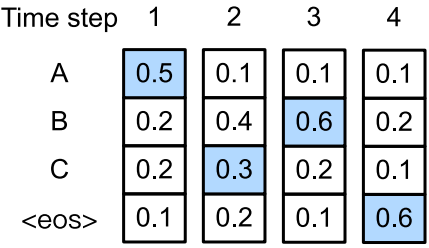

الشكل 10.8.2 تمثل األرقام األربعة الموجودة أسفل كل خطوة زمنية االحتماالت الشرطية لتوليد "A "و "B "و "C "و ">eos">يف تلك الخطوة الزمنية.يف الخطوة الزمنية ،2 يتم تحديد الرمز المميز "C"، الذي يحتوي على ثاني أعلى احتمالية شرطية.

نظرًا لأن المخرجات اللاحقةفي الخطوتين 1 و2، التي تستند إليها الخطوة الزمنية 3، قد تغيرت من "A "و "B"يف الشكل 10.8.1. إلى "A "و "C"يف الشكل ،10.8.2 كما تغير االحتمال الشرطي لكل رمزيف الخطوة الزمنية 3يف الشكل .10.8.2 لنفترض أننا اخترنا الرمز "B"يف الوقت الخطوة .3 اآلن الخطوة الزمنية 4 مشروطة باإلخراج الالحقيف الخطوات الثالث األولى "A "و "C "و "B"، والتي تختلف عن "A "و "B" و "C"يف الشكل .10.8.1 لذلك، فإن االحتمال الشرطي لتوليد كل رمزيف الخطوة الزمنية 4يف الشكل 10.8.2 يختلف أيضًا عن ذلكيف الشكل .10.8.1 ونتيجة لذلك، فإن االحتمال الشرطي لتسلسل المخرجات "A "و "C "و "B "و ">eos">يف الشكل 10.8.2 0.054 = 0.6 × 0.6 × 0.3 × 0.5 ,I أكبر من احتمال البحث الجشعيف الشكل .10.8 .1يف هذا المثال، تسلسل المخرجات "A "و "B "و "C "و ">eos ">الذي تم الحصول عليه عن طريق البحث الجشع ليس هو التسلسل األمثل.

#### Exhaustive Search 10.8.2

إذا كان الهدف هو الحصول على التسلسل األكثر احتمالًا، فقد نفكريف استخدام البحث الشامل search exhaustive: قم بتعداد شامل لجميع تسلسالت المخرجات المحتملة مع احتماالتها الشرطية، ثم إخراج التسلسل الذي يسجل أعلى احتمالية متوقعة.

في حين أن هذا سيعطينا بالتأكيد ما نرغب فيه، إلا أنه سيأتي بتكلفة حسابية باهظة( $\mathcal{O}(|y|^{T'})$  ، وأسيةيف طول التسلسل وقاعدة هائلة من حجم المفردات. على سبيل المثال، عندما = || ، سنحتاج إلى تقييم المتتاليات 1 $10^{40} = 10^{40}$ . هذه أرقام صغيرة  $T^{\prime} = 10$ 000  $10000$ مقارنة بالتطبيقات الحقيقية ولكنها بالفعل تتجاوز قدرات أي أجهزة كمبيوتر متوقعة. من ناحية ′ أخرى، فإن التكلفة الحسابية للبحث الجشع هي ||) ( : رخيصة بأعجوبة ولكنها بعيدة عن المثالية. على سبيل المثال، عندما 10000 = |J || وT' = 10 ) ، نحتاج فقط إلى تقييم  $10000\times 10 = 10^5$  المتتاليات

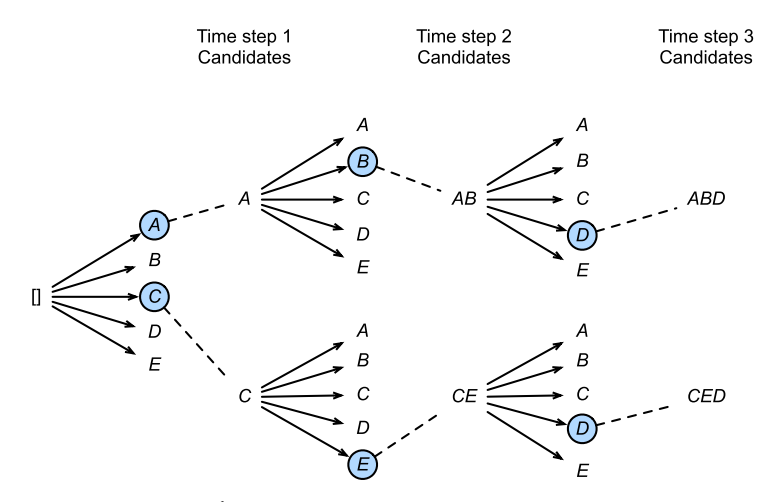

الشكل 10.8.3 عملية البحث الشعاعي (حجم الحزمة: 2، الحد الأقصى لطول تسلسل الخرج: 3). تسلسلات الإخراج المرشح هي A وC وAB و عص CED و CED.

#### Beam Search 10.8.3

يمكنك عرض إستراتيجيات فك تشفير التسلسل على أنها تقع على طيف spectrum، حيث يقدم البحث الشعاعي Search Beam حالً وسطًا بين كفاءة البحث الجشع ومثالية البحث الشامل. تتميز النسخة األكثر وضوحًا من البحث الشعاعي بمعامل فائق واحد، حجم الشعاع

k،beam size .في الخطوة الزمنية 1، نختار الرموز بأعلى الاحتمالات المتوقعة. سيكون كل واحد منهم الرمز الأول لتسلسل الإخراج المرشح، على التوالي.في كل خطوة زمنية لاحقة، بناءً على تسلسل الإخراج المرشح  $k$ في الخطوة الزمنية السابقة، نواصل تحديد تسلسلات إخراج المرشح k ذات أعلى الاحتمالات المتوقعة من الخيارات الممكنة.

يوضح الشكل 10.8.3 عملية البحث الشعاعي مع مثال. لنفترض أن مفردات اإلخراج تحتوي على خمسة عناصر فقط:  $\mathcal{Y}=\{A,B,C,D,E\}$  أحدها "<eos". اجعل حجم الشعاع 2 ويكون الحد الأقصى لطول تسلسل الإخراج 3.في الخطوة الزمنية 1، افترض أن الرموز ذات الاحتمالات الشرطية الأعلى (P( $y_1 \mid c$  هي A و C.في الخطوة الزمنية 2، لكل , $y_2 \in y$  نحسب:

> $P(A, y_2 | c) = P(A | c)P(y_2 | A, c),$  $P(C, y_2 | \mathbf{c}) = P(C | \mathbf{c})P(y_2 | C, \mathbf{c}),$

.  $P(C, E \mid \mathbf{c})$ واختر أكبر قيمتين من بين هذه القيم العشر، على سبيل المثال (P( $(A, B \mid \mathbf{c})$  . ثمفي الخطوة الزمنية 3، لكل  $y_3 \in \mathcal{Y}$  نقوم بحساب:

> $P(A, B, y_3 | c) = P(A, B | c)P(y_3 | A, B, c),$  $P(C, E, y_3 | c) = P(C, E | c)P(y_3 | C, E, c),$

واختر أكبر قيمتين من بين هذه القيم العشر، على سبيل المثال ( ∣ , ,) و∣ , ,) .( نتيجة لذلك، نحصل على ست متواليات إخراج مرشحة:

(i)  $A$ ; (ii)  $C$ ; (iii)  $A$ ,  $B$ ; (iv)  $C$ ,  $E$ ; (v)  $A$ ,  $B$ ,  $D$ ; and (vi)  $C$ ,  $E$ ,  $D$ .

في النهاية، نحصل على مجموعة تسلسالت اإلخراج المرشح النهائية بناءً على هذه التسلسالت الستة )على سبيل المثال، تجاهل األجزاء بمايف ذلك وبعد ">eos)">. ثم نختار التسلسل ذي الدرجة الأعلى من الدرجة التالية كتسلسل الإخراج:

$$
\frac{1}{L^{\alpha}} \log P(y_1, ..., y_L \mid \mathbf{c}) = \frac{1}{L^{\alpha}} \sum_{t'=1}^{L} \log P(y_{t'} \mid y_1, ..., y_{t'-1}, \mathbf{c}),
$$

حيث L هو طول تسلسل المرشح النهائي وعادة ما يتم تعيينه على 0.75. نظرًا لأن التسلسل الأطول يحتوي على مصطلحات لوغاريتمية أكثرفي جمع (10.8.4)، فإن المصطلح  $L^\alpha$ في المقام يعاقب التسلسالت الطويلة.

التكلفة الحسابية للبحث الشعاعي هي  $\mathcal{O}(k|\mathcal{Y}|T')$ . هذه النتيجة تقع بين نتيجة البحث الجشع ونتائج البحث الشامل. يمكن التعامل مع البحث الجشع كحالة خاصة للبحث الشعاعي التي تنشأ عند ضبط حجم الشعاع size beam على .1

# 10.8.4. الملخص

تتضمن استراتيجيات البحث المتسلسل البحث الجشع والبحث الشامل والبحث الشعاعي. يوفر البحث الشعاعي مفاضلة بين الدقة مقابل التكلفة الحسابية من خالل اختياره المرن لحجم الشعاع.

## 10.8.5

- .1 هل يمكننا التعامل مع البحث الشامل كنوع خاص من البحث الشعا عي؟ لما ولما ال؟
- 2. قم بتطبيق البحث الشعاعيفي مشكلة الترجمة الآليةفي القسم 10.7. كيف يؤثر حجم الشعاع على نتائج الترجمة وسرعة التنبؤ؟
- .3 استخدمنا نمذجة اللغة إلنشاء نص يتبع البادئات التي قدمها المستخدم -user prefixes providedيف القسم .9.5 ما نوع استراتيجية البحث التي تستخدمها؟ هل يمكنك تحسينه؟

# آليات االنتباه والمحوالت **11**

# 11. آليات الانتباه والمحولات Attention Mechanisms and Transformers

يتلقى العصب البصري للنظام البصري الرئيسي مدخالت حسية هائلة، تتجاوز بكثير ما يمكن للدماغ معالجته بشكل كامل. لحسن الحظ، ليست كل المحفزات متساوية. مكّن التركيز البؤري للوعي وتركيزه الرئيسي من توجيه الانتباه إلى الأشياء محل الاهتمام، مثل الفرائس والحيوانات المفترسة،يف البيئة المرئية المعقدة. إن القدرة على االنتباه إلى جزء صغير فقط من المعلومات لها أهمية تطورية، مما يسمح للبشر بالعيش والنجاح.

كان العلماء يدرسون الانتباه attentionي مجال علم الأعصاب الإدراكي cognitive neuroscience منذ القرن التاسع عشر.يف هذا الفصل، سنبدأ بمراجعة إطار عمل شائع لشرح كيفية نشر الانتباهفي المشهد المرئي. مستوحاة من إشارات الانتباه attention cuesي هذا اإلطار، سنصمم نماذج تستفيد من إشارات االنتباه هذه. والجدير بالذكر أن انحدار نواة Watson-Nadarayaيف عام 1964 هو عرض بسيط للتعلم اآللي مع آليات االنتباه attention mechanisms. بعد ذلك، سوف نقدم دوال االنتباه التي تم استخدامها على نطاق واسعيف تصميم نماذج الانتباهفي التعلم العميق. على وجه التحديد، سوف نوضح كيفية استخدام هذه الدوال لتصميم انتباه باهدانو attention Bahdanau، وهو نموذج اهتمام رائديف التعلم العميق يمكن أن يتماشى بشكل ثنائي االتجاه وقابل للتفاضل.

مجهزة بأحدث تصميمات االنتباه متعدد الرؤوس attention head-multi واالنتباه الذاتي attention-self، تعتمد بُنية المحوالت فقط على آليات االنتباه mechanisms attention. سننتقل إلى وصف التصميم الأصلي المشفر\_مفكك الشفرة للترجمة الآلية. ثم سنبين كيف يمكن المشفر الخاص به تمثيل الصور، مما يؤدي إلى تطوير محوالت الرؤية vision transformers. عند تدريب نماذج كبيرة جدًا على مجموعات بيانات كبيرة جدًا (على سبيل المثال، 300 مليون صورة)، تتفوق محولات الرؤية على ResNets بشكل كبيرفى تصنيف الصور، مما يدل على قابلية التوسع الفائقة للمحوالت. وبالتالي، تم استخدام المحوالت على نطاق واسعيف التدريب المسبق على نطاق واسع، والتي يمكن تكييفها ألداء مهام مختلفة مع تحديث النموذج (على سبيل المثال، الضبط الدقيق fine tuning) أو لا (على سبيل المثال، عدد قليل من اللقطات shot few).يف النهاية، سنراجع كيفية التصفية المسبقة للمحوالت كمشفرات فقط encoder-only (على سبيل المثال، BERT)، ومشفر-مفكك الشفرة encoder-decoder (على سبيل المثال، T5)، ومفكك الشفرة فقط decoder-only (على سبيل المثال، سلسلة GPT). يشير النجاح المقنع للتدريب المسبق على نطاق واسع باستخدام 280 <mark>.</mark> التعمق في التعلم العميق: تقنيات التعلم العميق الحديثة

المحولات|في مجالات متنوعة مثل اللغة والرؤية والكلام والتعلم المعزز إلى أن الأداء الأفضل يستفيد من النماذج الأكبر، والمزيد من بيانات التدريب، والمزيد من حوسبة التدريب.

#### Attention Cues 11.1

شكرا لك على اهتمامك (انتباهك) بهذا الكتاب. الاهتمام مورد نادر:في الوقت الحالي تقرأ هذا الكتاب وتتجاهل الباقي. وبالتالي، على غرار المال، يتم دفع انتباهك بتكلفة الفرصة البديلة. للتأكد من أن استثمار اهتمامك اآلن يستحق العناء، فقد تحمسنا بشدة إليالء اهتمامنا بعناية لإنتاج كتاب لطيف. الانتباه (الاهتمام) هو حجر الأساس في قوس الحياة ويمسك بمفتاح التميز لأي عمل.

بما أن االقتصاد يدرس تخصيص الموارد النادرة، فنحنيف عصر اقتصاد االنتباه attention economy، حيث يتم التعامل مع االهتمام البشري على أنه سلعة محدودة وقيمة ونادرة يمكن تبادلها. تم تطوير العديد من نماذج الأعمال للاستفادة منها.في الموسيقى أو خدمات بث الفيديو، إما أن نولي اهتمامًا لإعلاناتهم أو ندفع المال لإخفائها. للنموفي عالم الألعاب عبر الإنترنت، إما أن نولي اهتمامًا للمشاركةيف المعارك، التي تجذب العبين جددًا، أو ندفع المال لنصبح أقوياء على الفور. ال شيء يأتي بالمجان.

بشكل عام، المعلوماتيف بيئتنا ليست نادرة، االنتباه هو. عند فحص مشهد مرئي، يتلقى العصب البصري معلومات بترتيب 10<sup>8</sup> بتاتڧي الثانية، وهو ما يتجاوز بكثير ما يمكن لدماغنا معالجته بشكل كامل. لحسن الحظ، تعلم أسلافنا من التجربة (المعروفة أيضًا باسم البيانات) أنه ليست كل المدخالت الحسية متساوية. على مدار تاريخ البشرية، مكنت القدرة على توجيه االنتباه إلى جزء بسيط من المعلومات ذات األهمية عقولنا من تخصيص الموارد بشكل أكثر ذكاءً للبقاء والنمو والتواصل االجتماعي، مثل اكتشاف الحيوانات المفترسة والفرائس والرفاق.

 Attention Cues in Biology 11.1.1 لشرح كيفية نشر انتباهنايف العالم المرئي، ظهر إطار عمل مكون من عنصرين وانتشر. تعود هذه الفكرة إلى ويليام جيمس في تسعينيات القرن التاسع عشر، والذي يُعتبر "أب علم النفس الأمريكي" (جيمس، 2007).في هذا الإطار، يقوم الأشخاص بشكل انتقائي بتوجيه بؤرة الانتباه باستخدام كل من الإشارات اللاإرادية nonvolitional cue والإشارة الإرادية volitional cue.

تعتمد االشارة الالإرادية cue nonvolitional على بروز العناصريف البيئة ووضوحها. تخيل أن هناك خمسة أشياء أمامك: جريدة وورقة بحث وفنجان قهوة ودفتر مالحظات وكتاب كمايف الشكل 11.1.1. بينما تتم طباعة جميع المنتجات الورقية باللونين الأسود والأبيض، فإن فنجان القهوة باللون الأحمر. بعبارة أخرى، هذه القهوة بارزة بشكل جوهري وواضحةفي هذه البيئة

المرئية، وتلفت االنتباه تلقائيًا وال إراديًا. لذلك تقوم بإحضار النقرة المركزية fovea( مركز البقعة حيث تكون حدة البصر أعلى) على القهوة كما هو موضحفي الشكل 11.1.1.

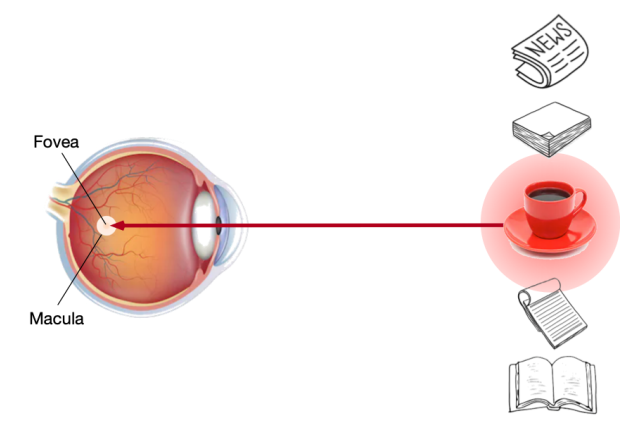

الشكل 11.1.1 باستخدام اإلشارات الالإرادية القائمة على النقطة المحفزة saliency( كوب أحمر، غير ورقي)، يتم توجيه الانتباه بشكل لا إرادي إلى القهوة.

بعد شرب القهوة، تصبح محتويًا على الكافيين وترغبيف قراءة كتاب. لذلك تدير رأسك، وتعيد تركيز عينيك، وتنظر إلى الكتاب كما هو موضحيف الشكل .11.1.2 يختلف عن الحالةيف الشكل 11.1.1 حيث تحيزك القهوة نحو االختيار بناءً على النقطة المحفزة saliency،يف هذه الحالة التي تعتمد على المهمة، يمكنك تحديد الكتاب تحت التحكم المعرفي واإلرادي. باستخدام االشارة اإلرادية cue volitional بناءً على معايير االختيار المتغيرة، يكون هذا النوع من االنتباه أكثر تعمقًا. كما أنها أكثر قوة مع الجهد التطوعي للموضوع.

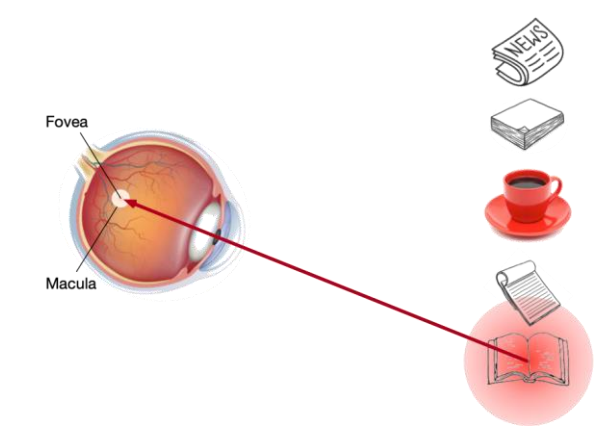

الشكل 11.1.2 باستخدام الاشارة الإرادية (الرغبةفي قراءة كتاب) الذي يعتمد على المهمة، يتم توجيه االنتباه إلى الكتاب تحت السيطرة اإلرادية.

 Queries, Keys, and Values 11.1.2 مستوحاة من إشارات االنتباه الالإرادي واإلرادي التي تشرح النشر االنتباهي attentional deployment، فيما يلي سنصف إطار عمل لتصميم آليات االنتباه من خالل دمج إشارات االنتباه هاتين.

بادئ ذي بدء، ضعيف اعتبارك الحالة األبسط حيث ال تتوفر سوى اإلشارات غير المنطقية. لتحيز التحديد على المدخالت الحسية، يمكننا ببساطة استخدام طبقة متصلة بالكامل ذات معلمات أو حتى تجميع أقصى أو متوسط بدون معلمات.

لذلك، فإن ما يميز آليات االنتباه عن تلك الطبقات أو طبقات التجميع المتصلة بالكامل هو تضمين الإشارات الإرادية.في سياق آليات الانتباه، نشير إلى الإشارات الارادية على أنها استعالمات queries. بالنظر إلى أي استفسار، فإن آليات االنتباه تحيز االختيار selection bias على المدخلات الحسية sensory inputs (على سبيل المثال، تمثيلات الميزات الوسيطة .attention pooling االنتباه تجميع عبر( intermediate feature representations تسمى هذه المدخالت الحسية القيم valuesيف سياق آليات االنتباه. بشكل عام، يتم إقران كل قيمة بمفتاح key، والذي يمكن التفكير فيه من خالل اإلشارة غير المنطقية لتلك المدخالت الحسية. كما هو مبينفي الشكل 11.1.3، يمكننا تصميم تجميع الانتباه بحيث يمكن أن يتفاعل الاستعلام المحدد (الإشارات الإرادية) مع المفاتيح (الإشارات غير الارادية)، والتي توجه اختيار التحيز على القيم (المدخلات الحسية).

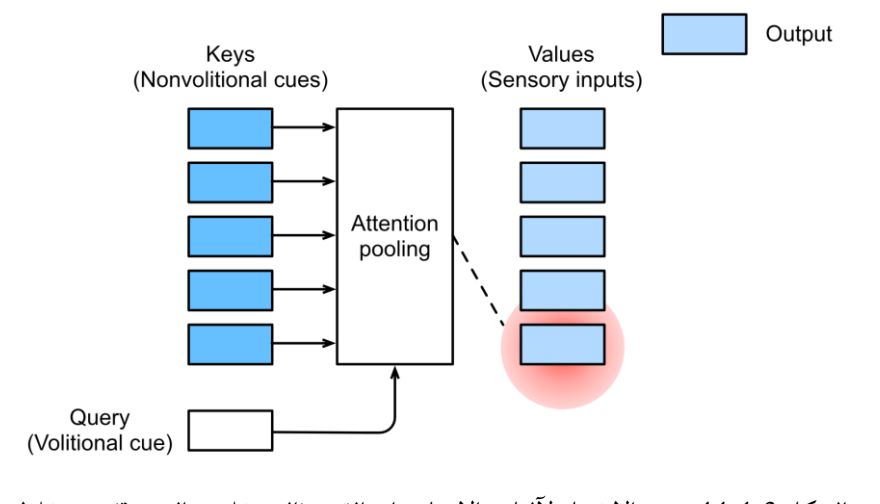

الشكل 11.1.3 تحيز الاختيار لآليات الانتباه على القيم (المدخلات الحسية) من خلال تجميع الانتباه، والذي يتضمن الاستعلامات (الإشارات الإرادية) والمفاتيح (الإشارات غير المنطقية).

الحظ أن هناك العديد من البدائل لتصميم آليات االنتباه. على سبيل المثال، يمكننا تصميم نموذج انتباه غير قابل للتفاضل يمكن تدريبه باستخدام أساليب التعلم المعزز reinforcement learning( .al et Mnih، 2014). بالنظر إلى هيمنة إطار العمل يف الشكل ،11.1.3 ستكون النماذجفي هذا الإطار محور اهتمامنافي هذا الفصل.

#### Visualization of Attention 11.1.3

يمكن التعامل مع متوسط التجميع pooling Average كمتوسط وزني للمدخالت، حيث تكون األوزان موحدة.يف الممارسة العملية، يجمع االنتباه القيم اإلجمالية باستخدام متوسط االوزان، حيث يتم حساب الأوزان بين الاستعلام المحدد والمفاتيح المختلفة.

# **import tensorflow as tf from d2l import** tensorflow **as** d2l لرسم أوزان االنتباه weights attention، نحدد دالة heatmaps\_show. مصفوفات اإلدخال matrices لها الشكل )عدد الصفوف للعرض، عدد األعمدة للعرض، عدد الاستعلامات، عدد المفاتيح).

#### *#@save*

**def** show\_heatmaps(matrices, xlabel, ylabel, titles=**None**, figsize=(2.5, 2.5), cmap='Reds'):

*"""Show heatmaps of matrices."""*

```
 d2l.use_svg_display()
```

```
num_rows, num_cols = len(matrices), len(matrices[0])
     fig, axes = d2l.plt.subplots(num_rows, num_cols, 
figsize=figsize,
```
sharex=**True**,

```
sharey=True, squeeze=False)
     for i, (row_axes, row_matrices) in
enumerate(zip(axes, matrices)):
         for j, (ax, matrix) in enumerate(zip(row_axes, 
row matrices)):
             pcm = ax.imshow(matrix.numpy(), cmap=cmap)
            if i == num_rows - 1:
                 ax.set_xlabel(xlabel)
             if j == 0:
                 ax.set_ylabel(ylabel)
             if titles:
                 ax.set_title(titles[j])
     fig.colorbar(pcm, ax=axes, shrink=0.6);
```
للتوضيح، نعتبر حالة بسيطة حيث يكون وزن االنتباه واحدًا فقط عندما يكون االستعالم والمفتاح متماثلين؛ وإال فهو صفر.

```
attention_weights = tf.reshape(tf.eye(10), (1, 1, 10,10))
```

```
show_heatmaps(attention_weights, xlabel='Keys', 
ylabel='Queries')
```
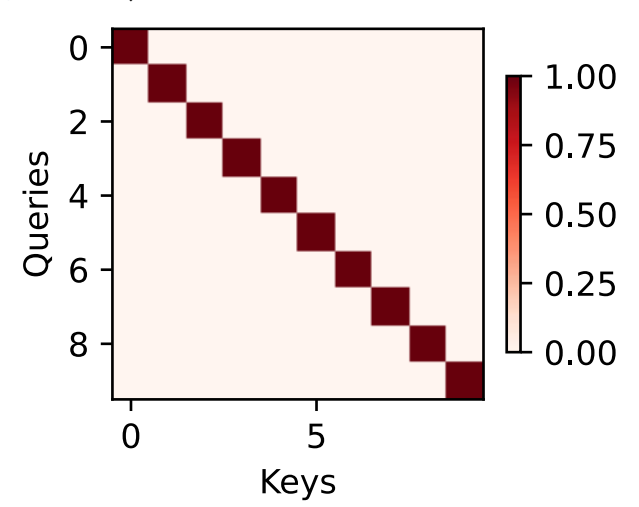

في الأقسام التالية، غالبًا ما نستدعي هذه الدالة لرسم أوزان الانتباه.

#### 11.1.4. الملخص

- الاهتمام (الانتباه) البشري Human attention هو مورد محدود وقيِّم ونادر.
- الموضوعات توجه االنتباه بشكل انتقائي باستخدام كل من اإلشارات غير االرادية واإلرادية. األول يعتمد على النقطة المحفزة saliency واألخير يعتمد على المهمة .task
- تختلف آليات الانتباه عن الطبقات المتصلة بالكامل أو طبقات التجميع بسبب تضمين الإشارات الإرادية.
- تعمل آليات الانتباه على تحيز الاختيار bias selection على القيم (المدخلات الحسية) من خلال تجميع الانتباه، والذي يتضمن الاستعلامات (الإشارات الإرادية) والمفاتيح (الإشارات غير المنطقية). المفاتيح والقيم مقترنة.
	- يمكننا رسم أوزان االنتباه بين االستعالمات والمفاتيح.

#### 11.1.5

- 1. ماذا يمكن أن تكون الاشارة الإرادية عند فك تشفير رمز تسلسلي برمزفي الترجمة الآلية؟ ما هي اإلشارات غير االرادية والمدخالت الحسية؟
- .2 أنشئ مصفوفة بشكل عشوائي واستخدم عملية softmax للتأكد من أن كل صف هو توزيع احتمالي صالح. ارسم أوزان االنتباه الناتج.

## Attention Pooling 11.2

أنت اآلن تعرف المكونات الرئيسية آلليات االنتباه mechanisms attention ضمن اإلطار الموضحيف الشكل .11.1.3 للتلخيص، تؤدي التفاعالت بين االستعالمات queries( اإلشارات اإلرادية cues volitional )والمفاتيح keys( اإلشارات غير االرادية cues nonvolitional ) إلى تجميع االنتباه pooling attention. يجمع االهتمام بشكل انتقائي القيم )المدخالت الحسية sensory inputs) لإنتاج المخرجات.في هذا القسم، سنصف تجميع الانتباه بمزيد من التفصيل لمنحك رؤية عالية المستوى لكيفية عمل آليات الانتباهفي الممارسة العملية. على وجه التحديد، نموذج انحدار نواة Watson-Nadaraya المقترحيف عام 1964 هو مثال بسيط ولكنه كامل إلظهار التعلم اآللي بآليات االنتباه.

**import tensorflow as tf from d2l import** tensorflow **as** d2l

 Generating the Dataset 11.2.1 لتبسيط الأمور، دعنا نفكرفي مشكلة الانحدار التالية: بالنظر إلى مجموعة بيانات من أزواج  $\overset{\wedge}{y} = \overset{\wedge}{y}$  المدخلات والمخرجات  $\left\{ (x_1 , y_1 ), ... , (x_n , y_n ) \right\}$  ، كيف تعلم  $f$  كيفية توقع المخرجات () عن أي مدخالت جديدة؟

نقوم هنا بإنشاء مجموعة بيانات اصطناعية dataset artificial وفقًا للدالة غير الخطية التالية بمصطلح الضوضاء :

$$
y_i = 2\sin{(x_i)} + x_i^{0.8} + \epsilon,
$$

حيث  $\epsilon$  تخضع لتوزيع طبيعي بمتوسط صفري وانحراف معياري 0.5. يتم إنشاء كل من أمثلة التدريب 50 و50 أمثلة التحقق. لتصور نمط االنتباه بشكل أفضل الحقًا، يتم فرز مدخالت التدريب.

```
class NonlinearData(d2l.DataModule):
     def __init__(self, n, batch_size):
        self.save hyperparameters()
         f = lambda x: 2 * tf.sin(x) + x**0.8
```

```
self.x_train = tf.sort(tf.random.uniform((n,1))* 5, 0)
         self.y_train = f(self.x_train) +tf.random.normal((n,1))
         self.x_val = tf.random(0, 5, 5.0/n)self.y_val = f(self.x_val) def get_dataloader(self, train):
          arrays = (self.x_train, self.y_train) if train 
else (self.x_val, self.y_val)
          return self.get_tensorloader(arrays, train)
n = 50data = NonlinearData(n, batch_size=10)
توضح الدالة التالية جميع أمثلة التدريب (التي تمثلها الدوائر)، ودالة توليد بيانات الحقيقة f
  بدون مصطلح الضوضاء (المُسمى "Truth")، ودالة التنبؤ المكتسبة (المُسمى بـ "Pred").
def plot kernel reg(y hat):
     d2l.plot(data.x_val, [data.y_val, y_hat.numpy()], 
'x', 'y', legend=['Truth', 'Pred'],
              xlim=[0, 5], ylim=[-1, 5]) d2l.plt.plot(data.x_train, data.y_train, 'o', 
alpha=0.5;
                          Average Pooling 11.2.2
نبدأ مع ربما "أغبى dumbest " مقدر estimatorيف العالم لمشكلة االنحدار هذه: استخدام
```
متوسط التجميع إلى المتوسط على جميع مخرجات التدريب:

 $f(x) = \frac{1}{x}$  $\frac{1}{n}\sum_{i=1}^n y_i$  $(11.2.2)$ الذي تم رسمه أدناه. كما نرى، هذا المقدّر ليس ذكيًا حقًا.

y\_hat = tf.repeat(tf.reduce\_mean(data.y\_train), n) plot\_kernel\_reg(y\_hat)

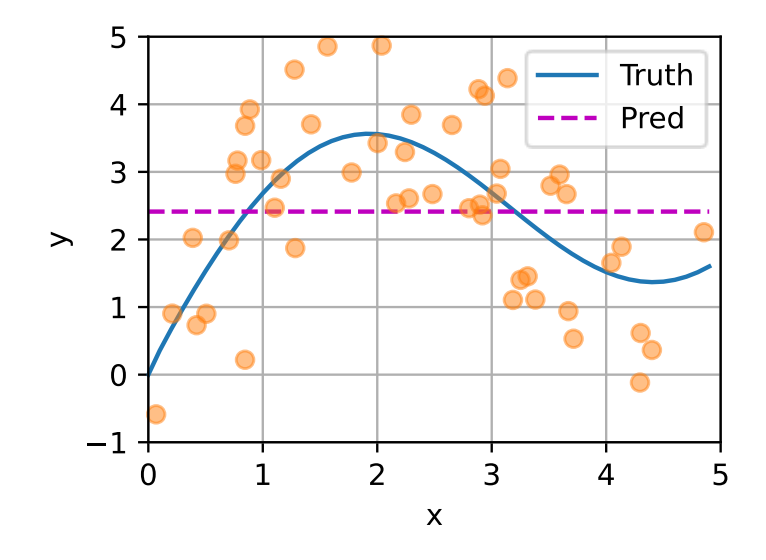

 Nonparametric Attention Pooling 11.2.3 من الواضح أن متوسط التجميع يتجاهل المدخلات  $x_i$ . تم اقتراح فكرة أفضل من قبل  $y_i$ الوزن المخرجات ( 1964,Watson) ، Watson و( 1964,Nadaraya) ،Nadaraya</u> وفقًا لمواقع إدخالها:

$$
f(x) = \sum_{i=1}^{n} \frac{K(x - x_i)}{\sum_{j=1}^{n} K(x - x_j)} y_i, \qquad (11.2.3)
$$

حيث النواة kernel. المقدريف )11.2.3( يسمى انحدار نواة Watson-Nadaraya. لن نتعمق هنافي تفاصيل النوى. استدعى إطار عمل آليات الانتباهفي الشكل 11.1.3. من منظور االنتباه، يمكننا إعادة كتابة )11.2.3(يف شكل أكثر عمومية لتجميع االنتباه attention :pooling

$$
f(x) = \sum_{i=1}^{n} \alpha(x, x_i) y_i, (11.2.4)
$$

حيث x هو الاستعلام وهو زوج المفتاح والقيمة ( $\chi_i, y_i$ ). بمقارنة (11.2.4) و (11.2.2)، فإن تجميع الانتباه هنا هو متوسط الاوزان للقيم  $y_i$ . يتم تعيين وزن الانتباه  $\alpha(x,x_i)$ في لد 11.2.4) إلى القيمة المقابلة  $y_i$  بناءً على التفاعل بين الاستعلام x والمفتاح  $\chi_i$  المصمم  $\chi_i$ بواسطة  $\alpha$ . بالنسبة لأي استعلام، تعتبر أوزان الانتباه الخاصة به على جميع أزواج المفتاح\_القيمة توزيعًا احتماليًا صالحًا: فهي غير سالبة ويصل مجموعهم إلى واحد.

الكتساب حدس لتجميع االنتباه، ما عليك سوى التفكيريف نواة غاوسية kernel Gaussian مُعرَّفة على أنها

$$
K(u) = \frac{1}{\sqrt{2\pi}} \exp(-\frac{u^2}{2}).
$$
  
\n
$$
K(u) = \frac{1}{\sqrt{2\pi}} \exp(-\frac{u^2}{2}).
$$
  
\n
$$
f(x) = \sum_{i=1}^{n} \alpha(x, x_i) y_i
$$
  
\n
$$
= \sum_{i=1}^{n} \frac{\exp(-\frac{1}{2}(x - x_i)^2)}{\sum_{j=1}^{n} \exp(-\frac{1}{2}(x - x_j)^2)} y_i
$$
  
\n
$$
= \sum_{i=1}^{n} \text{softmax}(-\frac{1}{2}(x - x_i)^2) y_i.
$$

في (11.2.6)، سيحظى المفتاح  $\chi_i$  الأقرب إلى الاستعلام المعطى x بمزيد من الانتباه من خلال . $\mathcal{y}_i$  وزن انتباه أكبر larger attention weight يتم تعيينه لقيمة المفتاح المقابلة  $i$ 

والجدير بالذكر أن انحدار نواة Watson-Nadaraya هو نموذج غير معلمي nonparametric model. وبالتالي (11.2.6) هو مثال لتجميع الانتباه اللامعلمي pooling attention nonparametric. فيما يلي، نرسم التنبؤ بناءً على نموذج االنتباه الالمعلمي هذا. الخط المتوقع سلس وأقرب إلى الحقيقة األساسية من ذلك الناتج عن متوسط .average pooling التجميع

```
def diff(queries, keys):
     return tf.reshape(queries, (-1, 1)) -
tf.reshape(keys, (1, -1))
```

```
def attention_pool(query_key_diffs, values):
     attention_weights = tf.nn.softmax(-
query_key_diffs**2/2, axis=1)
    return tf.matmul(attention weights, values),
attention_weights
```

```
y_hat, attention_weights = attention_pool(
     diff(data.x_val, data.x_train), data.y_train)
plot kernel reg(y hat)
```
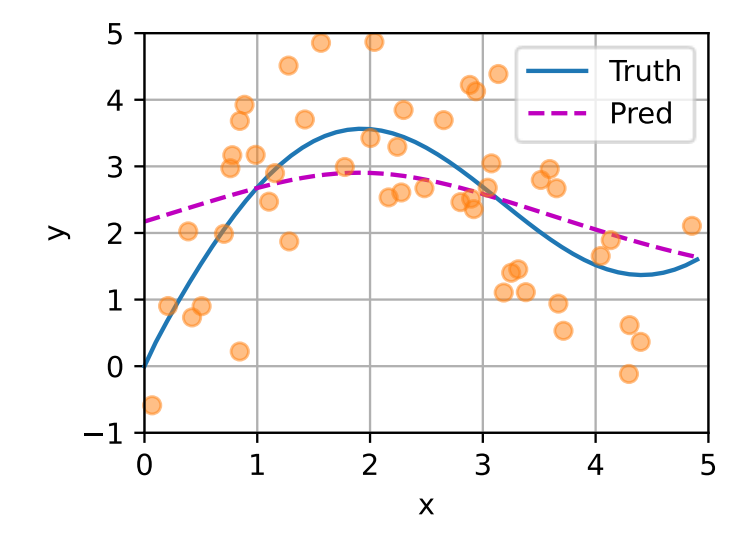

اآلن دعونا نلقي نظرة على أوزان االنتباه. هنا مدخالت التحقق من الصحة inputs validation هي استعالمات بينما مدخالت التدريب inputs training هي مفاتيح. نظرًا ألنه يتم فرز كال المدخلات، يمكننا أن نرى أنه كلما اقترب زوج المفتاح\_الاستعلام، زاد وزن الانتباهفي تجميع االنتباه.

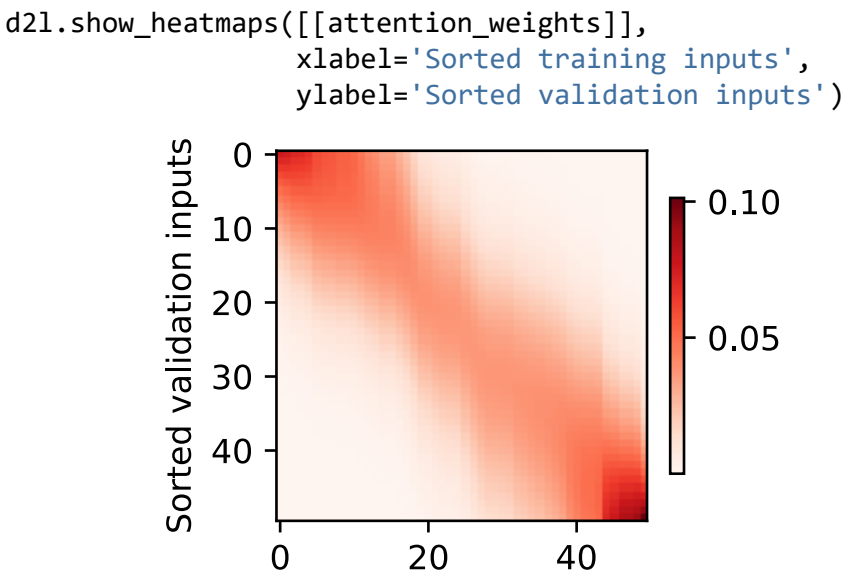

Sorted training inputs

#### Parametric Attention Pooling 11.2.4

يتمتع انحدار نواة Watson-Nadaraya الالمعلمي بفائدة االتساق consistency: نظرًا لبيانات كافية، يتقارب هذا النموذج مع الحل األمثل. ومع ذلك، يمكننا بسهولة دمج المعلمات القابلة للتعلميف تجميع االنتباه.

 $x_{i}$  على سبيل المثال، يختلف قليلاً عن (11.2.6)،في المسافة التالية بين الاستعلام  $x$  والمفتاح يتم ضربه بمعامل قابل للتعلم :

$$
f(x) = \sum_{i=1}^{n} \alpha(x, x_i) y_i
$$
  
=  $\sum_{i=1}^{n} \frac{\exp(-\frac{1}{2}((x-x_i)w)^2)}{\sum_{j=1}^{n} \exp(-\frac{1}{2}((x-x_j)w)^2)} y_i$  (11.2.7)  
=  $\sum_{i=1}^{n} \text{softmax}(-\frac{1}{2}((x-x_i)w)^2) y_i$ .

في باقي القسم، سنقوم بتدريب هذا النموذج من خلال تعلم معامل تجميع الانتباهفي (11.2.7).

 Batch Matrix Multiplication 11.2.4.1 لحساب االنتباه بشكل أكثر كفاءة للدفعات الصغيرة minibatches، يمكننا االستفادة من أدوات ضرب مصفوفة الدُفعات multiplication matrix batch التي توفرها أطر عمل التعلم العميق.

افترض أن أول دفعة صغيرة تحتوي على n مصفوفات  $\mathrm{X}_1, ..., \mathrm{X}_n$  بالشكل  $a \times b$ ، بينما تحتوي الدفعة الثانية على n مصفوفات  ${\bf Y}_1,...,{\bf Y}_n$  بالشكل  $c\propto b\times c$ . ينتج عن ضرب المصفوفة الدفعية ، مصفوفات  $X_1Y_1, ..., X_nY_n$  بالشكل  $a \times c$  . لذلك، بالنظر إلى موترين من الشكل ( $b$ ، ،(n،d ،c) و (n،d ،c)، يكون شكل ناتج ضرب المصفوفة الدفعية هو (n،a ،c).

$$
X = tf.ones((2, 1, 4))
$$
  
Y = tf.ones((2, 4, 6))  
d21.check\_shape(tf.mathmul(X, Y), (2, 1, 6))  
éي سياق آليات الانتباه، يمكننا استخدام ضرب مصفوفة الدفعات الصغيرة لحساب المتوسطات  
الموزونة للقيم في النغعات العىغيرة.

```
weights = tf.ones((2, 10)) * 0.1values = tf.readape(tf.random(20.0), shape = (2, 10)tf.matmul(tf.expand_dims(weights, axis=1), 
tf.expand_dims(values, axis=-1)).numpy()
array([[[ 4.5]],
```
[[14.5]]], dtype=float32)

### Defining the Model 11.2.4.2

باستخدام ضرب مصفوفة الدفعات الصغيرة، نحدد أدناه النسخة المعلمية من انحدار نواة Watson-Nadaraya استنادًا إلى تجميع االنتباه المعلمييف )11.2.7(.

```
class NWKernelRegression(d2l.Module):
     def __init__(self, keys, values, lr):
         super().__init ()
         self.save_hyperparameters()
          self.w = tf.Variable(tf.ones(1), trainable=True)
     def forward(self, queries):
          y_hat, self.attention_weights = attention_pool(
               diff(queries, self.keys) * self.w, 
self.values)
          return y_hat
     def loss(self, y_hat, y):
         l = (tf.reshape(y_hat, -1) - tf.reshape(y, -1))** 2 / 2
          return tf.reduce_mean(l)
     def configure_optimizers(self):
          return d2l.SGD(self.lr)
                                          11.2.4.3. التدريب Training
فيما يلي، نقوم بتحويل مجموعة بيانات التدريب إلى مفاتيح وقيم لتدريب نموذج الانتباه.في
تجميع االنتباه المعلمي، من أجل التبسيط، يأخذ أي إدخال تدريب فقط أزواج المفتاح-القيمة 
                                    من جميع أمثلة التدريب للتنبؤ بمخرجاته. 
model = NWKernelRegression(data.x_train, data.y_train, 
lr=1)
model.board.display = False
trainer = d2l.Trainer(max epochs=5)trainer.fit(model, data)
في محاولة لتالئم fit مجموعة بيانات التدريب بالضوضاء، يكون الخط المتوقع أقل سالسة من 
                                       نظيره الالمعلمي الذي تم رسمه مسبقًا.
```
plot kernel reg(model.forward(data.x val))

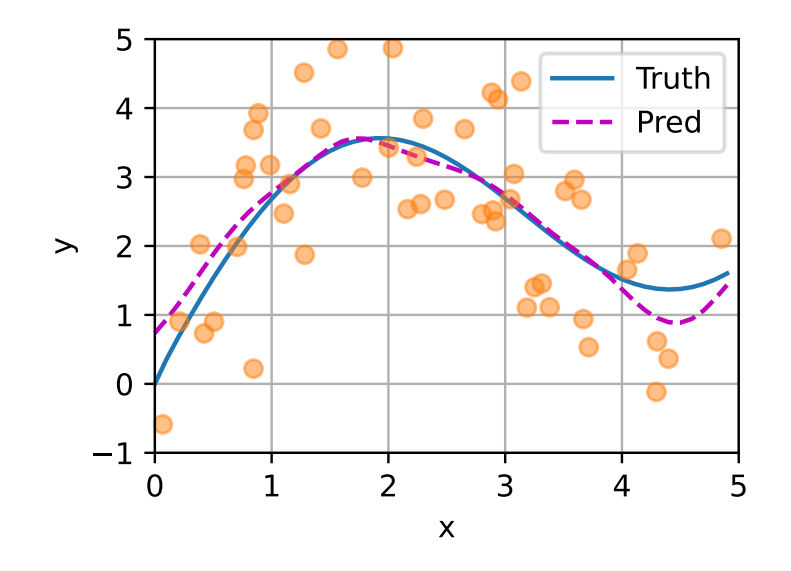

بالمقارنة مع تجميع الانتباه اللامعلمي، تصبح المنطقة ذات أوزان الانتباه الكبيرة أكثر حدةفي الضبط المعلمي.

d2l.show\_heatmaps([[model.attention\_weights]], xlabel='Sorted training inputs', ylabel='Sorted validation inputs')

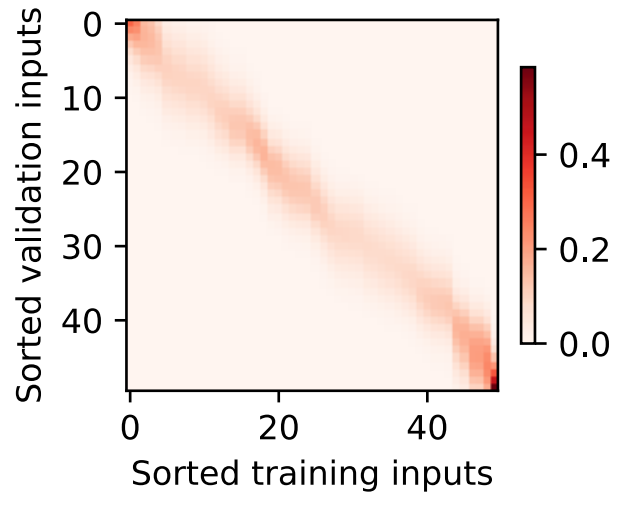

### 11.2.5. الملخص

• يعد انحدار نواة Watson-Nadaraya مثاالً على التعلم اآللي بآليات االنتباه.

- تجميع االنتباه النحدار نواة Watson-Nadaraya هو متوسط اوزان لمخرجات التدريب. من منظور االنتباه، يتم تعيين وزن االنتباه إلى قيمة بناءً على دالة استعالم والمفتاح المقترن بالقيمة.
- يمكن أن يكون تجميع االنتباه إما غير معلمي nonparametric أو معلمي .parametric

## 11.2.6. التمارين

- .1 قم بزيادة عدد األمثلة التدريبية. هل يمكنك تعلم انحدار نواة Watson-Nadaraya الالمعلمية بشكل أفضل؟
- .2 ما هي قيمة ما تعلمناه يف تجربة تجميع االنتباه المعلمية؟ لماذا تجعل المنطقة الموزونة أكثر حدة عند رسم أوزان االنتباه؟
- .3 كيف يمكننا إضافة المعلمات الفائقة إلى انحدار نواة Watson-Nadaraya الالمعلمي للتنبؤ بشكل أفضل؟
- 4. صمم انتباهاً معلمياً آخر لتجميع الانتباه لانحدار النواةفي هذا القسم. درب هذا النموذج الجديد وارسم أوزان انتباهه.

### Attention Scoring Functions 11.3

في القسم 11.2، استخدمنا نواة غاوسية لنمذجة التفاعلات بين الاستعلامات والمفاتيح. معالجة أس النواة الغاوسيةيف )11.2.6( كدالة لتسجيل االنتباه function scoring attention( أو دالة التسجيل scoring function للاختصار)، تم تغذية نتائج هذه الدالة بشكل أساسي في عملية softmax. نتيجة لذلك، حصلنا على توزيع احتمالي (أوزان الانتباه) على القيم المقترنة بالمفاتيح.يف النهاية، ناتج تجميع االنتباه هو ببساطة مجموع االوزان للقيم بناءً على أوزان االنتباه هذه.

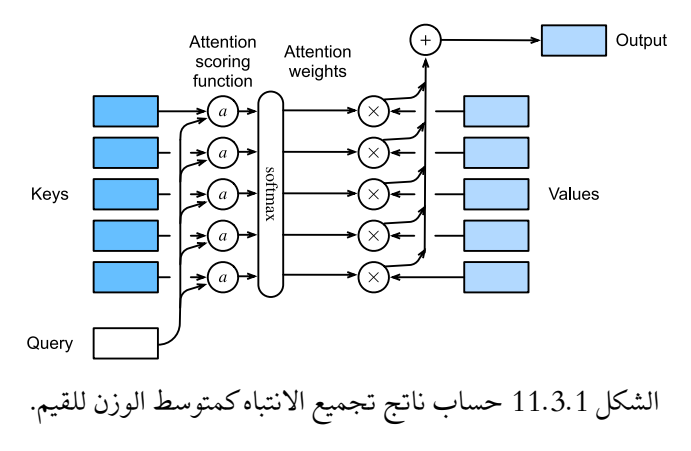

على مستوى عال، يمكننا استخدام الخوارزمية أعلاه لإنشاء مثيل لإطار آليات الانتباهفي الشكل .11.1.3 يوضح الشكل ،11.3.1 الذي يشير إلى دالة تسجيل االنتباه من خالل ، كيف يمكن حساب ناتج تجميع االنتباه كمجموع اوزان من القيم. نظرًا ألن أوزان االنتباه هي توزيع احتمالي، فإن مجموع االوزان هويف األساس متوسط موزون.

رياضيًا، افترض أن لدينا استعلامًا  ${\mathbf q} \in {\mathbb R}^q$  و $m$  أزواج المفتاح—القيمة وكل " $\mathbf{v}_i\in\mathbb{R}^v$ ، يتم إنشاء مثيل تجميع الانتباه  $\mathbf{k}_i\in\mathbb{R}^k$  وكل  $\mathbf{k}_i\in\mathbb{R}^v$ . يتم إنشاء مثيل تجميع الانتباه كمجموع الوزن للقيم:

$$
f(\mathbf{q}, (\mathbf{k}_1, \mathbf{v}_1), \dots, (\mathbf{k}_m, \mathbf{v}_m)) = \sum_{i=1}^m \alpha(\mathbf{q}, \mathbf{k}_i) \mathbf{v}_i \in \mathbb{R}^{\nu},
$$

softmax حيث يتم حساب وزن الانتباه (scalar) للاستعلام q والمفتاح  $\mathbf{k}_i$  من خلال عملية softmax لدالة تسجيل االنتباه التي تعين متجهين إلى القيمة القياسية scalar:

$$
\alpha(\mathbf{q}, \mathbf{k}_i) = \text{softmax}(a(\mathbf{q}, \mathbf{k}_i)) = \frac{\exp(a(\mathbf{q}, \mathbf{k}_i))}{\sum_{j=1}^m \exp(a(\mathbf{q}, \mathbf{k}_j))} \in \mathbb{R}.
$$

كما نرى، تؤدي الخيارات المختلفة لدالة تسجيل االنتباه إلى سلوكيات مختلفة لتجميع االنتباه attention pooling.في هذا القسم، نقدم دالتين شائعتين للتسجيل سنستخدمهما لتطوير آليات انتباه أكثر تعقيدًا الحقًا.

### **import tensorflow as tf from d2l import** tensorflow **as** d2l

 Masked Softmax Operation Softmax 11.3.1 كما ذكرنا للتو، يتم استخدام عملية softmax إلخراج توزيع احتمالي كأوزان لالنتباه.يف بعض الحاالت، ال يجب تغذية جميع القيميف عملية تجميع االنتباه. على سبيل المثال، من أجل معالجة الدفعات الصغيرة الفعالةيف القسم ،10.5 تكون بعض التسلسالت النصية محشوة padded برموز خاصة tokens special ال تحمل أي معنى. لجذب االنتباه إلى الرموز ذات المعنى فقط كقيم، يمكننا تحديد طول تسلسل صالح (في عدد الرموز) لتصفية تلك التي تتجاوز هذا النطاق المحدد عند حساب softmax. بهذه الطريقة، يمكننا تنفيذ عملية softmax المقنعة هذهيف دالة softmax\_masked التالية، حيث يتم إخفاء أي قيمة تتجاوز الطول الصالح على أنها صفر.

#### *#@save*

**def** masked\_softmax(X, valid\_lens):

 *"""Perform softmax operation by masking elements on the last axis."""*

```
 # X: 3D tensor, valid_lens: 1D or 2D tensor
     def _sequence_mask(X, valid_len, value=0):
         maxlen = X.shape[1] mask = tf.range(start=0, limit=maxlen, 
dtype=tf.float32)[
              None, :] < tf.cast(valid_len[:, None], 
dtype=tf.float32)
         if len(X.shape) == 3:
              return tf.where(tf.expand_dims(mask, axis=-
1), X, value)
          else:
              return tf.where(mask, X, value)
     if valid_lens is None:
          return tf.nn.softmax(X, axis=-1)
     else:
         shape = X. shape
          if len(valid_lens.shape) == 1:
             valid_lens = tf.repeat(valid_lens,
repeats=shape[1])
          else:
              valid_lens = tf.reshape(valid_lens, shape=-
1)
          # On the last axis, replace masked elements with 
a very large negative
          # value, whose exponentiation outputs 0
         X = _sequence_mask(tf.reshape(X, shape=(-1,
shape[-1])), valid_lens,
                               value=-1e6)
          return tf.nn.softmax(tf.reshape(X, shape=shape), 
axis=-1)لتوضيح كيفية عمل هذه الدالة، ضعيف اعتبارك مجموعة صغيرة من مثالين لمصفوفة 4 × 2 ، 
حيث يكون األطوال الصالحة لهذين المثالين اثنين وثالثة على التوالي. نتيجة لعملية softmax 
                المقنعة، يتم إخفاء القيم التي تتجاوز األطوال الصالحة على أنها صفر.
masked_softmax(tf.random.uniform(shape=(2, 2, 4)), 
tf.constant([2, 3]))\langle \text{tf.Tensor: shape=(2, 2, 4), dtype=float32, numpy=} \rangle
```

```
array(\left[\left[ \left[ 0.4517647, 0.54823536, 0. \right] \right], 0.
],
           [0.4112412 , 0.5887589 , 0. , 0. 
]],
          [[0.24448606, 0.34571627, 0.40979767, 0. 
],
           [0.3740311 , 0.35151485, 0.27445397, 0. 
]]], dtype=float32)>
وبالمثل، يمكننا أيضًا استخدام موتر ثنائي الأبعاد لتحديد أطوال صالحة لكل صف(في كل مثال
                                                               مصفوفة.
```

```
masked softmax(tf.random.uniform((2, 2, 4)),
tf. constant([1, 3], [2, 4]])\mathsf{ctr}.\mathsf{Tensor:}\ \mathsf{shape}=(2,\ 2,\ 4),\ \mathsf{dtype}=\mathsf{float32},\ \mathsf{numpy}=\mathsf{max}\text{array}([1. 0. 0. 0. 0. 0. 0.],
          [0.26554373, 0.36378106, 0.37067524, 0. 
]],
        [[0.46347728, 0.5365227, 0., 0.
],
          [0.16122091, 0.15872595, 0.29501283, 
0.38504028]]], dtype=float32)>
```
Additive Attention 11.3.2

بشكل عام، عندما تكون االستعالمات والمفاتيح متجهات ذات أطوال مختلفة، يمكننا استخدام الانتباه الإضافي كدالة لتسجيل النقاط. بالنظر إلى الاستعلام Q ∈ ℝ ، والمفتاح K ∈ ℝ ، فإن دالة تسجيل االنتباه اإلضافي function scoring attention additive

 $a(\mathbf{q}, \mathbf{k}) = \mathbf{w}_v^{\mathsf{T}} \tanh(\mathbf{W}_q \mathbf{q} + \mathbf{W}_k \mathbf{k}) \in \mathbb{R},$ 

ر سبعادل (بي تو سبعادل (سبع سبعادل )  $\mathbf{W}_k \in \mathbb{R}^{h \times k}$ ،  $\mathbf{W}_q \in \mathbb{R}^{h \times q}$  . أي ما يعادل )11.3.3(، يتم تسلسل االستعالم والمفتاح وإدخالهمايف MLP بطبقة واحدة مخفية يكون عدد الوحدات المخفية فيها ℎ ، وهي معلمة فائقة. باستخدام دالة التنشيط tanh وتعطيل شروط التحيز، فإننا ننفذ اهتمامًا إضافيًا فيما يلي.

*#@save*

**class AdditiveAttention**(tf.keras.layers.Layer):

```
 """Additive attention."""
     def __init__(self, key_size, query_size, 
num_hiddens, dropout, **kwargs):
        super(). init (**kwargs)
        self.W_k = tf.keras.layers.Dense(num_hiddens,
use_bias=False)
        self.W_q = tf.keras.layers.Dense(num_hiddens,
use_bias=False)
        self.w v = tf.keras.layers.Dense(1,
use_bias=False)
         self.dropout = tf.keras.layers.Dropout(dropout)
     def call(self, queries, keys, values, valid_lens, 
**kwargs):
        queries, keys = self.W q(queries),
self.W_k(keys)
         # After dimension expansion, shape of queries: 
(batch_size, no. of
         # queries, 1, num_hiddens) and shape of keys: 
(batch_size, 1, no. of
         # key-value pairs, num_hiddens). Sum them up 
with broadcasting
        features = tf.\expand dims(queries, axis=2) +
tf.expand_dims(
              keys, axis=1)
         features = tf.nn.tanh(features)
         # There is only one output of self.w_v, so we 
remove the last
         # one-dimensional entry from the shape. Shape of 
scores: (batch_size,
         # no. of queries, no. of key-value pairs)
         scores = tf.squeeze(self.w_v(features), axis=-1)
        self.attention_weights = masked_softmax(scores,
valid_lens)
         # Shape of values: (batch_size, no. of key-value 
pairs, value
         # dimension)
         return tf.matmul(self.dropout(
             self.attention_weights, **kwargs), values)
دعنا نوضح فئة AdditiveAttention أعاله مع مثال لعبة ، حيث األشكال )حجم الدُفعة، 
عدد الخطوات أو طول التسلسل2في الرموز، حجم الميزة) للاستعلامات والمفاتيح والقيم هي
```

```
)2،1،20( ، ) 2،10،2( ، و ) 2،10،4(، على التوالى. ناتج تجميع االنتباه له شكل )حجم 
                         الدُفعة، عدد خطوات الاستعلامات، حجم الميزة للقيم).
queries, keys = tf.random.normal(shape=(2, 1, 20),
tf.ones((2, 10, 2))
# The two value matrices in the values minibatch are 
identical
values = tf.repeat(tf.reshape(
    tf.range(40, dtype=tf.float32), shape=(1, 10, 4)),
repeats=2, axis=0)
valid lens = tf.constant([2, 6])attention = AdditiveAttention(key size=2, query size=20,
num_hiddens=8,
                                  dropout=0.1)
attention(queries, keys, values, valid_lens, 
training=False)
\textsf{ctr.Tensor: shape=}(2, 1, 4), dtype=float32, numpy=
array([[2. 3. 3. 4. 5. ]],[[10. 11. 12.000001, 13. 1]]dtype=float32)>
على الرغم من أن االنتباه اإلضافي attention additive يحتوي على معلمات قابلة للتعلم 
learnable parameters، نظرًا لأن كل مفتاح هو نفسهفي هذا المثال، فإن أوزان الانتباه تكون
               منتظم uniform، ويتم تحديدها من خالل األطوال الصالحة المحددة.
```
d2l.show\_heatmaps(tf.reshape(attention.attention\_weights , (1, 1, 2, 10)),

xlabel='Keys', ylabel='Queries')

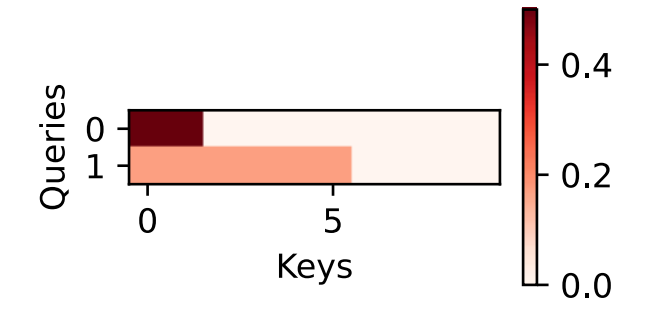

11.3.3. انتباه الضرب النقطي المقاس Scaled Dot-Product Attention يمكن أن يكون التصميم األكثر كفاءة من الناحية الحسابية لدالة التسجيل مجرد ضرب نقطي product dot. ومع ذلك، تتطلب عملية الضرب النقطي أن يكون لكل من االستعالم والمفتاح نفس طول المتجه، على سبيل المثال d. افترض أن جميع عناصر الاستعلام والمفتاح عبارة عن متغيرات عشوائية مستقلة بمتوسط صفري وتباين الوحدة. حاصل الضرب النقطي لكال المتجهين له متوسط صفري وتباين قدره d. للتأكد من أن تباين الضرب النقطي لا يزال واحدًا بغض النظر عن طول المتجه، فإن دالة تسجيل انتباه المنتج النقطي المقاس scaled dot-product attention scoring function

$$
a(\mathbf{q}, \mathbf{k}) = \mathbf{q}^\top \mathbf{k} / \sqrt{d}
$$

قسمة الضرب النقطي على  $\sqrt{d}$ . من الناحية العملية، غالبًا ما نفكرفي الدفعات الصغيرة من أجل الكفاءة، مثل الاهتمام الحاسوبي للاستعلامات  $n$  وأزواج القيمة والمفاتيح  $m$ ، حيث تكون الاستعلامات والمفاتيح ذات طول d والقيم ذات طول  $v$ . يتم قياس انتباه الضرب النقطي  $\mathbf{V} \in \mathbb{R}^{m \times v}$  والمفاتيح  $\mathbf{K} \in \mathbb{R}^{m \times d}$  والقيم W  $\mathbf{Q} \in \mathbb{R}^{n \times d}$ 

$$
\text{softmax}(\frac{\mathbf{Q}\mathbf{K}^{\top}}{\sqrt{d}})\mathbf{V} \in \mathbb{R}^{n \times v}.
$$

في التنفيذ التالي النتباه الضرب النقطي المقاس attention product dot scaled، نستخدم التسرب dropout من أجل تسوية النموذج.

```
#@save
class DotProductAttention(tf.keras.layers.Layer):
     """Scaled dot product attention."""
     def __init__(self, dropout, num_heads=None):
        super(). init () self.dropout = tf.keras.layers.Dropout(dropout)
         self.num_heads = num_heads # To be covered 
later
     # Shape of queries: (batch_size, no. of queries, d)
     # Shape of keys: (batch_size, no. of key-value 
pairs, d)
     # Shape of values: (batch_size, no. of key-value 
pairs, value dimension)
     # Shape of valid_lens: (batch_size,) or (batch_size, 
no. of queries)
```

```
 def call(self, queries, keys, values, 
valid_lens=None, window_mask=None,
               **kwargs):
        d = queries.shape[-1] scores = tf.matmul(queries, keys, 
transpose_b=True)/tf.math.sqrt(
             tf.cast(d, dtype=tf.float32))
         if window_mask is not None: # To be covered 
later
            num_windows = window_mask.shape[0]
             n, num_queries, num_kv_pairs = scores.shape
             # Shape of window_mask: (num_windows, no. of 
queries,
             # no. of key-value pairs)
             scores = tf.reshape(
                  scores, 
(n//(num_windows*self.num_heads), num_windows,
                           self.num_heads, num_queries, 
num_kv_pairs
                         )) + tf.expand dims(
                 tf.expand dims(window mask, 1), 0)
             scores = tf.reshape(scores, (n, num_queries, 
num kv pairs))
        self.attention_weights = masked_softmax(scores,
valid_lens)
         return
tf.matmul(self.dropout(self.attention_weights, 
**kwargs), values)
إلثبات فئة DotProductAttention أعاله، نستخدم نفس المفاتيح والقيم واألطوال 
الصالحة من مثال اللعبة السابق لالهتمام اإلضافي. بالنسبة لعملية الضرب النقطي، نجعل حجم 
                                ميزة االستعالمات هو نفسه حجم المفاتيح.
queries = tf.random.normal(shape=(2, 1, 2))attention = DotProductAttention(dropout=0.5)attention(queries, keys, values, valid_lens, 
training=False)
\zetatf.Tensor: shape=(2, 1, 4), dtype=float32, numpy=
array([[2, , 3, , 4, , 5, ]],[[10. \t, 11. \t, 12.000001, 13. \t]]],dtype=float32)>
```
كما هو الحال في عرض الانتباه الإضافي additive attention، نظرًا لأن المفاتيح تحتوي على نفس العنصر الذي لا يمكن تمييزه بأي استعلام، يتم الحصول على أوزان انتباه موحدة .uniform attention weights

d2l.show\_heatmaps(tf.reshape(attention.attention\_weights , (1, 1, 2, 10)),

```
 xlabel='Keys', ylabel='Queries')
```
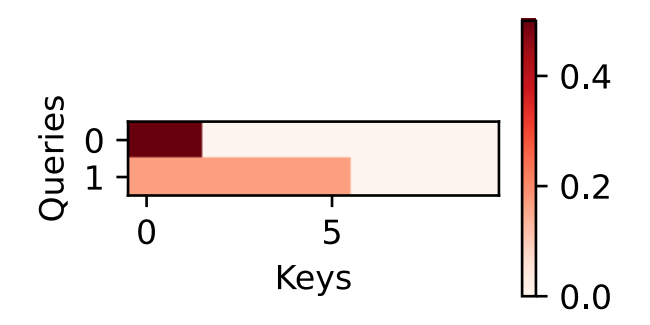

#### 11.3.4. الملخص

- يمكننا حساب ناتج تجميع االنتباه كمتوسط الوزن للقيم، حيث تؤدي االختيارات المختلفة لدالة تسجيل االنتباه إلى سلوكيات مختلفة لتجميع االنتباه.
- عندما تكون االستعالمات والمفاتيح متجهات ذات أطوال مختلفة، يمكننا استخدام دالة تسجيل االنتباه اإلضافي. عندما تكون متطابقة، تكون دالة تسجيل انتباه المنتج النقطي المقاسة أكثر كفاءة من الناحية الحسابية.

#### 11.3.5. التمارين

- .1 قم بتعديل المفاتيحيف مثال اللعبة وارسم أوزان االنتباه. هل االنتباه اإلضافي وانتباه المنتج النقطي المقاس لا يزالان ينتجان نفس أوزان الانتباه؟ لما ولما لا؟
- .2 باستخدام ضرب المصفوفة فقط، هل يمكنك تصميم دالة تسجيل جديدة لالستعالمات والمفاتيح ذات أطوال متجهات مختلفة؟
- .3 عندما يكون لالستعالمات والمفاتيح نفس طول المتجه، فهل يعد جمع المتجهات تصميمًا أفضل من حاصل الضرب النقطي لدالة التسجيل؟ لما ولما ال؟

## Bahdanau 11.4

لقد درسنا مشكلة الترجمة الآليةفي القسم 10.7 ، حيث صممنا معمارية المشفر ـ مفكك الشفرة على أساس اثنين من RNNs لتعلم التسلسل-التسلسل sequence to sequence

learning. على وجه التحديد، يقوم مشفر RNN بتحويل تسلسل متغير الطول إلى متغير سياق ذو شكل ثابت، ثم يقوم مفكك شفرة RNN بإنشاء رمز تسلسل الإخراج (الهدف) بواسطة الرمز token بناءً على الرموز المتولدة ومتغير السياق. ومع ذلك، على الرغم من أن جميع رموز الإدخال (المصدر) ليست مفيدة لفك تشفير رمز معين، إلا أن متغير السياق نفسه الذي يشفر تسلسل اإلدخال بالكامل ال يزال مستخدمًايف كل خطوة فك تشفير.

في تحدٍ منفصل ولكنه مرتبط بتوليد الكتابة اليدوية لتسلسل نصي معين، صمم Graves نموذجًا مختلفًا للانتباه لمحاذاة أحرف النص مع تتبع القلم الأطول بكثير، حيث تتحرك المحاذاةفي اتجاه واحد فقط (Graves، 2013). مستوحاة من فكرة تعلم المحاذاة، Bahdanau et al. اقترح نموذج اهتمام متباين دون قيود المحاذاة أحادية الاتجاه الشديدة ( Bahdanau et al.). عند توقع رمز، إذا لم تكن جميع الرموز لإلدخال ذات صلة، فإن النموذج يحاذي )أو يحضر attends )فقط ألجزاء من تسلسل اإلدخال ذات الصلة بالتنبؤ الحالي. يتم تحقيق ذلك من خالل معاملة متغير السياق كناتج لتجميع االنتباه.

#### $Model$ النموذج Model

عند وصف انتباه Bahdanau لمشفر -مفكك شفرة RNN أدناه، سوف نتبع نفس الترميزيف القسم 10.7. النموذج الجديد القائم على الانتباه هو نفسه الموجودفي القسم 10.7 فيما عدا أنه يتم استبدال متغير السياق  ${\mathbf c}$ في  ${\mathbf c}_{t^{'}}$  بـ  ${\mathbf c}_{t^{'}}$ في أي خطوة زمنية  ${\mathbf c}_{t^{'}}$  لفك التشفير. لنفترض أن هناك رموزًا  $T$ في تسلسل الإدخال، متغير السياقىفي الخطوة الزمنية ٔ t لفك التشفير هو ناتج تجميع االنتباه:

$$
\mathbf{c}_{t'} = \sum_{t=1}^{T} \alpha(\mathbf{s}_{t'-1}, \mathbf{h}_t) \mathbf{h}_t,
$$

حيث تكون الحالة المخفية  $\mathbf{s}_{t'-1}$  لوحدة لمفكك الشفرةفي الخطوة الزمنية  $t'-1$  هي الاستعلام، وتكون الحالات المخفية  $\mathbf{h}_t$  للمشفر هي المفاتيح والقيم، ويتم حساب وزن الانتباه كمافي (11.3.2) باستخدام دالة تسجيل الانتباه الإضافي المقاسة بواسطة (11.3.3).

تختلف قليالً عن معمارية مشفر- مفكك شفرة RNN vanillaيف الشكل. ،10.7.2 تم توضيح نفس المعمارية مع انتباه Bahdanauيف الشكل .11.4.1

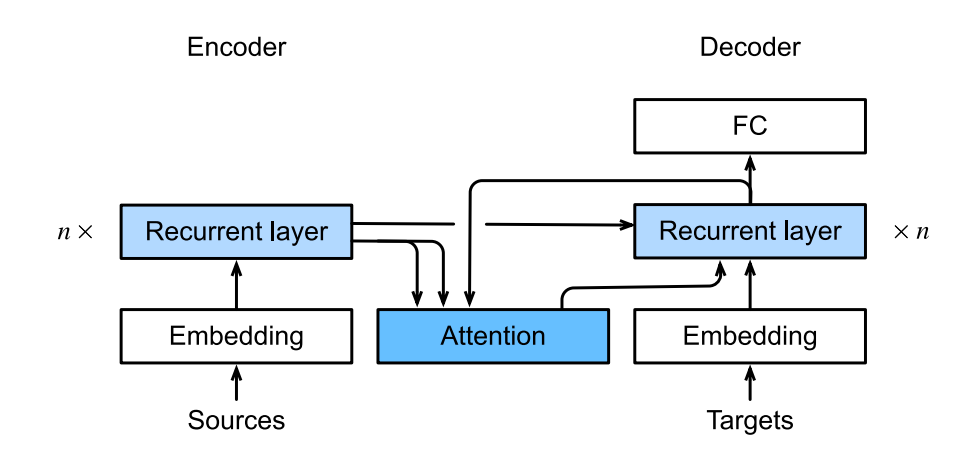

الشكل 11.4.1 طبقاتيف نموذج مشفر-مفكك شفرة RNN مع اهتمام Bahdanau.

#### **import tensorflow as tf from d2l import** tensorflow **as** d2l

11.4.2. تعريف مفكك الشفرة مع الانتباه Defining the Decoder with Attention

لتنفيذ مشفر-مفكك شفرة RNN مع انتباه Bahdanau، نحتاج فقط إلى إعادة تعريف مفكك الشفرة decoder. لرسم أوزان االنتباه المكتسبة بشكل أكثر مالءمة، تحدد فئة AttentionDecoderالتالية الواجهة األساسية مفكك الشفرة بآليات االنتباه.

## *#@save* **class AttentionDecoder**(d2l.Decoder): *"""The base attention-based decoder interface."""* **def** \_\_init\_\_(self):  $super() . _init$   $()$

#### **@property**

 **def** attention\_weights(self): **raise** NotImplementedError

اآلن دعنا نطبق مفكك شفرة RNN مع انتباه Bahdanauيف فئة SeqAttentionDecoder2Seqالتالية. تتم تهيئة حالة مفكك الشفرة بـ )1( حاالت الطبقة النهائية المشفرة المخفيةفي جميع خطوات الوقت (كمفاتيح وقيم الانتباه) ؛ (2) الحالة المخفية لجميع طبقات المشفريف الخطوة الزمنية النهائية )لتهيئة الحالة المخفية لمفكك الشفرة)؛ و (3) الطول الصالح للمشفر (لاستبعاد رموز الحشوفي تجميع الانتباه).في كل خطوة زمنية لمفكك الشفرة، تُستخدم الحالة المخفية للطبقة النهائية لمفكك الشفرةيف الخطوة الزمنية

```
السابقة كاستعالم لالنتباه. نتيجة لذلك، يتم تسلسل كل من إخراج االنتباه وتضمين المدخالت 
                                     كمدخالت لمفكك شفرة RNN.
class Seq2SeqAttentionDecoder(AttentionDecoder):
     def __init__(self, vocab_size, embed_size, 
num_hiddens, num_layers,
                   dropout=0):
        super() . _init () self.attention = 
d2l.AdditiveAttention(num_hiddens, num_hiddens,
num_hiddens, dropout)
         self.embedding = 
tf.keras.layers.Embedding(vocab_size, embed_size)
         self.rnn = 
tf.keras.layers.RNN(tf.keras.layers.StackedRNNCells(
             [tf.keras.layers.GRUCell(num_hiddens,
dropout=dropout)
              for in range(num layers)]),
return_sequences=True,
return_state=True)
        self.dense = tf.keras.layers.Dense(vocab size)
    def init state(self, enc outputs, enc valid lens):
         # Shape of outputs: (batch_size, num_steps, 
num_hiddens).
         # Length of list hidden_state is num_layers, 
where the shape of its
         # element is (batch_size, num_hiddens)
         outputs, hidden_state = enc_outputs
         return (tf.transpose(outputs, (1, 0, 2)), 
hidden_state,
                  enc_valid_lens)
     def call(self, X, state, **kwargs):
         # Shape of output enc_outputs: # (batch_size, 
num_steps, num_hiddens)
         # Length of list hidden_state is num_layers, 
where the shape of its
```
*# element is (batch\_size, num\_hiddens)*

```
enc outputs, hidden state, enc valid lens =
state
         # Shape of the output X: (num_steps, batch_size, 
embed_size)
         X = self.embedding(X) # Input X has shape: 
(batch_size, num_steps)
        X = tf.transpose(X, perm=(1, 0, 2))outputs, self. attention weights = [], [] for x in X:
             # Shape of query: (batch_size, 1, 
num_hiddens)
            query = tf. expand_dims(hidden_state[-1],
axis=1)
             # Shape of context: (batch_size, 1, 
num_hiddens)
             context = self.attention(query, enc_outputs, 
enc_outputs,
                                        enc_valid_lens, 
**kwargs)
              # Concatenate on the feature dimension
             x = tf.concat((context, tf.expand dims(x,axis=1)), axis=-1) out = self.rnn(x, hidden_state, **kwargs)
             hidden_state = out[1:] outputs.append(out[0])
self. attention weights.append(self.attention.attention
weights)
         # After fully connected layer transformation, 
shape of outputs:
         # (batch_size, num_steps, vocab_size)
         outputs = self.dense(tf.concat(outputs, axis=1))
         return outputs, [enc_outputs, hidden_state, 
enc_valid_lens]
     @property
     def attention_weights(self):
         return self._attention_weights
فيما يلي، نختبر مفكك الشفرة المنفذ مع انتباه Bahdanau باستخدام الدفعات الصغيرة من 4 
                                   مدخالت تسلسلية من 7 خطوات زمنية.
```

```
vocab size, embed size, num hiddens, num layers = 10, 8,
16, 2
batch size, num steps = 4, 7
encoder = d2l.Seq2SeqEncoder(vocab_size, embed_size, 
num hiddens, num layers)
decoder = Seq2SeqAttentionDecoder(vocab_size, 
embed size, num hiddens,
                                     num_layers)
X = tf.zeros((batch size, num steps))state = decoder.init_state(encoder(X, training=False), 
None)
output, state = decoder(X, state, training=False)
d2l.check_shape(output, (batch_size, num_steps, 
vocab_size))
d2l.check shape(state[0], (batch size, num steps,
num hiddens))
d2l.check_shape(state[1][0], (batch_size, num_hiddens))
                                      Trainingالتدرب .11.4.3
على غرار القسم 10.7.6، نحدد هنا المعلمات الفائقة، وننشئ مشلًا للمشفر ومفكك الشفرة
                بانتباه Bahdanau، ونقوم بتدريب هذا النموذج على الترجمة اآللية.
data = d21.MTFraEng(batch size=128)embed size, num hiddens, num layers, dropout = 256, 256,
2, 0.2
with d2l.try_gpu():
     encoder = d2l.Seq2SeqEncoder(
        len(data.src vocab), embed size, num hiddens,
num_layers, dropout)
     decoder = Seq2SeqAttentionDecoder(
        len(data.tgt vocab), embed size, num hiddens,
num_layers, dropout)
     model = d2l.Seq2Seq(encoder, decoder, 
tgt pad=data.tgt vocab['<pad>'],
                           lr=0.005)
trainer = d2l. Trainer (max epochs=50,
gradient_clip_val=1)
trainer.fit(model, data)
```
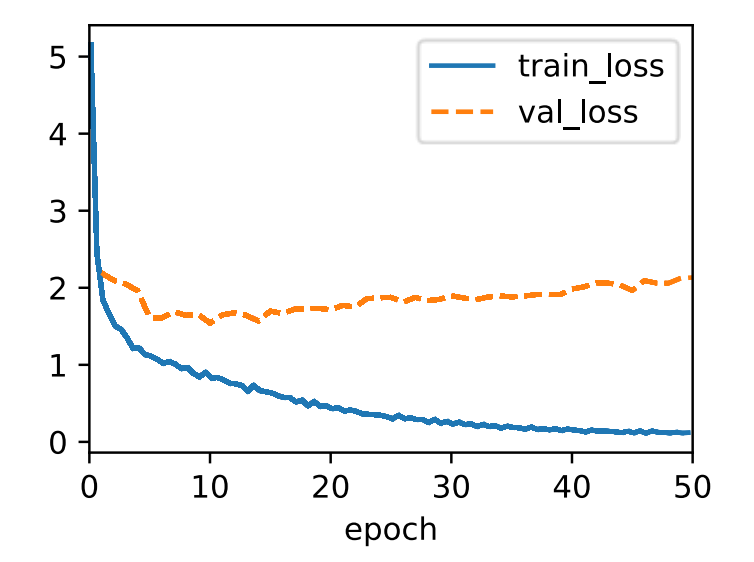

بعد تدريب النموذج، نستخدمه لترجمة بعض الجمل اإلنجليزية إلى الفرنسية وحساب نقاطهم في BLEU

```
engs = ['go .', 'i lost .', 'he\'s calm .', 'i\'m home 
\cdot'\cdot]
fras = ['va !', 'j\'ai perdu .', 'il est calme .', 'je 
suis chez moi .']
preds, = model.predict_step(
     data.build(engs, fras), d2l.try_gpu(), 
data.num_steps)
for en, fr, p in zip(engs, fras, preds):
     translation = []
     for token in data.tgt_vocab.to_tokens(p):
         if token == '<eos>':
             break
         translation.append(token)
     print(f'{en} => {translation}, bleu,'
           f'{d2l.bleu(" ".join(translation), fr, 
k=2):.3f}')
go . => ['va', '!'], bleu,1.000
i lost . => ['j'ai", 'perdu', '.'], blue, 1.000he's calm . => ['il', 'est', 'mouillé', '.'], bleu,0.658
i'm home . => ['je', 'suis', 'chez', 'moi', '.'], 
bleu,1.000
```
من خلال رسم أوزان الانتباه عند ترجمة الجملة الإنجليزية الأخيرة، يمكننا أن نرى أن كل استعلام يعين أوزانًا غير موحدة على أزواج المفتاح-القيمة. يوضح أنهيف كل خطوة من خطوات فك التشفير، يتم تجميع أجزاء مختلفة من تسلسل اإلدخال بشكل انتقائييف تجميع االنتباه.

```
_, dec_attention_weights = model.predict_step(
    data.build([engs[-1]], [frag[-1]]), d2l.try gpu(),
data.num_steps, True)
attention weights = tf.reshape(
     tf.concat([step[0][0][0] for step in
dec attention weights], \theta),
    (1, 1, -1, data.num steps))
```

```
# Plus one to include the end-of-sequence token
d21.show heatmaps(attention weights[:, :, :, :len(engs[-
1].split() + 1],
```

```
 xlabel='Key positions', ylabel='Query 
positions')
```
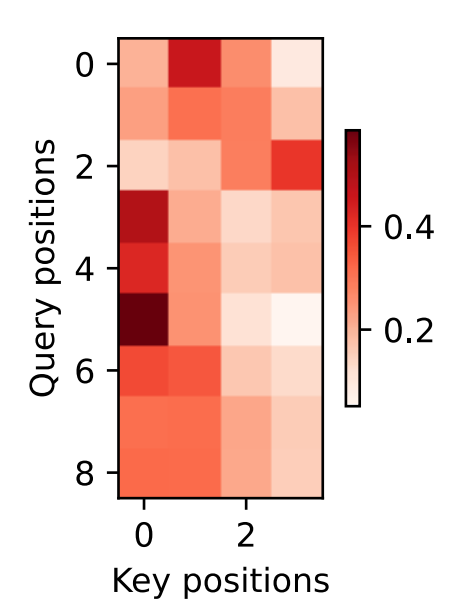

## 11.4.4. الملخص

• عند توقع رمز token، إذا لم تكن جميع الرموز لإلدخال ذات صلة، فإن مشفر- مفكك شفرة RNN مع انتباه Bahdanau تجمع بشكل انتقائي أجزاء مختلفة من تسلسل اإلدخال. يتم تحقيق ذلك من خالل معاملة متغير السياق كناتج لتجميع االنتباه اإلضافي. • في مشفر- مفكك شفرةRNN ، يتعامل انتباه Bahdanau مع الحالة المخفية لمفكك الشفرةفي الخطوة الزمنية السابقة على أنها الاستعلام، والحالات المخفيةفي جميع الخطوات الزمنية كمفاتيح وقيم.

### 11.4.5. التمارين

- .1 استبدل GRU بـ LSTMيف التجربة.
- 2. قم بتعديل التجربة لاستبدال دالة تسجيل الانتباه الإضافي additive attention scoring function بالمنتج النقطي المقاس scaled dot-product. كيف تؤثر على كفاءة التدريب؟

## 11.5. الانتباه متعدد الرؤوس Multi–Head Attention

من الناحية العملية، بالنظر إلى نفس مجموعة االستعالمات والمفاتيح والقيم، قد نرغبيف أن يجمع نموذجنا المعرفة من السلوكيات المختلفة لنفس آلية االنتباه، مثل التقاط التبعيات من نطاقات مختلفة (على سبيل المثال، المدى الأقصر مقابل المدى الأطول) ضمن تسلسل. وبالتالي، قد يكون من المفيد السماح لآلية انتباهنا بالاستخدام المشترك لمساحات تمثيل فرعية مختلفة من االستعالمات والمفاتيح والقيم.

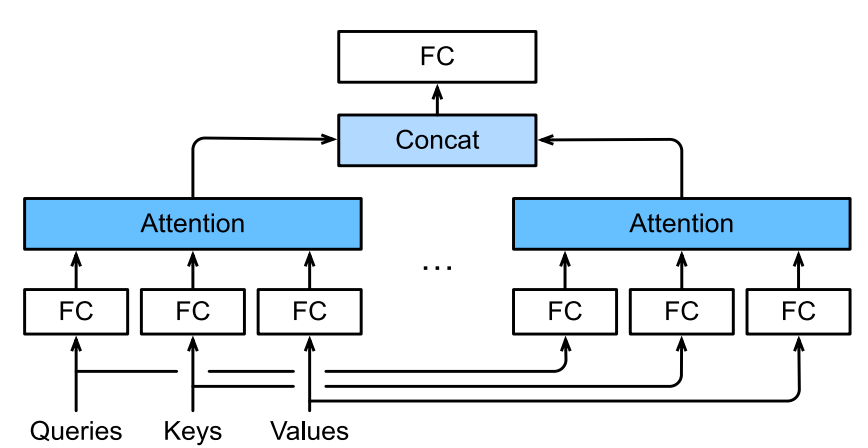

الشكل 11.5.1 االنتباه متعدد الرؤوس، حيث يتم ربط عدة رؤوس متسلسلة ثم تحويلها خطيًا.

تحقيقًا لهذه الغاية، بدالً من إجراء تجميع واحد لالنتباه، يمكن تحويل االستعالمات والمفاتيح والقيم باستخدام الإسقاطات الخطية المكتسبة بشكل مستقل ħ. ثم يتم إدخال هذه الاستعلامات والمفاتيح والقيم المتوقعة على شكل  $h$ في تجميع الانتباه بشكل متوازٍ في النهاية، يتم ربط نواتج تجميع االنتباه ℎ وتحويلها بإسقاط خطي مكتسب آخر إلنتاج الناتج النهائي. يُطلق على هذا التصميم االهتمام متعدد الرؤوس attention head-multi، حيث يكون كل من مخرجات تجميع االنتباه ℎ رأسًا ).al et Vaswani، 2017). باستخدام طبقات متصلة بالكامل إلجراء تحويالت خطية قابلة للتعلم، يصف الشكل 11.5.1 االنتباه متعدد الرؤوس.

#### $Model$ النموذج Model

قبل تقديم االنتباه متعدد الرؤوس، دعنا نضفى الطابع الرسمي على هذا النموذج رياضيًا. بالنظر والمفتاح الع $\mathbf{k}\in\mathbb{R}^{d_{k}}$  والمفتاح  $\mathbf{k}\in\mathbb{R}^{d_{k}}$  والقيمة  $\mathbf{v}\in\mathbb{R}^{d_{q}}$ ، يتم حساب كل رأس انتباه على أنه  $\mathbf{h}_i(i=1,...,h)$ 

$$
\mathbf{h}_i = f(\mathbf{W}_i^{(q)} \mathbf{q}, \mathbf{W}_i^{(k)} \mathbf{k}, \mathbf{W}_i^{(v)} \mathbf{v}) \in \mathbb{R}^{p_v},
$$

 $\textbf{W}_i^{(k)} \in \mathbb{R}^{p_k \times d_k}$ حيث المعلمات القابلة للتعلم  $\textbf{W}_i^{(q)} \in \mathbb{R}^{p_q \times d_q}$ و  $\mathbf{W}_{i}^{(v)} \in \mathbb{R}^{p_v \times d_v}$ g $\mathbf{W}_{i}^{(k)} \in \mathbb{R}^{p_k \times d_k}$  $\mathbf{w}_{i}^{(v)} \in \mathbb{R}^{p_v \times d_v}$ وهو عبارة عن تجميع للانتباه، مثل الاهتمام الإضافي واهتمام المنتج النقطي المقاس في القسم .11.3 ناتج االنتباه متعدد الرؤوس هو تحول خطي آخر عبر معلمات قابلة للتعلم ∋ : $h$  لتسلسل الرؤوس ل $\mathbb{R}^{p_o \times hp_v}$ 

$$
\mathbf{W}_o[~\vdots~] \in \mathbb{R}^{p_o}.
$$

$$
\mathbf{h}_h
$$

بناءً على هذا التصميم، قد يحضر كل رأس أجزاء مختلفة من اإلدخال. يمكن التعبير عن دوال أكثر تعقيدًا من متوسط الوزن البسيط.

**import tensorflow as tf from d2l import** tensorflow **as** d2l

#### Implementation 11.5.2

في تنفيذنا، نختار انتباه المنتج النقطي المقاس لكل رأس من االنتباه متعدد الرؤوس. لتجنب  $p_a = p_k = p_v = p_o/h$  النمو الكبيرفي التكلفة الحسابية وتكلفة المعلمات، قمنا بتعيين لاحظ أنه يمكن حساب الرؤوس h بالتوازي إذا قمنا بتعيين عدد مخرجات التحويلات الخطية للاستعلام والمفتاح والقيمة الى  $p_a h = p_k h = p_k$  في التنفيذ التالي،  $p_o$  يتم تحديده عبر الوسيطة hiddens\_num.

#### *#@save*

**class MultiHeadAttention**(d2l.Module):

*"""Multi-head attention."""*

 **def** \_\_init\_\_(self, key\_size, query\_size, value\_size, num\_hiddens,

num\_heads, dropout, bias=**False**,

\*\*kwargs):

```
super(). init ()
        self.num heads = num heads
         self.attention = 
d2l.DotProductAttention(dropout, num_heads)
        self.W_q = tf.keras.layers.Dense(num_hiddens,
use_bias=bias)
        self.W k = tf.keras.layers.Dense(num hiddens,
use_bias=bias)
        self.W v = tf.keras.layers.Dense(num hiddens,
use_bias=bias)
        self.W_o = tf.keras.layers.Dense(num_hiddens,
use_bias=bias)
     def call(self, queries, keys, values, valid_lens, 
window_mask=None,
              **kwargs):
         # Shape of queries, keys, or values:
         # (batch_size, no. of queries or key-value 
pairs, num_hiddens)
         # Shape of valid_lens: (batch_size,) or 
(batch_size, no. of queries)
         # After transposing, shape of output queries, 
keys, or values:
         # (batch_size * num_heads, no. of queries or 
key-value pairs,
         # num_hiddens / num_heads)
        queries = self.transpose qkv(self.W q(queries))keys = self.transpose qkv(self.W k(keys))values = self.transpose qkv(self.W v(values)) if valid_lens is not None:
             # On axis 0, copy the first item (scalar or 
vector) for num_heads
             # times, then copy the next item, and so on
            valid_lens = tf.repeat(valid_lens,
repeats=self.num_heads, axis=0)
```
 *# Shape of output: (batch\_size \* num\_heads, no. of queries,*

*# num\_hiddens / num\_heads)*

 output = self.attention(queries, keys, values, valid\_lens,

```
 window_mask, **kwargs)
         # Shape of output_concat: (batch_size, no. of 
queries, num_hiddens)
        output concat = self.transpose output(output)
         return self.W_o(output_concat)
للسماح بالحساب المتوازي لرؤوس متعددة، تستخدم فئة MultiHeadAttention 
المذكورة أعاله طريقتين للتبديل على النحو المحدد أدناه. على وجه التحديد، تعكس طريقة 
                    .transpose_qkv طريقة عملية transpose_output
@d2l.add_to_class(MultiHeadAttention) #@save
def transpose_qkv(self, X):
     """Transposition for parallel computation of 
multiple attention heads."""
     # Shape of input X: (batch_size, no. of queries or 
key-value pairs,
     # num_hiddens). Shape of output X: (batch_size, no. 
of queries or
     # key-value pairs, num_heads, num_hiddens / 
num_heads)
    X = tf.reshape(X, shape=(X, shape[0], X, shape[1],self.num heads, -1))
     # Shape of output X: (batch_size, num_heads, no. of 
queries or key-value
     # pairs, num_hiddens / num_heads)
    X = tf.transpose(X, perm=(0, 2, 1, 3)) # Shape of output: (batch_size * num_heads, no. of 
queries or key-value
     # pairs, num_hiddens / num_heads)
     return tf.reshape(X, shape=(-1, X.shape[2], 
X.\,shape[3])@d2l.add_to_class(MultiHeadAttention) #@save
def transpose_output(self, X):
     """Reverse the operation of transpose_qkv."""
    X = tf.reshape(X, shape=(-1, self.num heads,X.shape[1], X.shape[2]))
    X = tf.transpose(X, perm=(0, 2, 1, 3)) return tf.reshape(X, shape=(X.shape[0], X.shape[1], 
-1))
```
دعونا نختبر فئة MultiHeadAttention المنفذة لدينا باستخدام مثال لعبة حيث المفاتيح والقيم هي نفسها. نتيجة لذلك، يكون شكل ناتج الانتباه متعدد الرؤوس هو (حجم الدفعة batch size، عدد الاستعلامات num queries، عدد الحالات المخفية .(num hiddens

num hiddens, num heads =  $100$ , 5 attention = MultiHeadAttention(num hiddens, num hiddens, num hiddens,

num hiddens, num heads,

0.5)

batch size, num queries, num kvpairs, valid lens = 2, 4, 6, tf.constant([3, 2]) X = tf.ones((batch\_size, num\_queries, num\_hiddens))  $Y = tf.ones((batch size, num kvpairs, num hiddens))$ d2l.check\_shape(attention(X, Y, Y, valid\_lens, training=**False**), (batch size, num queries, num hiddens)) 11.5.3. الملخص

- يجمع االنتباه متعدد الرؤوس بين معرفة نفس تجميع االنتباه عبر مساحات تمثيل فرعية مختلفة من االستعالمات والمفاتيح والقيم.
- لحساب رؤوس متعددة لالنتباه متعدد الرؤوس بشكل متواز،ٍ هناك حاجة إلى معالجة موتر مناسبة.

#### 11.5.4. التمارين

- .1 ارسم أوزان االنتباه لرؤوس متعددةيف هذه التجربة.
- .2 افترض أن لدينا نموذجًا مدربًا يعتمد على االنتباه متعدد الرؤوس ونريد تقليم رؤوس الانتباه الأقل أهمية لزيادة سرعة التنبؤ. كيف يمكننا تصميم تجارب لقياس أهمية رأس االنتباه؟

# 11.6. الانتباه الخاتي والتشفير الموضعي Self–Attention and Positional Encoding

في التعلم العميق، غالبًا ما نستخدم شبكات CNN أو RNN لتشفير التسلسل sequence. الآن مع آليات الانتباه attention mechanisms، تخيل أننا نقوم بتغذية سلسلة من الرموزفي تجميع االنتباه بحيث تعمل نفس المجموعة من الرموز كاستعالمات ومفاتيح وقيم. على وجه التحديد، يحضر كل استعالم جميع أزواج المفتاح-القيمة ويولد ناتج انتباه واحد. نظرًا ألن االستعالمات والمفاتيح والقيم تأتي من نفس المكان، فإن هذا يؤدي إلى االنتباه الذاتي -self االنتباه اًأيض سمىُي والذي ،(2017 ،Vaswani et al. ،2017 ،Lin et al.( attention Paulus et ،2016 ،Parikh et al. ،2016 ،Cheng et al.( intra-attention الداخلي .al، 2017).يف هذا القسم، سنناقش ترميز التسلسل باستخدام االنتباه الذاتي، بمايف ذلك استخدام معلومات إضافية لترتيب التسلسل.

**import numpy as np import tensorflow as tf from d2l import** tensorflow **as** d2l

Self-Attention 11.6.1

بالنظر إلى تسلسل من رموز الإدخال  $\mathbf{x}_1,...,\mathbf{x}_n$  حيث أي ( $\mathbf{x}_i \in \mathbb{R}^d \; (1 \leq i \leq n)$  ، فإن الانتباه الذاتي الخاص به ينتج تسلسلًا بنفس الطول  $\mathbf{y}_1,...,\mathbf{y}_n$  ، حيث

 $\mathbf{y}_i = f(\mathbf{x}_i, (\mathbf{x}_1, \mathbf{x}_1), ..., (\mathbf{x}_n, \mathbf{x}_n)) \in \mathbb{R}^d$ 

حسب تعريف تجميع الانتباه fوفي (11.3.1). باستخدام الانتباه متعدد الرؤوس multi-head attention، يحسب مقتطف الكود التالي االنتباه الذاتي لموتّر ذي شكل )حجم الدُفعة، عدد الخطوات الزمنية أو طول التسلسل بالرموز، (d، موتر الإخراج له نفس الشكل.

num\_hiddens, num\_heads = 100, 5 attention = d21. MultiHeadAttention(num\_hiddens, num\_hiddens, num\_hiddens,

num\_hiddens,

```
num_heads, 0.5)
```
batch size, num queries, valid lens =  $2$ , 4, tf.constant([3, 2]) X = tf.ones((batch\_size, num\_queries, num\_hiddens)) d2l.check\_shape(attention(X, X, X, valid\_lens, training=**False**),

(batch size, num queries, num hiddens))

Comparing CNNs, مقارنة RNNs والانتباه الذاتي Comparing CNNs RNNs, and Self-Attention

دعونا نقارن معماريات لتعيين تسلسل من الرموز إلى تسلسل آخر متساوي الطول، حيث يتم تمثيل كل رمز إدخال أو إخراج بواسطة متجه ذي أبعاد. على وجه التحديد، سننظريف شبكات CNN وRNNs واالنتباه الذاتي. سنقارن التعقيد الحسابي والعمليات المتسلسلة وأطوال المسار القصوى. الحظ أن العمليات المتسلسلة تمنع الحساب المتوازي،يف حين أن المسار

## الفصل الحادي عشر: آليات االنتباه والمحوالت 315

األقصر بين أي مجموعة من مواضع التسلسل يجعل من السهل تعلم التبعيات بعيدة المدى ضمن .)2001 ،Hochreiter et al.( التسلسل

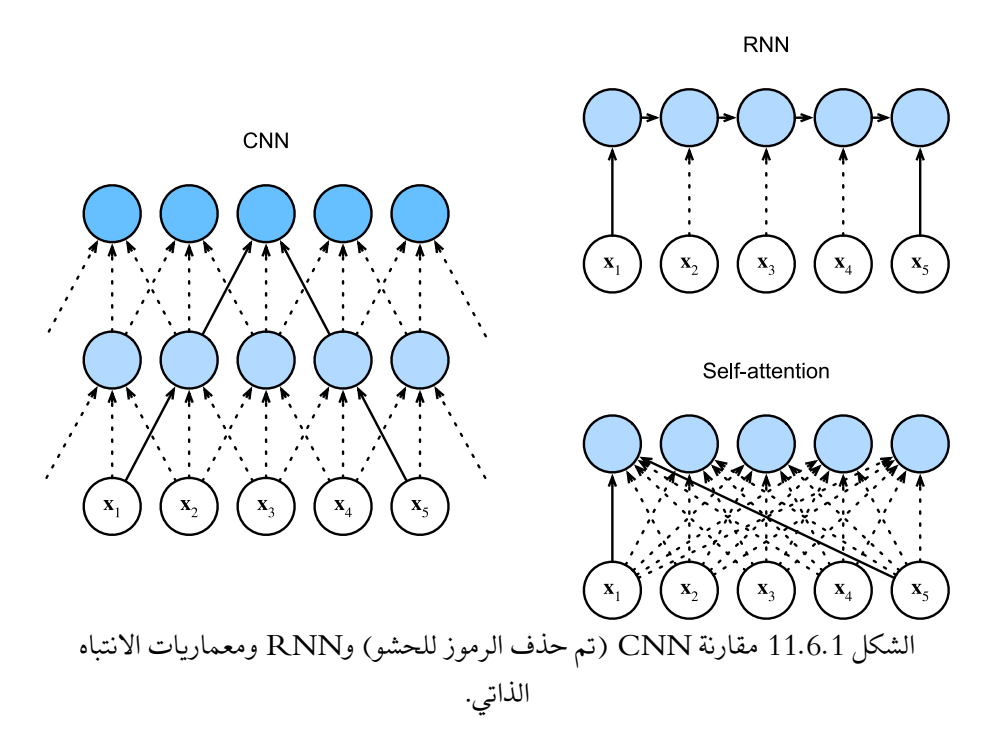

ضعيف اعتبارك طبقة تالفيفية حجم نواتها . سنقدم مزيدًا من التفاصيل حول معالجة التسلسل باستخدام شبكات CNNيف فصول الحقة.يف الوقت الحالي، نحتاج فقط إلى معرفة أنه نظرًا ألن طول التسلسل هو n ، فإن عدد قنوات الإدخال والإخراج كلاهما d ، فإن التعقيد الحسابي للطبقة التلافيفية هو d. وكما يوضح الشكل 11.6.1، فإن شبكات CNN مرتبة بشكل هرمي، لذا توجد هناك (1) عمليات تسلسلية ويكون أقصى طول للمسير هو (/). على سبيل المثال، وضمن المجال المؤثر لشبكة CNN ذات طبقتين بحجم نواة 3يف الشكل .11.6.1

عند تحديث الحالة المخفية لـ RNNs، فإن ضرب مصفوفة الوزن  $d\times d$  والحالة المخفية ذات الأبعاد  $d$  لها تعقيد حسابي قدره (2 $\mathcal{O}(d^2)$ . نظرًا لأن طول التسلسل هو n ، فإن التعقيد الحسابي للطبقة المتكررة هو  $\mathcal{O}(nd^2)$ . وفقاً للشكل 11.6.1، توجد  $\mathcal{O}(n)$  عمليات متسلسلة لا يمكن موازنتها ويكون طول المسير الأقصى كذلك  ${\cal O}(n)$ .

في الانتباه الذاتي، تكون الاستعلامات والمفاتيح والقيم كلها مصفوفات  $a\times d$ . ضعفي اعتبارك انتباه الضرب النقطي المقاس في (11.3.5)، حيث يتم ضرب المصفوفة  $x \times d$  بمصفوفة نم يتم ضرب المصفوفة الناتجة  $n\times n$ في مصفوفة  $n\times d$ . نتيجة لذلك، الانتباه الذاتي  $d\times n$  له تعقيد حسابي  ${\cal O}(n^2d)$ . كما نرىفي الشكل 11.6.1، يرتبط كل رمز بشكل مباشر بأي رمز آخر من خالل االنتباه الذاتي. لذلك، يمكن أن يكون الحساب موازيًا للعمليات المتسلسلة (1) ويكون الحد األقصى لطول المسار وكذلك (1).

الكليف الكل، تتمتع كل من شبكات CNN واالنتباه الذاتي بحساب موازٍ واالنتباه الذاتي بأقصر طول للمسار. ومع ذلك، فإن التعقيد الحسابي التربيعي فيما يتعلق بطول التسلسل يجعل االنتباه الذاتي بطيئًا للغاية للتسلسالت الطويلة جدًا.

Positional Encoding 11.6.3

على عكس RNNs التي تعالج بشكل متكرر الرموز للتسلسل واحدًا تلو اآلخر، يتخلى االنتباه الذاتي عن العمليات المتسلسلة لصالح الحساب المتوازي. الستخدام معلومات ترتيب التسلسل، يمكننا حقن معلومات موضعية مطلقة أو نسبية عن طريق إضافة ترميز موضعي positional encoding إلى تمثيالت اإلدخال. يمكن تعلم الترميزات الموضعية أو إصالحها. فيما يلي، نصف ترميزًا موضعيًا ثابتًا استنادًا إلى دوال الجيب وجيب التمام ( .Vaswani et al ،) 2017).

. افترض أن تمثيل الإدخال X ∈  $\mathbb{R}^{n\times d}$  يحتوي على ذات الأبعاد المضمنة d لرموز n التسلسل × إخراج الترميز الموضعي + باستخدام مصفوفة تضمين موضعية ℝ ∈ من نفس الشكل، يكون العنصر الموجودفي الصف t<sup>th</sup> والعمود 2j)<sup>th</sup>) أو العمود 2j + 1) هو

$$
p_{i,2j} = \sin\left(\frac{i}{10000^{2j/d}}\right),
$$
  
\n
$$
p_{i,2j+1} = \cos\left(\frac{i}{10000^{2j/d}}\right).
$$
 (11.6.2)

للوهلة الأولى، يبدو تصميم الدالة المثلثية هذا غريبًا. قبل شرح هذا التصميم، دعنا نطبقه أولاًفي فئة PositionalEncoding التالية.

```
#@save
class PositionalEncoding(tf.keras.layers.Layer):
     """Positional encoding."""
     def __init__(self, num_hiddens, dropout, 
max_len=1000):
        super(). init ()
         self.dropout = tf.keras.layers.Dropout(dropout)
         # Create a long enough P
        self.P = np.zeros((1, max len, num hiddens))X = np.arange(maxlen,dtype=np.float32).reshape(
            -1,1)/np.power(10000, np.arange(
```

```
0, num hiddens, 2, dtype=np.float32) /
num_hiddens)
          self.P[:, :, 0::2] = np.sin(X)self.P[:, :, 1::2] = np.cos(X) def call(self, X, **kwargs):
          X = X + self.P[:, :X.shape[1], :] return self.dropout(X, **kwargs)
في مصفوفة التضمين الموضعي P ، تتوافق الصفوف مع المواضع داخل تسلسل وتمثل الأعمدة
أبعاد ترميز موضعية مختلفة.في المثال أدناه، يمكننا أن نرى أن الاعمدة 6<sup>th</sup> و 7<sup>th</sup> لمصفوفة
6^{\rm th} التضمين الموضعية وأعمدة لها تردد أعلى من الأعمدة 8^{\rm th} و 9^{\rm th}. يرجع سبب الإزاحة بين
                و 7<sup>th</sup> (نفس الأعمدة 8<sup>th</sup> و9<sup>th</sup> ) إلى تبديل دالات الجيب وجيب التمام.
encoding_dim, num_steps = 32, 60
pos_encoding = PositionalEncoding(encoding_dim, \theta)
X = pos\_encoding(tf.zeros((1, num\_steps, encoding\_dim)),training=False)
P = pos\_encoding.P[:, :X.shape[1], :]d2l.plot(np.arange(num_steps), P[0, :, 6:10].T, 
xlabel='Row (position)',
            figsize=(6, 2.5), legend=["Col %d" % d for d in
np.arange(6, 10)])
   1.00.50.0Col<sub>6</sub>
              Col 7
  -0.5Col 8
              Col 9
  -1.020
          \Omega10
                                       30
                                                40
                                                          50
                                                                    60
```
 Absolute Positional Information 11.6.3.1 لمعرفة كيف يرتبط التردد المنخفض بشكل رتيب على طول بُعد التشفير بالمعلومات الموضعية المطلقة information positional absolute، دعنا نطبع التمثيالت الثنائية لـ ,7 ... .0,1,

Row (position)

كما نرى، فإن أقل بت، وثاني أدنى بت، وثالث أدنى بت، تتناوب على كل رقم، وكل رقمين، وكل أربعة أرقام، على التوالي.

```
for i in range(8):
      print(f'{i} in binary is {i:>03b}')
0 in binary is 000
1 in binary is 001
2 in binary is 010
3 in binary is 011
4 in binary is 100
5 in binary is 101
6 in binary is 110
7 in binary is 111
في التمثيلات الثنائية، يكون للبت الأعلى تردد أقل من البت الأقل. وبالمثل، كما هو موضحفي
خريطة الحرارة أدناه، يقلل الترميز الموضعي الترددات على طول بُعد الترميز باستخدام الدوال 
المثلثية. نظرًا ألن المخرجات عبارة عن أرقام عائمة، فإن مثل هذه التمثيالت المستمرة تكون 
                                أكثر كفاءةيف استخدام المساحة من التمثيالت الثنائية.
```

```
P = tf.expand dims(tf.expand dims(P[0, :, :], axis=0),
axis=0)
d2l.show_heatmaps(P, xlabel='Column (encoding 
dimension)',
```
ylabel='Row (position)', figsize=(3.5,

4), cmap='Blues')

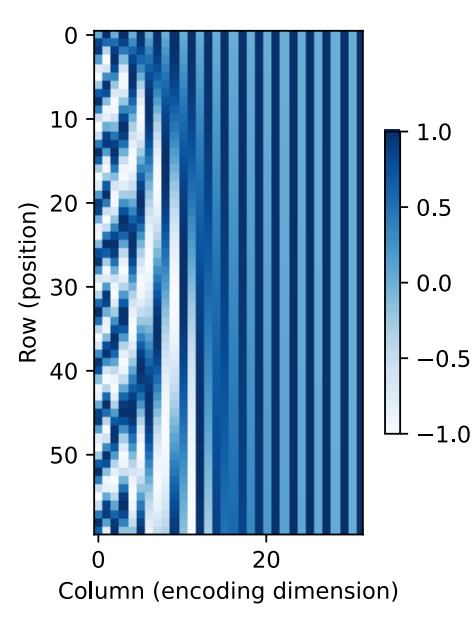

Relative Positional Information المعلومات الموضعية النسبية إلى جانب التقاط المعلومات الموضعية المطلقة، يتيح الترميز الموضعي أعاله أيضًا للنموذج أن يتعلم بسهولة الحضور من خالل المواضع النسبية positions relative. هذا ألنه بالنسبة ألي إزاحة موضع ثابت، يمكن تمثيل الترميز الموضعييف الموضع بإسقاط خطي linear projection لذلك الموضع.

يمكن تفسير هذا الإسقاط رياضيًا. للدلالة  $\omega_j = 1/10000^{2j/d}$  ،أي زوج من  $\delta$  ( $p_{i,2j}, p_{i,2j+1})$ ) في (11.6.2) يمكن إسقاطه خطيًا الى يمكن إسقاط لأي إزاحة ثابتة  $\delta$ :

$$
\begin{aligned}\n&\left[\begin{array}{cc}\n\cos\left(\delta\omega_{j}\right) & \sin\left(\delta\omega_{j}\right) & p_{i,2j} \\
-\sin\left(\delta\omega_{j}\right) & \cos\left(\delta\omega_{j}\right)\right] \left[p_{i,2j+1}\right] \\
&= \cos\left(\delta\omega_{j}\right)\sin\left(i\omega_{j}\right) + \sin\left(\delta\omega_{j}\right)\cos\left(i\omega_{j}\right) \\
&= \left[\begin{array}{c}\n\cos\left(\delta\omega_{j}\right)\sin\left(i\omega_{j}\right) + \cos\left(\delta\omega_{j}\right)\cos\left(i\omega_{j}\right)\n\end{array}\right] & \sin\left(\left(i+\delta\right)\omega_{j}\right) \\
&= \left[\begin{array}{c}\n\sin\left(\left(i+\delta\right)\omega_{j}\right) & \cos\left(\left(i+\delta\right)\omega_{j}\right) \\
\cos\left(\left(i+\delta\right)\omega_{j}\right)\n\end{array}\right] & \sin\left(\left(i+\delta\right)\omega_{j}\right)\n\end{aligned}\right]
$$
\n(11.6.3)

حيث لا تعتمد مصفوفة الإسقاط 2 × 2 على أي مؤشر موضع i.

#### 11.6.4. الملخص

- في االنتباه الذاتي attention-self، تأتي االستعالمات والمفاتيح والقيم من نفس المكان.
- تتمتع كل من شبكات CNN واالنتباه الذاتي بحسابات موازية ويكون االنتباه الذاتي بأقصر طول للمسار. ومع ذلك، فإن التعقيد الحسابي التربيعي فيما يتعلق بطول التسلسل يجعل االنتباه الذاتي بطيئًا للغاية للتسلسالت الطويلة جدًا.
- الستخدام معلومات ترتيب التسلسل، يمكننا حقن معلومات موضعية مطلقة أو نسبية عن طريق إضافة ترميز موضعي encoding positional إلى تمثيالت اإلدخال.

### 11.6.5. التمارين

- 1. افترض أننا نصمم بُنية عميقة لتمثيل تسلسل من خلال تكديس طبقات الانتباه الذاتي مع الترميز الموضعي. ماذا يمكن أن تكون المشاكل؟
	- .2 هل يمكنك تصميم طريقة ترميز موضعي قابلة للتعلم؟
- .3 هل يمكننا تخصيص تضمينات متعلمة embeddings learned مختلفة وفقًا لازاحات مختلفة بين الاستعلامات والمفاتيح التي تتم مقارنتهافي الانتباه الذاتي؟

تلميح: يمكنك الرجوع إلى التضمينات ذات الموضع النسبي (.Huang et al .)2018 ،Shaw et al. ،2018

### The Transformer Architecture 11.7

لقد قارنا شبكات CNN وRNN واالنتباه الذاتييف القسم .11.6.2 والجدير بالذكر أن االنتباه الذاتي يتمتع بكل من الحساب المتوازي وأقصر طول أقصى للمسار. لذلك، بطبيعة الحال، من الجذاب تصميم معماريات عميقة باستخدام الانتباه الذاتي. على عكس نماذج الانتباه الذاتي السابقة التي لا تزال تعتمد على RNNs لتمثيل المدخلات (.Lin et ،2016 ،Cheng et al فقط transformer model المحوالت نموذج يعتمد ،(2017 ،Paulus et al. ،2017 ،al. على آليات الانتباه دون أي تلافيف أو طبقة متكررة (Vaswani et al، 2017). على الرغم من اقتراحهافي الأصل لتعلم التسلسل لتسلسل sequence to sequence learning على البيانات النصية، إال أن المحوالت كانت منتشرةيف مجموعة واسعة من تطبيقات التعلم العميق الحديثة، مثل مجالات اللغة والرؤية والكلام والتعلم المعزز.

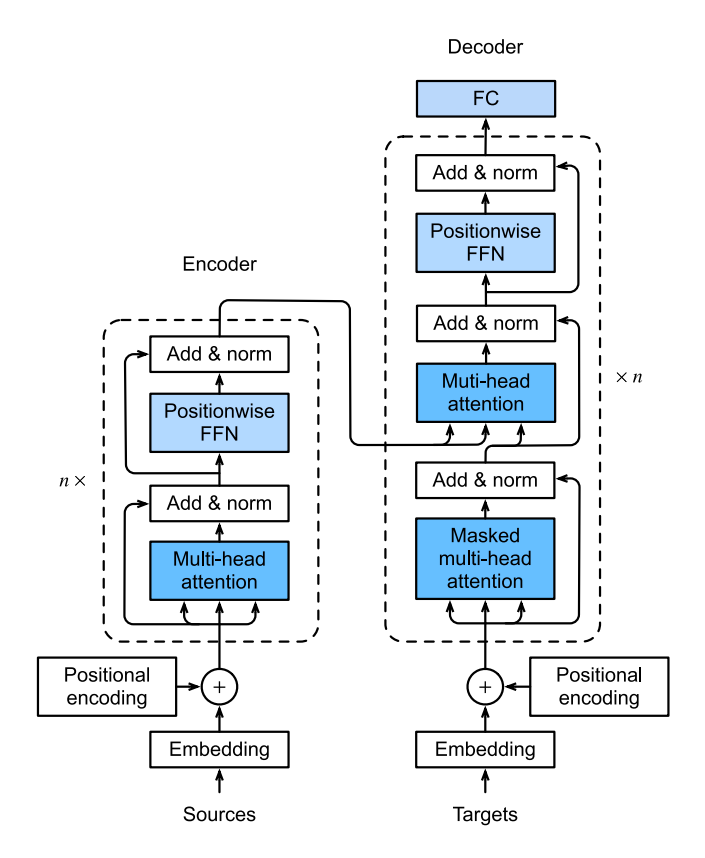

الشكل 11.7.1 معمارية المحوالت.

#### $Model$ النموذج Model

كمثال على معمارية المشفر- مفكك الشفرة architecture decoder-encoder، يعرض الشكل 11.7.1 المعمارية الكلية للمحول. كما نرى، يتكون المحول من مشفر ومفكك شفرة. يختلف عن انتباه Bahdanau لتعلم التسلسل إلى التسلسليف الشكل ،11.4.1 تتم إضافة إدخال (المصدر) والإخراج (الهدف) المتسلسل مع الترميز الموضعي قبل إدخالهفي المشفر ومفكك الشفرة الذي يكدس الوحدات بناءً على االنتباه الذاتي.

نقدم الآن نظرة عامة على بُنية المحولاتفي الشكل 11.7.1. على مستوى عال، يكون مشفر المحول encoder transformer عبارة عن كومة من طبقات متعددة متطابقة، حيث تحتوي كل طبقة على طبقتين فرعيتين )يُشار إليهما على أنهما طبقة فرعية sublayer). األول هو تجميع االنتباه الذاتي متعدد الرؤوس والثاني عبارة عن شبكة تغذية لألماميف موضعها. على وجه التحديد، يف االنتباه الذاتي للمشفر، تكون االستعالمات والمفاتيح والقيم كلها من مخرجات طبقة التشفير السابقة. مستوحى من تصميم ResNetيف القسم ،8.6 يتم استخدام اتصال متبقي حول كلتا الطبقتين الفرعيتين.في المحول، لأي إدخال  $\mathbf{x} \in \mathbb{R}^d$  في أي موضع؋في التسلسل، نطلب حتى يكون الاتصال المتبقى  $\mathbb{R}^d$  ∈  $\mathbb{R}^d$  ممكنًا. هذه sublayer(x) ∈  $\mathbb{R}^d$ الإضافة من الاتصال المتبقى يتبعها مباشرة تسوية الطبقة (Ba et al.) Ba، 2016). نتيجة لذلك، يقوم مشفر المحول بإخراج تمثيل متجه ذات الأبعاد d لكل موضعفي تسلسل الإدخال.

مفكك شفرة المحوالت decoder transformer هي أيضًا كومة من طبقات متطابقة متعددة مع توصيالت متبقية وتسوية طبقة. إلى جانب الطبقتين الفرعيتين الموصوفتينيف المشفر، تُدرج وحدة مفكك الشفرة طبقة فرعية ثالثة، تُعرف باسم انتباه مشفر- مفكك الشفرة -encoder decoder attention، بين هاتين الطبقتين.في انتباه مشفر ـ مفكك الشفرة، تكون الاستعلامات من مخرجات طبقة وحدة مفكك الشفرة السابقة، والمفاتيح والقيم من مخرجات مشفر المحول. في وحدة مفكك الشفرة، يكون االنتباه الذاتي واالستعالمات والمفاتيح والقيم كلها من مخرجات طبقة مفكك الشفرة السابقة. ومع ذلك، يُسمح لكل موضعيف مفكك الشفرة بالحضور فقط إلى جميع المواضعفي مفكك الشفرة حتى ذلك الموضع. يحافظ هذا الانتباه المقنع masked attention على خاصية االنحدار التلقائي، مما يضمن أن التنبؤ يعتمد فقط على رموز اإلخراج التي تم إنشاؤها.

لقد وصفنا بالفعل ونفذنا االنتباه متعدد الرؤوس استنادًا إلى عمليات ضرب نقطية مقاسة products-dot scaledيف القسم 11.5 والترميز الموضعييف القسم .11.6.3 فيما يلي سنقوم بتنفيذ باقي نموذج المحوالت.

# **import pandas as pd import tensorflow as tf from d2l import** tensorflow **as** d2l 11.7.2. شيكات التغذية الأمامية الموضعية -Positionwise Feed

Forward Networks

تعمل شبكة التغذية الأمامية الموضعية positionwise feed-forward network على تحويل التمثيليف جميع مواضع التسلسل باستخدام نفس MLP. هذا هو السببيف أننا نطلق عليه اسم الموضع positionwise.يف التنفيذ أدناه، سيتم تحويل اإلدخال X مع الشكل )حجم الدُفعة، عدد الخطوات الزمنية أو طول التسلسل بالرموز، عدد الوحدات المخفية أو بُعد الميزة) بواسطة MLP ثنائي الطبقات إلى شكل موتر إخراج )حجم الدُفعة، عدد الخطوات الزمنية، .)ffn\_num\_outputs

```
#@save
class PositionWiseFFN(tf.keras.layers.Layer):
     """Positionwise feed-forward network."""
    def __init (self, ffn_num_hiddens,
ffn_num_outputs):
         super(). init () self.dense1 = 
tf.keras.layers.Dense(ffn_num_hiddens)
          self.relu = tf.keras.layers.ReLU()
          self.dense2 = 
tf.keras.layers.Dense(ffn_num_outputs)
     def call(self, X):
          return self.dense2(self.relu(self.dense1(X)))
يوضح المثال التالي أن البعد الأعمق للموتر يتغير إلى عدد المخرجاتفي شبكة التغذية الأمامية
الموضعية. نظرًا ألن نفس MLP يتحوليف جميع المواضع، عندما تكون المدخالتيف جميع 
                          هذه المواضع هي نفسها، فإن مخرجاتها متطابقة أيضًا. 
ffn = PositionWiseFFN(4, 8)
ffn(tf.ones((2, 3, 4))[0]<tf.Tensor: shape=(3, 8), dtype=float32, numpy=
array([[ 0.31384668, 0.01483253, -0.38529113, 
0.22501771, -0.0185459 ,
          -0.15193778, -0.65797377, -0.7980111 ],
         [ 0.31384668, 0.01483253, -0.38529113, 
0.22501771, -0.0185459 ,
          -0.15193778, -0.65797377, -0.7980111 ],
```

```
 [ 0.31384668, 0.01483253, -0.38529113, 
0.22501771, -0.0185459 ,
         -0.15193778, -0.65797377, -0.7980111 ]], 
dtype=float32)>
```
11.7.3. الاتصال المتبقى وتسوية الطبقة Residual Connection and Layer Normalization

دعنا اآلن نركز على مكون "اإلضافة والمعيار norm & add" يف الشكل .11.7.1 كما وصفنايف بداية هذا القسم، هذا اتصال متبقي connection residual يتبعه مباشرة تسوية طبقة layer normalization. كالهما مفتاح للبنى العميقة الفعالة.

في القسم 8.5، أوضحنا كيف أحدث تسوية الدُفعات وإعادة المقاييس عبر الأمثلة داخل minibatch. كما تمت مناقشتهفي القسم 8.5.2.3، فإن تسوية الطبقة هي نفسها تسوية الدُفعات باستثناء أن األول يتم تسويته عبر بُعد الميزة، وبالتالي االستمتاع بفوائد استقاللية المقياس واستقاللية حجم الدُفعة. على الرغم من تطبيقاته المنتشرةيف الرؤية الحاسوبية، فإن تسوية الدفعات عادة ما يكون أقل فعالية من الناحية التجريبية من تسوية الطبقةيف مهام معالجة اللغة الطبيعية، والتي غالبًا ما تكون مدخالتها متواليات متغيرة الطول.

يقارن مقتطف الشفرة التالي التسوية عبر أبعاد مختلفة حسب تسوية الطبقة وتسوية الدُفع ات.

```
ln = tf.keras.layers.LayerNormalization()
bn = tf.keras.layers.BatchNormalization()
X = tfنconstant([[1, 2], [2, 3]], dtype=tf.float32)print('layer norm:', ln(X), '\nbatch norm:', bn(X))
layer norm: tf.Tensor(
[[-0.998006 0.9980061]
[-0.9980061 \quad 0.998006], shape=(2, 2), dtype=float32)
batch norm: tf.Tensor(
[[0.99950033 1.9990007 ]
[1.9990007 \t2.998501], shape=(2, 2), dtype=float32)
اآلن يمكننا تنفيذ فئة AddNorm باستخدام اتصال متبقي متبوعًا بتسوية الطبقة. يتم تطبيق 
                           التسرب Dropout أيضًا للتنظيم regularization.
```

```
#@save
class AddNorm(tf.keras.layers.Layer):
     """Residual connection followed by layer 
normalization."""
     def __init__(self, norm_shape, dropout):
        super(). init ()
         self.dropout = tf.keras.layers.Dropout(dropout)
```

```
 self.ln = 
tf.keras.layers.LayerNormalization(norm_shape)
```
 **def** call(self, X, Y, \*\*kwargs): **return** self.ln(self.dropout(Y, \*\*kwargs) + X) يتطلب الاتصال المتبقى أن يكون المدخلان من نفس الشكل بحيث يكون لموتّر الإخراج أيضًا نفس الشكل بعد عملية اإلضافة.

```
# Normalized_shape is: [i for i in 
range(len(input.shape))][1:]
add norm = AddNorm([1, 2], 0.5)
d2l.check_shape(add_norm(tf.ones((2, 3, 4)), tf.ones((2, 
3, 4)),
```
 training=**False**), (2, 3, 4)) Encoder 11.7.4

مع جميع المكونات الأساسية لتجميع مشفر المحولات، فلنبدأ بتنفيذ طبقة واحدة داخل المشفر. تحتوي فئة TransformerEncoderBlock التالية على طبقتين فرعيتين: االنتباه الذاتي متعدد الرؤوس وشبكات التغذية األمامية الموضعية ، حيث يتم استخدام اتصال متبقي متبوعًا بتسوية الطبقة حول كلتا الطبقتين الفرعيتين.

```
#@save
class TransformerEncoderBlock(tf.keras.layers.Layer):
     """Transformer encoder block."""
     def __init__(self, key_size, query_size, value_size, 
num_hiddens,
                  norm_shape, ffn_num_hiddens, num_heads, 
dropout, bias=False):
        super(). init ()
         self.attention = d2l.MultiHeadAttention(
             key_size, query_size, value_size, 
num hiddens, num heads, dropout,
             bias)
        self.addnorm1 = AddNorm(norm shape, dropout)
        self.ffn = PositionWiseFFN(ffn_num_hiddens,
num_hiddens)
        self.addnorm2 = AddNorm(norm shape, dropout)
     def call(self, X, valid_lens, **kwargs):
         Y = self.addnorm1(X, self.attention(X, X, X, 
valid_lens, **kwargs),
```
```
 **kwargs)
          return self.addnorm2(Y, self.ffn(Y), **kwargs)
               كما نرى، أي طبقةيف مشفر المحول ال تغير شكل المدخالت الخاصة بها.
X = tf.ones((2, 100, 24))valid lens = tf.constant([3, 2])norm shape = \begin{bmatrix} i & \text{for } i & \text{in } \text{range}(\text{len}(X,\text{shape}))\end{bmatrix}[1:]encoder blk = TransformerEncoderBlock(24, 24, 24, 24,
norm shape, 48, 8, 0.5)
d2l.check shape(encoder blk(X, valid lens,
training=False), X.shape)
في تنفيذ مشفر المحوالت التالي، نقوم بتكديس عدد من مثيالت فئات 
TransformerEncoderBlock المذكورة أعاله. نظرًا ألننا نستخدم الترميز الموضعي 
الثابت الذي تكون قيمه دائمًا بين 1- و 1، فإننا نضرب قيم تضمين المدخلات القابلة للتعلم
بواسطة الجذر التربيعي لبعد التضمين إلعادة القياس قبل تلخيص تضمين اإلدخال والترميز 
                                                           الموضعي.
#@save
class TransformerEncoder(d2l.Encoder):
      """Transformer encoder."""
     def __init__(self, vocab_size, key_size, query_size, 
value_size,
                     num_hiddens, norm_shape, 
ffn_num_hiddens, num_heads,
                     num_blks, dropout, bias=False):
         super(). init ()
         self.num hiddens = num hiddens
          self.embedding = 
tf.keras.layers.Embedding(vocab_size, num_hiddens)
          self.pos_encoding = 
d2l.PositionalEncoding(num_hiddens, dropout)
          self.blks = [TransformerEncoderBlock(
               key_size, query_size, value_size, 
num_hiddens, norm_shape,
              ffn num hiddens, num heads, dropout, bias)
for _ in range(
               num_blks)]
```
 **def** call(self, X, valid\_lens, \*\*kwargs): *# Since positional encoding values are between - 1 and 1, the embedding*

```
 # values are multiplied by the square root of 
the embedding dimension
          # to rescale before they are summed up
         X = self.pos\_encoding(self.embedding(X) *
tf.math.sqrt(
              tf.cast(self.num_hiddens, 
dtype=tf.float32)), **kwargs)
          self.attention_weights = [None] * len(self.blks)
          for i, blk in enumerate(self.blks):
             X = blk(X, valid lens, **kwargs)self.attention weights[
                 i =
blk.attention.attention.attention_weights
          return X
أدناه نحدد معلمات فائقة إلنشاء مشفر المحول من طبقتين. شكل إخراج مشفر المحول هو 
                       )حجم الدُفعة، عدد الخطوات الزمنية، hiddens_num).
```
## 11.7.5. مفكك الشفر Decoder ö

كما هو مبينيف الشكل ،11.7.1 يتكون مفكك شفرة المحول من عدة طبقات متطابقة. يتم تنفيذ كل طبقةيف فئة TransformerDecoderBlock التالية ، والتي تحتوي على ثالث طبقات فرعية: االنتباه الذاتي لمفكك الشفرة ، وانتباه المشفر-مفكك الشفرة ، وشبكات التغذية األمامية الموضعية. تستخدم هذه الطبقات الفرعية اتصالًا متبقيًا حولها متبوعًا بتطبيع الطبقة.

كما وصفنا سابقًافي هذا القسم،في مفكك الشفرة الانتباه الذاتي متعددة الرؤوس المقنعة (الطبقة الفرعية الأولى)، تأتي الاستعلامات والمفاتيح والقيم من مخرجات طبقة مفكك الشفرة السابقة. عند تدريب نماذج التسلسل إلى التسلسل، تعرف الرموزفي جميع المواضع (الخطوات الزمنية) لتسلسل اإلخراج. ومع ذلك، أثناء التنبؤ، يتم إنشاء تسلسل اإلخراج رمزًا؛ وبالتالي،يف أي خطوة زمنية لمفكك الشفرة، يمكن استخدام الرموز التي تم إنشاؤها فقطيف االنتباه الذاتي لمفكك الشفرة. للحفاظ على االنحدار التلقائييف مفكك الشفرة، يحدد االنتباه الذاتي المقنع lens\_valid\_dec بحيث ال يحضر أي استعالم سوى جميع المواضعيف مفكك الشفرة حتى موضع االستعالم.

**class TransformerDecoderBlock**(tf.keras.layers.Layer): *# The i-th block in the transformer decoder*

 **def** \_\_init\_\_(self, key\_size, query\_size, value\_size, num\_hiddens,

 norm\_shape, ffn\_num\_hiddens, num\_heads, dropout, i):

```
super(). init ()
        self.i = i self.attention1 = d2l.MultiHeadAttention(
             key_size, query_size, value_size, 
num hiddens, num heads, dropout)
        self.addnorm1 = AddNorm(norm shape, dropout)
         self.attention2 = d2l.MultiHeadAttention(
             key_size, query_size, value_size, 
num hiddens, num heads, dropout)
         self.addnorm2 = AddNorm(norm_shape, dropout)
        self.ffn = PositionWiseFFN(ffn_num_hiddens,
num hiddens)
         self.addnorm3 = AddNorm(norm_shape, dropout)
     def call(self, X, state, **kwargs):
        enc outputs, enc valid lens = state[0], state[1]
         # During training, all the tokens of any output 
sequence are processed
         # at the same time, so state[2][self.i] is None 
as initialized. When
         # decoding any output sequence token by token 
during prediction,
         # state[2][self.i] contains representations of 
the decoded output at
         # the i-th block up to the current time step
         if state[2][self.i] is None:
            key\_values = X else:
            key values = tf.concat((state[2][self.i]),X), axis=1)state[2][self.i] = key_values if kwargs["training"]:
            batch size, num steps, = X.shape
             # Shape of dec_valid_lens: (batch_size, 
num_steps), where every
             # row is [1, 2, ..., num_steps]
            dec valid lens = tf(repeat() tf.reshape(tf.range(1, num_steps + 1),
                            shape=(-1, num\_steps)),
repeats=batch_size, axis=0)
         else:
             dec_valid_lens = None
```

```
 # Self-attention
         X2 = self.attention1(X, key values, key values,
dec_valid_lens,
                                  **kwargs)
         Y = self.addnormal(X, X2, **kwargs) # Encoder-decoder attention. Shape of 
enc_outputs:
          # (batch_size, num_steps, num_hiddens)
          Y2 = self.attention2(Y, enc_outputs, 
enc_outputs, enc_valid_lens,
                                  **kwargs)
         Z = self.addnorm2(Y, Y2, **kwargs) return self.addnorm3(Z, self.ffn(Z), **kwargs), 
state
لتسهيل عمليات الضرب النقطي المقاسةفي عمليات المشفر_مفكك الشفرة للانتباه والإضافةفي
التوصيلات المتبقية، يكون بُعد السمة (num_hiddens) لمفكك الشفرة هو نفس بُعد
                                                          المشفر. 
decoder blk = TransformerDecoderBlock(24, 24, 24, 24,
[1, 2], 48, 8, 0.5, 0)
X = tf.ones((2, 100, 24))state = [encoder_blk(X, valid_lens), valid_lens, [None]]
d2l.check_shape(decoder_blk(X, state, 
training=False)[0], X.shape)
اآلن نقوم ببناء مفكك شفرة المحوالت بالكامل المكونة من blks_num مثيالت 
TransformerDecoderBlock.يف النهاية، طبقة متصلة بالكامل تحسب التنبؤ لجميع 
رموز اإلخراج الممكنة بحجم size_vocab. يتم تخزين كل من أوزان االنتباه الذاتي لمفكك 
          الشفرة وأوزان االنتباه الخاصة بالمشفر -مفكك الشفرة من أجل الرسم الالحق.
class TransformerDecoder(d2l.AttentionDecoder):
     def __init__(self, vocab_size, key_size, query_size, 
value size,
                   num hiddens, norm shape,
ffn_num_hiddens, num_heads,
                    num_blks, dropout):
         super(). init ()
          self.num_hiddens = num_hiddens
          self.num_blks = num_blks
         self.embedding =
tf.keras.layers.Embedding(vocab_size, num_hiddens)
```

```
 self.pos_encoding = 
d2l.PositionalEncoding(num_hiddens, dropout)
         self.blks = [TransformerDecoderBlock(
             key_size, query_size, value_size, 
num_hiddens, norm_shape,
             ffn_num_hiddens, num_heads, dropout, i)
                      for i in range(num_blks)]
         self.dense = tf.keras.layers.Dense(vocab_size)
     def init_state(self, enc_outputs, enc_valid_lens):
         return [enc_outputs, enc_valid_lens, [None] * 
self.num blks]
     def call(self, X, state, **kwargs):
        X = self.pos encoding(self.embedding(X) *tf.math.sqrt(
             tf.cast(self.num_hiddens, 
dtype=tf.float32)), **kwargs)
         # 2 attention layers in decoder
         self._attention_weights = [[None] * 
len(self.blks) for _ in range(2)]
         for i, blk in enumerate(self.blks):
            X, state = blk(X, state, **kwargs) # Decoder self-attention weights
            self. attention weights[0][i] = (
blk.attention1.attention.attention weights)
             # Encoder-decoder attention weights
            self. attention weights[1][i] = (
blk.attention2.attention.attention_weights)
         return self.dense(X), state
     @property
     def attention_weights(self):
```
return self. attention weights

## $T$ raining التدرب .11.7.6

لنبدأ نموذج المشفر-مفكك الشفرة باتباع بُنية المحول. نحدد هنا أن كالً من مشفر المحول ومفكك شفرة المحول لهما طبقتان باستخدام االنتباه رباعي الرؤوس. على غرار القسم ،10.7.6

```
نقوم بتدريب نموذج المحول على تعلم التسلسل لتسلسل على مجموعة بيانات الترجمة اآللية 
                                                                  اإلنجليزية-الفرنسية.
```

```
data = d21.MTFraEng(batch size=128)num hiddens, num blks, dropout = 256, 2, 0.2ffn_num_hiddens, num_heads = 64, 4
key size, query size, value size = 256, 256, 256norm shape = [2]with d2l.try_gpu():
     encoder = TransformerEncoder(
        len(data.src vocab), key size, query size,
value_size, num_hiddens,
        norm shape, ffn num hiddens, num heads,
num_blks, dropout)
     decoder = TransformerDecoder(
         len(data.tgt_vocab), key_size, query_size, 
value size, num hiddens,
        norm shape, ffn num hiddens, num heads,
num_blks, dropout)
     model = d2l.Seq2Seq(encoder, decoder, 
tgt pad=data.tgt vocab['<pad>'],
                         lr=0.001)
trainer = d21.1rainer(max epochs=50,
gradient_clip_val=1)
trainer.fit(model, data)
```
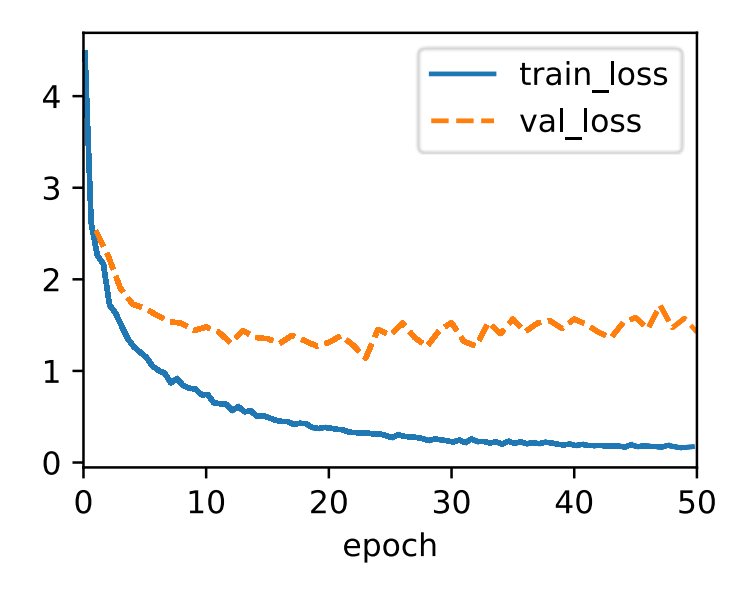

```
بعد التدريب، نستخدم نموذج المحول لترجمة بعض الجمل اإلنجليزية إلى الفرنسية وحساب 
                                                   نقاطهميف BLEU. 
engs = ['go .', 'i lost .', 'he\'s calm .', 'i\'m home 
.']
fras = ['va !', 'j\'ai perdu .', 'il est calme .', 'je 
suis chez moi .']
preds, = model.predict_step(
     data.build(engs, fras), d2l.try_gpu(), 
data.num_steps)
for en, fr, p in zip(engs, fras, preds):
     translation = []
    for token in data.tgt vocab.to tokens(p):
          if token == '<eos>':
               break
          translation.append(token)
     print(f'{en} => {translation}, bleu,'
            f'{d2l.bleu(" ".join(translation), fr, 
k=2):.3f}')
go . => ['va', '!'], bleu,1.000
i lost . => ["j'ai", 'perdu', '.'], bleu,1.000
he's calm . => ['il', 'est', 'mouillé', 'est', 
'mouillé', 'est', 'mouillé', 'mouillé', '.'], bleu,0.343
i'm home . => ['je', 'suis', 'chez', 'moi', 'suis', 
'chez', 'moi', 'suis', 'chez'], bleu,0.522
دعونا نتخيل أوزان انتباه المحولات عند ترجمة الجملة الإنجليزية الأخيرة إلى الفرنسية. شكل
أوزان الانتباه الذاتي للمشفر هو (عدد طبقات المشفر، وعدد رؤوس الانتباه، وعدد الخطوات أو
                  عدد الاستعلامات، وعدد الخطوات أو عدد أزواج المفتاح_القيمة).
_, dec_attention_weights = model.predict_step(
     data.build([engs[-1]], [fras[-1]]), d2l.try_gpu(), 
data.num_steps, True)
enc attention weights = tf.reshape(tf.concat(model.encoder.attention weights, 0),
      (num_blks, num_heads, -1, data.num_steps))
d2l.check_shape(enc_attention_weights,
                   (num_blks, num_heads, data.num_steps, 
data.num_steps))
في االنتباه الذاتي للمشفر، تأتي كل من االستعالمات والمفاتيح من تسلسل اإلدخال نفسه. نظرًا 
لأن الرموز للحشو لا تحمل معنى، مع تحديد طول صالح لتسلسل الإدخال، فلا يوجد استعلام
```
يحضر لمواضع الرموز للحشو. فيما يلي، يتم تقديم طبقتين من أوزان االنتباه متعددة الرؤوس صفًا تلو اآلخر. يحضر كل رئيس بشكل مستقل بناءً على فضاءات تمثيل منفصلة من االستعالمات والمفاتيح والقيم.

```
d2l.show_heatmaps(
    enc attention weights, xlabel='Key positions',
ylabel='Query positions',
    titles=['Head %d' % i for i in range(1, 5)],
```

```
figsize=(7, 3.5))
```
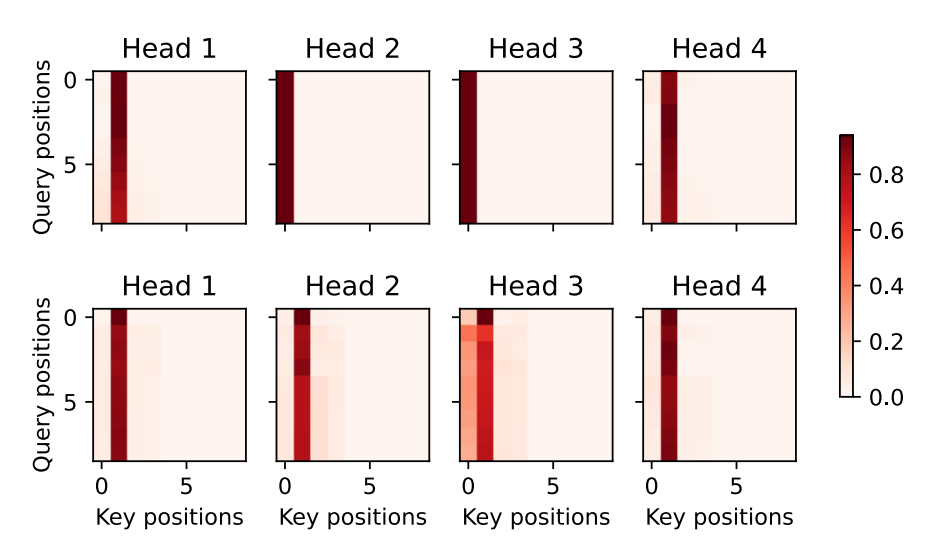

لرسم كل من أوزان االنتباه الذاتي مفكك الشفرة وأوزان االنتباه الخاصة بالمشفر -مفكك الشفرة، نحتاج إلى مزيد من التالعب بالبيانات. على سبيل المثال، نمأل أوزان االنتباه المقنعة بصفر. الحظ أن أوزان االنتباه الذاتي لمفكك الشفرة وأوزان االنتباه بالمشفر-مفكك الشفرة لها نفس االستعالمات: رمز بداية التسلسل متبوعًا برموز اإلخراج وربما الرموز لنهاية التسلسل.

dec\_attention\_weights\_2d = [head[0] **for** step **in** dec\_attention\_weights **for** attn **in** step **for** blk **in** attn **for** head **in** blk] dec\_attention\_weights\_filled = tf.convert\_to\_tensor( np.asarray(pd.DataFrame(dec\_attention\_weights\_2d).fillna ( 0.0).values).astype(np.float32))

```
dec attention weights =tf.reshape(dec_attention_weights_filled, shape=(
    -1, 2, num_blks, num_heads, data.num_steps))
dec_self_attention_weights, dec_inter_attention_weights 
= tf.transpose(
    dec_attention_weights, perm=(1, 2, 3, 0, 4))
d2l.check_shape(dec_self_attention_weights,
                    (num_blks, num_heads, data.num_steps, 
data.num_steps))
d2l.check_shape(dec_inter_attention_weights,
                    (num_blks, num_heads, data.num_steps, 
data.num steps))
نظرًا لخاصية االنحدار التلقائي لالنتباه الذاتي لمفكك الشفرة، ال يوجد استعالم يحضر أزواج 
                                       القيمة والمفتاح بعد موضع االستعالم. 
d2l.show_heatmaps(
     dec_self_attention_weights[:, :, :, :],
     xlabel='Key positions', ylabel='Query positions',
     titles=['Head %d' % i for i in range(1, 5)], 
figsize=(7, 3.5))
        Head 1
                     Head 2
                                   Head 3
                                                Head 4
 Query positions
    \Omega1.05
                                                              0.80.6Head 3
        Head 1
                     Head 2
                                                Head 4
                                                              0.4Query positions
    0
                                                              0.2-0.05
                          5
                                 \mathbf 05
                                       5
      Key positions
                   Key positions
                                 Key positions
                                              Key positions
```

```
على غرار الحالةفي الانتباه الذاتي للمشفر، عبر الطول الصحيح المحدد لتسلسل الإدخال، لا يوجد
                استعالم من تسلسل اإلخراج يحضر تلك الرموز للحشو من تسلسل اإلدخال.
```

```
d2l.show_heatmaps(
    dec inter attention weights, xlabel='Key positions',
```

```
 ylabel='Query positions', titles=['Head %d' % i for
i in range(1, 5)],
     figsize=(7, 3.5))
```
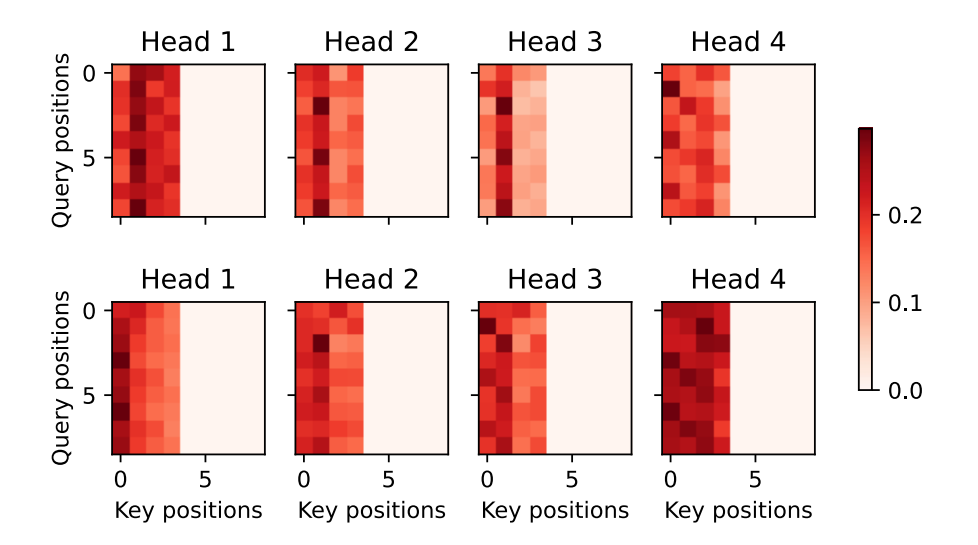

على الرغم من اقتراح بُنية المحوالتيف األصل للتعلم من التسلسل إلى التسلسل، كما سنكتشف لاحقًافي الكتاب، غالبًا ما يتم استخدام إما مشفر المحولات أو مفكك شفرة المحولات بشكل فردييف مهام التعلم العميق المختلفة.

## 11.7.7. الملخص

- المحول transformer هو مثال على بُنية المشفر- مفكك الشفرة -encoder decoder architecture، على الرغم من أنه يمكن استخدام المشفر أو مفكك الشفرة بشكل فردييف الممارسة العملية.
- في المحول، يتم استخدام االنتباه الذاتي متعدد الرؤوس لتمثيل تسلسل اإلدخال وتسلسل الإخراج، على الرغم من أن مفكك الشفرة يجب أن يحافظ على خاصية االنحدار التلقائي عبر إصدار مقنع .
- تعتبر كل من الاتصالات المتبقية وتسوية الطبقةفي المحول مهمة لتدريب نموذج عميق للغاية.
- تعمل شبكة التغذية الأمامية الموضعيةفي نموذج المحولات على تحويل التمثيل في جميع مواضع التسلسل باستخدام نفس MLP.

## 11.7.8. التمارين

- .1 قم بتدريب محول أعمقيف التجارب. كيف تؤثر على سرعة التدريب وأداء الترجمة؟
- .2 هل من الجيد استبدال االنتباه المحسّن للضرب النقطي بانتباه إضافييف المحول؟ لماذا؟
- .3 لنمذجة اللغة، هل يجب أن نستخدم مشفر المحول أو مفكك شفرة المحول أو كليهما؟ كيف تصمم هذه الطريقة؟
- .4 ما الذي يمكن أن يمثل تحديات للمحوالت إذا كانت تسلسالت اإلدخال طويلة جدًا؟ لم اذا؟
- .5 كيفية تحسين كفاءة الحوسبة والذاكرة للمحوالت؟ تلميح: يمكنك الرجوع إلى مقالة الاستطلاع التي أعدها Tay et al . Tay et al . (2020).

## Transformers for Vision 11.8

تم اقتراح بنية المحوالتيف البداية لتعلم التسلسل الى تسلسل، مثل الترجمة اآللية. مع الفعالية العالية، أصبحت المحوالت الحقًا النموذج المفضليف العديد من مهام معالجة اللغة الطبيعية Radford ،2018 ،Radford et al. ،2018 ،Devlin et al. ،2020 ،Brown et al.) .et al ، 2019 ، et al ، 2019). ومع ذلك،في مجال الرؤية الحاسوبية، استندت العمارة المهيمنة إلى شبكات CNN (القسم 8). هل يمكننا تكييف المحولات لبيانات الصورة النموذجية؟ أثار هذا السؤال اهتمامًا كبيرًافي مجتمع الرؤية الحاسوبية. ( Ramachandran et .al، 2019 )الستبدال االلتفاف باالنتباه الذاتي. ومع ذلك، فإن استخدامه لألنماط المتخصصة في االنتباه يجعل من الصعب توسيع نطاق النماذج على مسرعات األجهزة. ) Cordonnier al et،. 2020 )أثبت نظريًا أن االنتباه الذاتي يمكن أن يتعلم التصرف بشكل مشابه لاللتفاف. بشكل تجريبي، تم أخذ الرقع ) patches )2 × 2 من الصور كمدخالت، لكن حجم الرقعة الصغير يجعل النموذج قابل للتطبيق فقط على بيانات الصورة ذات الدقة المنخفضة.

بدون قيود محددة على حجم الرقعة، تستخرج محوالت الرؤية transformers vision )ViTs )رقعاً من الصور وتغذيهايف مشفر المحول encoder transformer للحصول على تمثيل عالمي، والذي سيتم تحويله أخيرًا من أجل التصنيف (Dosovitskiy et al.). والجدير بالذكر أن المحوالت تُظهر قابلية تطوير أفضل من شبكات CNN: عند تدريب نماذج أكبر على مجموعات بيانات أكبر، تتفوق محوالت الرؤية على شبكات ResNets بهامش كبير. على غرار الارضية لتصميم معمارية الشبكةفي معالجة اللغة الطبيعية، أصبحت المحولات أيضًا مغيرًا للعبةيف الرؤية الحاسوبية.

#### $Model$ النموذج Model

الشكل 11.8.1 يصور العمارة النموذجية لمحوالت الرؤية transformers vision. تتكون هذه البنية من جذع stem يقوم بتحويل الصور الى رقع patches، وجسم body يعتمد على مشفر المحوالت متعدد الطبقات encoder transformer layer-multi، ورأس head يحول التمثيل العام إلى تسمية الإخراج output label.

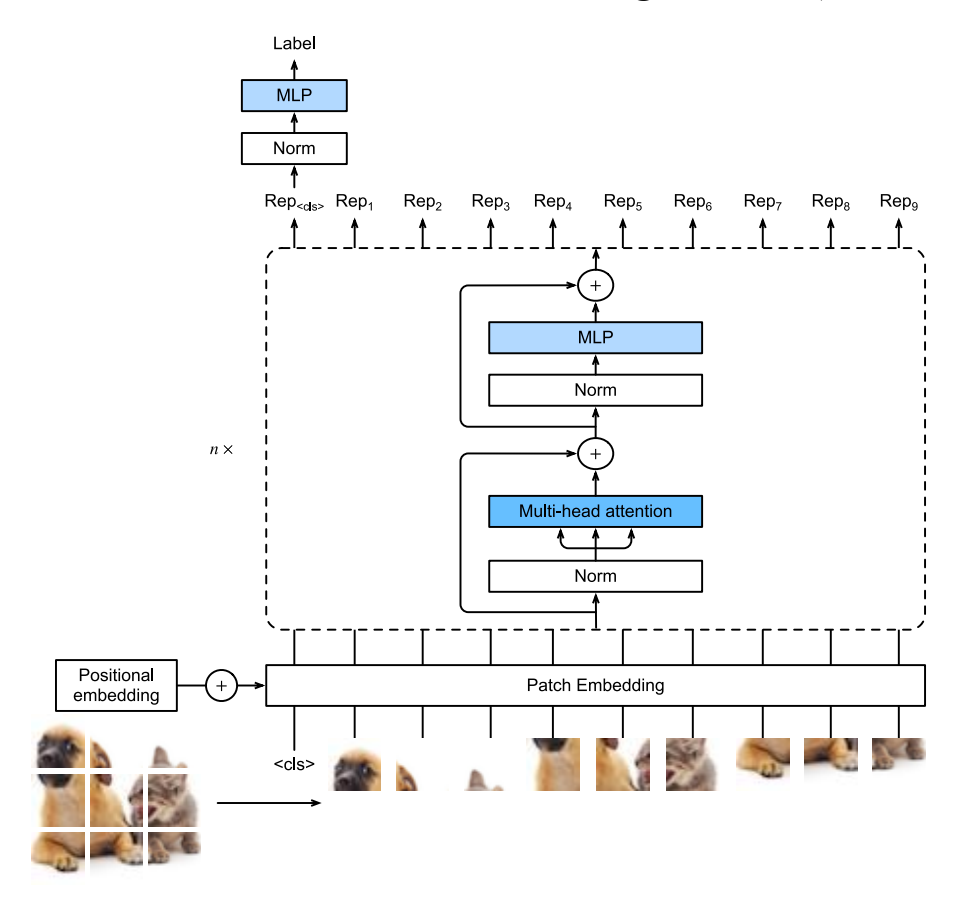

شكل 11.8.1 معمارية محوالت الرؤية.يف هذا المثال، يتم تقسيم الصورة إلى 9 رقع patches. يتم تحويل الرمز المميز "<cls>" و9 رقع صورة مسطحة عبر تضمين التصحيح وn كتل مشفر المحولات إلى 10 تمثيلات، على التوالي. يتم أيضًا تحويل تمثيل "<cls>" إلى تسمية الإخراج.

ضع في اعتبارك صورة إدخال بالارتفاع h والعرض w والقنوات . تحديد ارتفاع وعرض الرقعة على حد سواء، يتم تقسيم الصورة إلى سلسلة من الرقع  $h w/p^2$  ،  $m = h w/p^2$  ، حيث يتم تسوية كل رقعة إلى متجه طول 2 $p^2$ . بهذه الطريقة، يمكن معالجة رقع الصور بشكل مشابه للرموز tokens في تسلسل النص بواسطة مشفر المحوالت encoders transformer. يتم عرض عالمة مميزة

 $\cdot$   $m+1$  (فئة) ورقع الصورة المسطحة  $m$  خطيًافي سلسلة من المتجهات 1  $\tan$ مُلخَّصة بتضمينات موضعية قابلة للتعلم. يحول مشفر المحول متعدد الطبقات متجهات اإلدخال إلى نفس المقدار من تمثيالت متجه اإلخراج بنفس الطول. إنه يعمل تمامًا بنفس طريقة مشفر المحول الأصلي في الشكل 11.7.1، ويختلف فقطفي موضع التسوية. نظرًا لأن الرمز "<cls يحضر جميع رقع الصور عبر االنتباه الذاتي )انظر الشكل 11.6.1(، فإن تمثيله من خرج مشفر المحول سيتحول إلى تسمية اإلخراج.

**import torch from torch import** nn **from d2l import** torch **as** d2l

## Patch Embedding تضمين الرقعة.

لتنفيذ محول الرؤية، لنبدأ بتضمين الرقعةيف الشكل .11.8.1 يمكن تبسيط تقسيم الصورة إلى رقع وإسقاط هذه الرقع المسطحة خطيًا كعملية التفاف واحدة، حيث يتم تعيين كل من حجم النواة وحجم الخطوة على حجم الرقعة size patch.

**class PatchEmbedding**(nn.Module): **def** \_\_init\_\_(self, img\_size=96, patch\_size=16, num hiddens=512):  $super()$ .  $init$ () **def** \_make\_tuple(x): **if not** isinstance(x, (list, tuple)): **return** (x, x) **return** x img\_size, patch\_size = \_make\_tuple(img\_size), \_make\_tuple(patch\_size) self.num\_patches =  $(img_size[0]//$ patch\_size $[0]$ ) \* ( img\_size[1] // patch\_size[1]) self.conv = nn.LazyConv2d(num\_hiddens, kernel\_size=patch\_size, stride=patch\_size) **def** forward(self, X): *# Output shape: (batch size, no. of patches, no.* 

*of channels)*

```
 return self.conv(X).flatten(2).transpose(1, 2)
```
في المثال التالي، أخذ صور بارتفاع وعرض size\_img كمدخالت ، مخرجات تضمين الرقعة 2\*\*(size\_patch//size\_img (رقع يتم عرضها خطيًا على متجهات بطول .num\_hiddens

img size, patch size, num hiddens, batch size =  $96$ , 16, 512, 4 patch emb = PatchEmbedding(img size, patch size, num hiddens)  $X =$  torch.randn(batch size, 3, img size, img size) d2l.check shape(patch emb(X), (batch size, (img size//patch size)\*\*2, num hiddens)) /home/d2l-worker/miniconda3/envs/d2l-en-release-0/lib/python3.9/sitepackages/torch/nn/modules/lazy.py:178: UserWarning: Lazy modules are a new feature under heavy development so changes to the API **or** functionality can happen at any moment. warnings.warn('Lazy modules are a new feature under heavy development Vision Transformer Encoder 11.8.3

يختلف MLP الخاص بمشفر محول الرؤية اختالفًا طفيفًا عن FFN من حيث الموضع لمشفّر المحول األصلي )انظر القسم 11.7.2(. أوال،ً هنا تستخدم دالة التنشيط الوحدة الخطية للخطأ الغاوسي GELU) Gaussian error linear unit)، والتي يمكن اعتبارها نسخة أكثر سلاسة من ReLU (Gimpel and Hendrycks2016,). ثانيًا، يتم تطبيق التسرب dropout على إخراج كل طبقة متصلة بالكامليف MLP من أجل التنظيم.

```
class ViTMLP(nn.Module):
     def __init__(self, mlp_num_hiddens, mlp_num_outputs, 
dropout=0.5):
        super(). init ()
        self.dense1 = nn.LazyLinear(mlp_num_hiddens)
        self.getu = nn.GELU() self.dropout1 = nn.Dropout(dropout)
         self.dense2 = nn.LazyLinear(mlp_num_outputs)
         self.dropout2 = nn.Dropout(dropout)
     def forward(self, x):
         return
self.dropout2(self.dense2(self.dropout1(self.gelu(
```
 $self.dense1(x))))$ يتبع تنفيذ كتلة مشفر محول الرؤية تصميم ما قبل التسوية الوارديف الشكل ،11.8.1 حيث يتم تطبيق التسوية مباشرة قبل االنتباه متعدد الرؤوس أو MLP. على عكس ما بعد التسوية )" add norm" & يف الشكل 11.7.1(، حيث يتم وضع التسوية مباشرة بعد التوصيالت المتبقية، يؤدي التسوية المسبقة إلى تدريب أكثر فعالية أو كفاءة للمحولات (Baevski and Auli، ،2018 .)2020 ، وآخرون Xiong ، 2019 ،Wang et

```
class ViTBlock(nn.Module):
     def __init__(self, num_hiddens, norm_shape, 
mlp num hiddens,
                   num_heads, dropout, use_bias=False):
         super(). init ()self.ln1 = nn.LayerNorm(norm shape)
          self.attention = 
d2l.MultiHeadAttention(num_hiddens, num_heads,
                                                      dropout, 
use_bias)
          self.ln2 = nn.LayerNorm(norm_shape)
         self.mlp = ViTMLP(mlp num hiddens, num hiddens,
dropout)
     def forward(self, X, valid_lens=None):
         X = selfun1(X) return X + self.mlp(self.ln2(
              X + self.attention(X, X, X, valid_lens)))
    كما هو الحاليفي القسم 11.7.4، فإن أي كتلة مشفر لمحول الرؤية لا تغير شكل إدخالها.
X = torch.ones((2, 100, 24))
encoder_blk = ViTBlock(24, 24, 48, 8, 0.5)
encoder_blk.eval()
d2l.check_shape(encoder_blk(X), X.shape)
                  Putting It All Together 11.8.4
إن المرور الأمامي لمحولات الرؤية أدناه واضح ومباشر. أولاً، يتم إدخال صور الإدخال،في مثيل
```
PatchEmbedding ، والذي يتم ربط مخرجاته مع تضمين الرمز ">cls">. يتم تلخيصهايف التضمينات الموضعية القابلة للتعلم قبل التسرب dropout. ثم يتم إدخال اإلخراجيف مشفر المحوالت التي تكدس blks\_num من مثيالت فئة ViTBlock. أخيرًا، يتم عرض تمثيل الرمز المميز ">cls ">بواسطة رأس الشبكة.

**class ViT**(d2l.Classifier):

```
 """Vision transformer."""
     def __init__(self, img_size, patch_size, 
num_hiddens, mlp_num_hiddens,
                   num_heads, num_blks, emb_dropout, 
blk_dropout, lr=0.1,
                   use_bias=False, num_classes=10):
        super(). init ()
        self.save hyperparameters()
        self.patch_embedding = PatchEmbedding(
              img_size, patch_size, num_hiddens)
        self.cls_token = nn.Parameter(torch.zeros(1, 1,
num hiddens))
        num\_steps = self.path\_embedding.name# Add the cls token
         # Positional embeddings are learnable
        self.pos embedding = nn.Parameter(
             torch.randn(1, num steps, num hiddens))
        self.dropout = nn.Dropout(emb dropout)
         self.blks = nn.Sequential()
         for i in range(num_blks):
              self.blks.add_module(f"{i}", ViTBlock(
                 num hiddens, num hiddens,
mlp num hiddens,
                 num heads, blk dropout, use bias))
        self.head =
nn.Sequential(nn.LayerNorm(num_hiddens),
                                     nn.Linear(num_hiddens, 
num classes))
     def forward(self, X):
        X = self.path embedding(X)X = \text{torch.cat}((\text{self.cls\_token.expand}(X.\text{shape}[0]),-1, -1), X), 1)X = self.dropout(X + self.pos\_embedding) for blk in self.blks:
             X = blk(X) return self.head(X[:, 0])
                                       Training 11.8.5
إن تدريب محول الرؤية على مجموعة بيانات MNIST-Fashion يشبه تمامًا كيفية تدريب 
                                         شبكات CNNيف القسم .8
```

```
img size, patch size = 96, 16num_hiddens, mlp_num_hiddens, num_heads, num_blks = 512, 
2048, 8, 2
emb_dropout, blk_dropout, lr = 0.1, 0.1, 0.1model = ViT(img_size, patch_size, num_hiddens, 
mlp_num_hiddens, num_heads,
             num_blks, emb_dropout, blk_dropout, lr)
trainer = d2l. Trainer(max epochs=10, num gpus=1)
data = d2l.FashionMNIST(batch size=128,
resize=(img_size, img_size))
trainer.fit(model, data)
```
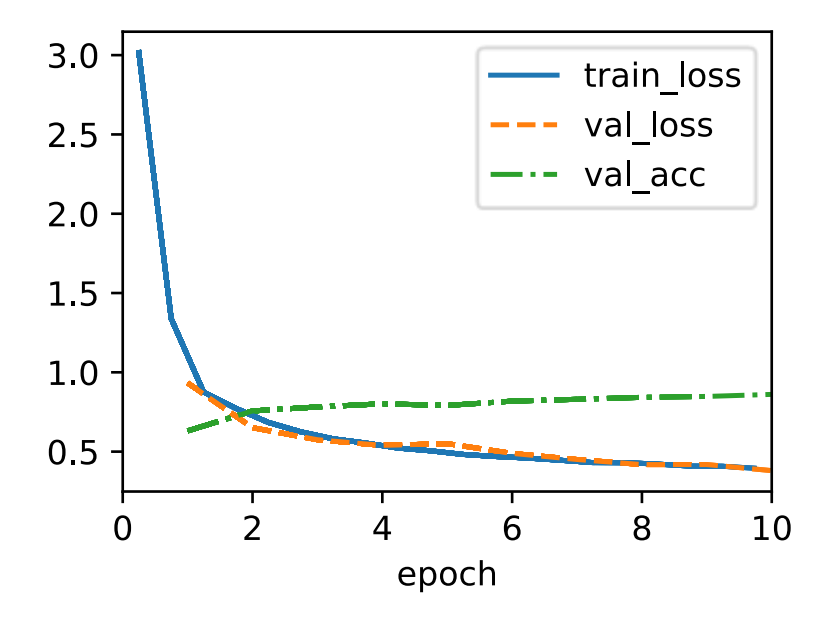

## 11.8.6. الملخص والمناقشة

قد تالحظ أنه بالنسبة لمجموعات البيانات الصغيرة مثل MNIST-Fashion، فإن محول الرؤية المطبق لدينا ال يتفوق على ResNetيف القسم .8.6 يمكن إجراء مالحظات مماثلة حتى على مجموعة بيانات ImageNet (1.2 مليون صورة). هذا لأن المحولات تفتقر إلى تلك المبادئ المفيدةيف االلتفاف، مثل ثبات الترجمة invariance translation والمحلية locality )القسم 7.1(. ومع ذلك، تتغير الصورة عند تدريب نماذج أكبر على مجموعات بيانات أكبر )على سبيل المثال، 300 مليون صورة(، حيث تتفوق محوالت الرؤية على شبكات ResNets بهامش كبيريف تصنيف الصور، مما يدل على التفوق الجوهري للمحوالتيف قابلية التوسع scalability( .al et Dosovitskiy، 2021). أدى إدخال محوالت الرؤية إلى تغيير مشهد تصميم الشبكة لنمذجة بيانات الصورة. وسرعان ما تم عرضها على مجموعة بيانات ImageNet

باستخدام استراتيجيات تدريب فعالة للبيانات من DeiT، ( .2021,Touvron et al .). ومع ذلك، فإن التعقيد التربيعي للانتباه الذاتي (القسم 11.6) يجعل بُنية المحولات أقل ملاءمة للصور عالية الدقة. نحو شبكة العمود الفقري للأغراض العامةفي الرؤية الحاسوبية، عالجت محوالت Swin التعقيد الحسابي التربيعي فيما يتعلق بحجم الصورة )القسم 11.6.2( وأضافت مقدمات تشبه االلتفاف الخلفي priors like-convolution back، مما أدى إلى توسيع قابلية تطبيق المحوالت إلى مجموعة من مهام الرؤية الحاسوبية التي تتجاوز تصنيف الصور مع أحدث .)2021 ،.Liu et al( النتائج

#### 11.8.7

- .1 كيف تؤثر قيمة size\_imgعلى وقت التدريب؟ .2 بدالً من إسقاط تمثيل الرمز ">cls ">على اإلخراج، كيف يتم عرض تمثيالت الرقعة المتوسطة؟ قم بتنفيذ هذا التغيير وانظر كيف يؤثر على الدقة.
	- .3 هل يمكنك تعديل المعلمات الفائقة لتحسين دقة محول الرؤية؟

## 11.9 التدريب المسبق على نطاق واسع باستخدام المحولات –Large Scale Pretraining with Transformers

حتى الآنفي تصنيف الصور وتجارب الترجمة الآلية، تم تدريب النماذج على مجموعات البيانات مع أمثلة المدخالت والمخرجات من البداية ألداء مهام محددة. على سبيل المثال، تم تدريب أحد المحولات باستخدام أزواج من الإنجليزية والفرنسية (القسم 11.7) بحيث يمكن لهذا النموذج ترجمة إدخال النص اإلنجليزي إلى الفرنسية. نتيجة لذلك، يصبح كل نموذج خبيرًا محددًا حساسًا حتى للتحول الطفيف في توزيع البيانات (القسم 4.7). بالنسبة للنماذج المعممة بشكل أفضل، أو حتى المتخصصين األكثر كفاءة الذين يمكنهم أداء مهام متعددة مع أو بدون تكيف، فإن نماذج التدريب المسبق models pretraining على البيانات الكبيرة كانت شائعة بشكل متزايد.

بالنظر إلى بيانات أكبر للتدريب المسبق، تعمل بنية المحوالت بشكل أفضل مع زيادة حجم النموذج وحساب التدريب، مما يدل على سلوك القياس المتفوق. على وجه التحديد، يتم قياس أداء نماذج اللغة القائمة على المحوالت كقانون قوة مع مقدار معلمات النموذج ورموز التدريب وحساب التدريب (.Kaplan et al، 2020). تتضح قابلية تطوير المحولات أيضًا من خلال الأداء المعزز بشكل كبير من محولات الرؤية الأكبر المدربة على بيانات أكبر (تمت مناقشتهافي القسم 11.8(. تشمل قصص النجاح األحدث غاتو Gato، وهو نموذج عام يمكنه لعب أتاري، والتعليق على الصور، والدردشة، والعمل كإنسان آلي (Reed et al، 2022). Gato هو محول واحد يتسع بشكل جيد عند اختباره مسبقًا على طرائق متنوعة بمايف ذلك النص والصور وعزم

الدوران المشترك وضغط األزرار. والجدير بالذكر أن كل هذه البيانات متعددة الوسائط يتم تسلسلها إلى تسلسل مسطح من الرموز tokens، والتي يمكن معالجتها على غرار الرموز النصية text tokens (القسم 11.7) أو رقع الصور image patches (القسم 11.8) بواسطة المحوالت.

قبل النجاح المقنع لمحوالت التدريب المسبق للبيانات متعددة الوسائط، كانت المحوالت مقيدة على نطاق واسع بكمية كبيرة من النصوص. تم اقتراح معمارية المحولات في الشكل 11.7.1 في األصل للترجمة اآللية، وتتألف من مشفر لتمثيل تسلسالت اإلدخال ومفكك شفرة لتوليد متواليات الهدف.يف المقام األول، يمكن استخدام المحوالتيف ثالثة أوضاع مختلفة: المشفر فقط only-encoder، والمشفر -مفكك الشفرة decoder-encoder ومفكك الشفرة فقط decoder-only.في ختام هذا الفصل، سنراجع هذه الأوضاع الثلاثة ونوضح قابلية التوسع<sub>ا</sub>في المحوالت قبل التدريب.

## Encoder-Only 11.9.1

عند استخدام مشفر المحول فقط، يتم تحويل سلسلة من الرموز لإلدخال إلى نفس عدد التمثيلات التي يمكن إسقاطها بشكل أكبرفي الإخراج (على سبيل المثال، التصنيف). يتكون مشفر المحوالت من طبقات االنتباه الذاتي، حيث تحضر جميع الرموز لإلدخال مع بعضها البعض. على سبيل المثال، محوالت الرؤية الموضحةيف الشكل 11.8.1 هي عبارة عن مشفر فقط encoder-only، حيث تقوم بتحويل سلسلة من رقع صورة الإدخال إلى تمثيل رمز ">cls">. نظرًا ألن هذا التمثيل يعتمد على جميع الرموز لإلدخال، فإنه يتم عرضه بشكل أكبريف تسميات التصنيف. تم استلهام هذا التصميم من محول سابق يعمل بالمشفر فقط تم اختباره مسبقًا على النص: BERT( تمثيالت التشفير ثنائية االتجاه من المحوالت Bidirectional .(2018 ،Devlin et al.) (Encoder Representations from Transformers

تم تدريب BERT مسبقًا على تسلسالت النص باستخدام نمذجة اللغة المُقنعة masked language modeling: يتم إدخال نص الإدخال مع الرموز المُقنعة masked tokens عشوائيًا في مشفر المحوالت للتنبؤ بالرموز المقنعة. كما هو موضحيف الشكل ،11.9.1 تسلسل النص األصلي "I "و "love "و "this "و "red "و "car "مُجهز مسبقًا بالرمز ">cls ">و ">mask "> يستبدل الرمز بشكل عشوائي "love" ؛ ثم يتم التقليل من خطأ االنتروبيا بين الرمز المقنع "love " وتنبؤاته أثناء التدريب المسبق. الحظ أنه ال يوجد قيديف نمط االنتباه الخاص بمشفرات المحوالت )يمين الشكل 11.9.1( لذلك يمكن لجميع الرموز أن تتعامل مع بعضها البعض. وبالتالي، فإن التنبؤ بـ "love " يعتمد على رموز الإدخال قبل وبعدهفي التسلسل. هذا هو السبب في أن BERT هو "مشفر ثنائي االتجاه encoder bidirectional" . بدون الحاجة إلى وضع

### 344 التعمق في التعلم العميق: تقنيات التعلم العميق الحديثة

التسميات اليدوية labeling manual، يمكن استخدام بيانات نصية كبيرة الحجم من الكتب وويكيبيديا للتدريب المسبق على BERT.

## Pretraining BERT 11.9.1.1

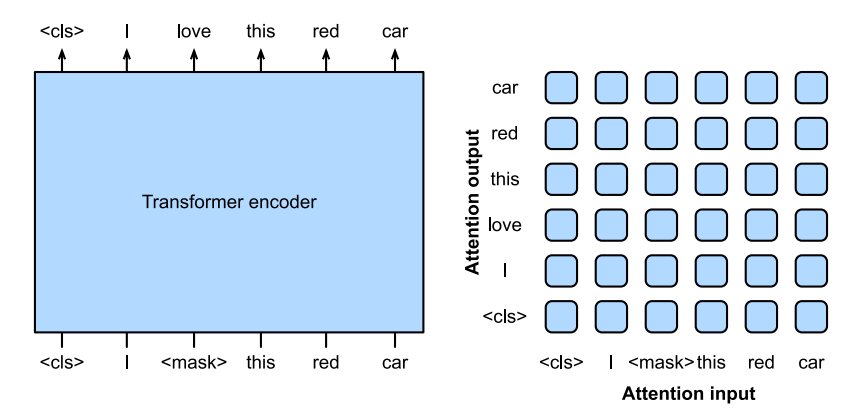

الشكل 11.9.1 على اليسار: التدريب المسبق لـ BERT بنمذجة اللغة المقنعة. يعتمد توقع رمز "love " المقنع على جميع رموز الإدخال قبل وبعد "love ". على اليمين: نمط الانتباهفي مشفر المحوالت. كل رمز مميز على طول المحور الرأسي يحضر جميع رموز اإلدخال على طول المحور الأفقي.

## Fine-Tuning BERT 11.9.1.2

يمكن ضبط BERT المدروس مسبقًا لمهام الترميز النهائية التي تتضمن نصًا واحدًا أو أزواجًا نصية. أثناء الضبط الدقيق Tuning-Fine، يمكن إضافة طبقات إضافية إلى BERT باستخدام معلمات عشوائية: سيتم تحديث هذه المعلمات ومعلمات BERT سابقة التدريب لتالئم fit بيانات التدريب الخاصة بمهام downstream.

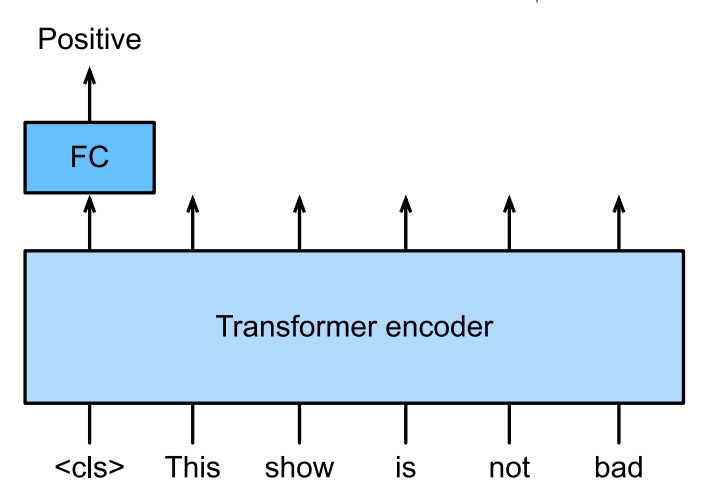

يوضح الشكل 11.9.2 ضبط BERT لتحليل المشاعر analysis sentiment. مشفر المحول عبارة عن BERT تم اختباره مسبقًا، والذي يأخذ تسلسل نصي كمدخل ويغذي تمثيل ">cls "> (تمثيل عالمي للمدخلات)في طبقة إضافية متصلة بالكامل للتنبؤ بالمشاعر. أثناء الضبط الدقيق، يتم تقليل فقدان االنتروبيا بين التنبؤ والتسمية على بيانات تحليل المشاعر عبر خوارزميات قائمة على التدرج، حيث يتم تدريب الطبقة اإلضافية من نقطة الصفر بينما يتم تحديث معلمات BERT المحددة مسبقًا. يقوم BERT بأكثر من مجرد تحليل المشاعر. طورت التمثيالت اللغوية العامة التي تعلمها BERT المكونة من 350 مليون متغير من 250 مليار رمز تدريب من أحدث ما توصلت إليه مهام اللغة الطبيعية مثل تصنيف النص الفردي text single classification، وتصنيف أزواج النص classification pair text أو االنحدار regression، ووضع علامات على النص text tagging، والإجابة على الأسئلة question answering.

قد تالحظ أن هذه المهام النهائية تتضمن فهم أزواج النص. يتسبب تدريب BERT المسبقيف خسارة أخرى للتنبؤ بما إذا كانت إحدى الجمل تتبع الأخرى مباشرة. ومع ذلك، تم العثور لاحقًا على هذه الخسارة غير مفيدة عند إجراء اختبار مسبق لـ RoBERTa، وهو متغير BERT من نفس الحجم، على 2000 مليار رمز (.Liu et al ، 2019). مشتقات أخرى من BERT حسنت معماريات النماذج أو أهداف ما قبل التدريب، مثل ALBERT (فرض مشاركة المعلمات). representing and النص ) SpanBERT ،(2019,Lan et al.) عبر الوزن خفيف )DistilBERT )2020,Joshi et al.( ،)predicting spans of text ،)2019 ،Sanh et al.( )lightweight via knowledge distillation المعرفة تقطير ،Clark et al.( )replaced token detection المستبدلة الرموز اكتشاف )ELECTRAو 2020(. عالوة على ذلك، استوحى BERT المحوالت من التدريب المسبقيف الرؤية الحاسوبية، مثل محولات الرؤية (.Dosovitskiy et al ،D، ومحولات Liu)، Swin، ( He et ( )masked autoencoders المقنعة التلقائية المشفرات )MAEو ،(2021,et al. .)2022 ،al.

## Encoder-Decoder 11.9.2

نظرًا لأن مشفر المحول يحول سلسلة من رموز الإدخال إلى نفس عدد تمثيلات الإخراج، لا يمكن لوضع المشفر فقط إنشاء سلسلة من الطول التعسفي كما هو الحاليف الترجمة اآللية. تم اقتراح بُنية المحولاتافي الأصل للترجمة الآلية، وتحتوي أيضًا على مفكك الشفرة تتنبأ بشكل تلقائي بالتسلسل المستهدف للطول التعسفي ، رمزًا رمزًا ، مشروطًا بكل من إخراج المشفر وإخراج مفكك الشفرة: (1) للتكييف على إخراج المشفر ، يسمح الانتباه المتبادل للمشفر\_ مفكك الشفرة (الانتباه متعدد الرؤوس لمفكك الشفرةفي الشكل 11.7.1) للرموز المستهدفة بالحضور إلى جميع الرموز لإلدخال ؛ )2( يتحقق التكييف على خرج مفكك الشفرة من خالل نمط انتباه سببي pattern attention causal( االنتباه المقنع متعدد الرؤوس لمفكك الشفرة في الشكل 11.7.1( ، حيث ال يمكن ألي رمز مستهدف أن يحضر إال إلى الرموز السابقة والحالية في التسلسل المستهدف.

للتدريب المسبق لمشفر- مفكك شفرة المحوالت بما يتجاوز بيانات الترجمة اآللية التي تحمل هما( 2020,Raffel et al. ( ،T5 و( 2019,Lewis et al.( ،BART فإن ،بشرية عالمات محوالت مقترحةيف نفس الوقت لمشفر- مفكك شفرة تم تدريبهما مسبقًا على نصوص كبيرة الحجم. يحاول كلاهما إعادة بناء النص الأصلي في أهدافهم المدربة سابقاً، بينما يؤكد الأول على المدخلات المزعجة noising input (على سبيل المثال، الإخفاء والحذف والتبديل والتناوب) واألخير يسلط الضوء على توحيد المهام المتعددة مع دراسات االجتثاث الشاملة.

#### $T$ 5 .11.9.2.1. التدريب المسبق لــ

كمثال على مشفر- مفكك شفرة المحوالت سابقة التدريب ، يوحِّد 5T( محول نقل النص إلى نص Transformer Transfer Text-to-Text )العديد من المهام مثل مشكلة النص إلى النص نفسه: بالنسبة لأي مهمة ، يكون إدخال المشفر هو وصف المهمة (على سبيل المثال ، "تلخيص Summarize " ،" : )"متبوعًا بإدخال مهمة )على سبيل المثال ، سلسلة من الرموز المميزة من مقالة article an from tokens of sequence a )، ويتنبأ مفكك الشفرة بإخراج بالمهمة (على سبيل المثال ، سلسلة من الرموز المميزة تلخص مقالة الإدخال sequence of article input the summarizing tokens). ألداء النص إلى نص، يتم تدريب 5T على إنشاء بعض نص الهدف المشروط على إدخال النص.

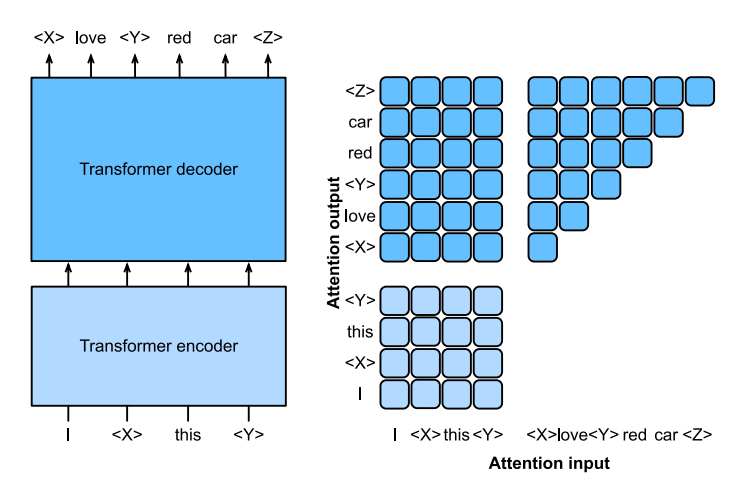

الشكل 11.9.3 على اليسار: التدريب المسبق على 5T من خالل توقع فترات متتالية. الجملة  $X$  الأصلية هي "love" ،"love" ،"car" ،"red" ،"this" ،"love" برمز "<X>" ،"love

ومتتالية "red"،" car "استبدالها برمز مميز ">Y">. التسلسل المستهدف ينتهي برمز خاص "<Z>". على اليمين: نمط الانتباهفي مشفر\_مفكك شفرة المحولات.في الانتباه الذاتي للمشفر (المربع السفلي)، تحضر جميع الرموز للإدخال بعضها البعض؛في الانتباه المتبادل للمشفر ومفكك الشفرة (المستطيل العلوي)، يحضر كل رمز مستهدف جميع الرموز للإدخال؛في الانتباه الذاتي لمفكك الشفرة (المثلث العلوي)، يحضر كل رمز مميز الهدف الرموز الحالية والماضية فقط )السببية causal).

للحصول على مدخالت ومخرجات من أي نص أصلي، يتم تدريب 5T مسبقًا على التنبؤ بفترات متتالية. على وجه التحديد، يتم استبدال الرموز من النص بشكل عشوائي برموز خاصة حيث يتم استبدال كل فترة متتالية بالرمز نفسه. تأمل المثاليف الشكل ،11.9.3 حيث النص األصلي هو ar" ، "red" ،"this" ،"love" ،"red" . يتم استبدال الرموز "love" ، "car" ،"red" بشكل عشوائي" برموز خاصة. نظرًا ألن "red "و "car "يمثالن امتدادًا متتاليًا، يتم استبدالهما بنفس الرمز الخاص. نتيجة لذلك، تسلسل اإلدخال هو ""I، X">"<،" هذا"، ">Y">، والتسلسل الهدف هو "> X">، "love"،<" Y">، " red" ، "car" ،< "Z" >، حيث" >Z" >هو رمز آخر يشير إلى النهاية. كما هو مبين في الشكل 11.9.3، فإن مفكك الشفرة لديه نمط انتباه سببي لمنع نفسه من الانتباه بالرموز المستقبلية أثناء التنبؤ بالتسلسل.

في 5T، يُشار أيضًا إلى التنبؤ بامتداد متتالي span consecutive على أنه إعادة بناء نص تالف reconstructing corrupted text. مع هذا الهدف، يتم تدريب T5 مسبقًا على 1000 مليار رمز من بيانات (Corpus Crawled Clean Colossal (4C، والتي تتكون من نص إنجليزي نظيف من الويب (.Raffel et al.) (2020).

#### Fine-Tuning T5 T5 11.9.2.2

على غرار BERT، يحتاج 5T إلى ضبط دقيق )تحديث معلمات 5T )على بيانات التدريب الخاصة بالمهمة ألداء هذه المهمة. تشمل االختالفات الرئيسية عن الضبط الدقيق لـ BERT ما يلي: )1( يتضمن إدخال 5T أوصاف المهام؛ )2( يمكن أن يولد 5T تسلسالت ذات طول تعسفي باستخدام مفكك شفرة المحول؛ (3) لا توجد طبقات إضافية مطلوبة.

يوضح الشكل 11.9.4 ضبط 5T بدقة باستخدام تلخيص النص كمثال.يف هذه المهمة المتلقية للمعلومات، تعتبر الرموز لوصف المهمة ":" ,"Summarize "متبوعة برموز المقالة المميزة هي مدخالت إلى للمشفر.

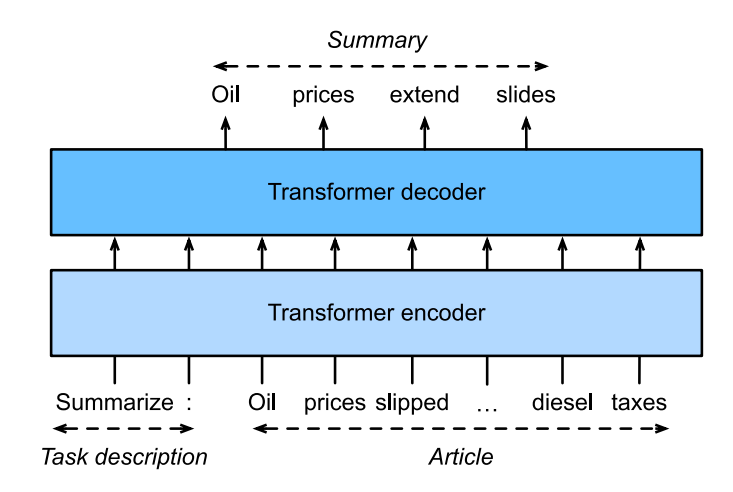

الشكل 11.9.4 الضبط الدقيق لـ 5T لتلخيص النص. يتم تغذية كل من وصف المهمة ورموز المقالةيف مشفر المحول للتنبؤ بالملخص.

بعد الضبط الدقيق، حققت (B5-11T (5T التي تبلغ 11 مليار معلمة نتائج متطورة على معايير الترميز المتعددة (مثل التصنيف) والتوليد (على سبيل المثال، التلخيص). منذ إطلاقه، تم استخدام 5T على نطاق واسعيف األبحاث الالحقة. على سبيل المثال، تم تصميم محوالت التبديل على أساس 5T لتنشيط مجموعة فرعية من المعلمات لتحسين الكفاءة الحسابية ).al et Fedus، 2022).يف نموذج تحويل النص إلى صورة يسمى Imagen، يتم إدخال النص Saharia ( معلمة مليار 4.6 مع( T5-XXL( frozen T5 encoder مجمد T5 مشفر إلى .al et، 2022). تشير األمثلة الواقعية لتحويل النص إلى صورةيف الشكل 11.9.5 إلى أن مشفر 5T وحده قد يمثل النص بشكل فعال حتى بدون ضبطه بدقة.

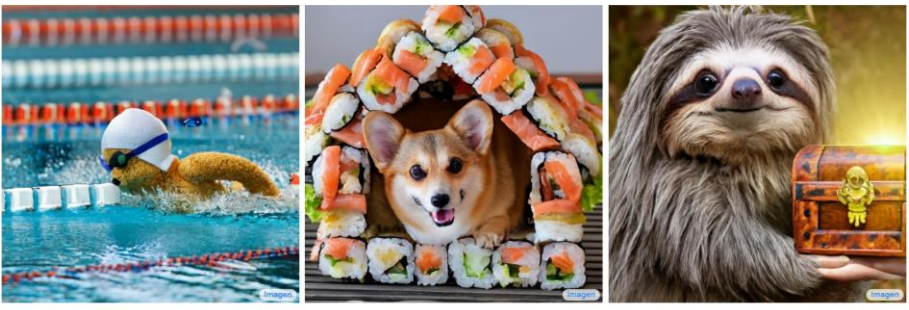

Teddy bears swimming at the Olympics 400m Butter- A cute corgi lives in a house made out of sushi. A cute sloth holding a small treasure chest. A bright fly event.

الشكل 11.9.5 أمثلة على تحويل النص إلى صورة من خالل نموذج Imagen، الذي يكون مشفر النص الخاص به من 5T( األرقام مأخوذة من 2022) .al et Saharia)).

Decoder-Only 11.9.3

لقد راجعنا مشفر المحوالت فقط ومشفر- مفكك الشفرة المحوالت. بدالً من ذلك، تزيل مفكك شفرة المحوالت فقط كامل المشفر والطبقة الفرعية لمفكك الشفرة مع االنتباه المتبادل للمشفر\_مفكك الشفرة من بُنية المشفر\_مفكك الشفرة الأصلية الموضحةفي الشكل 11.7.1. في الوقت الحاضر، كانت مفكك شفرة المحوالت فقط هي العمارة الفعليةيف نمذجة اللغة على نطاق واسع (القسم 9.3)، والتي تستفيد من مجموعات النصوص غير المصنفة الوفيرةفي العالم عبر التعلم تحت الإشراف الذاتي.

## GPT-2<sub>9</sub> GPT .11.9.3.1

باستخدام النمذجة اللغوية كهدف للتدريب، يختار نموذج GPT( التدريب المسبق التوليدي ،Radford et al.( الفقري كعمودها المحوالت شفرة مفكك( generative pre-training .)2018

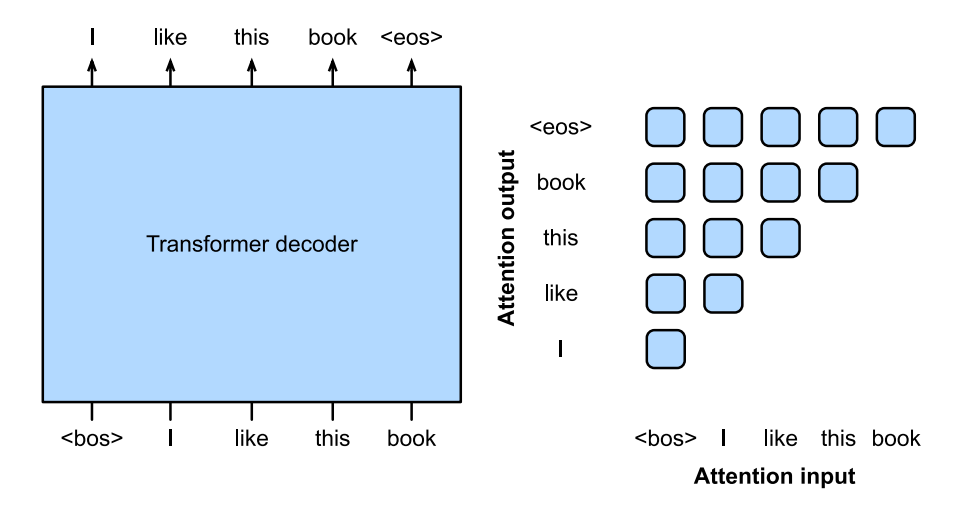

الشكل 11.9.6 اليسار: التدريب المسبق على GPT بنمذجة اللغة. التسلسل المستهدف هو تسلسل الإدخال الذي تم إزاحته بواسطة رمز واحد. كل من "<bos" و "<eos" هما رمزان مميزان يرمزان إلى بداية ونهاية التسلسلات، على التوالي. اليمين: نمط الانتباهفي مفكك شفرة المحوالت. كل رمز مميز على طول المحور الرأسي يحضر فقط الرموز السابقة على طول المحور الأفقي (سببي).

بعد تدريب نموذج اللغة االنحدار الذاتي كما هو موضحيف القسم ،9.3.3 يوضح الشكل 11.9.6 التدريب المسبق لـ GPT باستخدام مشفر المحوالت، حيث يكون التسلسل المستهدف هو تسلسل اإلدخال الذي تم إزاحته برمز واحد. الحظ أن نمط االنتباه السببييف وحدة مفكك شفرة

#### 350 **| التعمق في التعلم العميق:** تقنيات التعلم العميق الحديثة |

المحولات يفرض أن كل رمز لا يمكن أن يحضر إلا إلى الرموز السابقة (لا يمكن للتنبؤ بالرمز المميز أن يحضر إلى الرموز المستقبلية).

تحتوي GPT على 100 مليون معلمة وتحتاج إلى ضبطها لمهام downstream الفردية. تم تقديم نموذج لغة مفكك شفرة محول أكبر بكثير، GPT-2 ، بعد عام واحد ( Radford et .al، 2019). بالمقارنة مع مفكك شفرة المحوالت األصليةيف GPT، تم اعتماد التسوية المسبقة pre-normalization (الذي تمت مناقشتهفي القسم 11.8.3) والتهيئة المحسنة وقياس الوزن في -2GPT. حصل -2GPT الذي تم تدريبه مسبقًا على 40 غيغابايت من النص، والذي يبلغ حجمه 1.5 مليار معلمة، على أحدث النتائج المتعلقة بمعايير نمذجة اللغة والنتائج الواعدةيف مهام أخرى متعددة دون تحديث المعلمات أو البُنية.

## GPT-3.11.9.3.2

أظهر GPT-2 إمكانية استخدام نفس نموذج اللغة لمهام متعددة دون تحديث النموذج. يعد هذا أكثر كفاءة من الناحية الحسابية من الضبط الدقيق، والذي يتطلب تحديثات النموذج عبر حساب التدرج.

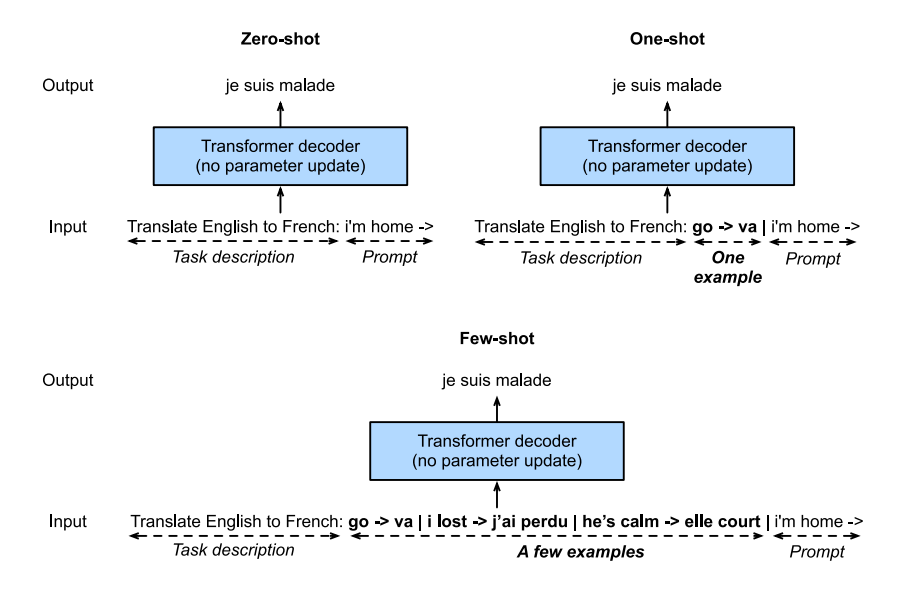

الشكل 11.9.7 التعلم بدون لقطة shot-Zero ولقطة واحدة shot-one ولقطات قليلة few-shot باستخدام نماذج اللغة (مفكك شفرة المحولات). لا حاجة لتحديث المعلمة. قبل شرح الاستخدام الأكثر كفاءة من الناحية الحسابية لنماذج اللغة دون تحديث المعلمة، تذكر القسم 9.5 أنه يمكن تدريب نموذج اللغة إلنشاء تسلسل نصي مشروط ببعض تسلسل نص البادئة. وبالتالي، قد ينتج عن نموذج اللغة الذي تم اختباره مسبقًا إخراج المهمة كتسلسل بدون تحديث المعلمة، بشرط تسلسل اإلدخال مع وصف المهمة، وأمثلة اإلدخال والمخرجات الخاصة بالمهمة، والموجه prompt (إدخال المهمة). يمكن تصنيف نموذج التعلم هذا بشكل أكبر إلى shot-zero، shot-one، وshot-few، عندما ال يكون هناك أمثلة على المدخالت والمخرجات الخاصة بالمهمة، أو أمثلة قليلة، على التوالي )الشكل 11.9.7(.

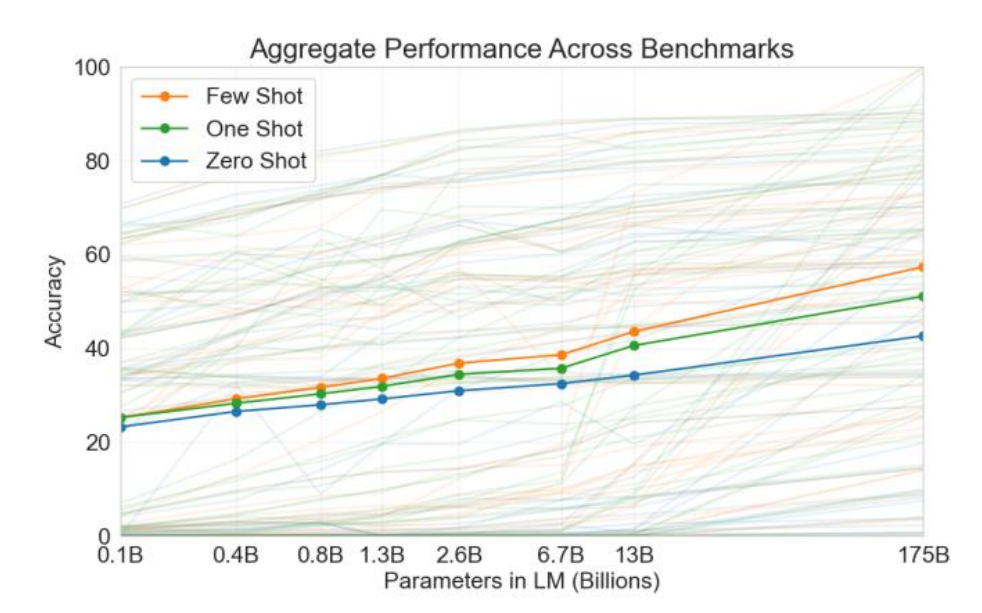

الشكل 11.9.8 الأداء الإجمالي لـ GPT-3 لجميع المعايير المعيارية المقومة بالدقة البالغ عددها 42 (التسمية التوضيحية مقتبسة والشكل مأخوذ من 2020) .(Brown et al. (2020)).

تم اختبار هذه الإعدادات الثلاثةفي GPT-3، ( .3O20,Brown et al )، الذي يستخدم أكبر إصدار له البيانات وحجم النموذج بحوالي أمرين من حيث الحجم أكبر من تلك الموجودةيف -2GPT. يستخدم -3GPT نفس بُنية مفكك شفرة المحوالتيف سلفها المباشر -2GPT فيما عدا أن أنماط الانتباه (يمين الشكل 11.9.6) تكون متناثرةفي الطبقات المتناوبة. نظرًا لأن -3GPT مُدرب مسبقًا بـ 300 مليار رمز، فإنه يعمل بشكل أفضل مع حجم نموذج أكبر، حيث يزيد أداء عدد قليل من اللقطات بسرعة أكبر )الشكل 11.9.8(. على الرغم من التمتع بكفاءة حسابية، إال أن التعلم قليل اللقطات لـ -3GPT كان أقل من أداء النماذج الحديثة التي تم ضبطها والتي تتطلب تحديثات النموذج. ومع ذلك، فقد قام -3GPT بتشغيل مجموعة واسعة من التطبيقات النهائية عبر الويب: فقد كان ينتج 4.5 مليار كلمة كل يوم حوالي تسعة أشهر من إصدار API الخاص به.

## Scalability 11.9.4

يوضح الشكل 11.9.8 بشكل تجريبي قابلية التوسع للمحوالتيف نموذج اللغة -3GPT. بالنسبة لنمذجة اللغة، اقترحت دراسات تجريبية أكثر شمولاً حول قابلية توسيع المحولات تدريب محولات أكبر بمزيد من البيانات والحسابات (Kaplan et al.).

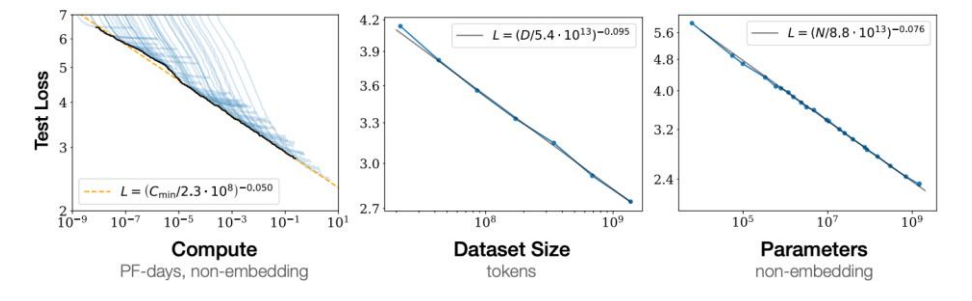

الشكل 11.9.9 يتحسن أداء نموذج لغة المحوالت بسالسة ألننا نزيد من حجم النموذج وحجم مجموعة البيانات وكمية الحوسبة المستخدمة للتدريب. لتحقيق األداء األمثل، يجب رفع مستوى جميع العوامل الثالثة جنبًا إلى جنب. لألداء التجريبي عالقة قانون القوة مع كل عامل على حدة عندما ال يتم اختناقهما من قبل العاملين اآلخرين )التسمية التوضيحية مقتبسة والشكل مأخوذ من Kaplan et al. (2020)).

كما هو مبينيف الشكل ،11.9.9 يمكن مالحظة دقة قانون القدرة المقاس law-power scalingي الأداء فيما يتعلق بحجم النموذج (عدد المعلمات، باستثناء طبقات التضمين)، وحجم مجموعة البيانات (عدد الرموز للتدريب)، وكمية حساب التدريب (-PetaFLOP / s days، باستثناء طبقات التضمين). بشكل عام، تؤدي زيادة كل هذه العوامل الثلاثة جنبًا إلى جنب إلى أداء أفضل. ومع ذلك، لا تزال كيفية زيادتها جنبًا إلى جنب مسألة نقاش (( Hoffmann et  $. (2022 \ldots a)$ 

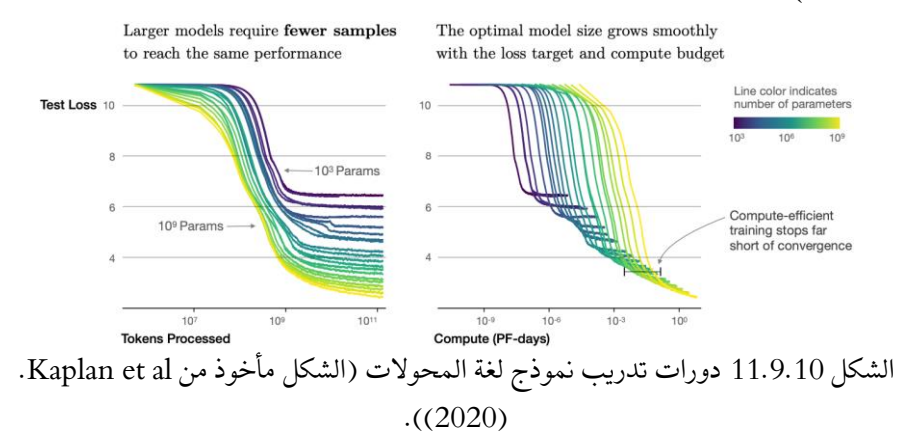

إلى جانب األداء المتزايد، تتمتع الطرز الكبيرة أيضًا بكفاءة أفضل للعينة من النماذج الصغيرة. يوضح الشكل 11.9.10 أن النماذج الكبيرة تحتاج إلى عدد أقل من عينات التدريب )الرموز التي تمت معالجتها) لأداء نفس المستوى الذي تحققه النماذج الصغيرة، ويتم قياس الأداء بسلاسة باستخدام الحساب.

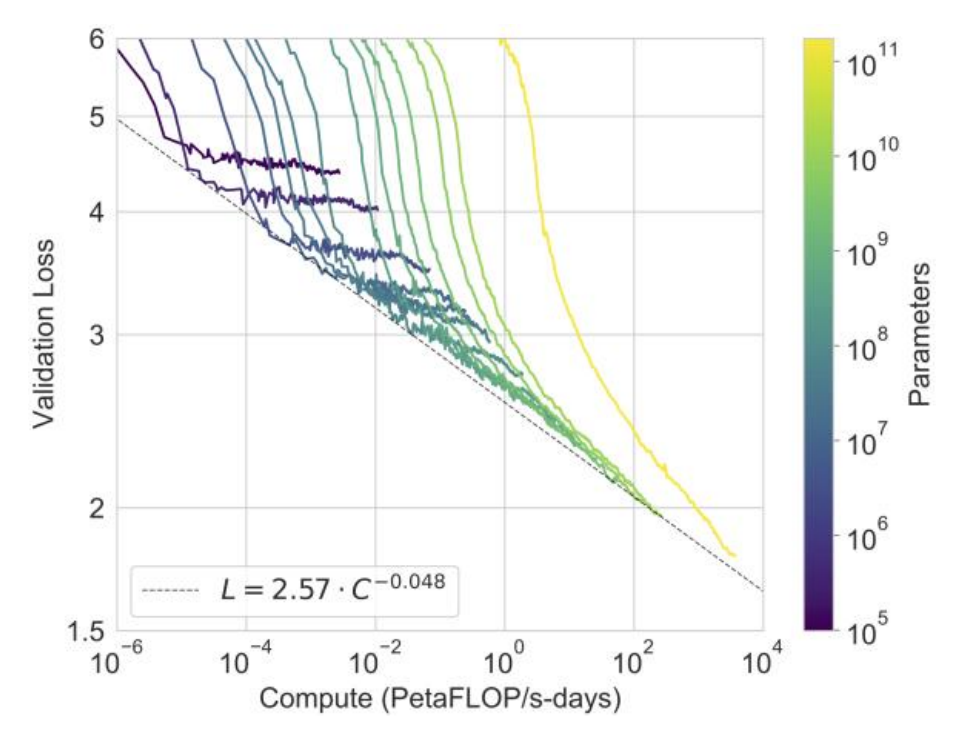

الشكل 11.9.11 أداء GPT-3 (خطأ التحقق من الانتروبيا المتقاطعة) يتبع اتجاه قانون القوة مع مقدار الحساب المستخدم للتدريب. سلوك قانون القوة الذي لوحظفي Kaplan et al. )2020( يستمر لخطوتين إضافيتين من حيث الحجم مع انحرافات صغيرة فقط عن المنحنى المتوقع. تُستثنى معلمات التضمين من عدد الحسابات والمعلمات )التسمية التوضيحية مقتبسة والرقم مأخوذ من (.2020,Brown et al).

سلوكيات القياس التجريبيةفي (2020,Kaplan et al) تم اختبارهافي نماذج المحولات الكبيرة الالحقة. على سبيل المثال، دعمت -3GPT هذه الفرضية بأمرين آخرين من حيث الحجميف الشكل .11.9.11

لقد ألهمت قابلية تطوير المحوالتيف سلسلة GPT نماذج لغة المحوالت الالحقة. بينما تم اتباع مفكك شفرة المحولاتافي GPT-3 إلى حد كبيرفي OPT (Open Pretrained ) (Transformers،( .al et Zhang2022, )باستخدام 7/1 فقط من البصمة الكربونية للسابق،

تم استخدام مفكك شفرة محول -2GPTيف تدريب 530 - ميجاترون - تورينج NLG ))al et Smith،. 2022 )بمليار متغير مع 270 مليار من رموز التدريب. بعد تصميم -GPT ، حقق Gopher، ( .al et al .) الذي يبلغ حجمه 280 مليار معلمة والذي تم تدريبه مسبقًا بـ 300 مليار رمز أداءً متطورًا عبر الغالبيةيف حوالي 150 مهمة متنوعة. إن وراثة نفس البُنية واستخدام نفس الميزانية الحسابية لـ Gopher، Chinchilla، ( 2022, Hoffmann et al.)، هو نموذج أصغر بكثير (70 مليار معلمة) يتدرب لفترة أطول (1.4 تريليون رمز تدريب)، متفوقًا على Gopherيف العديد من المهام. لمواصلة خط القياس لنمذجة اللغة، PaLM( نموذج لغة شفرة مفكك ،(2022 ،Chowdhery et al.( )Pathway Language Model المسار محول 540 مليار متغير مع تصميمات معدلة تم اختبارها مسبقًا على 780 مليار رمز، تفوقت على متوسط الأداء البشري على BIG-Bench المعيار (Srivastava et al. 2022). مزيد من التدريب لـ PaLM على 38.5 مليار رمز يحتوي على نتائج محتوى علمي ورياضييف Minerva،( .al et Lewkowycz2022,)، وهو نموذج لغوي كبير يمكنه اإلجابة على ما يقرب من ثلث مشاكل المستوى الجامعي التي تتطلب التفكير الكمي، مثل الفيزياء والكيمياء وعلم الأحياء والاقتصاد.

## 11.9.5. الملخص والمناقشة

تم اختبار المحولات مسبقًا على أنها مشفر فقط encoder-only (على سبيل المثال، BERT)، مشفر- مفكك شفرة decoder-encoder( على سبيل المثال، 5T)، ومفكك شفرة فقط only-decoder( على سبيل المثال، سلسلة GPT). قد يتم تكييف النماذج سابقة التدريب لأداء مهام مختلفة مع تحديث النموذج (على سبيل المثال، الضبط الدقيق fine tuning) أو لا (على سبيل المثال، عدد قليل من اللقطات few shot). تشير قابلية توسيع المحولات إلى أن الأداء الأفضل يستفيد من النماذج الأكبر، والمزيد من بيانات التدريب، والمزيد من حوسبة التدريب. نظرًا ألن المحوالت تم تصميمها ألول مرة وفحصها مسبقًا للبيانات النصية، فإن هذا القسم يميل قليالً نحو معالجة اللغة الطبيعية. ومع ذلك، يمكن العثور على تلك النماذج التي تمت مناقشتها أعالهيف نماذج أحدث عبر طرائق متعددة. على سبيل المثال، تم تمديد (1)، (.2022,Hoffmann et al) إلى Flamingo، وBlamingo، وهو نموذج لغة بصرية للتعلم قليل اللقطات؛ (2) GPT-2، (2019,Radford et al.)، ومحول الرؤية يشفر النص والصوريف CLIP( التدريب المسبق على اللغة المتباينة Contrastive صورتها اعتماد تم التي ،(2021 ،Radford et al. ( )Language-Image Pre-training ونصها لاحقًا.في نظام تحويل النص إلى صورة 2 DALL-E (2022 ..Ramesh et al) DALL- على الرغم من عدم وجود دراسات منهجية حول قابلية التوسعيف المحوالتيف التدريب المسبق متعدد الوسائط حتى اآلن، فإن نموذج تحويل النص إلى صورة حديث بالكامل، Parti، ( et Yu

.al2022,)، يُظهر إمكانية التوسع عبر الطرائق: يُظهر Parti أكبر أكثر قدرة على إنشاء صور عالية الدقة وفهم نص غني بالمحتوى (الشكل 11.9.12).

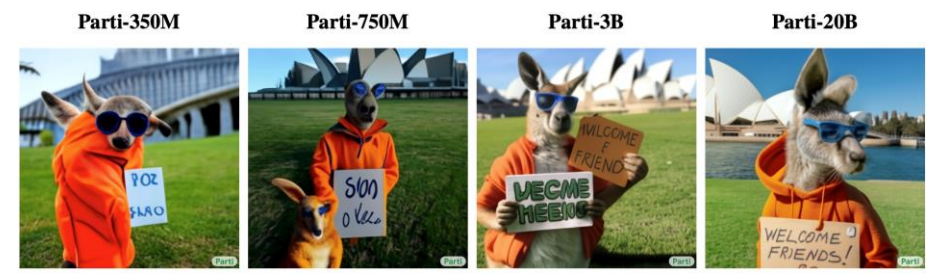

A portrait photo of a kangaroo wearing an orange hoodie and blue sunglasses standing on the grass in front of the Sydney Opera House holding a sign on the chest that says Welcome Friends!

الشكل 11.9.12 أمثلة للصور تم إنشاؤها من نفس النص بواسطة نموذج Parti بأحجام .))2022( Yu et al من مأخوذة أمثلة( )20B ،3B ،750M ،350M( متزايدة

## 11.9.6

- .1 هل من الممكن ضبط 5T باستخدام الدفعات الصغيرة يتكون من مهام مختلفة؟ لما ولما لا؟ ماذا عن GPT-2؟
	- .2 بالنظر إلى نموذج لغوي قوي، ما هي التطبيقات التي يمكنك التفكير فيها؟
- .3 لنفترض أنه تمت مطالبتك بضبط نموذج لغة إلجراء تصنيف للنص عن طريق إضافة طبقات إضافية. أين ستضيفهم؟ لماذا ا؟
- 4. ضعرفي اعتبارك مشاكل التسلسل الى التسلسل (على سبيل المثال، الترجمة الآلية) حيث يكون تسلسل اإلدخال متاحًا دائمًا خالل تنبؤ تسلسل الهدف. ماذا يمكن أن تكون قيود النمذجة باستخدام مفكك شفرة المحولات فقط؟ لماذا؟

# **Dive into Deep Learning**

Part 2

**Modern Deep Learning Techniques** 

**ASTON ZHANG, ZACHARY C. LIPTON, MU LI, AND ALEXANDER J.SMOLA** 

> **Translated Into Arabic by** Dr. Alaa Taima